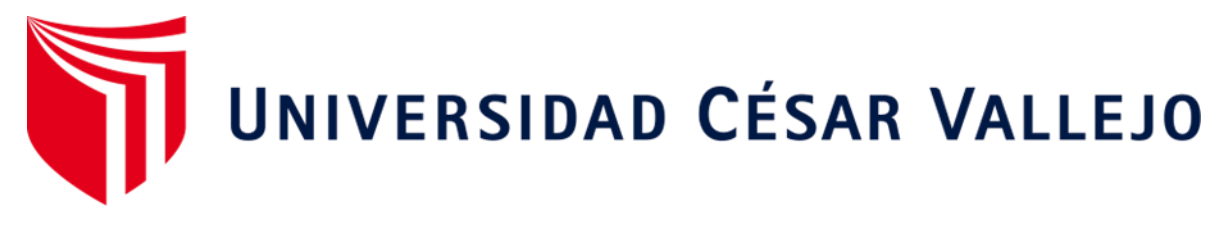

# FACULTAD DE INGENIERÍA Y ARQUITECTURA ESCUELA PROFESIONAL DE INGENIERÍA CIVIL

"Diseño estructural del puente Conache, sobre el río Moche, en la carretera Industrial – Centro Poblado Santo Domingo, distrito de Laredo"

> TESIS PARA OBTENER EL TÍTULO PROFESIONAL DE: Ingeniera Civil

> > AUTORES:

Orbegoso Alayo, Jhilson Darlin (ORCID: 0000-0001-9442-336X)

Roldan Mora Dilmer Roy (ORCID: 0000-0001-9623-4298)

### **ASESOR:**

Mg. Castillo Chavez, Juan Humberto (ORCID: 0000-0002-4701-3074)

LÍNEA DE INVESTIGACIÓN:

Diseño Sísmico y Estructural

TRUJILLO – PERÚ

2020

#### **DEDICATORIA**

<span id="page-1-0"></span>A dios, por darme fortaleza siempre. A mis padres Diomenes Orbegoso Roldan y Yolanda Alayo Rodríguez que siempre me apoyaron incondicionalmente; a mis hermanos Anthony, Leofranco y Leticia.

Jhilson Orbegoso Alayo

respeto

A dios por haberme permitido llegar hasta estas circunstancias de la vida brindándome su amor incondicional y su infinita bondad. A mi familia, mis amigos y en especial a mis padres Dilmer Roldan Quispe y Jhany Mora Orbegoso por su apoyo incondicional, su motivación constante para superar las adversidades y por sus ejemplos de humildad y

#### **AGRADECIMIENTO**

<span id="page-2-0"></span>Como prioridad en nuestra vida agradecemos a dios por su infinita bondad, por haber estado en los momentos se le necesitaba, por darnos salud, fortaleza, responsabilidad y sabiduría, por haber permitido culminar un peldaño más de nuestras metas.

Agradecemos a la Escuela Profesional de Ingeniería Civil, de la Universidad Cesar Vallejo, por abrir sus puertas y darnos la confianza necesaria para triunfar en la vida y transmitir sabiduría para nuestra formación personal.

A nuestro asesor de tesis Mg. Juan Humberto Castillo Chávez por estar siempre en la disposición de ofrecernos su ayuda para llevar a cabo el tema de investigación.

A nuestros familiares, porque siempre estuvieron ahí para brindarnos apoyo, sin ustedes fuese difícil alcanzar las metas trazadas.

Gracias a todo aquel que de una u otra manera intervino para que nuestra tesis fuera una realidad.

## ÍNDICE DE CONTENIDOS

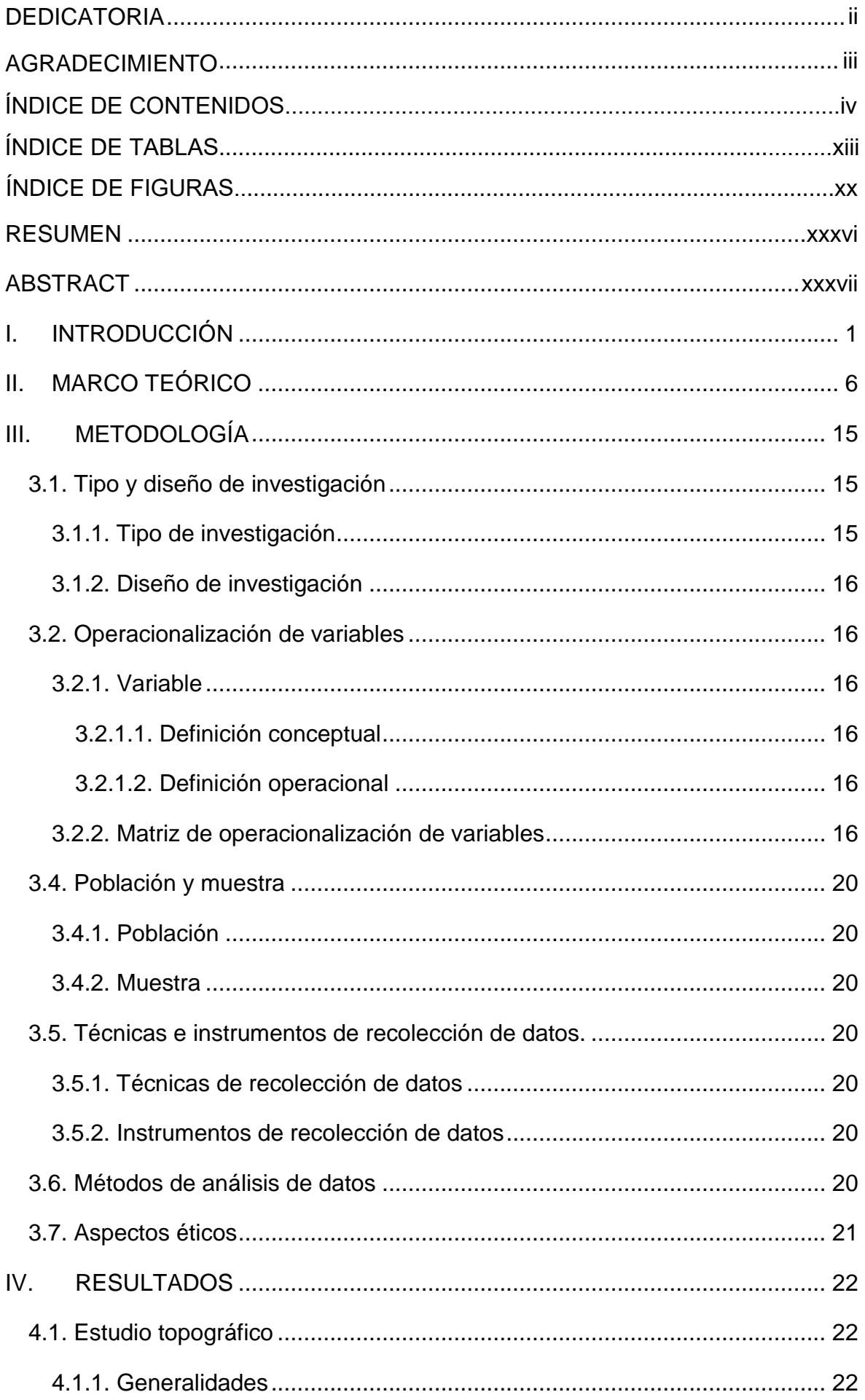

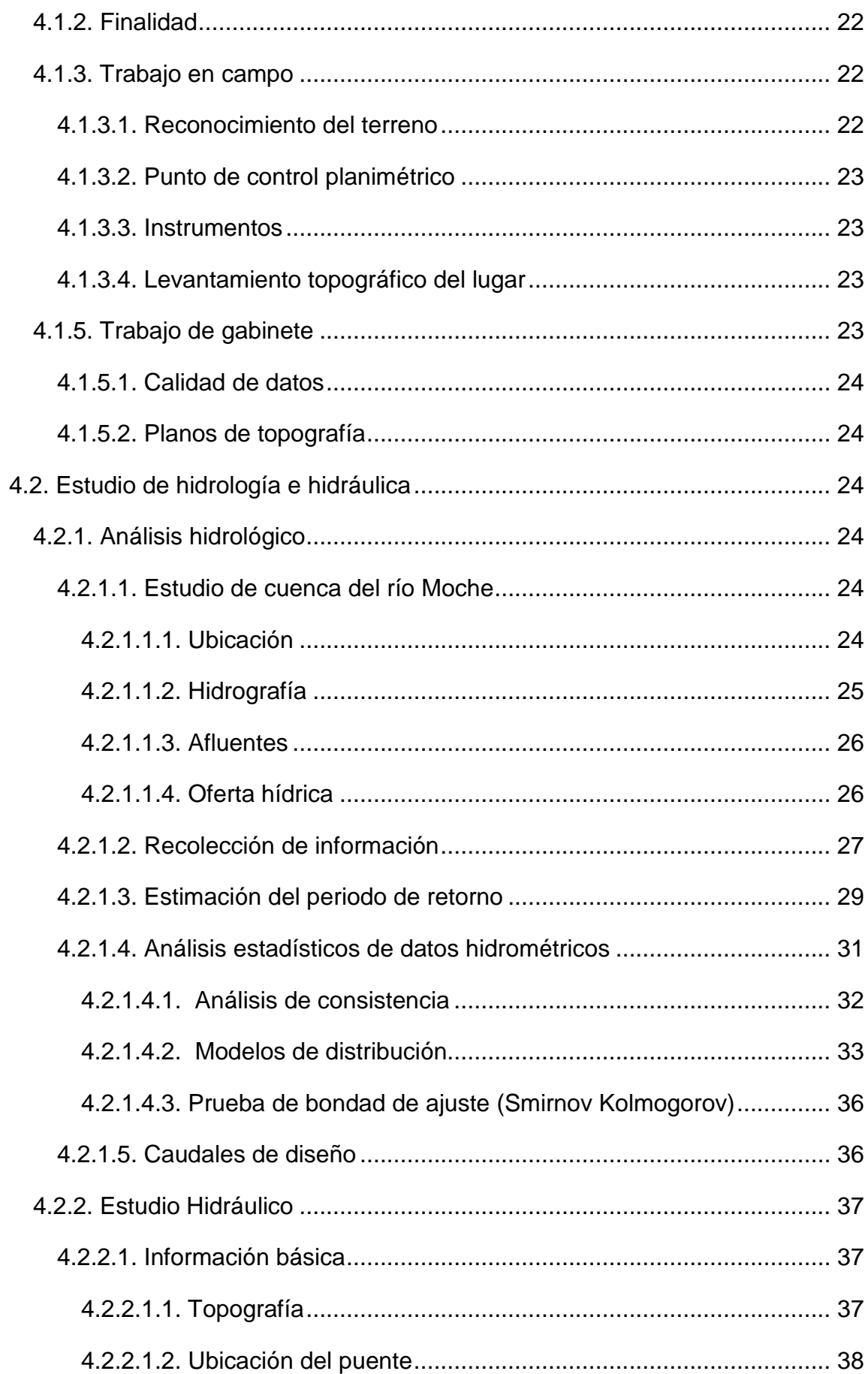

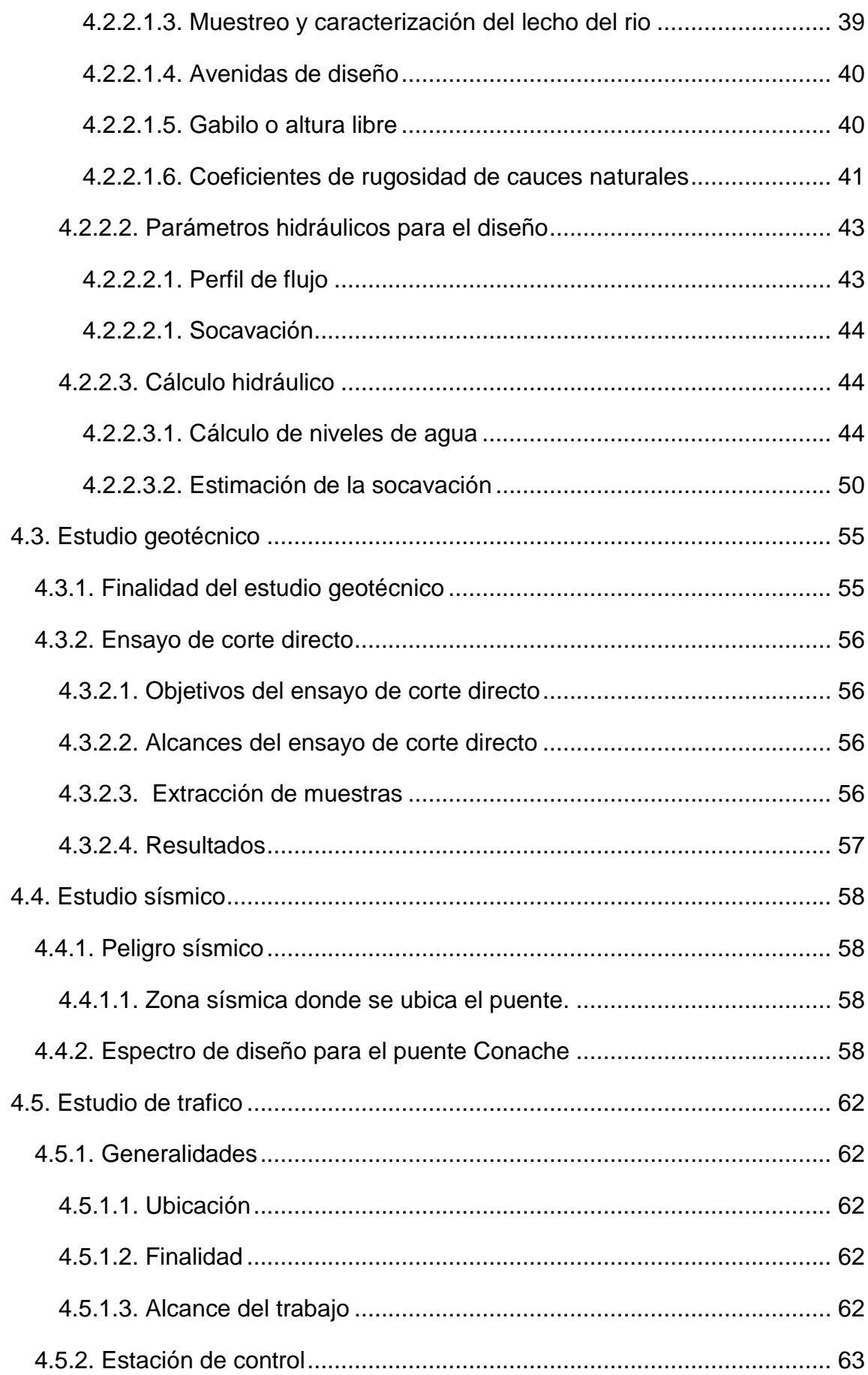

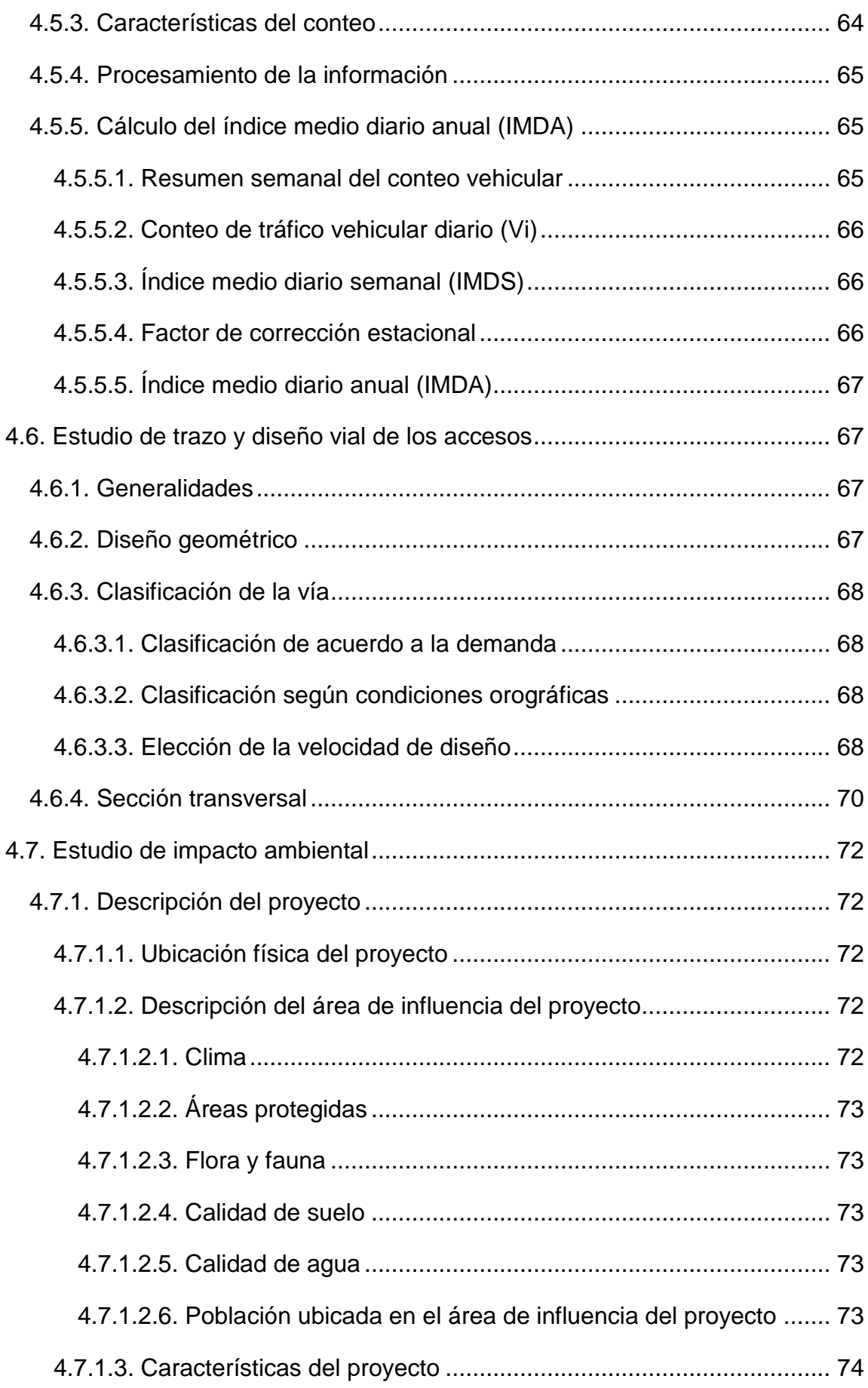

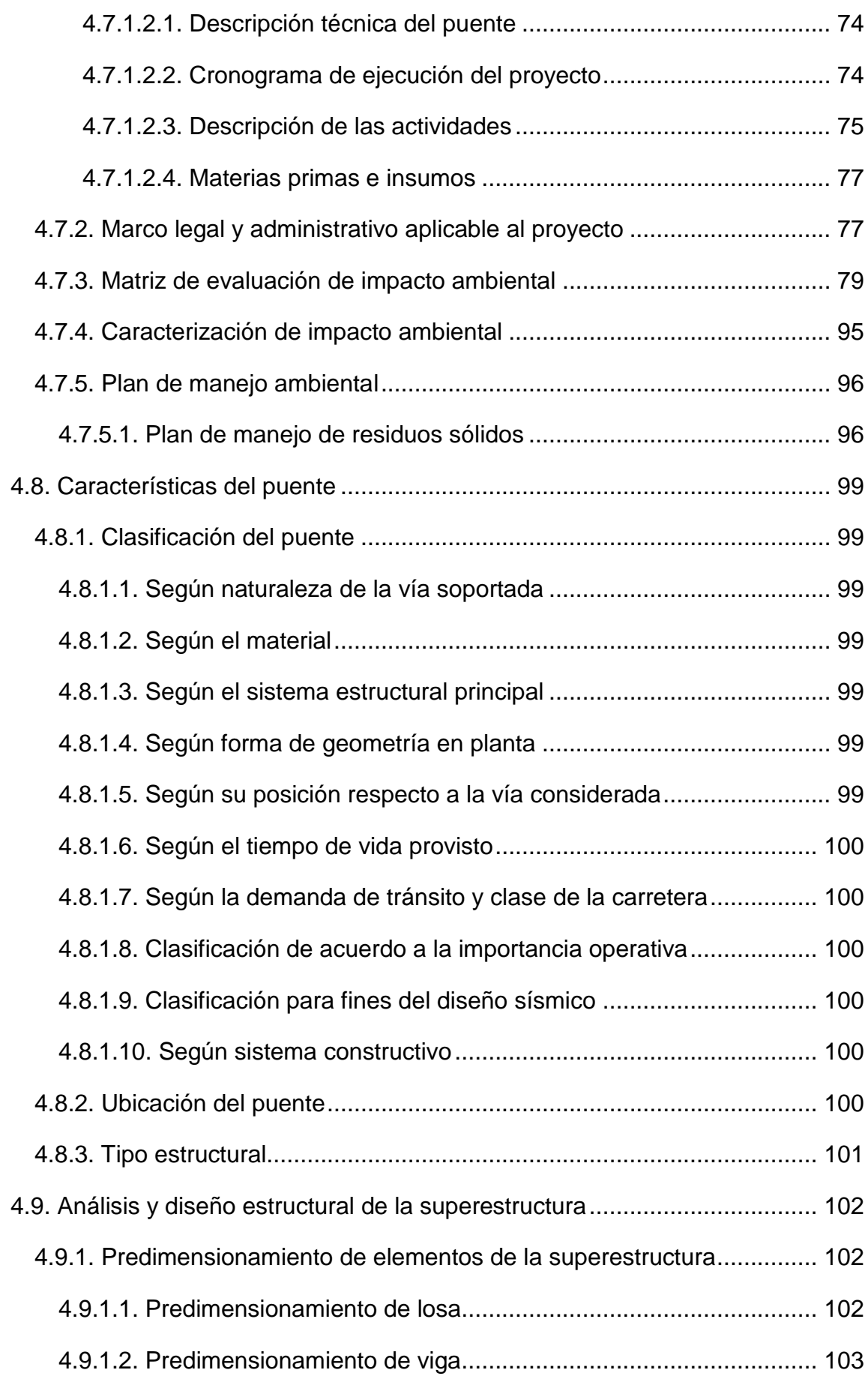

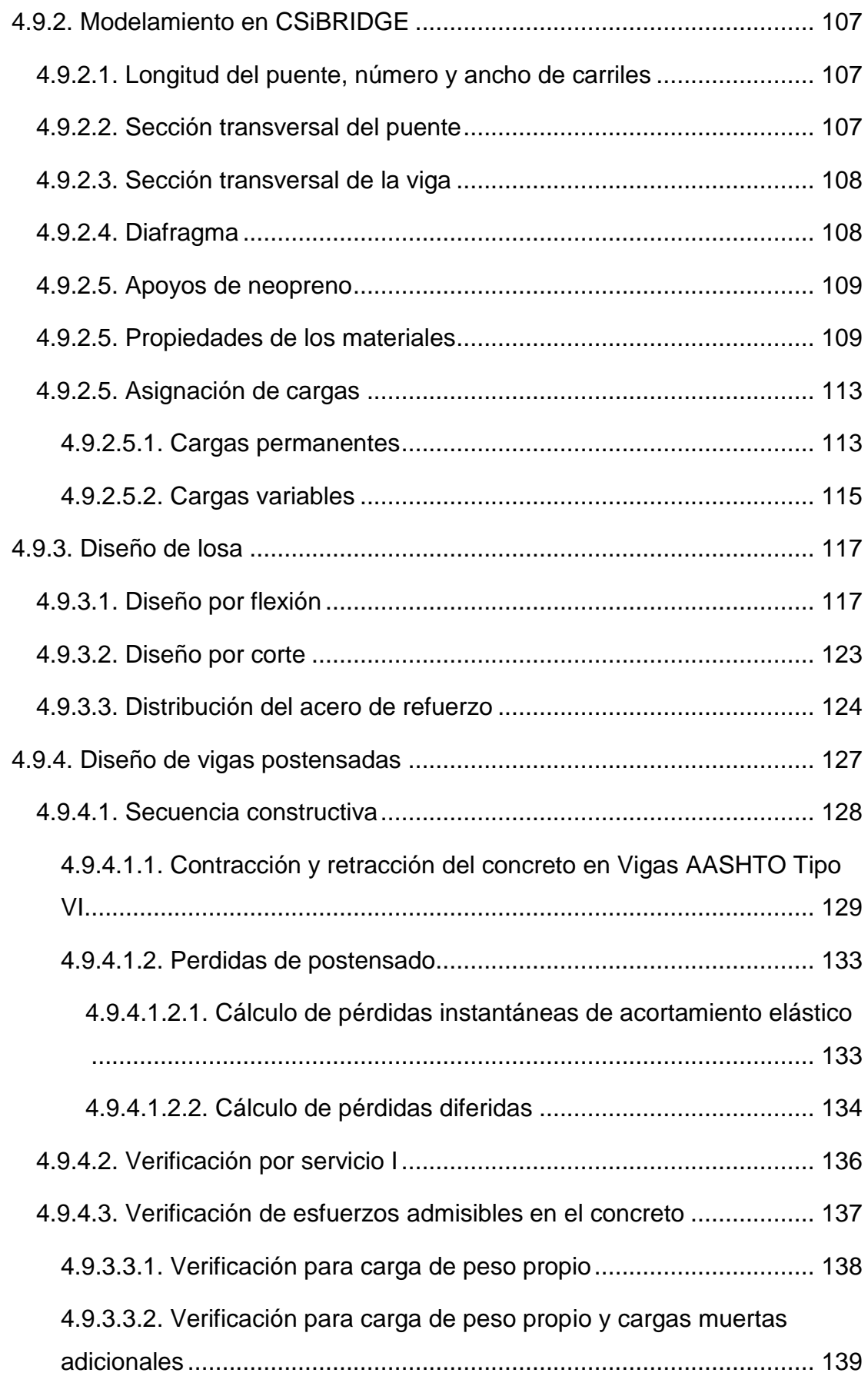

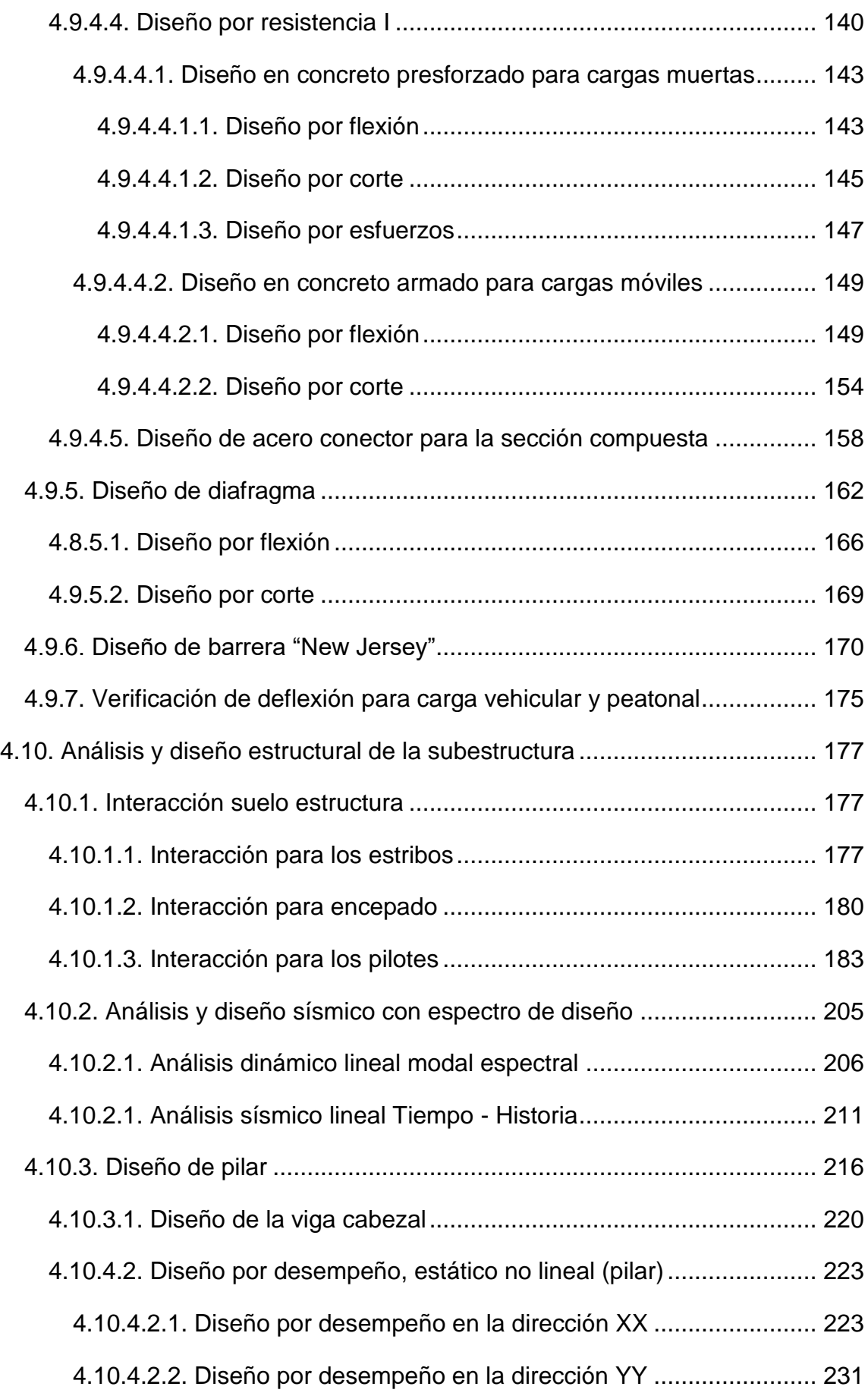

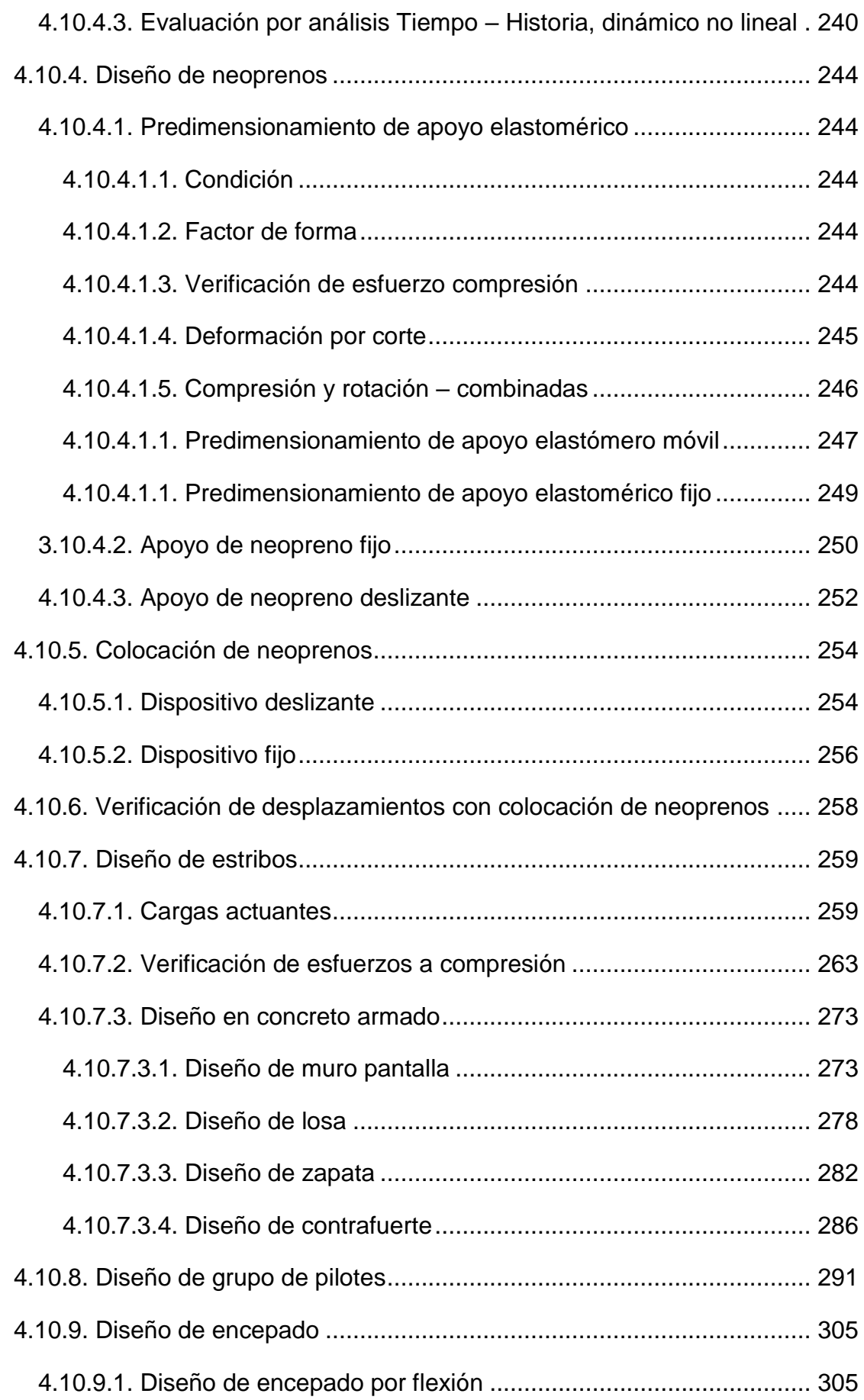

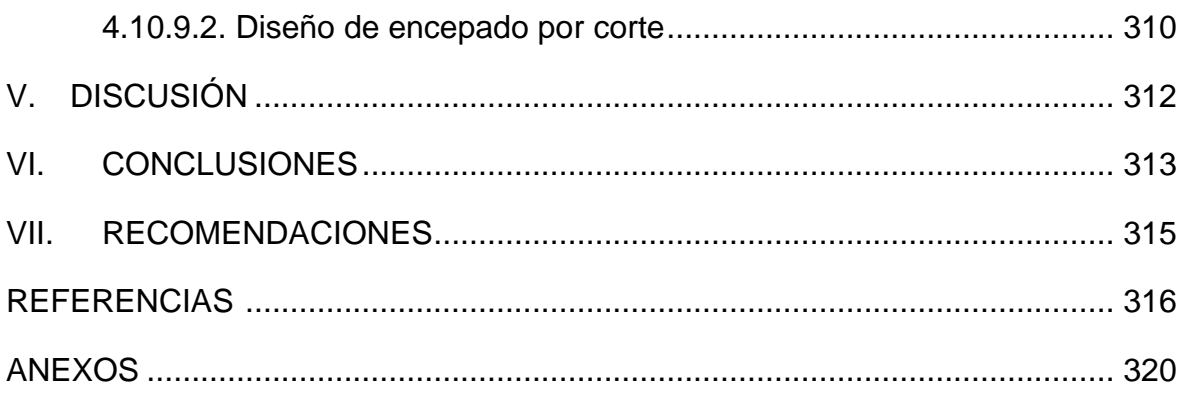

### **ÍNDICE DE TABLAS**

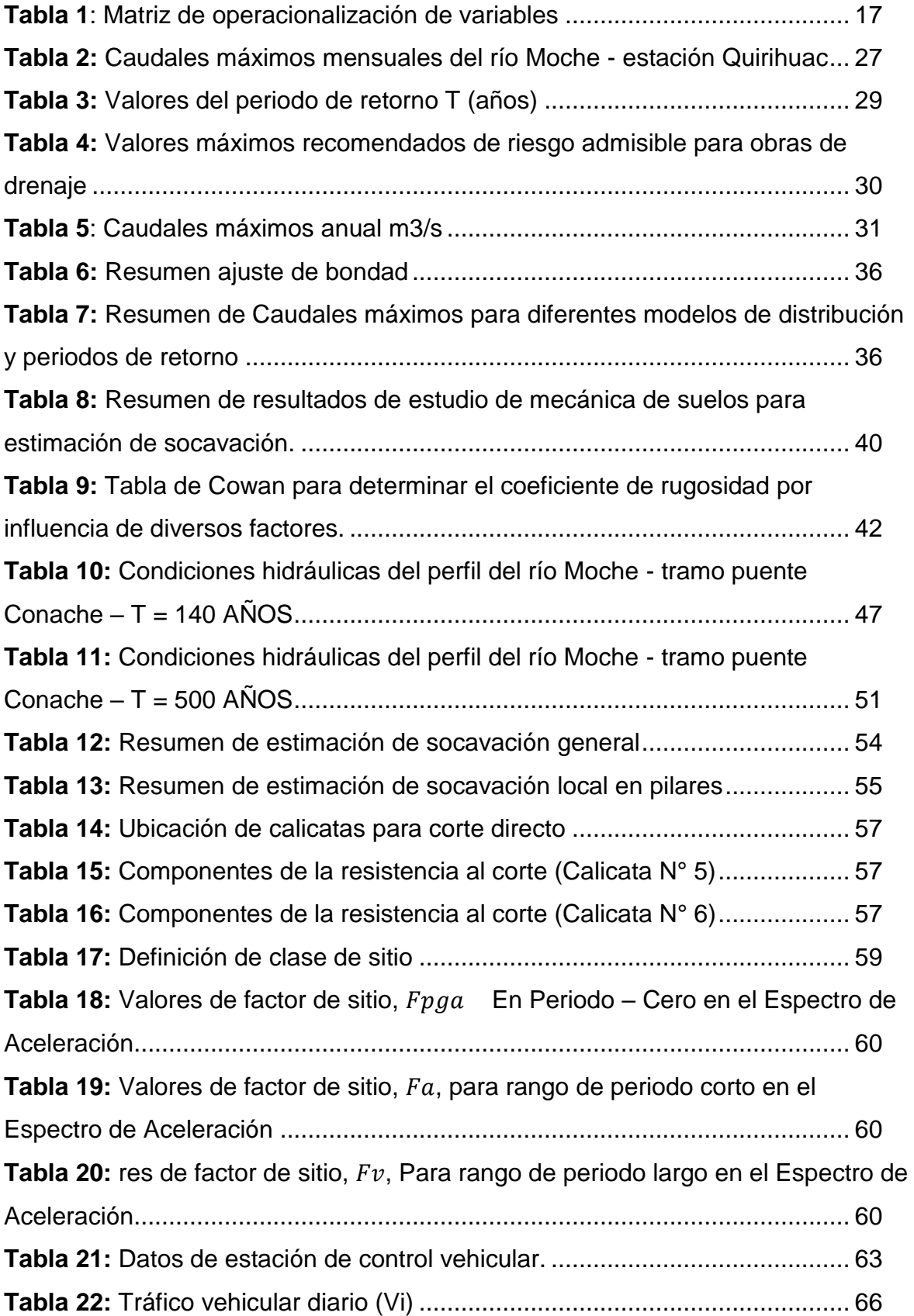

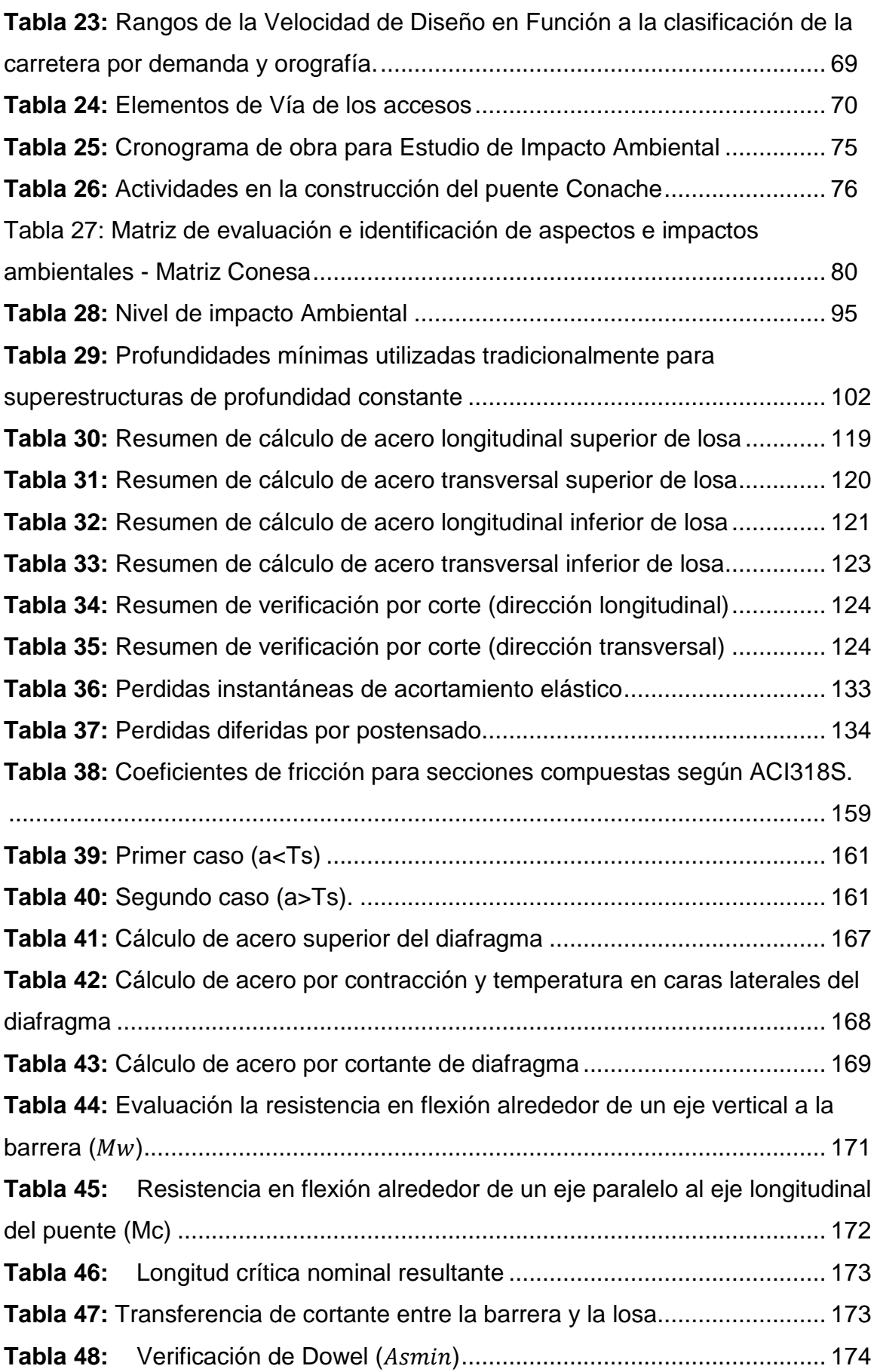

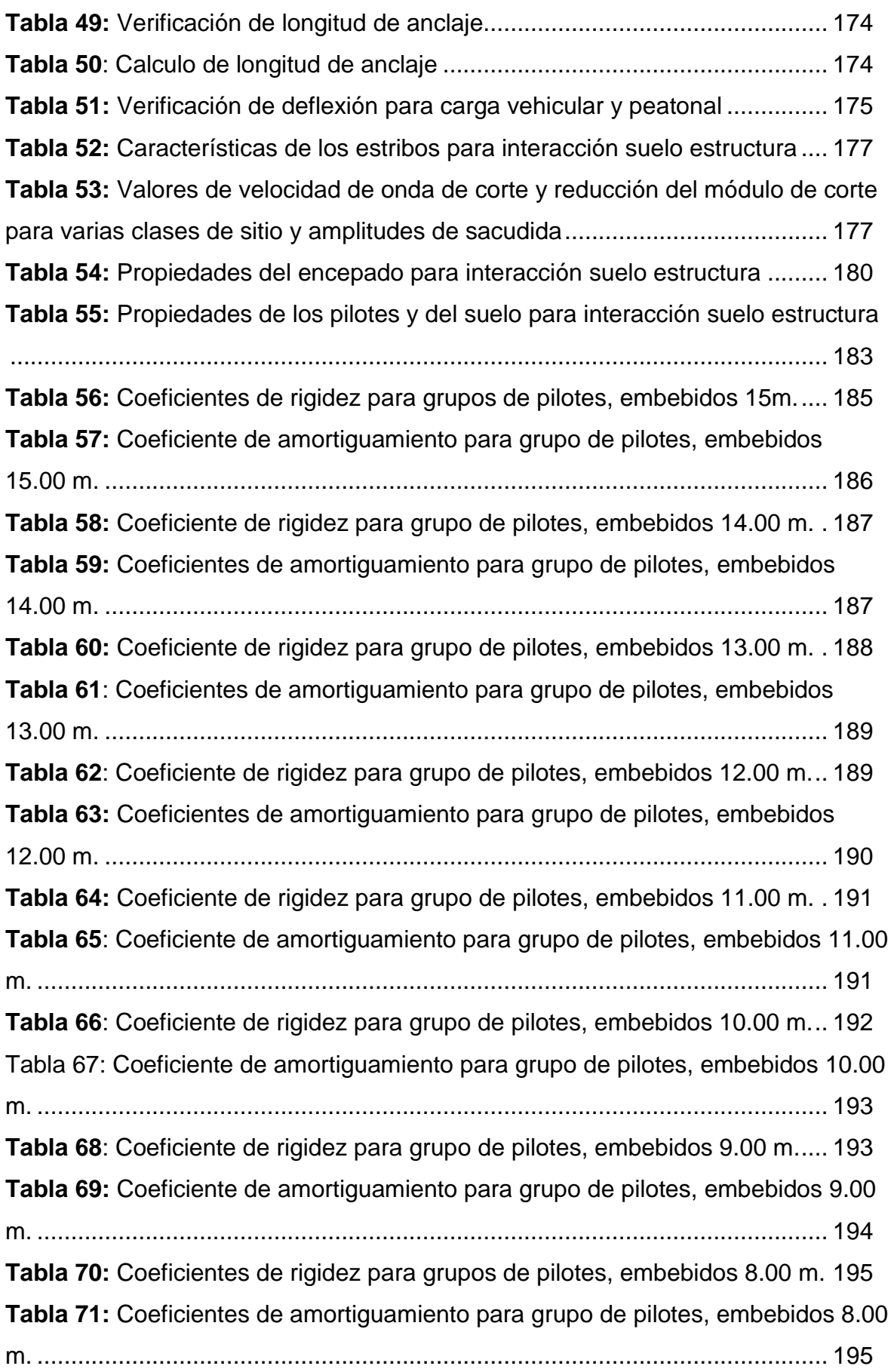

**Tabla 72:** [Coeficiente de rigidez para grupo de pilotes, embebidos 7.00 m.](#page-232-0) ... 196 **Tabla 73:** [Coeficientes de amortiguamiento para grupo de pilotes, embebidos 7.00](#page-233-0)  m. [.....................................................................................................................](#page-233-0) 197 **Tabla 74:** [Coeficientes de rigidez para grupo de pilotes, embebidos 6.00 m...](#page-233-1) 197 **Tabla 75:** [Coeficientes de amortiguamiento para grupo de pilotes,](#page-234-0) embebidos 6.00 m. [.....................................................................................................................](#page-234-0) 198 **Tabla 76:** [Coeficientes de rigidez para grupo de pilotes, embebidos 5.00 m...](#page-235-0) 199 [Tabla 77: Coeficientes de amortiguamiento para grupo de pilotes, embebidos 5.00](#page-235-1)  m. [.....................................................................................................................](#page-235-1) 199 **Tabla 78:** [Coeficientes de rigidez para un grupo de pilotes, embebidos 4.00 m.](#page-236-0) [.........................................................................................................................](#page-236-0) 200 **Tabla 79:** [Coeficientes de amortiguamiento para un grupo de pilotes, embebidos a](#page-237-0)  3.00 m. [.............................................................................................................](#page-237-0) 201 **Tabla 80:** [Coeficiente de rigidez para un grupo de pilotes, embebidos 3.00 m.](#page-237-1) [.........................................................................................................................](#page-237-1) 201 **Tabla 81:** [Coeficientes de amortiguamiento para un grupo de pilotes, embebidos](#page-238-0)  3.00 m. [.............................................................................................................](#page-238-0) 202 **Tabla 82:** [Coeficientes de rigidez para grupo de pilotes, embebidos 2.00 m...](#page-239-0) 203 **Tabla 83:** [Coeficientes de amortiguamiento para grupo de pilotes, embebidos 2.00](#page-239-1)  m. [.....................................................................................................................](#page-239-1) 203 **Tabla 84:** [Coeficientes de rigidez para grupo de pilotes, embebidos a 1.00 m.](#page-240-0) [.........................................................................................................................](#page-240-0) 204 **Tabla 85:** [Coeficientes de amortiguamiento para grupo de pilotes, embebidos a](#page-241-1)  1.00 m. [.............................................................................................................](#page-241-1) 205 **Tabla 86:** [Periodos de vibración para cuando los topes sísmicos en los extremos](#page-242-1)  no se rompen [...................................................................................................](#page-242-1) 206 **Tabla 87:** [Periodos de vibración para cuando los topes sísmicos en los extremos](#page-244-0)  se rompen [........................................................................................................](#page-244-0) 208 **Tabla 88:** [Verificación de frecuencia para efectos de resonancia....................](#page-245-0) 209 **Tabla 89:** [Magnitud del sismo en la dirección XX](#page-245-1) ............................................ 209 **Tabla 90:** [Magnitud del sismo en la dirección YY](#page-246-0) ............................................ 210 **Tabla 91:** [Magnitud del sismo en la dirección YY, para el caso de topes sísmicos](#page-247-1)  rotos [.................................................................................................................](#page-247-1) 211

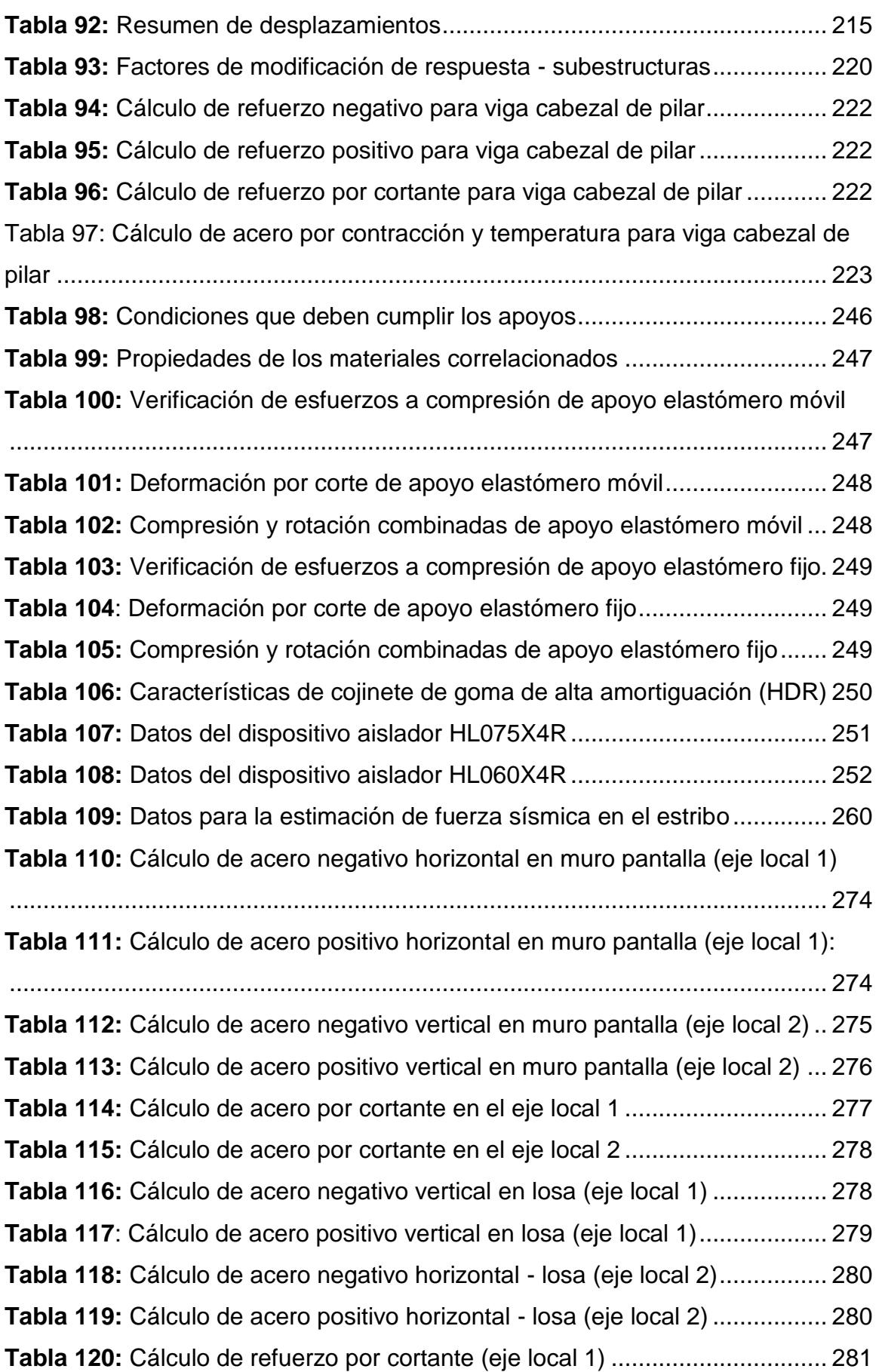

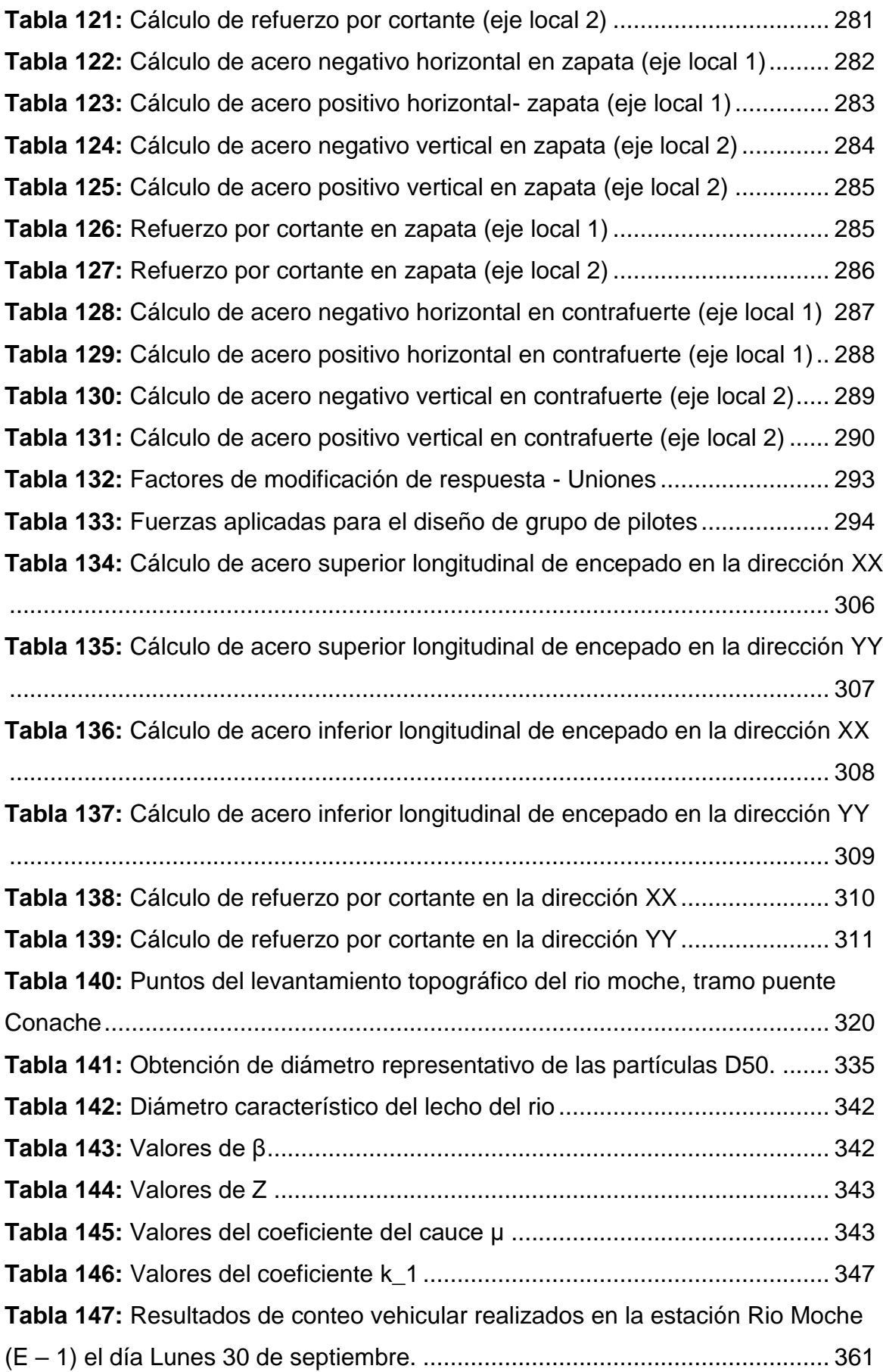

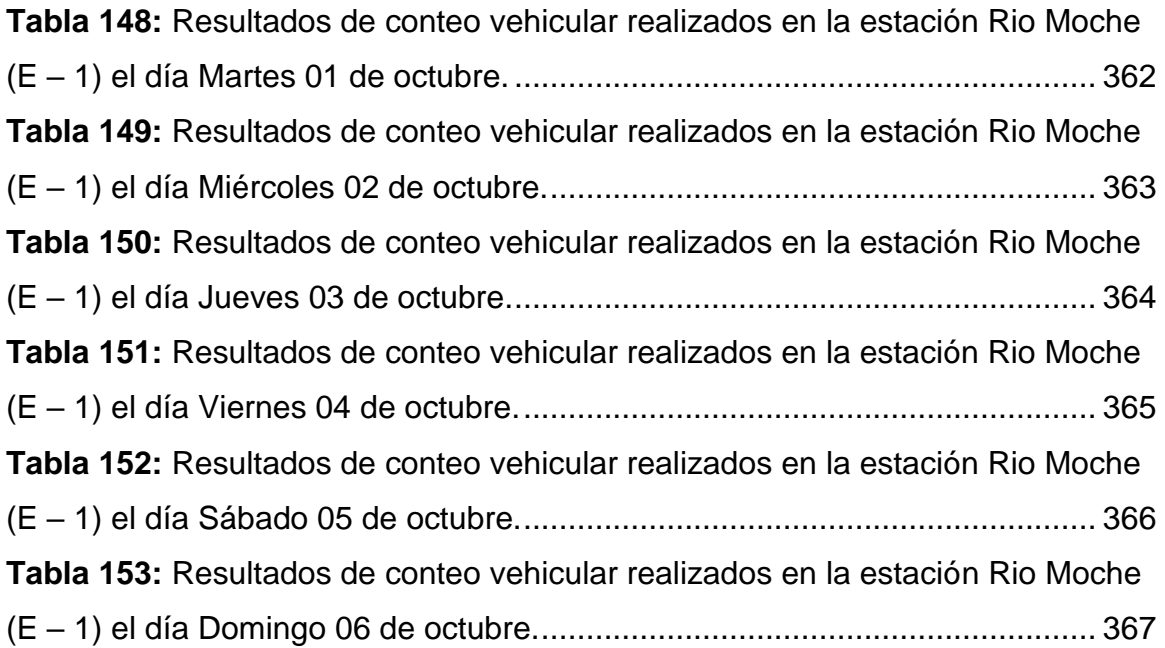

## **ÍNDICE DE FIGURAS**

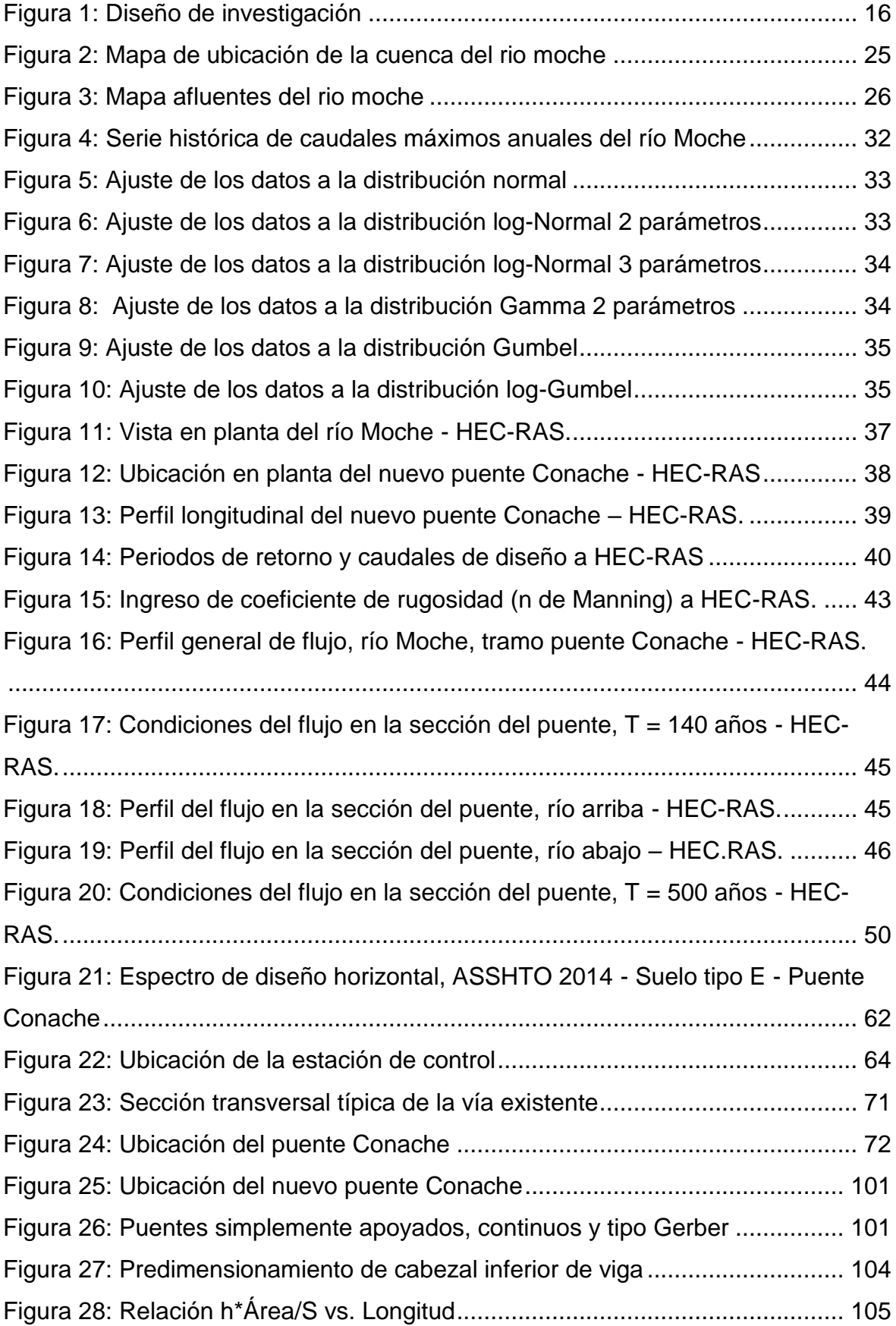

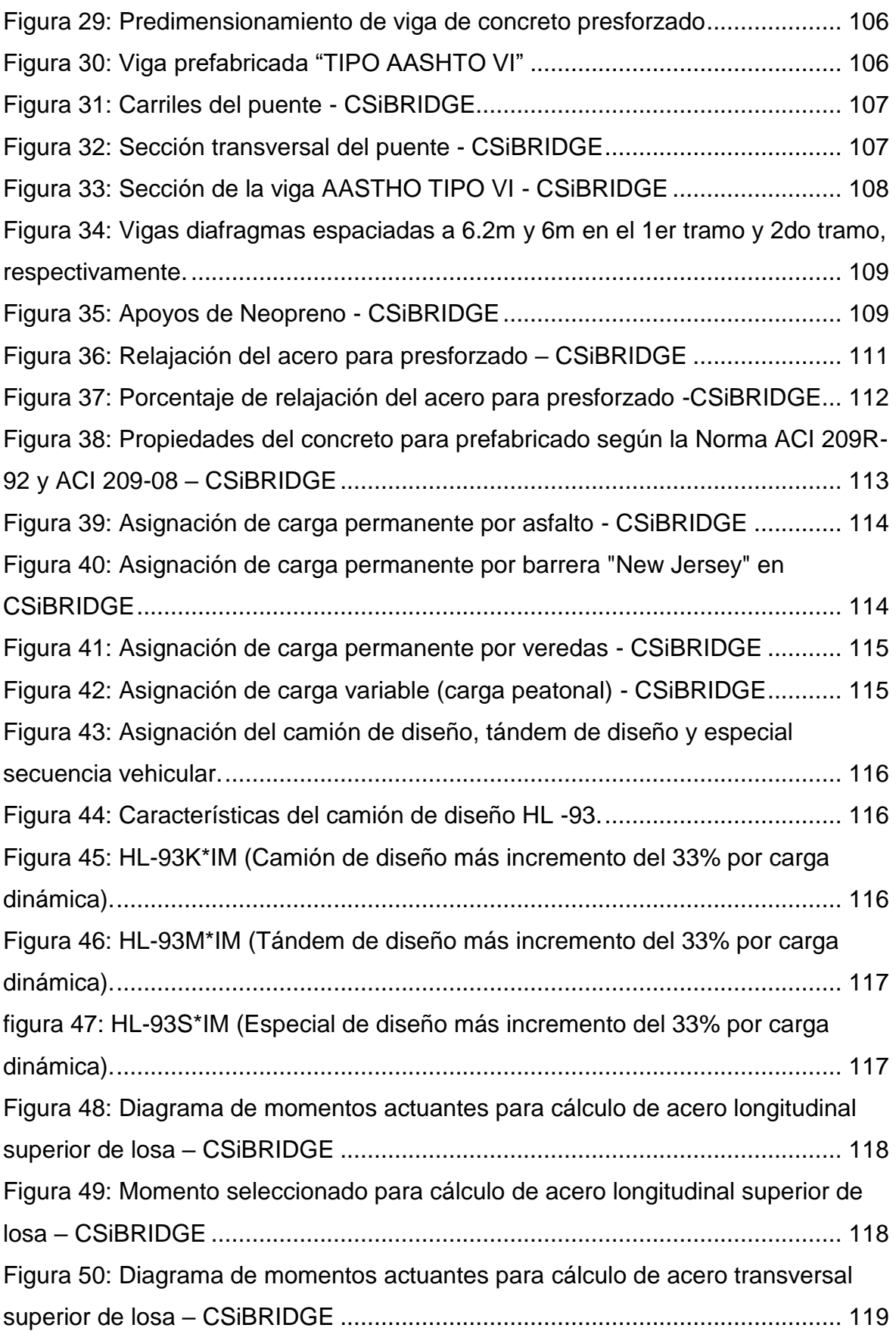

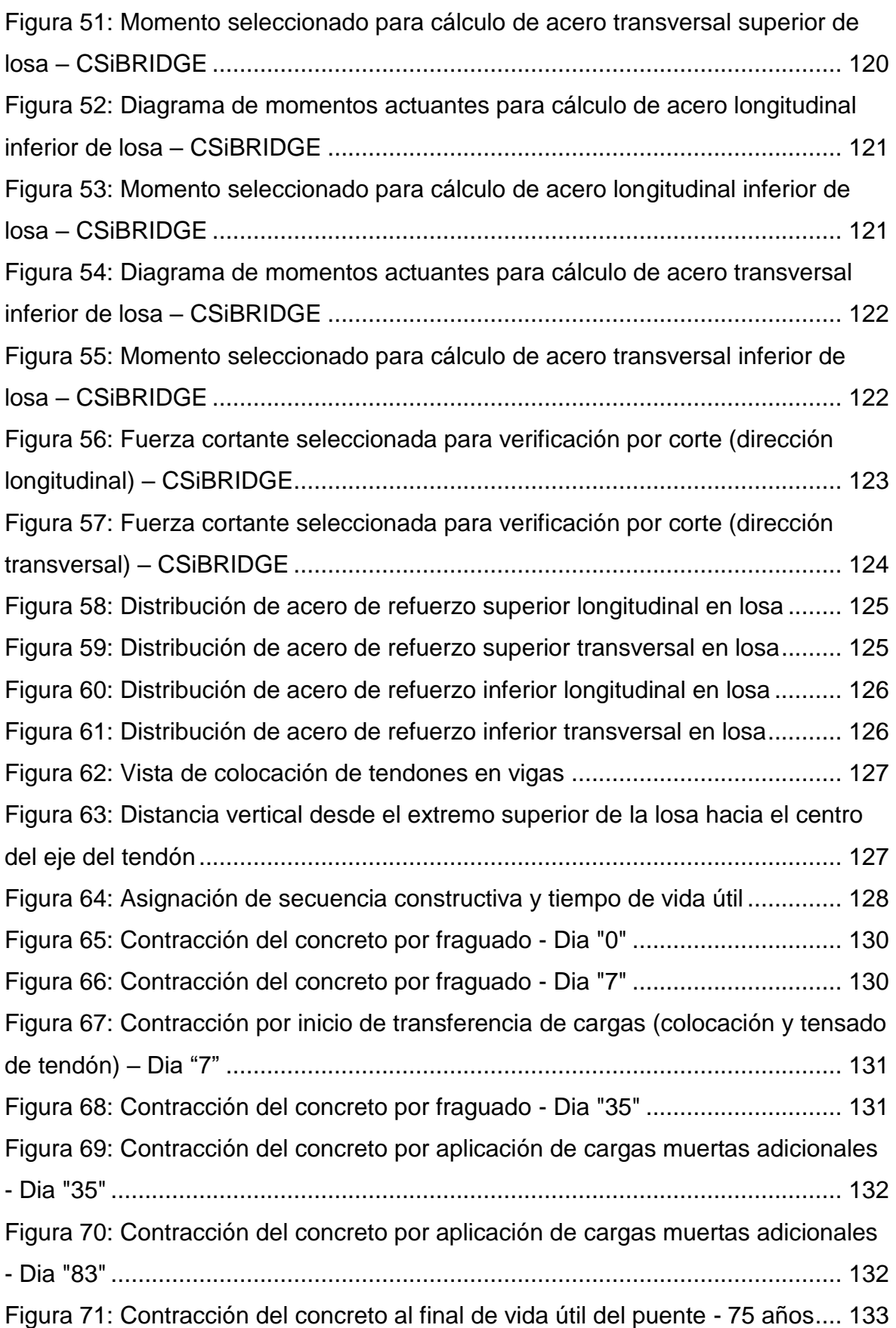

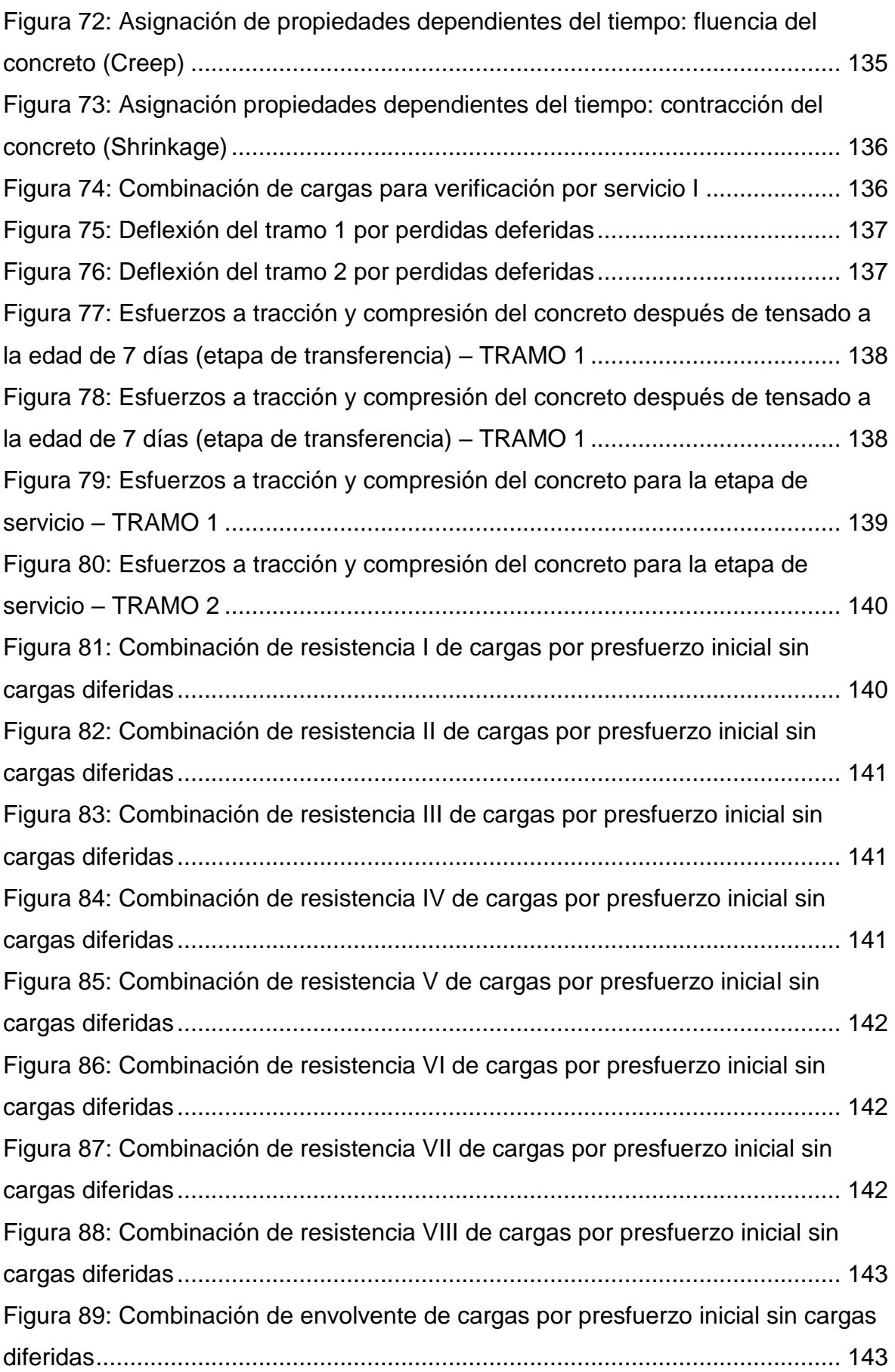

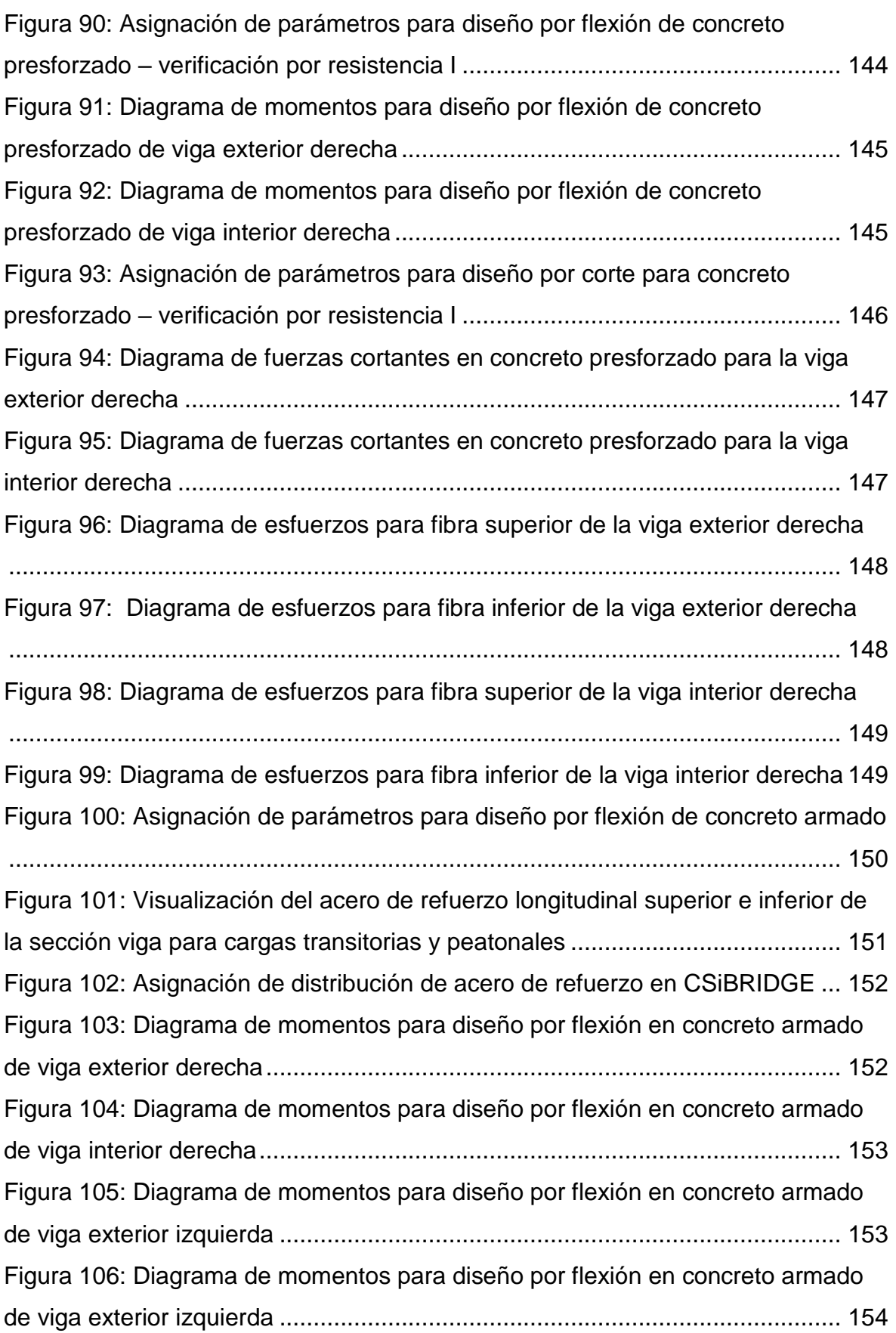

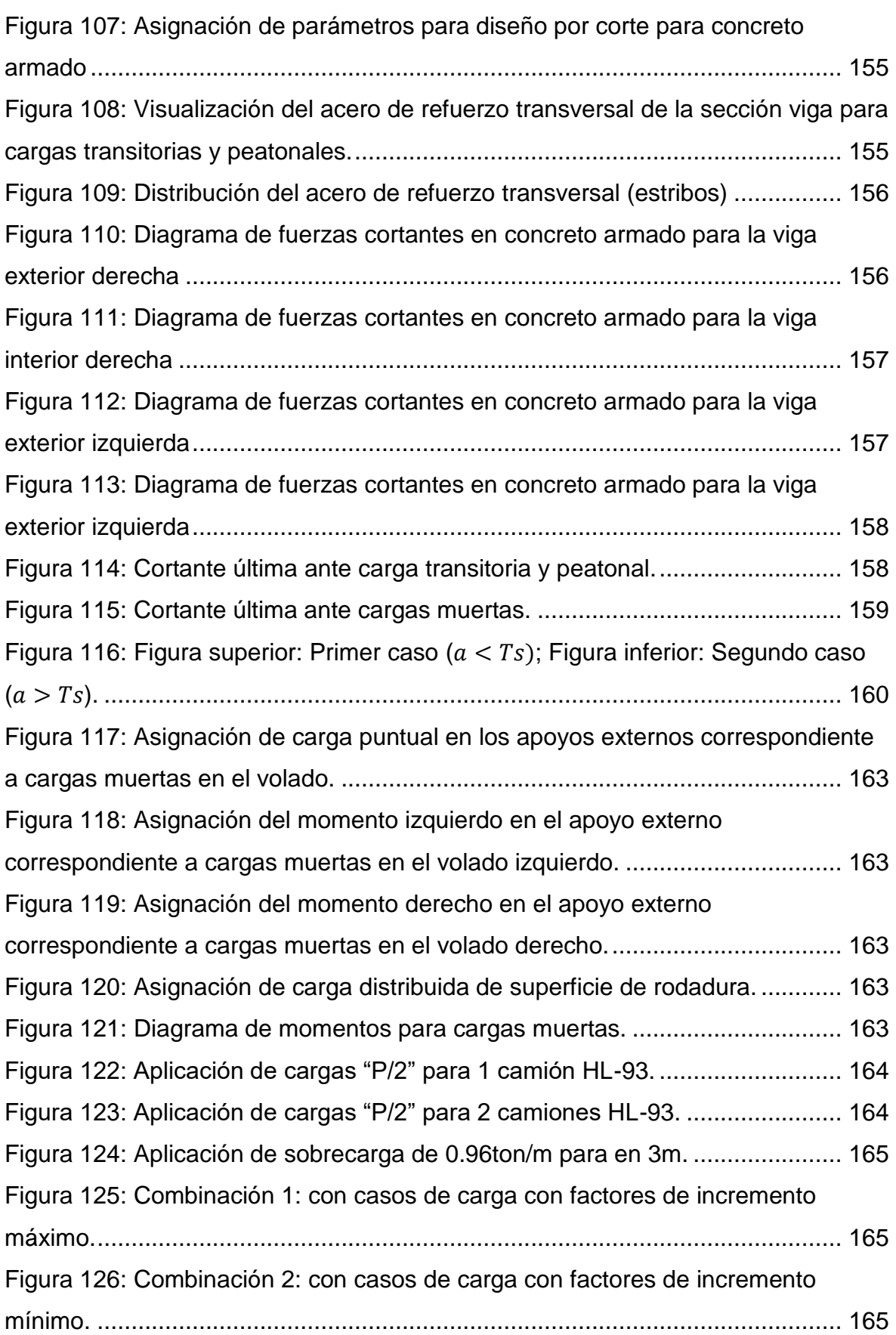

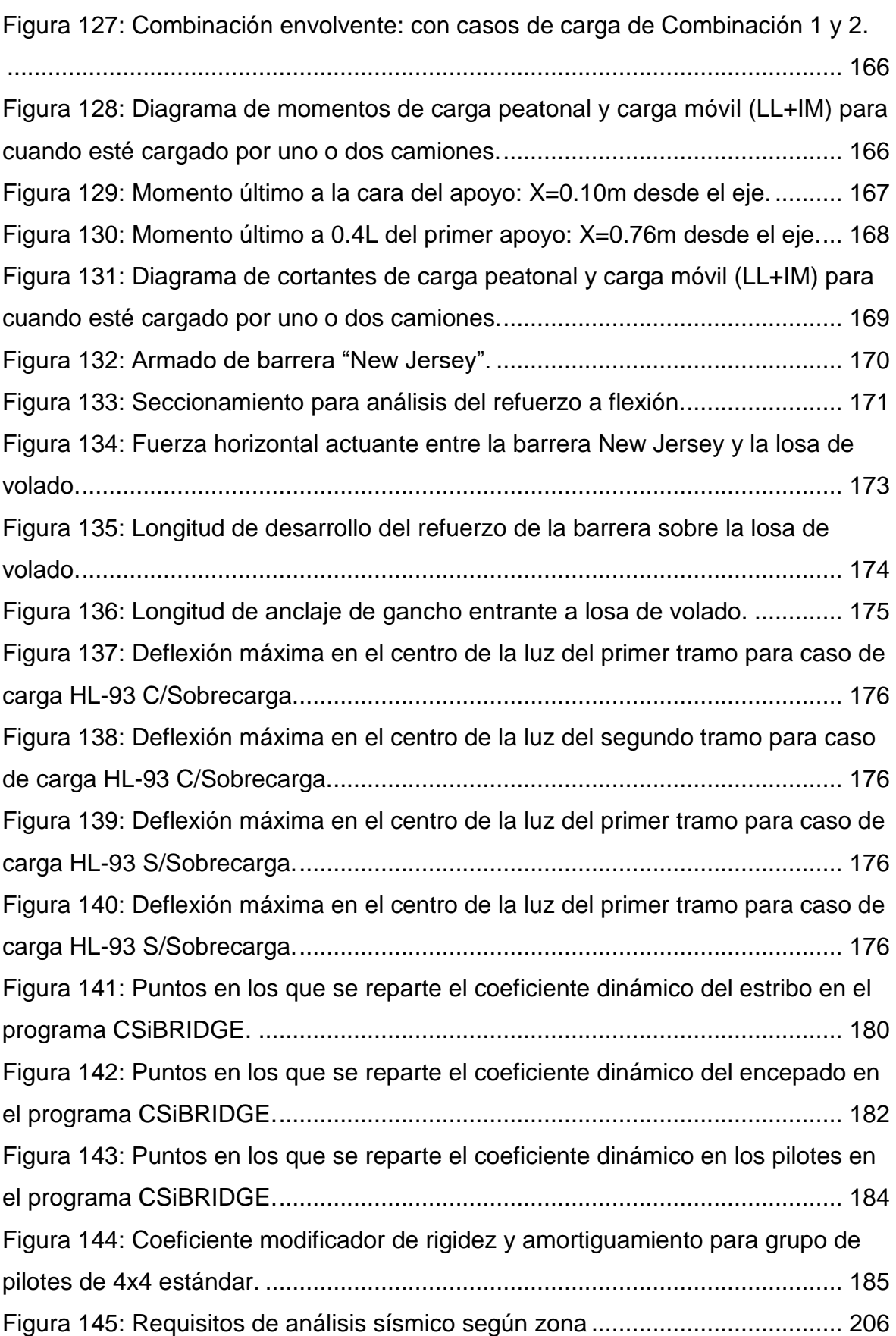

[Figura 146: Forma de deformación para periodo de vibración Modal 1, cuando los](#page-243-0)  [topes sísmicos en los extremos no se rompen, T= 0.8867](#page-243-0) ................................ 207 [Figura 147: Forma de deformación para periodo de vibración Modal 3, cuando los](#page-243-1)  [topes sísmicos en los extremos no se rompen, T= 0.346](#page-243-1) .................................. 207 [Figura 148: Forma de deformación para periodo de vibración Modal 3, cuando los](#page-244-1)  [topes sísmicos en los extremos se rompen, T= 0.662](#page-244-1) ....................................... 208 [Figura 149: Verificación por desplazamiento en la dirección XX, U1= 0.182 m.](#page-245-2) 209 [Figura 150: Verificación por desplazamiento en la dirección YY, U2=0.0269 m.](#page-246-1) 210 [Figura 151: Verificación por desplazamiento en la dirección YY, caso en que los](#page-246-2)  [topes sísmicos en la dirección YY se rompen, U2=0.0738 m.](#page-246-2) ........................... 210 [Figura 152: Registro normalizado \(Tiempo vs. desplazamiento\) sismo de Lima,](#page-247-2)  1996. [..................................................................................................................](#page-247-2) 211 [Figura 153: Registro normalizado \(Tiempo vs. desplazamiento\) sismo de Lima,](#page-248-0)  1974. [..................................................................................................................](#page-248-0) 212 [Figura 154: Registro normalizado \(Tiempo vs. desplazamiento\) sismo de](#page-248-1)  [Chimbote, 1970..................................................................................................](#page-248-1) 212 [Figura 155: Registro normalizado \(Tiempo vs. desplazamiento\) sismo de Pisco,](#page-249-0)  1970. [..................................................................................................................](#page-249-0) 213 Figura 156: Caso sismo Tiempo – [Historia en dirección XX \(sismo de Lima, 1996\);](#page-249-1)  [U1= 0.1804 m.....................................................................................................](#page-249-1) 213 Figura 157: Caso sismo Tiempo – [Historia en dirección YY \(sismo de Lima, 1996\);](#page-250-0)  [U2= 0.0217 m.....................................................................................................](#page-250-0) 214 Figura 158: Caso sismo Tiempo – [Historia en dirección YY \(sismo de Lima, 1996\)](#page-250-1)  [con los topes sísmicos rotos; U2= 0.07248 m....................................................](#page-250-1) 214 [Figura 159: Caso sismo en dirección XX -](#page-251-1) Espectro de respuesta, U1=0.18211 m. [...........................................................................................................................](#page-251-1) 215 [Figura 160: Caso sismo en dirección YY -](#page-251-2) Espectro de respuesta, U2= 0.0269 m. [...........................................................................................................................](#page-251-2) 215 [Figura 161: Caso sismo en dirección YY -](#page-251-3) Espectro de respuesta, con los topes [sísmicos dinámicos; U2= 0.07377 m..................................................................](#page-251-3) 215 [Figura 162: Sección de pilar en CSiBRIDGE](#page-252-1) ..................................................... 216 [Figura 163: vista de pilar central en CSiBRIDGE...............................................](#page-252-2) 216

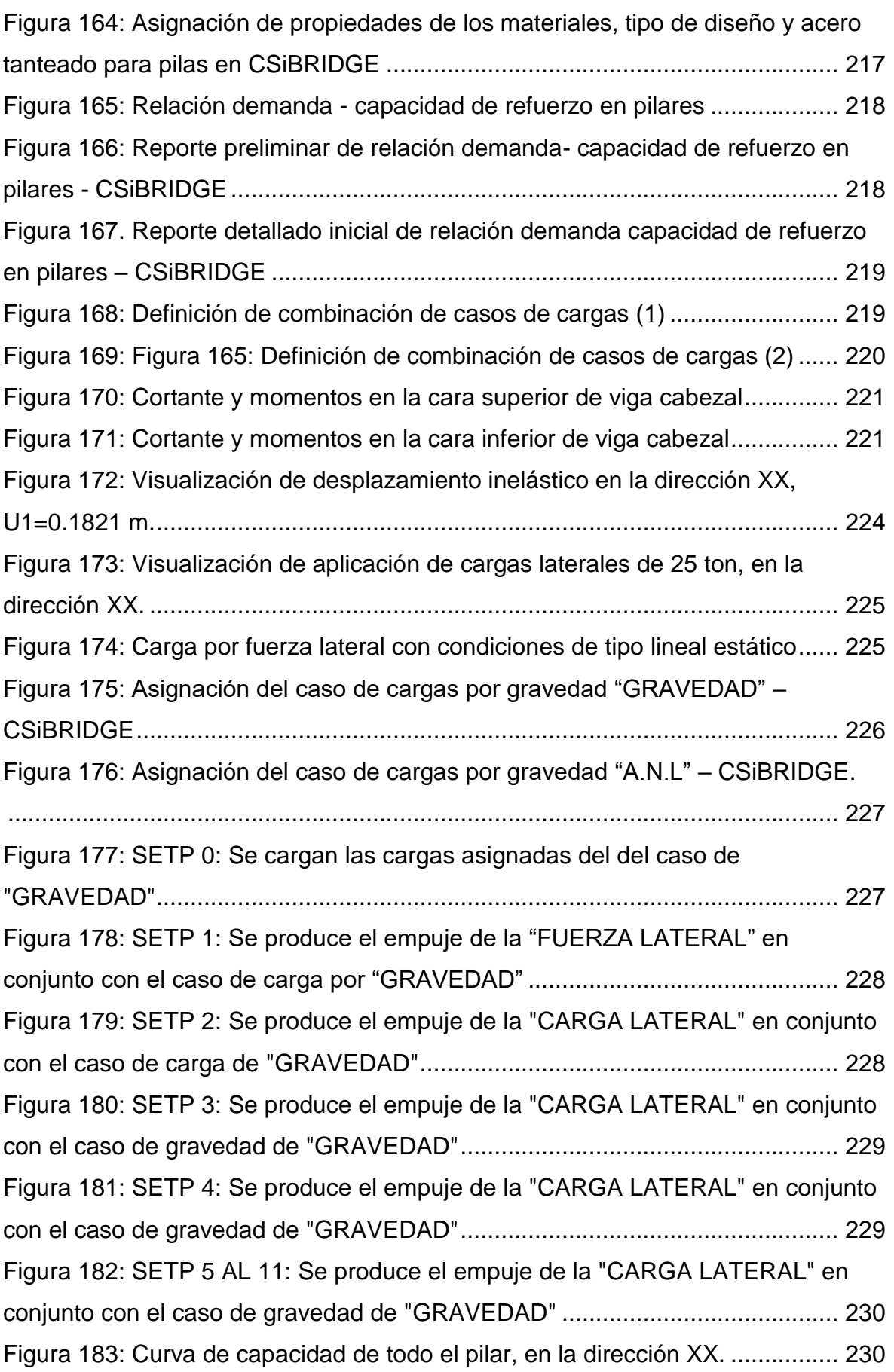

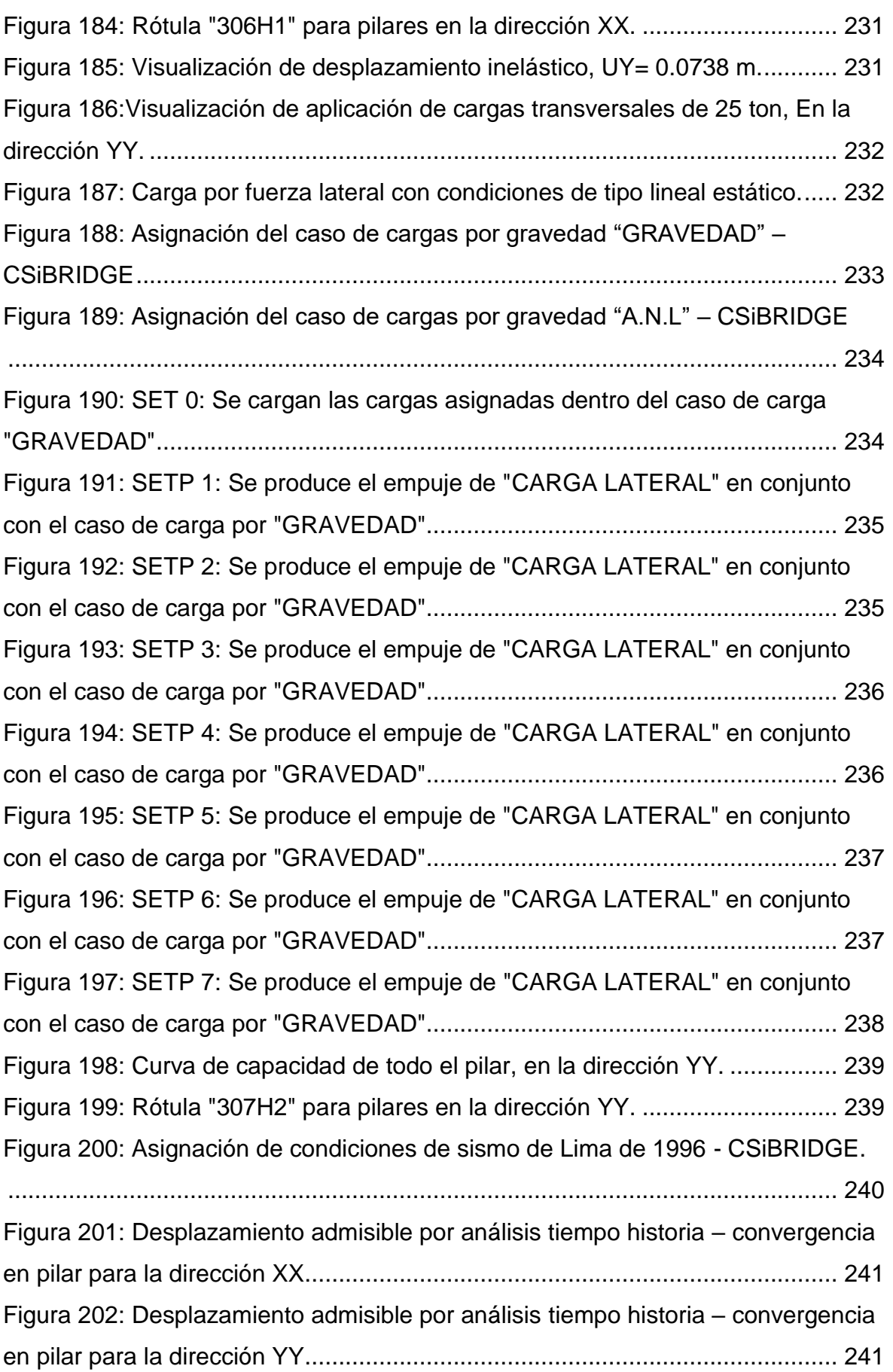

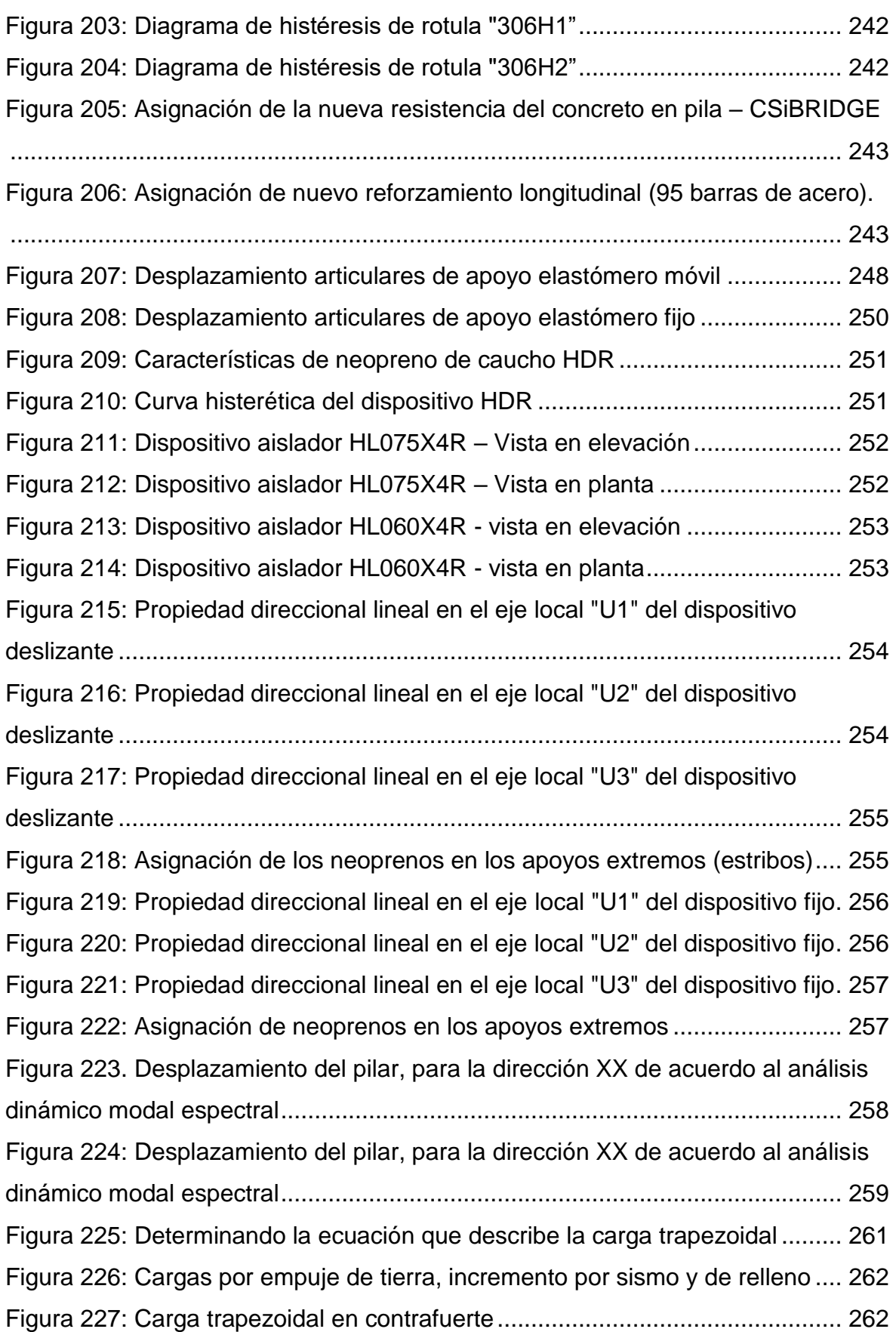

[Figura 228: Verificación de esfuerzos a compresión del concreto en la parte](#page-299-1)  inferior de la zapata - [para el eje local 1.............................................................](#page-299-1) 263 [Figura 229: Verificación de esfuerzos a compresión del concreto en la parte](#page-300-0)  inferior de la zapata - [para el eje local 2.............................................................](#page-300-0) 264 [Figura 230: Verificación de esfuerzos a compresión del concreto en la parte](#page-300-1)  superior de la zapata - [para el eje local 1...........................................................](#page-300-1) 264 [Figura 231: Verificación de esfuerzos a compresión del concreto en la parte](#page-301-0)  superior de la zapata - [para el eje local 2...........................................................](#page-301-0) 265 [Figura 232: Verificación de esfuerzos a compresión del concreto en la parte](#page-301-1)  inferior de la losa - [para el eje local 1.................................................................](#page-301-1) 265 [Figura 233: Verificación de esfuerzos a compresión del concreto en la parte](#page-302-0)  inferior de la losa - [para el eje local 2.................................................................](#page-302-0) 266 [Figura 234: Verificación de esfuerzos a compresión del concreto en la parte](#page-302-1)  superior de la losa - [para el eje local 1...............................................................](#page-302-1) 266 [Figura 235: Verificación de esfuerzos a compresión del concreto en la parte](#page-302-2)  superior de la losa - [para el eje local 2...............................................................](#page-302-2) 266 [Figura 236: Verificación de esfuerzos a compresión del concreto en la parte](#page-303-0)  inferior del muro pantalla central - [para el eje local 1.........................................](#page-303-0) 267 [Figura 237: Verificación de esfuerzos a compresión del concreto en la parte](#page-303-1)  inferior del muro pantalla central - [para el eje local 2.........................................](#page-303-1) 267 [Figura 238: Verificación de esfuerzos a compresión del concreto en la parte](#page-304-0)  [superior del muro pantalla central -](#page-304-0) para el eje local 1 ....................................... 268 [Figura 239: Verificación de esfuerzos a compresión del concreto en la parte](#page-304-1)  [superior del muro pantalla central -](#page-304-1) para el eje local 2 ....................................... 268 [Figura 240: Verificación de esfuerzos a compresión del concreto en la parte](#page-305-0)  [superior del muro pantalla izquierdo -](#page-305-0) para el eje local 1 ................................... 269 [Figura 241: Verificación de esfuerzos a compresión del concreto en la parte](#page-305-1)  [superior del muro pantalla izquierdo -](#page-305-1) para el eje local 2 ................................... 269 [Figura 242: Verificación de esfuerzos a compresión del concreto en la parte](#page-306-0)  [inferior del muro pantalla izquierdo -](#page-306-0) para el eje local 1 ..................................... 270 [Figura 243: Verificación de esfuerzos a compresión del concreto en la parte](#page-306-1)  [inferior del muro pantalla izquierdo -](#page-306-1) para el eje local 2 ..................................... 270

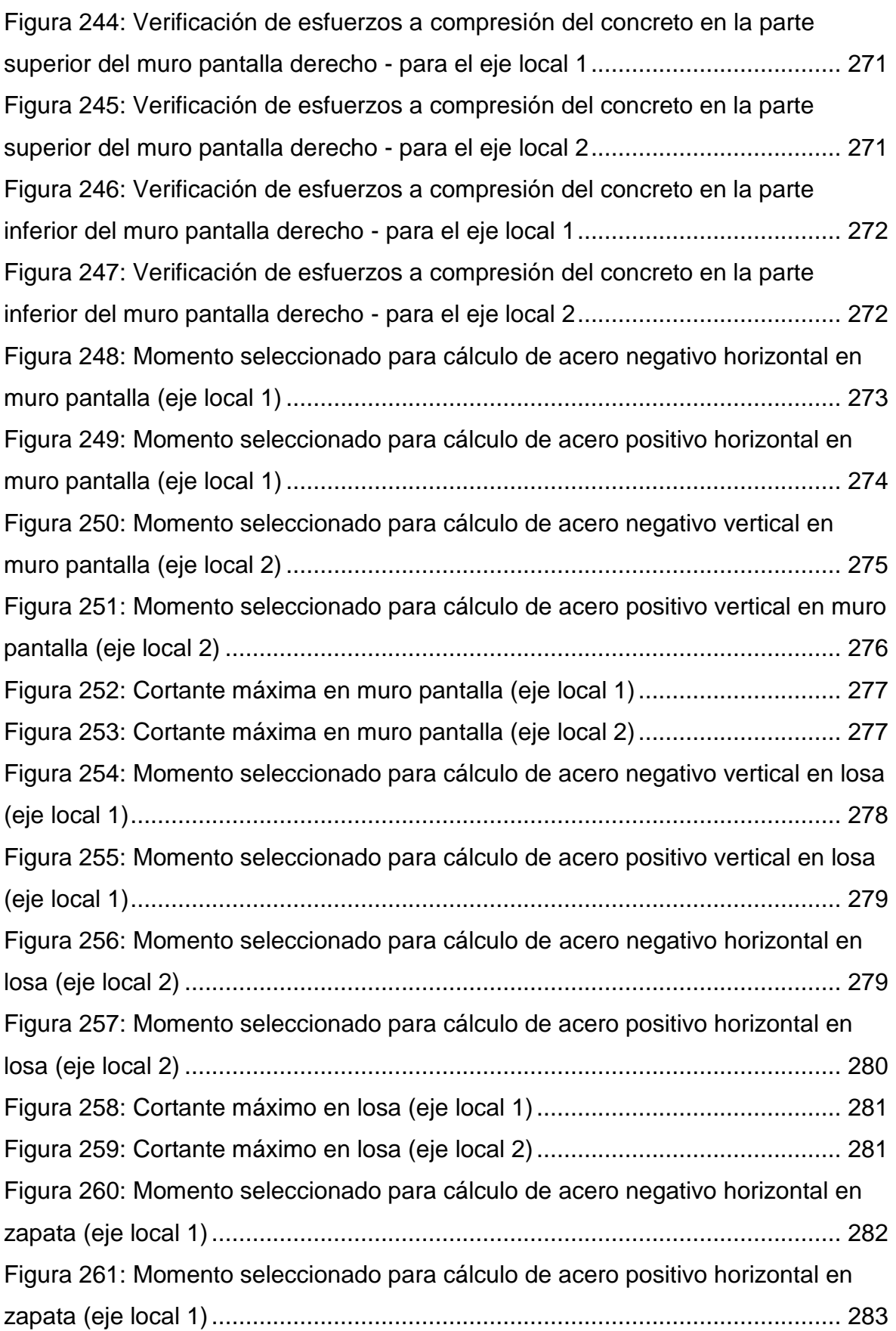

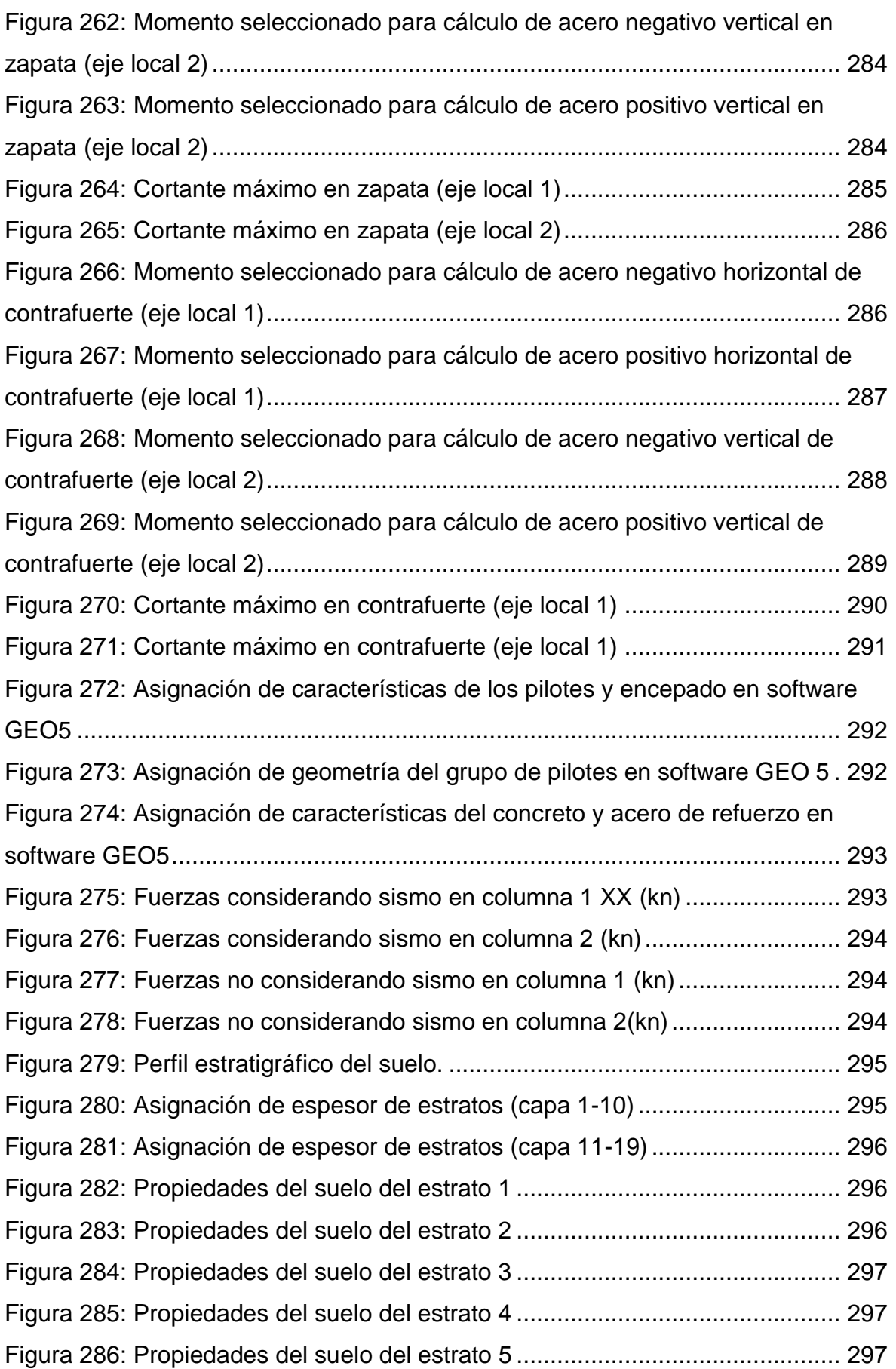

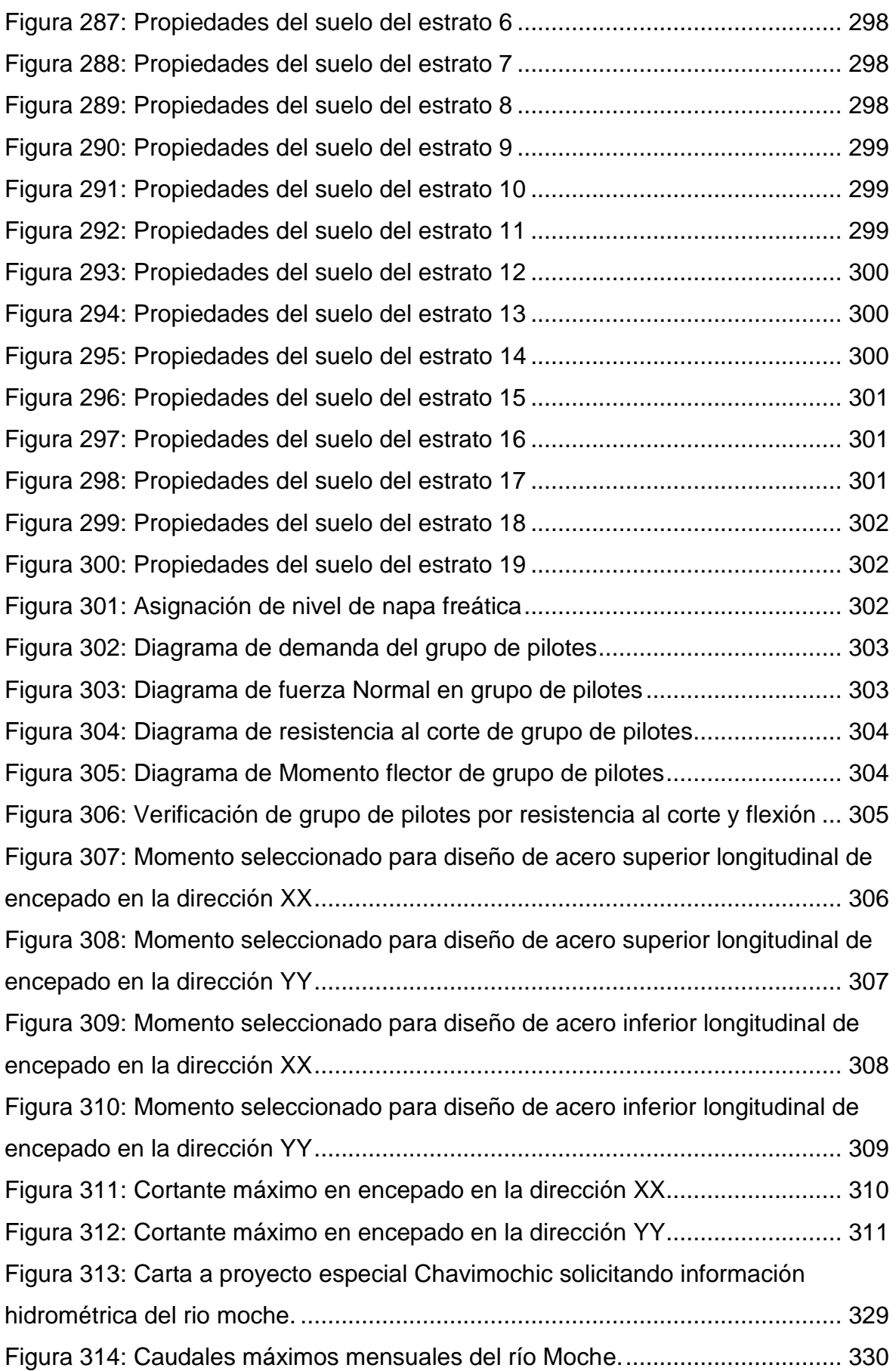

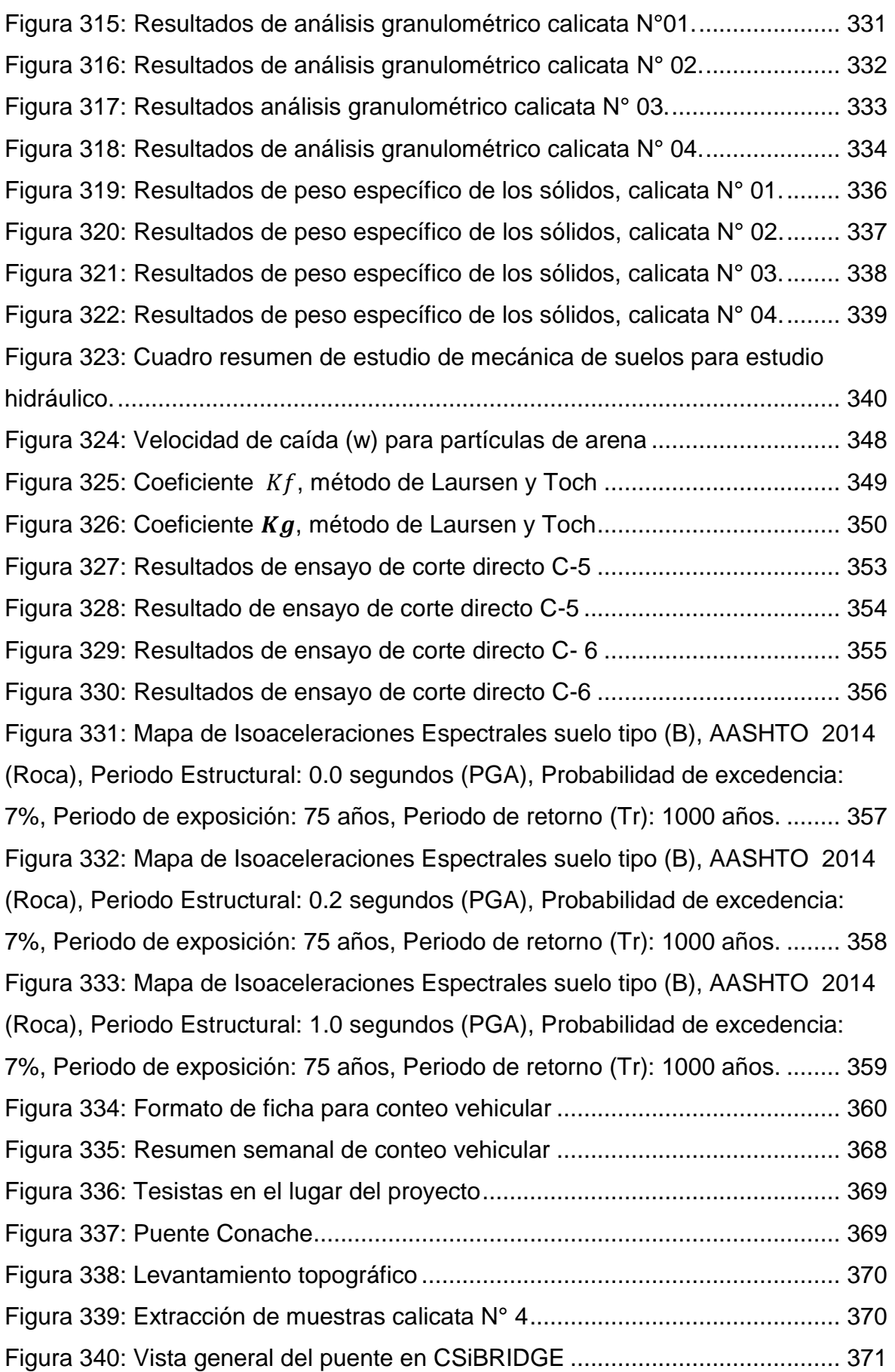

#### **RESUMEN**

<span id="page-35-0"></span>En la presente tesis se realizó el análisis y diseño estructural del puente Conache que ese encuentra ubicado en la vía, cruce carretera Industrial – Centro poblado Santo Domingo, el puente esta categorizado como esencial ya que se ubica en una Carretera de Segunda clase. Para ello se realizaron los siguientes estudios básicos: topográfico, hidrología e hidráulica, geotécnico, sísmico, de tráfico, de trazo y diseño vial de los accesos y de impacto ambiental. El puente se diseñó de acuerdo a lo establecido en el Manual de Puentes del Ministerio de Transportes y Comunicaciones del año 2018 y la norma AASTHO – LRFD, el puente tiene una longitud de 67.0m comprendido en dos tramos de 36.0m y 31.0m , la sección transversal de puente está compuesta por dos carriles de 3.30 m cada uno y dos veredas en los extremos de 0.80 m con sus respectivas barreras de protección tipo New Jersey, la losa del tablero es de concreto armado de 0.20m de espesor que se apoya sobre 4 vigas continuas ASSHTO TIPO "VI" de concreto postensado fabricadas in situ, la subestructura está compuesta por dos estribos apoyados sobre zapatas y un pilar (multicolumna) que transmite las cargas hacia el encepado y este a su vez a los pilotes de cimentación; la superestructura trasmite la carga hacia la subestructura mediante los apoyos de neopreno bidireccionales colocados entre estas. El análisis estructural se realizó mediante el software CSiBRIDGE que utiliza la metodología de elementos finitos, para el análisis y diseño de pilotes se usó el software geotécnico GEO5.

Palabras clave: puentes, concreto postensado, análisis estructural.
#### **ABSTRACT**

In this thesis, the analysis and structural design of the Conache Bridge was carried out, which is located on the road, crossing the Industrial Road - Santo Domingo populated center, the bridge is categorized as essential since it is located on a Second-Class Road. For this, the following basic studies were carried out: topographic, hydrology and hydraulics, geotechnical, seismic, traffic, stroke and road design of accesses and environmental impact. The bridge was designed according to what is established in the Bridges Manual of the Ministry of Transportation and Communications of 2018 and the AASTHO - LRFD standard, the bridge has a length of 67.0m comprised in two sections of 36.0m and 31.0m, the section Transversal bridge is composed of two lanes of 3.30 m each and two paths at the ends of 0.80 m with their respective New Jersey protection barriers, the slab of the board is reinforced concrete 0.20m thick that rests on 4 ASSHTO TYPE "VI" continuous beams of post-tensioned concrete manufactured on-site, the substructure is composed of two stirrups supported on footings and a pillar (multicolumn) that transmits the loads towards the curling and this in turn to the foundation piles; The superstructure transmits the load to the substructure through the two-way neoprene supports placed between them. The structural analysis was carried out using the CSiBRIDGE software that uses the finite element methodology, for the analysis and design of piles the geotechnical software GEO5 was used.

Keywords: bridge, post-tensioned concrete, structural analys

# **I. INTRODUCCIÓN**

En el mes de febrero del año 2019 se realizó el mejoramiento de la carretera vecinal Cruce Carretera Industrial – Centro Poblado Santo Domingo, a nivel de pavimento flexible con carpeta asfáltica, este proyecto tiene a 4500 personas como beneficiarios directos, los beneficiarios se dedican principalmente a actividades agrícolas en su mayoría y actividad avícola. Este proyecto beneficia además a los centros poblados de San Pachusco, Conache y Pampas de San Juan (Invierte.pe, 2008).

Dicho proyecto no abarco el mejoramiento del puente Conache ubicado en la carretera vecinal mencionada, sobre el río moche. Este puente es de 42.4 metros de luz y ancho de calzada de 4.60 metros (un solo carril), generando diariamente el llamado "cuello de botella" en las horas punta; además de no contar con veredas para uso peatonal exponiéndolos a que sufran atropellamientos. Este problema crecerá con el paso del tiempo, debido al crecimiento de los centros poblados a los cuales beneficia esta vía de comunicación.

En el Perú, la red vial nacional cuenta con estructuras prioritarias como los puentes, estos frecuentemente son elementos que garantizan en que la continuidad del servicio de transporte se efectué de manera permanente y segura, favoreciendo el apropiado funcionamiento del sistema nacional de carreteras. La condición de los puentes de la red vial del Perú varía considerablemente muchas estructuras tienen más de 50 años de uso, algunas de las estructuras presentan daños críticos en su estructura, por ello el estado a través de los Servicios Industriales de la Marina (SIMA - PERÚ. S.A) construyó en los últimos años más de 100 puentes teniendo como impacto el progreso de las poblaciones aledañas, significando un antes y un después para su desarrollo y calidad de vida. Los más importantes construidos por SIMA son: Puente continental (puente colgante de acero) ubicado en Puerto Maldonado sobre el rio madre de dios terminado de construir en el año 2011 con 723 metros de longitud siendo así el puente más largo del Perú, además el Puente Chilina en Arequipa con una longitud de 562 metros, Puente Bellavista en la región San Martin con 320 metros de longitud (Pecho, 2017, p.39).

En la Libertad existen puentes en observación que pueden ser dañados por la crecida del caudal de los ríos, los puentes son: El Bailey de Viru, Moche (Trujillo), chaman (Chepén) y Chaul (Pataz). El puente Viru instalado temporalmente después que colapso el 2017 presenta deficientes y necesita mantenimiento urgente, en caso de colapsar dejarían incomunicadas a las principales ciudades de la libertad interrumpiendo el tránsito entre el norte y el sur del país, generando desabastecimiento en alimentos de primera necesidad y provisiones en general (Tu región informa, 2019).

En el ámbito local, la infraestructura vial del distrito de Laredo cuenta con 4 puentes mencionados a continuación: El puente Santa Rosa ubicado en el sector Santa Rosa culminado su construcción en el año 2015, el Puente Fierro con más de 50 años de antigüedad y el Puente Conache actualmente más congestionado por el tráfico vehicular y con más de 40 años de antigüedad.

Existen diversos estudios sobre diseño estructural de puentes, a continuación, se mencionan algunos de ellos:

Vences (2004), en su tesis titulada "Diseño estructural del puente lima sobre el canal vía, Sullana", se desarrolló el diseño de la superestructura (vigas y losa de concreto armado) y subestructura; el puente diseñado tiene una longitud de 42.00 m, una altura sobre el rio de 5.00m y un ancho de sección del tablero de 11.00 m; los diseños fueron realizados bajo los criterios establecidos en el Manual de Puentes del año 2003 del Ministerio de Transportes y Comunicaciones.

Acevedo (2015), en su tesis titulada "Diseño de un puente con estructura de acero", se desarrolló el diseño de un puente metálico (estructura y subestructura) ubicado en la intersección de las avenidas Las palmeras, Javier Prado y El Golf Los Incas. La tesis propone diseñar un pase a desnivel que une las avenidas Las Palmeras y El Golf Los Incas, convirtiendo a la avenida Javier Prado en un Bypass. El diseño estructural comprende el diseño de la losa de concreto, las vigas de acero, barandas vehiculares y peatonales, diafragmas metálicos, estribos, losa de aproximación y los muros de contención del paso a desnivel. Para el diseño de utilizo la sobrecarga HL-93 de acuerdo a lo establecido en el Manual de Diseño de

 $\overline{2}$ 

Puentes elaborado por el MTC y la norma AASHTO LRFD Bridge design Specifications (Sexta edición).

Varona (2019), en su trabajo "Diseño de losa en el puente carrozable de concreto armado sobre el canal Miguel Checa en el C.P. Santa Elena Alta km 25+770, distrito Querecotillo, provincia Sullana, Piura", realizó una evaluación a profundidad de las condiciones estructurales del puente, llegando a determinar que el puente presenta fallas o fisuras en la losa de rodamiento y vigas. Finalmente se planteó el diseño estructural para una nueva losa de concreto armado y vigas.; la nueva losa se diseñó de acuerdo a lo establecido en el "Manual de puentes del año 2003", teniendo las siguientes características, un carril de 3.6 m, sardineles de 0.25 m, tablero de 4.10 m de ancho y 15 m de largo apoyada sobre dos vigas de concreto armado de 0.4 m x 1.10 m.

Mesa y Sánchez (2015), en su trabajo titulado "Diseño de un puente sobre el río Olichoco km. 27+000 entre los anexos de Yanasara y Pallar, distrito de Curgos – Sánchez Carrión – La Libertad", el puente que se diseñó cuenta con dos estribos a los costados y un pilar en la parte central, dos apoyos fijos en el pilar y dos móviles en los estribos, losa, veredas, y barandas. Los dos tramos son de armadura de acero A36 de sección W deparados por juntas; el diseño se realizó por el método LRFD, bajo los lineamientos establecidos en el Manual de Diseño de Puentes del año 2003 del MTC.

Sueldo y Olórtiga (2017), en su tesis titulada "Diseño estructural de un puente de vigas postensadas que cruza el río Rímac en Zárate", consiste en el diseño estructural de un puente (estructura y subestructura) de vigas postensadas que cruza el río Rímac. El puente tendrá una luz de 75.5 metros, de uso vehicular y peatonal, contará con 4 carriles de 3.60 metros cada uno y dos veredas para uso peatonal; la superestructura está conformada por barreras de tráfico, vigas longitudinales postensadas y vigas diafragma, la subestructura del puente consiste en pilares de concreto armado y una cimentación tipo cajón. Se realizó un análisis multimodal y un espectro de diseño para evaluar la respuesta sísmica, los valores requeridos para los estudios de ingeniería básica fueron asumidos, la tesis abarco solamente el diseño estructural de acuerdos a lo establecido en el Manual de Diseño de Puentes del año 2003 del Ministerio de Transportes y Comunicaciones (MTC) y la norma americana ASSHTO del año 2012.

Vargas (2015), en su tesis titulada "Elección y diseño de alternativa de puente sobre el río Chilloroya (Cusco) para acceso a la planta de procesos del proyecto constancia", se plantea la sustitución del puente existente, para lo cual se plantean cuatro alternativas (puente de concreto, puente de acero de armadura tipo Warren, puente de sección compuesta y puente enterrado) , se compara usando la metodología de toma de decisiones multicriterio AHP teniendo en cuenta el aspecto económico, tiempo de construcción y el impacto al medio ambiente; se presentan los resultados y se define la mejor alternativa (puente enterrado). Finalmente, se procede al diseño estructural del tipo de puente elegido.

Quispe y Supo (2015), en su trabajo titulado "Análisis y diseño del puente carrozable de integración en el centro poblado Unión Saratira sector Cruz Chupa distrito de San Antón – Azángaro", se realizó el diseño de un puente mixto la superestructura está compuesta por vigas metálicas y losa de concreto armado y la subestructura (estribos y pilar central) de concreto armado, para ello se realizaron los estudios de ingeniería básicos como mecánica de suelos, estudios hidráulicos e hidrológicos, estudio de tránsito y riesgo sísmico. Todo ello de acuerdo a lo establecido en el Manual de Diseño de Puentes del Ministerio de Transportes y Comunicaciones.

Corrales, et. al (2012), en su tesis titulada "Diseño estructural de un puente en el sector Quebrada Grande, Estelí", se realizó el diseño estructural de un puente de un solo tramo, usando la metodología de las normas ASSHTO LRFD 2007. En este trabajo de detallan los cálculos para cada parte de la estructura (superestructura y subestructura), se realizó en diseño de losa, vigas, marcos transversales, apoyos elastomérico, barandas de protección peatonal, estribos y losa de transición. Además, se realizó el presupuesto para conocer el costo aproximado de la estructura.

López (2008), en su trabajo titulado "Diseño de puente vehicular para la comunidad Río Grande, los llanos, municipio de Joyabaj, Quiché", realizó en diseño de un puente vehicular de una sola vía de 4.96 m de ancho y una longitud de 31.5 metros de largo.

Sánchez, et. al (2013), en su trabajo titulado "Propuesta de un diseño estructural de un puente de 15m para un periodo de 50 años en la comarca Paso Hondo, municipio de Santo Tomas del Norte – Chinandega", para realizar el diseño estructural del puente se realizaron estudios preliminares como el levantamiento topográfico para conocer el perfil del rio y la carretera, estudios hidrológicos e hidráulicos para determinar la socavación y poder dimensionar la subestructura, el análisis de suelos consistió en obtener las propiedades físicas y mecánicas del suelo. Además, se realizó el estudio de impacto ambiental para conocer el impacto que traerá la ejecución de este proyecto en la comunidad de Paso Hondo.

Yanchatuña (2014), en su tesis titulada "Alternativas de diseño de un puente sobre el río Pita para mejorar las condiciones socio-económicas y de tráfico en la Av. Ilaló, sector del Valle de los Chillos, provincia de Pichincha", se plantea el análisis de dos alternativas para el puente de 26 metros de luz, la primera alternativa consiste en un tablero de hormigón armado con vigas pretensadas y la segunda una estructura mixta, vigas metálicas y tablero de hormigón armado. La selección de la alternativa más conveniente se realiza tomando en cuenta factores técnicos, económicos y constructivos, la alternativa más conveniente fue la conformada por una estructura mixta. El diseño estructural se realizó de acuerdo a lo establecido en las normas ASSHTO por el método LRFD.

# **II. MARCO TEÓRICO**

Puente es una Estructura utilizada para atravesar un obstáculo o accidente geográfico, la luz libre es mayor a 6.00 m (20 ft) y forma parte de una carretera o constituye parte de ella y puede estar localizado sobre o por debajo de ella (Manual de Puentes, 2018, p. 41).

Claros y Meruvia, (2004) definen a los puentes como obras de arte destinadas a salvar corrientes de agua, depresiones del relieve topográfico, y cruces a desnivel que garanticen una circulación fluida y continua de peatones, agua, ductos de los diferentes servicios, vehículos y otros que contribuyan a la calidad de vida de los diferentes pueblos. "Los puentes pueden formar parte de caminos, carreteras y líneas férreas y canalizaciones, construidas sobre una depresión, rio, u obstáculo cualquiera" (p. 28)

Los puentes están formados por dos partes principales: "la superestructura y la subestructura o infraestructura". La superestructura está conformada por las vigas, tablero, diafragmas, veredas peatonales, barandas; sobre este circulan los vehículos y peatones; la subestructura esta compuestas por estribos y pilares con sus respectivas cimentaciones. Las dos componentes principales son unidas mediante apoyos que transmiten las cargas hacia la subestructura (Trujillo, 2009, p.8).

La superestructura es el término que agrupa todos los elementos estructurales de la obra de paso conformados principalmente por las vigas y el tablero, se apoya en la subestructura. Los elementos de la superestructura varían dependiendo del tipo de puente, para puentes en arco atirantados la superestructura está conformada por los arcos, tirantes y tablero, además cuentan con elementos funcionales como el pavimento, juntas, drenaje, veredas, etc. (Jurado, 2016, p. 620).

El tablero es el elemento que se encarga de soportar directamente las cargas dinámicas (Transito de los vehículos y peatones) y a través de las vigas trasmite sus reacciones a los estribos y pilas que, a su vez, se encargan de hacerlas llegar a la cimentación, donde se disipan en la roca o terreno circundante. Sobre el tablero se implementa la capa de rodadura, la cual permite dar continuidad a la rasante de la vía. Los tableros van complementados por los bordillos que son el ancho libre de la calzada y tienen la función de evitar que los vehículos suban a las aceras que son netamente destinadas al paso peatonal, otros elementos son las impostas y los pasamos para dar seguridad a los peatones (p. 625).

Los elementos encargados de soportar el tablero son las vigas que son elementos estructurales de muchísima importancia para la materialización de un puente, por intermedio de estos elementos se logra salvar el vano. Las vigas pueden ser de distintos materiales y pueden adoptar una diversidad de formas como vigas rectas, vigas en T, vigas I, arcos, pórticos, vigas Cantiléver, vigas en celosía, etc. (p. 625).

Las vigas son unidas por diafragmas que son elementos estructurales encargados de soportar las cargas horizontales de viento y sismos que actúan en la superestructura, tienen gran importancia ya que al unir a los elementos principales en varios puntos uniformizan las deflexiones y facilitan el trabajo en conjunto, además evitan la formación de fallas en bordes discontinuos del tablero ubicados generalmente en los sitos de las juntas de dilatación (Torres, 2013, p.35)

Las juntas de dilatación Son elementos que permiten la expansión o la contracción de la estructura por efectos de los cambios de temperatura, las cuales son colocadas en los extremos y en secciones intermedias para estructuras de longitud considerable, se debe sellar con material flexible, con el objetivo de brindar la capacidad de tomar las expansiones o contracciones que se produzcan y dotar de una característica impermeable (Quispe y Supo, 2015, p. 129).

El tablero se encuentra expuesto a la acción directa del agua por lluvia u otro motivo por lo tanto debe contar con un sistema de drenaje, este se encarga de evacuar el agua acumulada en la calzada del puente. La pendiente de drenaje longitudinal debe ser la mayor posible recomendándose un mínimo de 0.5%. Para la pendiente de drenaje transversal, la mínima debe ser de 2% para las superficies de rodadura. En caso de la rasante horizontal, se estipula utilizar sumideros o lloraderos, de diámetro suficiente y número adecuado. Son típicos drenes de material anticorrosivo, diámetro = 0.10m cada 5.0 m, sobresaliendo debajo de la placa 0.05 m como mínimo. El agua drenada no debe caer por ningún motivo sobre las partes de la estructura (p. 128).

Sobre el tablero se encuentra la calzada que es la parte de la superficie del tablero, está destinada al tránsito vehicular cuyo ancho se mide en forma perpendicular al eje longitudinal del puente. La calzada se compone de un cierto número de carriles (de acuerdo a la clasificación del tipo de la carretera) más la berma que integra el acceso de la carretera al puente (Manual de Puentes, 2018, p. 40).

La calzada del puente debe estar pavimentada ya que es de suma importancia para el transito normal de los vehículos, el pavimento es una capa de superficie no natural que recibe de forma directa la carga de los vehículos y lo transmite a las capas inferiores, este puede ser rígido o flexible y se dispone en la superficie superior del puente y accesos. El espesor del pavimento se define en función del tráfico esperado en la vía (Quispe y Supo, 2015, p. 128).

Una de las partes complementarias de la superestructura es las veredas o aceras destinadas exclusivamente al tránsito peatonal, están separadas de la calzada adyacente mediante un desnivel o barreras. En ancho se determina de acuerdo a la velocidad de diseño de la vía o si el puente de ubica en una zona urbana o rural, en ancho pude variar previa justificación del proyectista (p. 127).

Las barandas se instalan a lo largo del borde de las estructuras de puente cuando existen pases peatonales, o en puentes peatonales, para protección de los usuarios. La altura de las barandas será mínima de 1.10 m. Una baranda puede ser diseñada para usos múltiples (caso de barandas combinadas para peatones y vehículos) y resistir al choque con o sin acera. Sim embargo su uso se debe limitar a carreteras donde la velocidad máxima permitida sea igual a 70 km/h. Para velocidades mayores o iguales a 80 km/h, se recomienda utilizar una barrera asegurando así la protección de peatones (p. 127).

En el proyecto geométrico deberán ser establecidas medidas de señalización las cuales deben ser tomadas en cuenta a la hora de construcción y servicio del puente, Teniendo como base de diseño el manual de señalización de caminos. Los elementos y detalles que componen la señalización del puente serán presentados en planos, estableciendo las dimensiones y secciones de refuerzo de los carteles y sus elementos de soporte, el material de construcción, pintado y las especificaciones especiales de construcción (Quispe y Supo, 2015, p. 130).

La subestructura es el conjunto de elementos agrupados que soportan la superestructura de un puente y transmiten cargas al suelo, las componentes más importantes están conformadas por los estribos, pilares y fundaciones; otras componentes son los muros ala, sistema de drenaje y las trabas antisísmicas (Torres, 2013, p.26)

En la ingeniería de cimentaciones el termino pila tiene dos conceptos diferentes. De acuerdo con uno de sus usos, una pila es un elemento estructural subterráneo que ejecuta una función realizada en su momento también por una zapata, es decir, trasmitir la carga a un estrato capaz de soportarla, sin peligro que falla o que sufra un asentamiento fuera de lo establecido. Sin embargo, con contraste con una zapata, la relación de la profundidad de la cimentación al ancho de la base de las pilas es usualmente mayor que cuatro, mientras que, para las zapatas, la mencionada relación es comúnmente menor que la unidad. De acuerdo con su segundo uso, una pila es el apoyo, generalmente de concreto o de mampostería para la superestructura de un puente. En la mayoría de los casos, la pila sobresale de la superficie del terreno, y comúnmente se prolonga a través de una masa de agua hasta un nivel superior al de las aguas máximas (Varona, 2019, p. 21).

Se le llama estribos a los macizos que reciben el empuje horizontal de las tierras que forma el terraplén de acceso al puente, además, recibe el extremo del tablero del puente transmitiendo sus cargas al suelo. Existen diferentes tipos: estribo con aletas de prolongación, estribos cerrado con aletas en vuelta, estribo abierto con diafragmas, durmiente pilotado. El material usualmente usado para la construcción de estribos es el concreto armado por necesidades de resistencia y estabilidad debido a su peso propio (Jurado, 2016, p. 901).

Para soportar la carga que transmiten las pilas y estribos se construyen las fundaciones**,** estas se encuentran por debajo de la superficie; para su diseño se debe considerar que el asentamiento total sea tolerable o pequeña y si es posible eliminarla. Las fundaciones pueden ser superficiales o profundas, las primeras están conformadas por losas que transmiten las cargas directamente al terreno son adecuadas cuando el suelo portante requerido se encuentra a poca profundidad; las segundas se usan cuando el estrato portante se encuentra a gran profundidad y no es posible llegar mediante excavaciones, se recomienda el uso de pilotes o cajones de cimentación (Ramírez y León, 2010, p.6)

Los muros ala son elementos auxiliares que cumple la función de confinar los taludes adyacentes al puente, así como protección para el talud en caso de inundación por crecidas del cauce. Algunos autores definen a los muros ala una estructura diferente de los estribos y varían el tipo de estructuración, otros recomiendan que los muros ala sean estructuras monolíticas con los estribos. La inclinación recomendada de los muros con respecto al estribo es de 45° y 90° (Torres, 2013, p.28)

Los estudios básicos de ingeniería para el diseño de puentes son el Conjunto de estudios para obtener los datos necesarios que se emplearan en las respectivas elaboraciones de anteproyectos y proyectos de puente. Los estudios básicos que se requieran están en función de la magnitud de la obra (Manual de Puentes, 2018, p. 40).

El estudio topográfico se encarga del estudio de las características de la superficie de la tierra, su importancia se basa que se puede representar en un plano las características de la superficie de un determinado terreno. Los estudios topográficos son de suma importancia en todo tipo de obra civil, debido a que nos proporciona una diversidad de elementos "curvas de nivel, perfiles longitudinales y secciones transversales" los cuales se resumen y grafican en planos topográficos con lo cual se lleva a cabo todas las evaluaciones y valoraciones, con el propósito de obtener un resultado más ajustado a la realidad del terreno real (Sánchez, Gaitán y Moreno, 2013, p. 28)

El estudio hidrológico es fundamental para el diseño de obras hidráulicas, para predecir el comportamiento de la cuenca en estudio se utilizan modelos matemáticos, el conocer el correcto comportamiento hidrológico de un arroyo, rio o lago es fundamental para el correcto diseño de la infraestructura vial. En el diseño de puentes el estudio nos permite conocer los caudales máximos o caudal de diseño del río donde se ubica el proyecto (Manual de hidrología, hidráulica y drenaje, 2012, p. 13).

El estudio hidráulico permite estimar el comportamiento hidráulico del tramo de río donde se ubicará el puente, a su vez nos permitirá establecer los requisitos mínimos para la ubicación optima de la estructura en función de los niveles de seguridad o riesgos aceptables o permitidos según las características del puente. La determinación de las variables hidráulicas se basa en el análisis de la información hidrológica, topográfica, en los análisis granulométricos y la clasificación del material del lecho del río (Sánchez, Gaitán y Moreno, 2013, p. 26).

El estudio geotécnico consiste en la recolección de información cuantificada referente a las características del terreno con respecto al tipo de construcción que se vaya a realizar en el lugar, que es necesario conocer para el dimensionamiento y análisis de los cimientos de la obra. El estudio geotécnico se desarrolla siguiendo las siguientes fases: recopilación de información, planificación de reconocimiento de terreno, reconocimiento de terreno, ensayos de laboratorio y elaboración del estudio geotécnico (Mazariegos, Escolano y Sánchez, 2015, p.2).

El estudio sísmico tiene como finalidad determinar el riesgo sísmico, "se le denomina riesgo sísmico a la probabilidad de ocurrencia dentro de un plazo dado, de que un sismo cauce, en un lugar determinado, cierto efecto definido como pérdidas o daños determinados. En el riesgo son determinantes el peligro potencial del sismo, los posibles efectos locales de amplificación, la vulnerabilidad de las construcciones y las perdidas posibles ya sea de bienes materiales o vidas humanas. El riesgo sísmico está ligado estrechamente a la cantidad y tipo de asentamientos humanos y la cantidad e importancia de las obras que se han ejecutado dentro del lugar en estudio" (Claro y Meruvia, 2003, p. 39)

Para el diseño de un puente es necesario el estudio de tráfico para determinar las características geométricas y estructurales del puente. El estudio de tráfico deberá proporcionar la información del índice medio diario anual (IMDA) para el tramo en estudio. Dentro del estudio de tráfico se deberá realizar un conteo vehicular, posteriormente se clasificará y finalmente se determinará la demanda vehicular actual y proyectada (Manual de Puentes, 2018, 9. 55)

El estudio de impacto ambiental permite determinar los efectos ambientales que genera el proyecto y si se hace cargo de los efectos generados mediante medidas compensación, mitigación o reparación. La incorporación de la variable ambiental en la ejecución de proyectos de inversión pública y privada garantiza que este se desarrolle de manera sostenible, que puedan reparar cualquier indicio de deterioro del entorno (Minam, 2016, p.26).

El diseño del puente se realizó de acuerdo a las especificaciones del método LRFD "diseño por factores de carga y resistencia", este método toma en cuenta de una manera explícita la variabilidad de las propiedades de los elementos estructurales y que ellos trabajan en condiciones de estado límite con una confiabilidad estructural β = 3.5 que garantiza que la exigencia real de la estructura es mayor a la de diseño. Para el diseño se tiene en cuenta dos tipos de cargas: cargas muertas y cargas vivas, las primeras son la conformadas por el peso de los elementos estructurales que conforman el puente y las segundas son las producidas por el viento, el paso peatonal y vehicular, etc. (García, 2006, p. 17).

La carga muerta, en ocasiones llamada "carga estructural" o "carga permanente", es el peso propio del puente mismo. Las fuerzas de gravedad se contrarrestan por los soportes del puente, ya sea arcos, pilares, vigas o cables de suspensión y esta fuerza determina que tan largo y ancho se puede extender el puente. Se requiere mantenimiento para contrarrestar los efectos del desgaste y asentamiento de los materiales. En esta categoría es viable clasificar las cargas correspondientes al peso propio y al peso de los materiales que soporta la estructura tales como acabados, divisiones, fachadas, techos, etc. En este mismo grupo también se logra clasificar aquellos equipos permanentes en la estructura, En resumen, las cargas muertas se pueden determinar con cierto grado de exactitud conociendo la densidad de los materiales (Varona, 2019, p. 22).

La carga viva, en ocasiones, llamada "carga probabilística" o "carga impuesta", esta carga se refiere a los vehículos, animales o personas que cruzan o se espera cruzaran el puente. Los tipos de cargas vivas considerados en el diseño de puentes se resumen en: carga de camión y carga de vía, carga de impacto y carga de frenado. La carga de camión considera el peso de un camión como un conjunto de cargas puntuales actuando con una separación y repartición que presenta la distancia entre ejes (ruedas) de un camión de diseño. Para la carga de impacto se considera un factor de multiplicación de la carga viva de camión y vía, para la carga de frenado una carga horizontal proporcional la carga de vía o camión (p. 23).

Una fuerza, a veces llamada "carga de desplazamiento", se refiere a las cargas extremas causadas por situaciones extenuantes, como los fuertes vientos de una tormenta, temblores, olas gigantes e impactos inesperados. La mayor parte de los puentes de gran magnitud están diseñados bajo las consideraciones anteriormente mencionados, este es el caso de los puentes suspendidos, los cuales pueden resistir altos vientos y temblores. Por la ley de pascal sabemos que la presión ejercida por un líquido sobre las paredes que lo contienen es proporcional a la profundidad y al peso específico del líquido contenido. En base a esta teoría se afirma que los suelos ejercen sobre las superficies una presión similar a los líquidos, pero en menor magnitud (p. 25).

El puente diseñado es tipo viga que consiste en un puente donde los vanos están soportados por vigas. Este tipo de puentes deriva directamente del puente tronco. Se construye con madera, acero o concreto (armado, pretensado o postensado). Se emplean vigas en forma de I, en forma de caja hueca, etc. Como su antecesor, este puente es estructuralmente el más simple de todos los puentes. Los puentes de vigas de hormigón armado o de acero pueden salvar tramos de 20 a 25 m; para distancias superiores se utilizan mucho el acero y el hormigón pretensado y, cuando la longitud es considerable, las vigas son compuestas. Se han construido algunos puentes con vigas de hormigón pretensado, de sección en "I", que salvan tramos de hasta 48 metros (p. 25).

El puente tipo viga o también llamado puente recto, se apoya en los extremos en dos estribos y una serie de pilares intermedios, los estribos establecen la transición del puente con la vía existente, contiene las tierras impidiendo que invadan la zona de debajo del puente, las pilas determinan la luz de los tramos del puente y reciben las cargas que este les transmite, trasladando dichas cargas hacia las cimentaciones. Los puentes construidos con este sistema estructural alcanzan los 260 metros de luz para puentes de hormigón (Northumberland en Canadá) y los 300 metros en vigas metálicas de alma llena en el puente Niteroi en Brasil (1969- 1974) (Manterola, 2007, p.74).

Para salvar las distancias se consideró vigas de concreto presforzado, este se define como el precargado de una carga compresiva al elemento estructural previa a la aplicación de cargas de diseño requeridas, para mejorar su comportamiento en general. El concreto es un material que trabaja generalmente a compresión, su resistencia es baja para tensión, por ello no se considera al diseñar.; al aplicar el presforzado se busca disminuir o eliminar las fuerzas de tensión producidas en el concreto, que sin este ocurrirían (Nilson, 1995, p.17).

Aunque se han desarrollado muchos métodos para lograr el efecto de compresión deseado en el concreto, todos estos métodos pueden agruparse en dos categorías principales: pretensado y postensado. Para pretensado se logra tensando los tendones con gatos antes del voceado, al endurecerse el concreto se adhiere, cuando el concreto alcanza la resistencia deseada se quita la fuerza tensadora aplicada por los gatos. En el caso del postensado, el tendón de ancla en uno de los extremos de la viga y se tensa por el otro extremo con ayuda de un gato hidráulico; cuando se obtiene la tensión deseada se ancla en el concreto en el extremo de aplicación del tensado y se quita el gato hidráulico. (p.30).

Cuando se realiza es presforzado por postensado, generalmente se colocan ductos huecos que contienen a los tendones sin tensar y que siguen el perfil deseado, antes del voceado del concreto. Los tendones pueden ser, varillas de acero, cables torcidos en torones o alambres paralelos atados en haces. El postensado se puede realizar en: vigas con conducto hueco embebido en el concreto, viga celular hueca con diafragmas intermedios, losa continua con tendones envueltos, revestidos en asfalto. (p.34).

Lo mencionado anteriormente nos hace plantearnos la siguiente pregunta ¿Qué características técnicas deberá presentar el diseño estructural del puente Conache, sobre el río Moche, en la carretera Industrial – Centro Poblado Santo Domingo distrito de Laredo?, para satisfacer las necesidades actuales y futuras del tráfico vial y peatonal.

Este proyecto es importante porque genera conocimiento sobre diseño de puentes y servirá como referencia para proyectos posteriores; de hacerse realidad, este proyecto mejorará la transitabilidad de la carretera vecinal Cruce Carretera Industrial – centro poblado santo domingo beneficiando a los centros poblados de San Pachusco, Conache, Pampas de San Juan y Santo Domingo además de la nueva ciudad Lomas de Santo Domingo.

Para solucionar la problemática planteada nos plantemos como objetivo: Realizar el diseño estructural del puente Conache, sobre el río Moche, en la carretera Industrial – Centro Poblado Santo Domingo, distrito de Laredo. Para lograrlo nos planteamos los siguientes objetivos específicos: Realizar estudio topográfico, realizar estudio de hidrología e hidráulica, realizar estudio geotécnico, realizar estudio sísmico, realizar estudio de tráfico, realizar estudio de trazo y diseño vial de los accesos, realizar estudio de impacto ambiental y realizar análisis y diseño estructural de la superestructura y subestructura del puente Conache.

# **III. METODOLOGÍA**

# **3.1. Tipo y diseño de investigación**

**3.1.1. Tipo de investigación**

# **Según enfoque**

Nuestro proyecto es una investigación CUANTITATIVA, debido a las variables "se miden con procedimientos estandarizados y aceptados por la comunidad científica" y se analizan los resultados numéricos (Hernández, Fernández y baptista, 2014, p.5).

# **Según nivel**

Es una investigación DESCRIPTIVA, dado que se describe los estudios básicos, proceso de diseño y "se busca especificar propiedades y características" que tendrá el puente Conache (Hernández et. al, 2014, p.92).

# **Según finalidad**

Es una investigación APLICADA, ya que se "busca la utilidad o que se aplique en la realidad para obtener un resultado práctico" (Cazau, 2006, p.18).

# **Según temporalidad**

Es una investigación de carácter TRANSVERSAL, esto debido que "se describen las variables y analiza su incidencia en un momento dado" (Hernández et. al, 2014, p.154).

# **3.1.2. Diseño de investigación**

El diseño de investigación no experimental debido a que "no se realiza manipulación de variables, ni se puede influir en ellas", cuyo esquema es el siguiente (Hernández et. al, 2014, p.152):

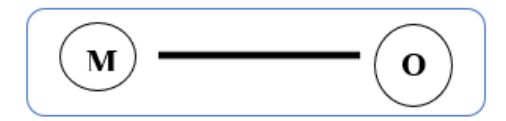

Figura 1: Diseño de investigación Fuente: Elaboración propia

Donde:

M: Área de influencia del proyecto y beneficiarios.

O: Datos Obtenidos en campo.

# **3.2. Operacionalización de variables**

# **3.2.1. Variable**

Diseño estructural del puente Conache.

# **3.2.1.1. Definición conceptual**

Consiste en el diseño estructural que se realizó a todos los elementos estructurales que constituyen la superestructura y subestructura del puente Conache, la finalidad del diseño es tener un puente que garantice la funcionalidad del mismo.

# **3.2.1.2. Definición operacional**

Se realizaron estudios de ingeniera básicos como: estudio topográfico, estudio hidrológico e hidráulico, estudio geotécnico, estudio de tráfico, estudio sísmico, estudio de trazo vial y estudio de impacto ambiental; para luego, realizar el análisis y diseño estructural.

# **3.2.2. Matriz de operacionalización de variables**

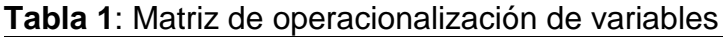

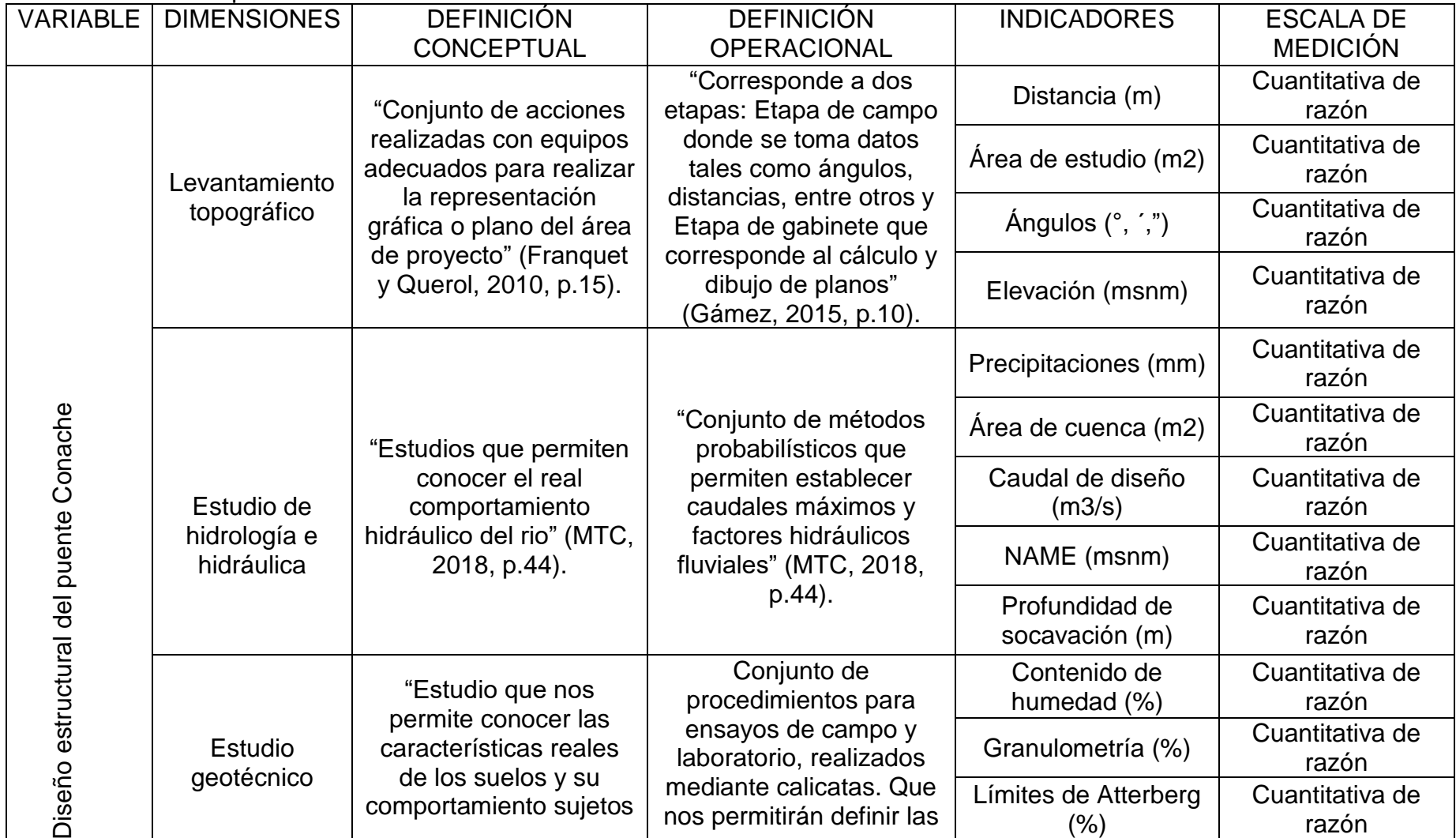

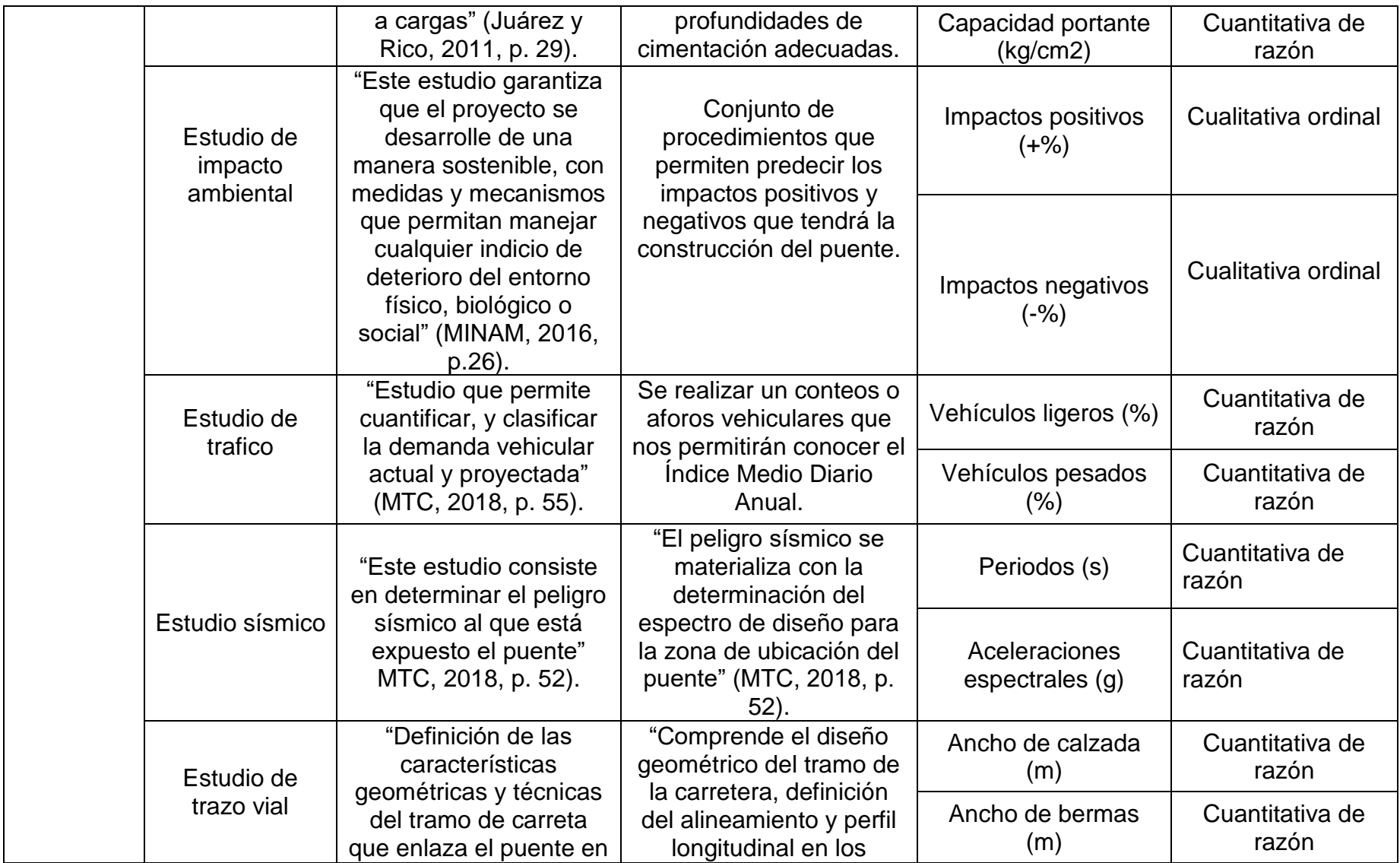

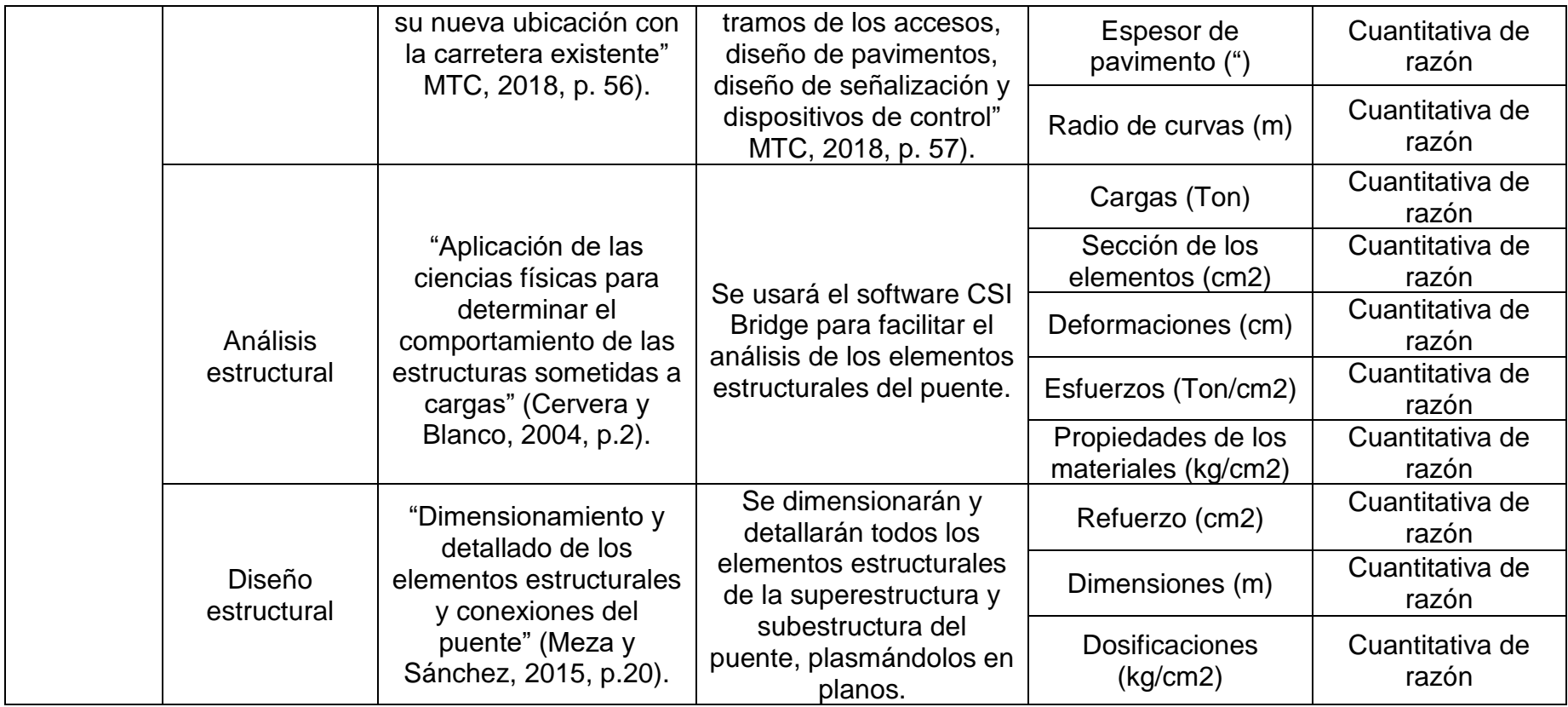

Fuente: Elaboración propia

## **3.4. Población y muestra**

# **3.4.1. Población**

Se encuentra constituida por la infraestructura aledaña al puente Conache, ubicado por la carretera vecinal Cruce Carretera Industrial – Centro Poblado Santo Domingo, sobre el río Moche.

# **3.4.2. Muestra**

Puente Conache; puente tipo viga (concreto postensado) continuo de dos tramos de 67 m de longitud.

# **3.5. Técnicas e instrumentos de recolección de datos.**

# **3.5.1. Técnicas de recolección de datos**

La técnica de recolección de datos utilizada es la observación como las más efectiva y utilizada.

Datos obtenidos del campo de manera directa mediante el levantamiento topográfico y de forma indirecta consistirá en el estudio de mecánica de suelos.

## **3.5.2. Instrumentos de recolección de datos**

Los instrumentos de recolección de datos son las siguientes:

- Libreta de campo
- Fichas de observación (Estudio de tráfico).
- Fotografías, para validar que los procedimientos fueron realizados por los investigadores.

### **3.6. Métodos de análisis de datos**

Para el análisis de datos se usó los siguientes softwares:

- AutoCAD civil 3D: Este software nos permitió crear curvas de nivel, perfiles y secciones transversales que representan las formas del terreno donde se desarrolló el proyecto.
- AutoCAD: Programa donde se realizó el dibujo técnico de planos 2D es el complemento del AutoCAD civil 3D. Con la incorporación del AutoCAD logramos diseñar y detallar los elementos estructurales del puente.
- Csibridge: Es un software totalmente independiente que agrupa las capacidades de modelado, análisis y dimensionamiento de estructuras de puentes en un solo diseño. Mediante este programa definimos fácilmente geometrías muy difíciles de puentes y distintos elementos de cargas y análisis. El diseño se basa en la definición paramétrica de los distintos tipos de elementos estructurales.
- ArcGIS: Programa utilizado para realizar una mejor y detallada delimitación de las cuencas hidrográficas y así poder realizar un correcto estudio hidrológico para nuestro proyecto de investigación. Todo lo mencionado anteriormente es garantizado porque el programa consiste en una serie de aplicaciones para la captura, edición, análisis, tratamiento, diseño, publicación e impresión de información geográfica todo esto englobado en un solo sistema.
- Hidroesta 2: Software utilizado para el estudio hidrológico, se analizó la data hidrométrica (caudales máximos mensuales) para modelos de distribución probabilística y se determinó los caudales de diseño.
- Hec-ras: Software utilizado para el modelamiento hidráulico del río, nos permitió conocer las características hidráulicas (nivel de aguas máximas, velocidad media, área hidráulica, etc.) del flujo en la sección del puente y zonas aledañas.
- Microsoft Excel: Este software nos facilitó la realización de tablas para brindar una información más clara y detallada sobre los cálculos realizados previamente, además el programa es de uso general para todo tipo de proyectos de investigación.

### **3.7. Aspectos éticos**

Los estudios necesarios para este proyecto de realizaron con los equipos adecuados y los análisis de laboratorio se realizarán en el Centro de Innovación tecnológica - Facultad de Ingeniería UCV – Moche, que garantizaran son veraces y ajustados a la normativa vigente.

El diseño se realizó de acuerdo a lo establecido en el "Manual de puentes" y de la norma AASHTO – LRFD.

#### **IV. RESULTADOS**

#### **4.1. Estudio topográfico**

#### **4.1.1. Generalidades**

La ejecución de nuestro levantamiento topográfico se realiza con el principal objetivo de dar a conocer las diversas características que posee nuestro terreno de estudio. En el desarrollo del levantamiento topográfico se logró obtener distintos puntos con sus respectiva dimensiones, alturas y coordenadas, posteriormente se procedió a plasmar toda esa recolección de datos en un plano 2D con sus respectivas curvas de nivel para luego pasar a realizar el diseño del puente. Se recalca que las coordenadas que se emplearon fueron UTM WGS84.

#### **4.1.2. Finalidad**

La topografía tiene como finalidad tomar los datos reales del terreno en estudio; en campo para luego representarlos gráficamente haciendo fácil identificar sus características y dimensiones.

#### **4.1.3. Trabajo en campo**

Es la parte que representa todo el trabajo que se ejecuta directamente en la zona de estudio. Para ello se usan diferentes equipos que facilitan la ejecución del levantamiento topográfico de una manera real y precisa, además se debe tener en cuenta que las personas encargadas de operar los equipos deben estar preparadas para realizar el levantamiento topográfico sin mayores inconvenientes ni errores.

#### **4.1.3.1. Reconocimiento del terreno**

El reconocimiento del terreno es una actividad esencial para un adecuado levantamiento topográfico y además evita imprevistos al momento de ejecutar el levantamiento topográfico. En esta parte se obtiene información verídica y real de la zona en estudio, se observa lo que el terreno presenta físicamente y además se logra determinar los distintos equipos que se usaran. La totalidad de os datos obtenidos en el reconocimiento del terreno son de mucha ayuda para no tener complicaciones al momento de la ejecución del levantamiento topográfico.

## **4.1.3.2. Punto de control planimétrico**

Son puntos de suma importancia, los cuales se les ubica de una manera estratégica, visibles y seguros que no sufran daños, esto debido a que serán utilizados en un futuro replanteo. Estos puntos se les conoce mayormente como los Bm´s.

# **4.1.3.3. Instrumentos**

Para la ejecución de nuestro levantamiento topográfico se utilizaron los instrumentos que se detallan a continuación.

# Equipos:

- GPS
- Estación total
- Trípode
- 02 primas
- 02 radios
- 02 jalones
- Wincha de 30m
- Cámara fotográfica

### Mano de obra

- Topógrafo
- Asistente de topógrafo
- Ayudantes

### **4.1.3.4. Levantamiento topográfico del lugar**

El levantamiento topográfico en campo se ejecutó en un día completo, con la facilidad de contar con la estación total, GPS, etc. La totalidad de los datos recopilados en campo fueron procesados en gabinete.

### **4.1.5. Trabajo de gabinete**

Recopilados los distintos datos de campo se almacenan dentro de la estación total para su posterior procesamiento. Los datos se transfieren de la estación total hacia una memoria USB, para luego ser trasportados a una hoja de Excel, paso seguido se adapta para importar al software AutoCAD Civil 3D 2018, programa donde se elaboró el diseño geométrico.

#### **4.1.5.1. Calidad de datos**

Esta es una parte muy importante, debido que la topografía es un suceso elemental en la construcción de obras civiles. La calidad de los datos permitirá tener mediciones y descripciones más precisas y exactas del terreno, caso contrario con datos errados podemos tener graves consecuencias dado que eso supondría una incorrecta representación gráfica de la realidad e impediría llevar a cabo una correcta construcción dentro del terreno de estudio.

### **4.1.5.2. Planos de topografía**

Los planos topográficos serán emplantillados en el tamaño de hojas más adecuado que permita una clara representación gráfica del terreno por parte de las personas pertinentes.

### **4.2. Estudio de hidrología e hidráulica**

"Los estudios se realizaron con el objetivo de obtener caudales de diseño y factores hidráulicos fluviales, que permiten conocer el real comportamiento hidráulico del río, así, poder definir las características del puente, su ubicación en función de los niveles de seguridad y riesgos permitidos" (Manual de puentes, 2018, p.44).

### **4.2.1. Análisis hidrológico**

El análisis hidrológico se realizó con el objetivo de determinar caudales máximos de diseño para periodos de retorno de 140 y 500 años. Para ello se realizó el estudio de la cuenca del río Moche.

## **4.2.1.1. Estudio de cuenca del río Moche**

#### **4.2.1.1.1. Ubicación**

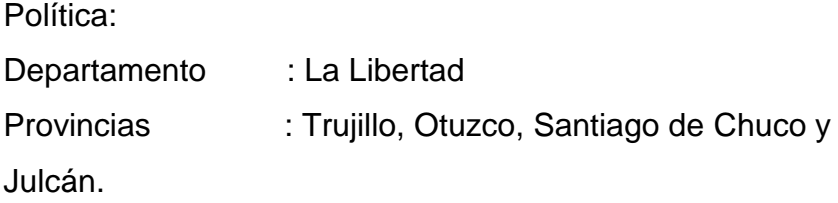

Geográficamente se encuentra comprendida entre sus puntos extremos 7°46' y 8°15' de Latitud Sur y los 78°16' y 79°08' de Longitud Oeste.

"Altitudinalmente, se extiende desde el nivel del mar, hasta la naciente en las cumbres de la cordillera Occidental de los Andes, a los 4,000 msnm" (Minagri, s.f., p.6).

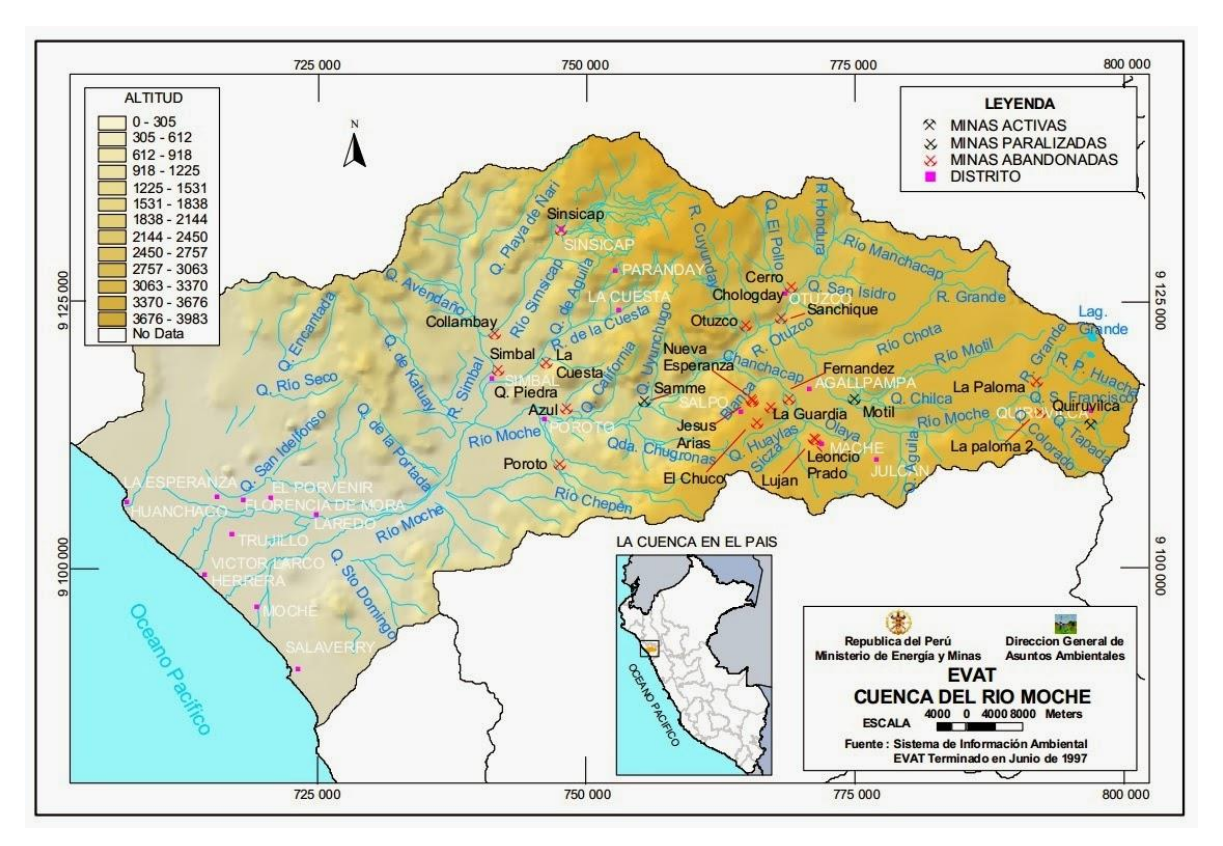

Figura 2: Mapa de ubicación de la cuenca del rio moche Fuente: Ministerio de energía y minas

# **4.2.1.1.2. Hidrografía**

"El río Moche nace en la Laguna Grande sobre los 3988msnm, el distrito de Quiruvilca, bajo el nombre de río Grande, llamándose más adelante río San Lorenzo y río Constancia. Toma el nombre de río Moche a unos 14 km de su origen a la altura de la localidad de San Juan, conservando su nombre hasta su desembocadura en el mar" (Minagri, s.f., p.7).

"La cuenca del rio moche tiene una extensión de 2 708 km2 hasta su desembocadura en el mar, y la longitud máxima de

recorrido es de 102 km desde sus nacientes hasta su desembocadura con un pendiente promedio del cauce de 4%. Los afluentes tienen una pendiente promedio más pronunciada, la quebrada La cuesta llega a un valor de 16%" (Minagri, s.f., p.7).

#### **4.2.1.1.3. Afluentes**

"Sus afluentes principales, por el lado derecho, son los ríos Chota (98 km2), Motil (85 km2), Cumbray (496 km2), Otuzco (184 km2) y Catuay (106 km2. Por el lado izquierdo, el río Chanchacap (122 km2)" (Minagri, s.f., p.7).

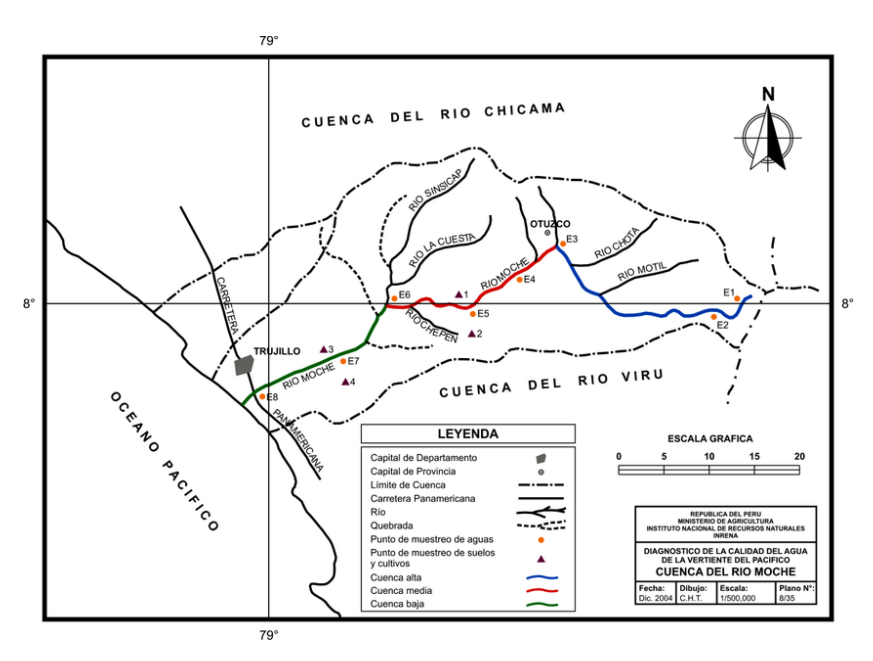

Figura 3: Mapa afluentes del rio moche Fuente: INRENA

# **4.2.1.1.4. Oferta hídrica**

"La escorrentía superficial del río Moche de debe principalmente por las lluvias estacionales que caen sobre la parte occidental de la Cordillera de los Andes, no se cuenta con presencia de nevados que contribuyan a mejorar las recargas, en época de estiaje" (Minagri, s.f., p.7).

# **4.2.1.2. Recolección de información**

Existe una única estación hidrométrica en el rio moche, las descargas son registradas por el proyecto especial Chavimochic en la estación ubicada en el margen izquierdo del puente de fierro en el Centro Poblado de Quirihuac (UTM 734385E, 9106094N a una altitud de 196 m.s.n.m.).

La información fue solicitada al proyecto especial Chavimochic mediante la CARTA N° 001-2019/EPI-UCV.

| AÑO  | <b>ENE</b> | <b>FEB</b> | <b>MAR</b> | <b>ABR</b> | MAY   | <b>JUN</b> | <b>JUL</b> | <b>AGO</b> | <b>SET</b> | OCT   | <b>NOV</b> | <b>DIC</b> | Q<br>máximo |
|------|------------|------------|------------|------------|-------|------------|------------|------------|------------|-------|------------|------------|-------------|
| 1950 | 3.35       | 17.02      | 15.40      | 21.45      | 4.38  | 1.04       | 0.51       | 0.22       | 0.13       | 2.07  | 2.85       | 56.00      | 56.00       |
| 1951 | 9.55       | 30.80      | 27.50      | 23.62      | 3.31  | 1.16       | 0.59       | 0.12       | 0.00       | 10.13 | 21.04      | 48.26      | 48.26       |
| 1952 | 37.93      | 90.67      | 170.17     | 116.87     | 20.53 | 3.51       | 1.20       | 0.62       | 0.00       | 1.08  | 0.56       | 8.15       | 170.17      |
| 1953 | 31.60      | 94.33      | 77.00      | 79.30      | 15.79 | 4.23       | 1.42       | 0.86       | 5.02       | 1.67  | 21.39      | 26.09      | 94.33       |
| 1954 | 35.37      | 16.00      | 93.26      | 17.93      | 9.56  | 2.42       | 1.02       | 0.43       | 1.38       | 28.85 | 15.79      | 8.32       | 93.26       |
| 1955 | 22.16      | 86.45      | 132.75     | 24.37      | 16.94 | 8.24       | 1.12       | 0.54       | 1.09       | 14.79 | 2.40       | 6.89       | 132.75      |
| 1956 | 86.49      | 102.33     | 212.88     | 87.43      | 29.23 | 3.76       | 1.01       | 0.49       | 1.00       | 9.40  | 1.06       | 0.57       | 212.88      |
| 1957 | 6.72       | 58.75      | 168.60     | 197.93     | 43.18 | 5.66       | 1.37       | 0.51       | 1.10       | 1.44  | 3.32       | 4.65       | 197.93      |
| 1958 | 32.24      | 22.62      | 88.33      | 34.26      | 12.41 | 2.91       | 0.63       | 0.45       | 0.35       | 2.72  | 0.37       | 1.28       | 88.33       |
| 1959 | 0.51       | 48.86      | 76.86      | 117.50     | 36.03 | 2.94       | 1.93       | 0.87       | 2.28       | 6.58  | 6.38       | 15.25      | 117.50      |
| 1960 | 30.87      | 66.21      | 198.63     | 33.07      | 6.27  | 1.64       | 0.53       | 1.45       | 0.85       | 4.08  | 2.47       | 7.85       | 198.63      |
| 1961 | 30.56      | 14.12      | 43.92      | 31.32      | 13.37 | 4.71       | 0.95       | 0.29       | 0.12       | 1.24  | 4.24       | 6.30       | 43.92       |
| 1962 | 67.42      | 78.51      | 180.31     | 117.73     | 20.98 | 4.62       | 1.40       | 0.62       | 0.67       | 0.52  | 3.55       | 1.27       | 180.31      |
| 1963 | 1.86       | 1.09       | 41.35      | 117.57     | 23.24 | 1.15       | 0.48       | 0.29       | 0.15       | 2.70  | 4.17       | 16.19      | 117.57      |
| 1964 | 17.49      | 51.08      | 85.27      | 119.19     | 34.44 | 3.64       | 1.85       | 2.31       | 2.32       | 8.48  | 18.63      | 2.31       | 119.19      |
| 1965 | 7.79       | 19.16      | 78.40      | 37.36      | 15.87 | 2.46       | 0.99       | 0.66       | 1.23       | 6.55  | 9.72       | 14.17      | 78.40       |
| 1966 | 58.45      | 22.01      | 22.67      | 20.33      | 10.29 | 2.38       | 0.51       | 0.26       | 0.59       | 14.09 | 15.20      | 1.86       | 58.45       |
| 1967 | 93.31      | 336.60     | 129.45     | 34.80      | 9.61  | 2.59       | 2.36       | 0.53       | 0.31       | 9.74  | 4.50       | 3.46       | 336.60      |
| 1968 | 1.43       | 5.31       | 23.42      | 13.92      | 1.25  | 0.45       | 0.20       | 0.43       | 1.14       | 12.70 | 8.49       | 2.92       | 23.42       |
| 1969 | 4.80       | 13.88      | 82.67      | 91.81      | 9.80  | 3.50       | 1.27       | 0.24       | 0.15       | 4.01  | 21.74      | 24.41      | 91.81       |
| 1970 | 96.10      | 13.68      | 31.62      | 38.45      | 31.28 | 5.30       | 1.94       | 1.72       | 4.47       | 21.34 | 18.83      | 25.54      | 96.10       |
| 1971 | 17.59      | 42.95      | 117.63     | 70.98      | 11.65 | 3.88       | 1.53       | 2.15       | 4.09       | 8.52  | 5.23       | 11.59      | 117.63      |
| 1972 | 20.86      | 34.59      | 138.25     | 58.07      | 13.52 | 5.28       | 1.85       | 0.88       | 0.82       | 6.16  | 3.86       | 14.03      | 138.25      |
| 1973 | 32.80      | 23.32      | 43.76      | 152.96     | 49.96 | 13.60      | 15.55      | 1.97       | 4.67       | 16.56 | 8.08       | 19.59      | 152.96      |
| 1974 | 28.61      | 47.90      | 50.29      | 31.28      | 7.89  | 4.32       | 1.92       | 0.53       | 1.12       | 12.38 | 2.08       | 2.08       | 50.29       |
| 1975 | 20.51      | 58.61      | 170.88     | 51.65      | 17.26 | 8.32       | 1.76       | 4.35       | 10.16      | 22.00 | 11.68      | 2.19       | 170.88      |
| 1976 | 19.84      | 23.20      | 112.85     | 26.05      | 12.37 | 7.92       | 1.79       | 0.69       | 0.51       | 0.27  | 0.29       | 1.38       | 112.85      |
| 1977 | 27.07      | 201.52     | 40.00      | 27.00      | 7.23  | 1.76       | 0.85       | 0.72       | 0.45       | 1.60  | 1.04       | 6.32       | 201.52      |
| 1978 | 1.52       | 4.00       | 11.20      | 11.68      | 24.00 | 1.04       | 0.29       | 0.13       | 1.28       | 0.40  | 8.00       | 4.00       | 24.00       |
| 1979 | 9.20       | 17.84      | 54.88      | 24.80      | 8.00  | 2.08       | 0.29       | 0.24       | 0.96       | 0.32  | 0.16       | 0.13       | 54.88       |

**Tabla 2:** Caudales máximos mensuales del río Moche - estación Quirihuac

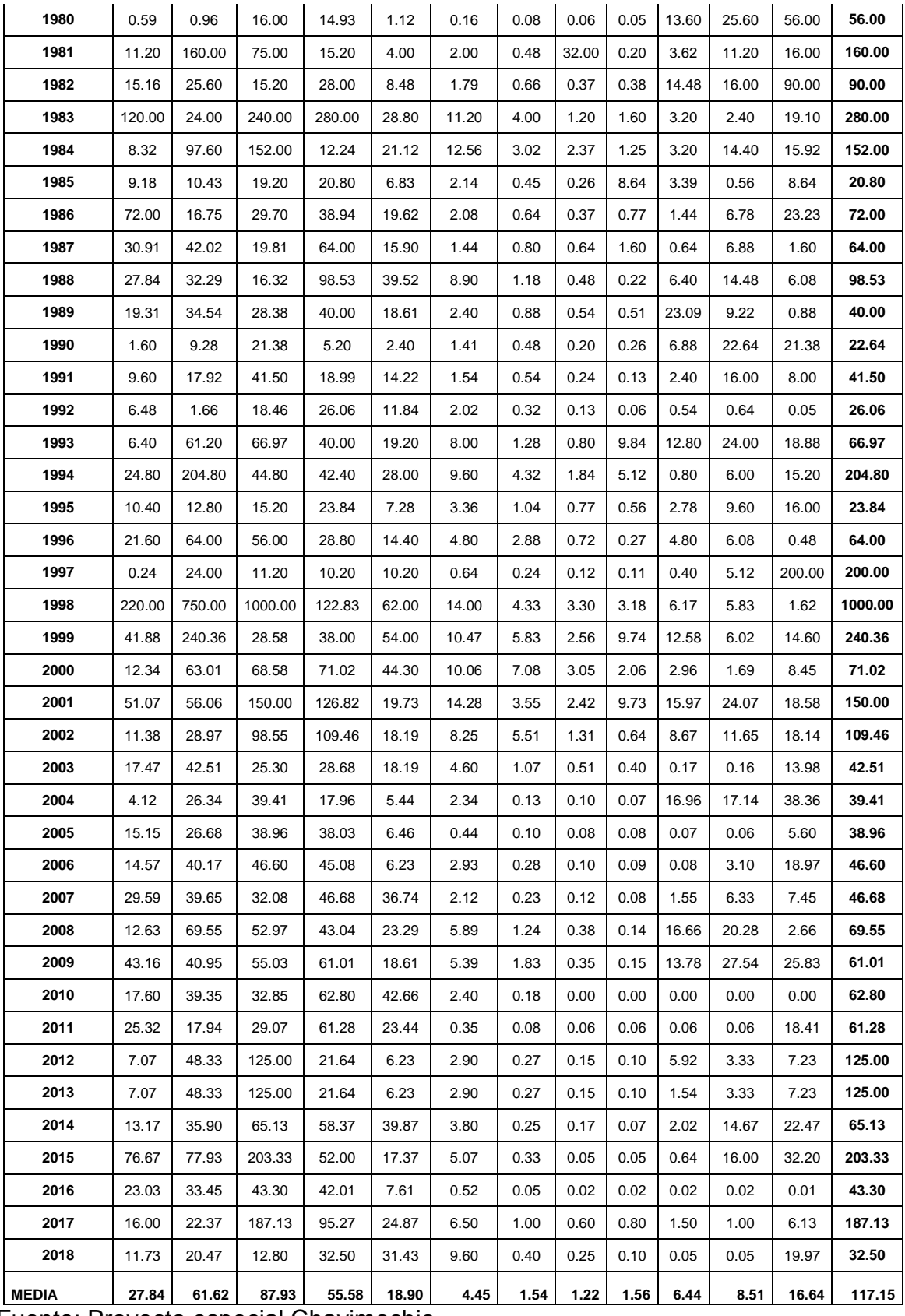

Fuente: Proyecto especial Chavimochic

Los caudales registrados en la estación Quirihuac no se encuentran afectados por características de la cuenca aguas arriba, puesto que la estación se encuentra por debajo de la cuenca húmeda. La cercanía de la estación y del puente Conache garantizan que los caudales obtenidos sean los adecuados para el diseño.

#### **4.2.1.3. Estimación del periodo de retorno**

"El periodo de retorno es el tiempo promedio (años), en el que un caudal pico de una creciente es igualada o superada una vez cada "T" años" (Manual de hidrología, hidráulica y drenaje, 2012, p. 23).

"Para adoptar el periodo de retorno a utilizar en el diseño del puente es necesario considerar la relación existente la vida útil del puente, riesgo de falla admisible y probabilidad de excedencia de un evento, de factores económicos, sociales, técnicos y otros" (p. 23).

El riesgo de falla admisible esta dado por la siguiente ecuación:

$$
R = 1 - (1 - 1/T)^n
$$

Donde:

R= Riesgo de falla admisible

T= Periodo de retorno

n= Vida útil de la obra en años

Si la obra tiene una vida útil conocida, la ecuación permite calcular el periodo de retorno, fijando el riesgo de falla admisible.

En la tabla N° 2 se presenta el valor del periodo de retorno "T", para varios riesgos admisibles y la vida útil de la obra.

| <b>RIESGO</b><br><b>ADMISIBLE</b> | VIDA UTIL DE LAS OBRAS (n años) |     |     |     |     |      |      |      |      |       |  |
|-----------------------------------|---------------------------------|-----|-----|-----|-----|------|------|------|------|-------|--|
| R                                 |                                 | 2   | 3   | 5   | 10  | 20   | 25   | 50   | 100  | 200   |  |
| 0.01                              | 100                             | 199 | 299 | 498 | 995 | 1990 | 2488 | 4975 | 9950 | 19900 |  |
| 0.02                              | 50                              | 99  | 149 | 248 | 495 | 990  | 1238 | 2475 | 4950 | 9900  |  |
| 0.05                              | 20                              | 39  | 59  | 98  | 95  | 390  | 488  | 975  | 1950 | 3900  |  |
| 0.10                              | 10                              | 19  | 29  | 48  | 95  | 190  | 238  | 475  | 950  | 1899  |  |

**Tabla 3:** Valores del periodo de retorno T (años)

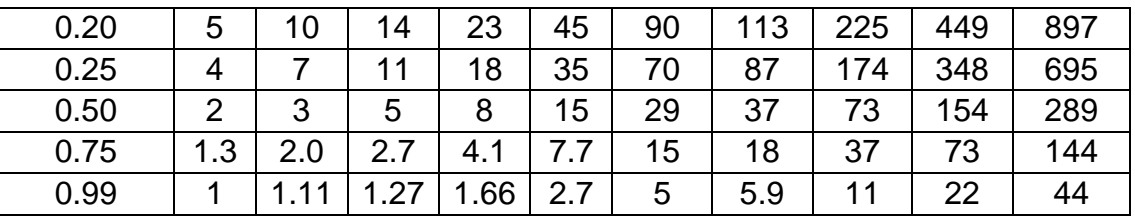

Fuente: Manual de hidrología, hidráulica y drenaje

Según los resultados presentados en la tabla N° 2 el Manual de Hidrología, Hidráulica y drenaje, recomienda usar los siguientes valores de riesgo admisible.

**Tabla 4:** Valores máximos recomendados de riesgo admisible para obras de drenaje

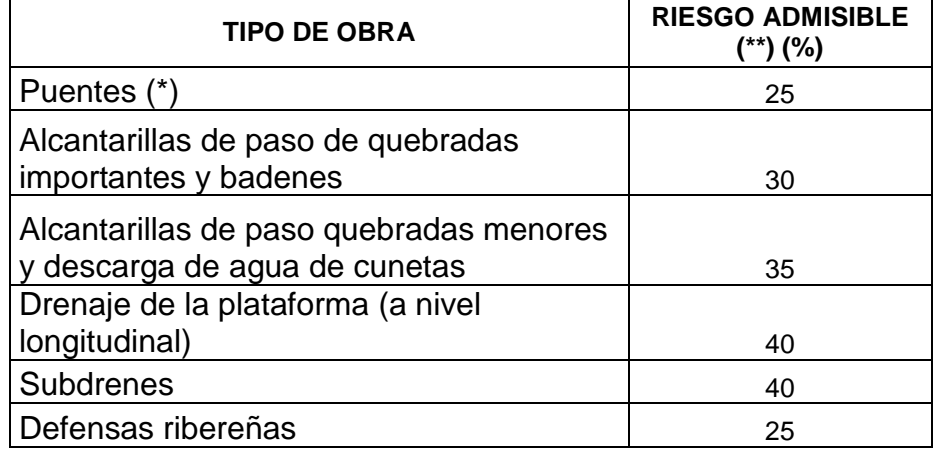

Fuente: Manual de hidrología, hidráulica y drenaje

**(\*)** Para el cálculo de socavación se recomienda un periodo de retorno de 500 años

**(\*\*)** Para puentes y defensas ribereñas se recomienda una vida útil de n = 40 años

De la ecuación del riesgo admisible despejamos la ecuación del periodo de retorno y reemplazamos los valores de vida útil y riesgo admisible establecidos por el Manual de hidrología, hidráulica y drenaje.

$$
T = -1/(\sqrt[n]{1 - R} - 1)
$$

$$
T = -1/(\sqrt[40]{1 - 0.25} - 1)
$$

$$
T = 139.54 \approx 140 \text{ años}
$$

Para el cálculo de caudales de diseño del puente Conache se consideran los periodos de retorno T1: 140 años y T2: 500 años; para el cálculo de nivel de aguas máximas extraordinarias y socavación respectivamente.

## **4.2.1.4. Análisis estadísticos de datos hidrométricos**

"Cuando se cuenta con datos de aforo en cantidad suficiente, re realiza un análisis estadístico de los caudales máximos anuales para la estación más cercana al área del proyecto, se calculan los caudales de diseño para periodos de retorno requeridos, usando los diferentes modelos de distribución" (Manual de hidrología, hidráulica y drenaje, 2012, p. 48).

| AÑO  | Q MAX  | AÑO  | Q MAX  | AÑO  | Q MAX   |
|------|--------|------|--------|------|---------|
| 1950 | 56.00  | 1973 | 152.96 | 1996 | 64.00   |
| 1951 | 48.26  | 1974 | 50.29  | 1997 | 200.00  |
| 1952 | 170.17 | 1975 | 170.88 | 1998 | 1000.00 |
| 1953 | 94.33  | 1976 | 112.85 | 1999 | 240.36  |
| 1954 | 93.26  | 1977 | 201.52 | 2000 | 71.02   |
| 1955 | 132.75 | 1978 | 24.00  | 2001 | 150.00  |
| 1956 | 212.88 | 1979 | 54.88  | 2002 | 109.46  |
| 1957 | 197.93 | 1980 | 56.00  | 2003 | 42.51   |
| 1958 | 88.33  | 1981 | 160.00 | 2004 | 39.41   |
| 1959 | 117.50 | 1982 | 90.00  | 2005 | 38.96   |
| 1960 | 198.63 | 1983 | 280.00 | 2006 | 46.60   |
| 1961 | 43.92  | 1984 | 152.00 | 2007 | 46.68   |
| 1962 | 180.31 | 1985 | 20.80  | 2008 | 69.55   |
| 1963 | 117.57 | 1986 | 72.00  | 2009 | 61.01   |
| 1964 | 119.19 | 1987 | 64.00  | 2010 | 62.80   |
| 1965 | 78.40  | 1988 | 98.53  | 2011 | 61.28   |
| 1966 | 58.45  | 1989 | 40.00  | 2012 | 125.00  |
| 1967 | 336.60 | 1990 | 22.64  | 2013 | 125.00  |
| 1968 | 23.42  | 1991 | 41.50  | 2014 | 65.13   |
| 1969 | 91.81  | 1992 | 26.06  | 2015 | 203.33  |
| 1970 | 96.10  | 1993 | 66.97  | 2016 | 43.30   |
| 1971 | 117.63 | 1994 | 204.80 | 2017 | 187.13  |
| 1972 | 138.25 | 1995 | 23.84  | 2018 | 32.50   |

**Tabla 5**: Caudales máximos anual m3/s

Fuente: elaboración propia

#### **4.2.1.4.1. Análisis de consistencia**

"Luego de haber recogido la información de los caudales de la cuenca de estudio, de las instituciones encargadas de administrar esta información. Se debe verificar la confiabilidad de esta información, mediante métodos estadísticos y criterios físicos que nos permitan evaluar, identificar y remover las no homogeneidad e inconsistencia de la información" (Villón, 2011, p. 307).

### **A. Análisis visual gráfico**

"Consiste en graficar en el plano cartesiano la información hidrológica existente, colocando en las ordenadas los caudales y en las abscisas los años. Este gráfico sirve para analizar de forma visual la información identificando los "picos" altos o bajos, estos deben comprobarse y determinar si ocurrieron por fenómenos naturales o errores sistemáticos" (Villón, 2011, p. 310).

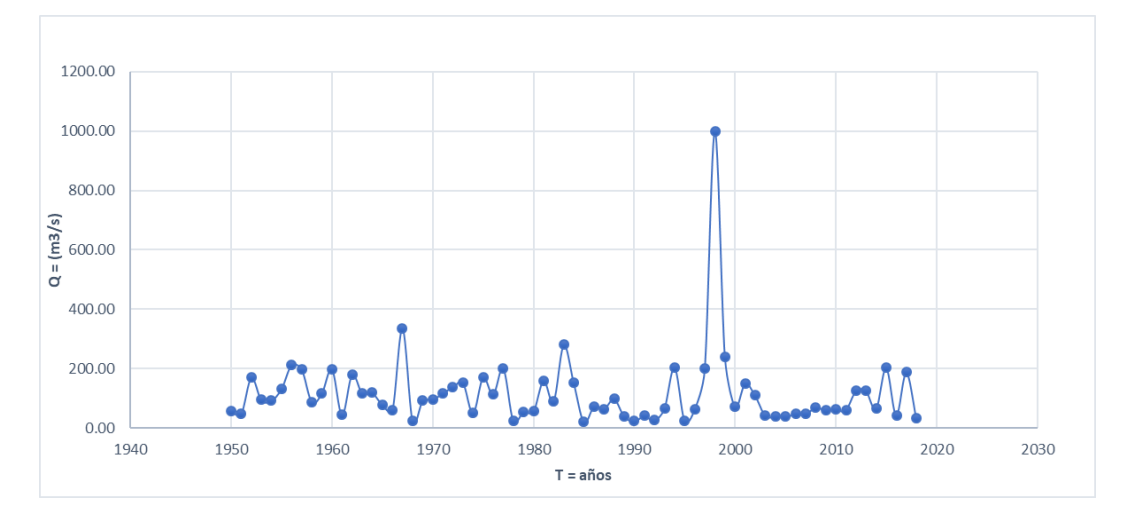

Figura 4: Serie histórica de caudales máximos anuales del río Moche Fuente: Elaboración propia

Realizando el análisis visual, se observa que la serie presenta un pico en el año 1998, esto se debe al fenómeno del niño ocurrido dicho año.

## **4.2.1.4.2. Modelos de distribución**

Los modelos estadísticos de probabilidad se aplicaron a los datos de caudales máximos anuales para periodos de retorno de 140 y 500 años. Para determinar cuál de los modelos de distribución es el más adecuado se realizó la prueba de bondad de ajuste. Los modelos aplicados son los siguientes:

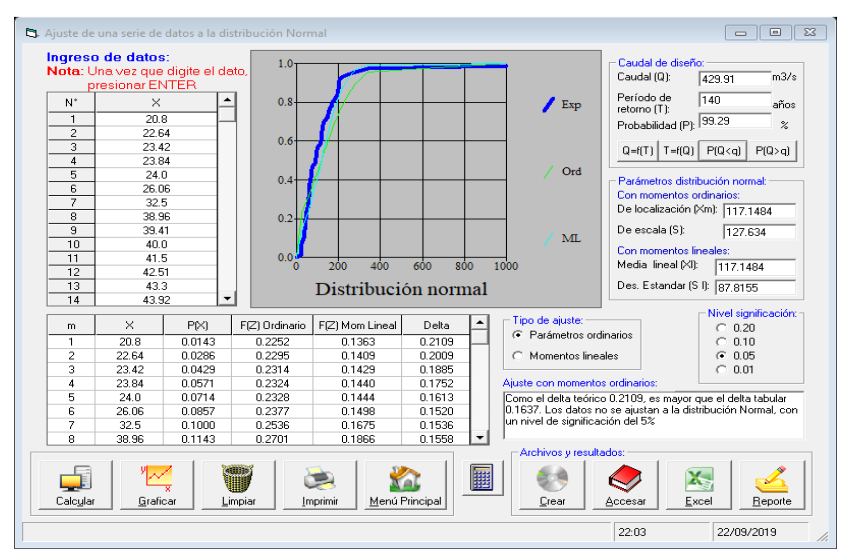

# **A. Distribución normal**

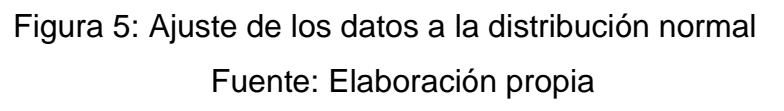

#### $\boxed{9}$ Ingreso de datos<br>Nota: Una vez que -Caudal de d<br>Caudal (Q): io:<br>540.42  $m3/s$ **CAIT** Período de<br>retorno (T):  $\frac{1}{140}$  $\overline{N}$  $\overline{\mathbf{r}}$  $\overline{0}$  $\angle$  Exp  $\overline{\phantom{x}}_{\mathsf{a\tilde no}\mathsf{i}}$ ae | 140<br>|}<br>|<sub>ad (P):</sub> <mark>99.29</mark>  $\frac{1}{20.5}$ Proba 22.64<br>23.84<br>23.84<br>24.0<br>26.06<br>32.5<br>38.96<br>39.41<br>41.5<br>42.51<br>43.3  $\ddot{\circ}$  $Q=f(T)\Bigm|T=f(Q)\Bigm|P(Q\triangleleft q)\Bigm|P(Q\triangleright q)\Bigm|$  $\sqrt{10}$  $\overline{0}$ arios:<br>4.4616  $\ddot{\mathbf{o}}$ De forma (Sy):  $0.747$  $M$ Con momentos<br>De escala (µyl)  $0.0$ 4.4616 De forma (SvII)  $\frac{1}{0.7484}$  $\frac{15}{14}$ Distribución  $log-N$ mal 2 para  $\begin{tabular}{|c|c|c|} \hline \multicolumn{1}{|c|}{\textbf{[F2] Ordination}} & \multicolumn{1}{|c|}{\textbf{[F2] Ordination}} & \multicolumn{1}{|c|}{\textbf{[F2] Ordination}} & \multicolumn{1}{|c|}{\textbf{[F2] Ordination}} & \multicolumn{1}{|c|}{\textbf{[F2] Ordination}} & \multicolumn{1}{|c|}{\textbf{[F2] Ordination}} & \multicolumn{1}{|c|}{\textbf{[F2] Ordination}} & \multicolumn{1}{|c|}{\textbf{[F2] Ordination}} & \multicolumn{1}{|c|}{$ el signi<br>| 0.20<br>| 0.10<br>| 0.05<br>| 0.01  $\begin{array}{r} \times \\ 20.8 \\ 22.64 \\ 23.42 \\ 23.84 \\ 24.0 \\ 26.06 \\ 32.5 \end{array}$  $P(X)$ <br>0.0143 Delta<br>0.0136<br>0.0077<br>0.0028<br>0.0316<br>0.028<br>0.0053<br>0.0053 po <mark>de ajuste:</mark><br>- Parámetros ordin **Does**  $\frac{m}{2}$ Momentos lineales 0.0286<br>0.0429<br>0.0571<br>0.0714 .<br>Como el delta teórico 0.0549, es menor que el delta tabula<br>0.1637. Los datos se ajustan a la distribución logNormal 2  $\Box$ 机 **Crear** 前  $\bigcirc$  $\mathbf{X}_i$ U  $\geq$ **YA Grafica** Menú Pri Exce Beporte 22:15 22/09/2019

# **B. Distribución log-Normal 2 parámetros**

Figura 6: Ajuste de los datos a la distribución log-Normal 2

# parámetros Fuente: Elaboración propia

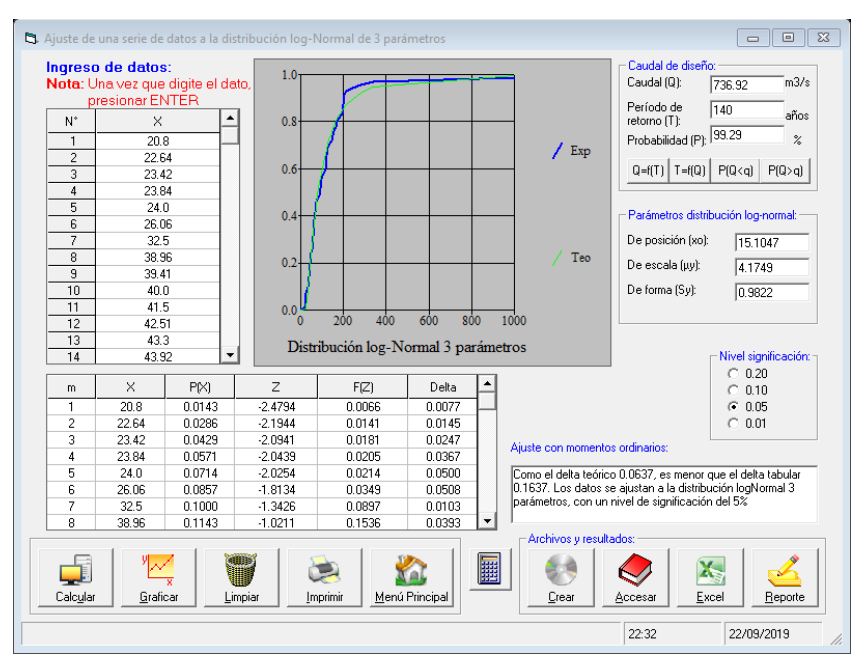

# **C. Distribución log-Normal 3 parámetros**

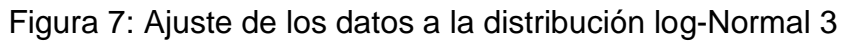

parámetros

Fuente: Elaboración propia

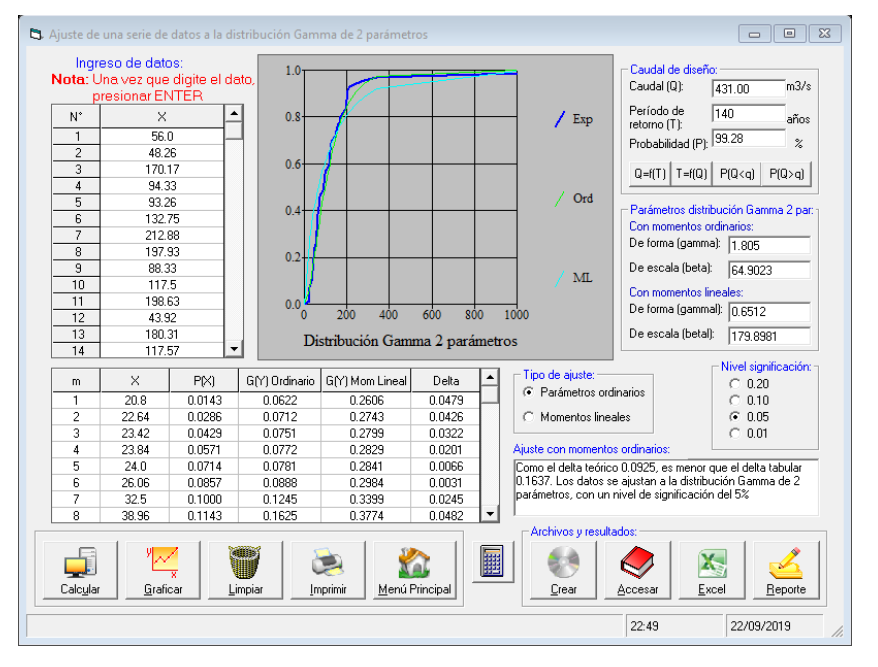

# **D. Distribución Gamma 2 parámetros**

Figura 8: Ajuste de los datos a la distribución Gamma 2

# parámetros

# Fuente: Elaboración propia

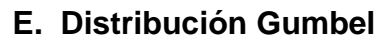

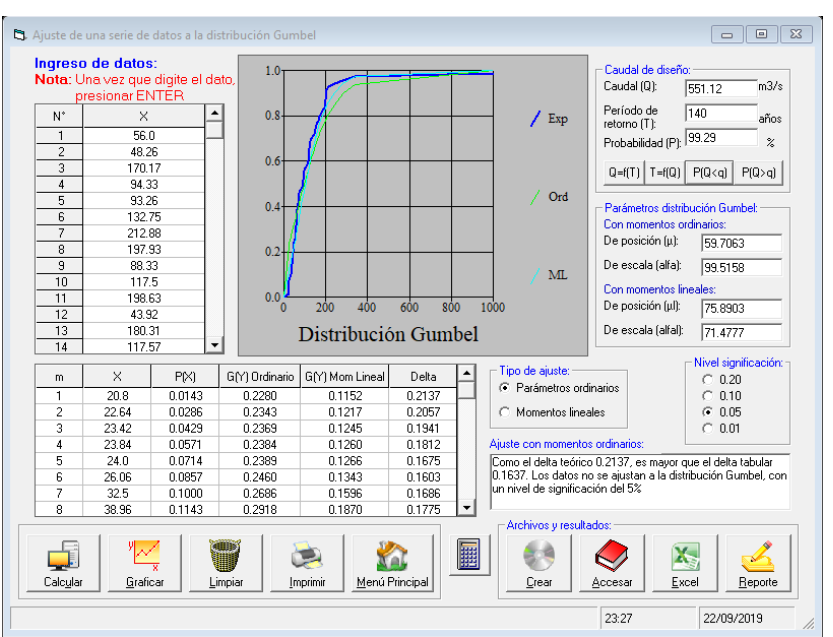

Figura 9: Ajuste de los datos a la distribución Gumbel

Fuente: Elaboración propia

# **F. Distribución log-Gumbel**

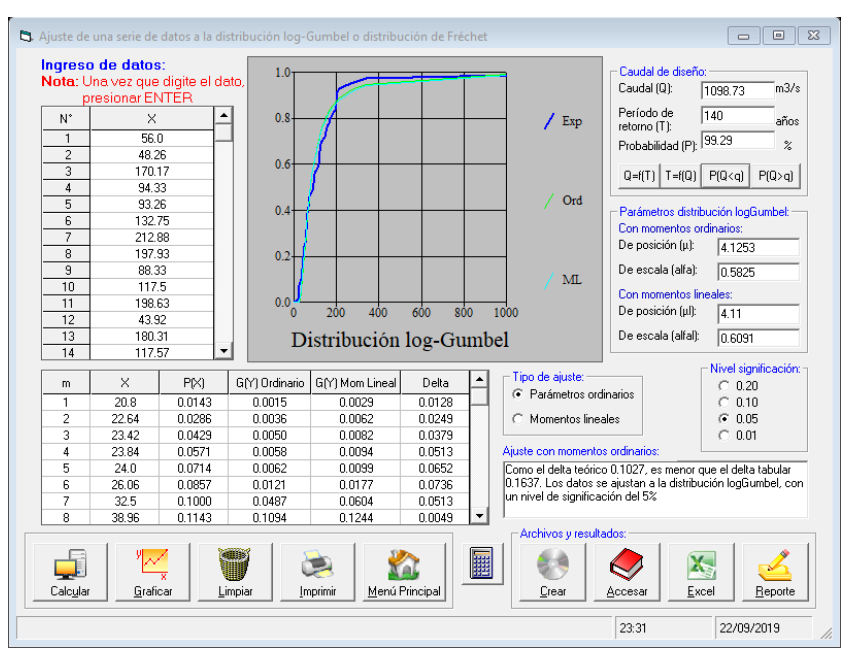

Figura 10: Ajuste de los datos a la distribución log-Gumbel Fuente: Elaboración propia
# **4.2.1.4.3. Prueba de bondad de ajuste (Smirnov Kolmogorov)**

Permite determinar cuál de los modelos de distribución es el adecuado para determinar los caudales de diseño. "El modelo de distribución más adecuado es el que el delta teórico es menor que el delta tabular, ya que esto indica que el ajuste es bueno para el nivel de significancia elegido (5%)" (Villón, 2011, p. 184).

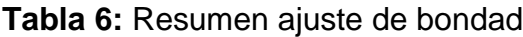

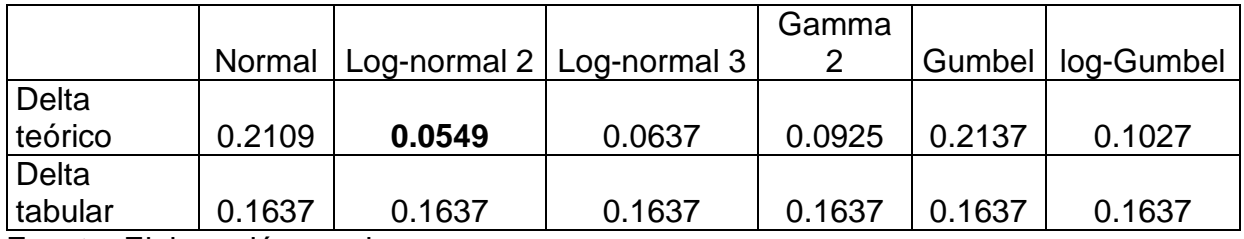

Fuente: Elaboración propia

En la tabla N° 5, podemos observar que el modelo de distribución más adecuado para nuestro análisis es log-Normal 2 parámetros.

# **4.2.1.5. Caudales de diseño**

Los caudales de diseño para el puente Conache de acuerdo al modelo de distribución log-Normal 2 parámetros son 540.42 m3/s para el cálculo de nivel de aguas máximas extraordinarias y 744.11 m3/s para el cálculo de socavación con periodos de retorno T1=140 y T2=500 años respectivamente. Se muestra en la siguiente tabla:

**Tabla 7:** Resumen de Caudales máximos para diferentes modelos de distribución y periodos de retorno

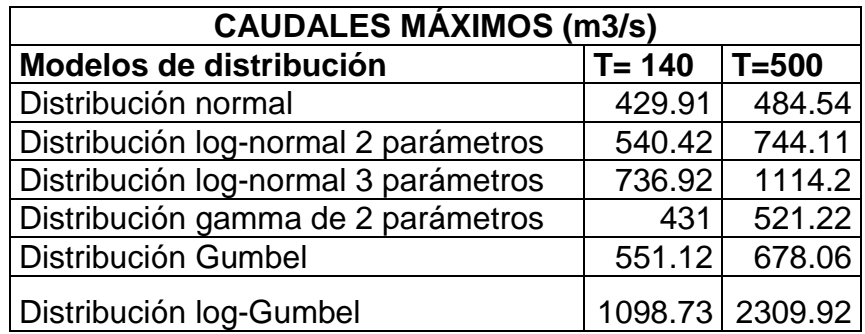

*Fuente: Elaboración propia*

# **4.2.2. Estudio Hidráulico**

Se realiza con el objetivo de determinar las características generales del agua del río Moche en la ubicación del puente Conache; como la velocidad, área hidráulica, pendiente de la línea de energía y nivel de aguas máximas extraordinarias; para facilitar el cálculo se utiliza el software HEC RAS. Estas características nos permitirán determinar la profundidad de socavación total del rio.

# **4.2.2.1. Información básica**

# **4.2.2.1.1. Topografía**

"El levantamiento topográfico en la zona donde se ubica el puente, para ríos donde no se produzca contracción de flujo el levantamiento debe abarcar 8 veces el ancho del rio o cauce principal y 4 veces aguas abajo; en ningún caso el levantamiento debe abarcar 150 metros aguas arriba y 150 metros aguas abajo del eje del puente propuesto" (p. 88).

Para nuestro proyecto de realizo un levantamiento total de 720 metros del cauce.

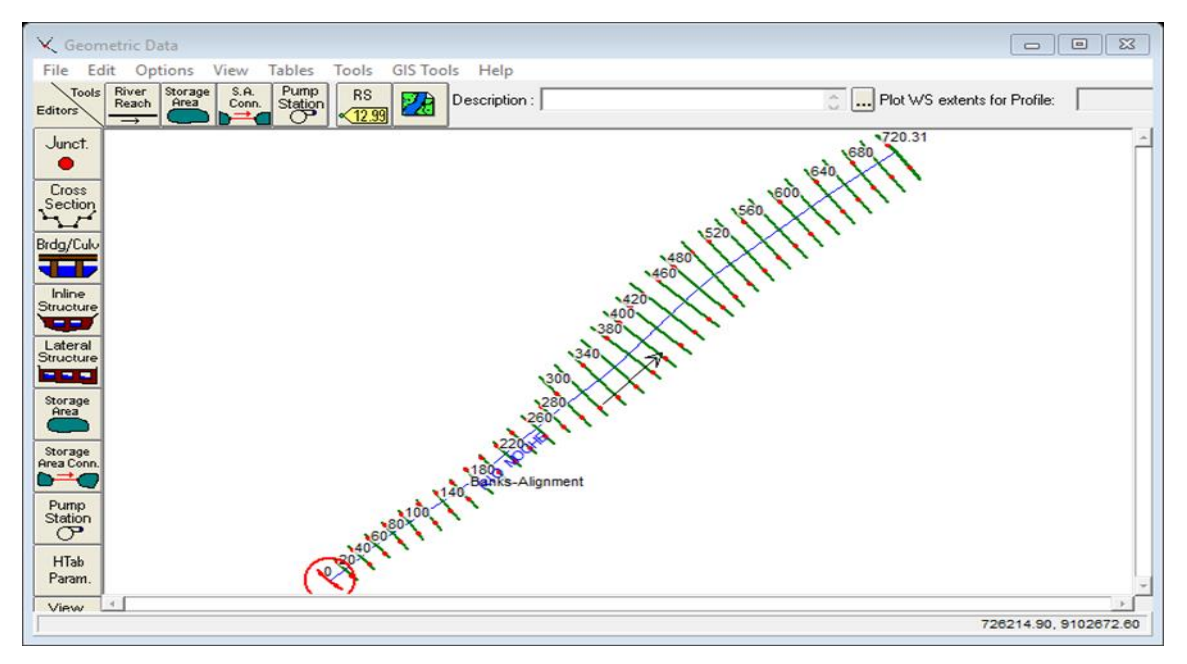

Figura 11: Vista en planta del río Moche - HEC-RAS.

Fuente: Elaboración propia

# **4.2.2.1.2. Ubicación del puente**

"El puente debe ubicarse en un lugar donde no afecte el curso natural del rio y este no afecte su estabilidad. La ubicación debe realizarse desde el punto de vista hidráulico, geotécnico y de diseño vial; además se debe tener en cuentas aspectos como: forma de las cuencas tributarias, cobertura vegetal existente, obras de drenaje adyacentes y evidencia de corrosión en estructuras metálicas adyacentes" (p. 88).

El puente proyectado se ubica en la progresiva 00+335, de manera transversal perpendicular al eje del rio.

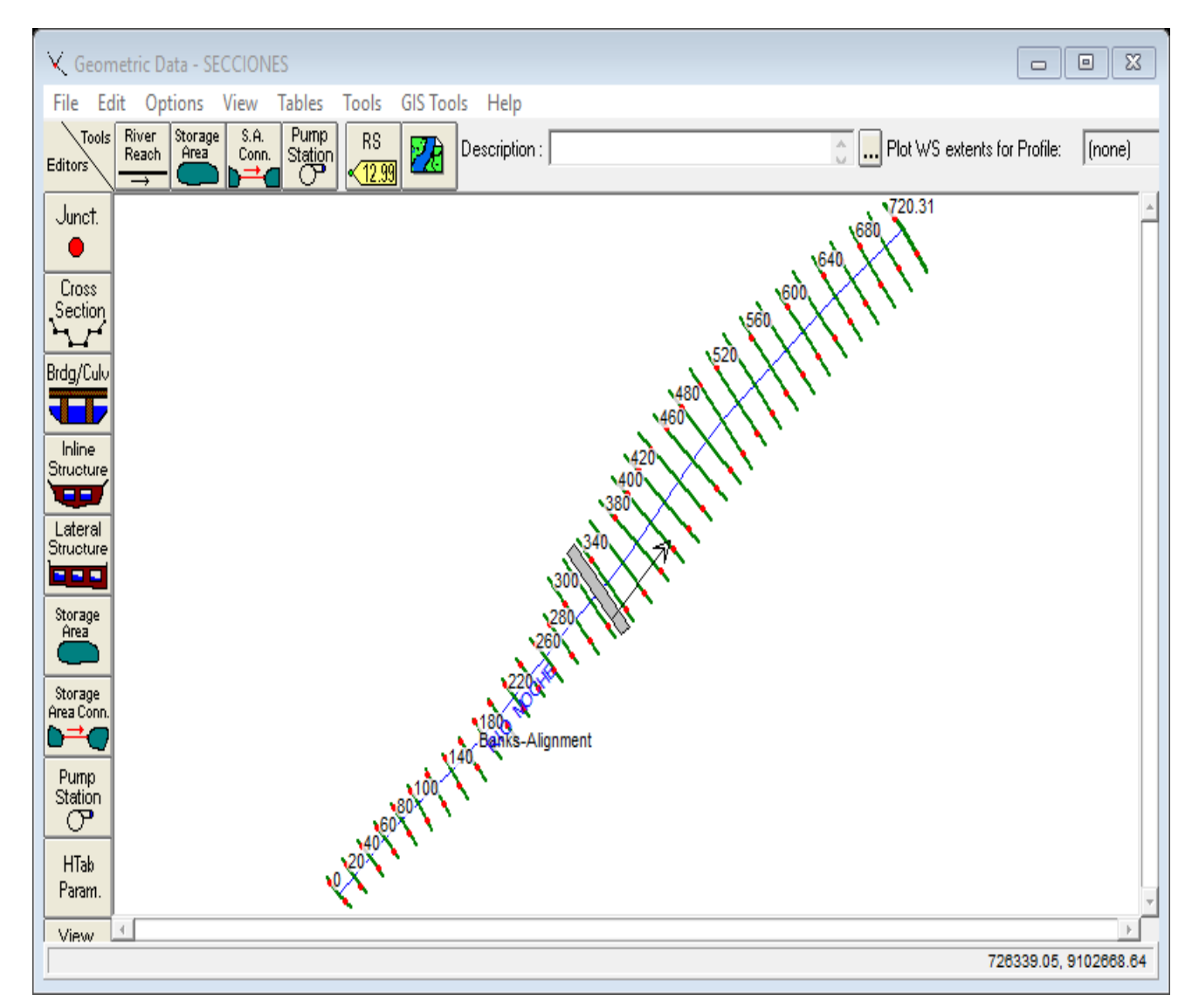

Figura 12: Ubicación en planta del nuevo puente Conache - HEC-RAS Fuente: Elaboración propia

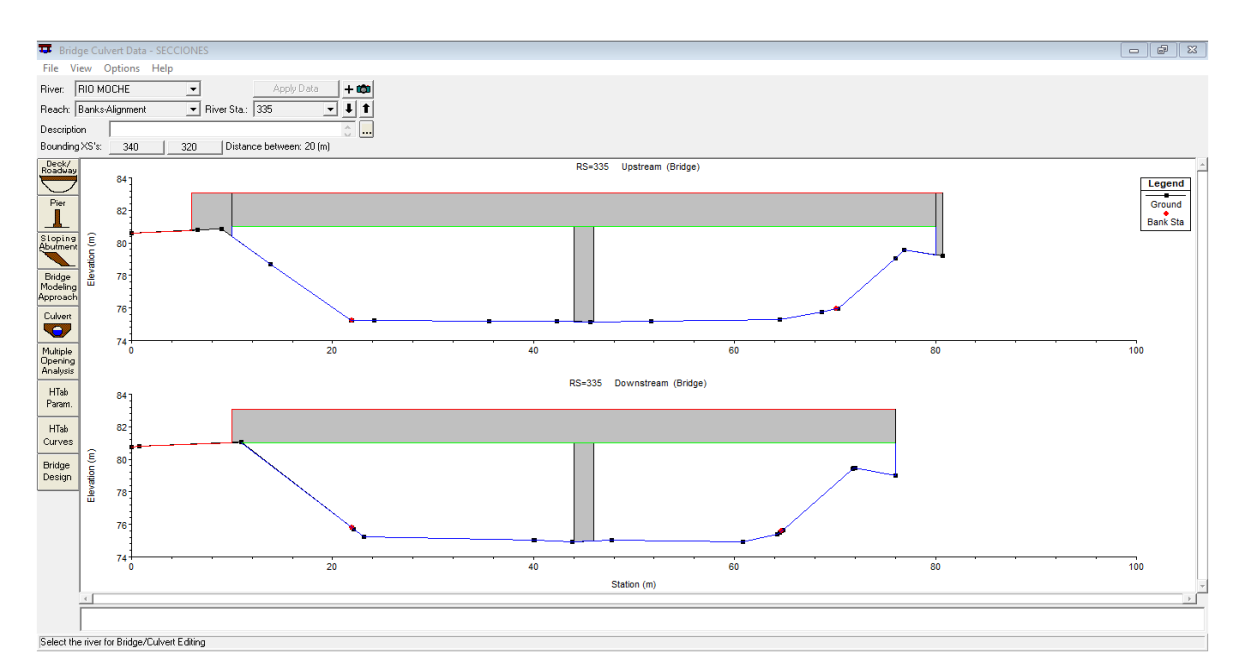

Figura 13: Perfil longitudinal del nuevo puente Conache – HEC-RAS. Fuente: Elaboración propia

### **4.2.2.1.3. Muestreo y caracterización del lecho del rio**

"El muestreo del material del rio debe ser representativo que permita determinar su gravedad específica y análisis granulométrico. Las muestras deben ser tomadas en cuatros puntos del cauce del rio, dos en el eje del puente, y a 0.5B y B metros aguas arriba, siendo B el ancho promedio del rio. Se debe tomar tres muestras por punto: en la superficie, a 1.5 veces el tirante promedio del rio y a la mitad de las anteriores, solo si las condiciones de excavación lo permiten" (p. 91).

La elección del tamaño representativo de las características del suelo del cauce, para el cálculo de socavación se realiza de la siguiente manera:

- Obtener el diámetro representativo de la distribución granulométrica (D50) (Ver Anexo N° 05)

**Tabla 8:** Resumen de resultados de estudio de mecánica de suelos para estimación de socavación.

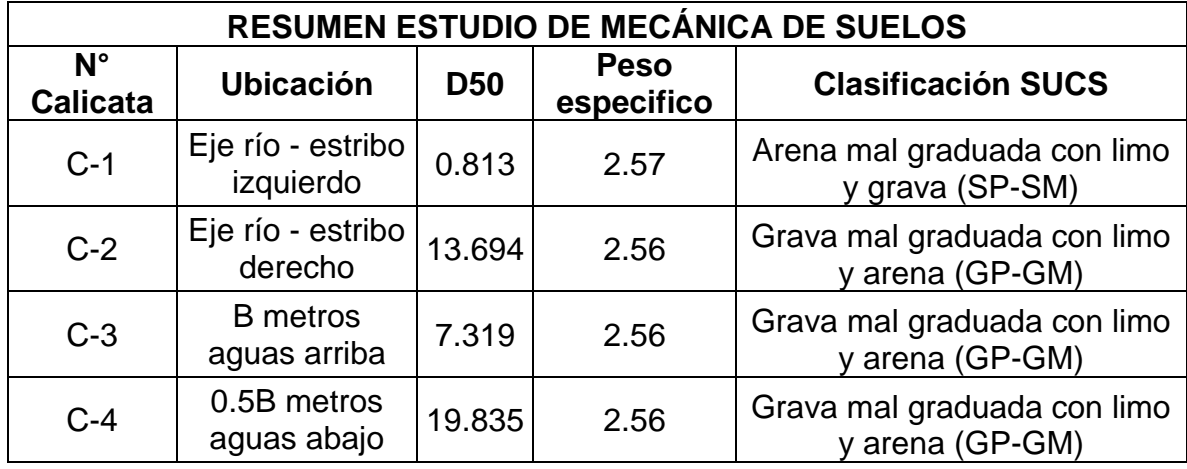

Fuente: Elaboración propia.

# **4.2.2.1.4. Avenidas de diseño**

Para el diseño hidráulico del puente Conache se realizó el análisis hidrológico para determinar los caudales de diseño para periodos de retorno de T1=140 y T2=500 años obteniendo caudales de Q1= 540.42 y Q2= 744.11 m3/s para determinar el nivel de aguas máximas extraordinarias y profundidad de socavación respectivamente.

| ಿ<br><b>Steady Flow Data</b><br>Help<br>File<br>Options                                                                                                    | $\Sigma$<br>▣<br>$\qquad \qquad \qquad \Box$       |  |  |  |  |
|----------------------------------------------------------------------------------------------------|----------------------------------------------------|--|--|--|--|
| 12<br>Enter/Edit Number of Profiles (25000 max):                                                                                                    | Reach Boundary Conditions<br>Apply Data            |  |  |  |  |
| Locations of Flow Data Changes<br>Add Multiple<br>RIO MOCHE<br>River:<br>▼<br>River Sta.: 720.31<br>Add A Flow Change Location<br>$\blacktriangledown$<br>Reach: Banks-Alignment<br>$\overline{\phantom{a}}$ |                                                    |  |  |  |  |
| Flow Change Location                                                                                                    | Profile Names and Flow Rates                       |  |  |  |  |
| River<br><b>RS</b><br>Reach<br>   RIO MOCHE<br>720.31<br>1<br>Banks-Alignment                                                                                                    | $T = 140$ ANO<br>$T = 500$ ANO<br>540.42<br>744.11 |  |  |  |  |

Figura 14: Periodos de retorno y caudales de diseño a HEC-RAS Fuente: Elaboración propia

# **4.2.2.1.5. Gabilo o altura libre**

El gabilo es la altura libre entre el nivel de aguas máximas extraordinarias y la parte inferior del tablero del puente.

"El objetivo es permitir el paso la fluctuación del flujo en caso de excedencia de los caudales estimados para el diseño y de objetos flotantes como troncos, ramas o hasta árboles. Por lo tanto, el diseño de puentes requiere una consideración adecuada del gabilo para dar paso al flujo de materiales sólidos y líquidos" (p. 94).

"En puentes sobre cursos de agua (ríos), la altura libre entre el nivel de aguas máximas extraordinarias (NAME) y la parte más baja del fondo de viga de la superestructura no debe ser menor a 1.50 m cuando el rio no arrastra palizas. En el caso de que el rio arrastre troncos y palizas la altura libre no debe ser menor a 2.5 m" (Manual de puentes, 2018, p.70).

### **4.2.2.1.6. Coeficientes de rugosidad de cauces naturales**

"Para obtener el coeficiente "n" de Manning, es necesario la experiencia del proyectista para realizar las estimaciones, que pueden apoyarse en publicaciones técnicas, tablas o antecedentes de casos similares" (p. 94).

Cowan propone que el coeficiente de rugosidad puede calcularse mediante la siguiente formula:

$$
n = m_5 (n_0 + n_1 + n_2 + n_3 + n_4)
$$

Dónde:

 $n_0$ : Rugosidad base.

 $n_1$ : Rugosidad adicional por irregularidades superficiales.

 $n<sub>2</sub>$ : Rugosidad adicional por variación de forma de las secciones transversales.

 $n_3$ : Rugosidad adicional por obstrucciones en el cauce.

 $n_4$ : Rugosidad adicional por presencia de vegetación.

 $m<sub>5</sub>$ : Factor de corrección por presencia de meandros en el cauce.

**Tabla 9:** Tabla de Cowan para determinar el coeficiente de rugosidad por influencia de diversos factores.

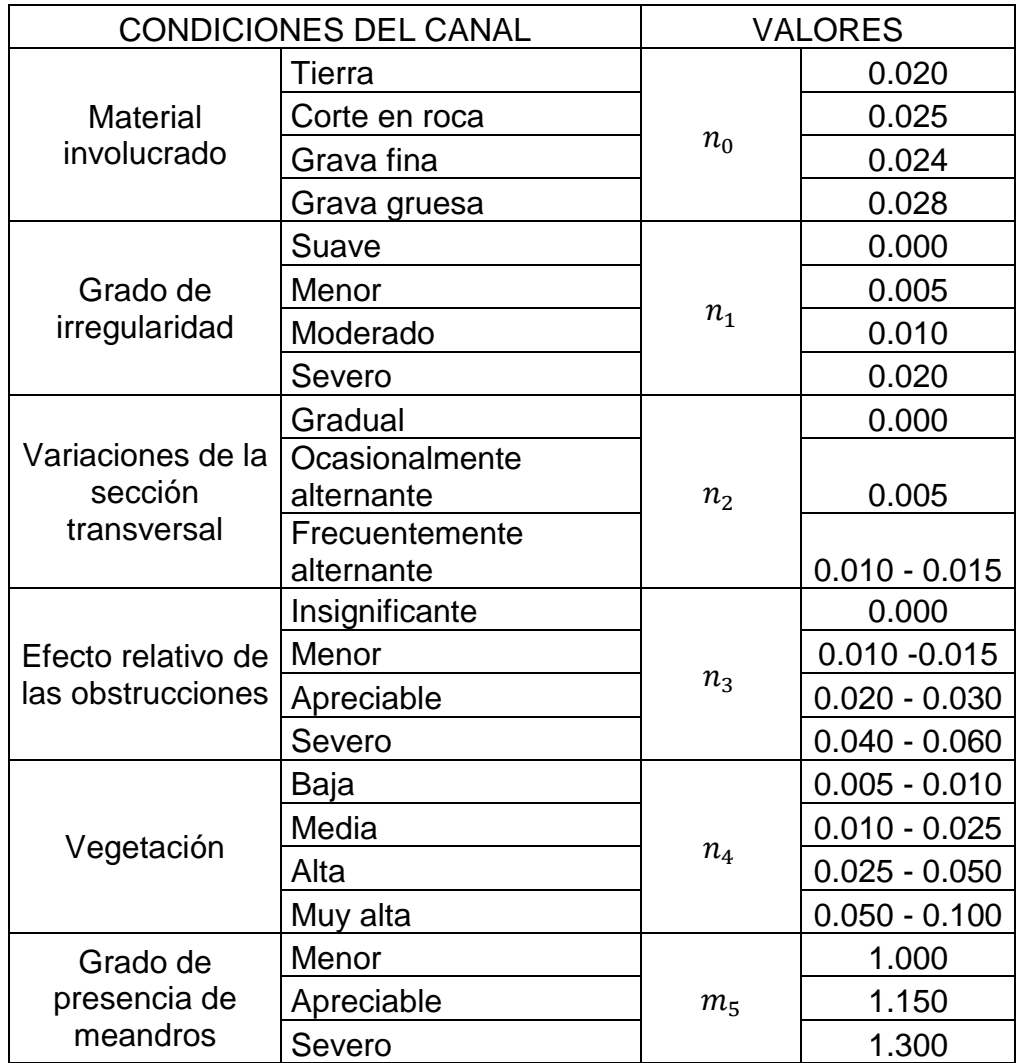

Fuente: Hidráulica de tuberías y canales, Arturo Rocha

Reemplazando los valores seleccionados en la tabla anterior de acuerdo a las características del tramo del rio Moche en el que se ubica en puente Conache en la relación propuesta por Cowan, se tiene:

 $n = 1.000 (0.028 + 0.005 + 0.005 + 0.010 + 0.020)$ 

 $n = 0.068$ 

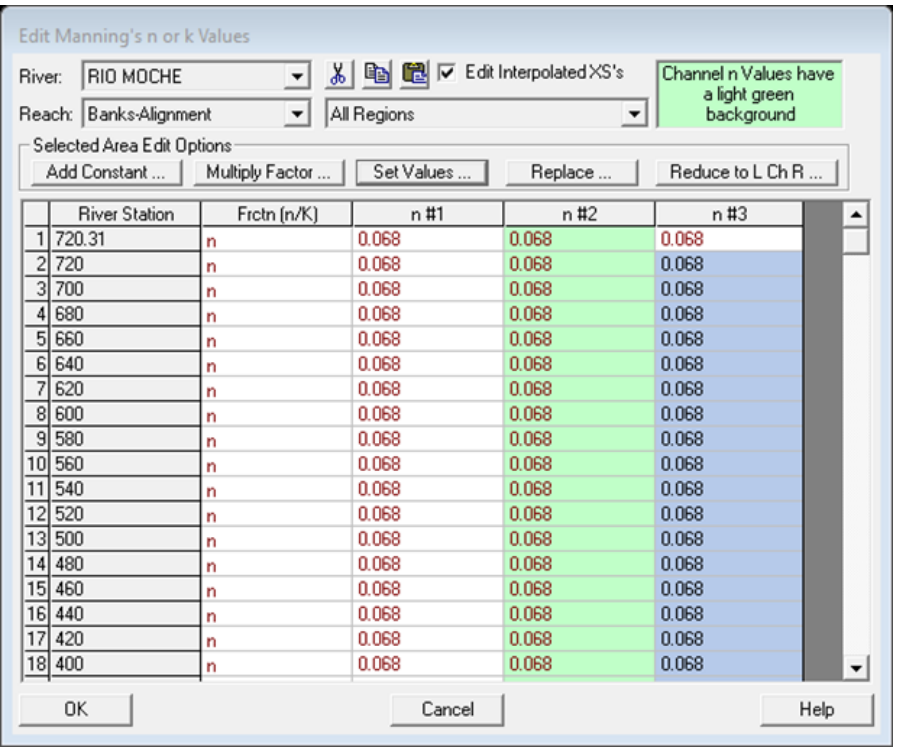

Figura 15: Ingreso de coeficiente de rugosidad (n de Manning) a HEC-RAS.

Fuente: Elaboración propia

### **4.2.2.2. Parámetros hidráulicos para el diseño**

Los parámetros hidráulicos necesarios para el diseño de puentes son los siguientes:

# **4.2.2.2.1. Perfil de flujo**

"El perfil permite obtener el nivel de agua alcanzado para el caudal de diseño seleccionado. Para el cálculo de perfil de flujo debe incluirse la presencia del puente proyectado, esto se debe a que cuando el flujo pasa por la estructura se produce una sobreelevación del agua en la entrada del puente; una vez obtenida la altura de agua el proyectista pude establecer la altura del puente" (p. 99).

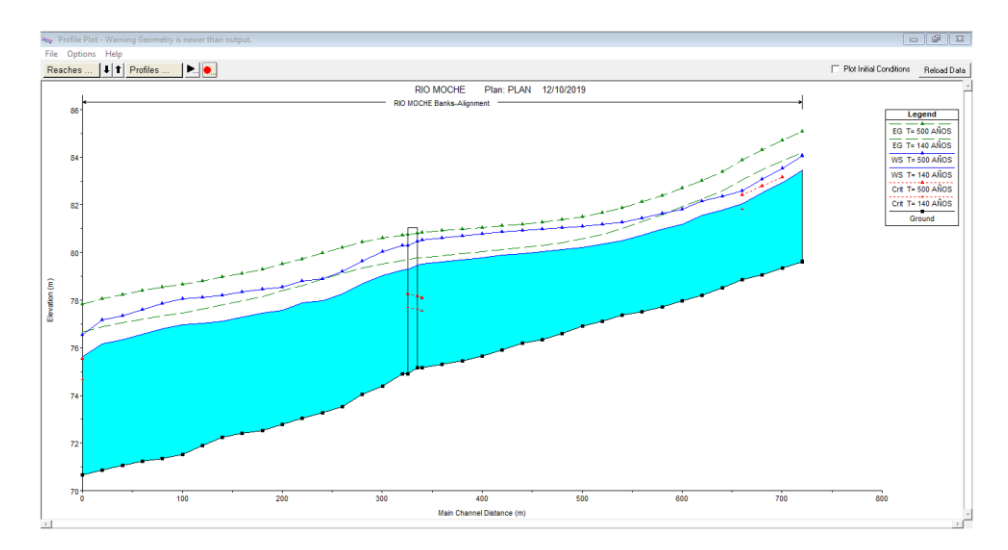

Figura 16: Perfil general de flujo, río Moche, tramo puente Conache - HEC-RAS.

### Fuente: Elaboración propia

### **4.2.2.2.1. Socavación**

"La socavación es la causa más frecuente de falla en las cimentaciones de los puentes. El proceso de socavación se analiza de carácter estimativo como erosión potencial total, la cual combina la socavación local producida en las inmediaciones de los apoyos y la producida en la sección del puente causada por el estrechamiento del cauce debida a la construcción del puente" (p. 99).

# **4.2.2.3. Cálculo hidráulico**

"El cálculo hidráulico de un puente significa determinar si el caudal de diseño pasa adecuadamente por la sección del río en la que se ubica el puente, determinar la sobreelevación del flujo por la presencia del puente y estimar la socavación potencial total en los apoyos" (p. 100).

### **4.2.2.3.1. Cálculo de niveles de agua**

"Para el cálculo de sobreelevación del agua y capacidad hidráulica se realiza en régimen gradualmente variado, el cual permite obtener niveles de agua para geometría fluvial irregular" (p. 100).

Para obtener estos parámetros hidráulicos se utilizó el software HEC-RAS. Las alturas obtenidas de lámina de agua (W.S. Elev), calculadas con el uso de la ecuación de la energía son de 79.46 y 79.29 m.s.n.m río arriba y rio abajo respectivamente, como se observa en la siguiente figura:

| <b>Bridge Output</b>         |                                    |                         |                      | $\Sigma$<br>回<br>$\Box$ |  |
|------------------------------|------------------------------------|-------------------------|----------------------|-------------------------|--|
| Type Options<br>Help<br>File |                                    |                         |                      |                         |  |
| RIO MOCHE<br>River:          | Profile:                           | $T = 140$ ANOS          |                      |                         |  |
| Banks-Alignment<br>Reach     | 335<br>$\blacktriangledown$<br>RS: |                         | PLAN<br>Plan:        |                         |  |
| Plan: PLAN                   | RIO MOCHE                          | Banks-Alignment RS: 335 | Profile: T= 140 AÑOS |                         |  |
| E.G. US. [m]                 | 79.79                              | Element                 | Inside BR US         | Inside BR DS            |  |
| W.S. US. [m]                 | 79.51                              | E.G. Elev [m]           | 79.76                | 79.69                   |  |
| Q Total [m3/s]               | 540.42                             | W.S. Elev [m]           | 79.46                | 79.29                   |  |
| Q Bridge [m3/s]              | 540.42                             | Crit W.S. [m]           | 77.62                | 77.67                   |  |
| Q Weir (m3/s)                |                                    | Max Chl Dpth [m]        | 4.30                 | 4.39                    |  |
| Weir Sta Lft [m]             |                                    | Vel Total [m/s]         | 2.37                 | 2.73                    |  |
| Weir Sta Rgt [m]             |                                    | Flow Area (m2)          | 227.62               | 197.98                  |  |
| Weir Submerg                 |                                    | Froude # Chl            | 0.39                 | 0.45                    |  |
| Weir Max Depth [m]           |                                    | Specif Force [m3]       | 587.01               | 547.98                  |  |
| Min El Weir Flow (m)         | 80.78                              | Hydr Depth [m]          | 3.51                 | 3.44                    |  |
| Min El Prs (m)               | 80.70                              | W.P. Total [m]          | 75.47                | 68.53                   |  |
| Delta EG [m]                 | 0.14                               | Conv. Total [m3/s]      | 7373.4               | 6313.1                  |  |
| Delta WS [m]                 | 0.24                               | Top Width [m]           | 64.87                | 57.59                   |  |
| BR Open Area [m2]            | 283.57                             | Freth Loss [m]          | 0.06                 | 0.03                    |  |
| BR Open Vel (m/s)            | 2.73<br>C & E Loss [m]             |                         | 0.01                 | 0.01                    |  |
| Coef of Q                    |                                    | Shear Total (N/m2)      | 158.88               | 207.62                  |  |
| Br Sel Method                | Energy only                        | Power Total (N/m s)     | 0.00                 | 0.00                    |  |
| Errors, Warnings and Notes   |                                    |                         |                      |                         |  |

Figura 17: Condiciones del flujo en la sección del puente, T = 140

# años - HEC-RAS.

### Fuente: Elaboración propia

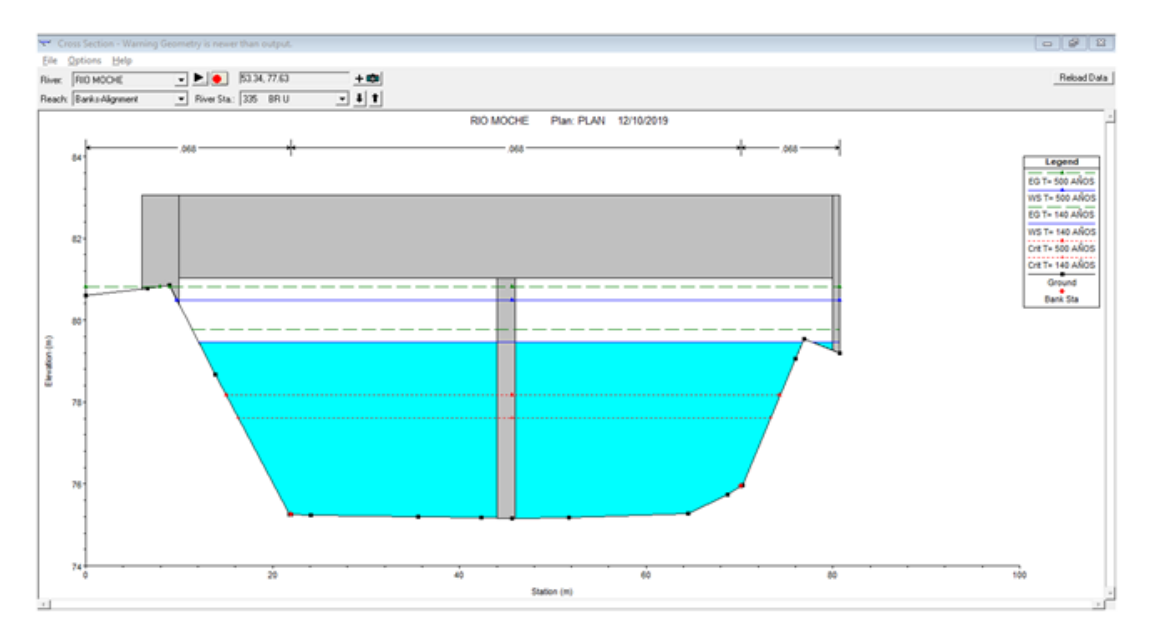

Figura 18: Perfil del flujo en la sección del puente, río arriba - HEC-RAS. Fuente: Elaboración propia

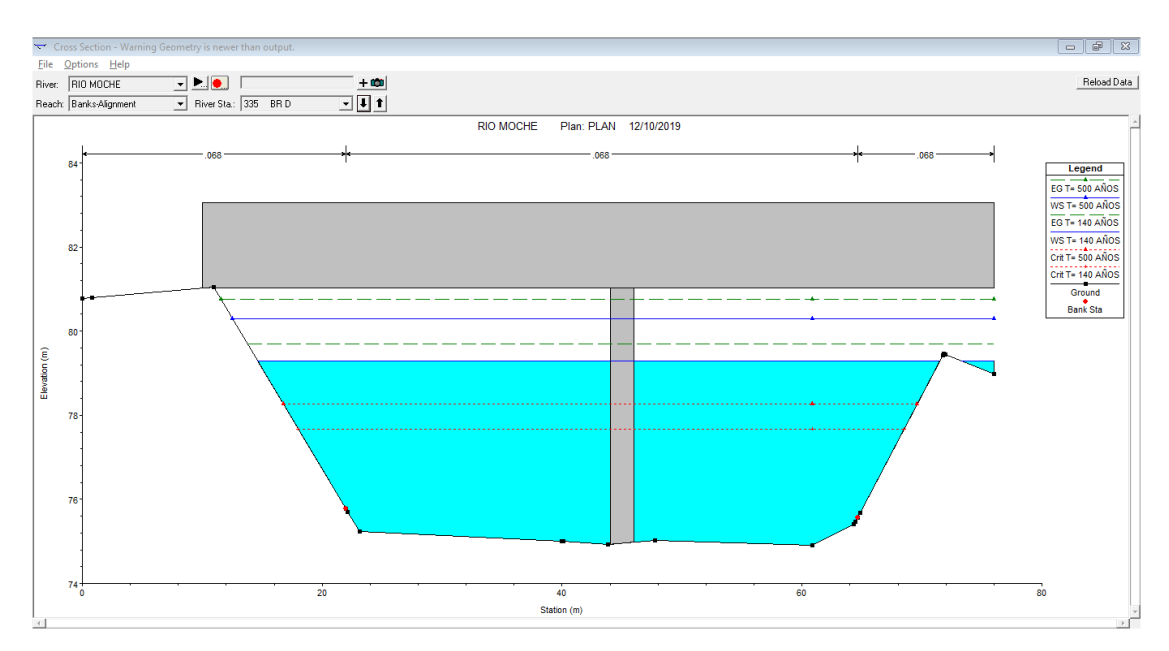

Figura 19: Perfil del flujo en la sección del puente, río abajo – HEC.RAS. Fuente: Elaboración propia

| Tramo   | Secció<br>n | Perfil    | Q<br>Total     | Cota<br>inferior<br>de la<br>secció<br>n | Altura<br>de<br>lámina<br>de<br>agua | Cota<br>de<br>calad<br>O<br>critico | Altura<br>de<br>energí<br>a | % de la<br>línea de<br>energía | Velocidad<br>de agua | Area<br>mojad<br>a | Ancho<br>de la<br>superfici<br>e Libre<br>de flujo | Númer<br>o de<br>Froude |
|---------|-------------|-----------|----------------|------------------------------------------|--------------------------------------|-------------------------------------|-----------------------------|--------------------------------|----------------------|--------------------|----------------------------------------------------|-------------------------|
|         |             |           | (m3/s)         | (m)                                      | (m)                                  | (m)                                 | (m)                         | (m/m)                          | (m/s)                | (m2)               | (m)                                                |                         |
| Puente  |             | $T = 140$ | 540.4          |                                          |                                      |                                     |                             | 0.01273                        |                      |                    |                                                    |                         |
| Conache | 720.31      | años      | $\overline{2}$ | 79.62                                    | 83.47                                |                                     | 84.19                       | 9                              | 3.92                 | 149.08             | 49.18                                              | 0.66                    |
| Puente  |             | $T = 140$ | 540.4          |                                          |                                      |                                     |                             | 0.01324                        |                      |                    |                                                    |                         |
| Conache | 720         | años      | $\overline{2}$ | 79.62                                    | 83.44                                |                                     | 84.19                       | 9                              | 3.97                 | 146.84             | 48.77                                              | 0.67                    |
| Puente  |             | $T = 140$ | 540.4          |                                          |                                      |                                     |                             | 0.01845                        |                      |                    |                                                    |                         |
| Conache | 700         | años      | $\overline{2}$ | 79.36                                    | 82.93                                |                                     | 83.86                       | 4                              | 4.43                 | 131.63             | 47.77                                              | 0.78                    |
| Puente  |             | $T = 140$ | 540.4          |                                          |                                      |                                     |                             | 0.01988                        |                      |                    |                                                    |                         |
| Conache | 680         | años      | $\overline{2}$ | 79.05                                    | 82.51                                |                                     | 83.47                       | 4                              | 4.50                 | 129.37             | 48.54                                              | 0.80                    |
| Puente  |             | $T = 140$ | 540.4          |                                          |                                      |                                     |                             | 0.02241                        |                      |                    |                                                    |                         |
| Conache | 660         | años      | $\overline{2}$ | 78.87                                    | 82.05                                | 81.81                               | 83.05                       | 7                              | 4.54                 | 126.66             | 50.36                                              | 0.84                    |
| Puente  |             | $T = 140$ | 540.4          |                                          |                                      |                                     |                             | 0.01723                        |                      |                    |                                                    |                         |
| Conache | 640         | años      | $\overline{2}$ | 78.52                                    | 81.80                                |                                     | 82.60                       | 4                              | 4.06                 | 140.72             | 53.89                                              | 0.74                    |
| Puente  |             | $T = 140$ | 540.4          |                                          |                                      |                                     |                             | 0.01435                        |                      |                    |                                                    |                         |
| Conache | 620         | años      | $\overline{2}$ | 78.20                                    | 81.56                                |                                     | 82.25                       | 5                              | 3.75                 | 152.22             | 56.80                                              | 0.68                    |
| Puente  |             | $T = 140$ | 540.4          |                                          |                                      |                                     |                             | 0.01714                        |                      |                    |                                                    |                         |
| Conache | 600         | años      | $\overline{2}$ | 77.97                                    | 81.19                                |                                     | 81.93                       | 5                              | 3.88                 | 146.01             | 58.19                                              | 0.73                    |
| Puente  |             | $T = 140$ | 540.4          |                                          |                                      |                                     |                             | 0.01365                        |                      |                    |                                                    |                         |
| Conache | 580         | años      | $\overline{2}$ | 77.72                                    | 80.97                                |                                     | 81.59                       | 6                              | 3.54                 | 159.64             | 60.99                                              | 0.66                    |
| Puente  |             | $T = 140$ | 540.4          |                                          |                                      |                                     |                             | 0.01370                        |                      |                    |                                                    |                         |
| Conache | 560         | años      | $\overline{2}$ | 77.51                                    | 80.71                                |                                     | 81.31                       |                                | 3.47                 | 162.08             | 63.34                                              | 0.65                    |
| Puente  |             | $T = 140$ | 540.4          |                                          |                                      |                                     |                             | 0.01305                        |                      |                    |                                                    |                         |
| Conache | 540         | años      | $\overline{2}$ | 77.38                                    | 80.48                                |                                     | 81.02                       | 6                              | 3.31                 | 169.15             | 67.16                                              | 0.64                    |

**Tabla 10:** Condiciones hidráulicas del perfil del río Moche - tramo puente Conache – T = 140 AÑOS

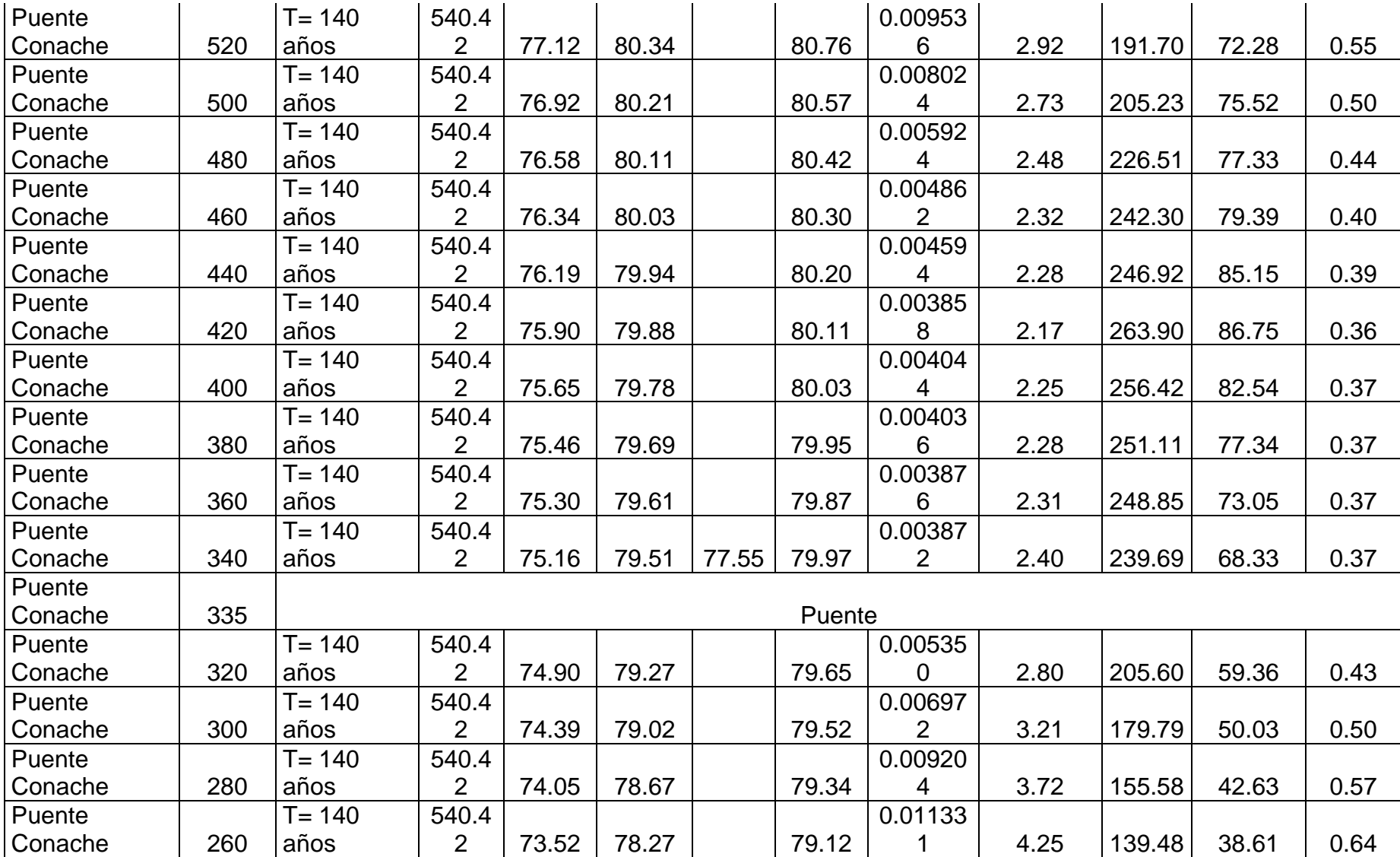

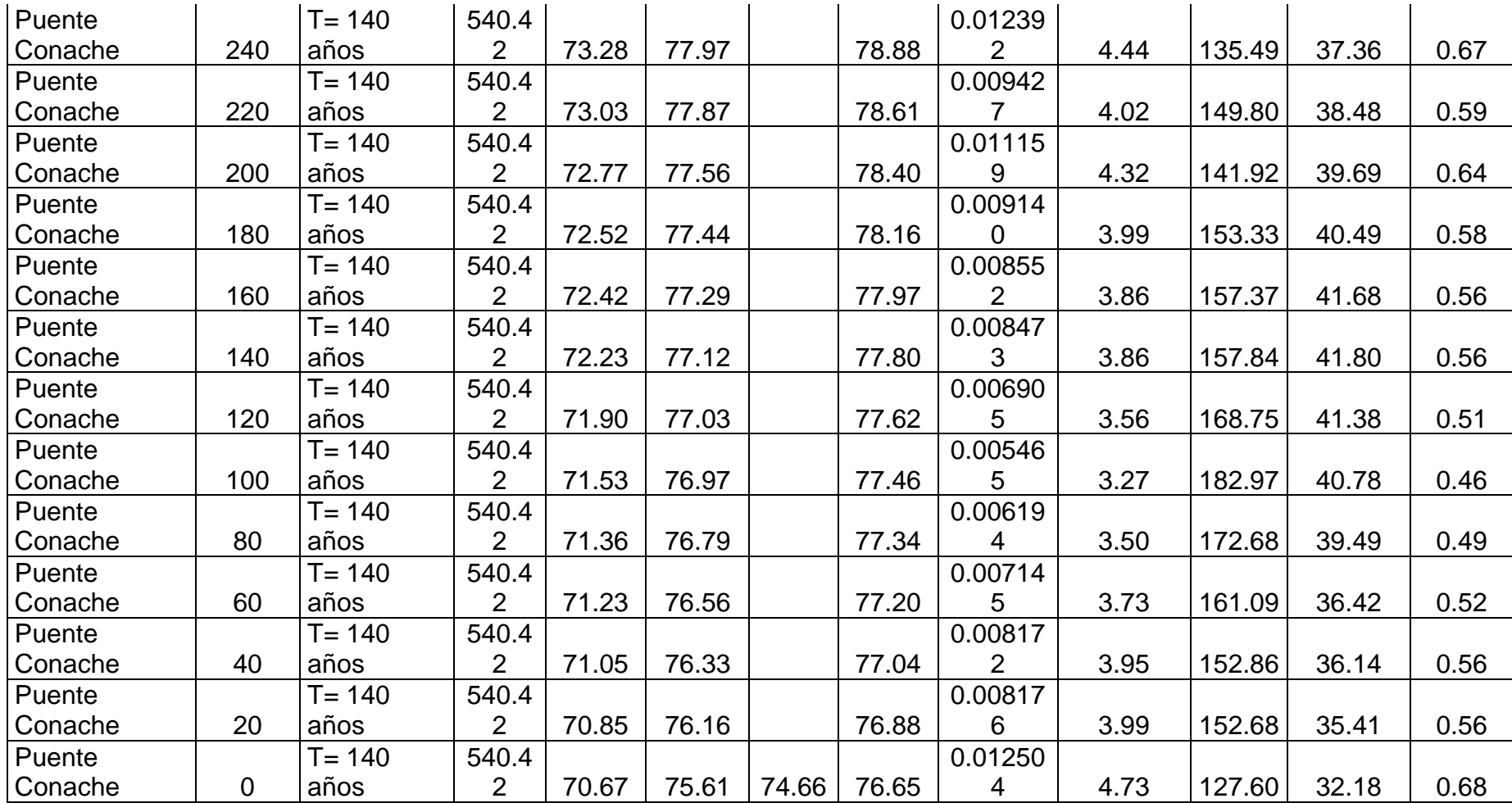

Fuente: Elaboracion propia

### **4.2.2.3.2. Estimación de la socavación**

### **A. Proceso de socavación asociado al diseño de puentes**

"La estimación de profundidad de socavación potencial total está dada por la suma de la socavación general que ocurre independientemente de la presencia del puente, socavación por contracción debido al estrechamiento del cauce por la presencia del puente y la socavación local que se produce en la zona de los apoyos" (p. 102).

Para la estimación de socavación se tienen en cuenta las condiciones del flujo en la sección del puente y perfil del río para un periodo de retorno de 500 años.

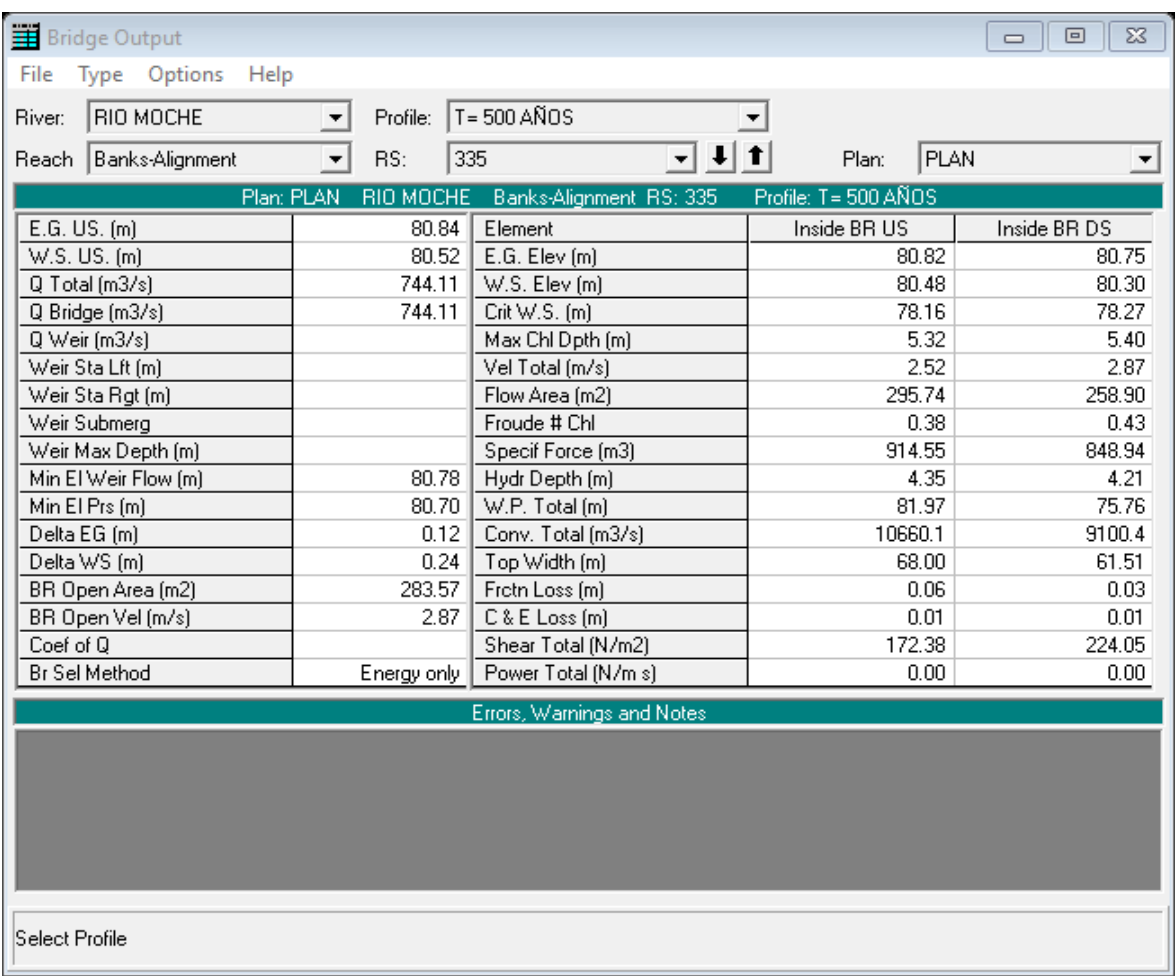

Figura 20: Condiciones del flujo en la sección del puente, T = 500 años - HEC-RAS.

Fuente: Elaboración propia.

| Tramo   | Secció<br>n | Perfil    | Q<br>Total | Cota<br>inferior<br>de la<br>sección | Altura<br>de<br>lámina<br>de<br>agua | Cota<br>de<br>calado<br>critico | Altura<br>de<br>energí<br>a | % de la<br>línea de<br>energía | Velocid<br>ad de<br>agua | Area<br>mojad<br>a | Ancho<br>de la<br>superfici<br>e Libre<br>de flujo | Número<br>de<br>Froude |
|---------|-------------|-----------|------------|--------------------------------------|--------------------------------------|---------------------------------|-----------------------------|--------------------------------|--------------------------|--------------------|----------------------------------------------------|------------------------|
|         |             |           | (m3/s)     | (m)                                  | (m)                                  | (m)                             | (m)                         | (m/m)                          | (m/s)                    | (m2)               | (m)                                                |                        |
| Puente  |             | $T = 500$ | 744.1      |                                      |                                      |                                 |                             | 0.01459                        |                          | 181.8              |                                                    |                        |
| Conache | 720.31      | años      |            | 79.62                                | 84.07                                |                                 | 85.08                       | 6                              | 4.65                     | 7                  | 64.12                                              | 0.72                   |
| Puente  |             | $T = 500$ | 744.1      |                                      |                                      |                                 |                             | 0.01504                        |                          | 178.7              |                                                    |                        |
| Conache | 720         | años      |            | 79.62                                | 84.04                                |                                 | 85.07                       | 9                              | 4.69                     | 6                  | 61.23                                              | 0.73                   |
| Puente  |             | $T = 500$ | 744.1      |                                      |                                      |                                 |                             | 0.01894                        |                          | 161.9              |                                                    |                        |
| Conache | 700         | años      |            | 79.36                                | 83.55                                | 83.16                           | 84.72                       | 5                              | 5.03                     | $\mathbf 0$        | 50.88                                              | 0.81                   |
| Puente  |             | $T = 500$ | 744.1      |                                      |                                      |                                 |                             | 0.02105                        |                          | 157.4              |                                                    |                        |
| Conache | 680         | años      |            | 79.05                                | 83.07                                | 82.80                           | 84.32                       |                                | 5.16                     | 5                  | 51.52                                              | 0.85                   |
| Puente  |             | $T = 500$ | 744.1      |                                      |                                      |                                 |                             | 0.02326                        |                          | 154.9              |                                                    |                        |
| Conache | 660         | años      |            | 78.87                                | 82.60                                | 82.42                           | 83.87                       |                                | 5.18                     | $\overline{2}$     | 53.32                                              | 0.88                   |
| Puente  |             | $T = 500$ | 744.1      |                                      |                                      |                                 |                             | 0.01773                        |                          | 172.4              |                                                    |                        |
| Conache | 640         | años      |            | 78.52                                | 82.37                                |                                 | 83.39                       | $\overline{7}$                 | 4.61                     | 5                  | 56.99                                              | 0.77                   |
| Puente  |             | $T = 500$ | 744.1      |                                      |                                      |                                 |                             | 0.01474                        |                          | 186.3              |                                                    |                        |
| Conache | 620         | años      |            | 78.20                                | 82.15                                |                                 | 83.02                       | 6                              | 4.26                     | 9                  | 59.84                                              | 0.71                   |
| Puente  |             | $T = 500$ | 744.1      |                                      |                                      |                                 |                             | 0.01619                        |                          | 183.4              |                                                    |                        |
| Conache | 600         | años      |            | 77.97                                | 81.82                                |                                 | 82.71                       | 9                              | 4.31                     | 9                  | 61.49                                              | 0.74                   |
| Puente  |             | $T = 500$ | 744.1      |                                      |                                      |                                 |                             | 0.01265                        |                          | 201.5              |                                                    |                        |
| Conache | 580         | años      |            | 77.72                                | 81.64                                |                                 | 82.38                       | 5                              | 3.9                      | 8                  | 64.31                                              | 0.65                   |
| Puente  |             | $T = 500$ | 744.1      |                                      |                                      |                                 |                             | 0.01184                        |                          | 209.1              |                                                    |                        |
| Conache | 560         | años      |            | 77.51                                | 81.43                                |                                 | 82.12                       | 6                              | 3.75                     | 5                  | 66.95                                              | 0.63                   |
| Puente  |             | $T = 500$ | 744.1      |                                      |                                      |                                 |                             | 0.01028                        |                          | 224.1              |                                                    |                        |
| Conache | 540         | años      |            | 77.38                                | 81.28                                |                                 | 81.87                       | 3                              | 3.48                     | 9                  | 70.76                                              | 0.59                   |

**Tabla 11:** Condiciones hidráulicas del perfil del río Moche - tramo puente Conache – T = 500 AÑOS

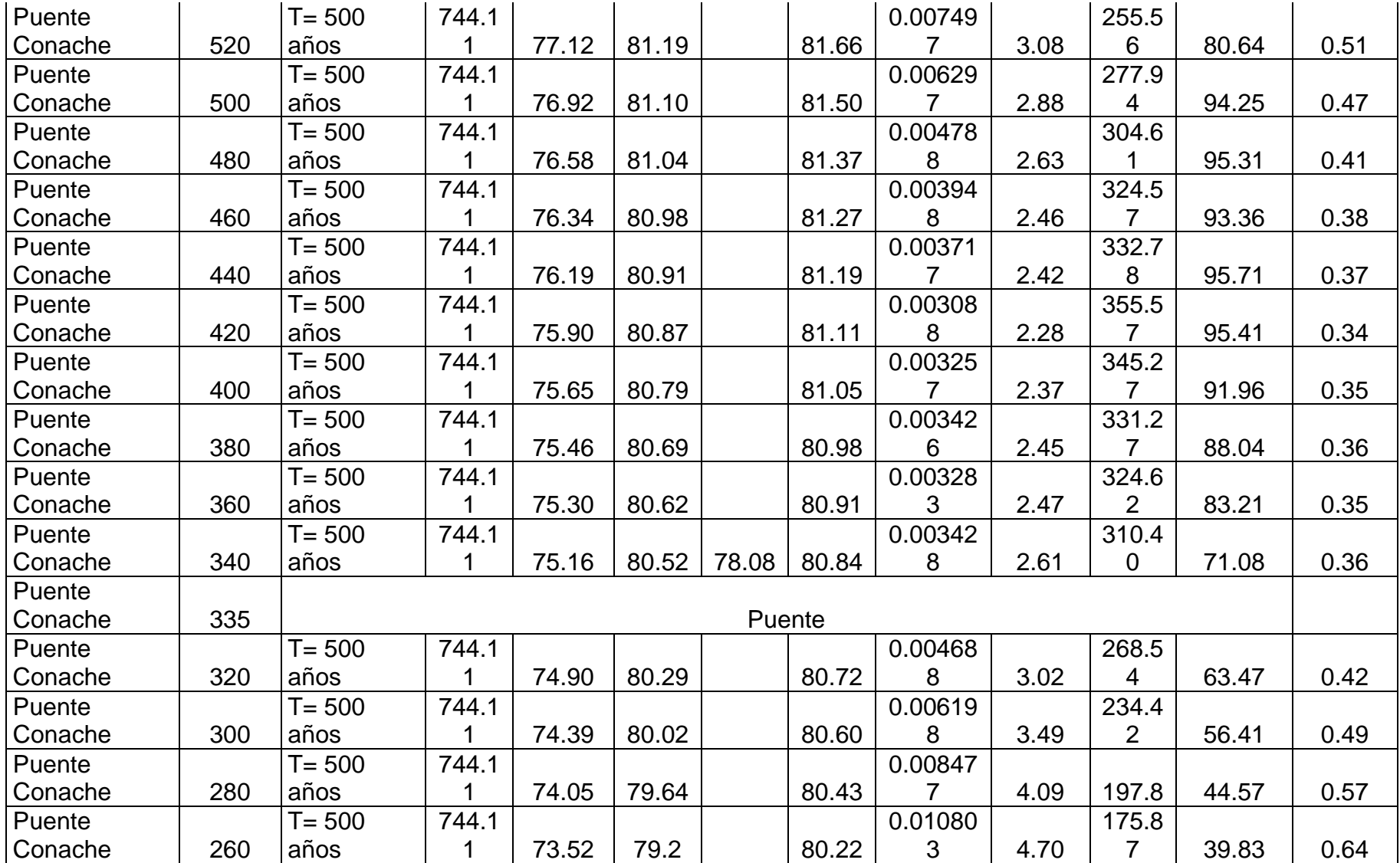

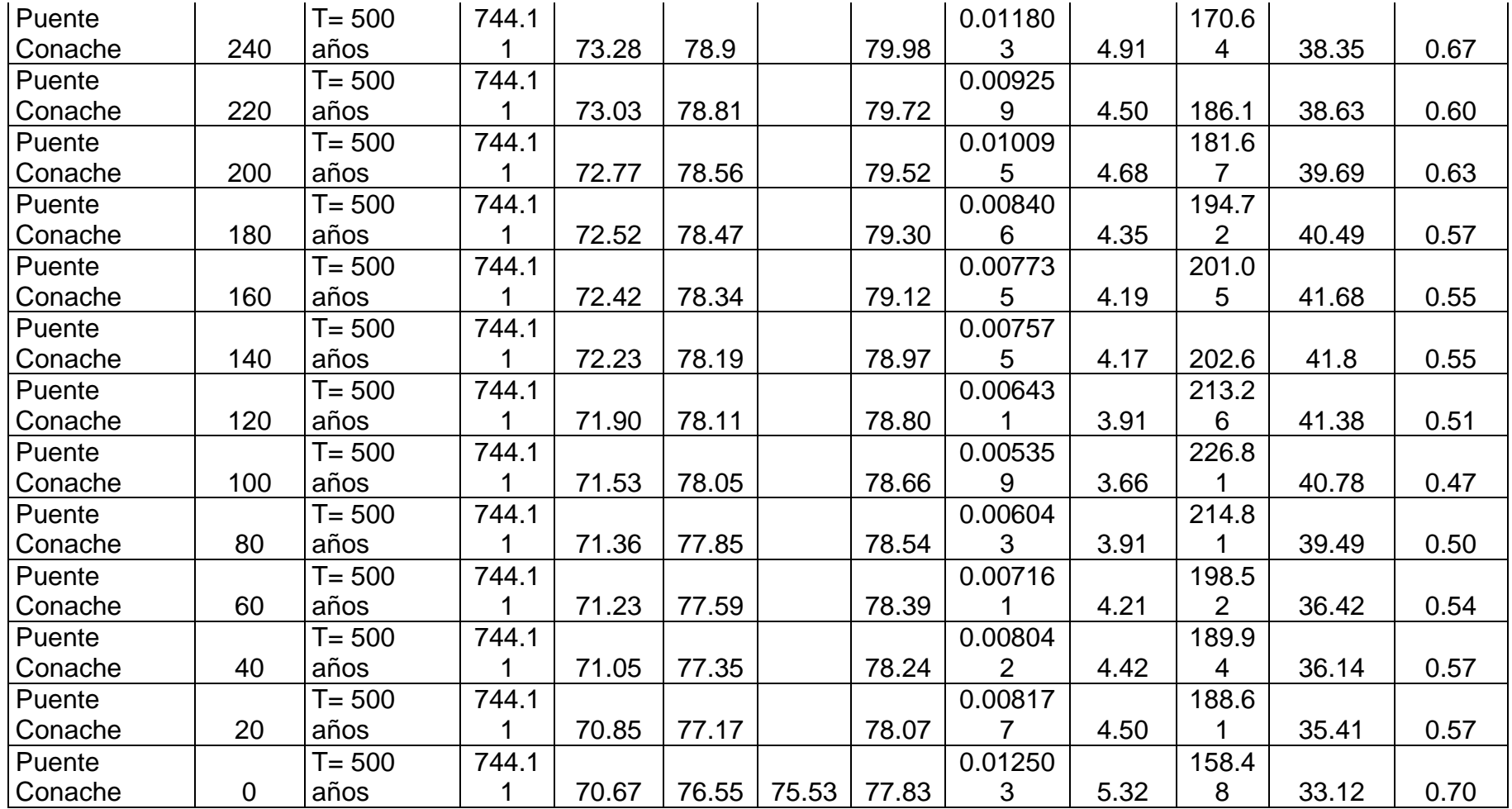

Fuente: Elaboracion propia

### **B. Socavación general**

"la máxima socavación del cauce se produce cuando de alcanza la condición de transporte crítico, se produce arrastre del material del lecho, modificando la sección del río dando lugar a una nueva sección obviamente socavada" (p. 104).

La socavación general por contracción es estimada por los métodos de Lischtavn – Levediev, Straub y Laursen (Ver Anexo N° 08).

**Tabla 12:** Resumen de estimación de socavación general

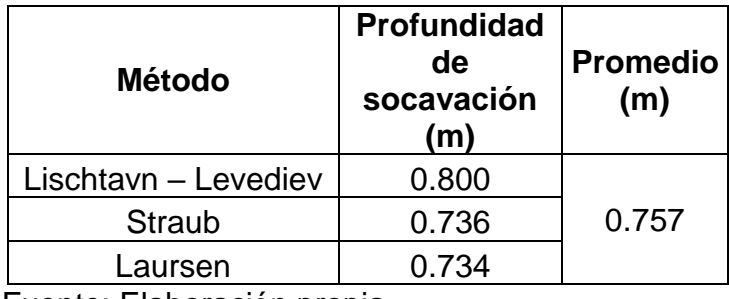

Fuente: Elaboración propia.

### **C. Socavación local**

Se estimo la socavación local en pilares y estribos de acuerdo a lo establecido en el Manual de hidrología, hidráulica y drenaje del MTC.

### **C.1. Estimación de socavación local en pilares.**

"Los métodos existentes para el cálculo de socavación en pilares no son exactos, ya que la mayoría de ecuaciones se aplican a cauces con lecho móvil de materias poco compactas y no se considera la posibilidad de que el hoyo producto de la socavación sea acorazada por las materias más gruesas del lecho limitando la profundidad de socavación. Breusers (1965), propuso que la profundidad de socavación en función del ancho del pilar era de 1,4 veces el ancho, recientemente B.W. Melville, Sutherland y Chan reportaron que la profundidad de socavación

aproximada alcanzaba un máximo de 2.4 veces el ancho del pilar para el caso de pilares circulares" (p. 104).

La socavación local en pilares es estimada por los métodos de Laursen y Toch, Neil y Arunachalam (Ver Anexo N° 09).

| $\mathsf{v}$ . p.e. $\mathsf{v}$ |                          |       |  |  |  |  |
|----------------------------------|--------------------------|-------|--|--|--|--|
|                                  | Profundidad              |       |  |  |  |  |
| Método                           | de socavación   Promedio |       |  |  |  |  |
|                                  | (m)                      |       |  |  |  |  |
| Laursen y                        |                          |       |  |  |  |  |
| Toch                             | 3.432                    |       |  |  |  |  |
| Neil                             | 3.226                    | 3.513 |  |  |  |  |
| Arunachalam                      | 3.88                     |       |  |  |  |  |
|                                  |                          |       |  |  |  |  |

**Tabla 13:** Resumen de estimación de socavación local en pilares

Fuente: Elaboración propia

### **C.2. Estimación de socavación local en estribos.**

"Los métodos existentes para el cálculo se socavación en estribos son: Liu, Chang y Skinner, Laursen, Froehlich, Artamonov, Hire y Melville. Estos métodos tienen limitaciones de tipo practico, debido a que estas ecuaciones se desarrollaron de investigaciones en laboratorio y poca información en campo para su verificación; todas las ecuaciones propuestas dan como resultado profundidades de socavación conservadoras" (p. 139).

En el proyecto no existe socavación local en estribos por que los estribos no están obstruyendo el paso del agua.

### **4.3. Estudio geotécnico**

# **4.3.1. Finalidad del estudio geotécnico**

El estudio geotécnico tiene como finalidad evaluar las características física y mecánicas del suelo, los resultados obtenidos nos permitirán el diseño de apoyos (estribos y pilares) del puente Conache.

### **4.3.2. Ensayo de corte directo**

### **4.3.2.1. Objetivos del ensayo de corte directo**

El ensayo de corte directo nos permite la determinación en el laboratorio de la cohesión y el ángulo de fricción interno, valores que son fundamentales para establecer los futuros esfuerzos mayores a los que puede estar sometido el suelo en estudio para evitar que falle o sufra deformaciones considerables.

#### **4.3.2.2. Alcances del ensayo de corte directo**

El ensayo en cuestión es ejecutado para determinar la resistencia al corte de un suelo, se desarrolla mediante la deformación de un espécimen en un rango de deformación controlada. Se resalta la utilización común de tres pruebas, cada una bajo una distinta carga normal para lograr determinar el efecto de la resistencia, desplazamiento y las propiedades resistentes.

- Los esfuerzos de corte y los desplazamientos no se reparten equitativamente dentro de la muestra y no se logra definir una altura apropiada para calcular las posteriores deformaciones.
- La determinación de las envolventes de falla y el desarrollo de criterios para interpretar y evaluar los resultados del ensayo se optan por el criterio del ingeniero o de la oficina que solicita el ensayo.
- Los resultados del ensayo pueden verse alterados por la composición de partículas de suelo o fragmento de piedra, o ambos.
- Las condiciones de prueba incorporando el esfuerzo normal y la humedad ambiental son seleccionadas. Las cuales representan las condiciones del suelo que son investigadas.

### **4.3.2.3. Extracción de muestras**

Para la extracción de muestras se realizó dos calicatas a 3.00 metros de profundidad en la ubicación de los estribos del nuevo puente Conache, no se realizó calicata para el pilar debido a las condiciones del cauce del rio que no permitió la excavación:

| N° CALICATA | <b>UBICACIÓN</b>     | <b>COORDENADAS</b> |             |  |  |
|-------------|----------------------|--------------------|-------------|--|--|
|             |                      | <b>NORTE</b>       | <b>ESTE</b> |  |  |
| $C-5$       | Estribo<br>izquierdo | 9102915.778        | 726339.298  |  |  |
| C-6         | Estribo derecho      | 9102883.167        | 726373.661  |  |  |

**Tabla 14:** Ubicación de calicatas para corte directo

Fuente: Elaboración propia

# **4.3.2.4. Resultados**

Los valores de cohesión y ángulo de fricción interno obtenidos son los siguientes:

**Tabla 15:** Componentes de la resistencia al corte (Calicata N° 5)

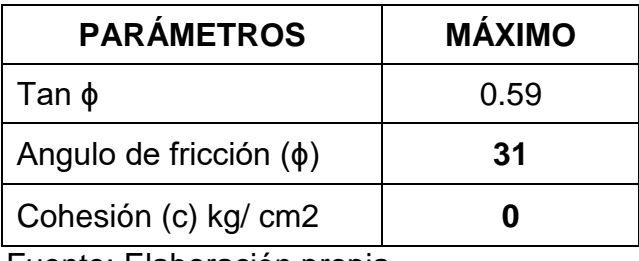

Fuente: Elaboración propia

**Tabla 16:** Componentes de la resistencia al corte (Calicata N° 6)

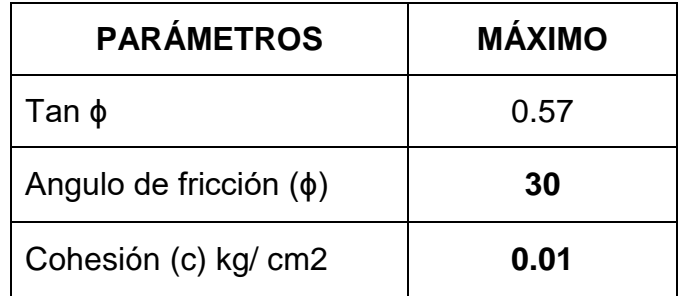

Fuente: Elaboración propia

### **4.4. Estudio sísmico**

Los puentes son diseñados para que permanezcan funcionales luego de estar expuestos a un sismo importante que sus componentes se comporten dentro del régimen elástico, sin embargo, si están expuestos a movimientos sísmicos que tengan el 7% de probabilidad de excedencia en 75 años se acepta daño significativo e interrupción del servicio (Manual de puentes, 2018, p.110).

# **4.4.1. Peligro sísmico**

El peligro sísmico es caracterizado por el espectro de respuesta o espectro de diseño para la ubicación del puente. Es necesario el diseño de espectro de respuesta para las siguientes condiciones.

- Si el puente se ubica dentro de 10km de una falla activa.
- Si el puente se ubica en una zona clasificada por tipo F.
- En la región se esperan sismos de larga duración.
- Para puentes no convencionales que se ubican en las zonas sísmicas 1,2,3 o 4.

### **4.4.1.1. Zona sísmica donde se ubica el puente.**

El puente Conache se ubica en el distrito de Laredo, provincia de Trujillo – La Libertad. Según la norma E.030 Diseño Sismorresistente del Reglamento Nacional de Edificaciones, el proyecto se está ubicado en la zona sísmica 4.

### **4.4.2. Espectro de diseño para el puente Conache**

"De acuerdo a lo establecido de las normas ASSHTO Guide Specifications for LRFD Seismic Bridge Design, para el diseño sísmico de puentes se asigna un análisis sísmico probabilístico del suelo para una probabilidad de excedencia del siete por ciento para un periodo de vida útil de la estructura de 75 años con lo cual se obtienen parámetros para el diseño de espectros de respuesta" (p.558).

Los parámetros de diseño para el puente Conache se obtienen de los mapas de isoaceleraciones espectrales suelo tipo B, ASSHTO 2014 (Roca) y de las tablas de factores de sitio.

# $PGA = 0.5 g$  $Ss = 1.2 g$  $S1 = 0.46 g$

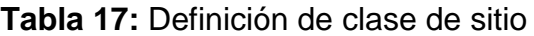

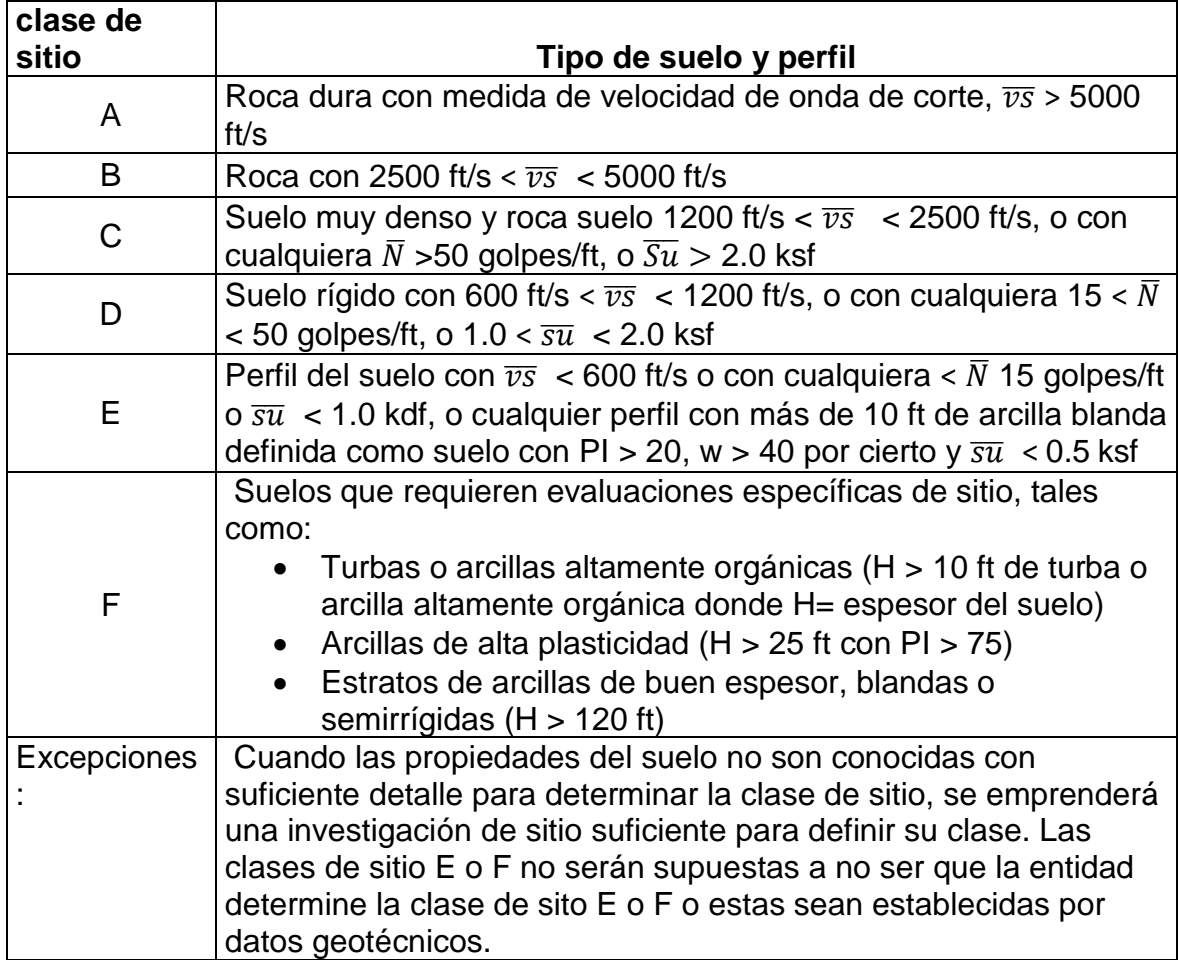

Fuente: Manual de Puentes, 2018.

Según el estudio de mecánica de suelos el sitio de la ubicación del proyecto es tipo E.

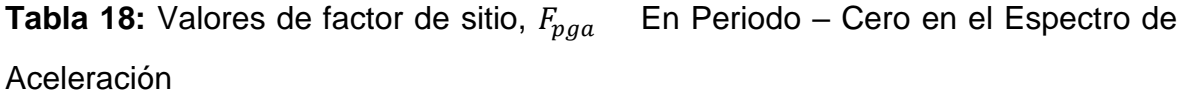

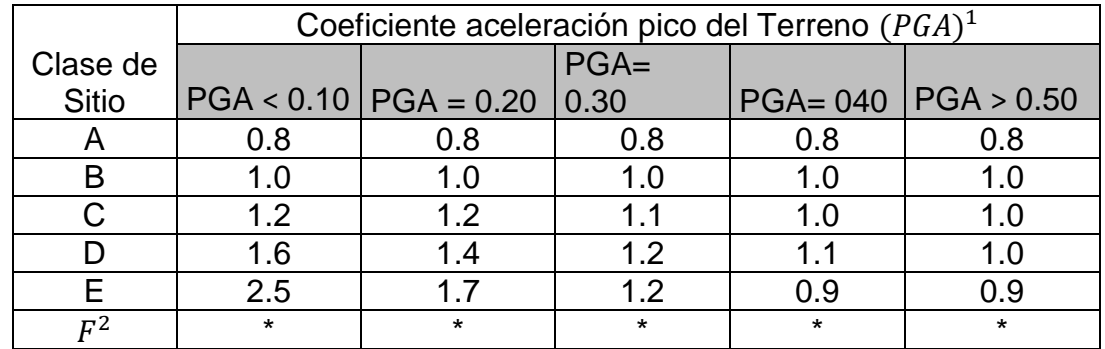

Fuente: Manual de puentes, 2018

Interpolando:

$$
F_{pga}=0.9
$$

**Tabla 19:** Valores de factor de sitio,  $F_a$ , para rango de periodo corto en el

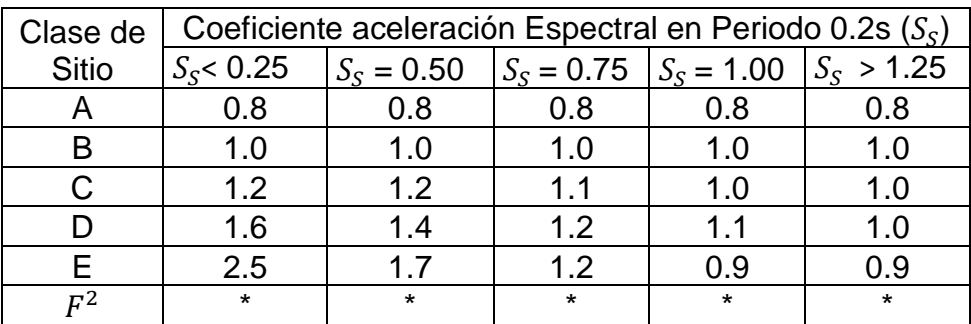

Espectro de Aceleración

Fuente: Manual de puentes, 2018

Interpolando:

# $F_a: 0.9$

**Tabla 20:** res de factor de sitio,  $F_v$ , Para rango de periodo largo en el Espectro de

Aceleración

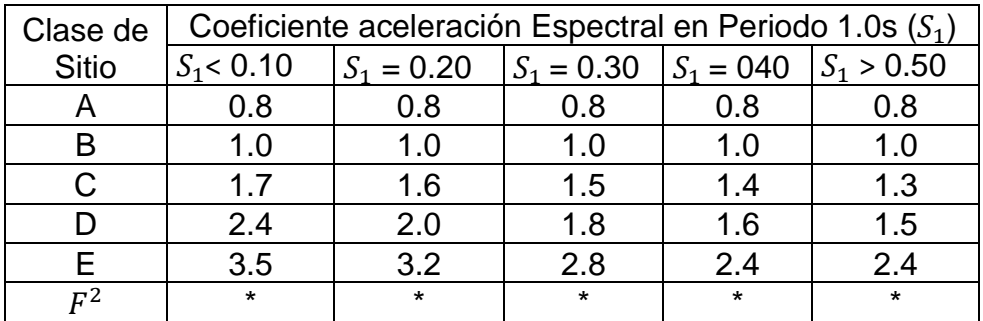

Fuente: Manual de puentes, 2018

Interpolando:

 $F_v$ : 2.4

Determinando " $A_s$ ", " $S_{DS}$ " y " $S_{D1}$ "

$$
A_s = F_{pga}PGA = 0.45 \text{ g}
$$
  

$$
S_{DS} = F_a S_s = 1.08 g
$$
  

$$
S_{D1} = F_v S_1 = 1.104 g
$$

Determinando el periodo corto y largo:

$$
T_0 = 0.2 \frac{S_{D1}}{S_{DS}} = 0.2044 g
$$

$$
T_s = \frac{S_{D1}}{S_{DS}} = 1.0222 g
$$

Determinando el espectro de aceleraciones:

$$
C_{sm} = (S_{DS} - A_S) \frac{T}{T_0} + A_S \quad \Rightarrow \quad T \le T_O
$$
  

$$
C_{sm} = S_{DS} \quad \Rightarrow \quad T_0 \le T \le T_S
$$
  

$$
C_{sm} = \frac{S_{D1}}{T} \quad \Rightarrow \quad T \ge T_S
$$

Con los parámetros de construcción de espectro de diseño según ASSHTO, 2014 para el puente Conache obtenidos en la tabla anterior, se presenta su correspondiente diseño de espectro horizontal.

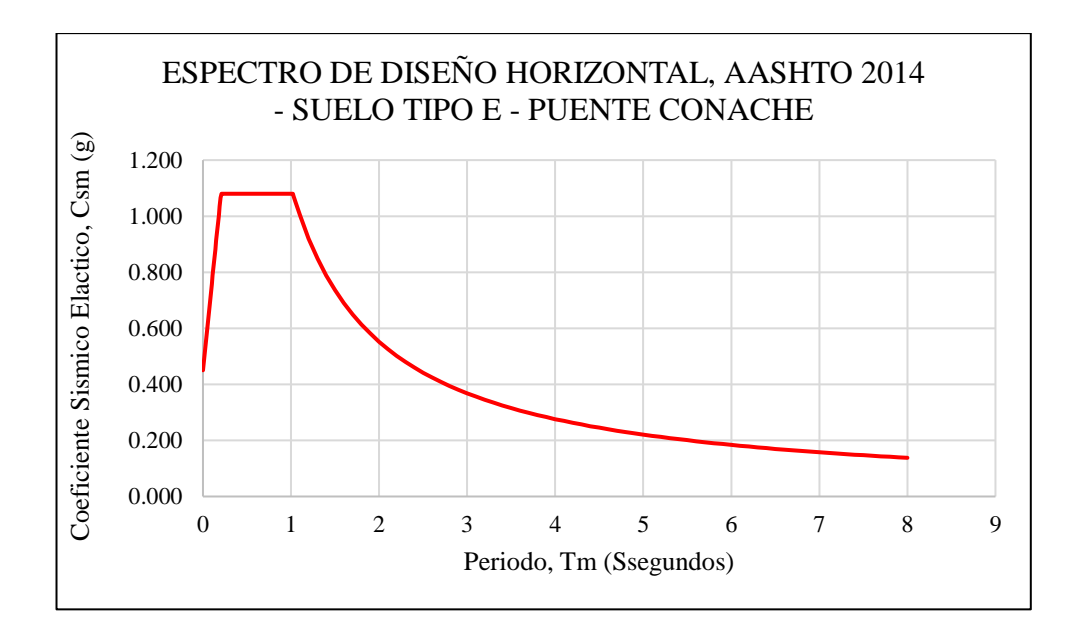

Figura 21: Espectro de diseño horizontal, ASSHTO 2014 - Suelo tipo E - Puente Conache Fuente: Elaboración propia

### **4.5. Estudio de tráfico**

### **4.5.1. Generalidades**

# **4.5.1.1. Ubicación**

El estudio de tráfico se realizará en la carretera "Cruce Carretera Industrial – Centro Poblado Santo Domingo" la cual se ubica geográficamente en la región La Libertad, Provincia de Trujillo, Distrito de Laredo.

# **4.5.1.2. Finalidad**

El estudio de tráfico, es desarrollado sustancialmente para lograr obtener la información básica para determinar los indicadores de tráfico que presenta la carretera "Cruce Carretera Industrial – Centro Poblado Santo Domingo" para el diseño del Puente Conache.

### **4.5.1.3. Alcance del trabajo**

El trabajo estará distribuido de la siguiente manera

# **a. Planificación**

En esta etapa se desarrollará el reconocimiento de la cerreta, para buscar la zona indicada donde ubicar la estación de conteo vehicular, previamente coordinada con las personas correspondientes.

El conteo vehicular y clasificación se llevará a cabo los 7 días de la semana (lunes, martes, miércoles, jueves, viernes, sábado y domingo) en la estación previamente establecida. El formato utilizado es el que brinda el MTC (Ministerio de Transportes y Comunicaciones), de acuerdo al Reglamento Nacional Vehicular Vigente.

# **b. Etapa de campo**

Corresponde al conteo vehicular.

# **c. Etapa de gabinete**

Conteo de trafico

- $\triangleright$  Se explica la metodología a desarrollar.
- $\triangleright$  Se procede a la revisión y consistencia de los datos obtenidos en campo.
- Se selecciona el Factor de Correlación justificado posteriormente, en base a la información existente en las publicaciones del MTC o en datos de peajes cercanos.
- Se efectúa el cálculo del IMDA.

# **4.5.2. Estación de control**

Para el proyecto "Diseño estructural del puente Conache ubicado en la carretera vecinal Cruce Carretera Industrial – Centro Poblado Santo Domingo, sobre el río Moche" solo se consideró una estación de control, la cual se ubicó en el actual puente Conache, sobre el río Moche.

| <b>CÓDIGO</b> | <b>ESTACIÓN</b> | <b>ESTUDIO</b> | <b>UBICACIÓN</b> |
|---------------|-----------------|----------------|------------------|
|               | Puente          |                | Santo            |
| $E - 1$       | Conache         | Conteo         | Domingo          |

**Tabla 21:** Datos de estación de control vehicular.

Fuente: Elaboración propia

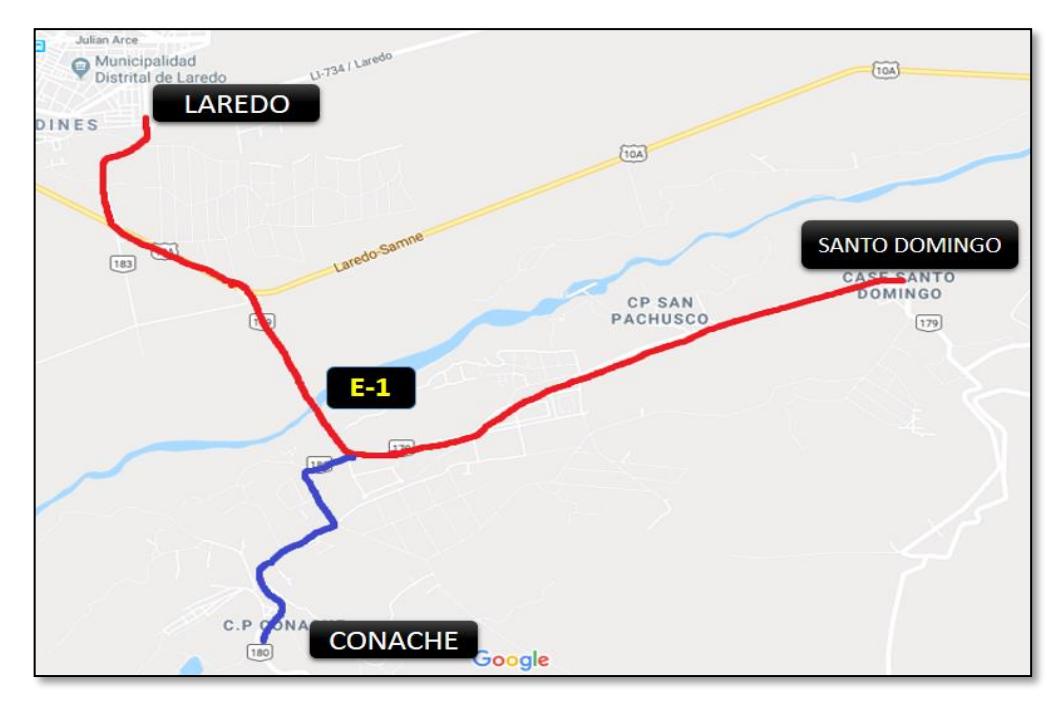

Figura 22: Ubicación de la estación de control Fuente: Elaboración propia

# **4.5.3. Características del conteo**

El conteo vehicular presenta las siguientes características:

- a. Los conteos se desarrollaron los siete días de la semana en la única estación establecida, a los siete días de la semana correspondientes (lunes, martes, miércoles, jueves, viernes, sábado y domingo), iniciando del día lunes 30 septiembre y culminado el lunes 6 de octubre del año 2019.
- b. El conteo se realizó durante las 24 horas del día, para lograr de esta manera la correcta identificación de los vehículos cada hora, además de constatar el comportamiento del flujo vehicular.
- c. El conteo se inició desde las 00.00 horas de cada día, en tres turnos de 8 horas por cada brigada, asegurando una adecuada efectividad y concentración en el desarrollo de esta actividad.
- d. Los conteos eran cerrados cada hora real del día, de esta manera se garantizaba la evaluación de posibles magnitudes extraordinarias de flujo vehicular.
- e. El conteo se desarrollaba de una manera muy rigurosa, teniendo en cuenta cada sentido de los vehículos.
- f. Las fichas empleadas en el conteo vehicular fueron descargadas del MTC (Ministerio de Transportes y Comunicaciones), de acuerdos a los reglamentos.
- g. La clasificación vehicular empleada se muestra a continuación.
	- Autos
	- **Station Wagon**
	- $\blacksquare$  Pick up
	- Camioneta rural
	- Micro
	- $Bus$
	- Camión
	- **Semitrayler**
	- **Trayler**

### **4.5.4. Procesamiento de la información**

El procesamiento de los datos obtenidos en campo forma parte de la etapa de gabinete, la cual consiste en pasar todo ese contenido al programa Microsoft Excel; a través de hojas de cálculo permitiendo analizar y graficar los datos con mayor orden y mejor visualización.

### **4.5.5. Cálculo del índice medio diario anual (IMDA)**

### **4.5.5.1. Resumen semanal del conteo vehicular**

Se presenta los datos del promedio total de vehículos que pasaron en el transcurso de los 7 días que se procedió con el conteo vehicular (Ver Anexo N° 12).

### **4.5.5.2. Conteo de tráfico vehicular diario (Vi)**

Consiste en la sumatoria de todos los vehículos que pasaron durante los 7 días que se realizó el conteo vehicular, se presenta a continuación.

| <b>DIA</b>                 | Vi   |              |  |  |  |
|----------------------------|------|--------------|--|--|--|
| Lunes                      | 1763 | Vehiculó/día |  |  |  |
| <b>Martes</b>              | 1120 | Vehículo/día |  |  |  |
| <b>Miércoles</b>           | 1265 | Vehículo/día |  |  |  |
| Jueves                     | 1340 | Vehículo/dio |  |  |  |
| <b>Viernes</b>             | 1538 | Vehículo/día |  |  |  |
| Sábado                     | 2037 | Vehículo/día |  |  |  |
| Domingo                    | 2177 | Vehículo/día |  |  |  |
| Fuente: Elaboración propia |      |              |  |  |  |

**Tabla 22:** Tráfico vehicular diario (Vi)

### **4.5.5.3. Índice medio diario semanal (IMDS)**

El IMDS se calcula con la siguiente formula:

$$
IMDS = \frac{Vi(L) + Vi(M) + Vi(M) + Vi(J) + Vi(V) + Vi(S) + Vi(D)}{7}
$$

$$
IMDS = \frac{1763 + 1120 + 1265 + 1340 + 1538 + 2037 + 2177}{7}
$$

 $IMDS = 1606$  vehículos/día

### **4.5.5.4. Factor de corrección estacional**

El factor de corrección se calcula para prevenir posibles errores que puedan ocurrir y sobre todo ayuda a realizar un cálculo más preciso del conteo vehicular. Los errores se pueden presentar cuando el conteo se hizo en un día festivo de gran demanda vehicular o quizá en una situación totalmente inversa. Para nuestra tesis utilizamos un factor de corrección de 13% como un promedio del tipo de carretera. Este dato asumimos debido a que no encontramos registros anteriores de la carretera en estudio.

### **4.5.5.5. Índice medio diario anual (IMDA)**

Según el Manual Diseño Geométrico de Carreteras, (2018) "representa el promedio aritmético de los volúmenes diarios para todos los días del año, previsible o existente en una sección dada de la vía. Su conocimiento de una idea cuantitativa de la importancia de la vía en la sección considerada y permite realizar los cálculos de factibilidad económica" (p. 93).

El IMDA se calcula de la siguiente manera.

 $IMDA = IMDS * Fc$  $IMDA = 1606 * 1.10$ 

### $IMDA = 1766$  vehículos/día

### **4.6. Estudio de trazo y diseño vial de los accesos**

### **4.6.1. Generalidades**

El estudio de trazo y diseño vial de los accesos se realiza con el objetivo de definir las características geométricas y técnicas del tramo de carretera que enlazara el puente en su nueva ubicación con la carretera existente.

### **4.6.2. Diseño geométrico**

Para el diseño geométrico de los accesos que forman parte del trazo vial del Puente Conache se recurrió al Manual de diseño Geométrico de Carreteras, en este presente estudio se desarrollaron aspectos de índole normativo como de recomendación general y abarcan exclusivamente temas geométricos, relativos al diseño de carreteras en áreas rurales.

El diseño geométrico abarca la definición del alineamiento horizontal y perfil longitudinal del eje, las características geométricas (ancho) ancho de la calzada, bermas y cunetas en las diferentes zonas de corte y relleno en los tramos de los accesos.

En la actualidad el Puente Conache tiene un solo acceso que es una vía de dos carriles con un ancho de calzada total 6.60 m, conformados por una vía asfaltada de trazo recto y asfaltado en su totalidad, para la ruta Laredo – Santo Domingo, y con 60% de asfaltado y 40% trocha carrozable para la ruta Laredo – Conache.

### **4.6.3. Clasificación de la vía**

### **4.6.3.1. Clasificación de acuerdo a la demanda**

La carretera Cruce Carretera Industrial – Centro Poblado santo domingo, tiene un Índice Medio Diario Anual de 1766 vehículos/día, y de acuerdo a la clasificación del Manual de Diseño Geométrico de carreteras del año 2018 del Ministerio de Transportes y Comunicaciones, la vía se clasifica como una Carretera de Segunda clase.

Debemos mencionar que esta vía conforma el eje de transporte y comunicación principal del valle santa catalina, dado que conecta los centros poblados de Santo Domingo, Conache y Pampas de San Juan Principalmente; además de los anexos como: El quinto, Chanchamayo, Las Dunas, Cacique, Las Lomas, La Cajamarquina, Bellavista y el Pedregal. Además, debemos mencionar que son el principal medio de transporte de mercancías por parte de las empresas propias de la zona dedicadas a la Agricultura, Ganadería, Industria, etc.

### **4.6.3.2. Clasificación según condiciones orográficas**

La carretera en estudio está construida en un terreno costero, que no presenta pendientes considerables, además está constituida mayormente por tramos rectos asegurando una velocidad constante, la única dificultad se encuentra en la reducción de la vía en el Puente Conache. La carretera presenta pendientes Transversales al eje de la vía, menores o iguales al 10%, con pendientes longitudinales por lo general menores al 3% respectivamente, por lo tanto, tenemos una carretera de Terreno Plano (Tipo 1).

### **4.6.3.3. Elección de la velocidad de diseño**

Para determinar la velocidad de diseño correspondiente, dejando en claro que será la velocidad limite que se podrá mantener con seguridad sobre una determinada sección de la carretera, cuando las

circunstancia sean favorables y garantizar de esa manera las condiciones de diseño.

El criterio para la elección de la velocidad de diseño esta dado en función de la importancia o categoría de la vía, de los volúmenes de transito que va a mover, de la configuración topográfica del terreno, de los usos de la tierra, del servicio que se desea ofrecer, de los aspectos ambientales, de la homogeneidad en todo el trayecto de la carretera, de la disponibilidad de los recursos económicos y de las facilidades del financiamiento.

**Tabla 23:** Rangos de la Velocidad de Diseño en Función a la clasificación de la carretera por demanda y orografía.

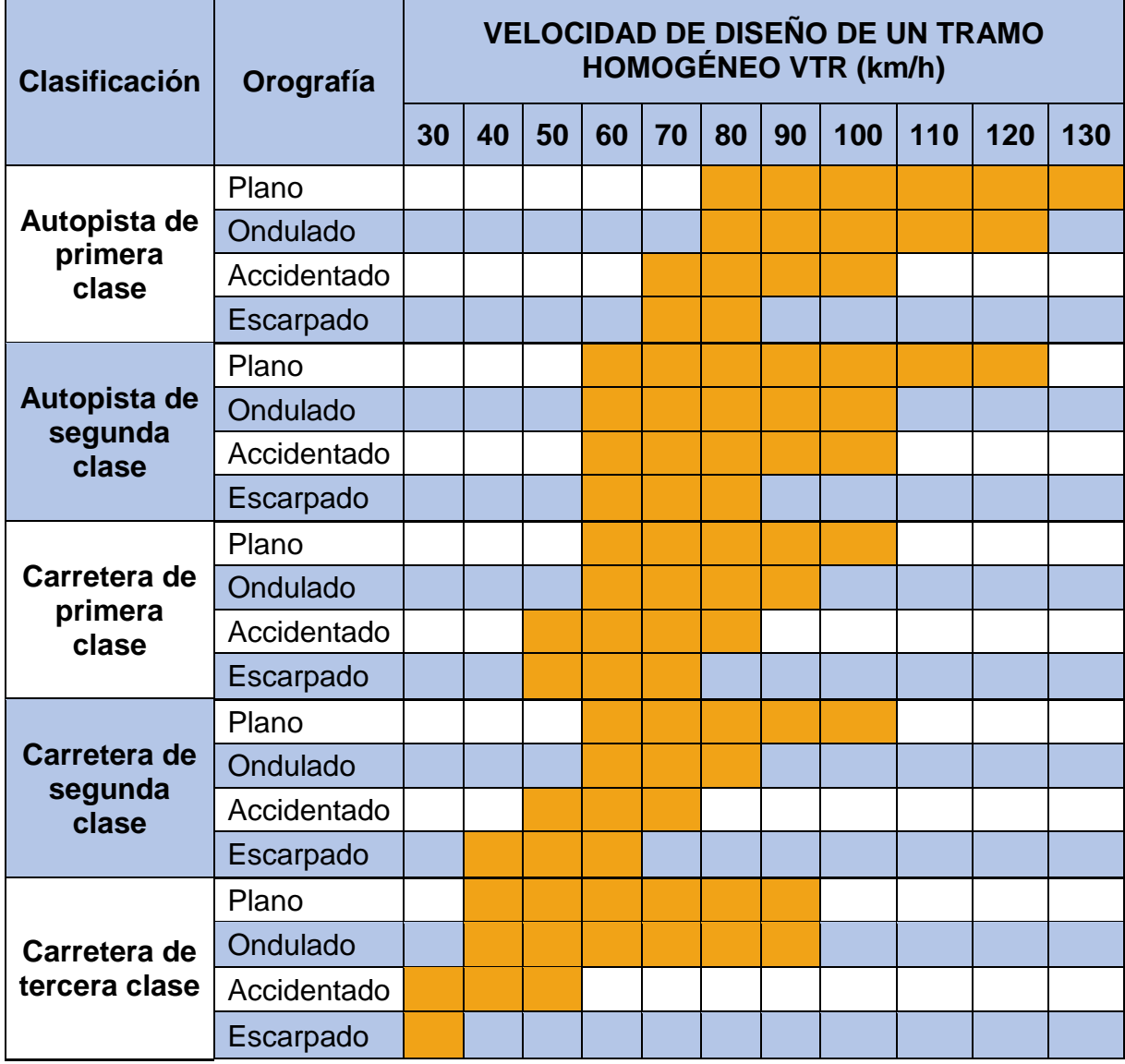

Fuente: Manual de Carreteras – Diseño Geométrico, 2018.

De acuerdo a la tabla anterior del Manual de Carreteras - Diseño Geométrico 2018, establecemos que la vía será una Carretera de Segunda Clase, con una Velocidad de Diseño igual a 60 (km/h).

### **4.6.4. Sección transversal**

Según lo indicado en el Manual de Puentes, se adopta la sección de la vía existente para conectar el nuevo Puente Conache con la carretera existente.

| <b>CARACTERÍSTICAS</b>          | <b>ACCESO DEL</b><br>PUENTE CONACHE |
|---------------------------------|-------------------------------------|
| Velocidad diseño                | 60 km/h                             |
| Radio mínimo normal             | 30.0 <sub>m</sub>                   |
| Pendiente máxima normal         | 8.00 %                              |
| Ancho de calzada (dos carriles) | 6.60 <sub>m</sub>                   |
| Ancho de veredas                | variable                            |
| Bombeo en tramos en tangente    | 2.00 %                              |
| Estructura del pavimento        | <b>FLEXIBLE</b>                     |
| Espesor del pavimento           | ን"                                  |
| Fuente: Elaboración propia      |                                     |

**Tabla 24:** Elementos de Vía de los accesos

Fuente: Elaboración propia

Figura 23: Sección transversal típica de la vía existente

# SECCIÓN TRANSVERSAL **SECCIÓN TÍPICA**

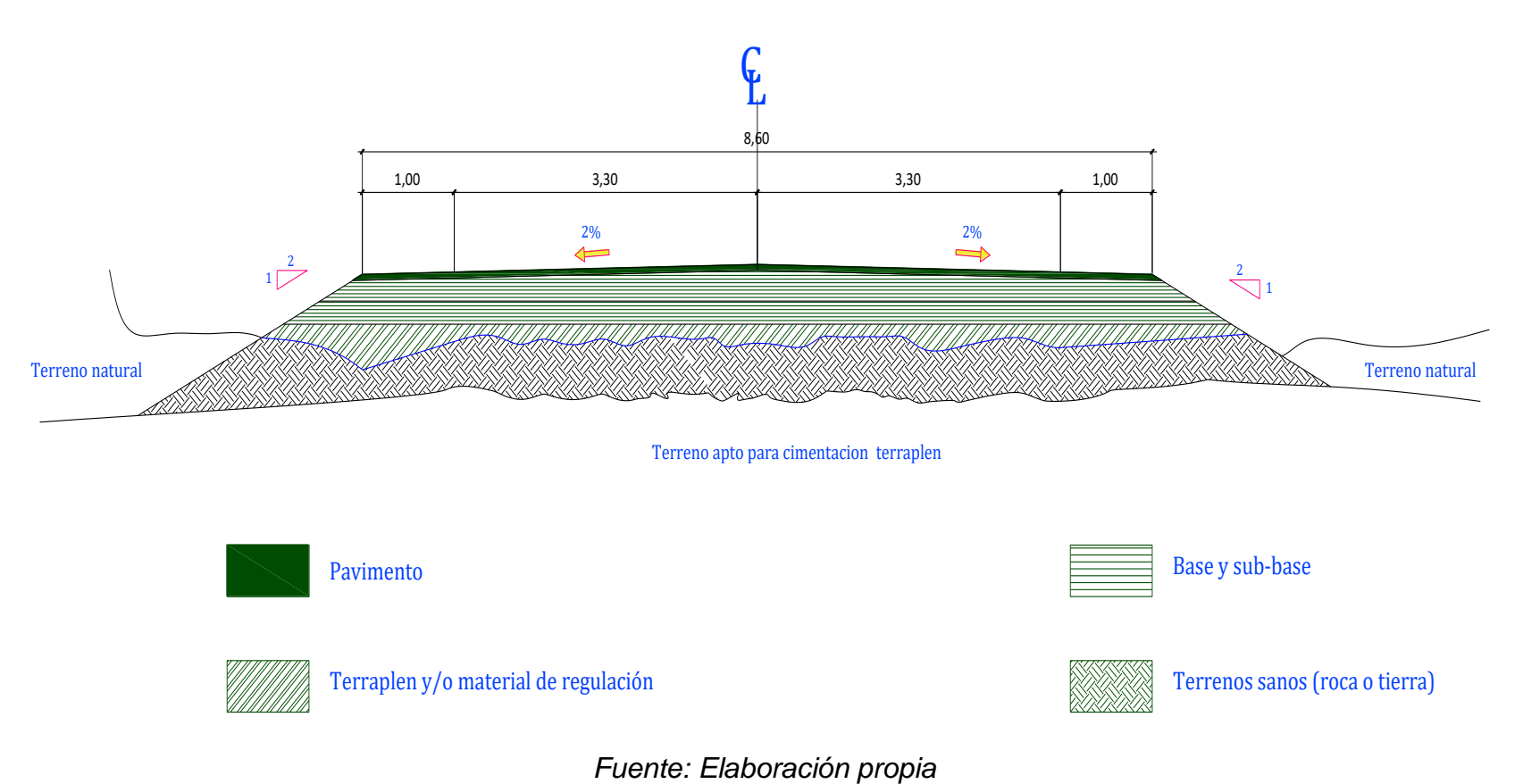
# **4.7. Estudio de impacto ambiental**

# **4.7.1. Descripción del proyecto**

# **4.7.1.1. Ubicación física del proyecto**

El puente Conache se ubica en el distrito de Laredo, provincia de Trujillo, departamento de La Libertad, en la carretera cruce carretera industrial – Santo Domingo, sobre el río Moche.

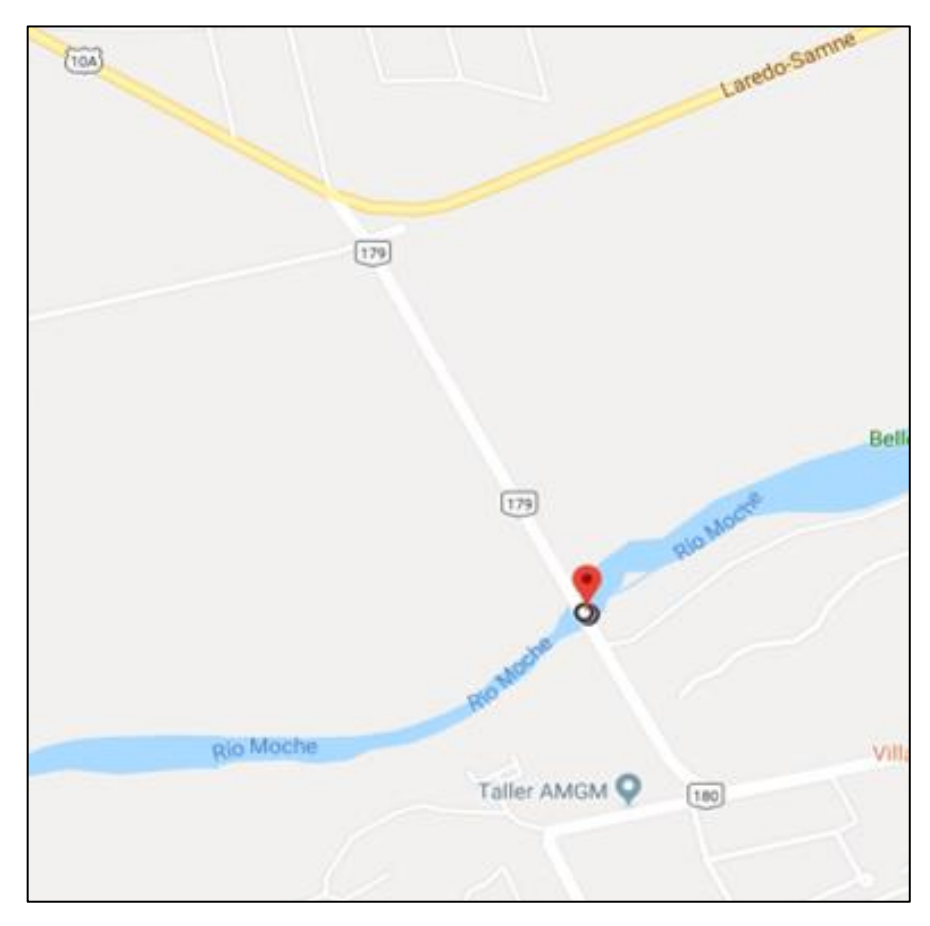

Figura 24: Ubicación del puente Conache Fuente: Elaboración propia

# **4.7.1.2. Descripción del área de influencia del proyecto**

# **4.7.1.2.1. Clima**

Laredo disfruta de un clima semi cálido con estaciones bien definidas y con lluvias muy escasas principalmente entre los meses de abril, mayo, junio, julio y agosto. El distrito posee una temperatura media anual de 20 °C, en invierno se eleva a 11 °C y en los meses de verano llega a los 30°C.

# **4.7.1.2.2. Áreas protegidas**

El proyecto se encuentra de Áreas Naturales Protegidas (ANP) y zonas de amortiguamiento (ZA) definidas por el Servicio Nacional de Áreas Naturales Protegidas por el Estado (SERNANP).

## **4.7.1.2.3. Flora y fauna**

La flora y fauna del tramo del rio moche donde se ubica el puente, está condicionada por el ciclo hidrológico que influye directamente sobre esta. La fauna está compuesta por las diferentes especies de peces de agua dulce y microorganismos que viven en las plantas en las orillas del rio; la fauna está compuesta por todos los tipos de plantas que crecen en las orillas del rio, están varían de acuerdo a la estación hidrológica debido a que en época de sequía tienden a disminuir las especies.

# **4.7.1.2.4. Calidad de suelo**

El suelo del rio moche está conformado por materiales andino geomorfológicos que son arrastrados en épocas de grandes avenidas y acumulados a lo largo de todo el lecho del rio. Los terrenos adyacentes son agrícolas de buena calidad usados para el sembrío de caña de azúcar, maíz, alfalfa, etc.

# **4.7.1.2.5. Calidad de agua**

El agua del rio moche está contaminada principalmente por relaves de minería, estos relaves son vertidos por la empresa minera Quiruvilca en la cuenca alta del rio Moche.

## **4.7.1.2.6. Población ubicada en el área de influencia del proyecto**

El proyecto se encuentra ubicado en el Centro Poblado de Conache del distrito de Laredo – Trujillo – La Libertad, además, este proyecto beneficiará a otros Centros Poblados como: San Pachusco, Santo Domingo y Pampas de San Juan.

#### **4.7.1.3. Características del proyecto**

#### **4.7.1.2.1. Descripción técnica del puente**

Puente viga continuo de dos tramos de 67.00 metros. El cual reemplazara al puente existente y mejora la transitabilidad de la carretera Cruce carretera Industrial – Santo Domingo.

A continuación, se precisa la descripción detallada del puente Conache:

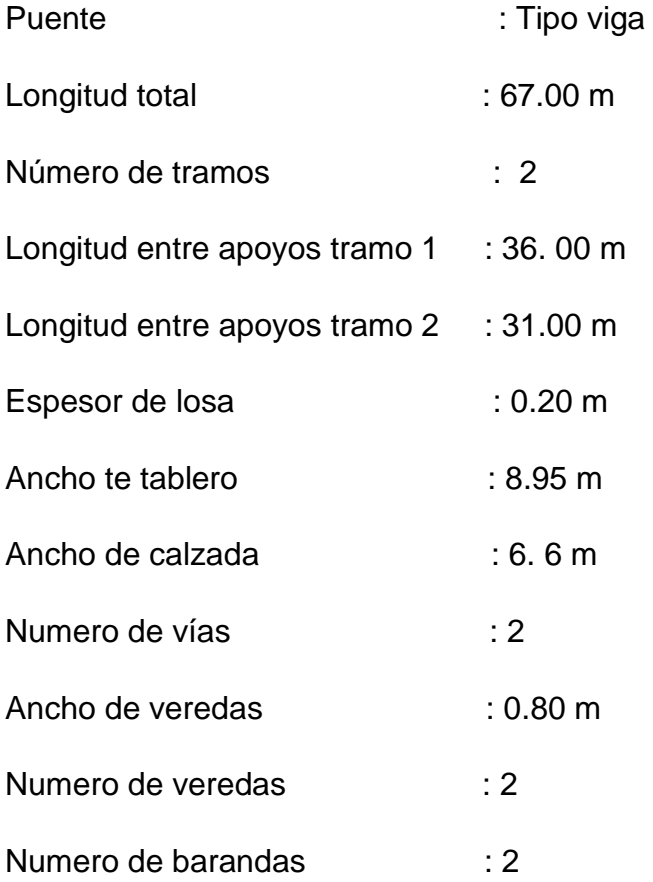

Los criterios básicos y estándares para el diseño del puente se realizaron de acuerdo a las siguientes normas:

- $\checkmark$  Manual de diseño de puentes (2018). Ministerio de transportes y comunicaciones.
- $\checkmark$  ASSHTO LRFD Bridge Design Specifications 2012.

#### **4.7.1.2.2. Cronograma de ejecución del proyecto**

Para realizar el estudio de impacto ambiental se realizó un cronograma de ejecución de obra aproximado:

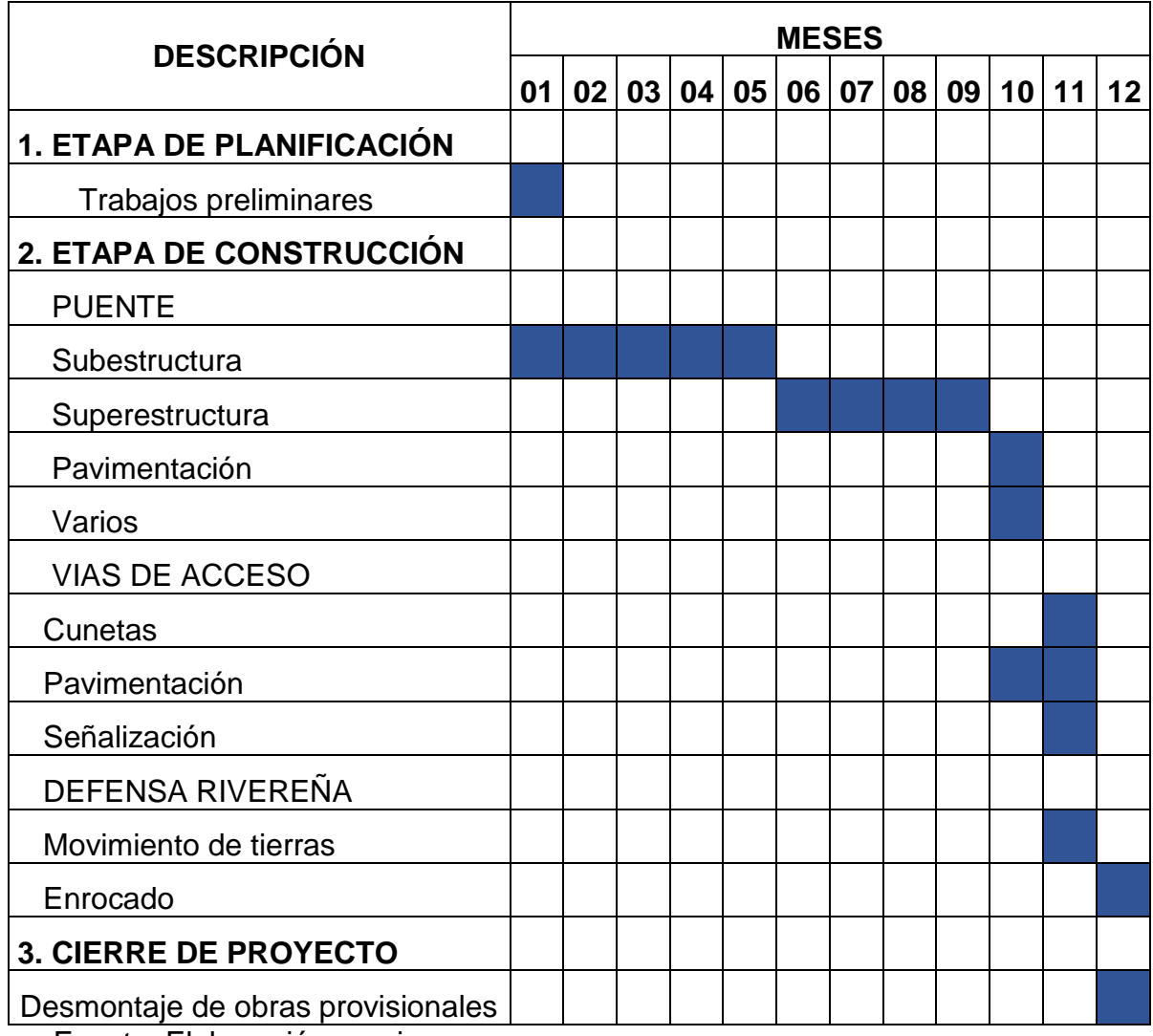

**Tabla 25:** Cronograma de obra para Estudio de Impacto Ambiental

Fuente: Elaboración propia

# **4.7.1.2.3. Descripción de las actividades**

La construcción del puente Conache tiene tres etapas principales que se componen de actividades:

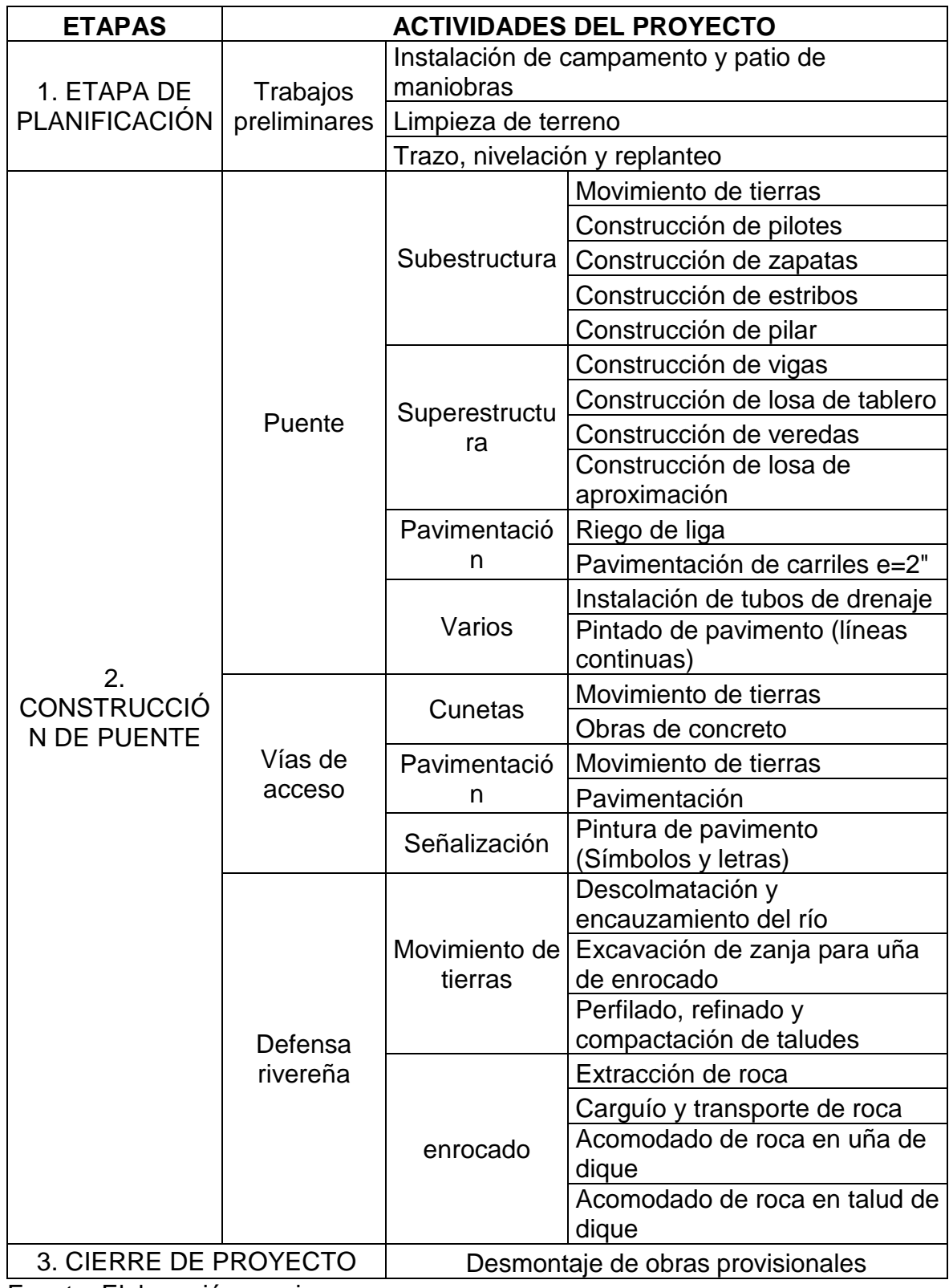

**Tabla 26:** Actividades en la construcción del puente Conache

Fuente: Elaboración propia

# **4.7.1.2.4. Materias primas e insumos**

En la construcción del puente se emplearán recursos naturales renovables y no renovables.

A continuación, se describen los recursos no renovables:

- Arena (gruesa y fina)
- Piedra (chancada)
- Madera
- Agua

Además, se emplearán los insumos mencionados:

- Petróleo Diesel
- Pintura esmalte
- Pintura de trafico
- Diluyente
- Alambre negro
- Cemento tipi I
- Clavos para madera
- Acero corrugado fy=4200 kg/cm2 grado 60
- Yeso

# **4.7.2. Marco legal y administrativo aplicable al proyecto**

La legislación ambiental está constituida por las normas que regulan los aspectos ambientales, a continuación, se menciona el marco legal y administrativo aplicable al proyecto:

- $\checkmark$  Decreto Legislativo N° 1013. "Decreto legislativo que aprueba la ley de creación, organización y funciones del Ministerio del Ambiente" (13/05/2008).
- $\checkmark$  Ley N° 28611. "Ley General del Ambiente" (13/10/2005).
- $\checkmark$  Ley N° 28245. "Ley Marco del Sistema Nacional de Gestión Ambiental" (08/06/2004).
- $\checkmark$  Decreto Supremo N° 008-2005-PCM. "Aprueban Reglamento de ley N° 20245, Ley Marco del Sistema Nacional de Gestión Ambiental" (01/02/2005).
- $\checkmark$  Resolución Ministerial N° 018-2012-MINAM. "Aprueban directiva para fortalecer el desempeño de la gestión ambiental sectorial" (27/01/2012).
- $\checkmark$  Resolución Ministerial N° 409-2014-MINAM. Se aprueba la "Guía de valoración económica del patrimonio natural" (29/12/2014).
- $\checkmark$  Resolución Ministerial N° 027-2015 -MINAM. "Aprueban informe nacional del estado del ambiente (INEA) 2012-2013" (20/02/2015).
- $\checkmark$  Resolución Ministerial N° 160 2016 -MINAM. "Aprueban culminación del proceso de transferencia de funciones del subsector transportes del Ministerio de Transportes y Comunicaciones – MTC al Servicio Nacional de Certificación Ambiental para las Inversiones Sostenibles – SENACE" (21/06/2016).
- $\checkmark$  Resolución Ministerial N° 239-2010-MINAM. "Aprueban el procedimiento denominado: Disposiciones para la Revisión Aleatoria de Estudios de Impacto Ambiental aprobados por las autoridades competentes" (24/11/2010).
- $\checkmark$  Resolución Ministerial N° 157-2011-MINAM. "Aprueban primera actualización del listado de inclusión de proyectos de inversión sujetos al sistema nacional de Evaluación de Impacto Ambiental - SEIA" (19/07/2011)
- $\checkmark$  Resolución Ministerial N° 052-2012 MINAM. "Aprueban Directiva para la Concordancia entre el Sistema Nacional de Evaluación de Impacto Ambiental (SEIA) y el Sistema Nacional de Inversión Pública (SNIP)" (07/03/2012.
- Decreto Supremo N° 011-2014-MINAM "Identificación de la Autoridad Competente y/o determinación de exigibilidad de certificación ambiental en el Marco del Sistema Nacional de Evaluación de Impacto Ambiental – SEIA, aplicable a los Proyectos de Inversión que no se encuentren incluidos en el Listado del Anexo

II del Reglamento de la Ley del SEIA o en Norma Legal Expresa, o cuando existiera vacíos, superposiciones".

- $\checkmark$  Decreto Supremo N° 019-2009-MINAM. "Aprueban el Reglamento de la Ley N° 27446, Ley del Sistema Nacional de Evaluación de Impacto Ambiental".
- Decreto Supremo N° 004-2017-MINAM. "Aprueban Estándares de Calidad Ambiental (ECA) para Agua y establecen Disposiciones Complementarias" (07/06/2017).
- Decreto Supremo N° 003-2017-MINAM. "Aprueban Estándares de Calidad Ambiental (ECA) para Aire y establecen Disposiciones Complementarias" (07/06/2017).
- Decreto Supremo N° 002-2013-MINAM. "Aprueban Estándares de Calidad Ambiental (ECA) para suelo".
- $\checkmark$  Decreto Supremo N° 006-2010-AG. "Reglamento de Organización y Funciones de la Autoridad Nacional del Agua – ANA" (08/07/2010).
- $\checkmark$  Resolución Jefatural N° 058-2016-SENACE/J. "Aprueban el documento técnico normativo denominado Medidas Complementarias para la elaboración de estudios ambientales a cargo del Sistema Nacional de Certificación Ambiental para las Inversiones Sostenibles – SENACE" (19/05/2016).
- $\checkmark$  Decreto Supremo N° 057-2004-PCM. "Aprueban Reglamento de la Ley N° 27314, Ley General de Residuos Sólidos" (24/07/2004).
- $\checkmark$  Decreto Supremo N° 054-2013-PCM. "Disposiciones especiales para los procedimientos administrativos de autorizaciones y/o certificaciones para los proyectos de inversión en el ámbito del territorio nacional" (15/05/2013).
- $\checkmark$  Decreto Supremo N° 043-2006-AG. "Aprueban categorización de especies amenazadas de flora silvestre" (13/07/2016).

#### **4.7.3. Matriz de evaluación de impacto ambiental**

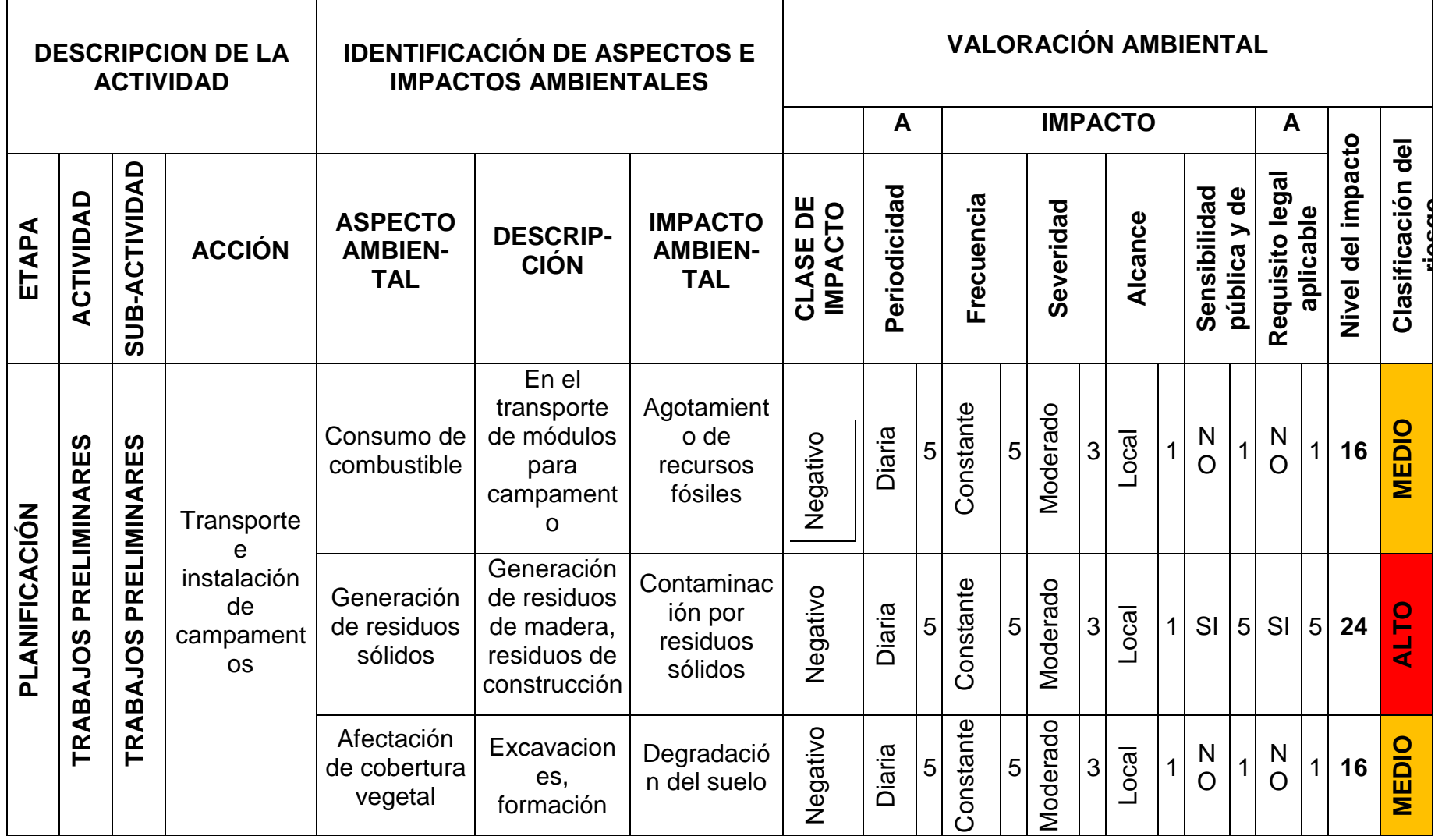

Tabla 27: Matriz de evaluación e identificación de aspectos e impactos ambientales - Matriz Conesa

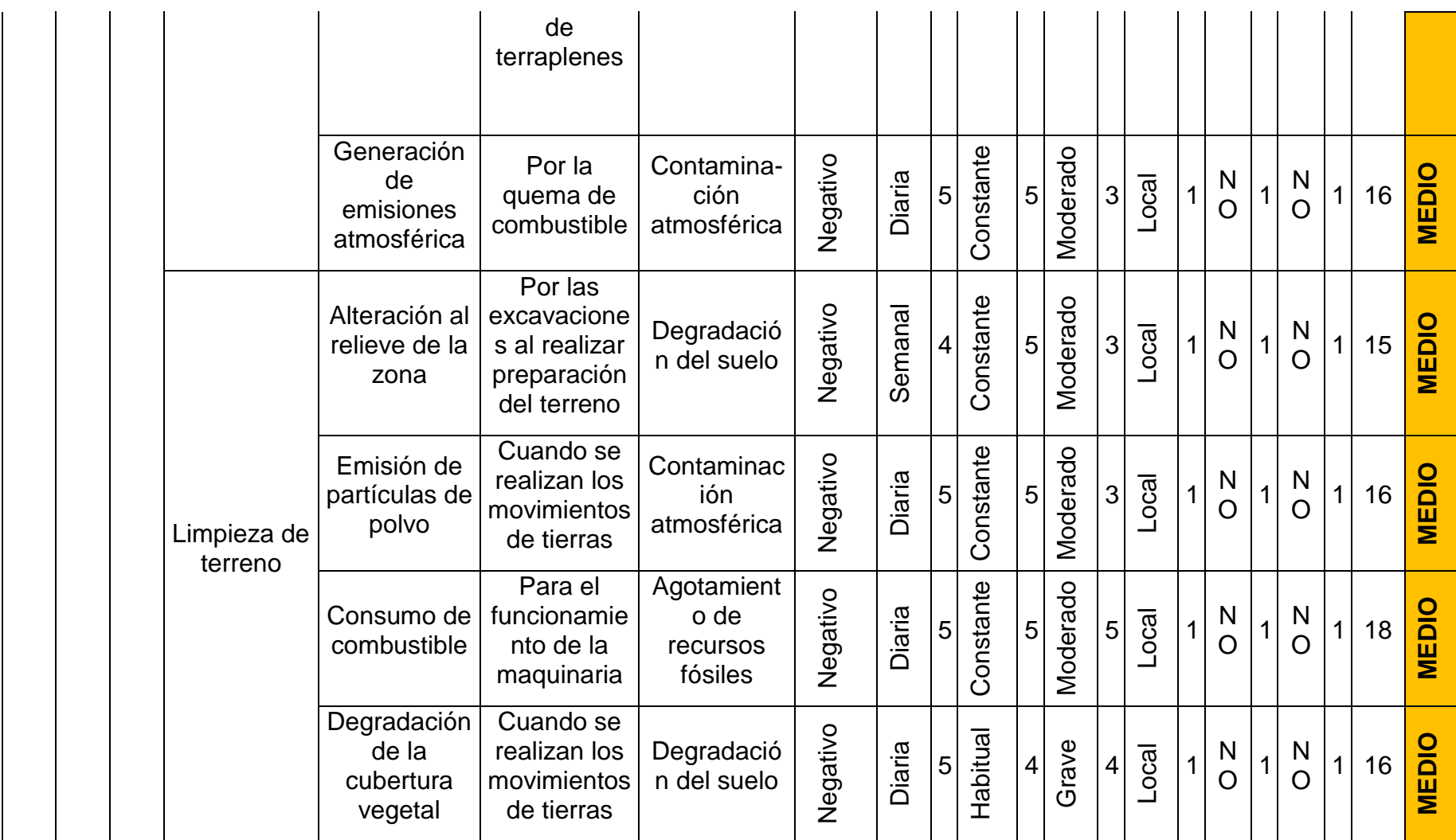

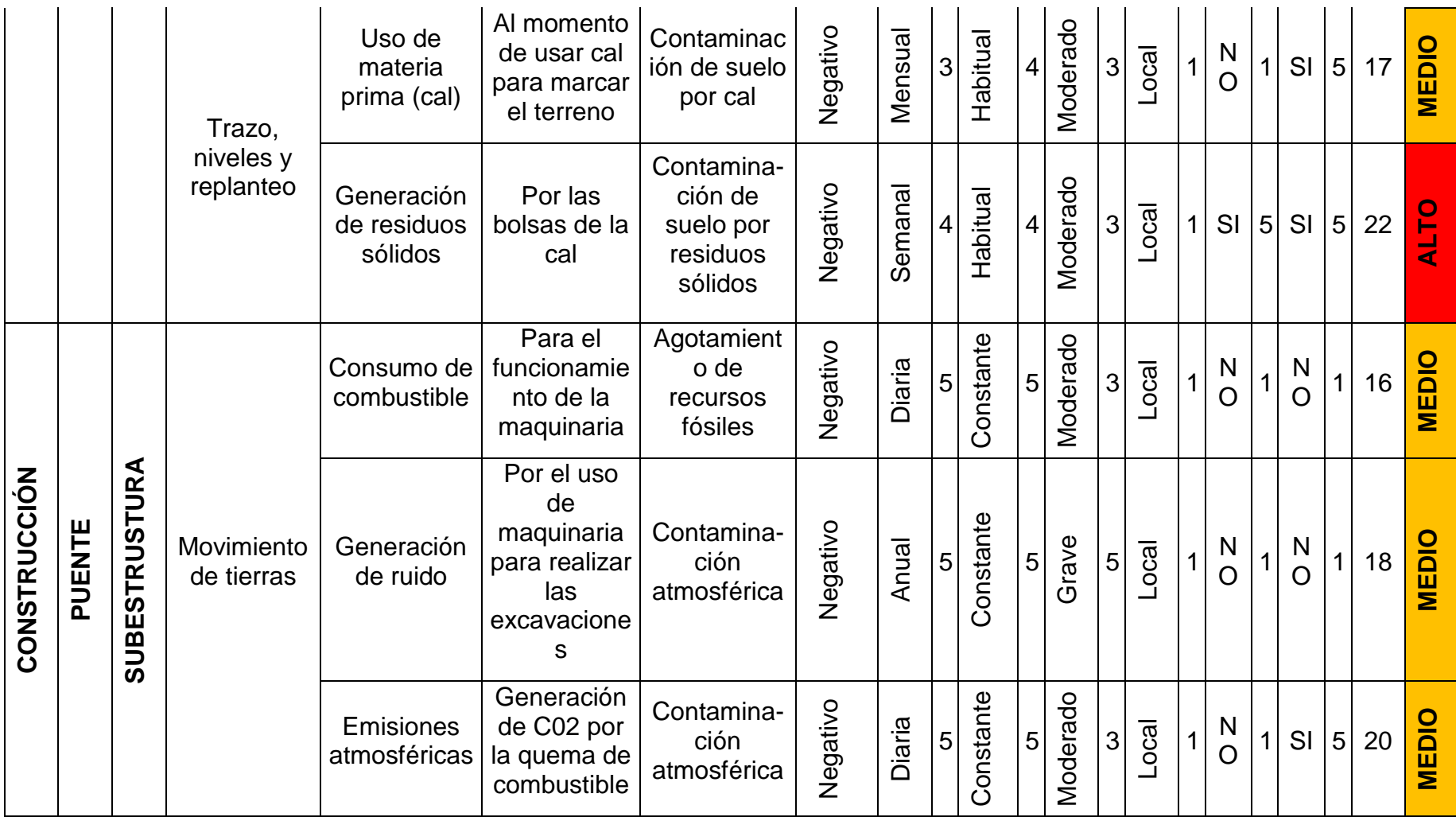

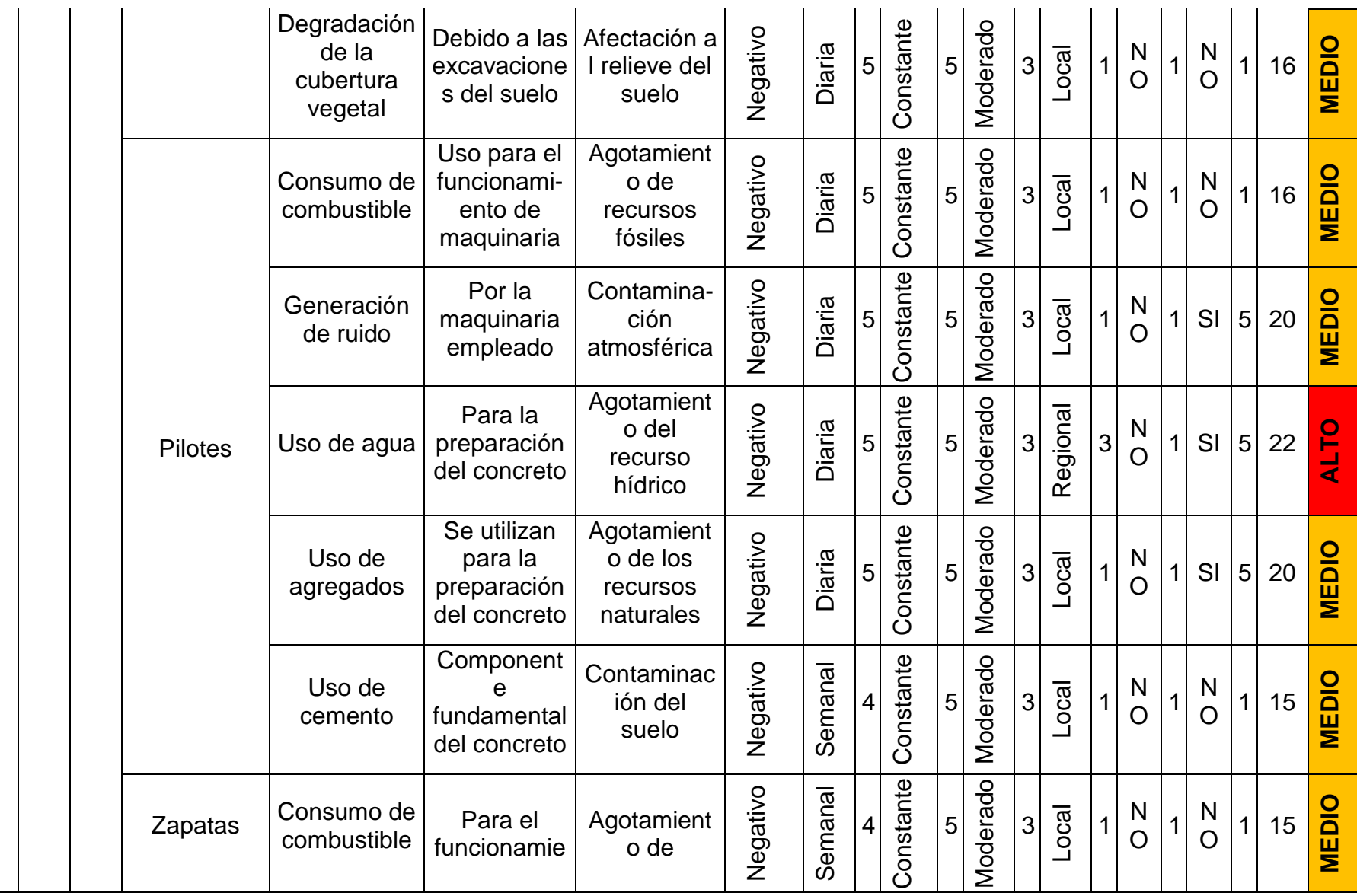

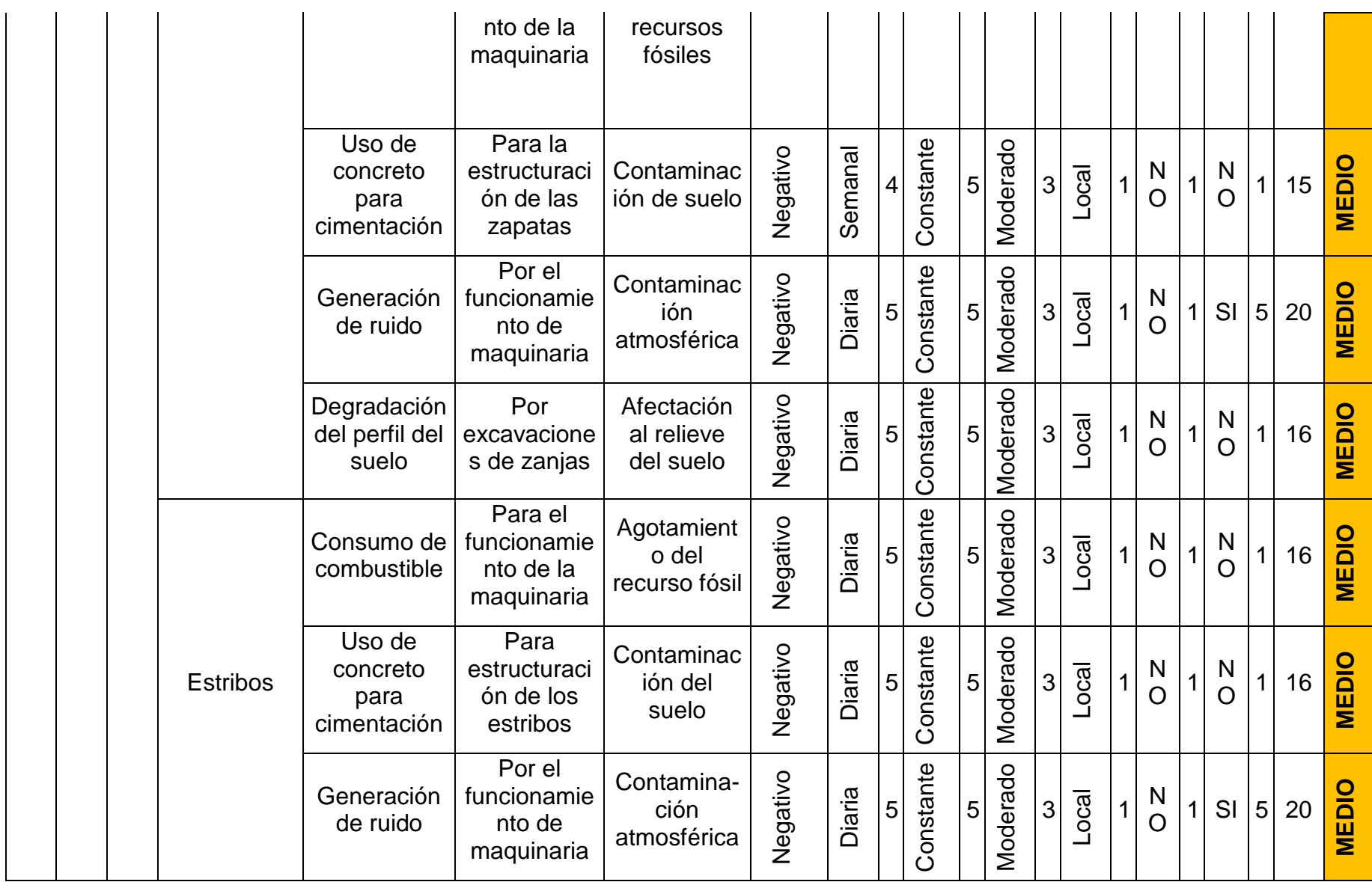

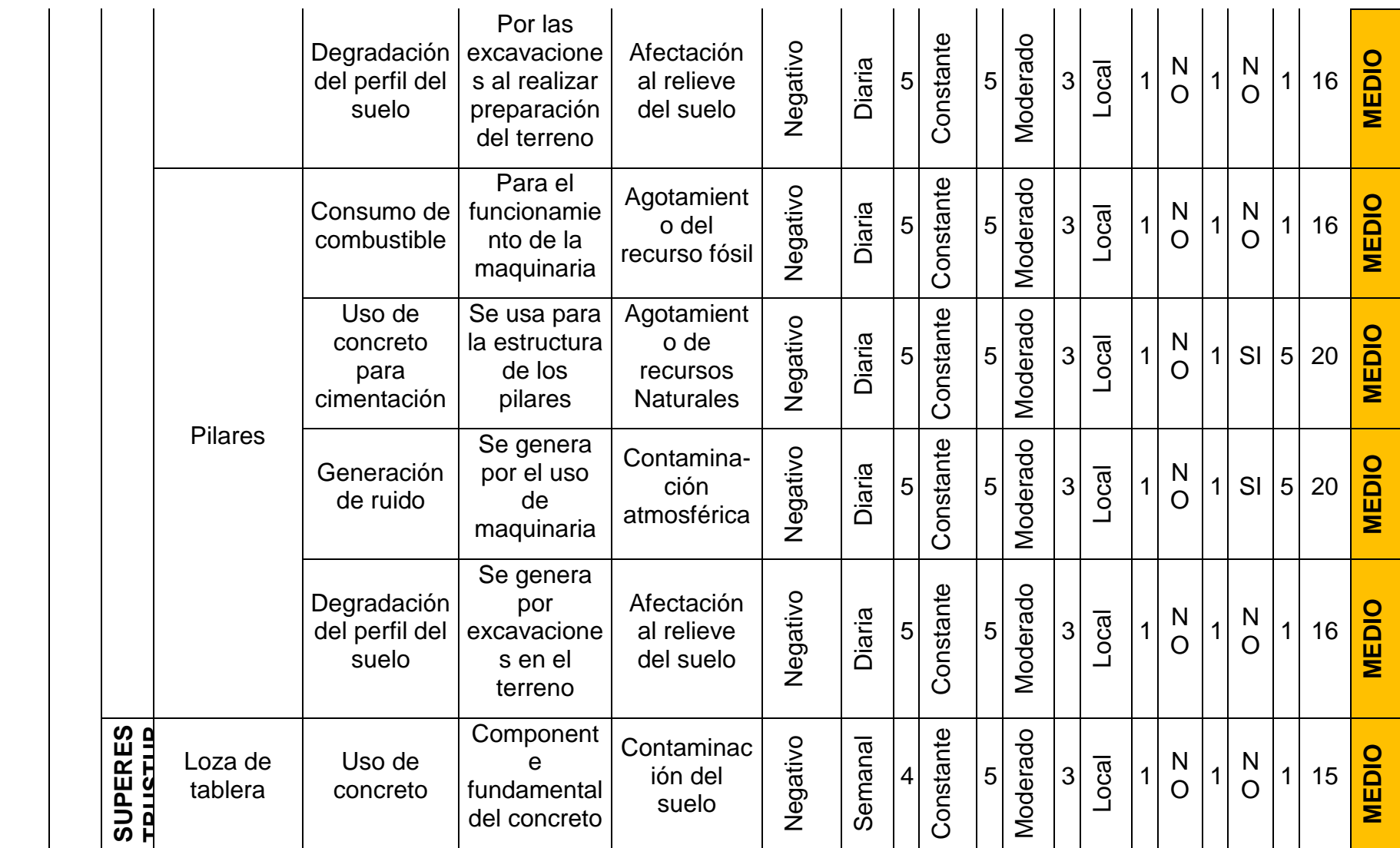

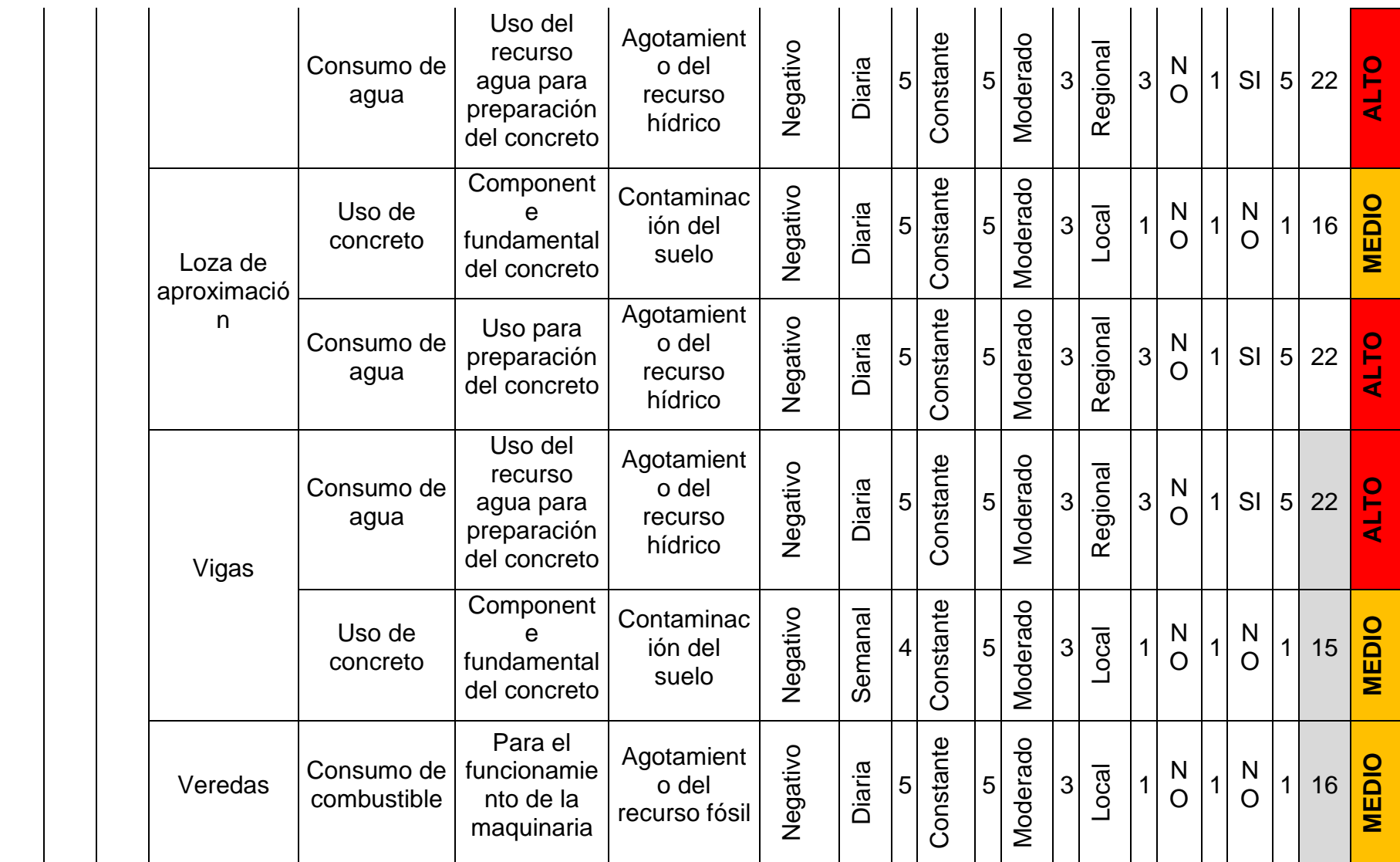

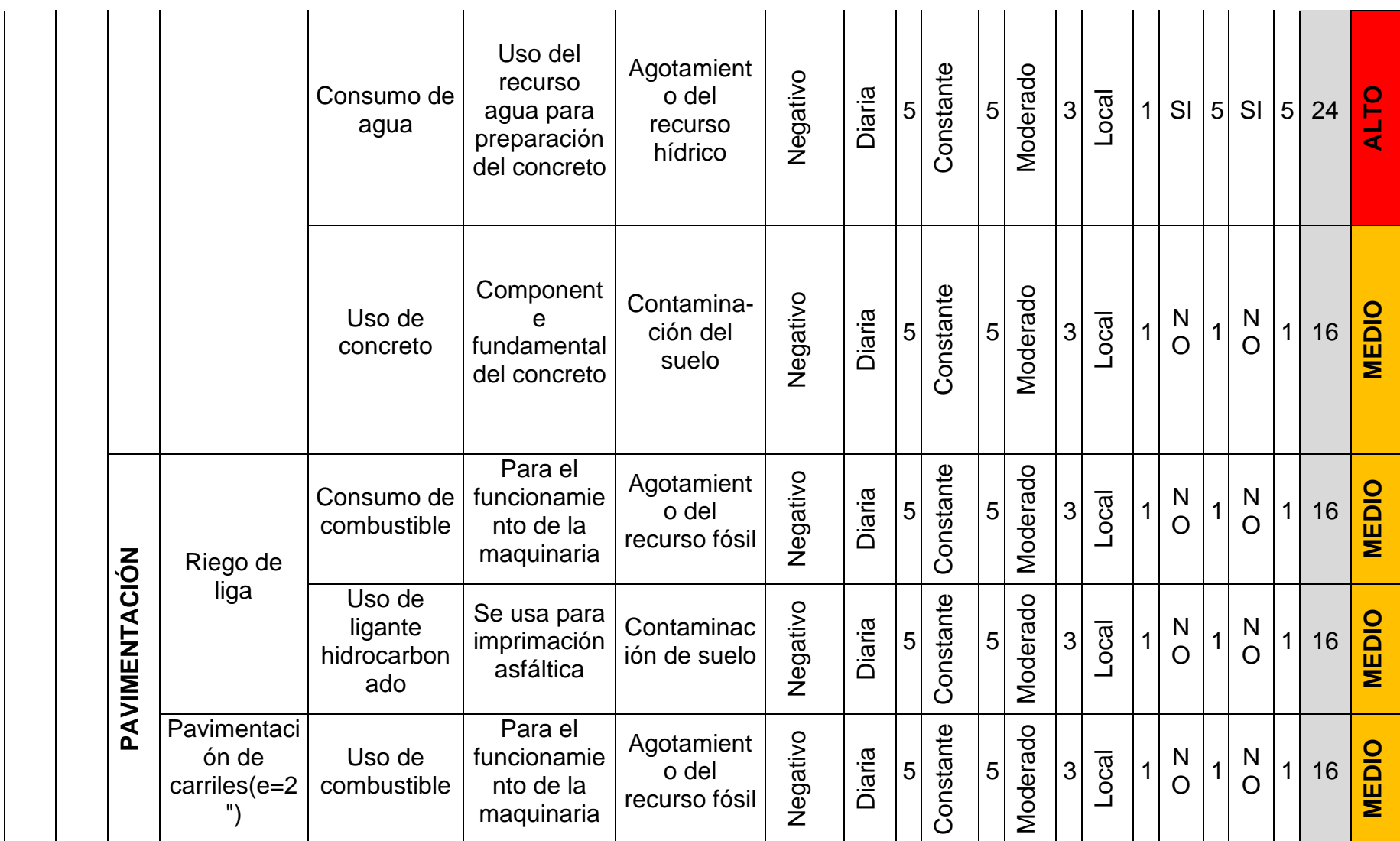

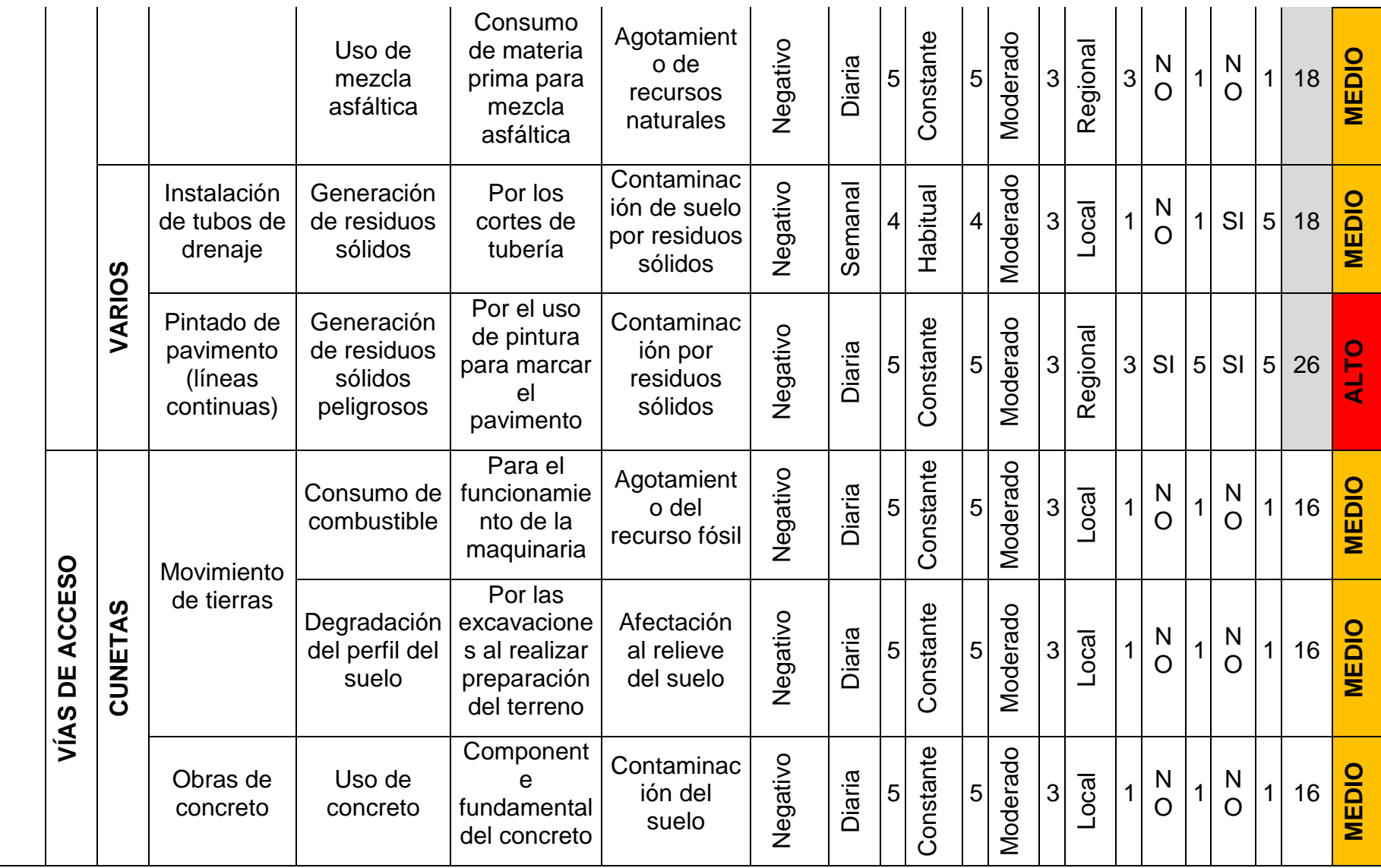

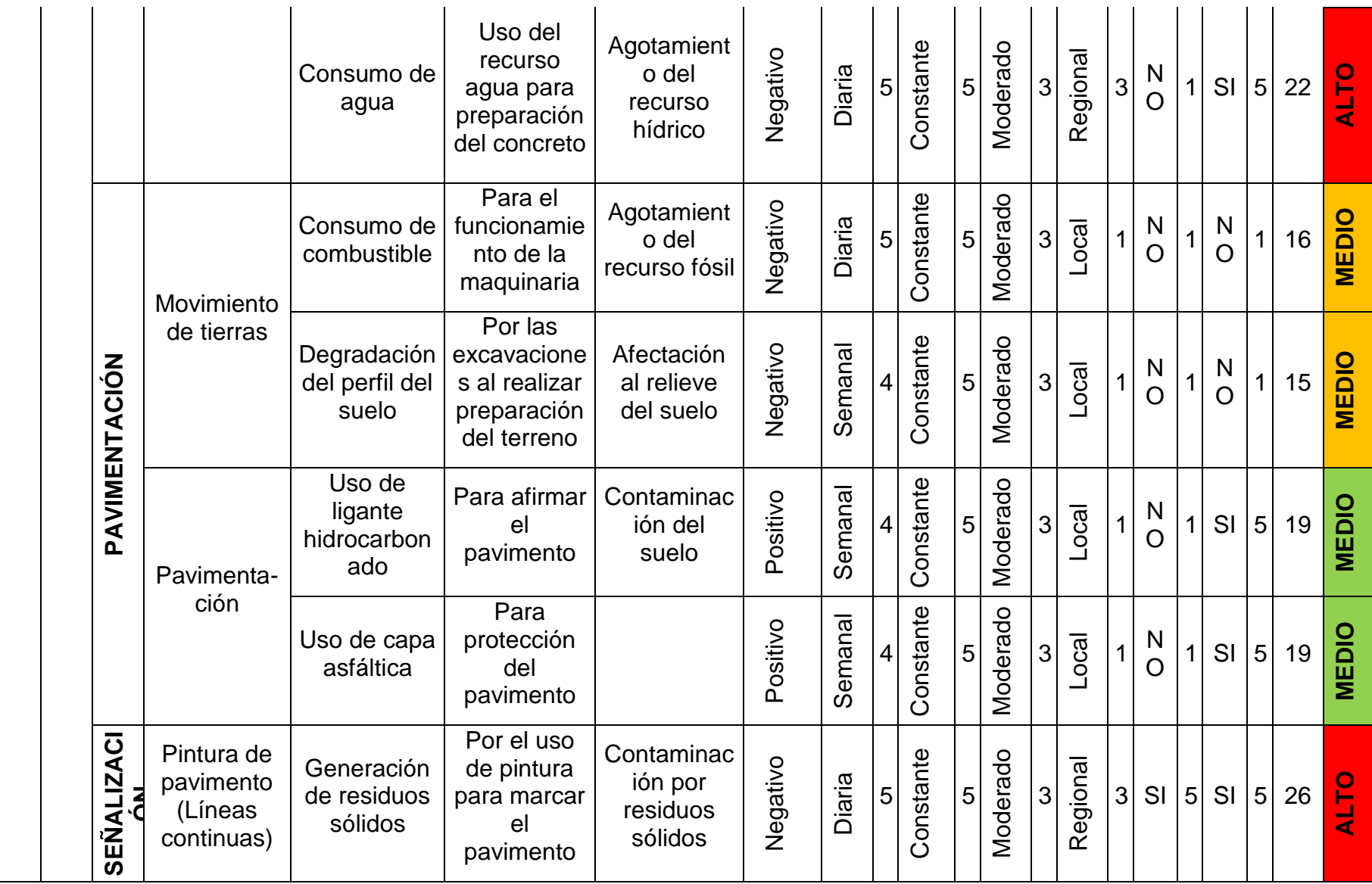

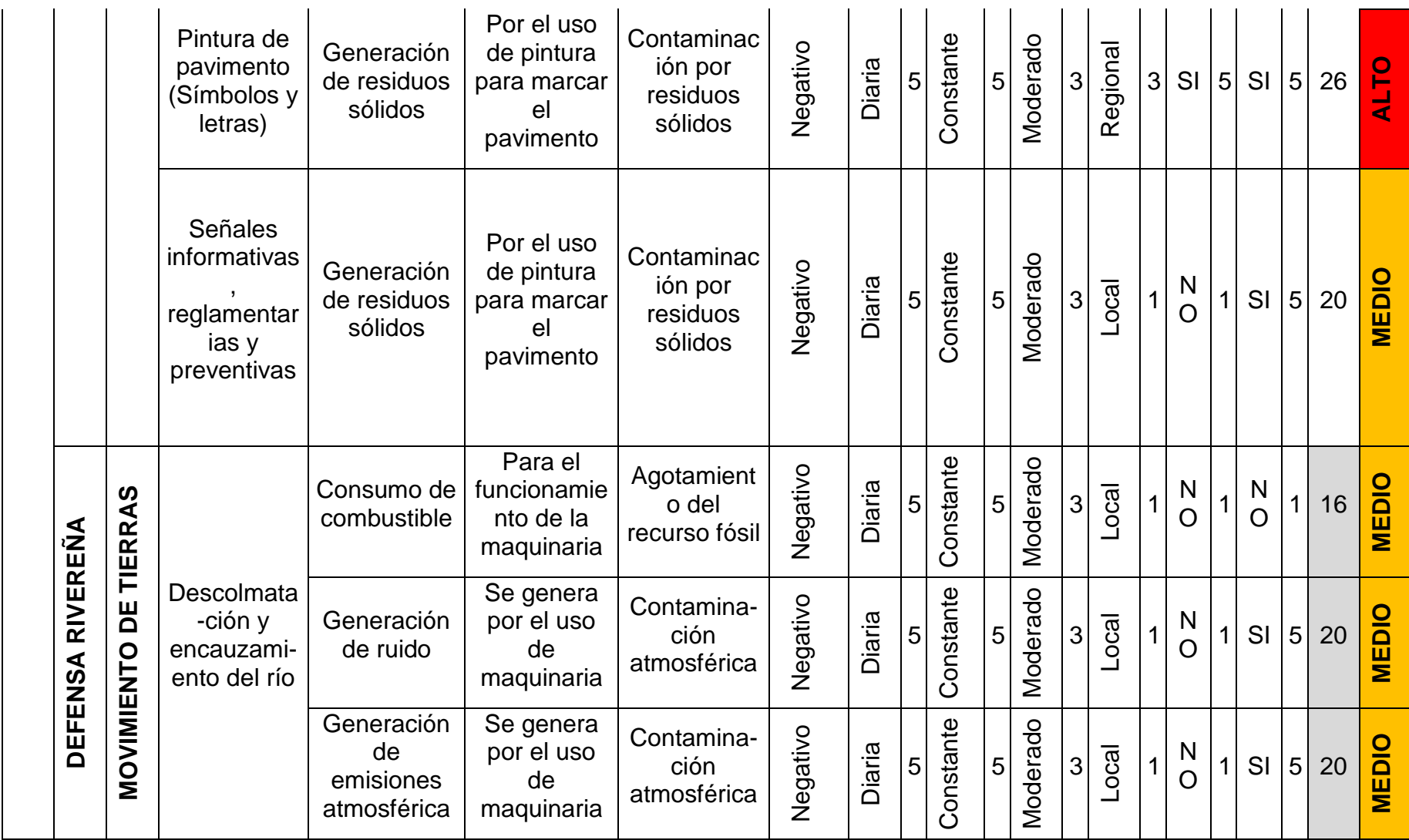

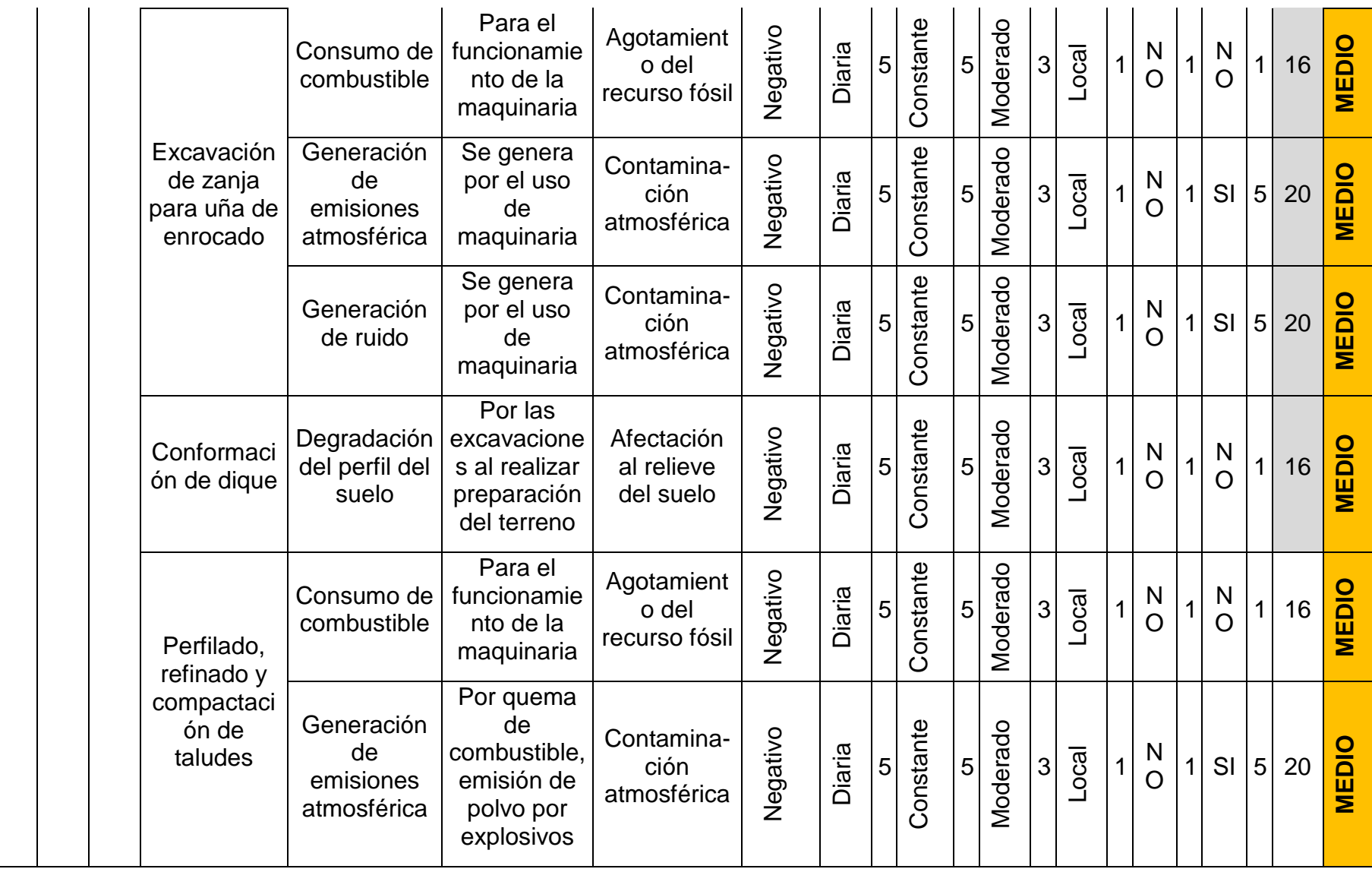

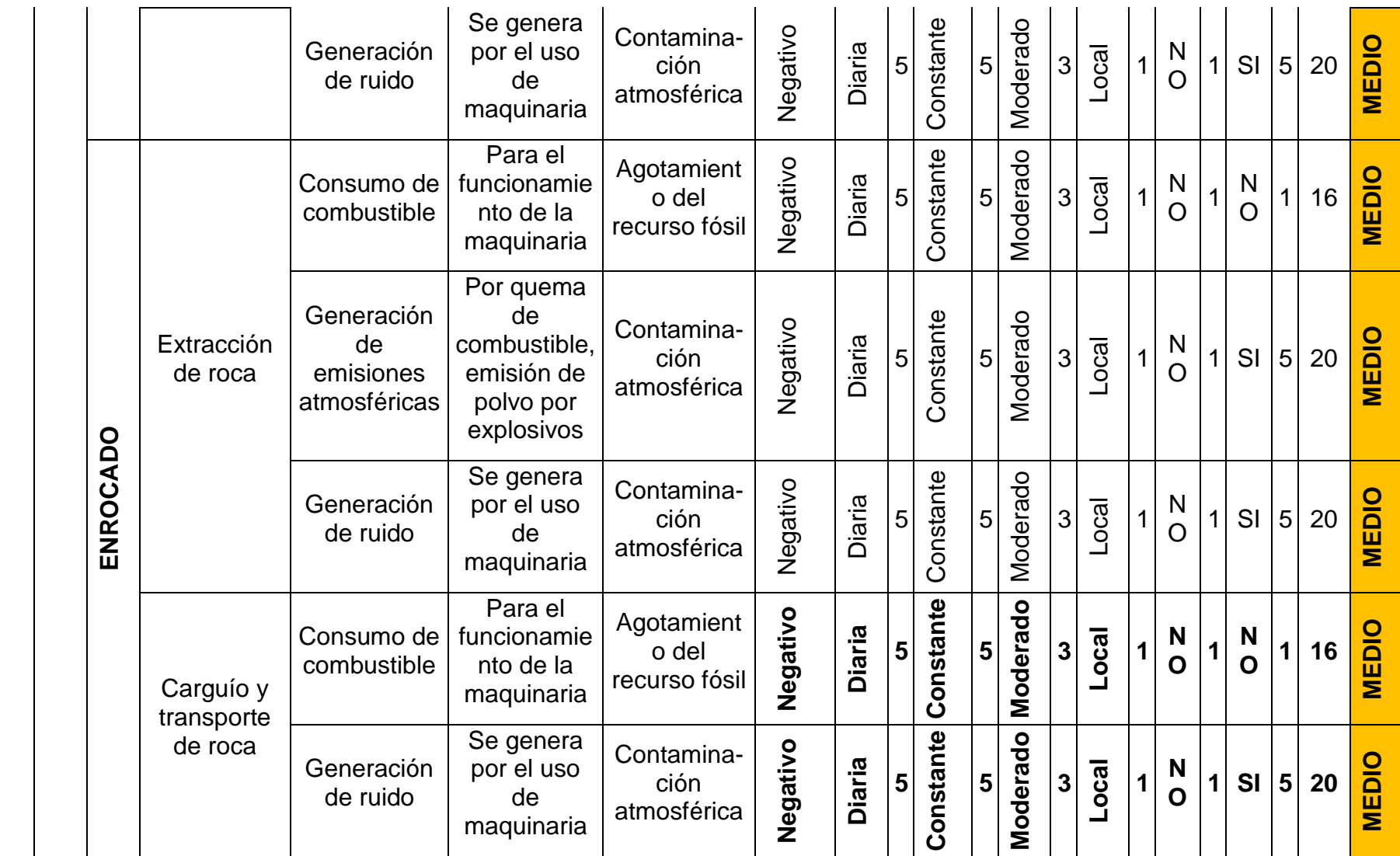

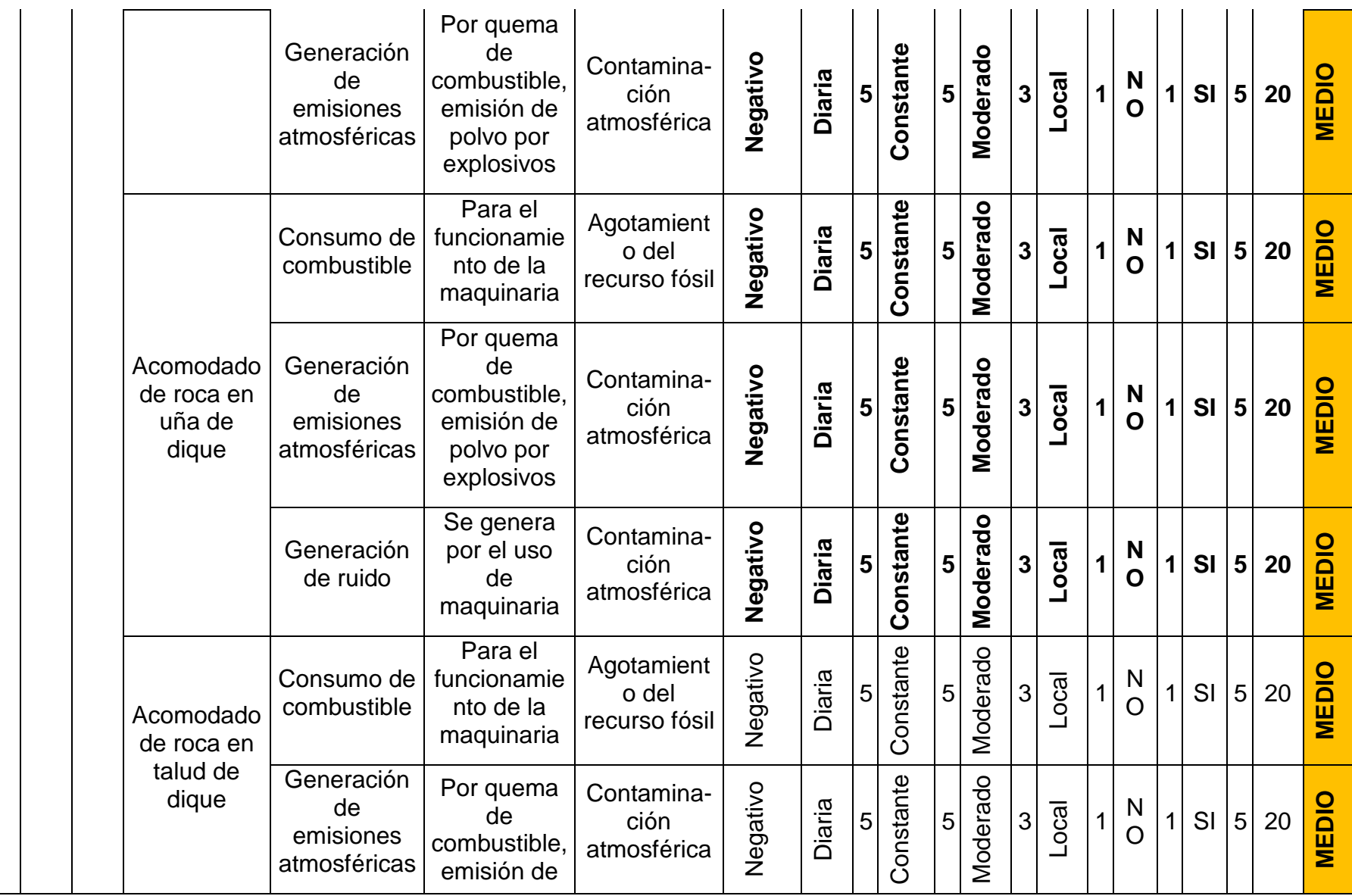

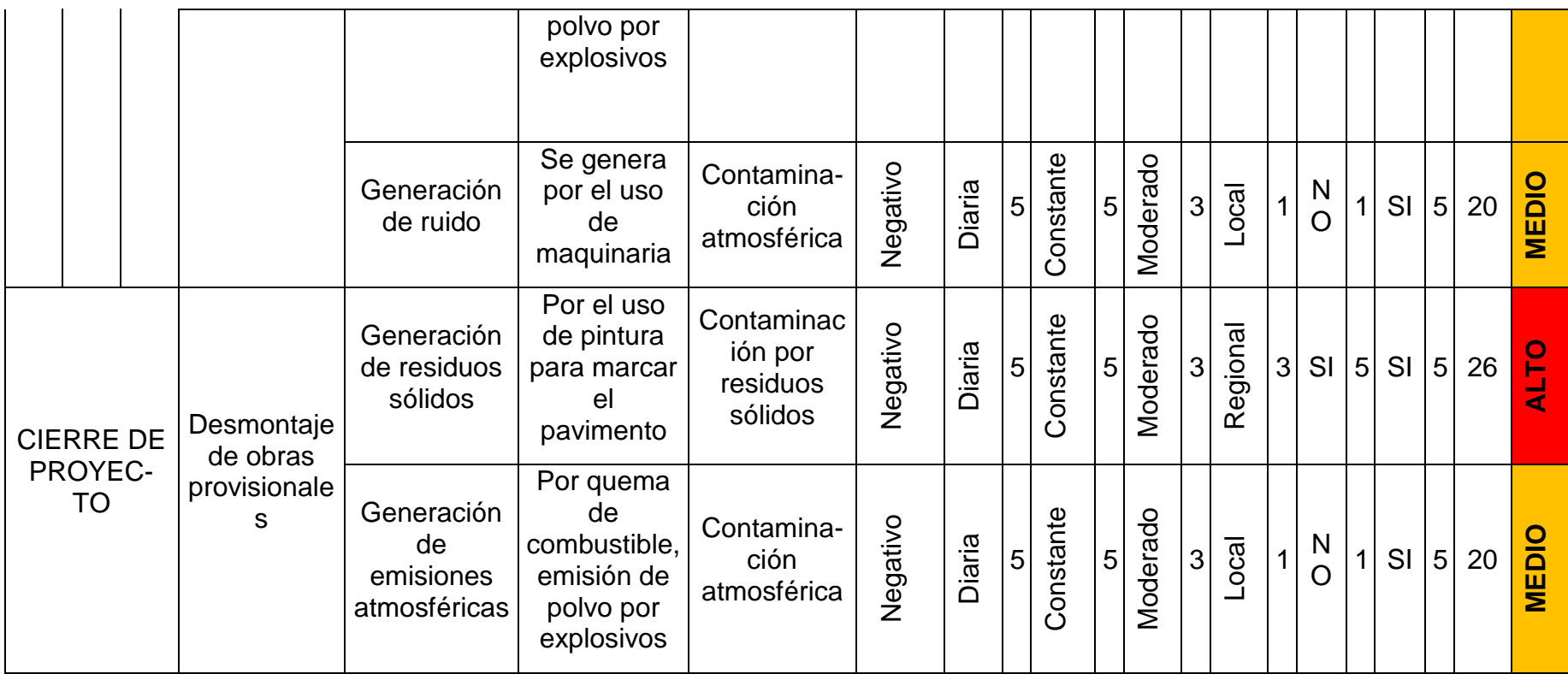

Fuente: Elaboración propia

# **4.7.4. Caracterización de impacto ambiental**

# **Tabla 28:** Nivel de impacto Ambiental

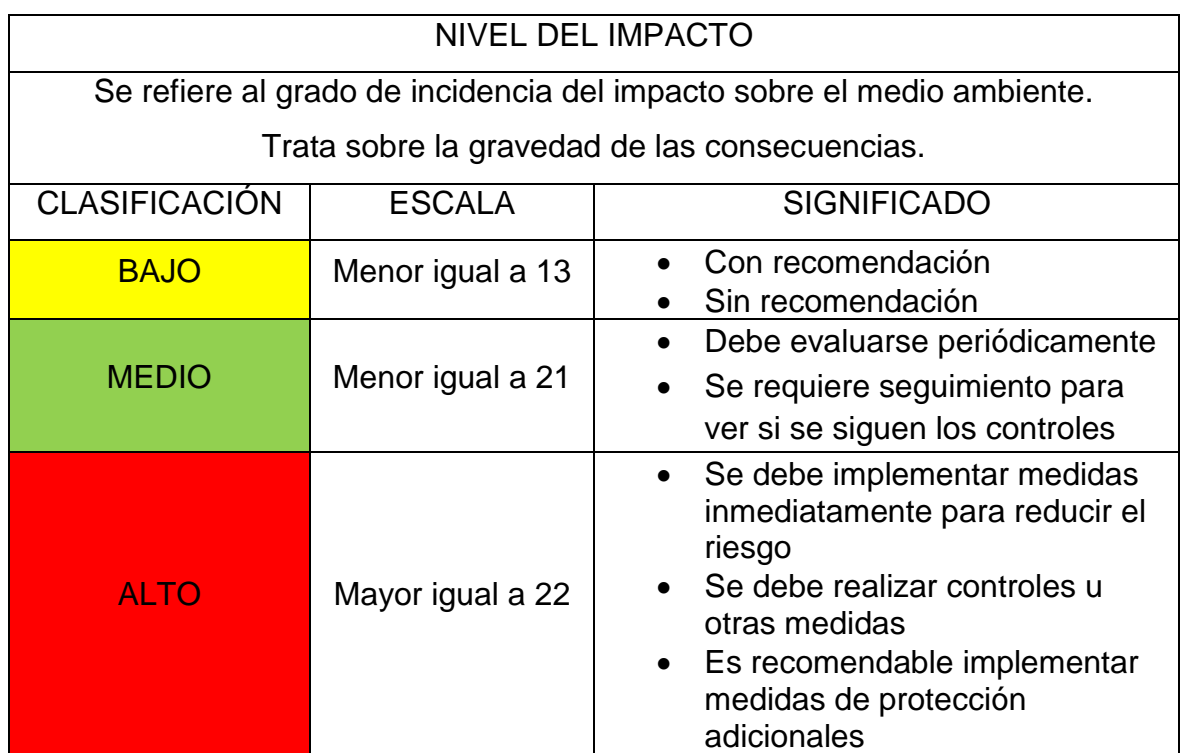

Conesa Fernández, 1997.

De acuerdo a estos criterios los impactos más significativos al momento de la ejecución del proyecto son:

- Tomando el aspecto de generación de residuos sólidos, tenemos el impacto de contaminación por residuos sólidos más significativo afectando el medio ambiente.
- Otro impacto significativo es la generación de ruido, causando contaminación atmosférica.
- El uso de concreto en genera el agotamiento de los recursos naturales o de la materia prima para la producción de concreto.
- El proyecto generara afectación hacia el relieve del suelo.
- El consumo de combustible genera impacto de agotamiento de los recursos fósiles, además, la quema de combustibles genera la emisión de dióxido de carbono y gases de efecto invernadero contribuyendo al calentamiento global.

#### **4.7.5. Plan de manejo ambiental**

Según la matriz de identificación y evaluación de aspectos e impactos ambientales y sus criterios, se toma como impacto más significativo la contaminación por residuos sólidos en general y por ello se diseña un plan de manejo ambiental de residuos solidos

## **4.7.5.1. Plan de manejo de residuos sólidos**

#### **A. Generalidades**

El presente Plan de Gestión de Residuos Sólidos, pretende ayudar a la generación de opciones de separación eficiente, con el objetivo de reproducir la peligrosidad, cantidad y/o volumen de residuos que van a disposición final; considerando alternativas que impliquen producción más limpia y reciclaje, invitando al aprovechamiento de los materiales.

#### **B. Alcance**

Este es aplicable y de estricto cumplimiento en todos los procesos, actividades y/o servicios que son desarrollados por la empresa que genera residuos sólidos.

## **C. Condiciones generales**

Cada vez que se presentan cambios significativos en las actividades o procesos constructivos que puedan generar algún tipo de residuos sólidos fuera de lo contemplado en este plan, se debe informar al supervisor y/o coordinador ambiental para realizar su seguimiento.

## **D. Términos y definiciones**

- Ciclo de vida. Etapas consecutivas e interrelacionadas que consisten en la adquisición o generación de materias primas, fabricación, distribución, uso, valorización y su eliminación como residuo.
- Centro de acopio. Infraestructura destinada a almacenar residuos sólidos no peligrosos que son recuperados en el marco de los programas de segregación en fuente y recolección selectiva o responsabilidad extendida del productor.
- Declaración de manejo de residuos sólidos. Documento técnico administrativo con carácter de declaración jurada, suscrito por el generador de residuos no municipales, mediante el cual declara cómo ha manejado los residuos que están bajo su responsabilidad. Dicha declaración describe las actividades de minimización de generación de residuos, así como el sistema de manejo de los residuos de la empresa o institución generadora y comprende las características de los residuos en términos de cantidad y peligrosidad; operaciones y procesos ejecutados; modalidad de ejecución de los mismos y los aspectos administrativos determinados en los formularios correspondientes.
- Disposición final. Procesos u operaciones para tratar y disponer en un lugar los residuos como último proceso de su manejo en forma permanente, sanitaria y ambientalmente segura.
- E-coeficiencia. Uso eficiente de las materias primas e insumos con la finalidad de optimizar los procesos productivos y la provisión de servicios, y de reducir los impactos al ambiente.
- Empresa Operadora de Residuos Sólidos. Persona jurídica que presta los servicios de limpieza de vías y espacios públicos, recolección y transporte, transferencia o disposición final de residuos. Asimismo, puede realizar las actividades de comercialización y valorización.
- Generador. Persona natural o jurídica que en razón de sus actividades genera residuos, sea como fabricante, importador, distribuidor, comerciante o usuario. También se considera generador al poseedor de residuos peligrosos, cuando no se pueda identificar al generador real y a los gobiernos municipales a partir de las actividades de recolección.
- Gestión integral de residuos. Toda actividad técnica administrativa de planificación, coordinación, concertación, diseño, aplicación y evaluación de políticas, estrategias, planes y programas de acción de manejo apropiado de los residuos sólidos.
- Minimización. Acción de reducir al mínimo posible la generación de los residuos sólidos, a través de cualquier estrategia preventiva, procedimiento, método o técnica utilizada en la actividad generadora.
- Reciclaje. Toda actividad que permite reaprovechar un residuo mediante un proceso de transformación material para cumplir su fin inicial u otros fines.
- Residuo sólido no aprovechable. Es todo material o sustancia sólida o semisólida de origen orgánico e inorgánico, putrescible o no, proveniente de actividades domésticas, industriales, comerciales, institucionales, de servicios, que no ofrece ninguna posibilidad de aprovechamiento, reutilización o reincorporación en un proceso productivo. Son residuos sólidos que no tienen ningún valor comercial, requieren tratamiento y disposición final y por lo tanto generan costos de disposición.
- Residuos sólidos. Residuo sólido es cualquier objeto, material, sustancia o elemento resultante del consumo o uso de un bien o servicio, del cual su poseedor se desprenda o tenga la intención u obligación de desprenderse, para ser manejados priorizando la valorización de los residuos y en último caso, su disposición final. Los residuos sólidos incluyen todo residuo o desecho en fase sólida o semisólida. También se considera residuos aquellos que siendo líquido o gas se encuentran contenidos en recipientes o depósitos que van a ser desechados, así como los líquidos o gases, que por sus características fisicoquímicas no puedan ser ingresados en los sistemas de tratamiento de emisiones y efluentes y por ello no pueden ser vertidos al ambiente. En estos casos los gases o líquidos deben ser acondicionados de forma segura para su adecuada disposición final.
- Residuos Peligrosos. Son residuos sólidos peligrosos aquéllos que, por sus características o el manejo al que son o van a ser sometidos, representan un riesgo significativo para la salud o el ambiente.
- Segregación. Acción de agrupar determinados componentes o elementos físicos de los residuos sólidos para ser manejados en forma especial.

- Tecnología limpia. - Proceso de fabricación o una tecnología integrada en el proceso de producción, concebido para reducir, durante el propio proceso, la generación de residuos contaminantes.

# **E. Utilización de recipientes**

En el área administrativa de la empresa se debe instalar recipientes para realizar inicialmente separación en la fuente de residuos. Todos los recipientes deben estar totalmente identificados y marcados, del color correspondiente a la clase de residuos que se va a depositar en ellos. Según la normatividad peruana NTP 900.058.2019 se debe adoptar un código único de colores que permita unificar la segregación y presentación de las diferentes clases de residuos.

# **4.8. Características del puente**

# **4.8.1. Clasificación del puente**

## **4.8.1.1. Según naturaleza de la vía soportada**

El puente Conache se clasifica como puente para carretera.

## **4.8.1.2. Según el material**

El material constructivo de los elementos portantes principales es de concreto presforzado, los demás elementos son de concreto armado.

## **4.8.1.3. Según el sistema estructural principal**

Los elementos portantes principales son las vigas, por lo tanto, el puente Conache se clasifica como puente tipo viga (hiperestático o continuo).

## **4.8.1.4. Según forma de geometría en planta**

El puente Conache es un puente recto, ya que se su eje longitudinal forma un ángulo de 90° con el eje del rio.

## **4.8.1.5. Según su posición respecto a la vía considerada**

El puente Conache es de pasos superiores.

## **4.8.1.6. Según el tiempo de vida provisto**

El puente Conache se diseñó para ser un puente definitivo, para una vida de servicio de 75años.

## **4.8.1.7. Según la demanda de tránsito y clase de la carretera**

Se clasifica como puente para Carreteras de segunda clase, debido a que la carretera donde se ubica el puente tiene Índice Medio Diario Anual de 1766 vehículos/día.

## **4.8.1.8. Clasificación de acuerdo a la importancia operativa**

De acuerdo a la importancia operativa, se clasifica como un puente importante.

#### **4.8.1.9. Clasificación para fines del diseño sísmico**

Se clasifica como un puente esencial, ya que se diseñó para mantener su operatividad después de ocurrido el sismo de diseño para un periodo de retorno de 1000 años.

#### **4.8.1.10. Según sistema constructivo**

Según el sistema constructivo el puente Conache se clasifica como un puente prefabricado in situ.

## **4.8.2. Ubicación del puente**

El nuevo puente Conache se ubica aguas arriba del existente, en la progresiva 00+335 según el levantamiento topográfico, la elección de ubicación del puente se realizó teniendo en cuenta aspectos técnicos, económicos, sociales y ambientales; se ubicó en una sección de longitud mayor debido a que el estudio hidráulico muestra desbordamiento del cauce en las secciones de menor longitud para el caudal de diseño de 540.42 m3/s y un periodo de retorno de T= 140 años.

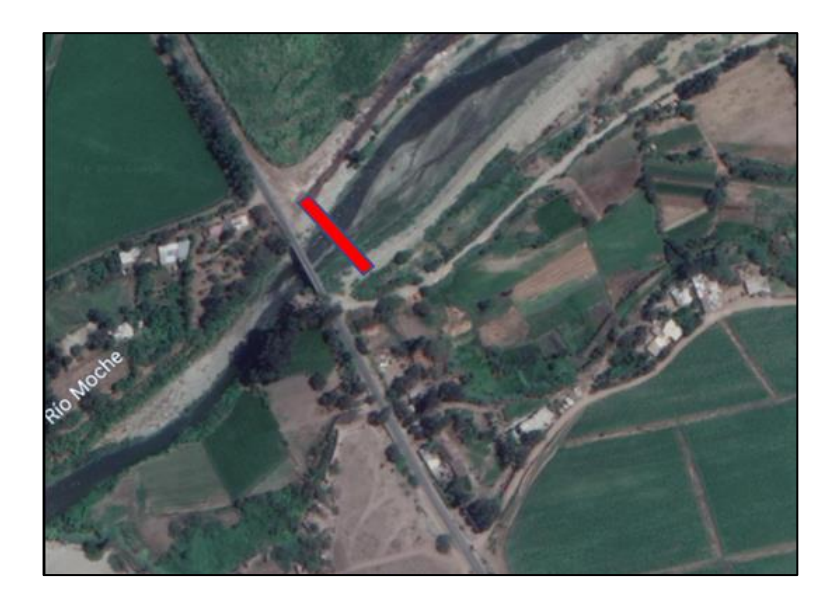

Figura 25: Ubicación del nuevo puente Conache Fuente: Elaboración propia

# **4.8.3. Tipo estructural**

Según su comportamiento estático los puentes de clasifican como continuos y simplemente apoyados. Los primeros "incluyen desde puentes de claros medios, con continuidad solamente en superestructura, hasta puentes colgantes, atirantados y empujados" (Reinoso, Rodríguez y Betancourt, 2000, p. 60).

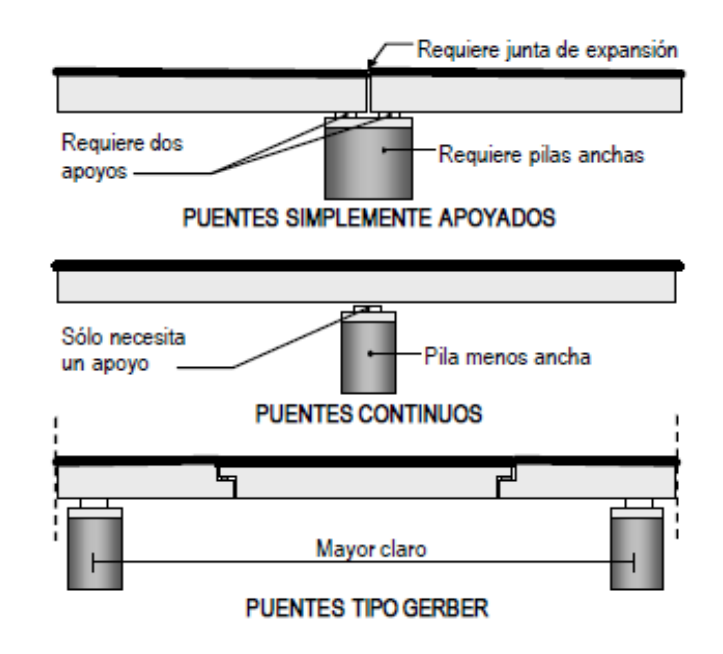

Figura 26: Puentes simplemente apoyados, continuos y tipo Gerber Fuente: Reinoso, Rodríguez y Betancourt, 2000.

"En los puentes continuos se reduce la magnitud del momento flexionante positivo al centro del claro, por lo que se pueden obtener claros más largos con el mismo peralte de las trabes" (p. 60).

Los puentes continuos tienen las siguientes principales ventajas:

- Menor peralte que los puentes simplemente apoyados.
- Se requiere un número menor de apoyos.
- Menos juntas constructivas, logrando una superficie de rodadura sin interrupciones.
- La deflexión y la vibración son menores.

Se puede señalar las siguientes desventajas para los puentes continuos:

- Si se presentan asentamientos diferenciales puede producir efectos importantes en toda la estructura, no se recomienda su uso en suelos blandos.
- La instalación del refuerzo presenta mayor dificultad.
- El análisis y diseño es más complejo.

# **4.9. Análisis y diseño estructural de la superestructura**

# **4.9.1. Predimensionamiento de elementos de la superestructura**

# **4.9.1.1. Predimensionamiento de losa**

De acuerdo a lo especificado por el Manual de Puentes y las especificaciones normalizadas para puentes carreteros de AASHTO, las profundidades o alturas mínimas de los elementos estructurales se determinan de acuerdo a la siguiente tabla:

**Tabla 29:** Profundidades mínimas utilizadas tradicionalmente para superestructuras de profundidad constante

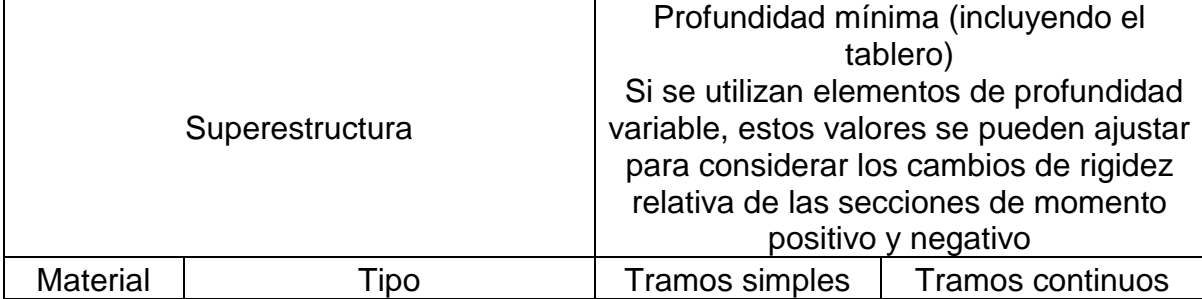

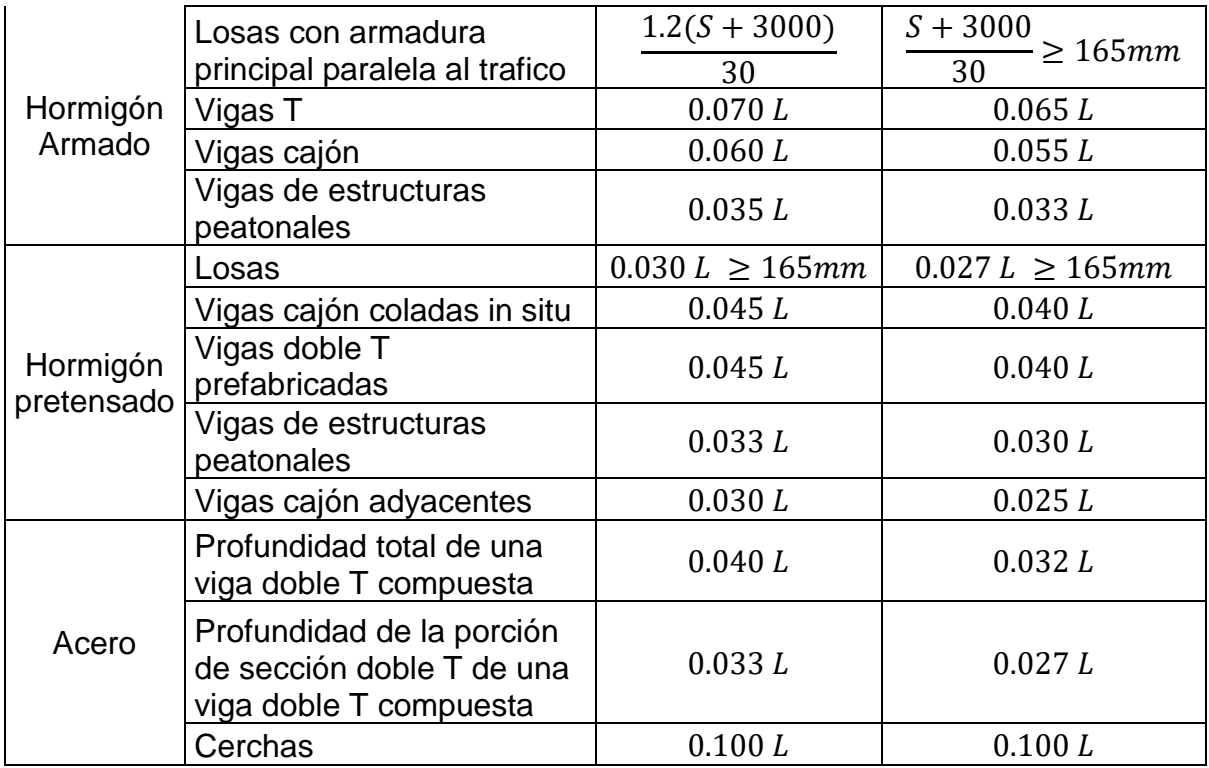

Fuente: Norma AASHTO - LRFD, 2017

Para una superestructura de material de "Hormigón armado" de tipo "Losas con armadura principal paralela al tráfico" y tramos continuos.

Para:  $S = 1.90m$ 

 $t_s =$  $S + 3m$  $\frac{1200}{30}$  = 0.1633 m  $\therefore$  Usar:  $t_s = 0.20$ m

 $t_s \ge 165$  mm "OK"

#### **4.9.1.2. Predimensionamiento de viga**

**Tentativa 1**

De acuerdo con el "Manual de diseño de estructuras prefabricadas y presforzadas del Instituto de Ingeniería UNAM", en el capítulo 4 – Diseño de los elementos de la superestructura, vigas:

Para:  $L = 35.64$  *m* por tramo.

$$
h_{predA} = \frac{L}{18} = 1.98 \, m \quad y \quad h_{predB} = \frac{L}{23} = 1.55 \, m
$$
\n
$$
\therefore \quad h_{tent1} = 1.95 \, m
$$

#### **Tentativa 2**

De acuerdo con la referencia bibliográfica del ingeniero Javier Manterola, en su publicación "Apuntes para su diseño, calculo y construcciones" en el capítulo 3 – El Tablero de vigas de hormigón, conforme a la "relación canto/luz, h/L":

De las dimensiones de la primera tentativa, tomamos un valor de:

$$
h_{tent1}=1.95\ m
$$

El valor de "b" será tomado como el dimensionamiento de Y. Guyon, utilizado en la misma referencia:

Asumiendo:  $\phi_{vains} = 10 \, \text{cm}$ 

$$
b'_{predA} = \frac{h_{tent1}}{36} + 5cm + \emptyset_{vainas}
$$

$$
b'_{predA} = 0.20 m
$$

$$
b'_{tent2} = 0.20 m
$$

Posible sección previa:

 $h_{tent1} = 1.95 m$  y  $b'_{tent2} = 0.20 m$ 

Determinando el área de la cabeza inferior, con un ancho de cabeza inferior igual 0.60 m.

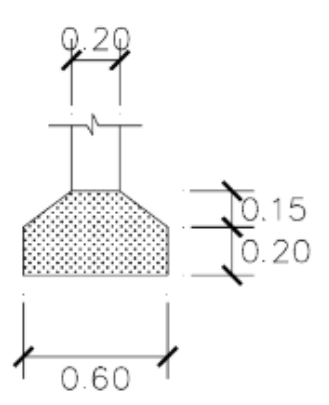

Figura 27: Predimensionamiento de cabezal inferior de viga Fuente: Elaboración propia

$$
Area = 0.18 m^2
$$

Reajustando el peralte:

$$
ftent2 = \frac{h_{tent1}(\text{Área})}{S} = 0.18m^2
$$

∴ Con los datos "h\*Área/S" y "L"

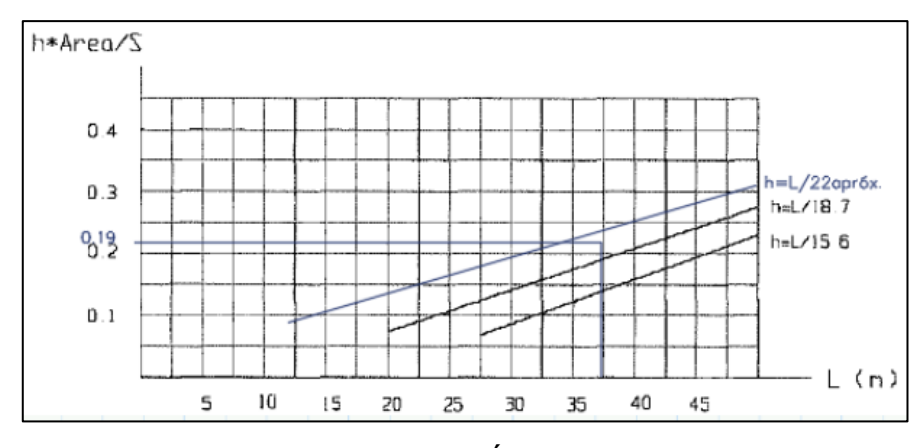

Figura 28: Relación h\*Área/S vs. Longitud Fuente: Manterola, 2007

Entonces el valor reajustado de " $h_v$ " para una luz de 36.00 m será de:

$$
Coef = 18.8
$$

$$
h_v = \frac{L}{Coef} = 1.90 m
$$

$$
b'_v = 0.20 m
$$

# **Tentativa 3**

De acuerdo el reglamento del MTC y AASHTO, una viga presforzada doble "Tee", deberá tener un peralte mínimo en tramos continuos incluyendo losa de:

$$
hmin_{tents} = 0.040L - ts = 1.23 m
$$

$$
hmin_{tents} = 1.25m
$$

Los valores de la sección serán:

$$
h_v = 1.90 m
$$
  
\n
$$
b'_v = 0.20 m
$$
  
\n
$$
bi = 0.60 m
$$
  
\n
$$
bs = 2 * bi = 1.20 m
$$
  
\n
$$
t = 0.20 m
$$
  
\n
$$
chaflan = 0.15 m
$$

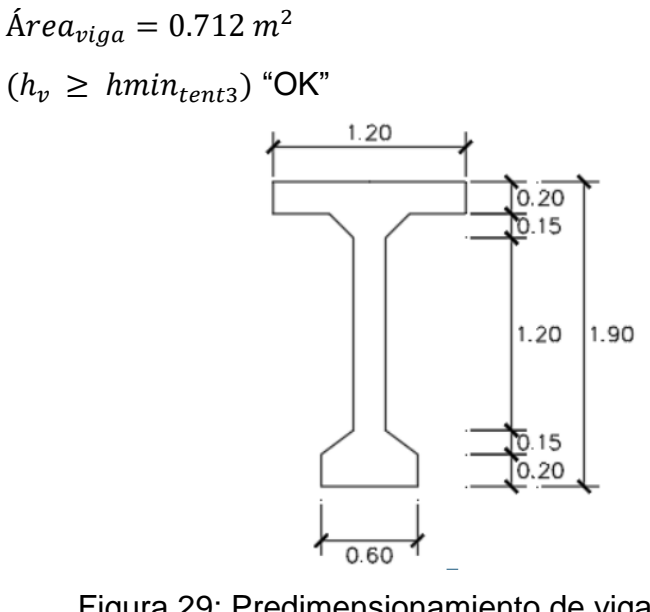

Figura 29: Predimensionamiento de viga de concreto presforzado Fuente: Elaboración propia

Finalmente realizamos una equivalencia de sección con dimensiones semejantes para una viga prefabricada TIPO AASHTO "VI".

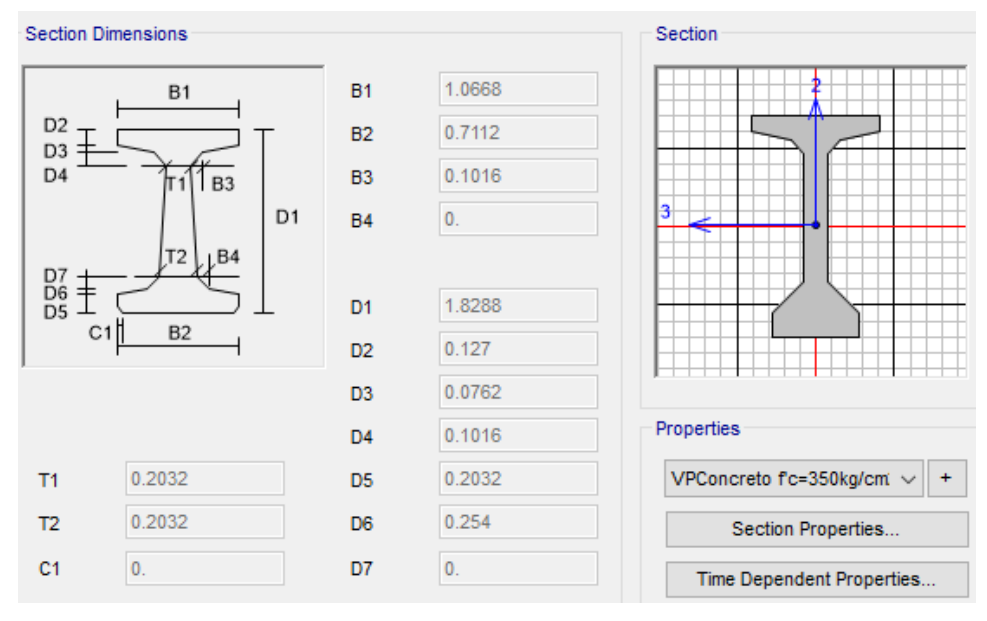

Figura 30: Viga prefabricada "TIPO AASHTO VI" Fuente: Elaboración propia

 $\text{Area}_{vigaper} = 0.700 \ m^2$ 

# **4.9.2. Modelamiento en CSiBRIDGE**

## **4.9.2.1. Longitud del puente, número y ancho de carriles**

Se asignó en el software una distancia total de 67m, comprendiendo dos tramos, el primero de 36 m y el segundo de 31m; la calzada es de 6.60m y los cada uno de los carriles tiene 3.30m de ancho.

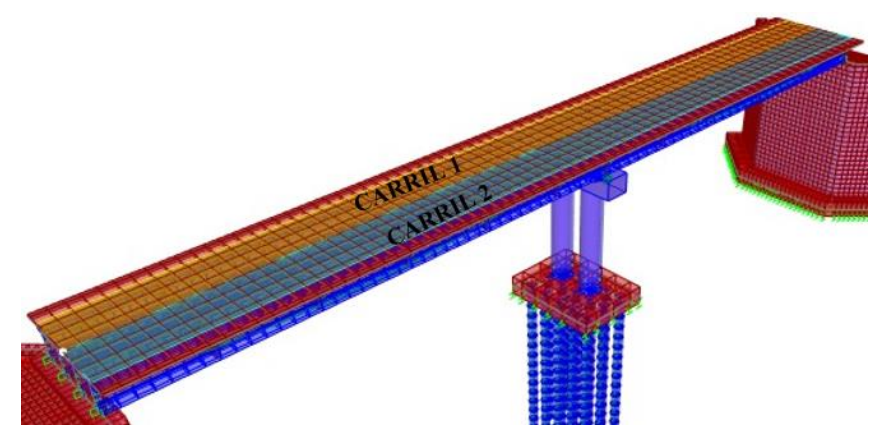

Figura 31: Carriles del puente - CSiBRIDGE Fuente: Elaboración propia

# **4.9.2.2. Sección transversal del puente**

La sección transversal del puente alberga la losa de concreto armado de f'c=2800 ton/m2 y las vigas prefabricadas de f'c=3500 ton/m2, se consideró también, un asiento de 0.05m como apoyo de las vigas con la losa; cabe rescatar que la sección transversal del puente no es una sección monolítica puesto que los esfuerzos de compresión de cada uno de los elementos son diferentes.

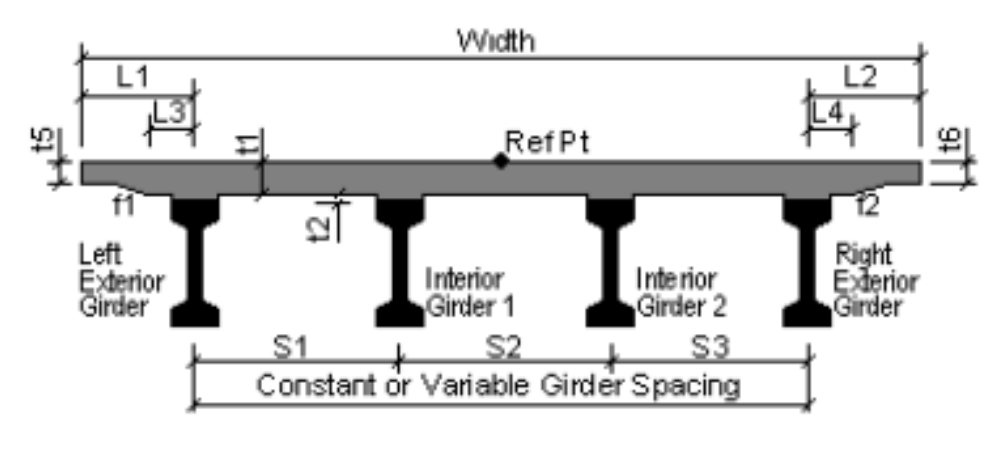

Figura 32: Sección transversal del puente - CSiBRIDGE Fuente: Elaboración propia
Los valores necesarios para formar la sección requerida del puente son los siguientes:

- $\checkmark$  Espesores t1, t5 y t6: 0.20m
- $\checkmark$  Asiento t2: 0.05m
- $\checkmark$  Longitud de volado izquierdo y derecho L1 y L2: 1.625m
- $\checkmark$  Distancias L3 y L4: 0.35m
- $\checkmark$  Espaciamiento de eje a eje entre vigas S1, S2 y S3: 1.90m

### **4.9.2.3. Sección transversal de la viga**

La sección transversal de la viga prefabricada, estimada como VIGA AASHTO TIPO VI, presenta las siguientes dimensiones:

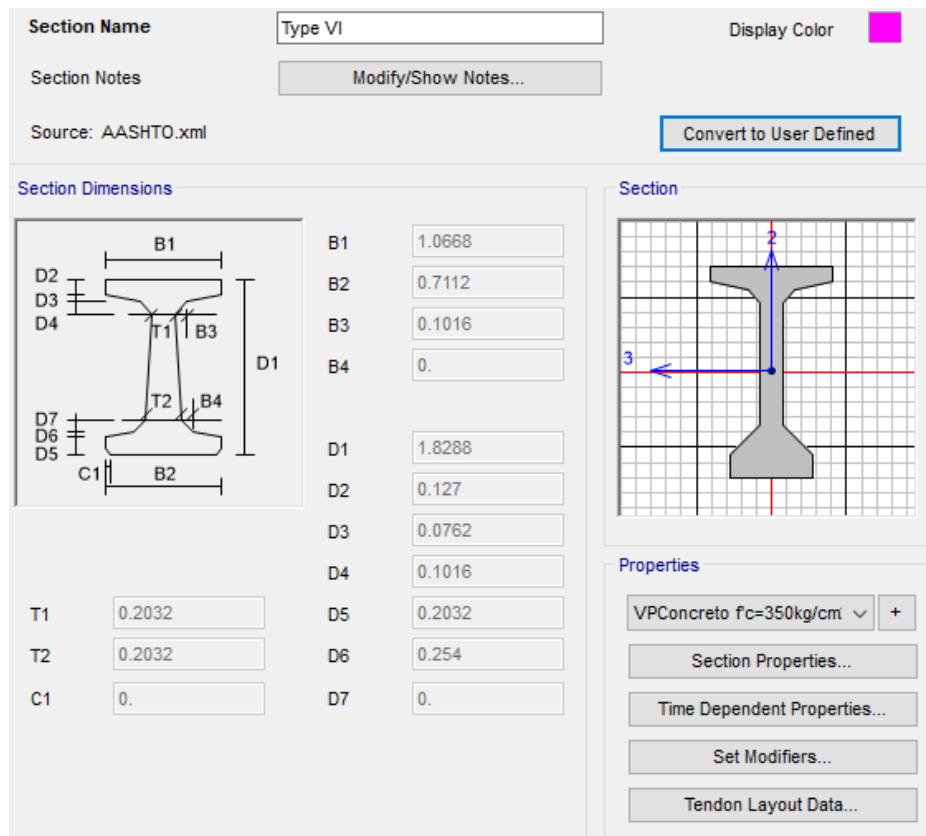

Figura 33: Sección de la viga AASTHO TIPO VI - CSiBRIDGE Fuente: Elaboración propia

### **4.9.2.4. Diafragma**

El diafragma planteado presenta dimensiones de 1.8288m de altura, equivalente a la altura de la viga prefabricada AASHTO TIPO VI, y una base de 0.30m, lo necesario para transferir las cargas provenientes de los elementos que la conecten.

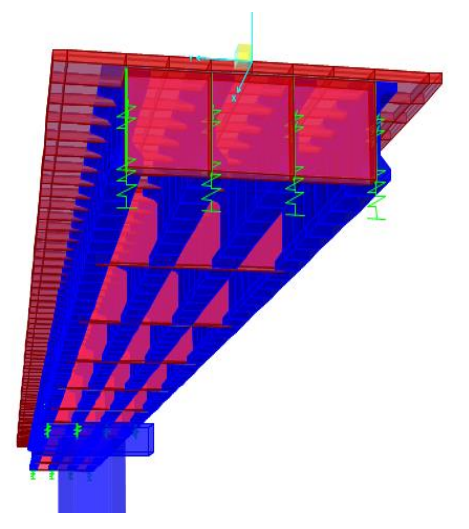

Figura 34: Vigas diafragmas espaciadas a 6.2m y 6m en el 1er tramo y 2do tramo, respectivamente. Fuente: Elaboración propia

# **4.9.2.5. Apoyos de neopreno**

Se consideraron un apoyo fijo en el inicio del puente, y un apoyo deslizante en el final, esto debido a que se consideró una igualdad de número entre los grados de libertad y las variables. Para el apoyo deslizante se liberó el desplazamiento U3, pasando a estar en estado "Free".

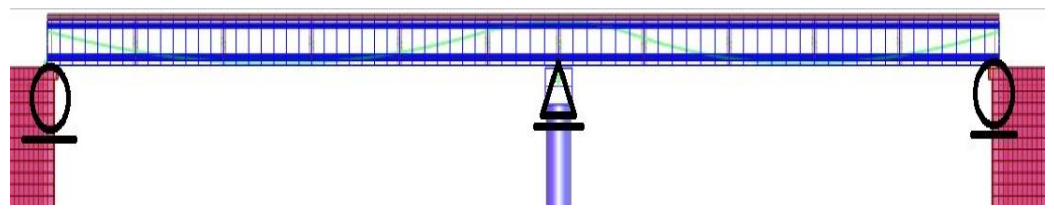

Figura 35: Apoyos de Neopreno - CSiBRIDGE Fuente: Elaboración propia

# **4.9.2.5. Propiedades de los materiales**

Las propiedades para concreto y acero utilizados en el software son los que se muestran a continuación:

#### **a. Concreto f'c=2800ton/m2**

Peso específico: 2.4 ton/m2 Módulo de elasticidad: 2568463.1 ton/m2 Poisson: 0.2 Coeficiente térmico: 9.900x10^-6 Módulo de corte: 1070193

### **b. Concreto f'c=3500ton/m2**

Peso específico: 2.4 ton/m2 Módulo de elasticidad: 2868933 ton/m2 Poisson: 0.2 Coeficiente térmico: 9.900x10^-6 Módulo de corte: 1195388.8

#### **c. Acero fy=42000 ton/m2**

Peso específico: 7.85 ton/m2 Módulo de elasticidad: 203890.19 ton/m2 Poisson: 0.3 Coeficiente térmico: 1.170x10^-5

### **d. Acero para tensado fy=172322.37 ton/m2**

Peso específico: 7.85ton/m2 Módulo de elasticidad: 20037484 ton/m2 Poisson: 0.0 Coeficiente de expansión térmica: 1.170x10^-5 Esfuerzo máximo de rotura (fu): 189828.8 ton/m2 ASTM: 416 Grado: 270 ksi

Se utilizaron las propiedades dependientes del tiempo, para ello se tomó en cuenta la única norma la cual maneja el software CSiBRIDGE, el código europeo CEB-FIP 90; dicha propiedad resulta ser: La relajación del acero de presfuerzo.

El acero de presfuerzo escogido tiene una relajación baja de 2% en 1000 horas al 0.7fu; este tipo de tendones de baja relajación según el código es el de tipo 2.

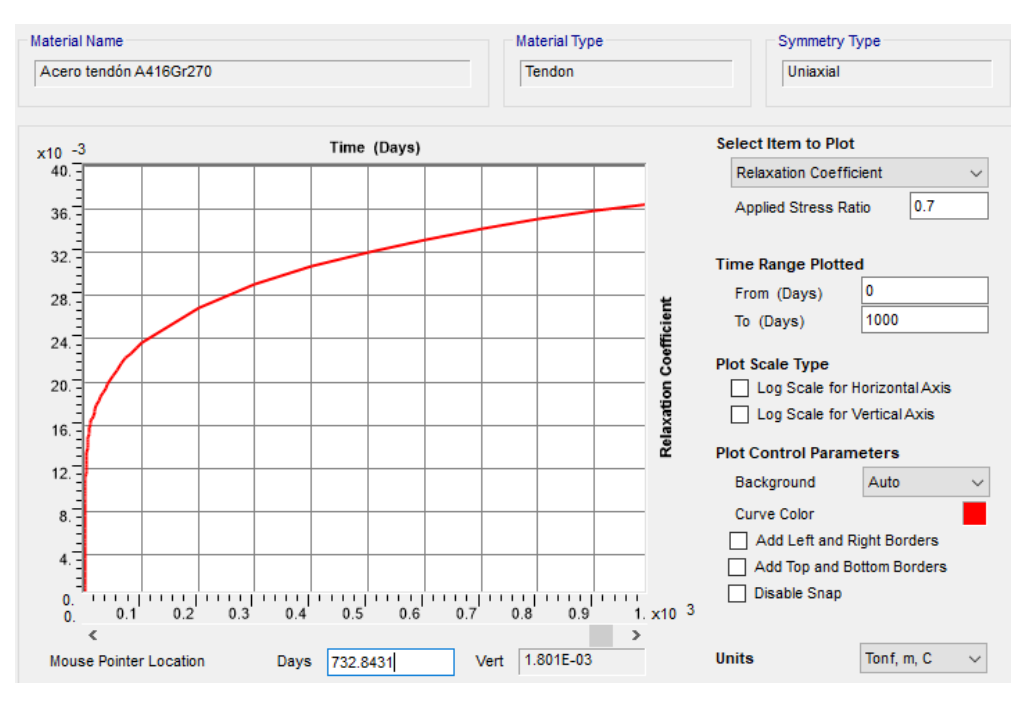

Figura 36: Relajación del acero para presforzado – CSiBRIDGE Fuente: Elaboración propia

Gráficamente se puede entender que 1000 horas equivaldría a 41.67 días, entonces el rango será desde 41 a 42 días, por ende, dicho coeficiente resulta 20x10^-3, es decir aproximadamente 2%

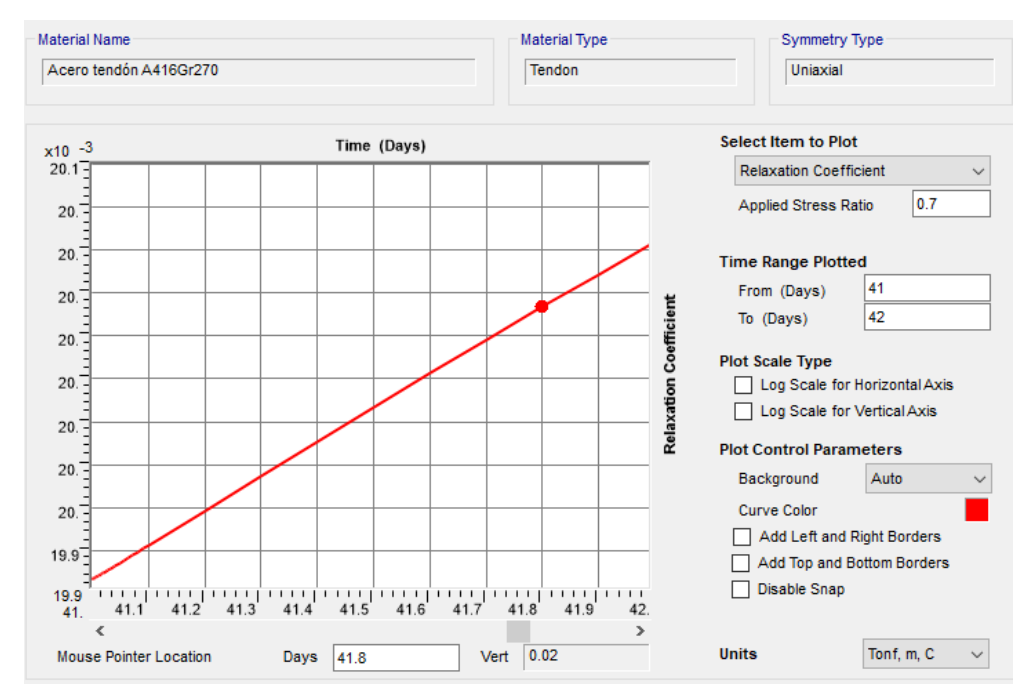

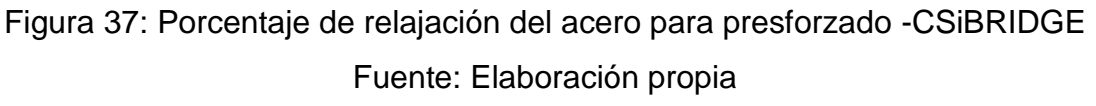

### **e. Concreto para prefabricado f'c=3500 ton/m2**

Peso específico: 2.5 ton/m2 Módulo de elasticidad: 2868933 ton/m2 Poisson: 0.2 Coeficiente expansión térmica 9.900x10^-6 Módulo de corte: 1195388.8

Se tomó en cuenta también, las propiedades dependientes del tiempo, las consideradas fueron:

- Resistencia a la compresión y rigidez
- Fluencia (creep)
- Contracción (Shrinkage)

Se utilizaron los parámetros de la Norma ACI 209R-92 y ACI 209-08 para las propiedades antes mencionadas; estos parámetros se presentan a continuación como:

- Humedad relativa (%): 85
- Edad de la contracción (días): 4
- Factor a la fuerza de compresión "a": 4
- Factor a la fuerza de compresión "b": 0.85
- Tipo de curado: Húmedo (Moist)
- Depresión (%): 7
- Porcentaje de agregado fino (%): 50
- Porcentaje de contenido de aire (%): 6
- Contenido de cemento (lb/yd^3): 700

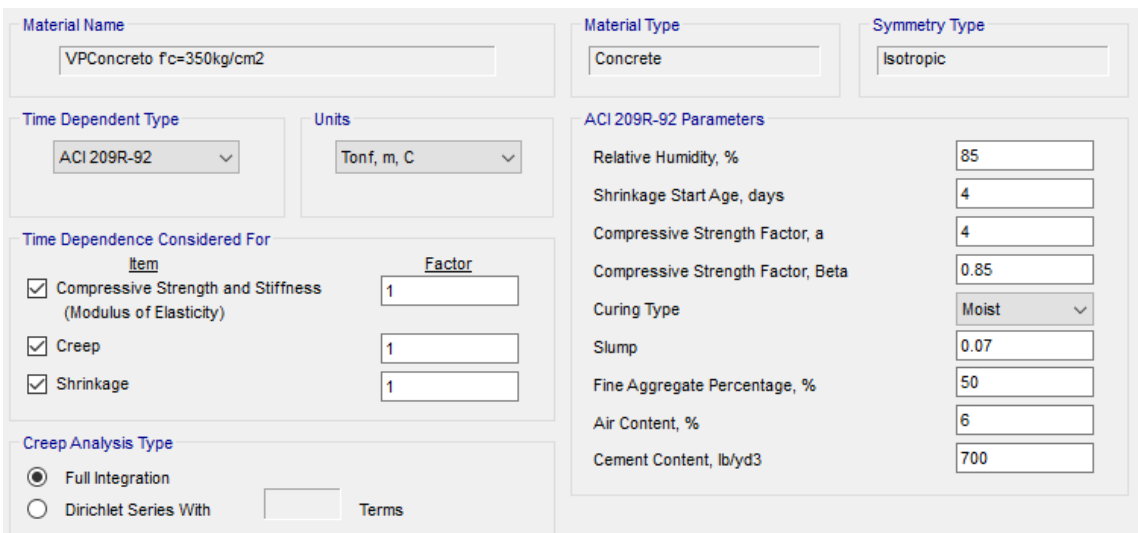

Figura 38: Propiedades del concreto para prefabricado según la Norma ACI 209R-92 y ACI 209-08 – CSiBRIDGE

Fuente: Elaboración propia

#### **4.9.2.5. Asignación de cargas**

La asignación de cargas se realizó tomando en cuenta las distancias de la sección transversal. Las cargas de los elementos estructurales analizados (losa, vigas y diafragma) no se asignan en el software CSiBRIDGE, puesto que el modelamiento de estos ya consideran su peso propio dependiendo del material asignado.

#### **4.9.2.5.1. Cargas permanentes**

 $\checkmark$  Asfalto: DW= 0.1138 ton/m2, desde 1.175 del extremo izquierdo a 1.175 del extremo derecho.

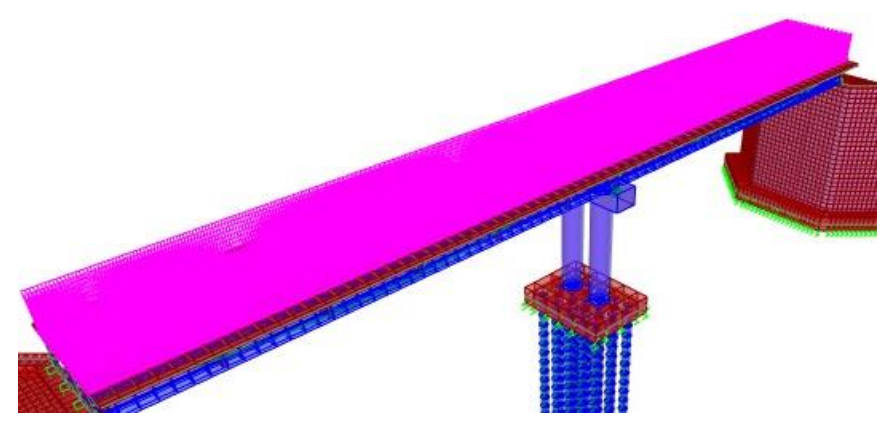

Figura 39: Asignación de carga permanente por asfalto - **CSiBRIDGE** Fuente: Elaboración propia

 $\checkmark$  Barreras "New Jersey": DC= 0.487 ton/m, a 0.13m de cada extremo.

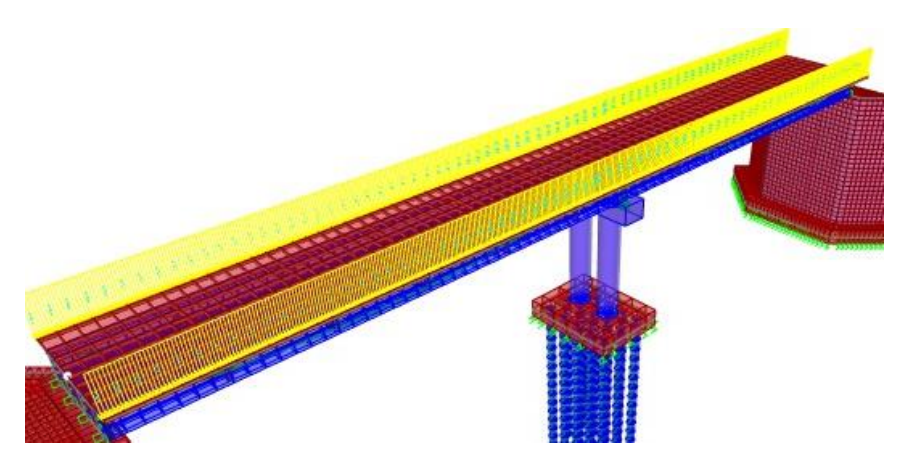

Figura 40: Asignación de carga permanente por barrera "New Jersey" en CSiBRIDGE Fuente: Elaboración propia

 $\checkmark$  Veredas: DC=0.36 ton/m2, desde 0.375m a 1.175m en ambos extremos.

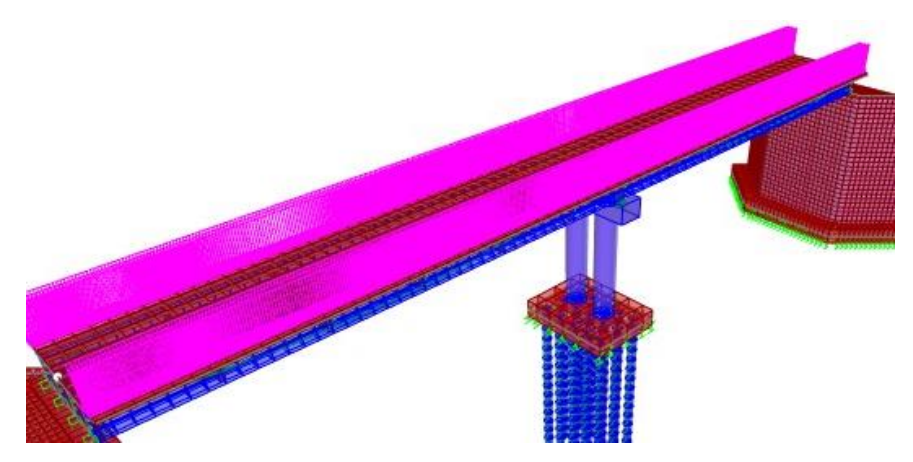

Figura 41: Asignación de carga permanente por veredas - **CSiBRIDGE** Fuente: Elaboración propia

# **4.9.2.5.2. Cargas variables**

 $\checkmark$  Peatonal: PL= 0.367 ton/m2, desde 0.375m hasta 1.175m en ambos extremos

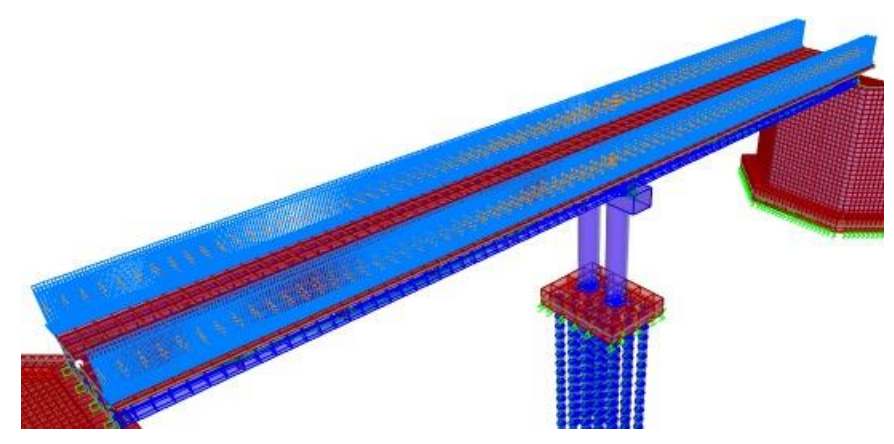

Figura 42: Asignación de carga variable (carga peatonal) - **CSiBRIDGE** Fuente: Elaboración propia

 $\checkmark$  Cargas vivas vehiculares

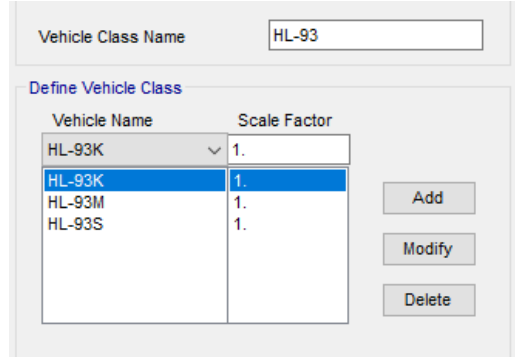

Figura 43: Asignación del camión de diseño, tándem de diseño y especial secuencia vehicular. Fuente: Elaboración propia

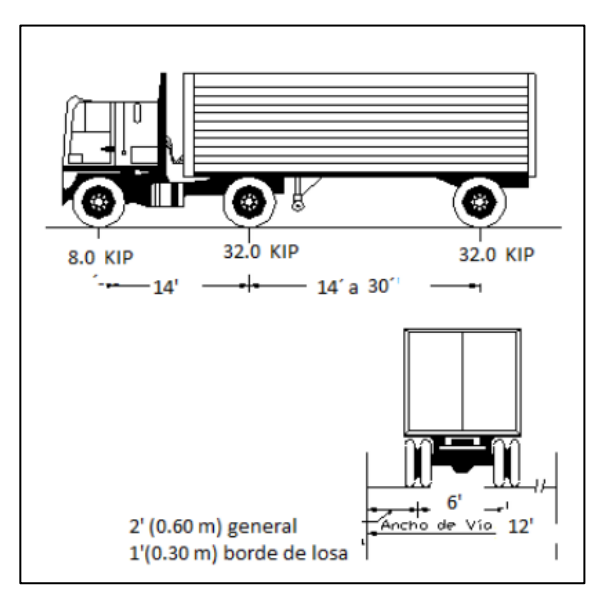

Figura 44: Características del camión de diseño HL -93. Fuente: Manual de puentes – MTC.

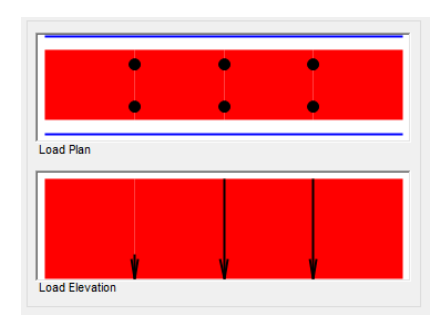

Figura 45: HL-93K\*IM (Camión de diseño más incremento del 33% por carga dinámica). Fuente: Elaboración propia

| Load Plan |  |  |
|-----------|--|--|

Figura 46: HL-93M\*IM (Tándem de diseño más incremento

del 33% por carga dinámica).

Fuente: Elaboración propia

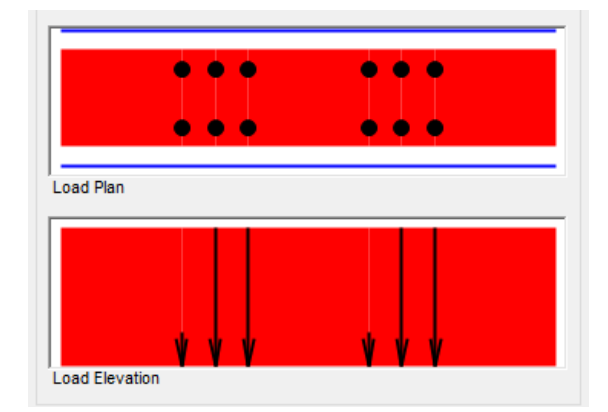

figura 47: HL-93S\*IM (Especial de diseño más incremento del 33% por carga dinámica). Fuente: Elaboración propia

# **4.9.3. Diseño de losa**

El diseño en concreto armado de la losa se realizó para el estado límite de Resistencia I, la cual adjunta y aplica la carga DEAD, MÓVIL, PEATONAL, ASFALTO, VEREDAS Y BARRERAS, cada una con su coeficiente de amplificación, sea el caso, favorable o desfavorable para encontrar en el diseño el acero máximo.

# **4.9.3.1. Diseño por flexión**

Las fuerzas de momentos proporcionadas por el software permitieron calcular el acero requerido para la losa, obtenemos acero en la

dirección longitudinal (que corresponde al eje local 1 del elemento) y en la dirección transversal (que corresponde al eje local 2 del elemento). La metodología empleada por el software para brindar la visualización de las fuerzas es mediante el método de elementos finitos.

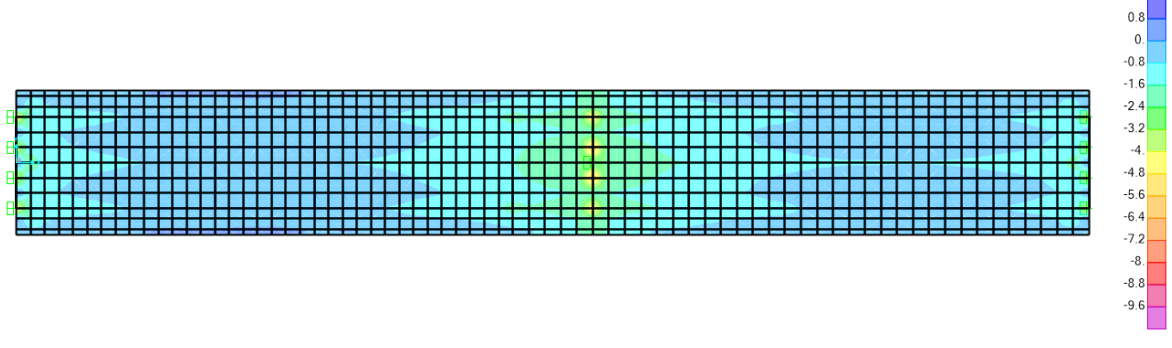

**Acero longitudinal superior (M11-) y verificación por flexión.**

Figura 48: Diagrama de momentos actuantes para cálculo de acero longitudinal superior de losa – CSiBRIDGE

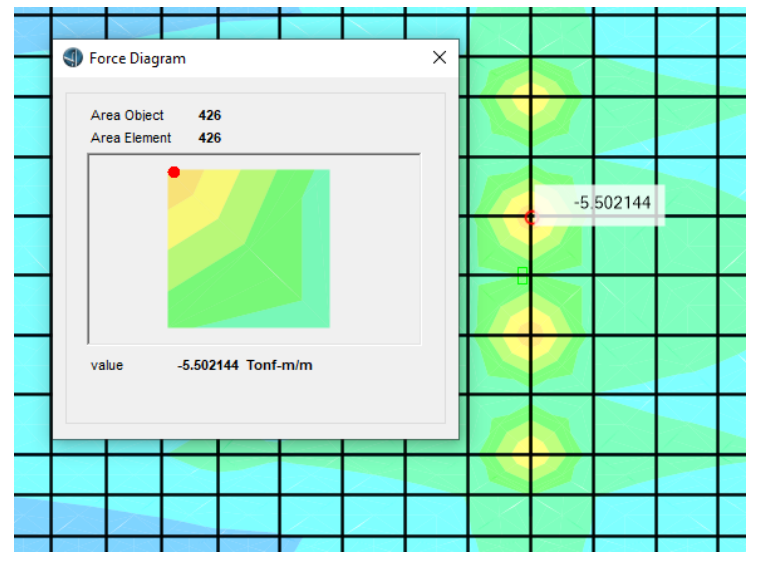

Fuente: Elaboración propia

Figura 49: Momento seleccionado para cálculo de acero longitudinal superior de

losa – CSiBRIDGE

| $Mu =$                              | 5.50    | $ton-m/m$       |  |  |
|-------------------------------------|---------|-----------------|--|--|
| $\rho =$                            | 0.00295 | /m              |  |  |
| $As =$                              | 5.1662  | cm2/m           |  |  |
| $\emptyset$ 1/2" =                  | 1.29    | cm <sub>2</sub> |  |  |
| $S =$                               | 0.2497  | m               |  |  |
| $\mathbf{u}$ sar: $S =$             | 0.15    | m               |  |  |
| $As_{min} =$                        | 3.15    | cm2/m           |  |  |
| $As > As_{min}$ ?                   | ΟK      |                 |  |  |
| As real:                            | 8.6     | cm2/m           |  |  |
| $Mu =$                              | 5.50    | $ton-m/m$       |  |  |
| $a =$                               | 0.015   | m/m             |  |  |
| $\emptyset$ <i>Mn</i> =             | 6.25    | ton-m/m         |  |  |
| $\emptyset$ <i>Mn</i> > <i>Mu</i> ? | ΟK      |                 |  |  |
| USAR: Ø1/2"@0.15m                   |         |                 |  |  |

**Tabla 30:** Resumen de cálculo de acero longitudinal superior de losa

Fuente: Elaboración propia

**Acero transversal superior (M22-) y verificación por flexión.**

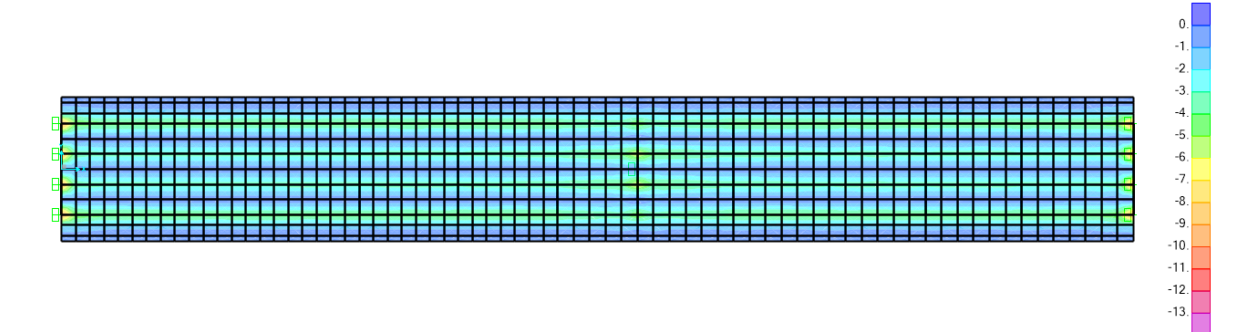

Figura 50: Diagrama de momentos actuantes para cálculo de acero transversal

superior de losa – CSiBRIDGE

| <b>S</b> Force Diagram<br>×               |  |
|-------------------------------------------|--|
|                                           |  |
| Area Object<br>428<br>Area Element<br>428 |  |
|                                           |  |
|                                           |  |
| $-6.21$                                   |  |
| -6.213926 Tonf-m/m<br>value               |  |
|                                           |  |
|                                           |  |
|                                           |  |

Figura 51: Momento seleccionado para cálculo de acero transversal superior de

losa – CSiBRIDGE

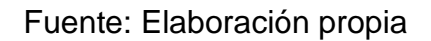

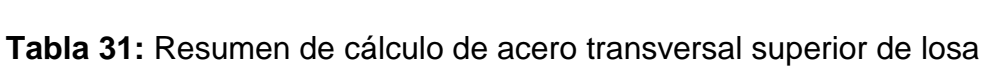

| $Mu =$                              | 6.21      | ton-m/m   |
|-------------------------------------|-----------|-----------|
| $\rho =$                            | 0.0033    | /m        |
| $As =$                              | 5.85      | cm2/m     |
| $\emptyset$ 1/2" =                  | 1.29      | cm2       |
| $S =$                               | 0.22      | m         |
| $\mathbf{u}$ sar: $S =$             | 0.15      | m         |
| $As_{min} =$                        | 3.15      | cm2/m     |
|                                     |           |           |
| $As > As_{min}$ ?                   | <b>OK</b> |           |
| As real:                            | 8.6       | cm2/m     |
| $Mu =$                              | 6.21      | $ton-m/m$ |
| $a =$                               | 0.015     | m/m       |
| $\emptyset$ <i>Mn</i> =             | 6.25      | ton-m/m   |
| $\emptyset$ <i>Mn</i> > <i>Mu</i> ? | ΟK        |           |
| USAR: Ø1/2"@0.15m                   |           |           |

Fuente: Elaboración propia

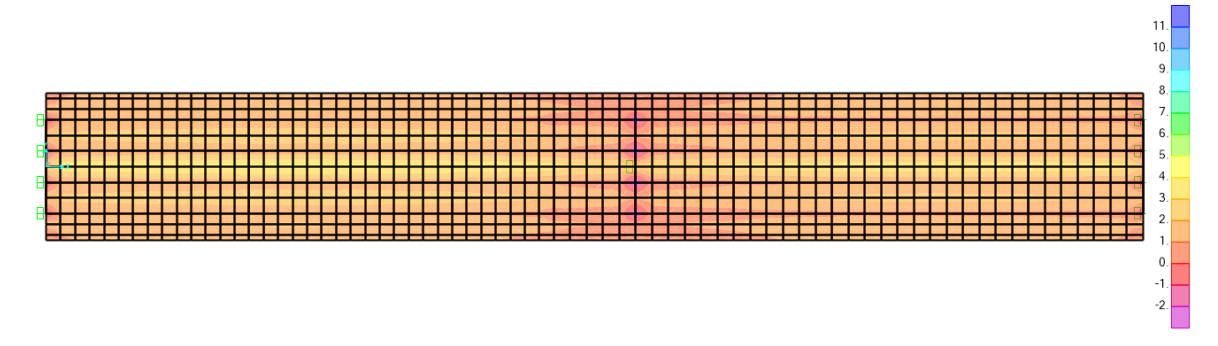

**Acero longitudinal inferior (M11+) y verificación por flexión.**

Figura 52: Diagrama de momentos actuantes para cálculo de acero longitudinal inferior de losa – CSiBRIDGE Fuente: Elaboración propia

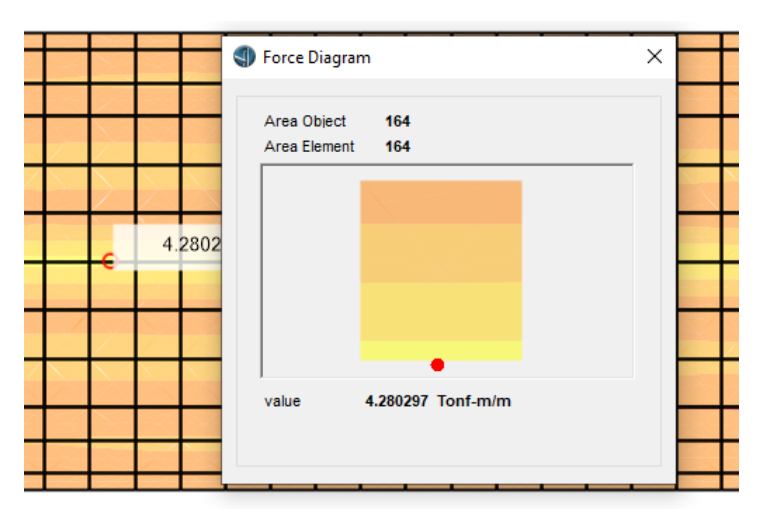

Figura 53: Momento seleccionado para cálculo de acero longitudinal inferior de

# losa – CSiBRIDGE

Fuente: Elaboración propia

**Tabla 32:** Resumen de cálculo de acero longitudinal inferior de losa

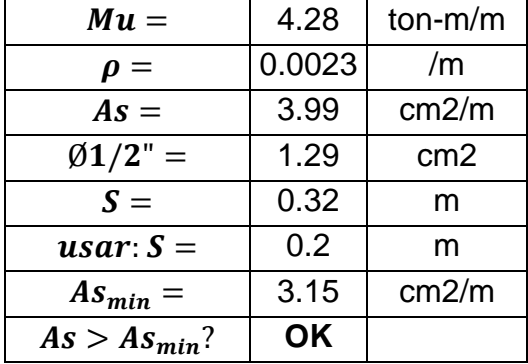

| As real:                                  | 6.45  | cm2/m     |  |  |  |
|-------------------------------------------|-------|-----------|--|--|--|
| $Mu =$                                    | 4.28  | $ton-m/m$ |  |  |  |
| $a =$                                     | 0.011 | m/m       |  |  |  |
| $\emptyset$ <i>Mn</i> =                   | 4.74  | $ton-m/m$ |  |  |  |
| $\emptyset$ <i>Mn</i> > <i>Mu</i> ?<br>OK |       |           |  |  |  |
| USAR: Ø1/2"@0.20m                         |       |           |  |  |  |

Fuente: Elaboración propia

**Acero transversal inferior (M22+) y verificación por flexión.**

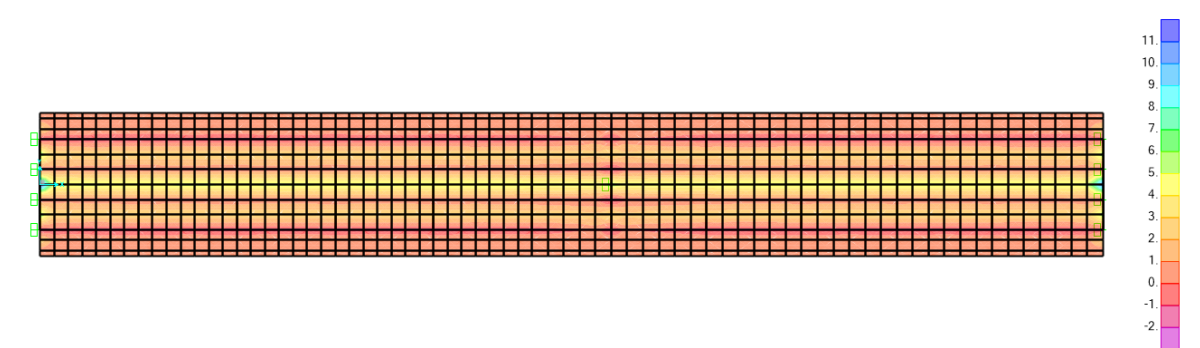

Figura 54: Diagrama de momentos actuantes para cálculo de acero transversal inferior de losa – CSiBRIDGE

Fuente: Elaboración propia

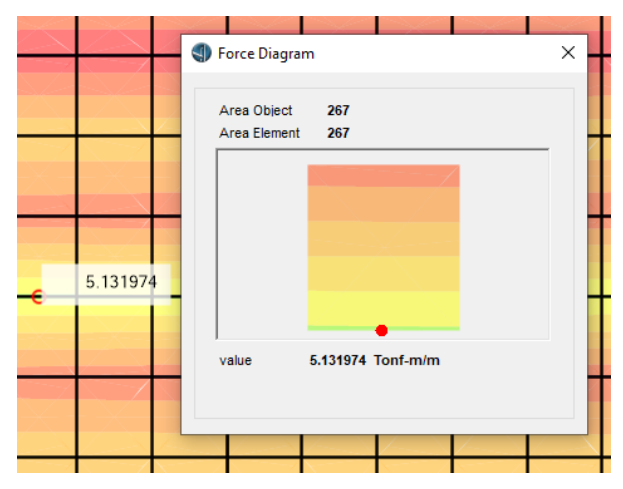

Figura 55: Momento seleccionado para cálculo de acero transversal inferior de

losa – CSiBRIDGE

| $Mu =$                              | 5.13      | ton-m/m         |  |
|-------------------------------------|-----------|-----------------|--|
| $\rho =$                            | 0.0027    | /m              |  |
| $As =$                              | 4.81      | cm2/m           |  |
| $\emptyset$ 1/2" =                  | 1.29      | cm <sub>2</sub> |  |
| $S =$                               | 0.27      | m               |  |
| $\mathbf{u}$ sar: $S =$             | 0.175     | m               |  |
| $As_{min} =$                        | 3.15      | cm2/m           |  |
| $As > As_{min}$ ?                   | ΟK        |                 |  |
| As real:                            | 7.37      | cm2/m           |  |
| $Mu =$                              | 5.13      | ton-m/m         |  |
| $a =$                               | 0.013     | m/m             |  |
| $\emptyset$ <i>Mn</i> =             | 5.39      | $ton-m/m$       |  |
| $\emptyset$ <i>Mn</i> > <i>Mu</i> ? | <b>OK</b> |                 |  |
| USAR: Ø1/2"@0.175m                  |           |                 |  |

**Tabla 33:** Resumen de cálculo de acero transversal inferior de losa

Fuente: Elaboración propia

### **4.9.3.2. Diseño por corte**

Las fuerzas de corte proporcionadas por el software permitieron calcular el acero requerido para la losa. Verificamos que la absorción de la cortante se la lleva el concreto por lo que no es necesario colocar confinamiento. La metodología empleada por el software para brindar la visualización de las fuerzas es mediante el método de elementos finitos.

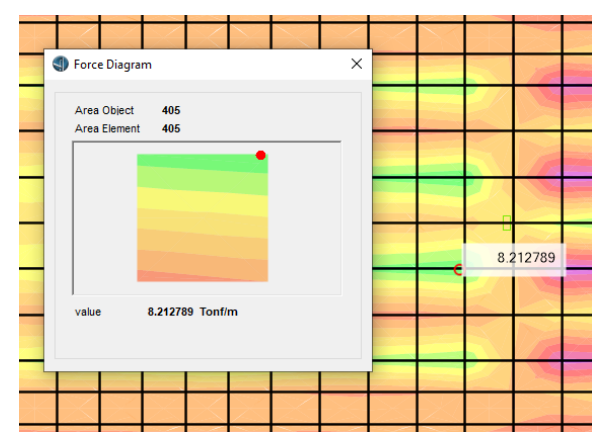

**Verificación por corte V13 (dirección longitudinal)**

Figura 56: Fuerza cortante seleccionada para verificación por corte (dirección

longitudinal) – CSiBRIDGE

| Øcorte $=$               | 0.85  |        |  |  |
|--------------------------|-------|--------|--|--|
| $f'c =$                  | 2800  | ton/m2 |  |  |
| $f y =$                  | 42000 | ton/m2 |  |  |
| $Vu =$                   | 8.21  | ton/m  |  |  |
| $\emptyset$ Vc =         | 13.19 | ton/m  |  |  |
| No se necesita estribos. |       |        |  |  |
| $\emptyset Vc > Vu?$     | ΟK    |        |  |  |

**Tabla 34:** Resumen de verificación por corte (dirección longitudinal)

Fuente: Elaboración propia

**Verificación por corte V23 (dirección transversal)**

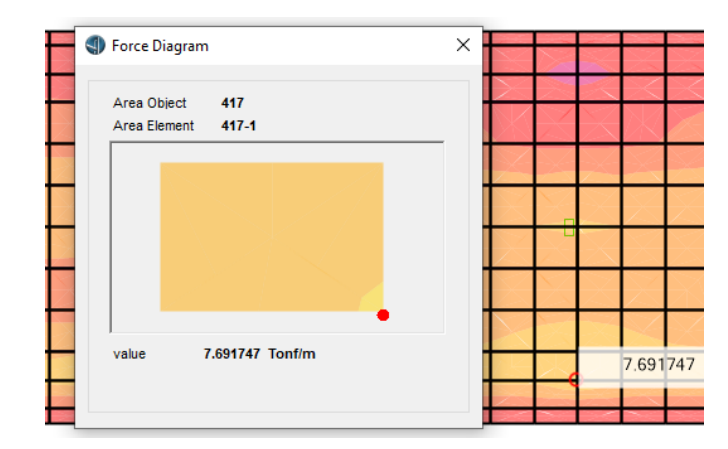

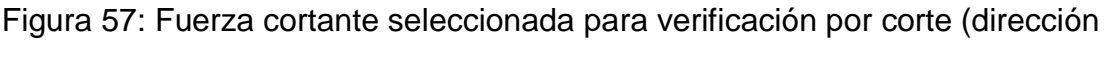

transversal) – CSiBRIDGE

Fuente: Elaboración propia

**Tabla 35:** Resumen de verificación por corte (dirección transversal)

| $\emptyset$ corte =      | 0.85  |              |  |  |
|--------------------------|-------|--------------|--|--|
| $f'c =$                  | 2800  | ton/m2       |  |  |
| $f y =$                  |       | 42000 ton/m2 |  |  |
| $Vu =$                   | 7.69  | ton/m        |  |  |
| $\emptyset$ Vc =         | 13.19 | ton/m        |  |  |
| No se necesita estribos. |       |              |  |  |
| $\emptyset Vc > Vu?$     | ΟK    |              |  |  |

Fuente: Elaboración propia

# **4.9.3.3. Distribución del acero de refuerzo**

La distribución del acero en la losa será como se presenta a continuación:

# **Acero superior longitudinal (M11-):**

Se colocó el acero longitudinal Ø1/2" @0.15m conforme al diagrama de momentos (M11-), tomando en cuenta la distancia que abarca para dicha fuerza; por otro lado, para los lugares donde no existe esa exigencia, se tomó simplemente el uso de acero mínimo de Ø3/8" @0.25m.

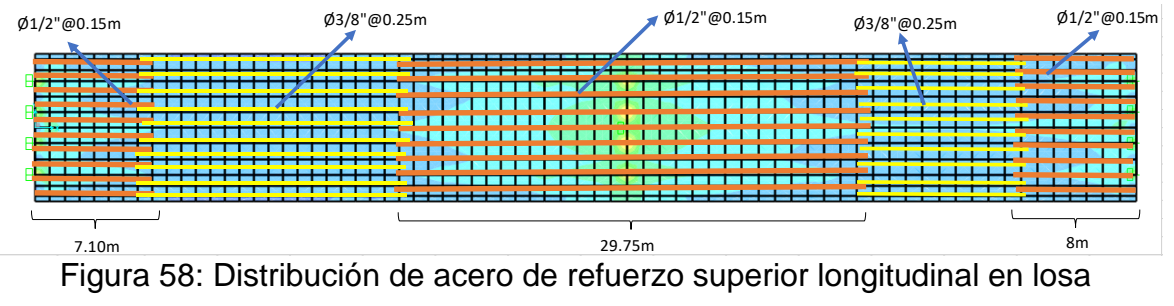

Fuente: Elaboración propia

# **Acero superior transversal (M22-):**

Se colocó el acero transversal Ø1/2" @0.15m conforme al diagrama de momentos (M22-), tomando en cuenta la distancia que abarca para dicha fuerza.

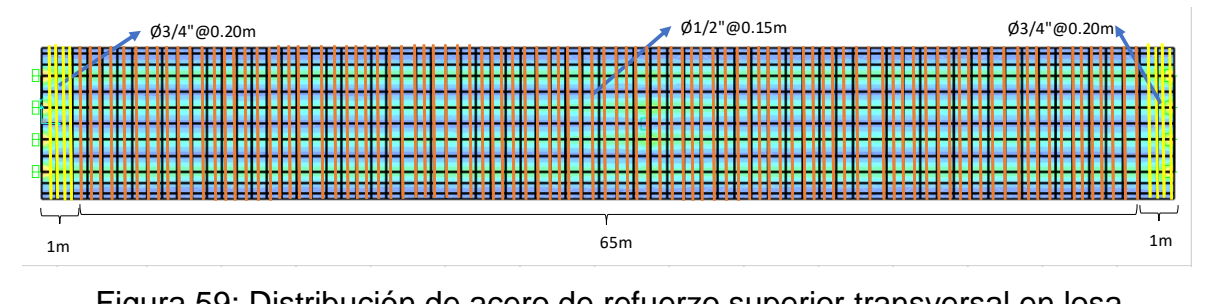

Figura 59: Distribución de acero de refuerzo superior transversal en losa Fuente: Elaboración propia

> También se abasteció de acero Ø3/4" @0.20m en una distancia de 1m en la parte inicial y final del puente, esto debido a que existe un pequeño incremento de la fuerza de momentos en algunos puntos de los filos inicial y final de la losa.

# **Acero inferior longitudinal (M11+):**

La distribución planteada del acero longitudinal de Ø1/2" @ 0.20m está en los 67m, debido a la magnitud del momento (M11+), el cual no exige un cambio de acero a lo largo del elemento.

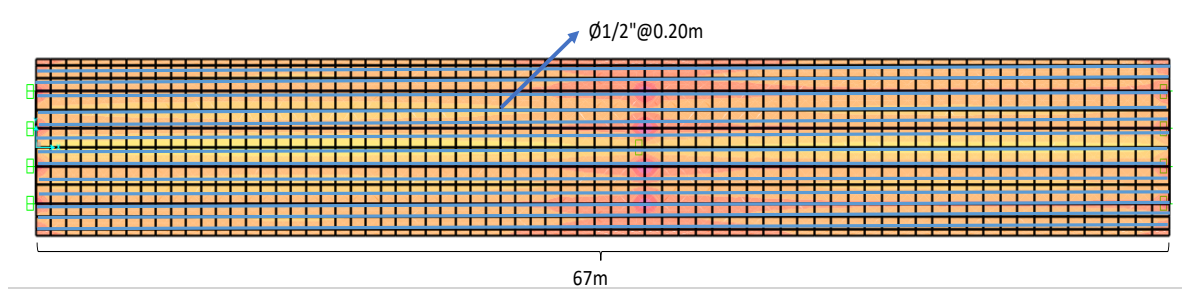

Figura 60: Distribución de acero de refuerzo inferior longitudinal en losa Fuente: Elaboración propia

# **Acero inferior transversal (M22+):**

Se colocó el acero transversal Ø1/2" @ 0.175m conforme al diafragma de momentos (M22+), tomando en cuenta la distancia que abarca para dicha fuerza. También se abasteció de acero Ø3/4" @ 0.20m en una distancia de 1m en la parte inicial y final del puente, esto debido a que existe un pequeño incremento de la fuerza de momentos en algunos puntos de los filos inicial y final de la losa.

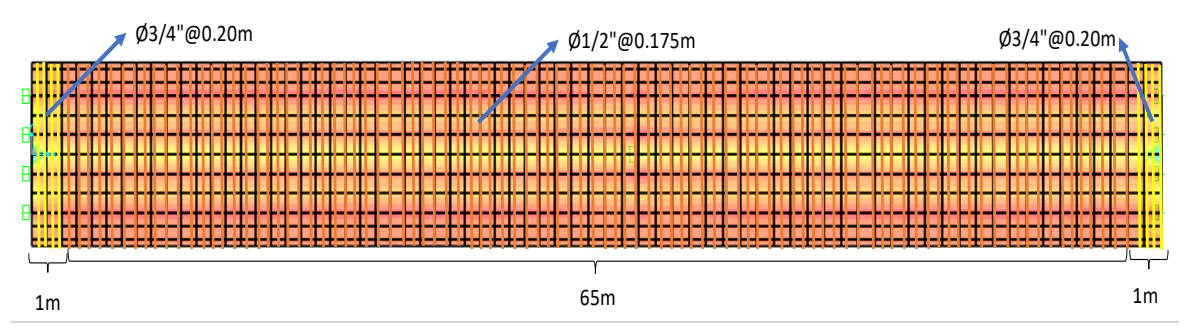

Figura 61: Distribución de acero de refuerzo inferior transversal en losa Fuente: Elaboración propia

### **4.9.4. Diseño de vigas postensadas**

El diseño de las vigas postensadas, se realizó con la consideración de tendones ASTM A416 Gr270, con capacidad al esfuerzo de rotura de fu= 189828.8ton/m2; sin embargo, solo se utilizó 70% del esfuerzo de rotura la cual disminuirá conforme pase el tiempo y se vayan presentando las cargas instantáneas y diferidas. A continuación, la colocación de los tendones es como sigue:

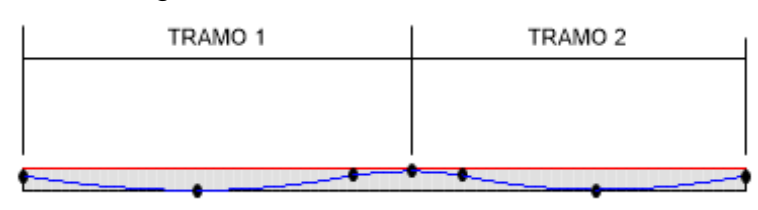

Figura 62: Vista de colocación de tendones en vigas Fuente: Elaboración propia

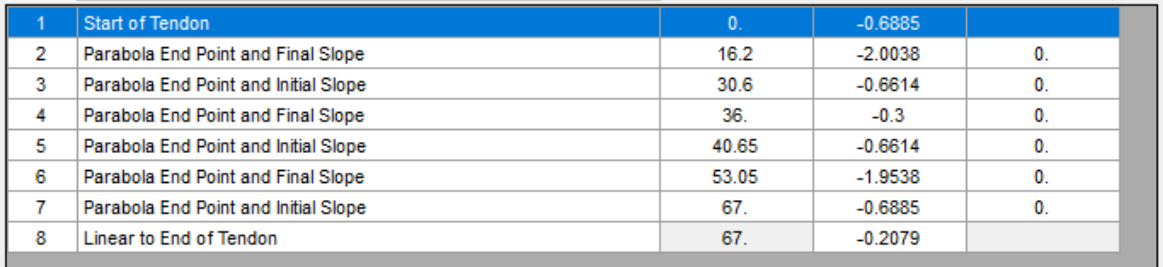

Figura 63: Distancia vertical desde el extremo superior de la losa hacia el centro del eje del tendón

Fuente: Elaboración propia

Se tuvo en cuenta que en la parte inicial del puente (punto A), estará el anclaje activo y en la parte final (punto C) se ubicará el anclaje pasivo. El tensado fue aplicado desde un solo lado, es decir, dicha fuerza actuó en la parte inicial donde está el anclaje activo.

Otras de las consideraciones fueron: Carga de tensión de 142372ton/m2, un área del tendón de 26.6cm2, que compromete a 19 torones de 1.4cm2 de área nominal, el tendón fue modelado como elemento, y el caso de carga fue denominado como presfuerzo.

### **4.9.4.1. Secuencia constructiva**

La secuencia constructiva se realizó en el software mediante un análisis no lineal estático, este proceso se realizó tomando en cuenta las condiciones de propiedades dependientes del tiempo para el concreto; así como, las etapas previas de fraguado, la transferencia de fuerzas, la aplicación de las cargas muertas adicionales y el tiempo de vida útil de la estructura. Las condiciones antes mencionadas se entienden a partir de las etapas constructivas utilizadas en el diseño tal y como sigue:

- 1. Periodo de fraguado: Duración de 7 días: No hay ninguna acción aplicada, ni siquiera el peso propio de la viga.
- 2. Aplicación de la carga del tendón y de la carga de peso propio de la viga (al 8º día): Duración de 28 días.
- 3. Aplicación de cargas muertas externas (al 35º día): Duración de 48 días.
- 4. Periodo de servicio (al 83º día): Duración de 27257 días.

Las etapas asignadas en el software CSIBRIDGE son las siguientes:

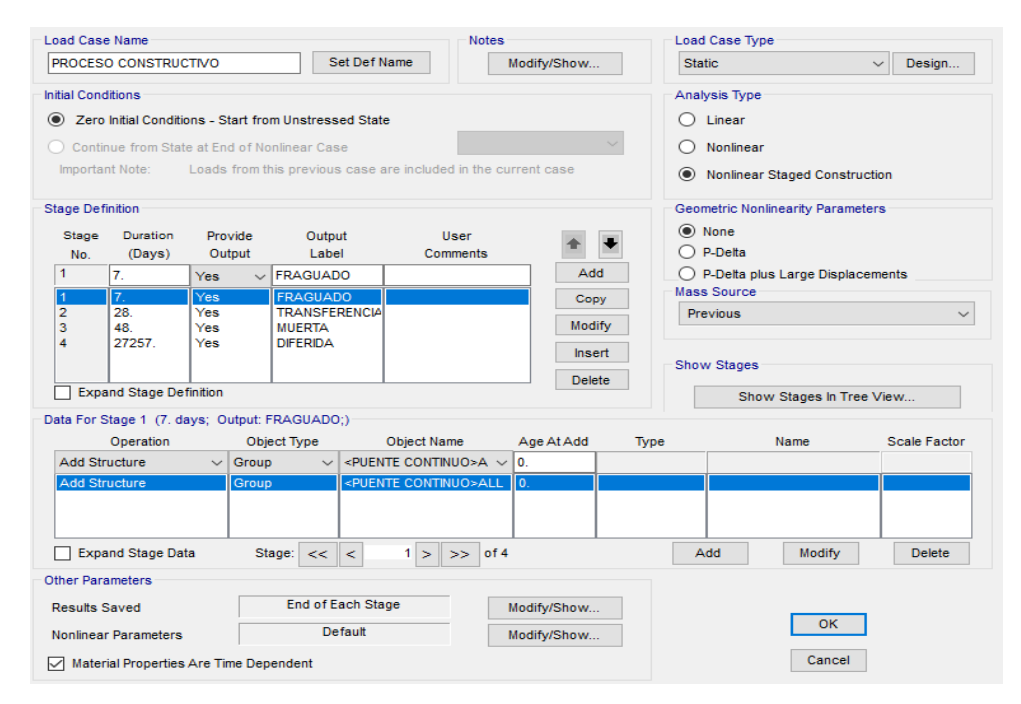

Figura 64: Asignación de secuencia constructiva y tiempo de vida útil Fuente: Elaboración propia

- SETP 1: comienzo de la fase de "fraguado".
- SETP 2: final de la fase de "fraguado".
- STEP 3: comienzo de la fase "transferencia", momento en el que se instala el tendón, se aplica la fuerza de tensado y el peso propio comienza a ser soportando por la viga.
- STEP 4: final de la fase "transferencia".
- SETP 5: comienzo de la fase "muerta", momento en el que se aplican las cargas permanentes adicionales correspondientes losa, veredas, barreras, diafragmas y asfalto.
- SETP 6: final de la fase "muerta".
- SETP 7: comienzo de la fase "infinito".
- SEPT 8: final de la fase "infinito", con el desarrollo de las perdidas diferidas en un horizonte de 75 años.

A continuación, veremos la consideración de tareas por cada una de las etapas en el software:

# **4.9.4.1.1. Contracción y retracción del concreto en Vigas AASHTO Tipo VI**

Se desarrollaron los fenómenos de contracción y retracción del concreto mediante el software, con la finalidad de poder obtener las pérdidas instantáneas y diferidas al aplicar el postensado. Estos fenómenos se encontraron detallando los pasos del proceso constructivo, estos se presentan a continuación:

**a. Inicio de fraguado: Dia "0". -** Como se logra visualizar no existe ningún desplazamiento en la dirección X; es decir,  $U1=0cm$ .

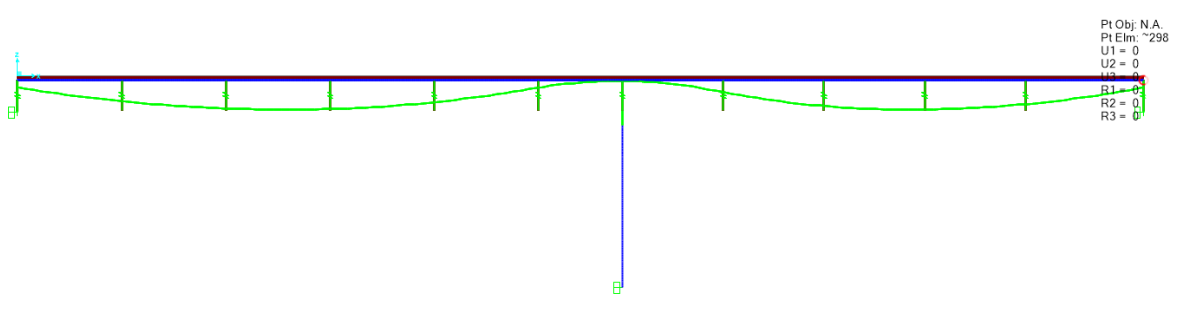

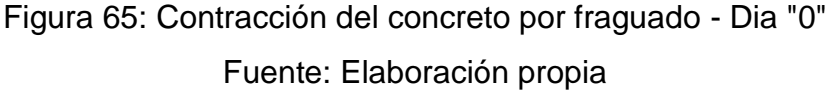

**b. Fraguado: Día "7". –** En esta etapa, existe ya un acortamiento en la dirección X de U1= -0.723cm, producto de las propiedades dependientes del tiempo asignadas, cuyo resultado se entiende en este lapso de tiempo como retracción del concreto.

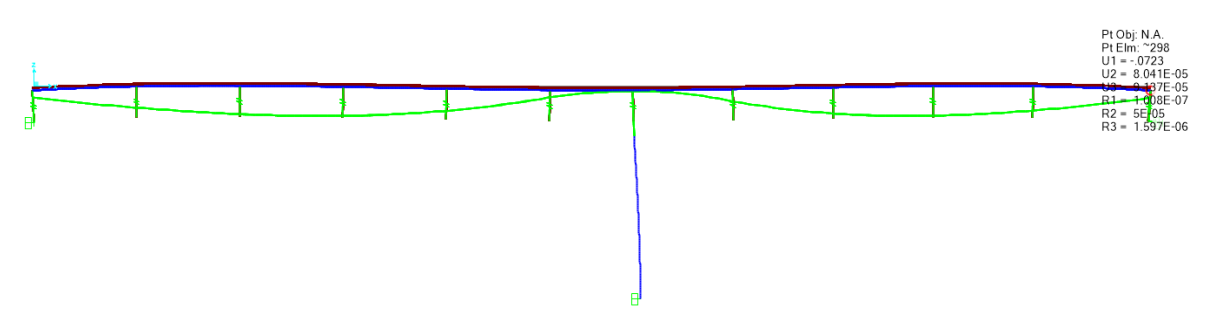

Figura 66: Contracción del concreto por fraguado - Dia "7" Fuente: Elaboración propia

> **c. Inicio de transferencia: Día "7". –** En esta etapa, ya se encuentra colocado los tendones y a la vez estos están siendo tensados, este proceso de tensado se realiza días antes de que el concreto llegue a la resistencia a compresión prevista f'c=3500ton/m2, para ello en 7 días el concreto habrá llegado a una resistencia variable de entre 75% a 80% de la resistencia máxima, dicho valor oscila entre f'ci=2625ton/m2 a 2800ton/m2, respectivamente. Se aplicó la carga de peso propio de las vigas longitudinales. El acortamiento del elemento es de U1= -1.446cm.

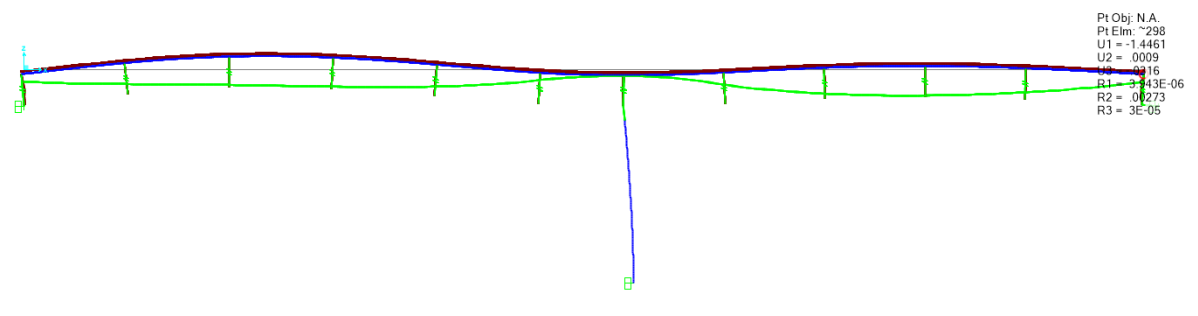

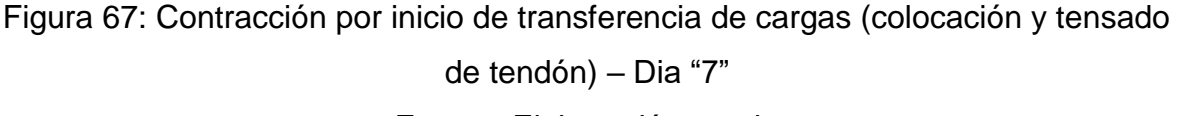

Fuente: Elaboración propia

**d. Transferencia: Día "35". –** En esta etapa ya han transcurrido los 28 días, por ende, el concreto ha llegado a su máxima resistencia de f'c=3500ton/m2 con un acortamiento del elemento de U1= -2.2139cm.

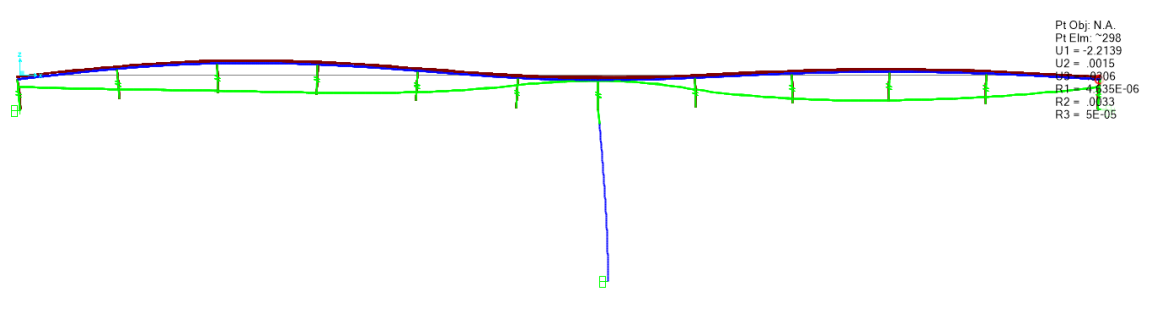

Figura 68: Contracción del concreto por fraguado - Dia "35" Fuente: Elaboración propia

**e. Inicio de aplicación de cargas muertas adicionales: Día "35". –** En esta etapa, se están aplicando las cargas de peso propio de las vigas longitudinales, el peso de la losa, el peso de las vigas diafragma y las cargas muertas adicionales. El desplazamiento es de U1= -2.1816cm.

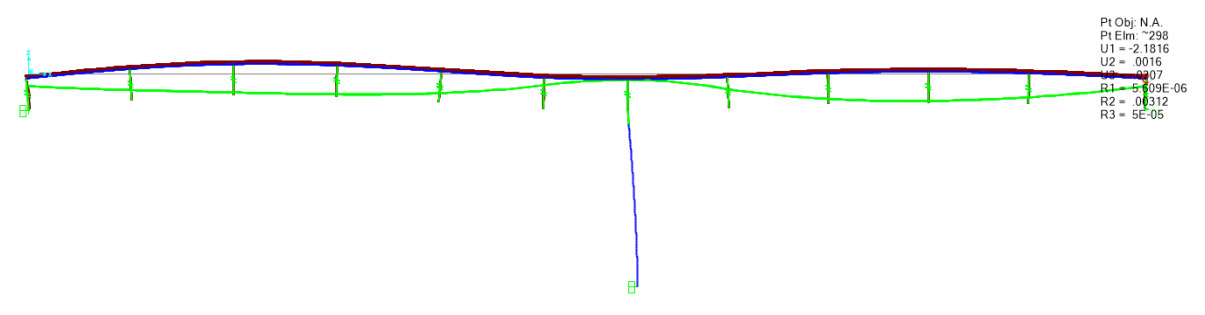

Figura 69: Contracción del concreto por aplicación de cargas muertas adicionales

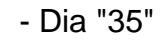

Fuente: Elaboración propia

**f. Aplicación de cargas muertas adicionales: Día "83". –** Finalizado esta etapa, se ha terminado de montar todas las cargas anteriormente mencionadas, por lo que el desplazamiento resulta ser de U1= -2.4738

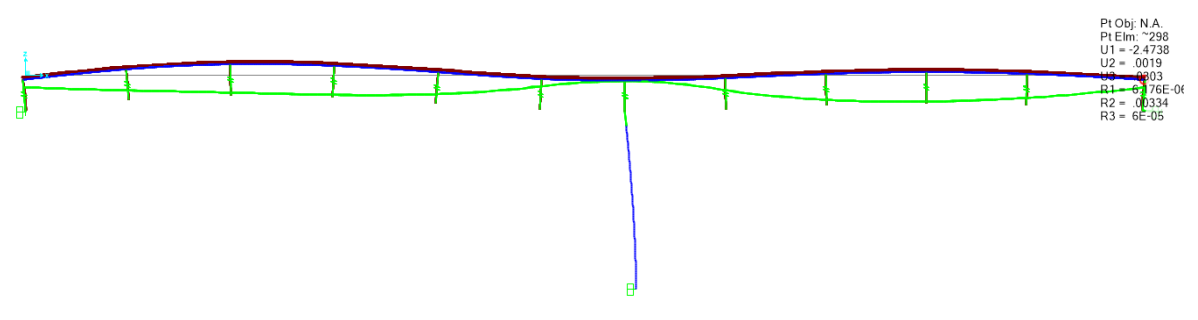

Figura 70: Contracción del concreto por aplicación de cargas muertas adicionales - Dia "83"

Fuente: Elaboración propia

**g. Etapa de servicio: Día "27340". –** En esta etapa final en el que se cumple la vida útil del puente y con una resistencia a la compresión de f'c=3500ton/m2, están aplicadas la carga de peso propio de las vigas longitudinales, el peso de la losa, el peso de las vigas diafragma y las cargas muertas adicionales. El acortamiento total calculado es de U1= - 2.9681cm debido a los fenómenos de contracción y retracción. Este último viene siendo la reducción del volumen de las vigas como se empezó a visualizar en el día 7 de fraguado.

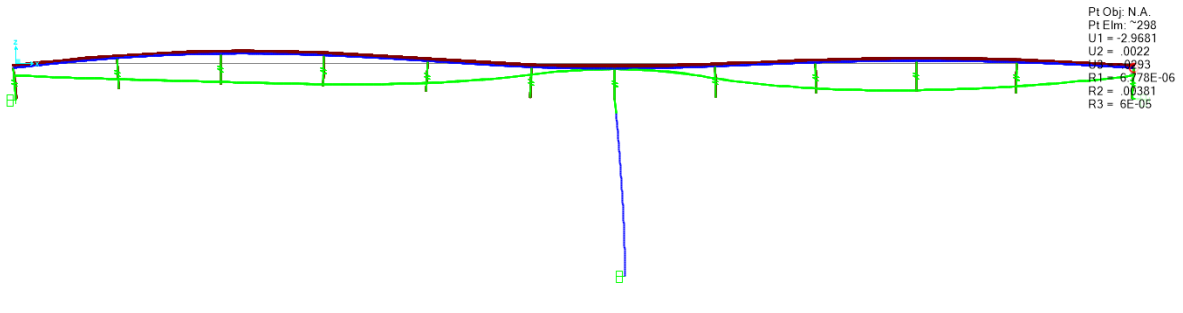

Figura 71: Contracción del concreto al final de vida útil del puente - 75 años Fuente: Elaboración propia

### **4.9.4.1.2. Perdidas de postensado**

# **4.9.4.1.2.1. Cálculo de pérdidas instantáneas de acortamiento elástico**

Las cargas instantáneas fueron determinadas calculando la diferencia que existe entre la fuerza previa de tensado y la fuerza de respuesta (aunque podría desestimarse puesto que la pérdida de acortamiento elástico para un único tendón en vigas postensadas resulta ser teóricamente no considerable); para el diseño de puente se tomó en cuenta dicha pérdida debido a que el tendón alberga una considerable cantidad de 37 torones; esta pérdida resultó ser:

|                 | <b>DISTANCIA</b> | <b>PREVIO AL</b><br><b>TENSADO</b> | <b>FUERZA DE</b><br><b>RESPUESTA</b> | <b>PÉRDIDA DE</b><br><b>ACORTAMIENTO</b><br><b>ELÁSTICO</b> |
|-----------------|------------------|------------------------------------|--------------------------------------|-------------------------------------------------------------|
| <b>VIGA</b>     | 16.2             | 638.8758                           | 594.4152                             | 44.4606 ton                                                 |
| <b>EXTERIOR</b> | 36               | 520.709                            | 496.7718                             | 23.9372 ton                                                 |
|                 | 53.05            | 427.6519                           | 397.5641                             | 30.0878 ton                                                 |
| <b>VIGA</b>     | 16.2             | 638.8758                           | 594.6143                             | 44.2615 ton                                                 |
| <b>INTERIOR</b> | 36               | 520.709                            | 496.4023                             | 24.3067 ton                                                 |
|                 | 53.05            | 427.6519                           | 397.7998                             | 29.8521 ton                                                 |

**Tabla 36:** Perdidas instantáneas de acortamiento elástico

ΔAE= 8583.13 ton/m2 (Acortamiento Elástico para la viga exterior).

ΔAE= 8544.69 ton/m2 (Acortamiento Elástico para la viga interior).

### **4.9.4.1.2.2. Cálculo de pérdidas diferidas**

Las cargas diferidas fueron calculadas restando las fuerzas axiales aplicadas en el concreto de los elementos vigas longitudinales, dicha diferencia hace referencia a la etapa de vida útil y la etapa inicial de inicio de transferencia. Se tomaron en cuenta las propiedades dependientes del tiempo del material de concreto y del acero de tensado; esta pérdida total resultó ser:

|                 | <b>DISTANCIA</b> | <b>ETAPA DE INICIO</b><br>DE.<br><b>TRANSFERENCIA</b> | <b>ETAPA DE</b><br><b>VIDA ÚTIL</b> | <b>PÉRDIDAS</b><br><b>DIFERIDAS</b> |
|-----------------|------------------|-------------------------------------------------------|-------------------------------------|-------------------------------------|
| <b>VIGA</b>     | 16.2             | $-455.5747$                                           | $-175.1761$                         | 280.3986 ton                        |
| <b>EXTERIOR</b> | 36               | $-169.754$                                            | 103.3965                            | 273.1505 ton                        |
|                 | 53.05            | $-301.0078$                                           | $-80.833$                           | 220.1748 ton                        |
| <b>VIGA</b>     | 16.2             | $-451.5808$                                           | $-174.7107$                         | 276,8701 ton                        |
| <b>INTERIOR</b> | 36               | $-177.8471$                                           | 113.8043                            | 291.6514 ton                        |
|                 | 53.05            | -297.5894                                             | -79.8858                            | 217.7036 ton                        |

**Tabla 37:** Perdidas diferidas por postensado

Fuente: Elaboración propia

# **a. Pérdida de fluencia del concreto (creep)**

Las cargas producidas por el flujo del concreto fueron calculadas a partir solamente de la aplicación del "creep" y el cambio del Módulo de elasticidad debido a su rigidez y resistencia del material.

Simultáneamente se desactivaron las opciones de contracción del concreto y la relajación del acero.

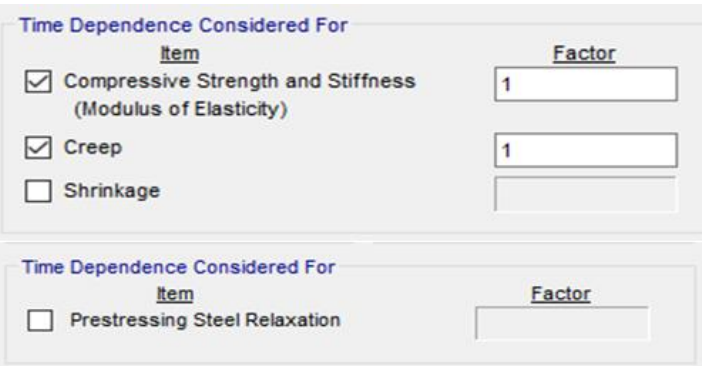

Figura 72: Asignación de propiedades dependientes del tiempo: fluencia del concreto (Creep) Fuente: Elaboración propia

ΔFP=20890 ton/m2 (Fluencia del concreto para la viga exterior).

ΔCC= 26932 ton/m2 (Contracción del concreto para la viga exterior).

ΔRE= 6309.1 ton/m2 (Relajación del acero para la viga exterior).

# **a. Pérdida de retracción del concreto (Shrinkage)**

Las cargas producidas por la contracción del concreto fueron calculadas a partir solamente de la aplicación del "Shrinkage" y el cambio del Módulo de elasticidad debido a su rigidez y resistencia del material. Simultáneamente se desactivaron las opciones fluencia del concreto y la relajación del acero.

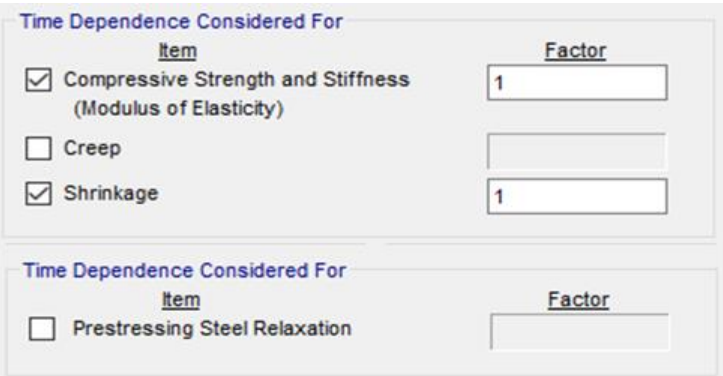

Figura 73: Asignación propiedades dependientes del tiempo: contracción del concreto (Shrinkage) Fuente: Elaboración propia

ΔFP= 20606 ton/m2 (Fluencia del concreto para la viga interior).

ΔCC= 26748 ton/m2 (Contracción del concreto para la viga interior).

ΔRE= 6095.6 ton/m2 (Relajación del acero para la viga interior).

# **4.9.4.2. Verificación por servicio I**

La verificación por estado límite de Servicio I contempló las cargas muertas de peso propio y cargas muertas adicionales en adición a la carga del presfuerzo final con cargas diferidas.

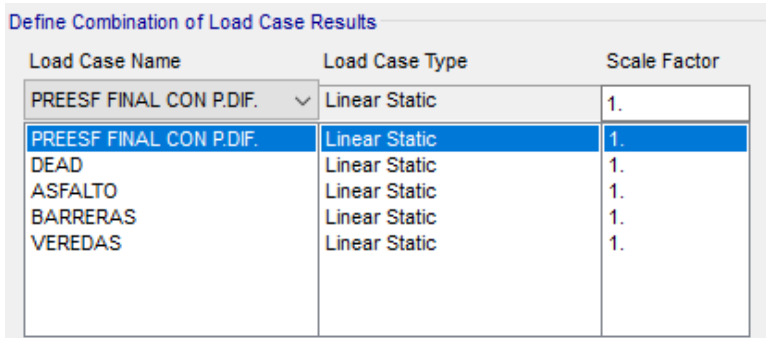

Figura 74: Combinación de cargas para verificación por servicio I

La fuerza de tensado en combinación con las cargas permanentes garantizó una deflexión mínima negativa o contraria positiva; para este caso, las deflexiones fueron en contra; para poder corregir dicho problema se hubiese utilizado otro tendón secuencialmente al primero con el anclaje activo en el punto final; sin embargo, debido a que la flecha negativa es mínima en ambos tramos se optó por escoger un tendón de 37 torones. Las visualizaciones en la parte media de las luces son como sigue:

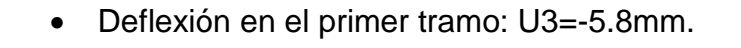

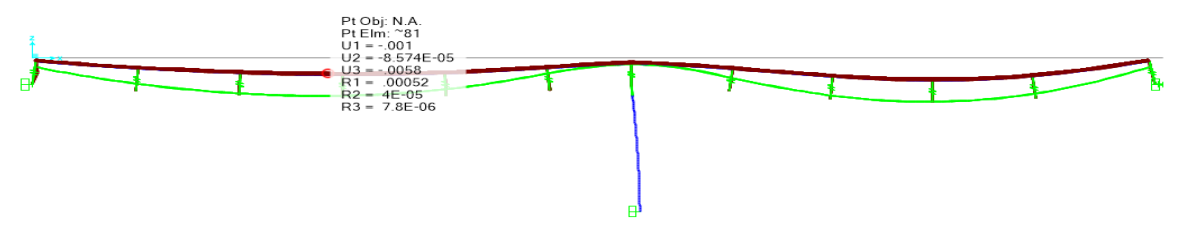

Figura 75: Deflexión del tramo 1 por perdidas deferidas Fuente: Elaboración propia

Deflexión en el segundo tramo: U3=-8.1mm.

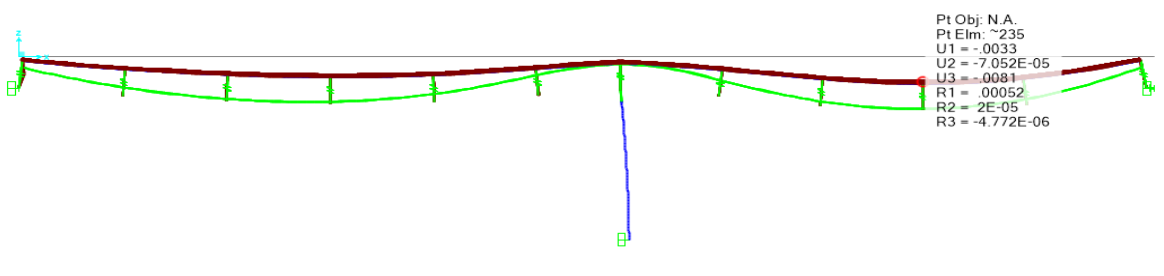

Figura 76: Deflexión del tramo 2 por perdidas deferidas Fuente: Elaboración propia

### **4.9.4.3. Verificación de esfuerzos admisibles en el concreto**

Esta verificación se realizó tomando en cuenta los esfuerzos admisibles para el estado límite de Resistencia III, cuyos casos serán: 1.) Cuando el elemento viga soporte su propio peso y el tensado no considere las pérdidas diferidas, pero si las instantáneas, 2.) Cuando el elemento viga soporte las demás cargas muertas adicionales además de su propio peso y el tensado considere las pérdidas diferidas, así como, las pérdidas instantáneas.

### **4.9.3.3.1. Verificación para carga de peso propio**

Para esta verificación se tomó en cuenta que el esfuerzo admisible del concreto a compresión es equivalente a 0.55f'c (según ACI318S-19) y a tracción solamente 0.10f'c. Se especifica que el valor del esfuerzo de resistencia a la compresión del concreto utilizado para la verificación es de "f'c=0.80f'ci", puesto que se consideró en el proceso constructivo que la etapa de transferencia se da a los 7 días de maduración.

• Primer tramo

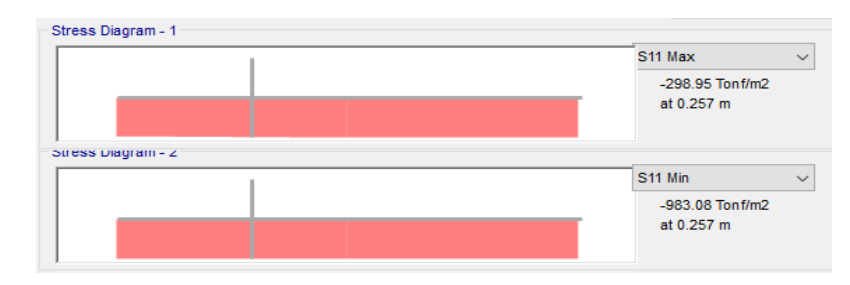

Figura 77: Esfuerzos a tracción y compresión del concreto después de tensado a la edad de 7 días (etapa de transferencia) – TRAMO 1 Fuente: Elaboración propia

 $\sigma_{adm(t)} = 280 \text{ ton/m2} > \sigma_{at} = 0 \text{ ton/m2}$  OK.

$$
\sigma_{adm(c)}
$$
 = 1540 ton/m2 >  $\sigma_{ac}$  = 983.08 ton/m2 OK.

Segundo tramo

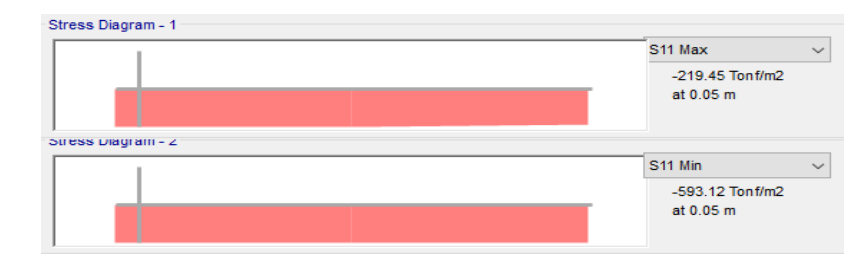

Figura 78: Esfuerzos a tracción y compresión del concreto después de tensado a la edad de 7 días (etapa de transferencia) – TRAMO 1

 $\sigma_{adm(t)} = 280 \text{ ton/m2} > \sigma_{at} = 0 \text{ ton/m2}$  OK.

 $\sigma_{adm(c)} = 1540 \text{ ton/m2} > \sigma_{ac} = 593.12 \text{ ton/m2}$  OK.

# **4.9.3.3.2. Verificación para carga de peso propio y cargas muertas adicionales**

Para esta verificación se tomó en cuenta que el esfuerzo admisible del concreto a compresión es equivalente a 0.40f'c (según ACI318S-19) y a tracción solamente 1.6√f'c (según el código ACI318S-19). Se especifica que el valor del esfuerzo de resistencia a la compresión del concreto utilizado para la verificación es de "f'c", puesto que se consideró en el proceso constructivo que la etapa de servicio albergaba todas las cargas permanentes sostenidas.

Primer tramo

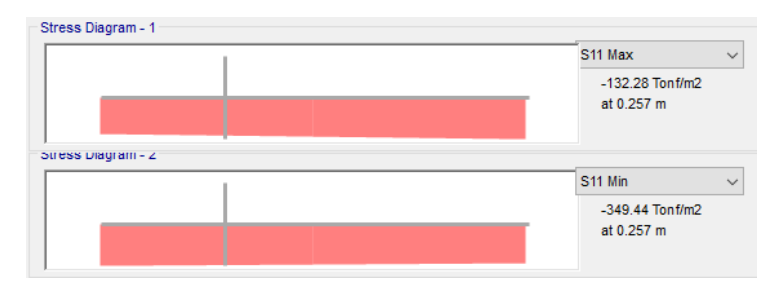

Figura 79: Esfuerzos a tracción y compresión del concreto

para la etapa de servicio – TRAMO 1 Fuente: Elaboración propia  $\sigma_{adm(f)} = 299$ ton/m2  $\sigma_{at} = 0$  ton/m2 OK.

 $\sigma_{adm(c)} = 1400 \text{ ton/m2 } > \sigma_{ac} = 983.08 \text{ ton/m2 } OK.$ 

Segundo tramo

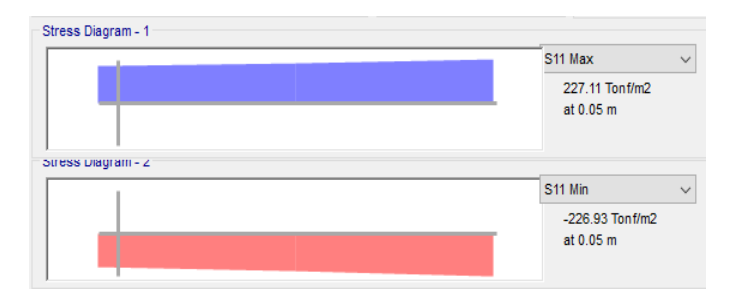

Figura 80: Esfuerzos a tracción y compresión del concreto

para la etapa de servicio – TRAMO 2 Fuente: Elaboración propia  $\sigma_{adm(t)} = 299$ ton/m2 >  $\sigma_{at} = 227.11$  ton/m2 OK.  $\sigma_{adm(c)} = 1400 \text{ ton/m2} > \sigma_{ac} = 226.93 \text{ ton/m2}$  OK.

### **4.9.4.4. Diseño por resistencia I**

Se realizó el diseño por estado límite de resistencia mediante el software CSIBRIDGE, el cual genera las combinaciones necesarias utilizando los parámetros del código AASHTO y del MTC.

En dichas combinaciones se tomó en cuenta todas las cargas muertas por peso propio y cargas muertas adicionales, así como el presfuerzo.

Las combinaciones mostradas consideran el presfuerzo inicial con únicamente pérdida instantánea de acortamiento elástico:

• Combinación Str-I1:

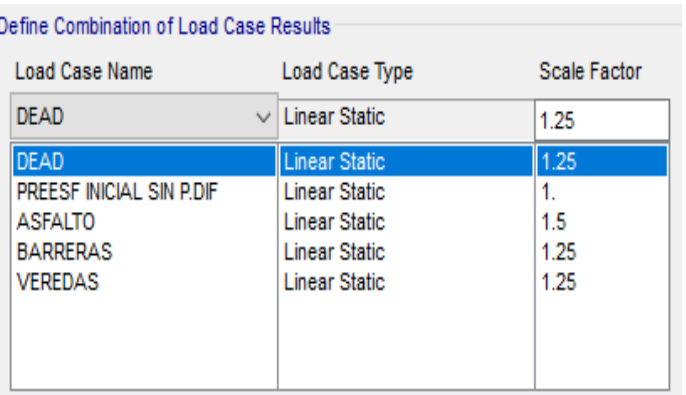

Figura 81: Combinación de resistencia I de cargas por presfuerzo inicial sin cargas diferidas

Combinación Str-I2:

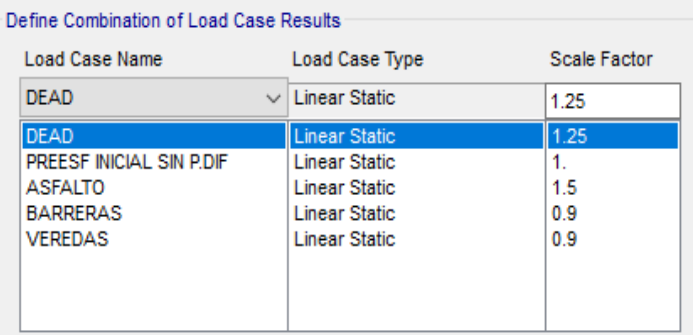

Figura 82: Combinación de resistencia II de cargas por

presfuerzo inicial sin cargas diferidas

Fuente: Elaboración propia

Combinación Str-I3:

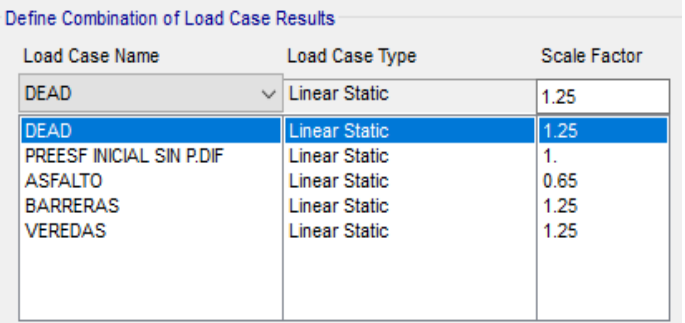

Figura 83: Combinación de resistencia III de cargas por presfuerzo inicial sin cargas diferidas Fuente: Elaboración propia

Combinación Str-I4:

| Define Combination of Load Case Results |                       |              |  |  |
|-----------------------------------------|-----------------------|--------------|--|--|
| <b>Load Case Name</b>                   | <b>Load Case Type</b> | Scale Factor |  |  |
| <b>DEAD</b><br>$\checkmark$             | Linear Static         | 1.25         |  |  |
| DEAD                                    | <b>Linear Static</b>  | 1.25         |  |  |
| PREESE INICIAL SIN P.DIF                | <b>Linear Static</b>  | 1.           |  |  |
| <b>ASFALTO</b>                          | Linear Static         | 0.65         |  |  |
| <b>BARRERAS</b>                         | <b>Linear Static</b>  | 09           |  |  |
| <b>VEREDAS</b>                          | <b>Linear Static</b>  | 0.9          |  |  |
|                                         |                       |              |  |  |
|                                         |                       |              |  |  |
|                                         |                       |              |  |  |

Figura 84: Combinación de resistencia IV de cargas por

presfuerzo inicial sin cargas diferidas

Combinación Str-I5:

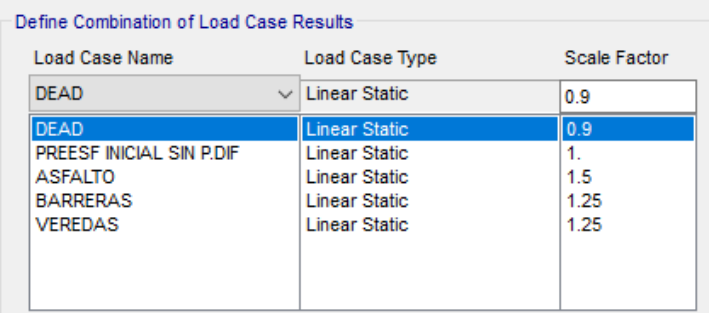

Figura 85: Combinación de resistencia V de cargas por

presfuerzo inicial sin cargas diferidas

Fuente: Elaboración propia

Combinación Str-I6:

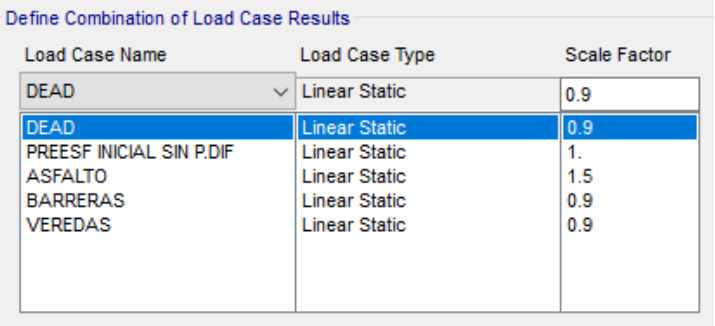

Figura 86: Combinación de resistencia VI de cargas por

presfuerzo inicial sin cargas diferidas

Fuente: Elaboración propia

Combinación Str-I7:

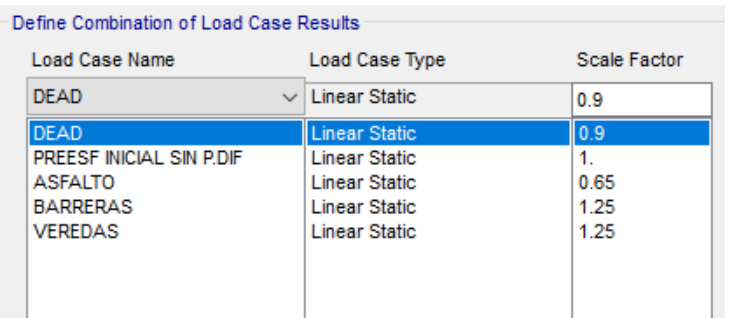

Figura 87: Combinación de resistencia VII de cargas por

presfuerzo inicial sin cargas diferidas

Combinación Str-I8:

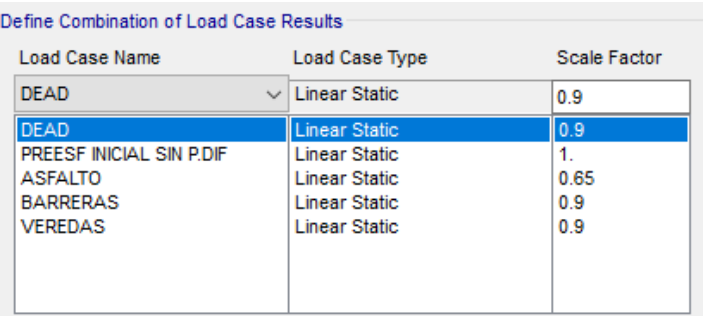

Figura 88: Combinación de resistencia VIII de cargas por presfuerzo inicial sin cargas diferidas Fuente: Elaboración propia

Combinación envolvente Str-I Envelope:

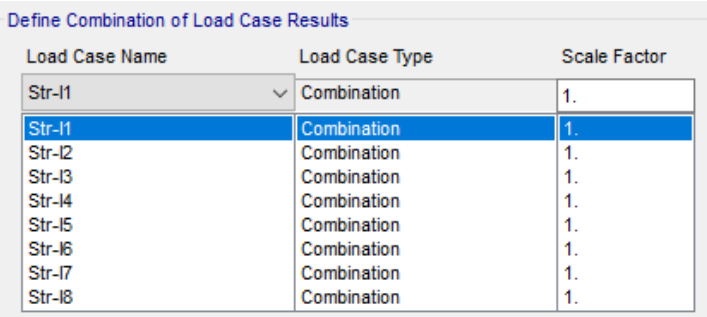

Figura 89: Combinación de envolvente de cargas por

presfuerzo inicial sin cargas diferidas

Fuente: Elaboración propia

# **4.9.4.4.1. Diseño en concreto presforzado para cargas muertas**

El diseño en el software CSIBRIDGE tuvo las siguientes pautas:

- Digitalizar en preferencias la norma a utilizarse.
- Crear los casos requeridos de diseño.
- Correr el diseño de los casos asignados anteriormente.

# **4.9.4.4.1.1. Diseño por flexión**

Las condiciones aplicadas en el software para el tipo de diseño: Flexión (Flexure), fue básicamente asignar el combo de diseño "Str-I Envelope (PREESFUERZO)" y la metodología utilizada fue mediante el uso de factores de distribución, dichos factores de distribución genéricamente suelen ser 0.9 de "Mu" para
vigas exteriores y 0.8 de "Mu" para vigas interiores; para determinar exactamente dichos valores con el uso del software y el código asignado, asignamos parámetros como:

- Distancia de eje del camión de diseño de 1.83m.
- Distancia del filo de la vereda a la rueda del camión de diseño de 0.60m.
- Ancho de carril de 3.30m.
- Presencia de diafragmas (Si).
- Factores de múltiple presencia.

La finalidad del diseño es generar los momentos nominales "ØMn" adquirido del acero de tensado ASTM A416 de Gr270 sobre los momentos de demanda "Mu", producto de las cargas permanentes.

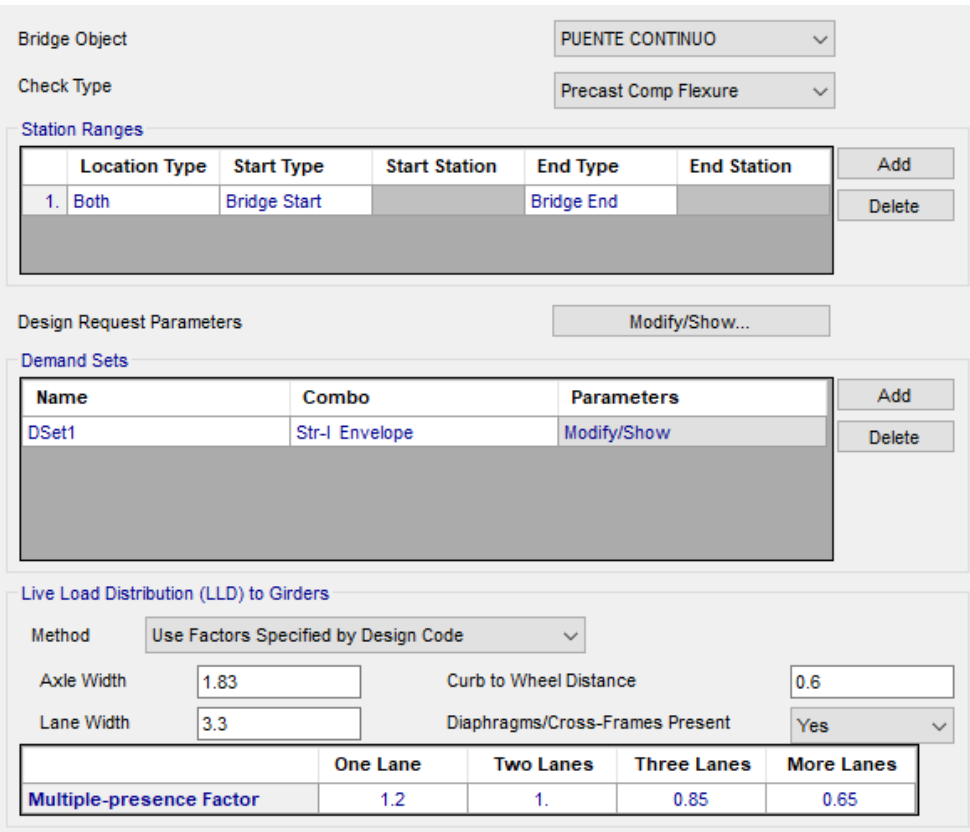

Figura 90: Asignación de parámetros para diseño por flexión de concreto

presforzado – verificación por resistencia I

### **Diseño a flexión de viga exterior derecho**

Se cumple la condición de ØMn > Mu, **OK.**

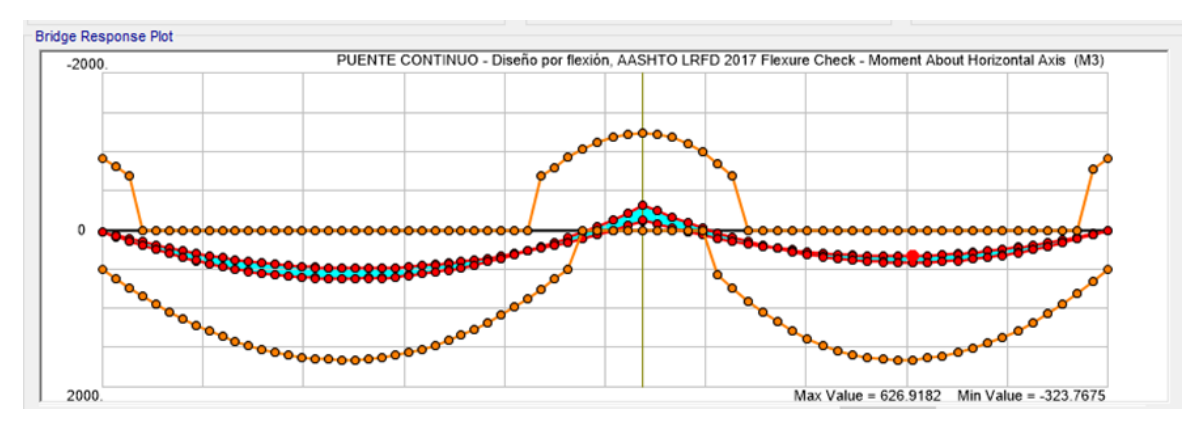

Figura 91: Diagrama de momentos para diseño por flexión de concreto presforzado de viga exterior derecha Fuente: Elaboración propia

## **Diseño a flexión de viga interior derecho**

Se cumple la condición de ØMn > Mu, **OK**.

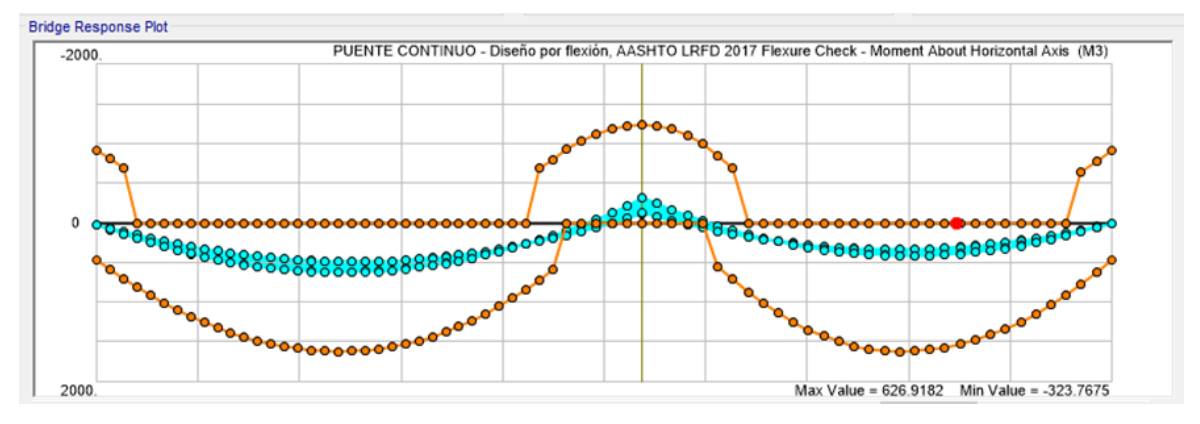

Figura 92: Diagrama de momentos para diseño por flexión de concreto presforzado de viga interior derecha Fuente: Elaboración propia

## **4.9.4.4.1.2. Diseño por corte**

Las condiciones aplicadas en el software para el tipo de diseño: Corte (Shear), fue básicamente asignar el combo de diseño "Str-I Envelope (PRESFUERZO)" y la metodología utilizada fue mediante el uso de factores de distribución; para determinar exactamente dichos valores con el uso del software y el código asignado, asignamos parámetros como:

- Distancia de eje del camión de diseño de 1.83m.
- Distancia del filo de la vereda a la rueda del camión de diseño de 0.60m.
- Ancho de carril de 3.30m.
- Presencia de diafragmas (Si).
- Factores de múltiple presencia.

La finalidad del diseño es generar los cortantes nominales "ØVn" adquirido del acero de tensado ASTM A416 de Gr270 sobre los cortantes de demanda "Vu", producto de las cargas permanentes.

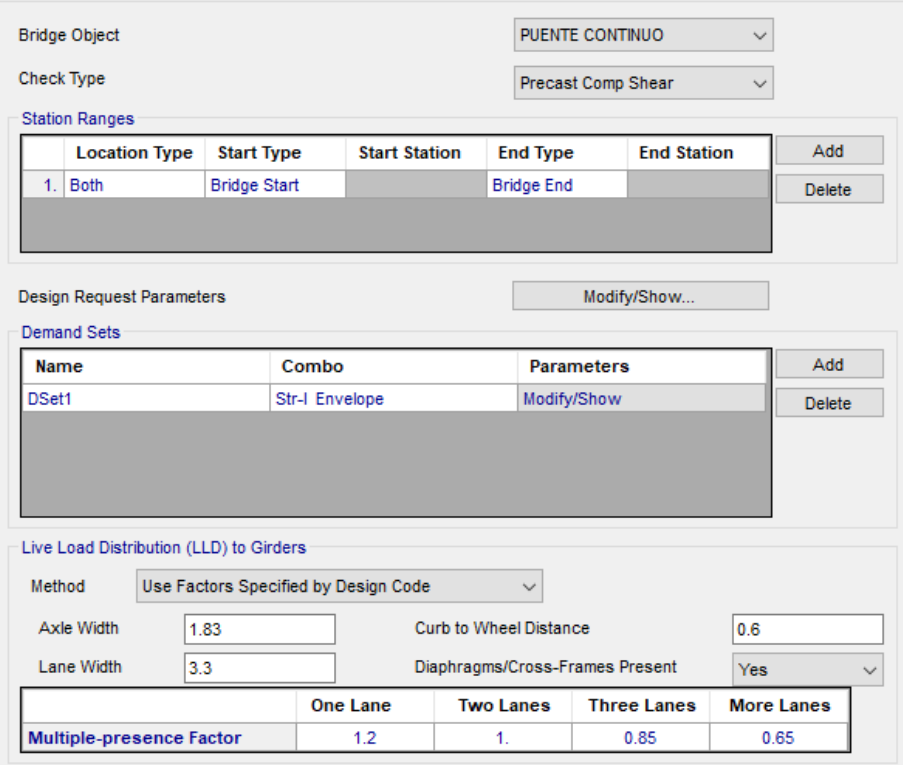

Figura 93: Asignación de parámetros para diseño por corte para concreto

presforzado – verificación por resistencia I

Fuente: Elaboración propia

 **Diseño a corte de viga exterior derecha** Se cumple la condición de ØVn > Vu, **OK.**

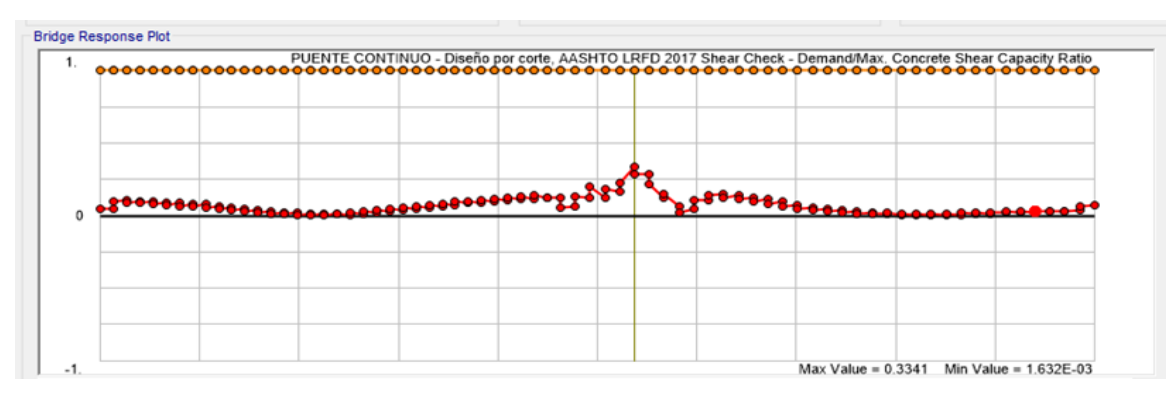

Figura 94: Diagrama de fuerzas cortantes en concreto presforzado para la viga exterior derecha

Fuente: Elaboración propia

## **Diseño a corte de viga interior derecha**

Se cumple la condición de ØVn > Vu, **OK**.

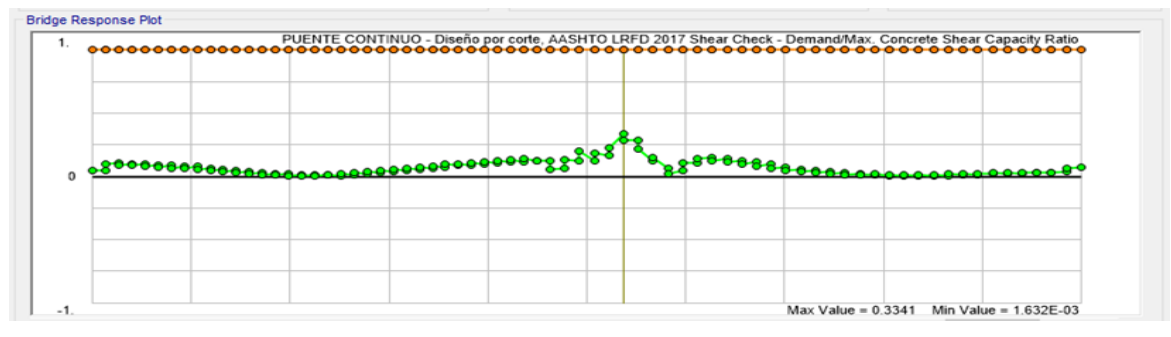

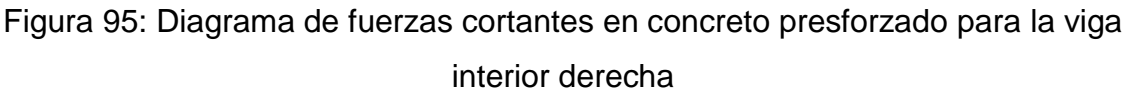

Fuente: Elaboración propia

#### **4.9.4.4.1.3. Diseño por esfuerzos**

Las condiciones aplicadas en el software para el tipo de diseño: Esfuerzos (Stress), fue básicamente asignar el combo de diseño "Str-I Envelope (PRESFUERZO)" y la metodología utilizada fue mediante el uso de factores de distribución, para determinar exactamente dichos valores con el uso del software y el código asignado, asignamos parámetros como:

- Distancia de eje del camión de diseño de 1.83m.
- Distancia del filo de la vereda a la rueda del camión de diseño de 0.60m.
- Ancho de carril de 3.30m.
- Presencia de diafragmas (Si).
- Factores de múltiple presencia.

La finalidad del diseño es generar los esfuerzos nominales " $\sigma_n$ " adquirido del acero de tensado ASTM A416 de Gr270 sobre los esfuerzos actuantes " $\sigma_a$ ", producto de las cargas permanentes.

## **Fibra superior para viga exterior derecha**

Se cumple la condición de  $\sigma_n > \sigma_a$ ", OK.

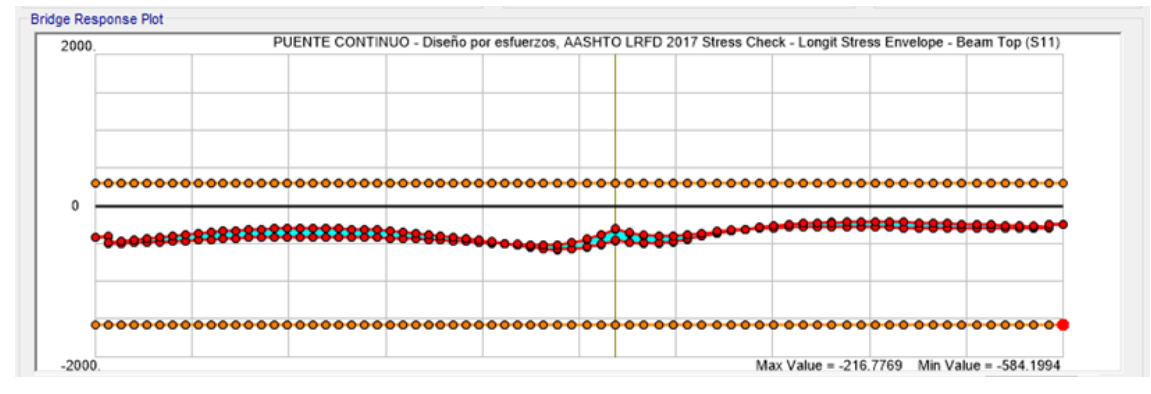

Figura 96: Diagrama de esfuerzos para fibra superior de la viga exterior derecha Fuente: Elaboración propia

## **Fibra inferior para viga exterior derecha**

Se cumple la condición de  $\sigma_n > \sigma_a$ , OK.

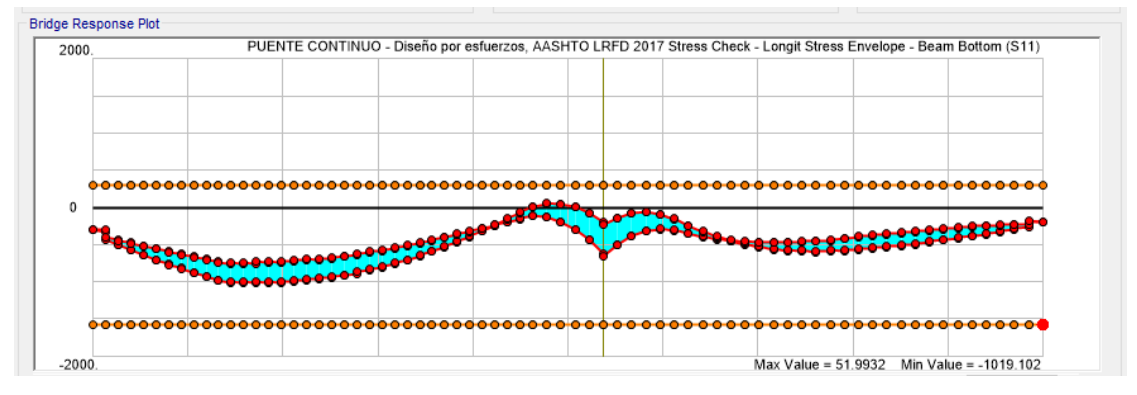

Figura 97: Diagrama de esfuerzos para fibra inferior de la viga exterior derecha Fuente: Elaboración propia

**Fibra superior para viga interior derecha**

Se cumple la condición de  $\sigma_n > \sigma_a$ , OK.

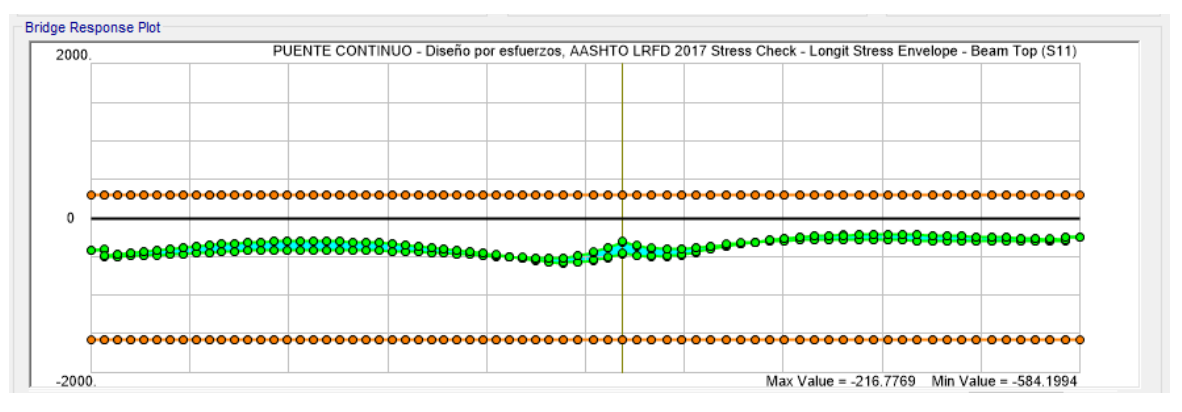

Figura 98: Diagrama de esfuerzos para fibra superior de la viga interior derecha Fuente: Elaboración propia

## **Fibra inferior para viga interior derecha**

Se cumple la condición de  $\sigma_n > \sigma_a$ , **OK**.

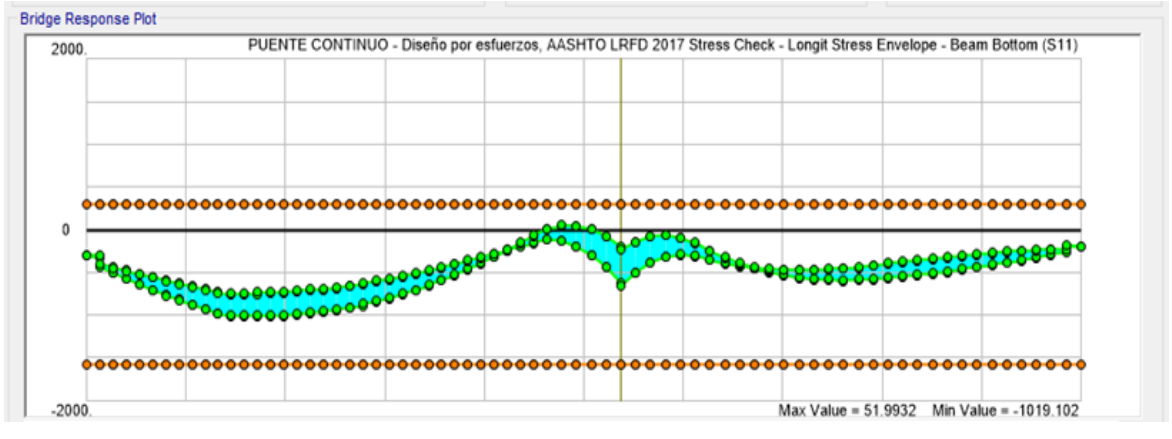

Figura 99: Diagrama de esfuerzos para fibra inferior de la viga interior derecha Fuente: Elaboración propia

#### **4.9.4.4.2. Diseño en concreto armado para cargas móviles**

El diseño en el software CSIBRIDGE tuvo las siguientes pautas:

- Digitalizar en preferencias la norma a utilizarse.
- Crear los casos requeridos de diseño.
- Correr el diseño de los casos asignados anteriormente.

## **4.9.4.4.2.1. Diseño por flexión**

Las condiciones aplicadas en el software para el tipo de diseño: Flexión (Flexure), fue básicamente asignar el combo de diseño "Str-I Envelope (MÓVIL)" y la metodología utilizada fue mediante el uso de factores de distribución, dichos factores de distribución

genéricamente suelen ser 0.9 de "Mu" para vigas exteriores y 0.8 de "Mu" para vigas interiores; para determinar exactamente dichos valores con el uso del software y el código asignado, asignamos parámetros como:

- Distancia de eje del camión de diseño de 1.83m.
- Distancia del filo de la vereda a la rueda del camión de diseño de 0.60m.
- Ancho de carril de 3.30m.
- Presencia de diafragmas (Si).
- Factores de múltiple presencia.

La finalidad del diseño es generar los momentos nominales "ØMn" adquirido del acero de refuerzo ASTM A615 de Gr60 sobre los momentos de demanda "Mu", producto de la carga transitoria y la carga peatonal.

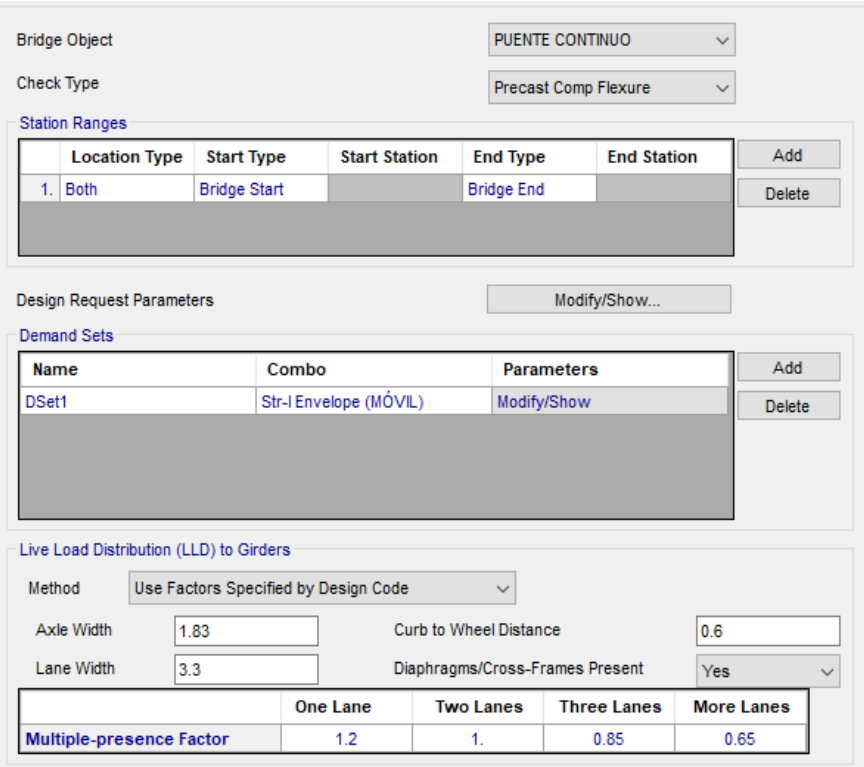

Figura 100: Asignación de parámetros para diseño por flexión de concreto armado Fuente: Elaboración propia

Se respetó el recubrimiento estructural de 5cm que compromete a el recubrimiento superficial y al diámetro del estribo a utilizarse. La colocación de dicho acero no altera la ubicación del acero de presfuerzo (tendón).

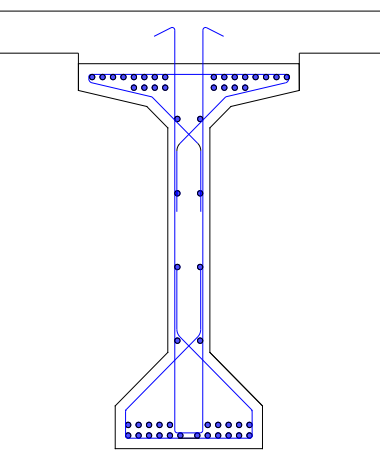

Figura 101: Visualización del acero de refuerzo longitudinal superior e inferior de la sección viga para cargas transitorias y peatonales Fuente: Elaboración propia

La distribución del acero de refuerzo en el software, fue de la siguiente manera: 1). En la fibra superior se asumió una doble capa con 16Ø1" en toda la luz para la primera y 8Ø1" en la segunda. 2). En la fibra inferior se asumió de la misma forma doble capa con 12Ø1" en toda la luz para la primera y 10 Ø1" en la segunda. Las distancias verticales variaron en la parte de "TOP" de 0.325m a 0.375m., así mismo, para la parte de "BOTTOM" de 0.10m a 0.15m.

| Material                         | Acero fy=4200kg/ $\vee$ |                                  |              |                |                |               |                          |
|----------------------------------|-------------------------|----------------------------------|--------------|----------------|----------------|---------------|--------------------------|
| <b>Bar Size</b>                  | N. of Bars              | Reference Line                   | Dist. Left   | Dist. Right    | Dist. Vertical | From          |                          |
| 1/4"<br>$\checkmark$             |                         | Start of TRAMO 1<br>$\checkmark$ |              |                |                | <b>Bottom</b> | $\checkmark$             |
| 1 <sup>m</sup>                   | 16                      | Start of TRAMO 1                 | $\mathbf{0}$ | 36.            | 0.325          | Top           | ۰                        |
| 1 <sup>m</sup>                   | 16                      | End of TRAMO 2                   | 31.          | $\mathbf{0}$   | 0.325          | Top           |                          |
| 1 <sup>n</sup>                   | 8                       | Start of TRAMO 1                 | $\mathbf{0}$ | 36.            | 0.375          | Top           |                          |
| $1^{\circ}$                      | 8                       | End of TRAMO 2                   | 31.          | $\mathbf{0}$ . | 0.375          | Top           |                          |
| 1 <sup>n</sup>                   | 12                      | Start of TRAMO 1                 | 0.           | 36.            | 0.1            | <b>Bottom</b> | $\overline{\phantom{a}}$ |
|                                  |                         |                                  |              |                |                |               |                          |
|                                  |                         |                                  |              |                |                |               |                          |
|                                  |                         |                                  |              |                |                |               |                          |
|                                  |                         |                                  |              |                |                |               |                          |
|                                  |                         |                                  |              |                |                |               |                          |
|                                  |                         |                                  |              |                |                |               |                          |
| Girder Reinforcement Layout Plot |                         |                                  |              |                |                |               |                          |
|                                  |                         |                                  |              |                |                |               |                          |

Figura 102: Asignación de distribución de acero de refuerzo en CSiBRIDGE Fuente: Elaboración propia

**Diseño por flexión para viga exterior derecha.**

Se cumple la condición de ØMn > Mu, **OK**.

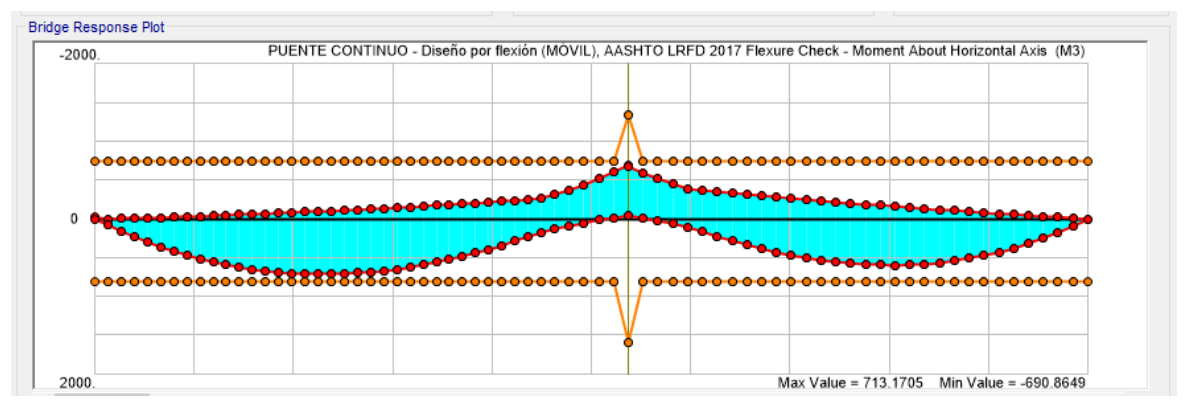

Figura 103: Diagrama de momentos para diseño por flexión en concreto armado

de viga exterior derecha Fuente: Elaboración propia

**Diseño por flexión para viga interior derecha.**

Se cumple la condición de ØMn > Mu, **OK**.

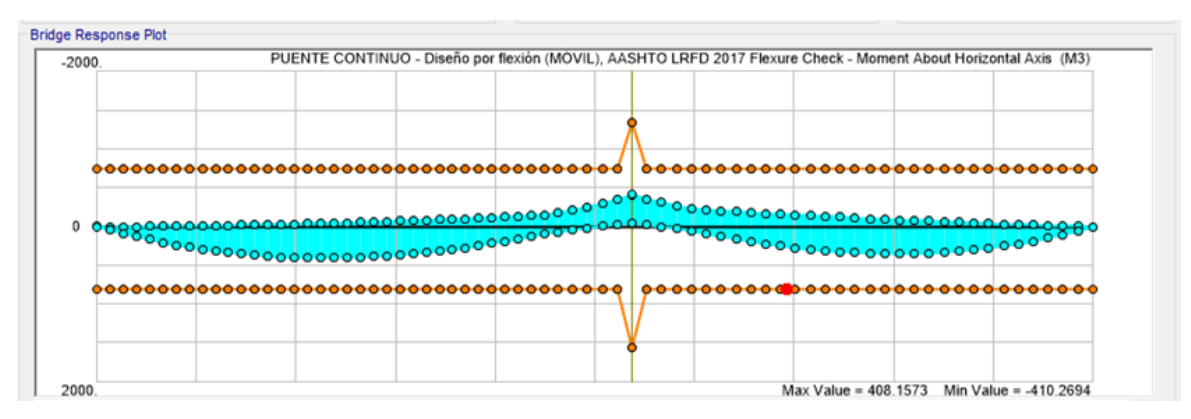

Figura 104: Diagrama de momentos para diseño por flexión en concreto armado de viga interior derecha Fuente: Elaboración propia

**Diseño por flexión para viga exterior izquierda.**

Se cumple la condición de ØMn > Mu, **OK.**

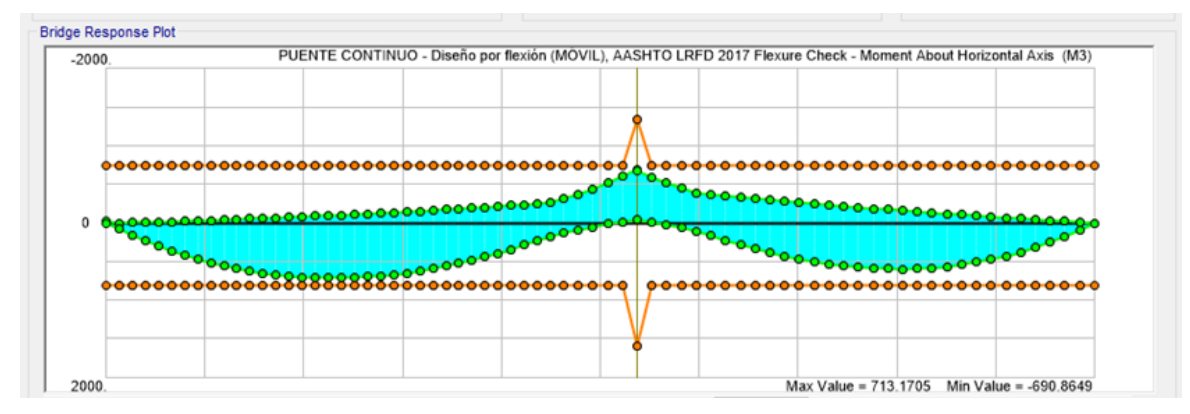

Figura 105: Diagrama de momentos para diseño por flexión en concreto armado de viga exterior izquierda Fuente: Elaboración propia

**Diseño por flexión para viga interior izquierda.**

Se cumple la condición de ØMn > Mu, **OK**.

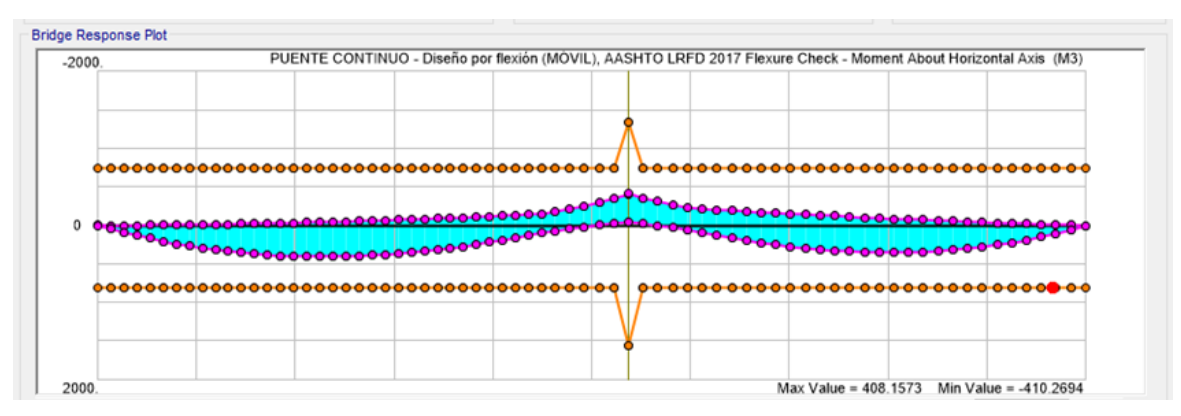

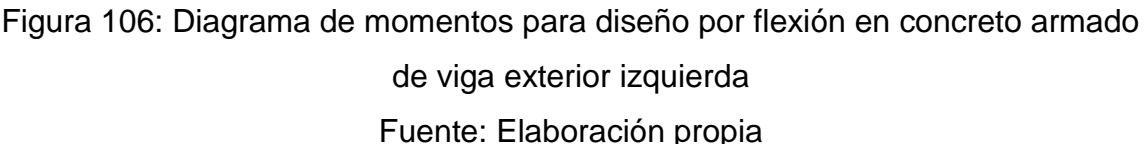

#### **4.9.4.4.2.2. Diseño por corte**

Las condiciones aplicadas en el software para el tipo de diseño: Corte (Shear), fue básicamente asignar el combo de diseño "Str-I Envelope (MÓVIL)" y la metodología utilizada fue mediante el uso de factores de distribución; para determinar exactamente dichos valores con el uso del software y el código asignado, asignamos parámetros como:

- Distancia de eje del camión de diseño de 1.83m.
- Distancia del filo de la vereda a la rueda del camión de diseño de 0.60m.
- Ancho de carril de 3.30m.
- Presencia de diafragmas (Si).
- Factores de múltiple presencia.

La finalidad del diseño es generar los cortantes nominales "ØVn" adquirido del acero de refuerzo ASTM A416 de Gr270 sobre los cortantes de demanda "Vu", producto de la carga transitoria y peatonal

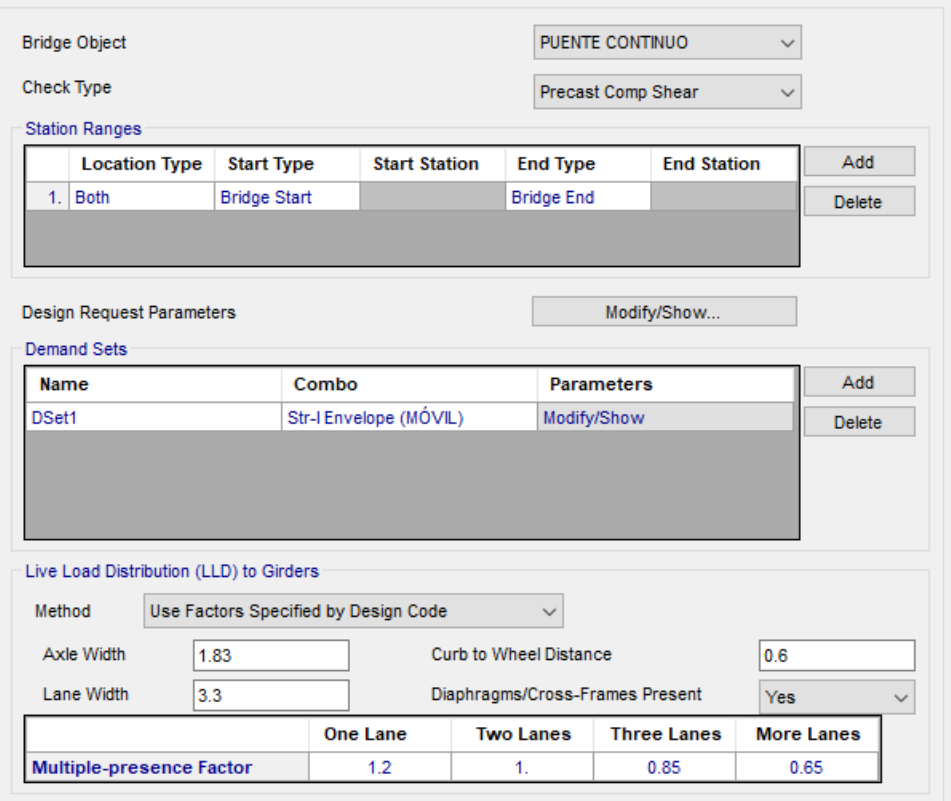

Figura 107: Asignación de parámetros para diseño por corte para concreto

# armado

Fuente: Elaboración propia

Se respetó el recubrimiento superficial de 4cm. La colocación de dicho acero no altera la ubicación del acero de presfuerzo (tendón).

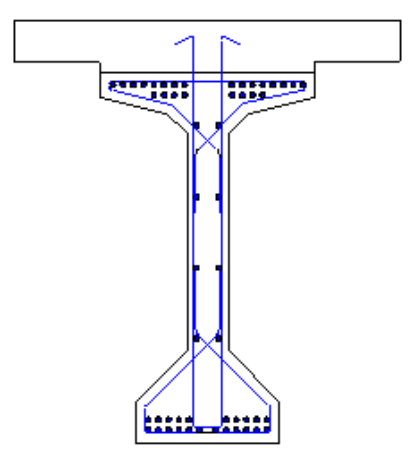

Figura 108: Visualización del acero de refuerzo transversal de la sección viga para cargas transitorias y peatonales. Fuente: Elaboración propia

La distribución del acero de refuerzo fue constante, es decir, los espaciamientos fueron de Ø1/2" @0.25m, puesto que básicamente es acero de montaje; el cortante es absorbido en gran porcentaje por la sección de concreto.

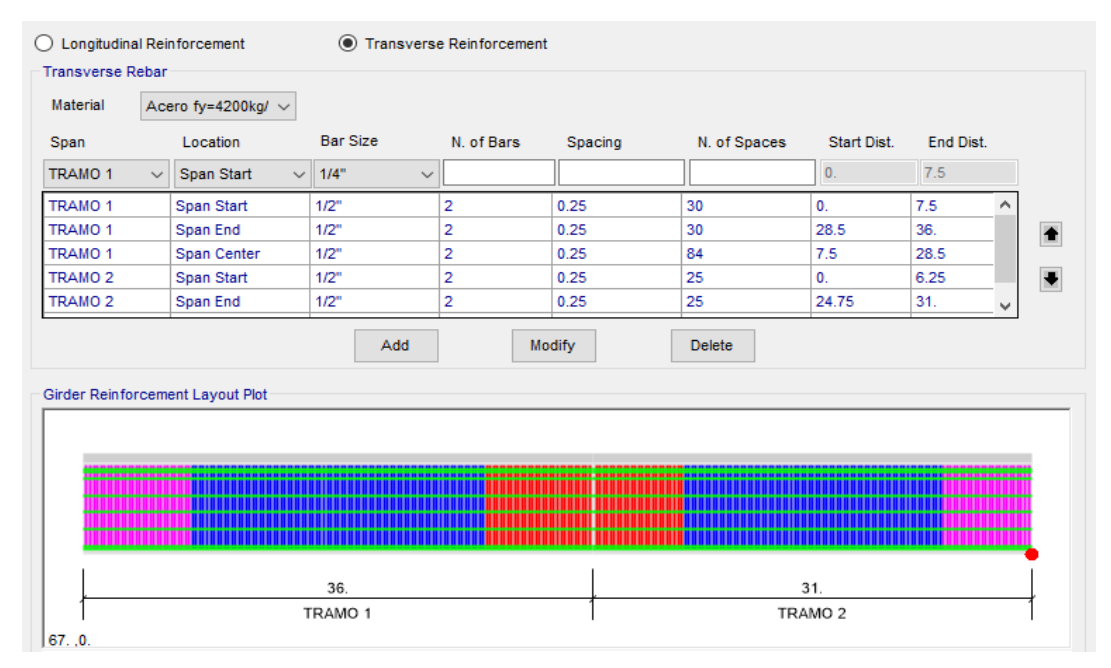

Figura 109: Distribución del acero de refuerzo transversal (estribos) Fuente: Elaboración propia

## **Diseño por corte para viga exterior derecha.**

Se cumple la condición de ØVn > Vu, **OK**.

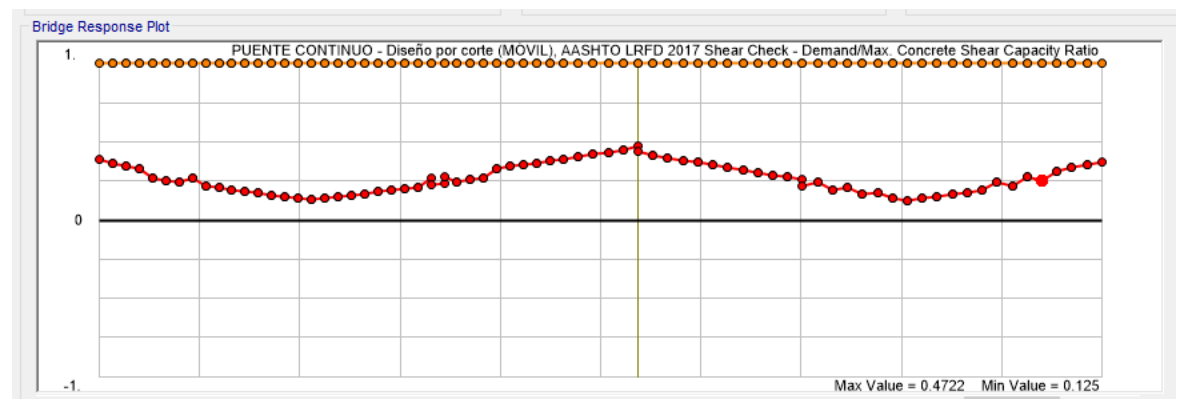

Figura 110: Diagrama de fuerzas cortantes en concreto armado para la viga exterior derecha

Fuente: Elaboración propia

## **Diseño por corte para viga interior derecha.**

Bridge Response Plot PUENTE CONTINUO - Diseño por corte (MOVIL), AASHTO LRFD 2017 Shear Check - Demand/Max, Concrete Shear Capacity Ratio **AAAAAAAA** <sup>0</sup>90<mark>800900000000000008</mark>800<sup>0</sup> 00000<sub>00000</sub>00<sup>0000</sup>  $\mathfrak{o}$ Max Value =  $0.3231$  Min Value =  $0.088$ 

Se cumple la condición de ØVn > Vu, **OK**.

Figura 111: Diagrama de fuerzas cortantes en concreto armado para la viga

interior derecha

Fuente: Elaboración propia

#### **Diseño por flexión para viga exterior izquierda.**

Se cumple la condición de ØMn> Mu, **OK**.

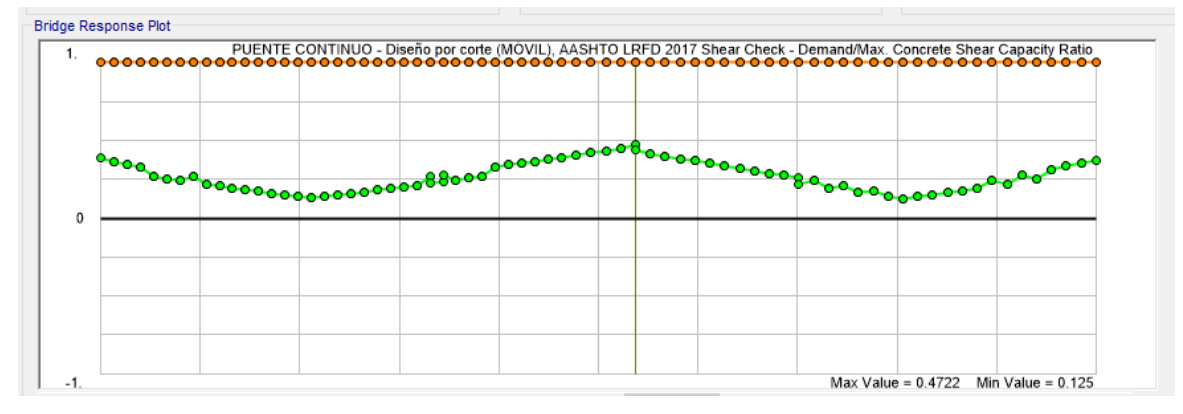

Figura 112: Diagrama de fuerzas cortantes en concreto armado para la viga

exterior izquierda

Fuente: Elaboración propia

## **Diseño por flexión para viga interior izquierda.**

Se cumple la condición de ØMn > Mu, **OK**.

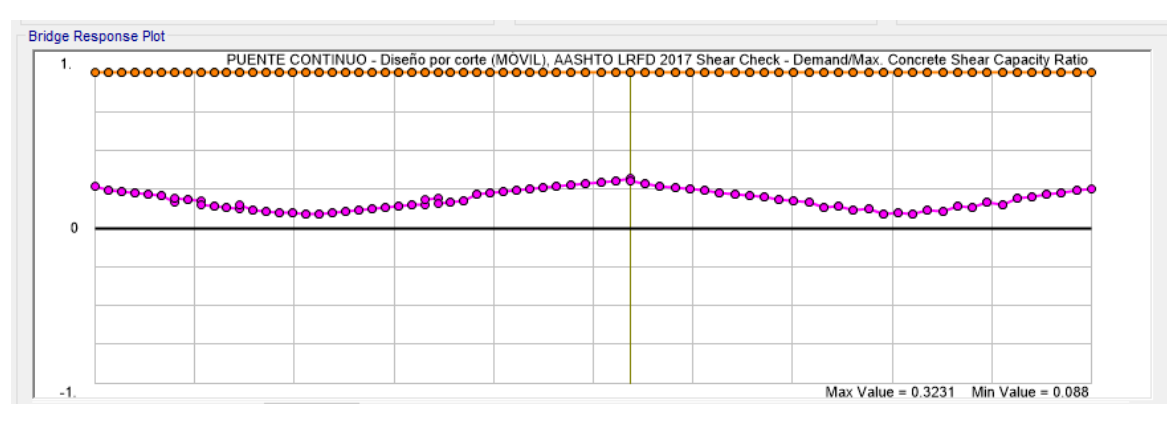

Figura 113: Diagrama de fuerzas cortantes en concreto armado para la viga exterior izquierda Fuente: Elaboración propia

#### **4.9.4.5. Diseño de acero conector para la sección compuesta**

El acero cortante horizontal, denominado como " $v_h$ ", en la superficie de contacto entre los elementos que forman la viga compuesta puede calcularse con la siguiente expresión:

$$
\mathbf{v}_h = \frac{V u}{\emptyset b d}
$$

Los datos utilizados en el diseño de los conectores fueron:

- b=1.07 m (distancia de contacto que existe entre la viga y la losa).
- $Vu = 660.825$  ton (cortante total que compromete a las cargas muertas y transitoria - peatonal). Las cortantes últimas para dichas cargas son como sigue:

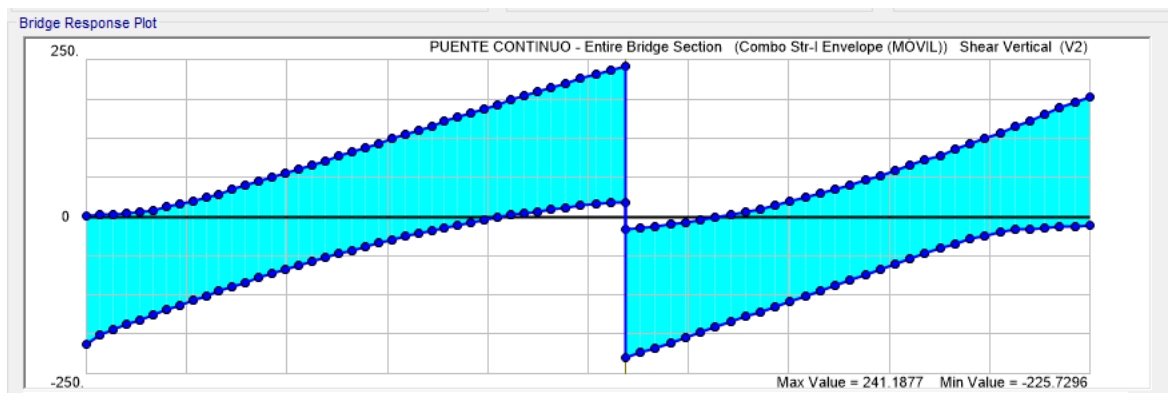

Figura 114: Cortante última ante carga transitoria y peatonal. Fuente: Elaboración propia

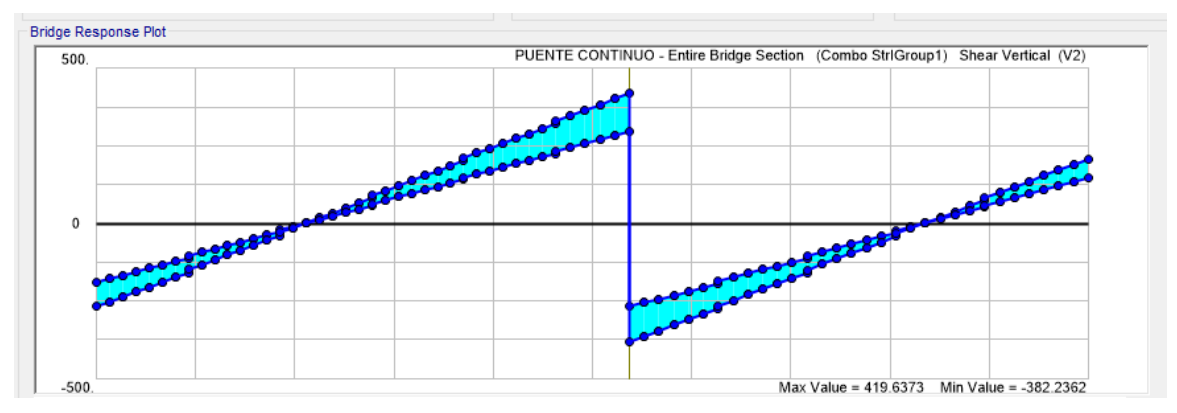

Figura 115: Cortante última ante cargas muertas. Fuente: Elaboración propia

 μ=0.6 (coeficiente de fricción asumido para cuando el estado de la superficie de contacto).

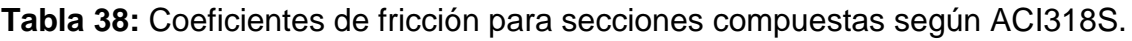

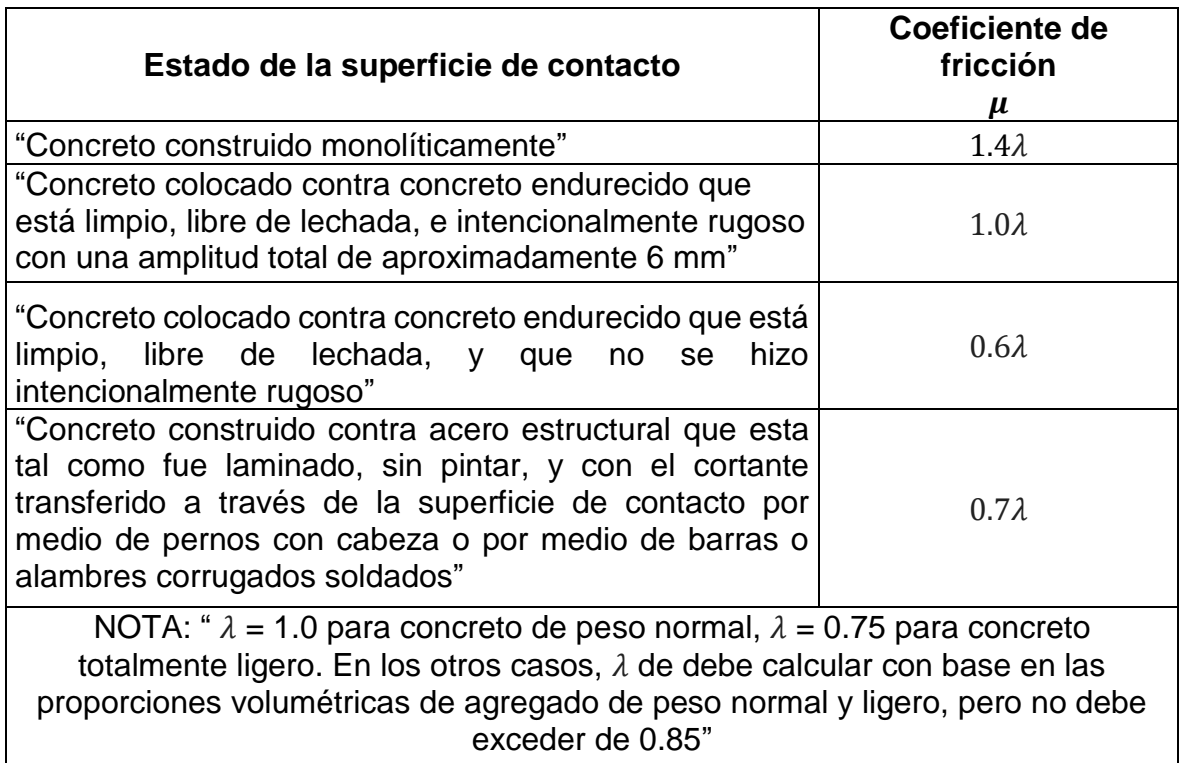

Fuente: Norma ACI318SR, 2014

- El diámetro de la barra de acero de refuerzo (estribos) es de  $Ø1/2"$ .
- La separación entre estribos es de S=0.25m.

 d =1.80 m (distancia relativa entre la fuerza a compresión y el acero de refuerzo y/o presfuerzo. Para determinar el valor de "d", se tuvo que determinar, primeramente, el valor de la profundidad del bloque comprimido "a", para ello se asumieron dos casos:

a). El bloque comprimido está por encima de la distancia de 0.25m correspondiente a la losa, lo que quiere decir que solamente la fibra superior de la losa se estaría comprimiendo o

b). Cuando el bloque comprimido está en el patín de la viga, lo que explica que tanto la losa como parte de la viga estarían comprimiéndose. Se tomó en cuenta en el cálculo (tal y como se observa en la segunda figura), la diferencia del esfuerzo aplicado, recalcando que para la losa se utilizó un f'c=2800ton/m2 y para la viga un f'c=3500ton/m2.

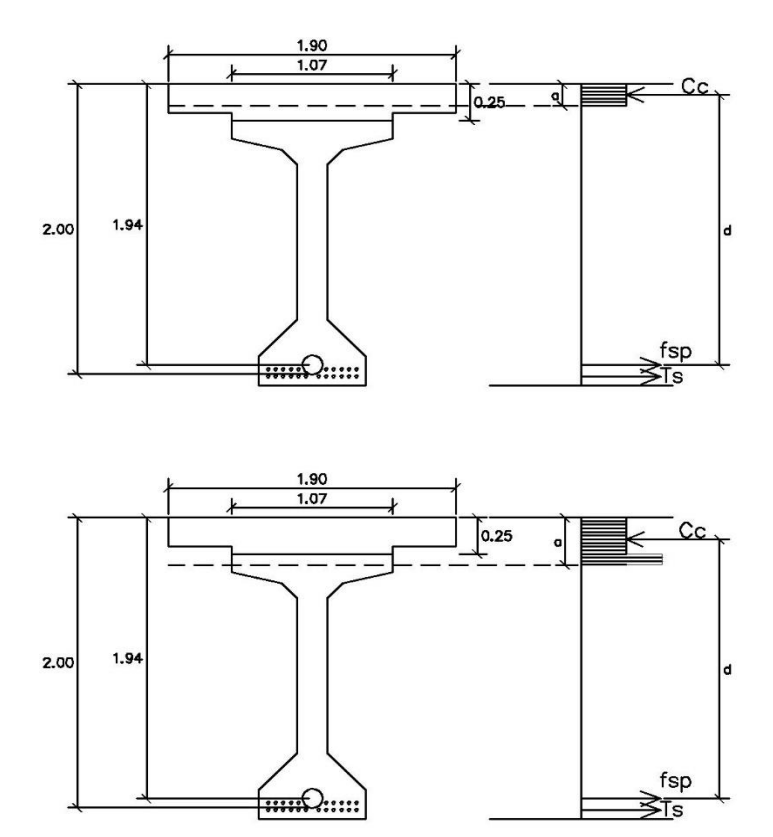

Figura 116: Figura superior: Primer caso ( $a < T_s$ ); Figura inferior: Segundo caso ( $a > Ts$ ). Fuente: Elaboración propia

**Tabla 39:** Primer caso (a<Ts)

| $Asp =$ | 0.00518            | m <sub>2</sub> |         |              |  |  |  |
|---------|--------------------|----------------|---------|--------------|--|--|--|
| $f y =$ | 172322.37   ton/m2 |                |         |              |  |  |  |
| $fsp =$ | 892.63             | ton            |         |              |  |  |  |
| $Ts =$  | 471.24             | ton            |         |              |  |  |  |
| $c =$   | 1363.87            | ton            |         |              |  |  |  |
| $a =$   | 0.30               | m              | < 0.25m | <b>ERROR</b> |  |  |  |
| _____   |                    |                |         |              |  |  |  |

**Tabla 40:** Segundo caso (a>Ts).

| $Asp =$            | $0.00518 \, \vert \, m2$ |     |         |           |
|--------------------|--------------------------|-----|---------|-----------|
| $f y =$            | 172322.37   ton/m2       |     |         |           |
| $fsp =$            | 892.63                   | ton |         |           |
| $Ts =$             | 471.24                   | ton |         |           |
| $c =$              | 1363.87                  | ton |         |           |
| $a =$              | 0.33                     | m   | > 0.25m | <b>OK</b> |
| $\boldsymbol{d} =$ | 1.80                     | m   |         |           |

Fuente: Elaboración propia

Reemplazando los valores en la fórmula inicial para determinar cuánto es el esfuerzo cortante por deslizamiento:

$$
v_h = 404.38 \text{ ton}/m2
$$

De acuerdo con las recomendaciones del "Manual de diseño de estructuras presforzadas de la UNAM y el código ACI318S", si la cortante calculada a partir del valor de  $v_h$ , b y d es menor que la fuerza horizontal de compresión "Cc", entonces utilizar esta última como fuerza requerida para el diseño de los conectores.

Para determinar el valor del acero requerido para los conectores, " $A_{vf}$ " será calculado como:

$$
A_{vf} = \frac{Vu}{f y \mu}
$$

Reemplazando los valores:

$$
A_{vf} = 636.73cm2
$$

Este valor no deberá ser menor a:

$$
A_{vf} \ge \frac{352b}{fy}
$$

Reemplazando los valores:

$$
A_{vfmin}=224.19cm2
$$

Se cumple entonces que el acero requerido es mayor al acero mínimo " $A_{vf} > A_{vfmin}$ ", OK ; los conectores irán separados a cada S=0.25m, al igual que los estribos, dicho esto, se tomarán los ramales salientes del mismo acero de los estribos de Ø1/2", para ello se realizó la verificación la cual consiste en ver si la cantidad de ramales por el número de estribos a lo largo de la viga es mayor que el acero requerido. El acero transversal total es de:

$$
A_v = 693
$$
cm2; cumpliéndose que, " $A_v > A_{vf}$ ", OK

Por lo tanto: Los conectores utilizados fueron de 2 ramales de Ø1/2" @0.25m.

#### **4.9.5. Diseño de diafragma**

El diseño del diafragma se realizó mediante el software SAP2000, en el cual se adicionó de manera breve las condiciones para cargas móviles incluyendo la sobrecarga distribuida y el efecto dinámico vehicular (en el caso que esté cargado por un solo camión o sea cargado por dos camiones) y cargas muertas como el peso propio del elemento, así como la carga de asfalto. Las cargas que están sobre los volados, los cuales se entienden como barreras, veredas, losa y asiento, fueron asignadas en el primer apoyo de la viga exterior como una carga puntual y un momento (para ambos extremos).

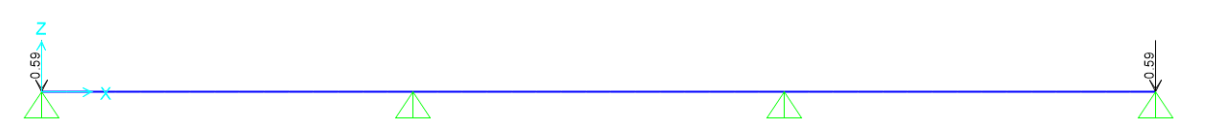

Figura 117: Asignación de carga puntual en los apoyos externos correspondiente a cargas muertas en el volado.

Fuente: Elaboración propia

|   | <b>Coordinate System</b> | <b>GLOBAL</b> |                      |  |
|---|--------------------------|---------------|----------------------|--|
|   | Moment about Y           | $-0.61$       | Tonf, m, C<br>$\vee$ |  |
|   | Load Pattern             | Countual      |                      |  |
|   | <b>Joint Force</b>       |               |                      |  |
| ↣ | <b>Coordinate System</b> | <b>GLOBAL</b> |                      |  |
|   | Force in Z Dir           | $-0.59$       |                      |  |
|   |                          |               |                      |  |

Figura 118: Asignación del momento izquierdo en el apoyo externo correspondiente a cargas muertas en el volado izquierdo.

Fuente: Elaboración propia

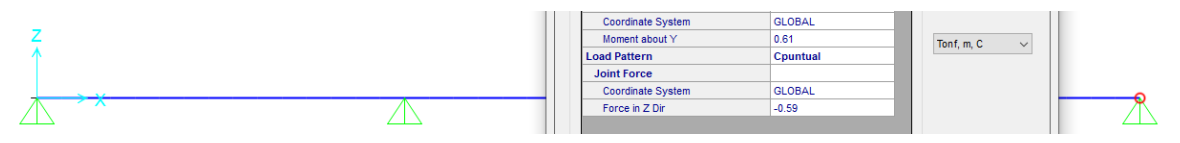

Figura 119: Asignación del momento derecho en el apoyo externo correspondiente a cargas muertas en el volado derecho.

Fuente: Elaboración propia

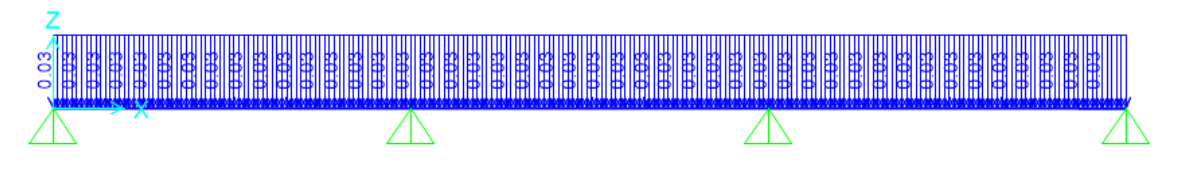

Figura 120: Asignación de carga distribuida de superficie de rodadura. Fuente: Elaboración propia

De igual se aplicó la carga peatonal, generando cargas puntuales y momentos a los extremos. A continuación, veremos la solución hiperestática para cargas muertas y para carga móvil y peatonal.

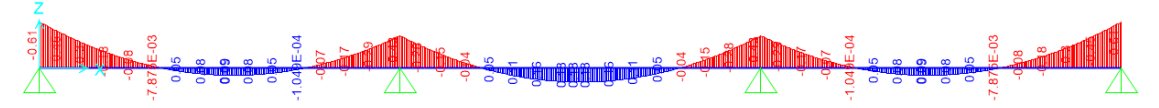

Figura 121: Diagrama de momentos para cargas muertas.

En el software SAP2000, se tomó en cuenta las cargas del camión HL-93, vista trasera de este, tomándose 7.26ton por cada llanta en el eje. La separación máxima entre dos camiones fue de 1.80m y mínima de 1.20m. Se adicionó al camión HL-93 la sobrecarga repartida de 0.96ton/m en 3 metros.

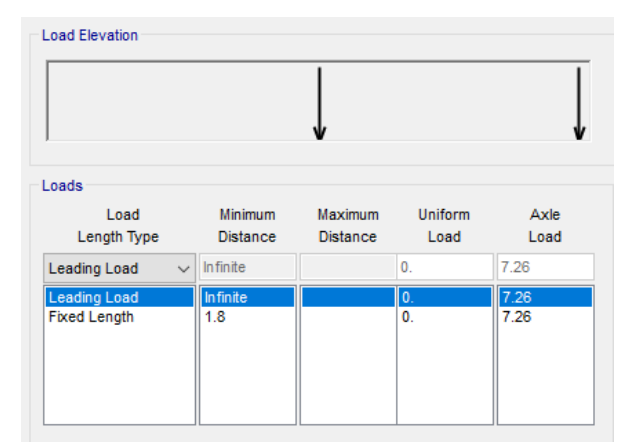

Figura 122: Aplicación de cargas "P/2" para 1 camión HL-93. Fuente: Elaboración propia

| Loads<br>Load<br>Length Type           | Minimum<br><b>Distance</b> | <b>Maximum</b><br><b>Distance</b> | Uniform<br>Load | Axle<br>Load |
|----------------------------------------|----------------------------|-----------------------------------|-----------------|--------------|
| <b>Leading Load</b>                    | Infinite<br>$\checkmark$   |                                   | 0.              | 7.26         |
| <b>Leading Load</b>                    | Infinite                   |                                   | 0.              | 7.26         |
| <b>Fixed Length</b>                    | 1.8                        |                                   | 0.              | 7.26         |
|                                        | 1.2                        | 1.8                               | 0.              | 7.26         |
| Variable Length<br><b>Fixed Length</b> | 1.8                        |                                   | 0.              | 7.26         |

Figura 123: Aplicación de cargas "P/2" para 2 camiones HL-93. Fuente: Elaboración propia

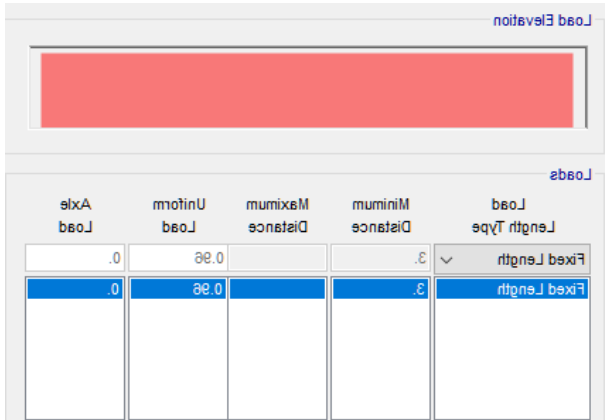

Figura 124: Aplicación de sobrecarga de 0.96ton/m para en 3m.

Fuente: Elaboración propia

Las combinaciones de carga para el diseño de Resistencia I fueron como se muestra a continuación:

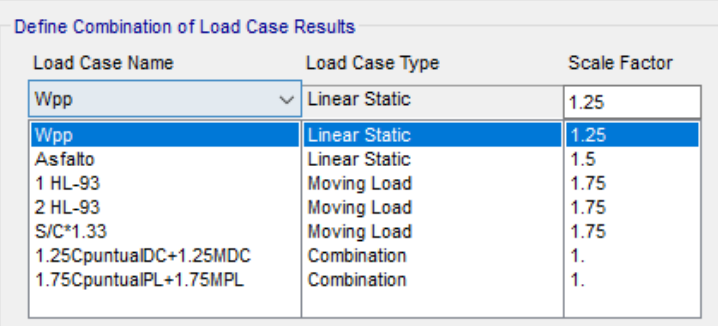

Figura 125: Combinación 1: con casos de carga con factores de

incremento máximo.

Fuente: Elaboración propia

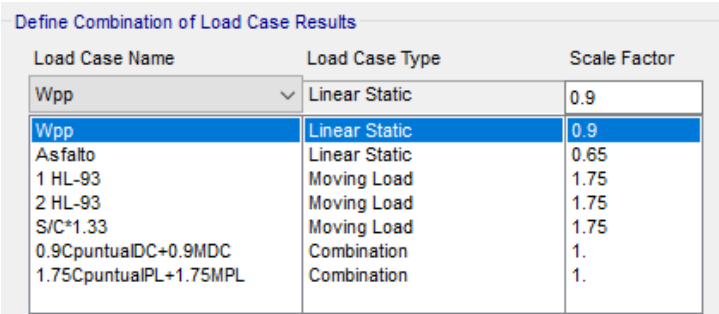

Figura 126: Combinación 2: con casos de carga con factores de

incremento mínimo.

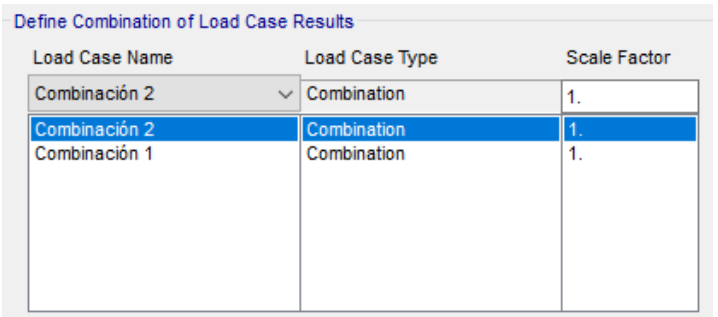

Figura 127: Combinación envolvente: con casos de carga de Combinación 1 y 2. Fuente: Elaboración propia

#### **4.8.5.1. Diseño por flexión**

El diseño por flexión de la viga diafragma se realizó con el uso del diagrama de momentos con denominación "envolvente", la cual corresponde a la solicitación por el estado límite de Resistencia I. El acero negativo se diseñó con el momento a la cara del alma de la primera viga longitudinal, es decir a 0.10m, mientras que el acero positivo será diseñado a 0.4L de la luz de la distancia entre apoyos. Es importante señalar que, del cálculo desarrollado, el acero positivo resulta ser básicamente el requerimiento para la combinación de cargas transitoria y peatonal.

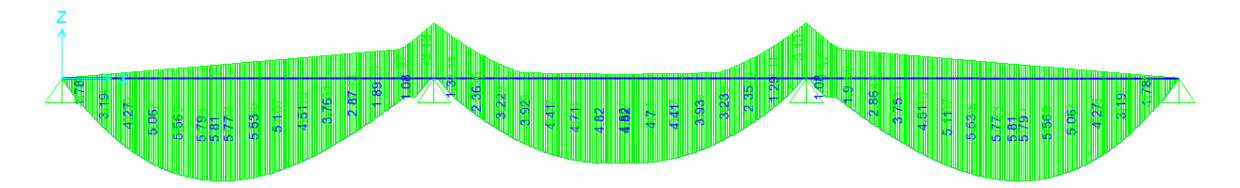

Figura 128: Diagrama de momentos de carga peatonal y carga móvil (LL+IM) para cuando esté cargado por uno o dos camiones. Fuente: Elaboración propia

> Se generó 3 tipos de acero: a). Acero superior, b). Acero inferior, c). Acero por contracción o temperatura. El acero inferior cubrió todos los momentos negativos que generalmente son originados por las cargas muertas; el acero superior cubrió todos los momentos positivos que usualmente se obtienen de las cargas móviles y peatonales; el acero

por contracción y temperatura, garantiza evitar problemas bruscos de retracción y fisuración debido al gran peralte del elemento.

**a) Acero superior:** El momento actuante a la cara en X=0.10m fue de: Mu  $(-) = -2.31$  ton-m.

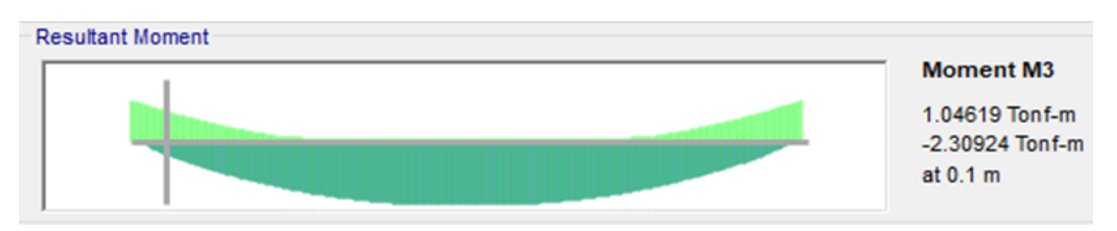

Figura 129: Momento último a la cara del apoyo: X=0.10m desde el eje. Fuente: Elaboración propia

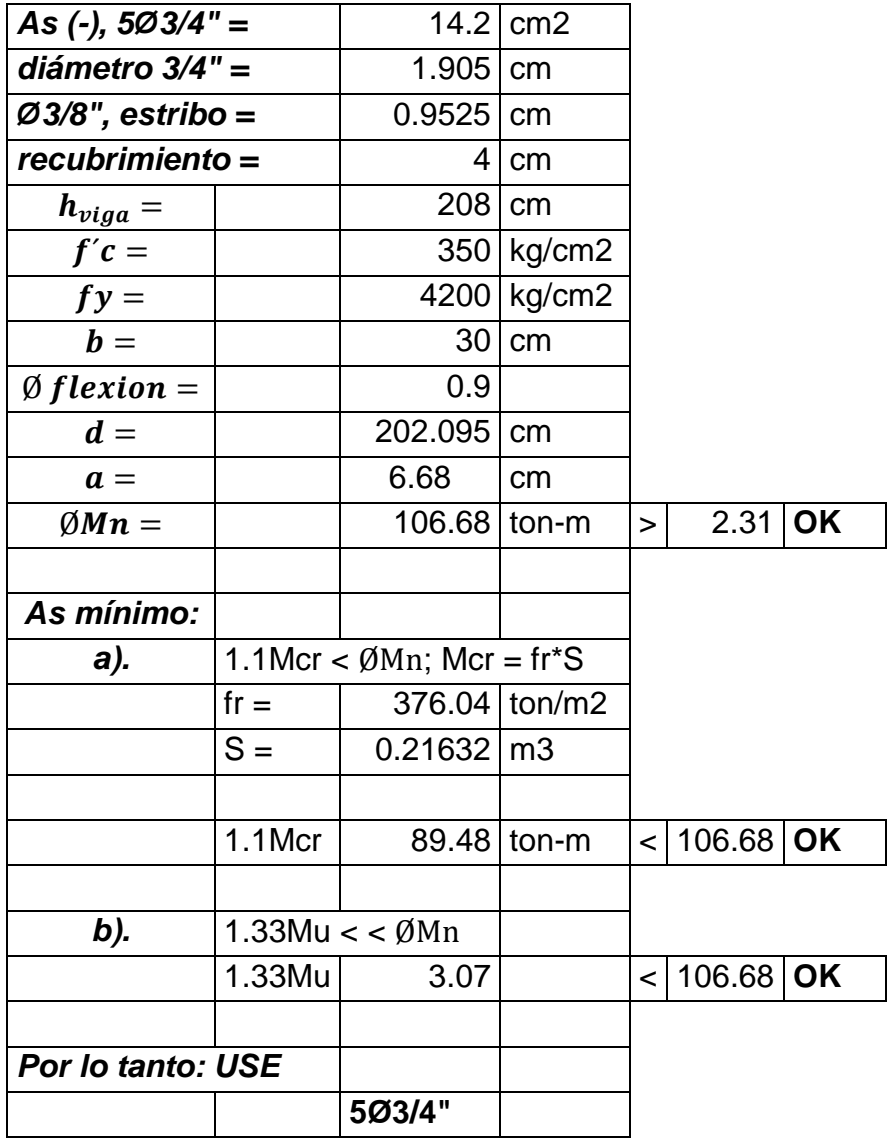

#### **Tabla 41:** Cálculo de acero superior del diafragma

**b) Acero inferior:** El momento actuante a 0.4L en el tramo, es decir, a  $X=0.76$ m, fue de: Mu  $(+) = 5.79$  ton-m.

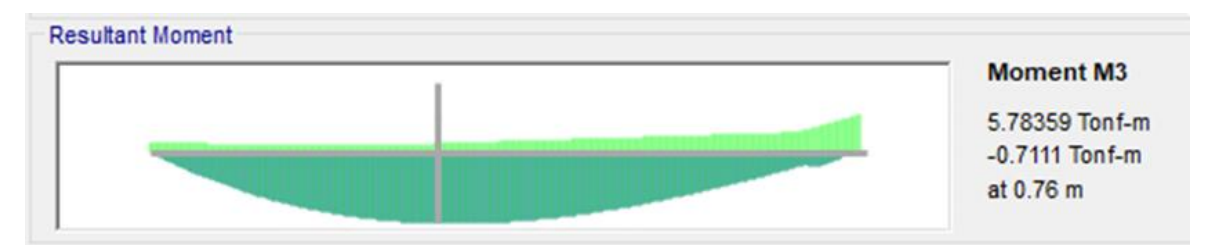

Figura 130: Momento último a 0.4L del primer apoyo: X=0.76m desde el eje. Fuente: Elaboración propia

> Se utilizó la misma cantidad de acero 5Ø3/4" para cubrir la demanda en la parte inferior; esta cuantía, como se ha visto en el diseño del acero negativo, genera un momento nominal de 106.68 ton-m, mayor a 5.79 ton-m y cumple con superar el acero mínimo.

**c) Acero por contracción y temperatura:** Este acero se repartió en las caras laterales de la viga, el procedimiento de cálculo se detalla de la siguiente manera:

**Tabla 42:** Cálculo de acero por contracción y temperatura en caras laterales del diafragma

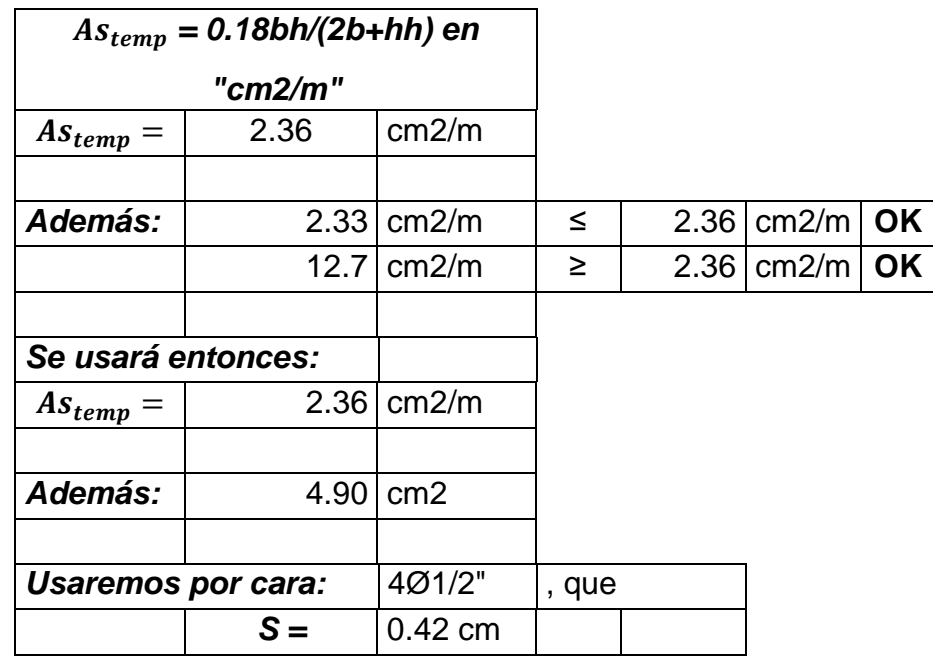

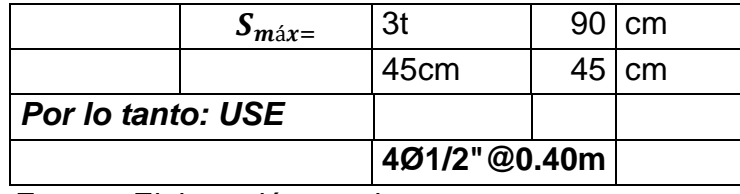

#### **4.9.5.2. Diseño por corte**

El diseño por corte de la viga diafragma se realizó con el uso del diagrama de momentos con cortantes "envolvente", la cual corresponde a la solicitación por el estado límite de Resistencia I. El acero transversal se diseñó con el cortante a 0.53m del extremo del patín de la primera viga longitudinal. Es importante señalar que, del cálculo desarrollado, el acero transversal resultó ser demanda de la combinación por cargas móvil y peatonal.

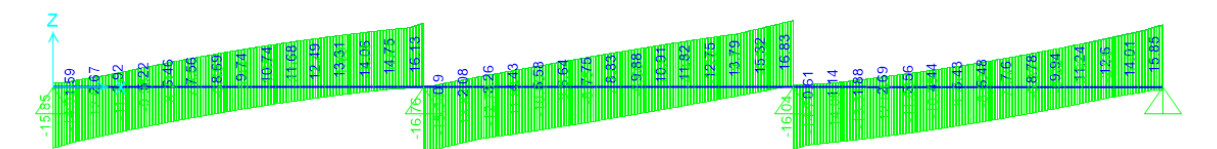

Figura 131: Diagrama de cortantes de carga peatonal y carga móvil (LL+IM) para cuando esté cargado por uno o dos camiones.

Fuente: Elaboración propia

Del cálculo hecho se visualiza que el confinamiento del diafragma es el mínimo, puesto que el aporte del cortante nominal por parte del concreto resulta ser suficiente para absorber el cortante actuante; se tomaron estribos espaciados a cada 0.30m, a continuación, el cálculo más detallado:

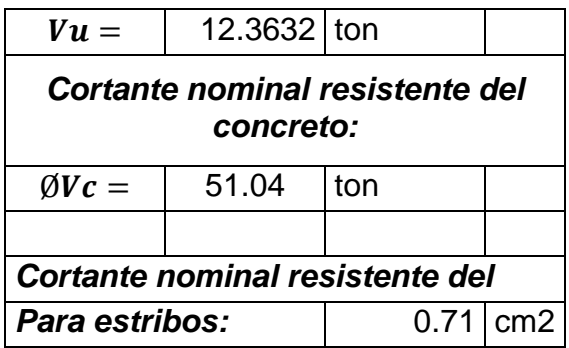

**Tabla 43:** Cálculo de acero por cortante de diafragma

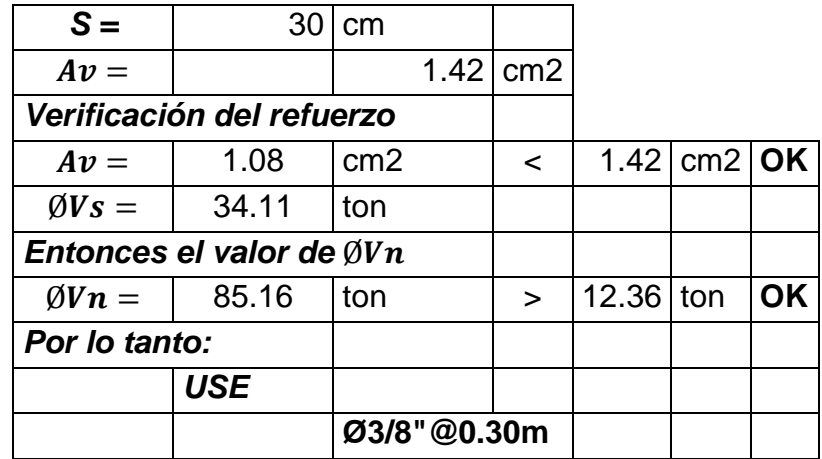

#### **4.9.6. Diseño de barrera "New Jersey"**

Se procedió a verificar el acero estándar que lleva como armado la barrera de concreto armado; se evaluó la resistencia en flexión alrededor de un eje vertical a la barrera (Mw), la resistencia en flexión alrededor de un eje paralelo al eje longitudinal del puente (Mc), la longitud crítica de la línea de rotura (Lc), la resistencia nominal a la carga transversal (Rw), la transferencia de cortante entre la barrera y la losa (Vct), la verificación del hacer mínimo y la longitud de anclaje

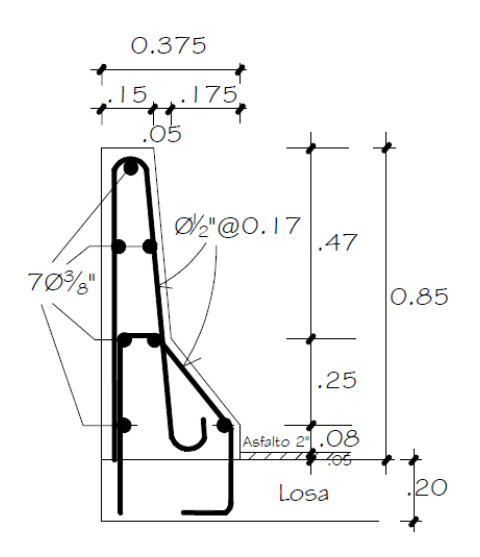

Figura 132: Armado de barrera "New Jersey". Fuente: Elaboración propia

El proceso detallado se realizó como sigue:

 $\checkmark$  Resistencia en flexión alrededor de un eje vertical a la barrera (Mw):

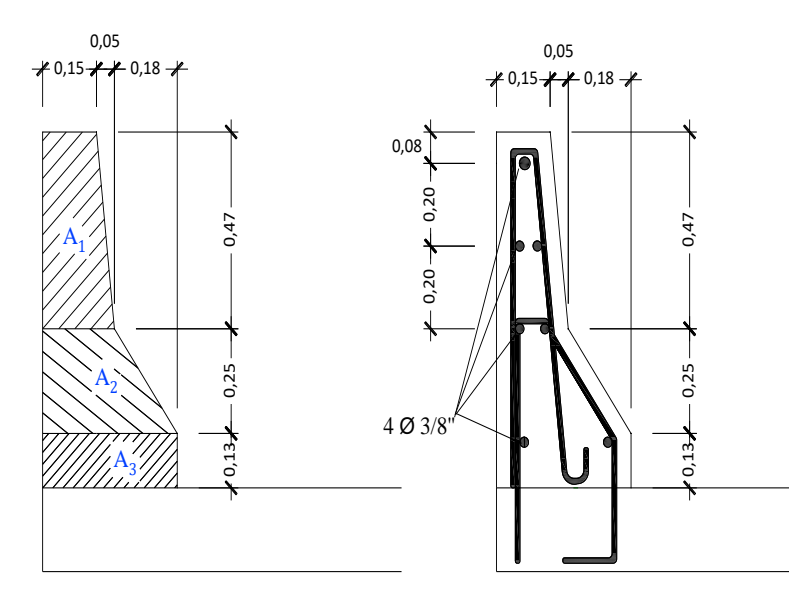

Figura 133: Seccionamiento para análisis del refuerzo a flexión. Fuente: Elaboración propia

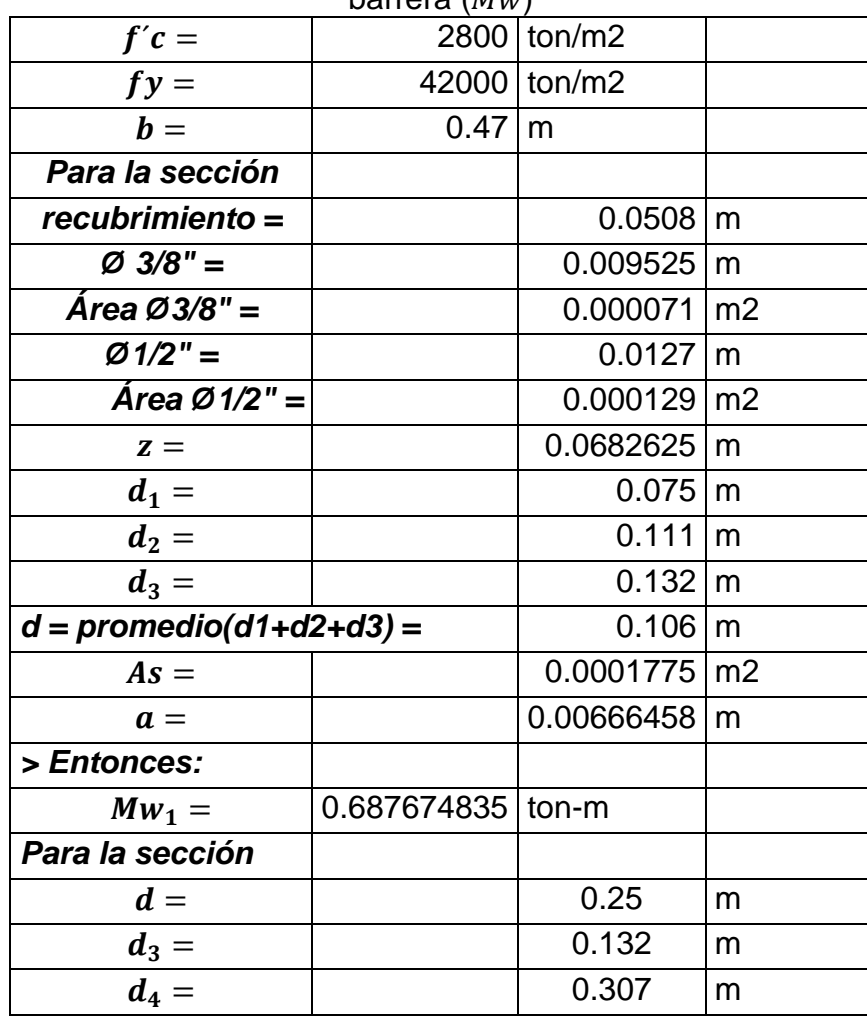

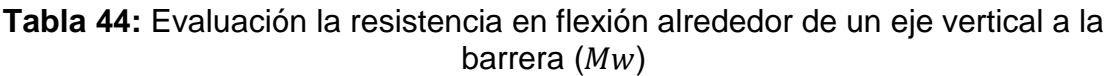

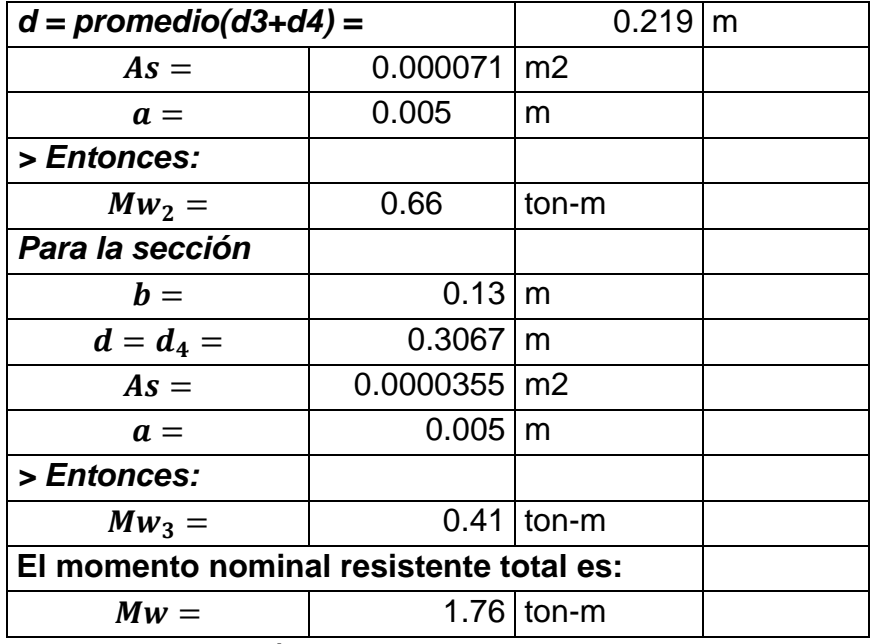

**Tabla 45:** Resistencia en flexión alrededor de un eje paralelo al eje longitudinal

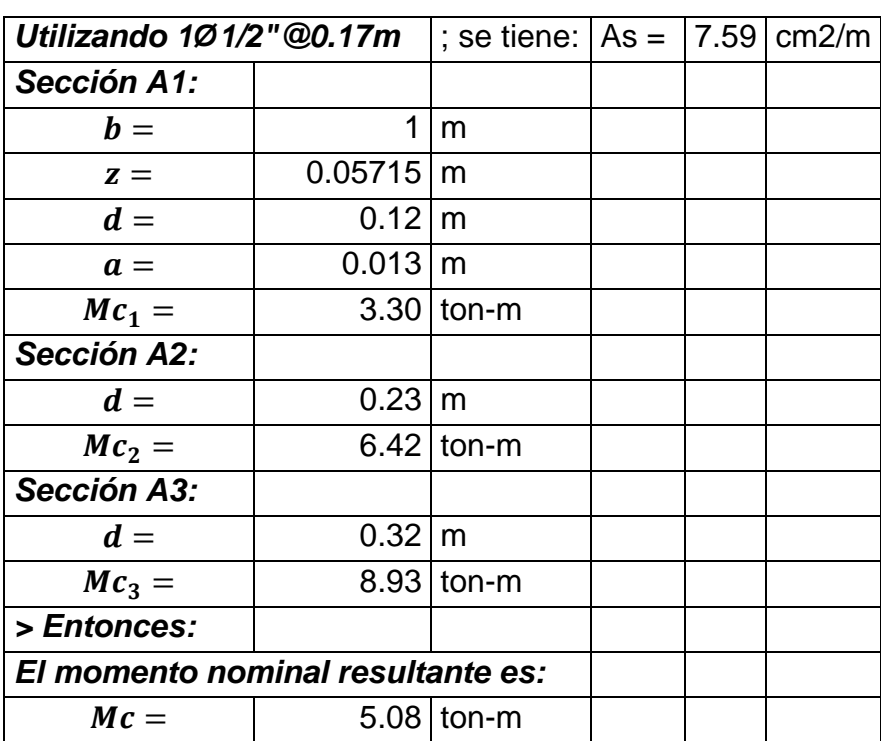

del puente (Mc)

| Lt (Nivel $TL-4$ )                                      | $1.07 \, \mathrm{m}$  |              |  |  |  |  |
|---------------------------------------------------------|-----------------------|--------------|--|--|--|--|
| $H =$                                                   | $0.85 \, \rceil m$    |              |  |  |  |  |
| $Mb =$                                                  |                       | $0$ ton-m    |  |  |  |  |
| $Mw =$                                                  |                       | $1.76$ ton-m |  |  |  |  |
| $Mc =$                                                  |                       | $5.08$ ton-m |  |  |  |  |
| Calculando la longitud crítica de la línea de rotura en |                       |              |  |  |  |  |
| $Lc =$                                                  | $2.161 \, \mathrm{m}$ |              |  |  |  |  |

**Tabla 46:** Longitud crítica nominal resultante

 $\checkmark$  Transferencia de cortante entre la barrera y la losa:

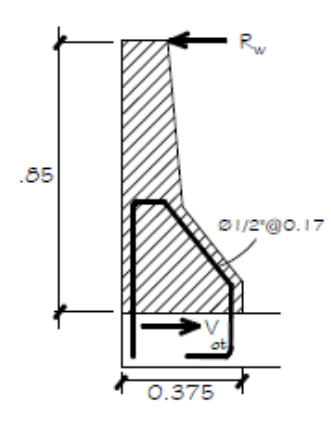

Figura 134: Fuerza horizontal actuante entre la barrera New Jersey

y la losa de volado.

Fuente: Elaboración propia

**Tabla 47:** Transferencia de cortante entre la barrera y la losa

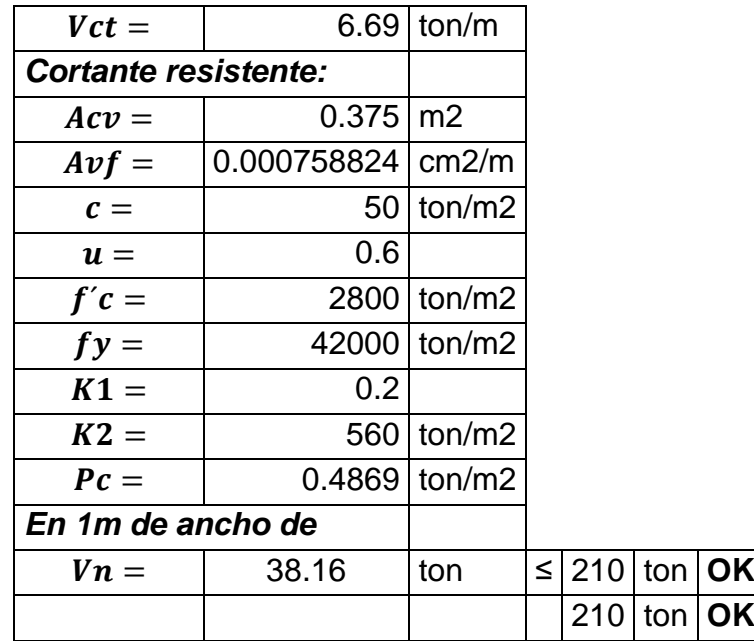

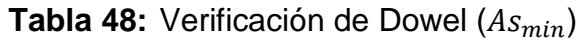

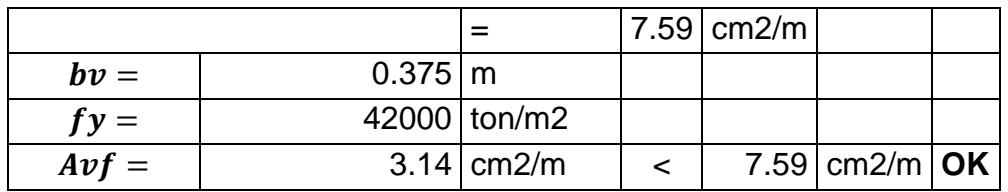

**Tabla 49:** Verificación de longitud de anclaje

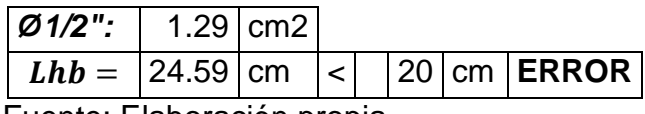

Fuente: Elaboración propia

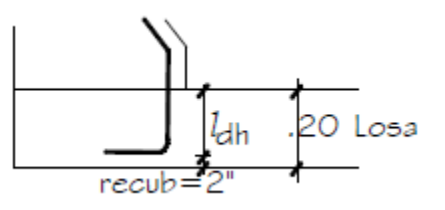

Figura 135: Longitud de desarrollo del refuerzo de la barrera sobre la losa de

volado.

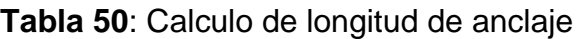

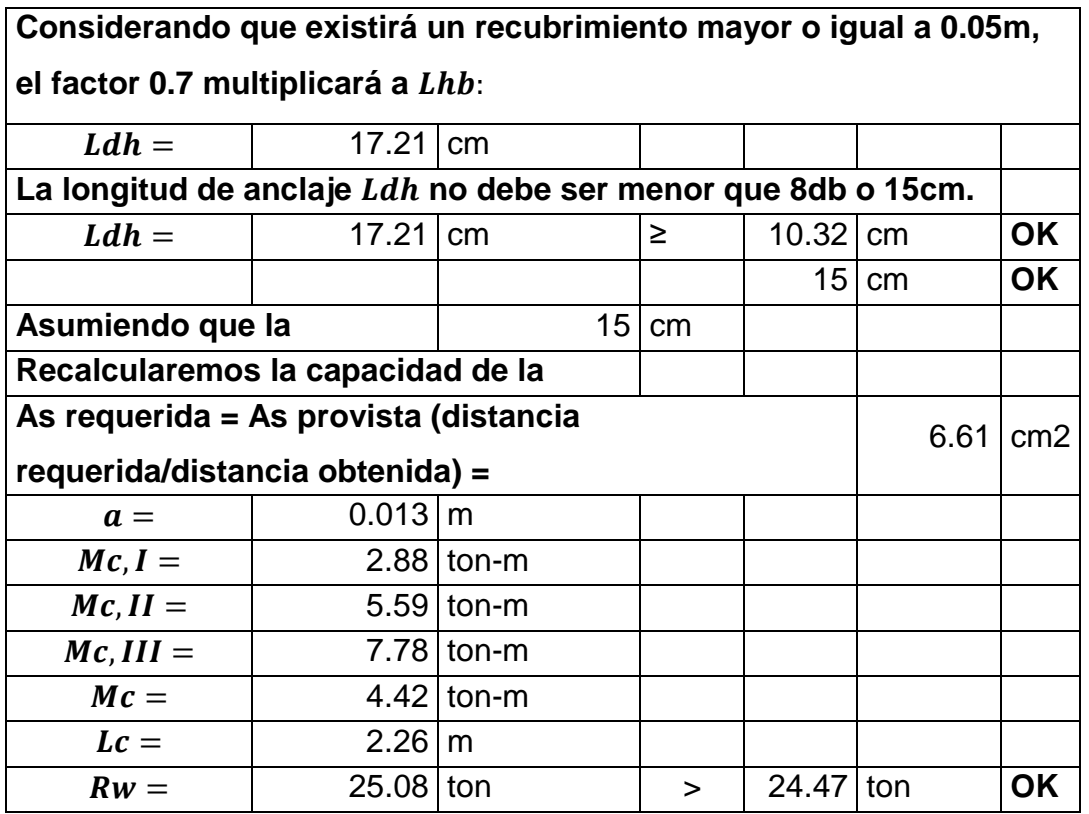

#### **Con la verificación de distancia del gancho**  $Ldh = 0.15m$ , el gancho **debe extenderse hasta 12db + 4db**

Fuente: Elaboración propia

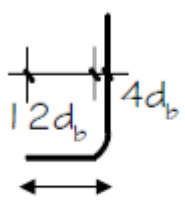

 $\approx 0.21$  m

Figura 136: Longitud de anclaje de gancho entrante a losa de volado. Fuente: Elaboración propia

#### **4.9.7. Verificación de deflexión para carga vehicular y peatonal**

La deflexión fue determinada a partir del inciso 3.6.1.3.2. del código AASHTO 2017-LRFD, en el punto que precisa, que la deflexión será tomada como el mayor de las deflexiones producidas por: a). debida al camión de diseño solamente, o b). debida al 25% del camión de diseño de considerado justamente con el carril de cargas. En el software, se asignaron entonces los dos casos, en el primero se utilizó solamente el camión HL-93K; en el segundo se utilizó 0.25 de HL-93L+S/C. Se consideró también que el puente estaba carga en los dos carriles.

|                            |               | HL-93 C/ SOBRECARGA                |            | HL-93 S/ SOBRECARGA |                                |            |  |
|----------------------------|---------------|------------------------------------|------------|---------------------|--------------------------------|------------|--|
|                            | <b>TRAMO</b>  | PRIMER   SEGUNDO  <br><b>TRAMO</b> | <b>UND</b> | <b>TRAMO</b>        | PRIMER SEGUNDO<br><b>TRAMO</b> | <b>UND</b> |  |
| Def máx $=$                | $-1.4$        | $-0.95$                            | cm         | $-0.95$             | $-0.67$                        | cm         |  |
| def L/1000                 | $-3.6$        | $-3.1$                             | cm         | $-3.6$              | $-3.1$                         | cm         |  |
| Def máx<br>$<$ Def L/1000? | <b>CUMPLE</b> | <b>CUMPLE</b>                      |            | <b>CUMPLE</b>       | <b>CUMPLE</b>                  |            |  |

**Tabla 51:** Verificación de deflexión para carga vehicular y peatonal

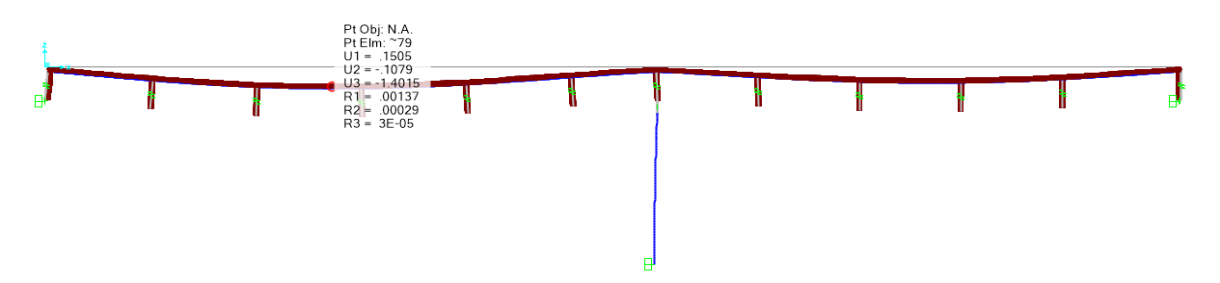

Figura 137: Deflexión máxima en el centro de la luz del primer tramo para caso de carga HL-93 C/Sobrecarga.

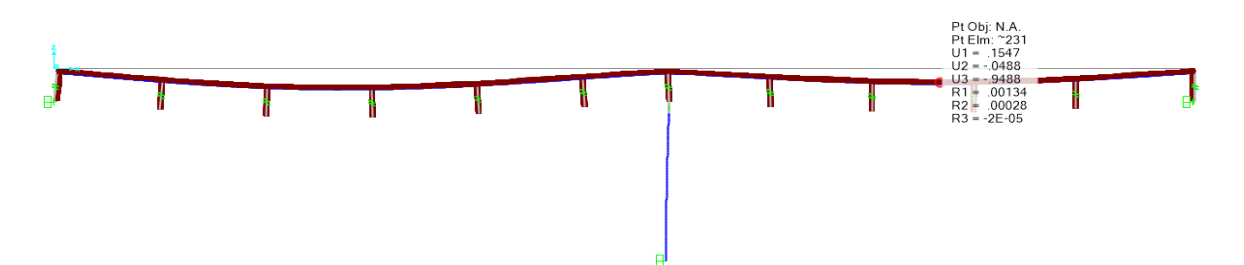

Figura 138: Deflexión máxima en el centro de la luz del segundo tramo para caso de carga HL-93 C/Sobrecarga.

Fuente: Elaboración propia

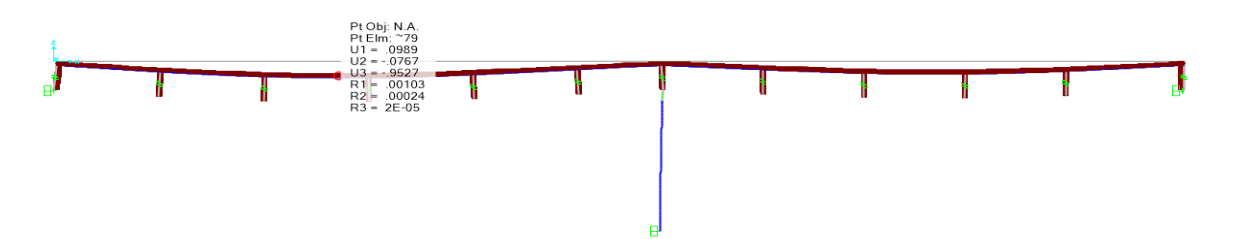

Figura 139: Deflexión máxima en el centro de la luz del primer tramo para caso de carga HL-93 S/Sobrecarga.

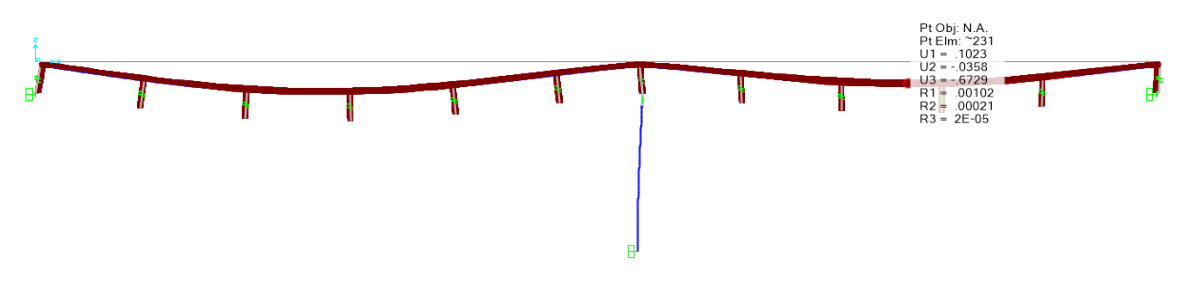

Figura 140: Deflexión máxima en el centro de la luz del primer tramo para caso de carga HL-93 S/Sobrecarga. Fuente: Elaboración propia

### **4.10. Análisis y diseño estructural de la subestructura**

#### **4.10.1. Interacción suelo estructura**

#### **4.10.1.1. Interacción para los estribos**

Modificadores de la rigidez dinámica y amortiguamiento por radiación de ondas para cimentaciones rígidas.

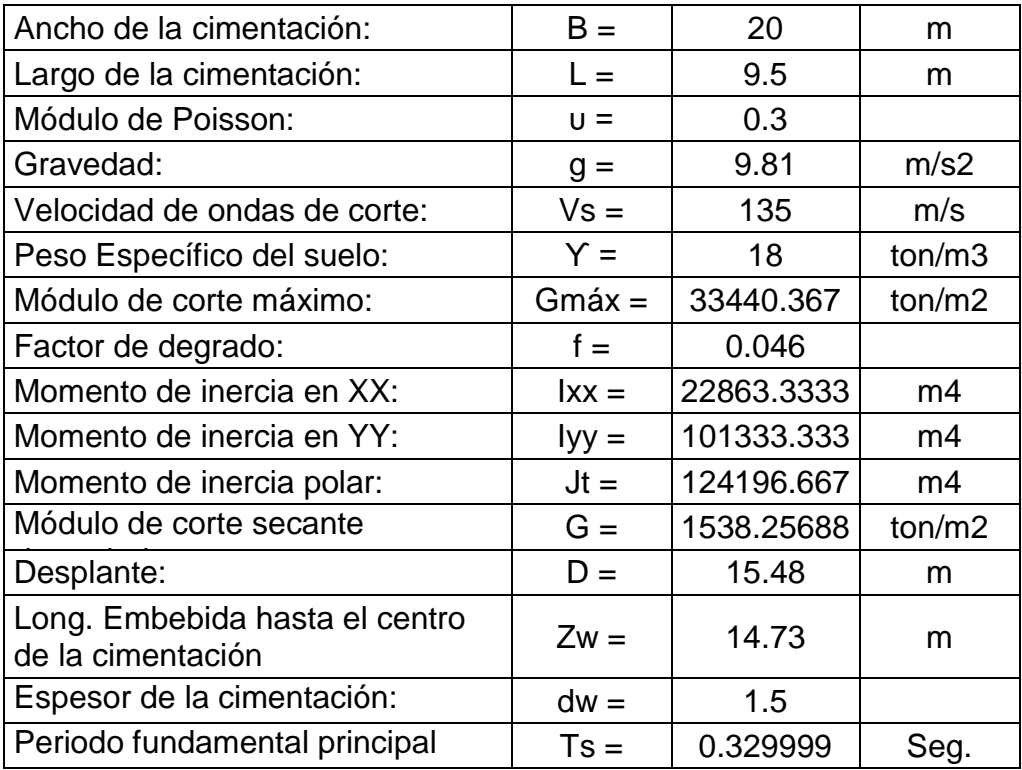

**Tabla 52:** Características de los estribos para interacción suelo estructura

Fuente: Elaboración propia

El valor de reducción "f" se halla de:

Conforme al documento "Programa nacional de reducción de riesgos de terrenos" NEHRP y Conforme al documento del código ASCE7- 16.

**Tabla 53:** Valores de velocidad de onda de corte y reducción del módulo de corte para varias clases de sitio y amplitudes de sacudida

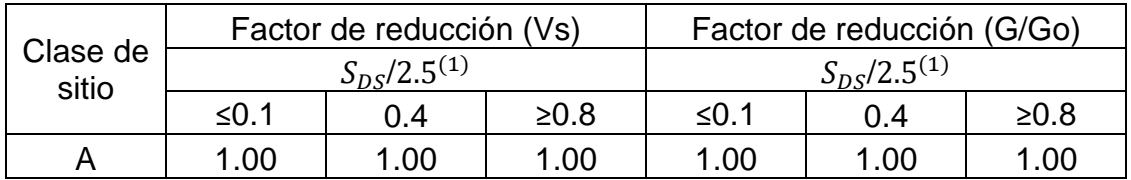

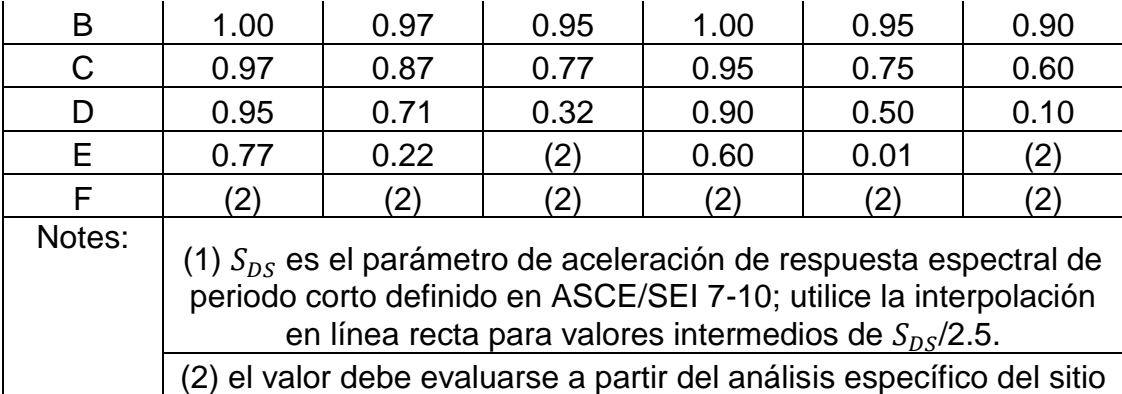

Fuente: ASCE,2010; FEMA, 2009.

Para una clase de sitio (E) y un valor  $S_{DS}$  del espectro de aceleración igual a 1.08 g, se obtiene un factor de reducción (G/Go) para el caso  $≥0.8$ ; f = 0.046.

Coeficientes de rigidez dinámicos traslacionales:

$$
k_{z\_dinamico} = k_{z\_surface} * n_z * \alpha_z = [177501.779] \frac{ton}{m}
$$
  
\n
$$
k_{z\_dinamico} = \frac{177501.779}{969} = 183.18 \frac{ton}{m}
$$
  
\n
$$
k_{y\_dinamico} = k_{y\_surface} * n_y * \alpha_y = [245496.054] \frac{ton}{m}
$$
  
\n
$$
k_{y\_dinamico} = \frac{245496.054}{969} = 253.35 \frac{ton}{m}
$$
  
\n
$$
k_{x\_dinamico} = k_{x\_surface} * n_x * \alpha_x = [261656.613] \frac{ton}{m}
$$
  
\n
$$
k_{x\_dinamico} = \frac{261656.613}{969} = 270.027 \frac{ton}{m}
$$

Donde: 969 = número de puntos en el que se reparte el  $k_{dinamico}$  del estribo en el programa CSiBRIDGE.

Coeficientes de rigidez dinámicos rotacionales:

$$
k_{zz\_dinámico} = k_{zz\_surface} * n_{zz} * \alpha_{zz} = [124002556.208] \frac{ton}{m}
$$

$$
k_{zz\_dinámico} = \frac{124002556.208}{969} = 127969.614 \frac{tn}{m}
$$

$$
k_{yy\_dinámico} = k_{yy\_surface} * n_{yy} * \alpha_{yy} = [46922534.702] \frac{ton}{m}
$$
  

$$
k_{yy\_dinámico} = \frac{46922534.702}{969} = 48423.668 \frac{tn}{m}
$$
  

$$
k_{xx\_dinámico} = k_{xx\_surface} * n_{xx} * \alpha_{xx} = [73884088.295] \frac{ton}{m}
$$
  

$$
k_{xx\_dinámico} = \frac{73884088.295}{969} = 76247.769 \frac{tn}{m}
$$

Coeficientes de amortiguamiento por radiación traslacionales:

$$
C_{z\_dinámico} = 2 * k_{z\_dinámico} \left(\frac{0.05 + \beta_{z\_emb}}{w}\right) = [37959.575] \frac{ton}{m}.s
$$
  
\n
$$
C_{z\_dinámico} = \frac{37959.575}{969} = 39.174
$$
  
\n
$$
C_{y\_dinámico} = 2 * k_{y\_dinámico} \left(\frac{0.05 + \beta_{y\_emb}}{w}\right) = [36611.791] \frac{ton}{m}.s
$$
  
\n
$$
C_{y\_dinámico} = \frac{36611.791}{969} = 37.783
$$
  
\n
$$
C_{x\_dinámico} = 2 * k_{x\_dinámico} \left(\frac{0.05 + \beta_{x\_emb}}{w}\right) = [43150.184] \frac{ton}{m}.s
$$
  
\n
$$
C_{x\_dinámico} = \frac{43150.184}{969} = 44.531
$$

Coeficientes de amortiguamiento por radiación rotacionales:

$$
C_{zz\_dinámico} = 2 * k_{zz_{dinámico}} \left( \frac{0.05 + \beta_{zz_{emb}}}{w} \right) = [8474749.219] \text{ } th. \text{ } m. \text{ } s
$$
\n
$$
C_{zz\_dinámico} = \frac{8474749.219}{969} = 8745.871 \text{ } th. \text{ } m. \text{ } s
$$
\n
$$
C_{yy\_dinámico} = 2 * k_{yy_{dinámico}} \left( \frac{0.05 + \beta_{yy_{emb}}}{w} \right) = [6325951.551] \text{ } th. \text{ } m. \text{ } s
$$
\n
$$
C_{yy\_dinámico} = \frac{6325951.551}{969} = 6528.330 \text{ } th. \text{ } m. \text{ } s
$$
\n
$$
C_{xx\_dinámico} = 2 * k_{xx\_dinámico} \left( \frac{0.05 + \beta_{xx_{emb}}}{w} \right) = [9501080.413] \text{ } th. \text{ } m. \text{ } s
$$
\n
$$
C_{xx\_dinámico} = \frac{9501080.413}{969} = 9805.037 \text{ } th. \text{ } m. \text{ } s
$$
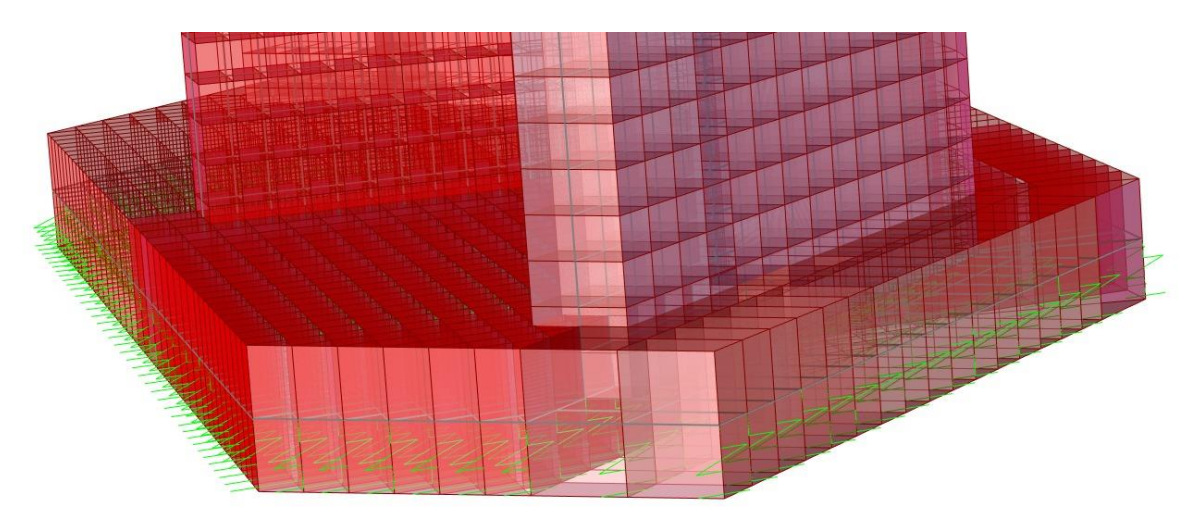

Figura 141: Puntos en los que se reparte el coeficiente dinámico del estribo en el programa CSiBRIDGE.

Fuente: Elaboración propia

#### **4.10.1.2. Interacción para encepado**

Modificadores de la rigidez dinámica y amortiguamiento por radiación de ondas para cimentaciones rígidas.

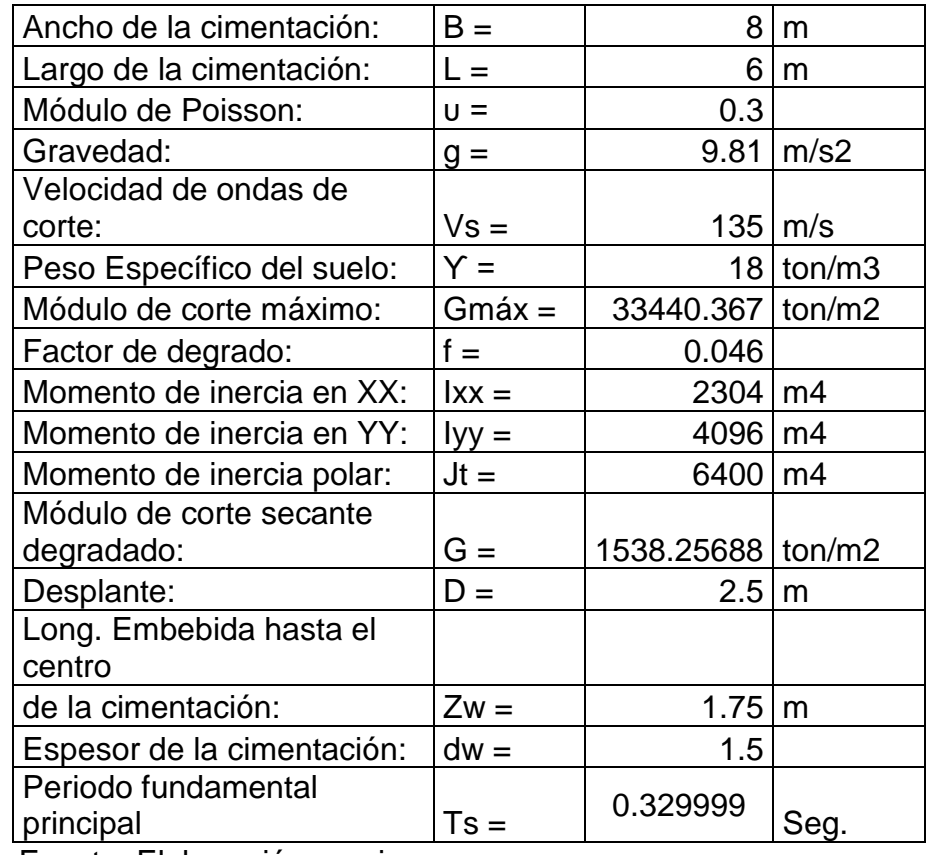

**Tabla 54:** Propiedades del encepado para interacción suelo estructura

Coeficientes de rigidez dinámicos traslaciones:

$$
k_{z\_dinámico} = k_{z\_surface} * n_z * \alpha_z = [81413.444] \frac{tn}{m}
$$
  
\n
$$
k_{z\_dinámico} = \frac{81413.444}{35} = 2326.098 \frac{tn}{m}
$$
  
\n
$$
k_{y\_dinámico} = k_{y\_surface} * n_y * \alpha_y = [83396.245] \frac{tn}{m}
$$
  
\n
$$
k_{y\_dinámico} = \frac{83396.245}{35} = 2382.750 \frac{tn}{m}
$$
  
\n
$$
k_{x\_dinámico} = k_{x\_surface} * n_x * \alpha_x = [85494.618] \frac{tn}{m}
$$
  
\n
$$
k_{x\_dinámico} = \frac{85494.618}{35} = 2442.703 \frac{tn}{m}
$$

Donde: 35 = número de puntos en el que se reparte el  $k_{dimámico}$  del encepado en el programa CSiBRIDGE.

Coeficientes de rigidez dinámicos rotacionales:

$$
k_{zz\_dinámico} = k_{zz\_surface} * n_{zz} * \alpha_{zz} = [7251487.975] \frac{tn}{m}
$$
  
\n
$$
k_{zz\_dinámico} = \frac{7251487.975}{35} = 207185.371 \frac{tn}{m}
$$
  
\n
$$
k_{yy\_dinámico} = k_{yy\_surface} * n_{yy} * \alpha_{yy} = [3291355.487] \frac{tn}{m}
$$
  
\n
$$
k_{yy\_dinámico} = \frac{3291355.487}{35} = 94038.728 \frac{tn}{m}
$$
  
\n
$$
k_{xx\_dinámico} = k_{xx\_surface} * n_{xx} * \alpha_{xx} = [4344729.176] \frac{tn}{m}
$$
  
\n
$$
k_{xx\_dinámico} = \frac{4344729.176}{35} = 124135.119 \frac{tn}{m}
$$

$$
C_{z\_dinámico} = 2 * k_{z\_dinámico} \left(\frac{0.05 + \beta_{z\_emb}}{w}\right) = [6117.656] \frac{tn}{m}.s
$$

$$
C_{z\_dinámico} = \frac{6117.656}{35} = 174.790 \frac{ton}{m}
$$

$$
C_{y\_dinámico} = 2 * k_{y\_dinámico} \left(\frac{0.05 + \beta_{y\_emb}}{w}\right) = [4817.833] \frac{tn}{m}.s
$$

$$
C_{y\_dinámico} = \frac{4817.833}{35} = 137.652 \frac{ton}{m}
$$

$$
C_{x\_dinámico} = 2 * k_{x\_dinámico} \left(\frac{0.05 + \beta_{x\_emb}}{w}\right) = [5027.374] \frac{tn}{m}.s
$$

$$
C_{x\_dinámico} = \frac{5027.374}{35} = 143.639 \frac{ton}{m}
$$

$$
C_{zz\_dinámico} = 2 * k_{zz\_dinámico} \left( \frac{0.05 + \beta_{zz\_emb}}{w} \right) = [148815.631] \frac{tn}{m} . s
$$
  
\n
$$
C_{zz\_dinámico} = \frac{148815.631}{35} = 4251.875 \frac{ton}{m}
$$
  
\n
$$
C_{yy\_dinámico} = 2 * k_{yy\_dinámico} \left( \frac{0.05 + \beta_{yy\_emb}}{w} \right) = [59035.351] \frac{tn}{m} . s
$$
  
\n
$$
C_{yy\_dinámico} = \frac{59035.351}{35} = 1686.724 \frac{ton}{m}
$$
  
\n
$$
C_{xx\_dinámico} = 2 * k_{xx\_dinámico} \left( \frac{0.05 + \beta_{xx\_emb}}{w} \right) = [87497.489] \frac{tn}{m} . s
$$
  
\n
$$
C_{xx\_dinámico} = \frac{87497.489}{35} = 2499.928 \frac{ton}{m}
$$

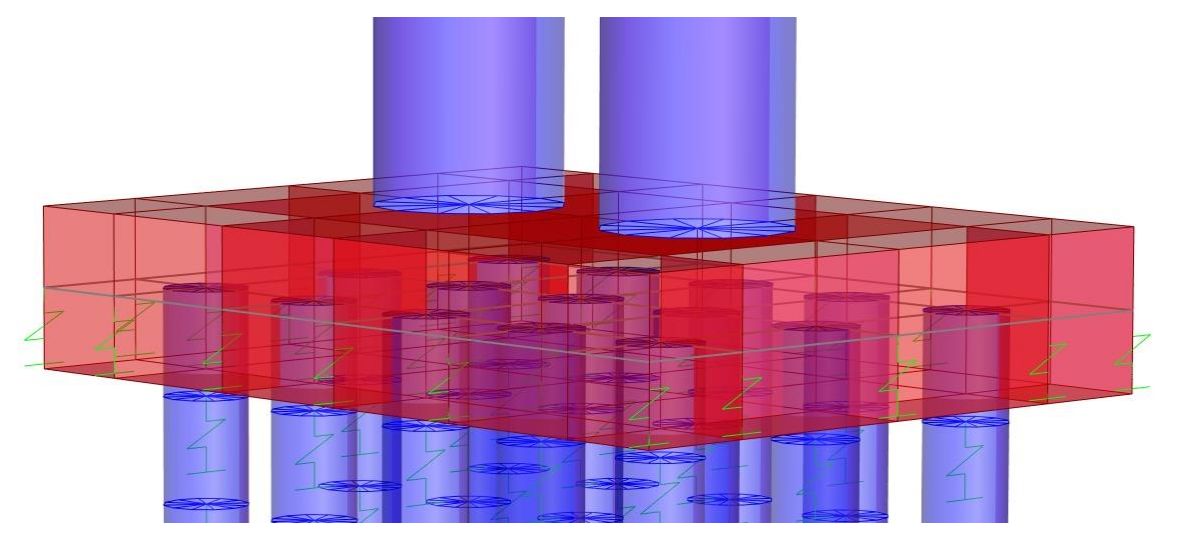

Figura 142: Puntos en los que se reparte el coeficiente dinámico del encepado en el programa CSiBRIDGE. Fuente: Elaboración propia

## **4.10.1.3. Interacción para los pilotes**

Modificadores de la rigidez dinámica y amortiguamiento por radiación de ondas para pilotes.

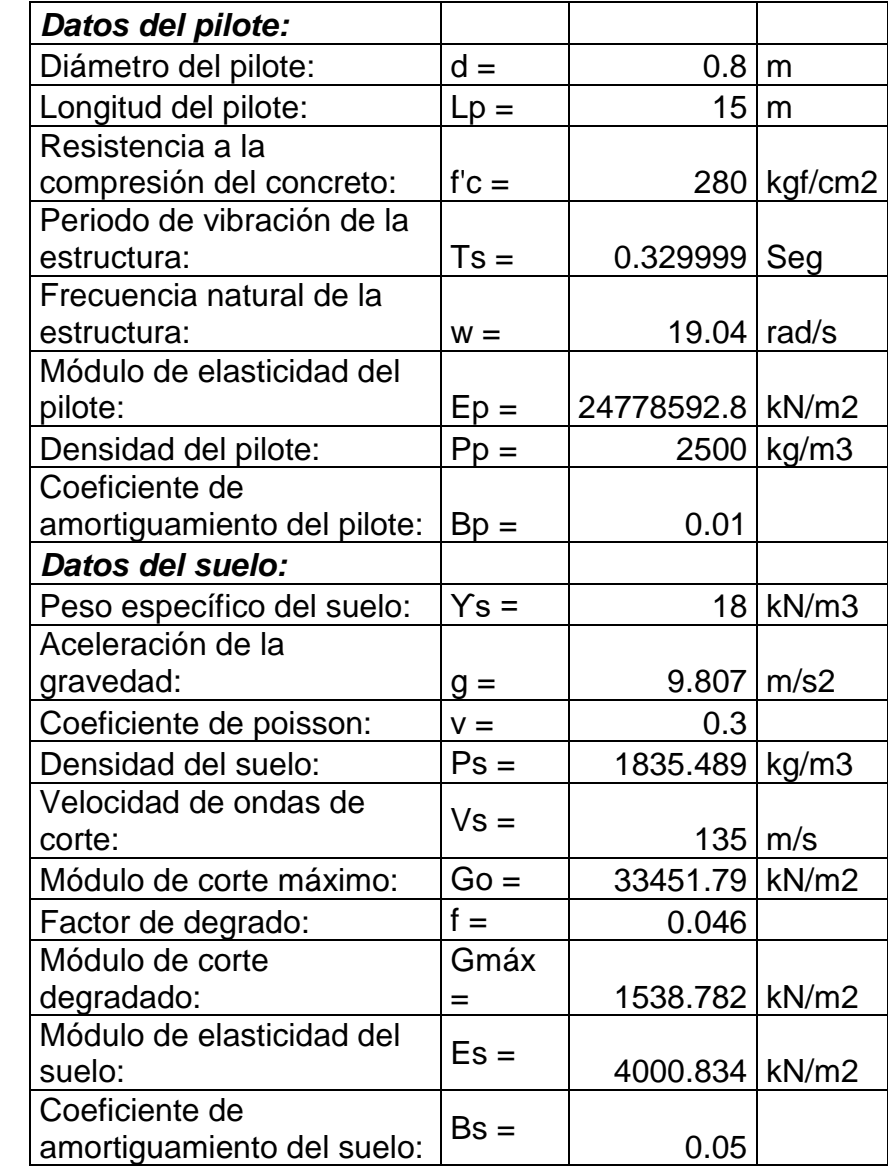

**Tabla 55:** Propiedades de los pilotes y del suelo para interacción suelo estructura

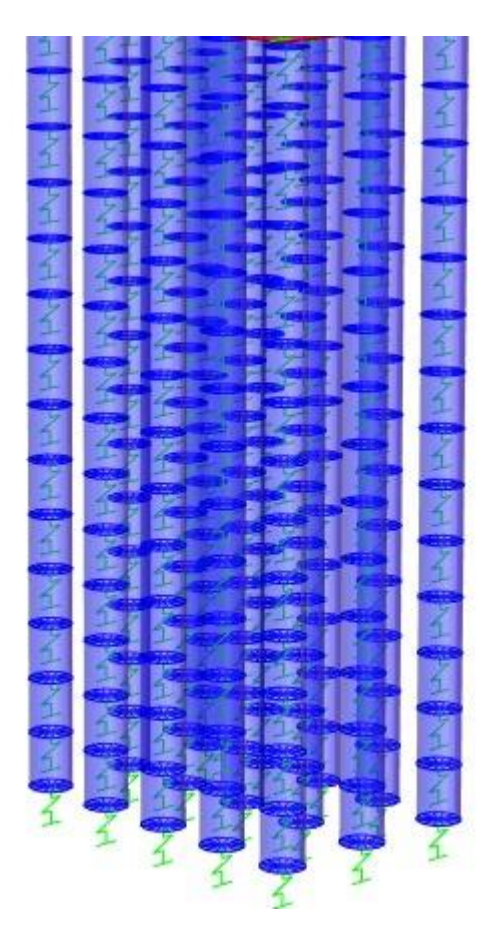

Figura 143: Puntos en los que se reparte el coeficiente dinámico en los pilotes en el programa CSiBRIDGE. Fuente: Elaboración propia

Los pilotes se discretizaron en segmentos de 1.00 m con la finalidad de agregar los coeficientes dinámicos de rigidez y amortiguamiento, este criterio es válido para poder simular el comportamiento del suelo sobre los pilotes asumiendo que en la parte inferior de estos el coeficiente de rigidez y amortiguamiento es mayor y que a menos embebida sea la estructura estos coeficientes irán disminuyendo.

#### **Pilotes embebidos 15.00 m.**

- Coeficiente de rigidez dinámicos traslacionales:

$$
x_x = \frac{1}{2} * \left(\frac{\pi}{1}\right)^{\frac{1}{4}} * \left(\delta_x^{\frac{3}{4}}\right) * \left(\frac{E_p}{E_S}\right)^{\frac{1}{4}} = 6.077
$$
  

$$
kx = k_x * \alpha_{xp} = 19378.097 \frac{kn}{m}
$$

$$
x_z = \left(\frac{\pi * \delta_z}{2}\right)^{\frac{1}{2}} * \left(\frac{E_p}{E_s}\right)^{\frac{1}{2}} * \frac{\Omega + \tanh(\lambda L_p)}{1 + \Omega * \tanh(\lambda L_p)} = 17.66
$$
  

$$
kz = k_z * \alpha_{zp} = 62793.593 \frac{kn}{m}
$$

Coeficiente de amortiguamiento por radiación traslacionales:

$$
C_{Gx} = \frac{2 * kx * \beta_{xp}}{w} = 81.421 \frac{kn}{m}.s
$$

$$
C_{Gz} = \frac{2 * kz * \beta_{zp}}{w} = 7147.527 \frac{kn}{m}.s
$$

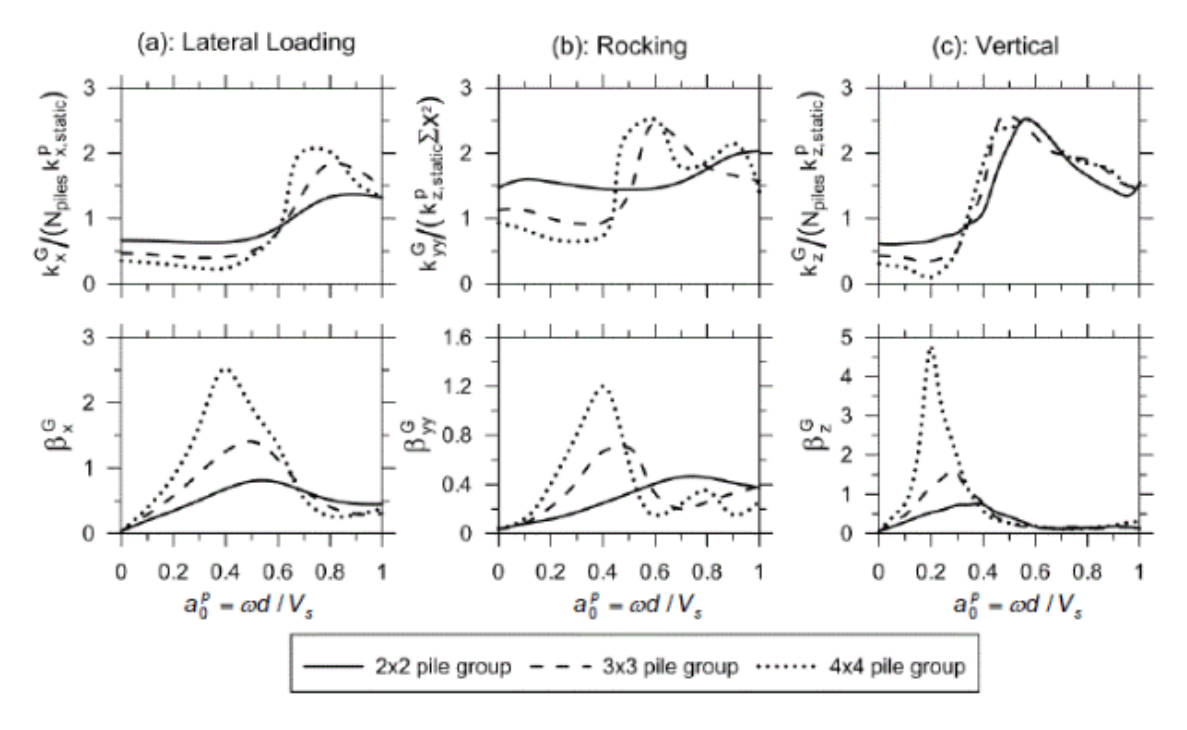

Figura 144: Coeficiente modificador de rigidez y amortiguamiento para grupo de pilotes de 4x4 estándar.

Fuente: NEHRP, 2012.

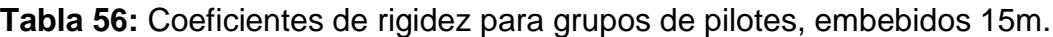

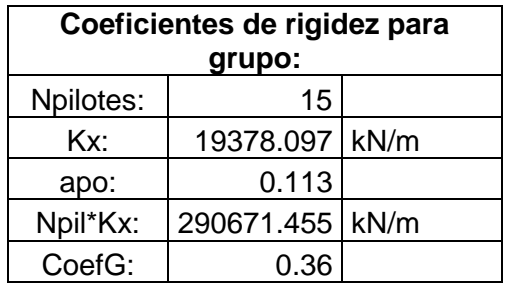

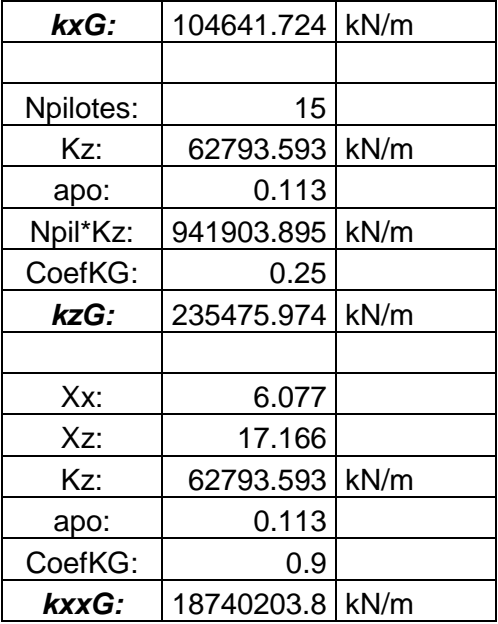

Fuente: Elaboración propia

**Tabla 57:** Coeficiente de amortiguamiento para grupo de pilotes, embebidos

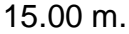

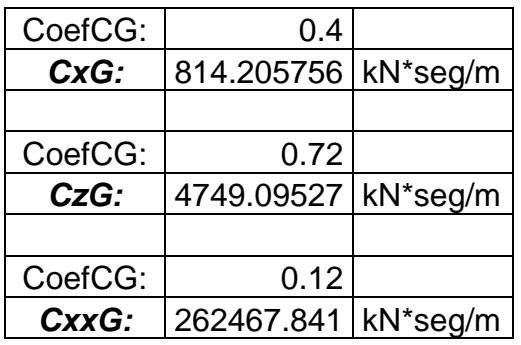

- **Pilotes embebidos 14.00 m.** 
	- Coeficiente de rigidez dinámicos traslacionales:

$$
x_x = \frac{1}{2} * \left(\frac{\pi}{1}\right)^{\frac{1}{4}} * \left(\delta_x^{\frac{3}{4}}\right) * \left(\frac{E_p}{E_S}\right)^{\frac{1}{4}} = 6.084
$$
  

$$
kx = k_x * \alpha_{xp} = 19290.812 \frac{kn}{m}
$$
  

$$
x_z = \left(\frac{\pi * \delta_z}{2}\right)^{\frac{1}{2}} * \left(\frac{E_p}{E_S}\right)^{\frac{1}{2}} * \frac{\Omega + \tanh(\lambda L_p)}{1 + \Omega * \tanh(\lambda L_p)} = 16.157
$$
  

$$
kz = k_z * \alpha_{zp} = 58740.639 \frac{kn}{m}
$$

- Coeficiente de amortiguamiento por radiación traslacionales:

$$
C_{Gx} = \frac{2 * kx * \beta_{xp}}{w} = 81.0.54 \frac{kn}{m}.s
$$

$$
C_{Gz} = \frac{2 * kz * \beta_{zp}}{w} = 7402.78 \frac{kn}{m}.s
$$

**Tabla 58:** Coeficiente de rigidez para grupo de pilotes, embebidos 14.00 m.

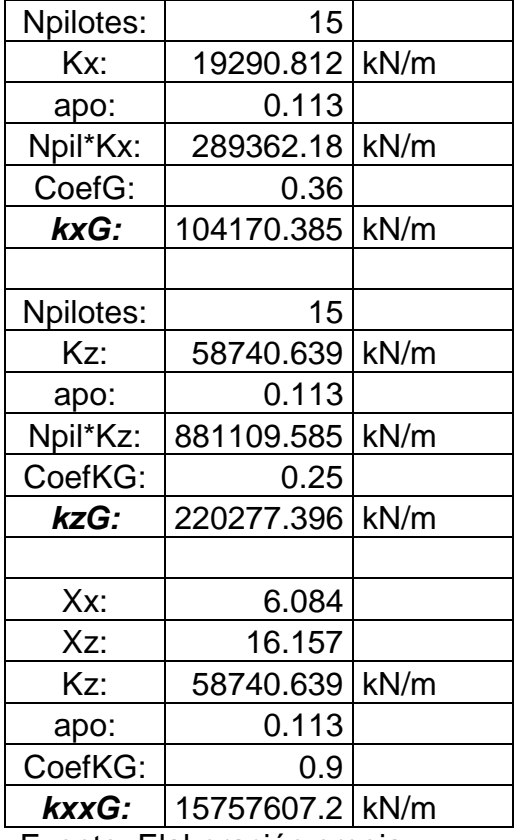

Fuente: Elaboración propia.

**Tabla 59:** Coeficientes de amortiguamiento para grupo de pilotes, embebidos

14.00 m.

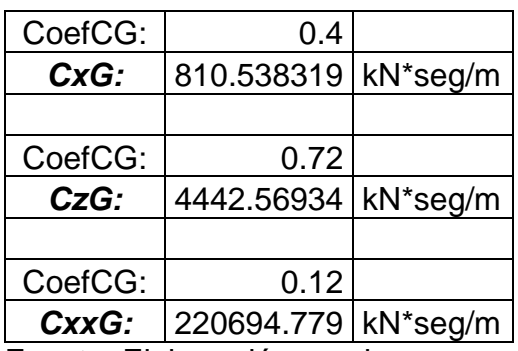

- **Pilotes embebidos 13.00 m.** 
	- Coeficientes de rigidez dinámicos traslacionales:

$$
x_x = \frac{1}{2} * (\frac{\pi}{1})^{\frac{1}{4}} * (\delta_x^{\frac{3}{4}}) * (\frac{E_p}{E_S})^{\frac{1}{4}} = 6.091
$$
  

$$
kx = k_x * \alpha_{xp} = 19203.433 \frac{kn}{m}
$$
  

$$
x_z = (\frac{\pi * \delta_z}{2})^{\frac{1}{2}} * (\frac{E_p}{E_s})^{\frac{1}{2}} * \frac{\Omega + \tanh(\lambda L_p)}{1 + \Omega * \tanh(\lambda L_p)} = 15.142
$$
  

$$
kz = k_z * \alpha_{zp} = 54703.012 \frac{kn}{m}
$$

- Coeficientes de amortiguamiento por radiación traslacionales:

$$
C_{Gx} = \frac{2 * kx * \beta_{xp}}{w} = 80.687 \frac{kn}{m}.s
$$

$$
C_{Gz} = \frac{2 * kz * \beta_{zp}}{w} = 7696.423 \frac{kn}{m}.s
$$

**Tabla 60:** Coeficiente de rigidez para grupo de pilotes, embebidos 13.00 m.

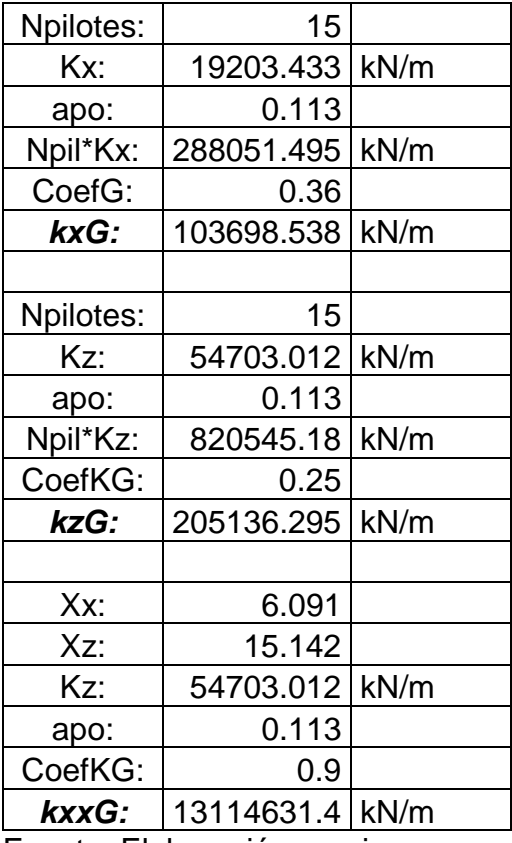

**Tabla 61**: Coeficientes de amortiguamiento para grupo de pilotes, embebidos

| CoefCG: | 0.4                   |          |
|---------|-----------------------|----------|
| CxyG:   | 806.866933   kN*seg/m |          |
|         |                       |          |
| CoefCG: | 0.72                  |          |
| $CzG$ : | 4137.20259            | kN*seg/m |
|         |                       |          |
|         |                       |          |
| CoefCG: | 0.12                  |          |

13.00 m.

Fuente: Elaboración propia

# **Pilotes embebidos 12.00 m.**

- Coeficientes de rigidez dinámicos traslacionales:

$$
x_x = \frac{1}{2} * (\frac{\pi}{1})^{\frac{1}{4}} * (\delta_x^{\frac{3}{4}}) * (\frac{E_p}{E_s})^{\frac{1}{4}} = 6.097
$$
  

$$
kx = k_x * \alpha_{xp} = 19115.957 \frac{kn}{m}
$$
  

$$
x_z = (\frac{\pi * \delta_z}{2})^{\frac{1}{2}} * (\frac{E_p}{E_s})^{\frac{1}{2}} * \frac{\Omega + \tanh(\lambda L_p)}{1 + \Omega * \tanh(\lambda L_p)} = 14.121
$$
  

$$
kz = k_z * \alpha_{zp} = 50682.916 \frac{kn}{m}
$$

- Coeficientes de amortiguamiento por radiación traslacionales:

$$
C_{Gx} = \frac{2 * kx * \beta_{xp}}{w} = 80.319 \frac{kn}{m}.s
$$

$$
C_{Gz} = \frac{2 * kz * \beta_{zp}}{w} = 8039.558 \frac{kn}{m}.s
$$

**Tabla 62**: Coeficiente de rigidez para grupo de pilotes, embebidos 12.00 m.

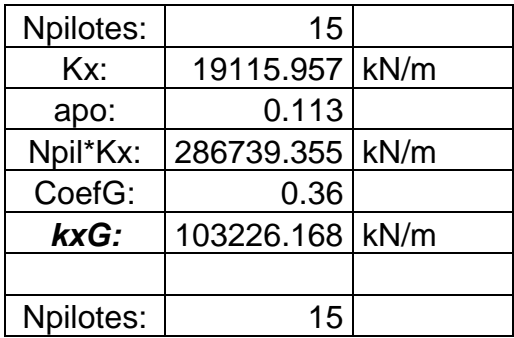

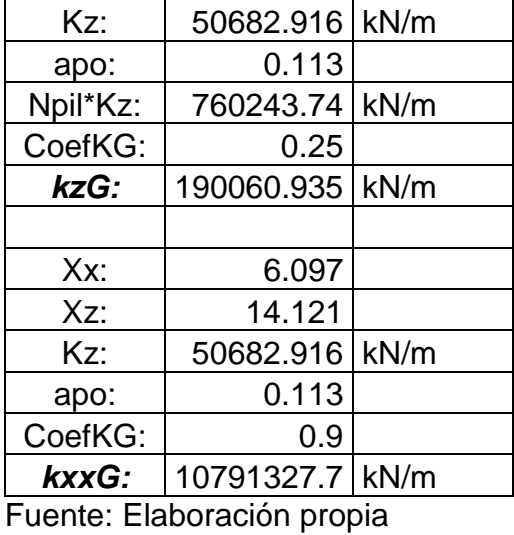

**Tabla 63:** Coeficientes de amortiguamiento para grupo de pilotes, embebidos

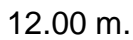

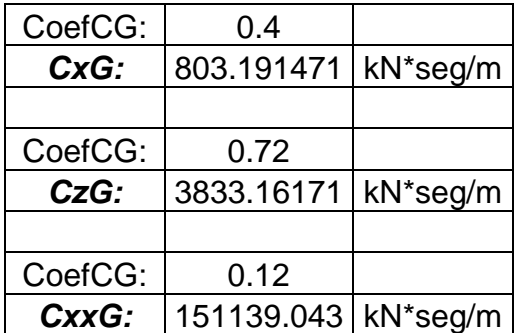

Fuente: Elaboración propia

- **Pilotes embebidos 11.00 m.** 
	- Coeficientes de rigidez dinámicos traslacionales:

$$
x_x = \frac{1}{2} * (\frac{\pi}{1})^{\frac{1}{4}} * (\delta_x^{\frac{3}{4}}) * (\frac{E_p}{E_S})^{\frac{1}{4}} = 6.104
$$
  

$$
kx = k_x * \alpha_{xp} = 19028.386 \frac{kn}{m}
$$
  

$$
x_z = (\frac{\pi * \delta_z}{2})^{\frac{1}{2}} * (\frac{E_p}{E_s})^{\frac{1}{2}} * \frac{\Omega + \tanh(\lambda L_p)}{1 + \Omega * \tanh(\lambda L_p)} = 13.094
$$
  

$$
kz = k_z * \alpha_{zp} = 46682.524 \frac{kn}{m}
$$

$$
C_{Gx} = \frac{2 * kx * \beta_{xp}}{w} = 79.951 \frac{kn}{m}.s
$$

$$
C_{Gz} = \frac{2 * kz * \beta_{zp}}{w} = 8447.734 \frac{kn}{m}.s
$$

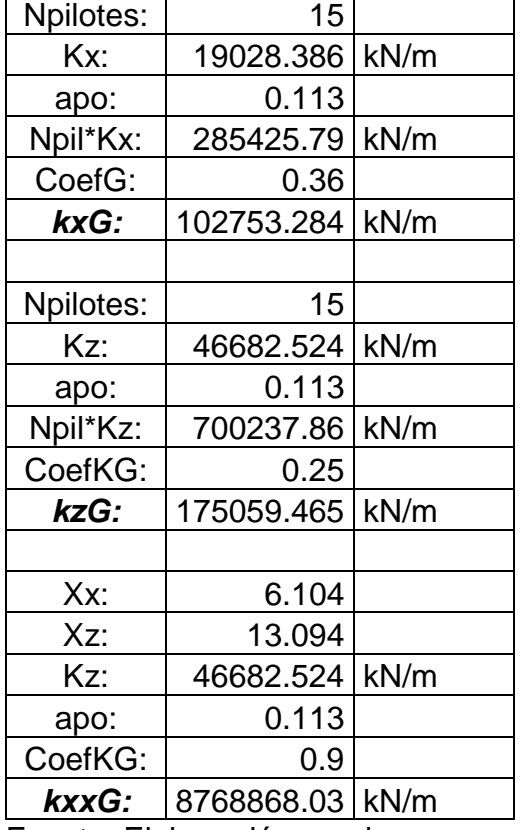

**Tabla 64:** Coeficiente de rigidez para grupo de pilotes, embebidos 11.00 m.

Fuente: Elaboración propia

**Tabla 65**: Coeficiente de amortiguamiento para grupo de pilotes, embebidos 11.00

m.

CoefCG: 0.4 *CxG:* 799.512017 kN\*seg/m CoefCG: 0.72 *CzG:* 3530.61106 kN\*seg/m CoefCG: 0.12 *CxxG:* 122813.278 kN\*seg/m

Fuente: Elaboración propia

#### **Pilotes embebidos 10.00 m.**

- Coeficientes de rigidez dinámicos traslacionales:

$$
x_x = \frac{1}{2} * (\frac{\pi}{1})^{\frac{1}{4}} * (\delta_x^{\frac{3}{4}}) * (\frac{E_p}{E_s})^{\frac{1}{4}} = 6.111
$$
  

$$
kx = k_x * \alpha_{xp} = 18940.717 \frac{kn}{m}
$$
  

$$
x_z = (\frac{\pi * \delta_z}{2})^{\frac{1}{2}} * (\frac{E_p}{E_s})^{\frac{1}{2}} * \frac{\Omega + \tanh(\lambda L_p)}{1 + \Omega * \tanh(\lambda L_p)} = 12.062
$$
  

$$
kz = k_z * \alpha_{zp} = 42703.978 \frac{kn}{m}
$$

- Coeficientes de amortiguamiento por radiación traslacionales:

$$
C_{Gx} = \frac{2 * kx * \beta_{xp}}{w} = 79.583 \frac{kn}{m}.s
$$

$$
C_{Gz} = \frac{2 * kz * \beta_{zp}}{w} = 8994.369 \frac{kn}{m}.s
$$

**Tabla 66**: Coeficiente de rigidez para grupo de pilotes, embebidos 10.00 m.

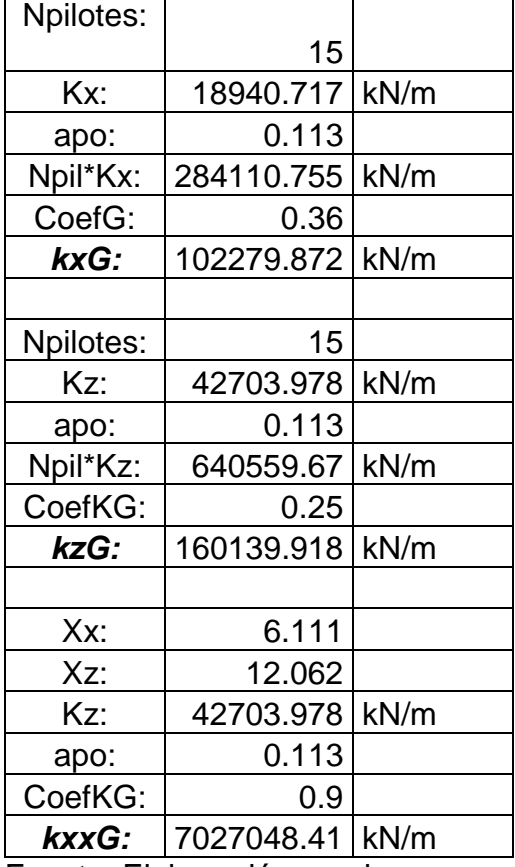

Tabla 67: Coeficiente de amortiguamiento para grupo de pilotes, embebidos 10.00 m.

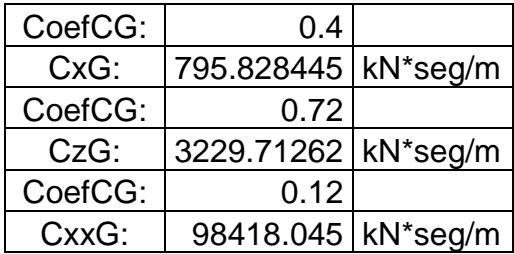

Fuente: Elaboración propia

# **Pilotes embebidos 9.00 m.**

- Coeficientes de rigidez dinámicos traslacionales:

$$
x_x = \frac{1}{2} * \left(\frac{\pi}{1}\right)^{\frac{1}{4}} * \left(\delta_x^{\frac{3}{4}}\right) * \left(\frac{E_p}{E_S}\right)^{\frac{1}{4}} = 6.117
$$
  

$$
kx = k_x * \alpha_{xp} = 18852.95 \frac{kn}{m}
$$
  

$$
x_z = \left(\frac{\pi * \delta_z}{2}\right)^{\frac{1}{2}} * \left(\frac{E_p}{E_s}\right)^{\frac{1}{2}} * \frac{\Omega + \tanh(\lambda L_p)}{1 + \Omega * \tanh(\lambda L_p)} = 11.025
$$
  

$$
kz = k_z * \alpha_{zp} = 38749.379 \frac{kn}{m}
$$

- Coeficientes de amortiguamiento por radiación traslacionales:

$$
C_{Gx} = \frac{2 * kx * \beta_{xp}}{w} = 79.214 \frac{kn}{m}.s
$$

$$
C_{Gz} = \frac{2 * kz * \beta_{zp}}{w} = 9559.97 \frac{kn}{m}.s
$$

**Tabla 68**: Coeficiente de rigidez para grupo de pilotes, embebidos 9.00 m.

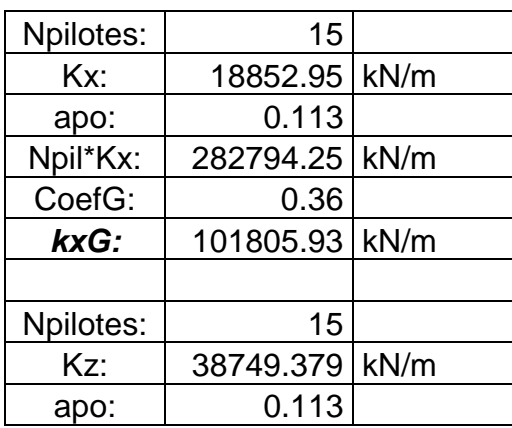

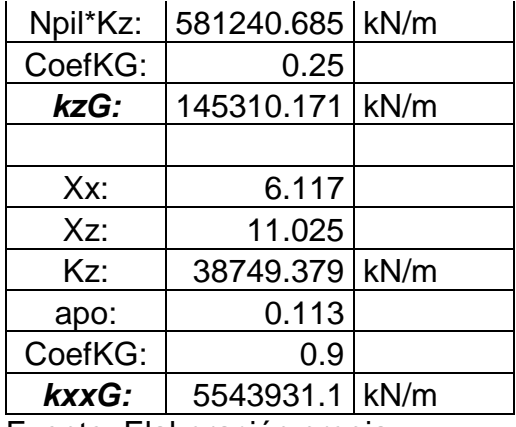

Fuente: Elaboración propia

**Tabla 69:** Coeficiente de amortiguamiento para grupo de pilotes, embebidos 9.00 m.

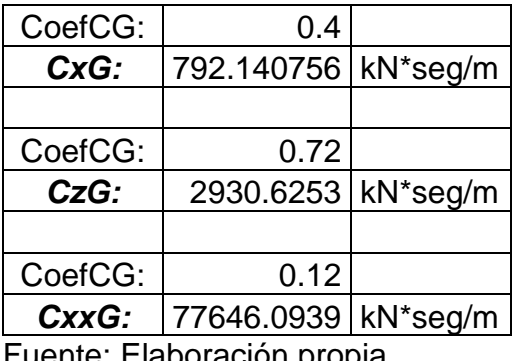

Fuente: Elaboración propia

**Pilotes embebidos 8.00 m.** 

- Coeficientes de rigidez dinámicos traslacionales:

$$
x_x = \frac{1}{2} * (\frac{\pi}{1})^{\frac{1}{4}} * (\delta_x^{\frac{3}{4}}) * (\frac{E_p}{E_S})^{\frac{1}{4}} = 6.124
$$
  

$$
kx = k_x * \alpha_{xp} = 18765.084 \frac{kn}{m}
$$
  

$$
x_z = (\frac{\pi * \delta_z}{2})^{\frac{1}{2}} * (\frac{E_p}{E_s})^{\frac{1}{2}} * \frac{\Omega + \tanh(\lambda L_p)}{1 + \Omega * \tanh(\lambda L_p)} = 9.984
$$
  

$$
kz = k_z * \alpha_{zp} = 34820.79 \frac{kn}{m}
$$

- Coeficientes de amortiguamiento por radiación traslacionales:

$$
C_{Gx} = \frac{2 * kx * \beta_{xp}}{w} = 78.845 \frac{kn}{m}.s
$$

$$
C_{Gz} = \frac{2 * kz * \beta_{zp}}{w} = 10349.834 \frac{kn}{m}.s
$$

**Tabla 70:** Coeficientes de rigidez para grupos de pilotes, embebidos 8.00 m.

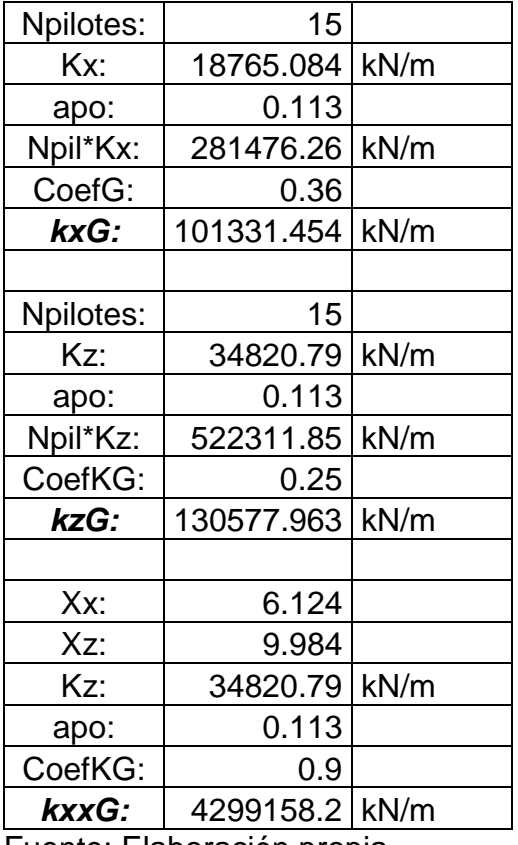

Fuente: Elaboración propia

**Tabla 71:** Coeficientes de amortiguamiento para grupo de pilotes, embebidos 8.00

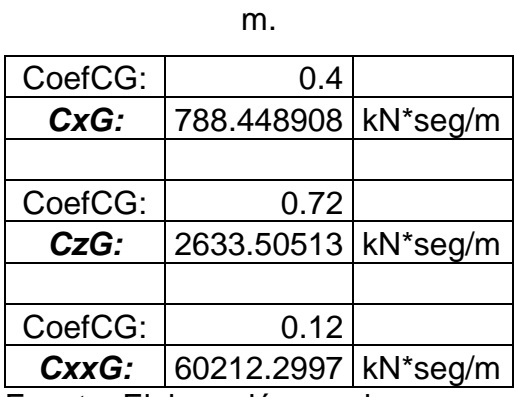

## **Pilotes embebidos 7.00 m.**

- Coeficientes de rigidez dinámicos traslacionales:

$$
x_x = \frac{1}{2} * \left(\frac{\pi}{1}\right)^{\frac{1}{4}} * \left(\delta_x^{\frac{3}{4}}\right) * \left(\frac{E_p}{E_S}\right)^{\frac{1}{4}} = 6.131
$$
  

$$
kx = k_x * \alpha_{xp} = 18677.12 \frac{kn}{m}
$$
  

$$
x_z = \left(\frac{\pi * \delta_z}{2}\right)^{\frac{1}{2}} * \left(\frac{E_p}{E_S}\right)^{\frac{1}{2}} * \frac{\Omega + \tanh(\lambda L_p)}{1 + \Omega * \tanh(\lambda L_p)} = 8.94
$$
  

$$
kz = k_z * \alpha_{zp} = 30920.228 \frac{kn}{m}
$$

$$
C_{Gx} = \frac{2 * kx * \beta_{xp}}{w} = 78.475 \frac{kn}{m}.s
$$

$$
C_{Gz} = \frac{2 * kz * \beta_{zp}}{w} = 11399.116 \frac{kn}{m}.s
$$

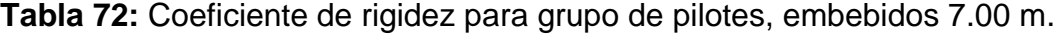

| Npilotes: | 15         |      |
|-----------|------------|------|
| Kx:       | 18677.12   | kN/m |
| apo:      | 0.113      |      |
| Npil*Kx:  | 280156.8   | kN/m |
| CoefG:    | 0.36       |      |
| kxG:      | 100856.448 | kN/m |
|           |            |      |
| Npilotes: | 15         |      |
| Kz:       | 30920.228  | kN/m |
| apo:      | 0.113      |      |
| Npil*Kz:  | 463803.42  | kN/m |
| CoefKG:   | 0.25       |      |
| kzG:      | 115950.855 | kN/m |
|           |            |      |
| Xx:       | 6.131      |      |
| Xz:       | 8.94       |      |
| Kz:       | 30920.228  | kN/m |
| apo:      | 0.113      |      |
| CoefKG:   | 0.9        |      |
| kxxG:     | 3270169.23 | kN/m |

Fuente: Elaboración propia

**Tabla 73:** Coeficientes de amortiguamiento para grupo de pilotes, embebidos 7.00 m.

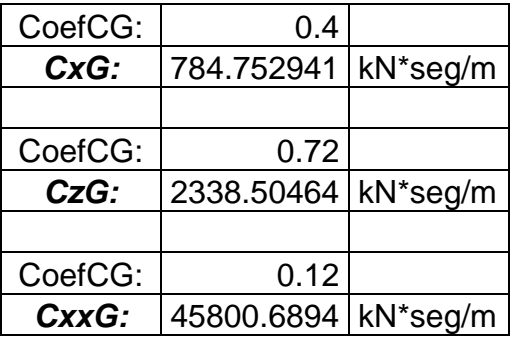

Fuente: Elaboración propia

# **Pilotes embebidos 6.00 m.**

- Coeficientes de rigidez dinámicos traslacionales:

$$
x_x = \frac{1}{2} * (\frac{\pi}{1})^{\frac{1}{4}} * (\delta_x^{\frac{3}{4}}) * (\frac{E_p}{E_S})^{\frac{1}{4}} = 6.138
$$
  

$$
kx = k_x * \alpha_{xp} = 18589.056 \frac{kn}{m}
$$
  

$$
x_z = (\frac{\pi * \delta_z}{2})^{\frac{1}{2}} * (\frac{E_p}{E_s})^{\frac{1}{2}} * \frac{\Omega + \tanh(\lambda L_p)}{1 + \Omega * \tanh(\lambda L_p)} = 7.891
$$
  

$$
kz = k_z * \alpha_{zp} = 27049.66 \frac{kn}{m}
$$

- Coeficientes de amortiguamiento por radiación traslacionales:

$$
C_{Gx} = \frac{2 * kx * \beta_{xp}}{w} = 78.105 \frac{kn}{m}.s
$$

$$
C_{Gz} = \frac{2 * kz * \beta_{zp}}{w} = 12859.904 \frac{kn}{m}.s
$$

**Tabla 74:** Coeficientes de rigidez para grupo de pilotes, embebidos 6.00 m.

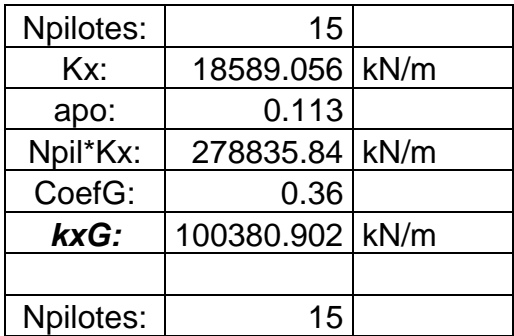

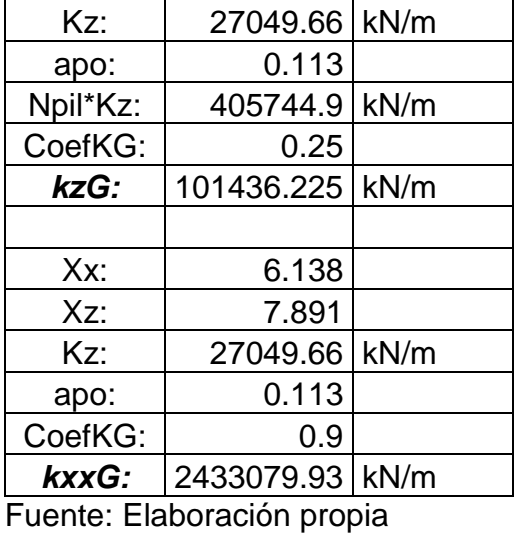

**Tabla 75:** Coeficientes de amortiguamiento para grupo de pilotes, embebidos 6.00

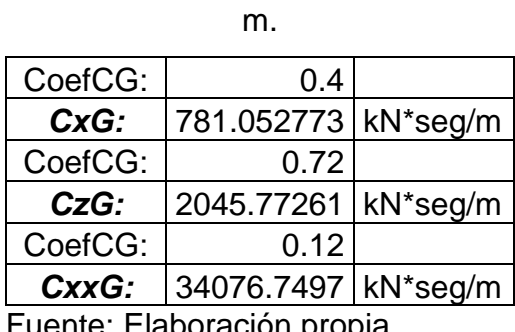

Fuente: Elaboración propia

**Pilotes embebidos 5.00 m.** 

- Coeficientes de rigidez dinámicos traslacionales:

$$
x_x = \frac{1}{2} * \left(\frac{\pi}{1}\right)^{\frac{1}{4}} * \left(\delta_x^{\frac{3}{4}}\right) * \left(\frac{E_p}{E_S}\right)^{\frac{1}{4}} = 6.145
$$
  

$$
kx = k_x * \alpha_{xp} = 18500.891 \frac{kn}{m}
$$
  

$$
x_z = \left(\frac{\pi * \delta_z}{2}\right)^{\frac{1}{2}} * \left(\frac{E_p}{E_s}\right)^{\frac{1}{2}} * \frac{\Omega + \tanh(\lambda L_p)}{1 + \Omega * \tanh(\lambda L_p)} = 6.84
$$
  

$$
kz = k_z * \alpha_{zp} = 23211.003 \frac{kn}{m}
$$

- Coeficientes de amortiguamiento por radiación traslacionales:

$$
C_{Gx} = \frac{2 * kx * \beta_{xp}}{w} = 77.735 \frac{kn}{m}.s
$$

$$
C_{Gz} = \frac{2 * kz * \beta_{zp}}{w} = 15026.334 \frac{kn}{m}.s
$$

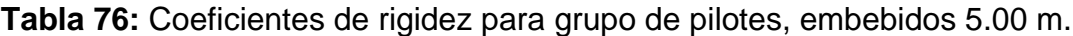

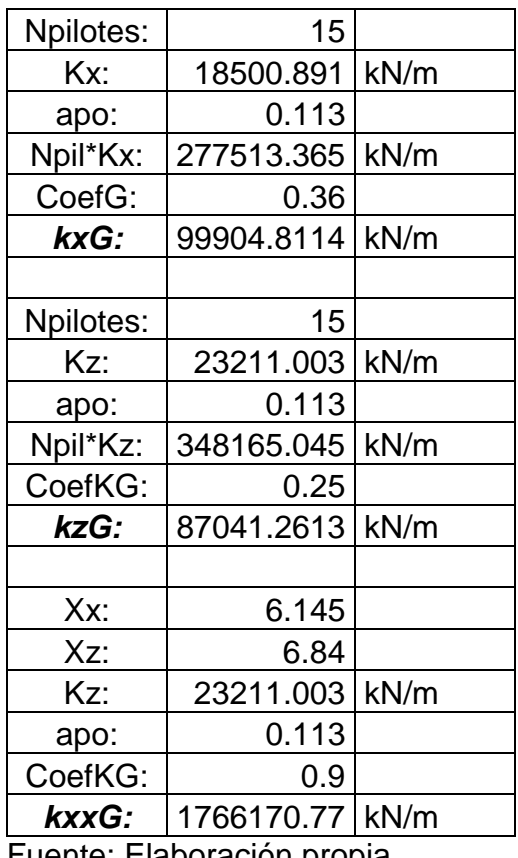

Fuente: Elaboración propia

Tabla 77: Coeficientes de amortiguamiento para grupo de pilotes, embebidos 5.00

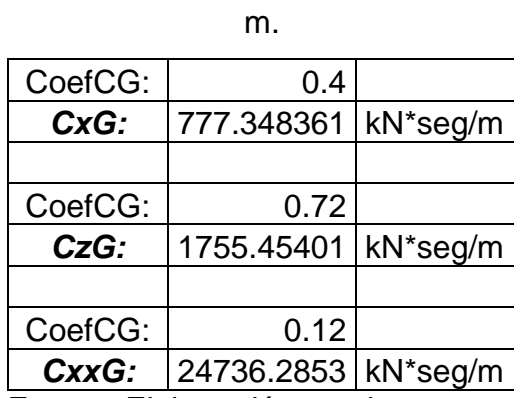

- **Pilotes embebidos 4.00 m.** 
	- Coeficientes de rigidez dinámicos traslacionales:

$$
x_x = \frac{1}{2} * \left(\frac{\pi}{1}\right)^{\frac{1}{4}} * \left(\delta_x^{\frac{3}{4}}\right) * \left(\frac{E_p}{E_S}\right)^{\frac{1}{4}} = 6.152
$$
  

$$
kx = k_x * \alpha_{xp} = 18412.625 \frac{kn}{m}
$$
  

$$
x_z = \left(\frac{\pi * \delta_z}{2}\right)^{\frac{1}{2}} * \left(\frac{E_p}{E_s}\right)^{\frac{1}{2}} * \frac{\Omega + \tanh(\lambda L_p)}{1 + \Omega * \tanh(\lambda L_p)} = 5.787
$$
  

$$
kz = k_z * \alpha_{zp} = 19406.12 \frac{kn}{m}
$$

$$
C_{Gx} = \frac{2 * kx * \beta_{xp}}{w} = 77.367 \frac{kn}{m}.s
$$

$$
C_{Gz} = \frac{2 * kz * \beta_{zp}}{w} = 18543.973 \frac{kn}{m}.s
$$

**Tabla 78:** Coeficientes de rigidez para un grupo de pilotes, embebidos 4.00 m.

| Npilotes: | 15         |      |
|-----------|------------|------|
| Kx:       | 18412.625  | kN/m |
| apo:      | 0.113      |      |
| Npil*Kx:  | 276189.375 | kN/m |
| CoefG:    | 0.36       |      |
| kxG:      | 99428.175  | kN/m |
|           |            |      |
| Npilotes: | 15         |      |
| Kz:       | 19406.12   | kN/m |
| apo:      | 0.113      |      |
| Npil*Kz:  | 291091.8   | kN/m |
| CoefKG:   | 0.25       |      |
| kzG:      | 72772.95   | kN/m |
|           |            |      |
| Xx:       | 6.152      |      |
| Xz:       | 5.787      |      |
| Kz:       | 19406.12   | kN/m |
| apo:      | 0.113      |      |
| CoefKG:   | 0.9        |      |

*kxxG:* 1245927.74 kN/m Fuente: Elaboración propia

**Tabla 79:** Coeficientes de amortiguamiento para un grupo de pilotes, embebidos a 3.00 m.

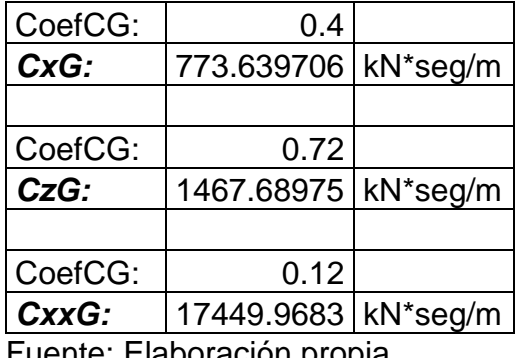

Fuente: Elaboración propia

### **Pilotes embebidos 3.00 m.**

- Coeficientes de rigidez dinámicos traslacionales:

$$
x_x = \frac{1}{2} * (\frac{\pi}{1})^{\frac{1}{4}} * (\delta_x^{\frac{3}{4}}) * (\frac{E_p}{E_s})^{\frac{1}{4}} = 6.159
$$
  

$$
kx = k_x * \alpha_{xp} = 18324.256 \frac{kn}{m}
$$
  

$$
x_z = (\frac{\pi * \delta_z}{2})^{\frac{1}{2}} * (\frac{E_p}{E_s})^{\frac{1}{2}} * \frac{\Omega + \tanh(\lambda L_p)}{1 + \Omega * \tanh(\lambda L_p)} = 4.731
$$
  

$$
kz = k_z * \alpha_{zp} = 15636.816 \frac{kn}{m}
$$

$$
C_{Gx} = \frac{2 * kx * \beta_{xp}}{w} = 76.993 \frac{kn}{m}.s
$$

$$
C_{Gz} = \frac{2 * kz * \beta_{zp}}{w} = 25122.901 \frac{kn}{m}.s
$$

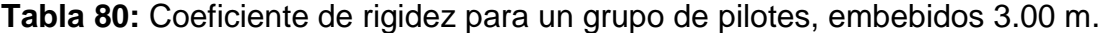

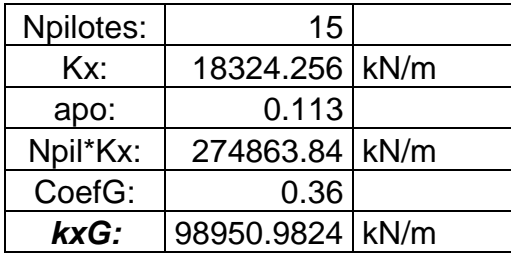

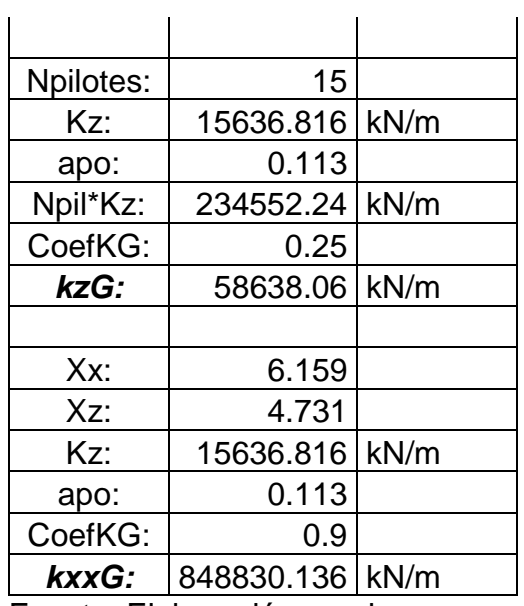

Fuente: Elaboración propia

**Tabla 81:** Coeficientes de amortiguamiento para un grupo de pilotes, embebidos

3.00 m.

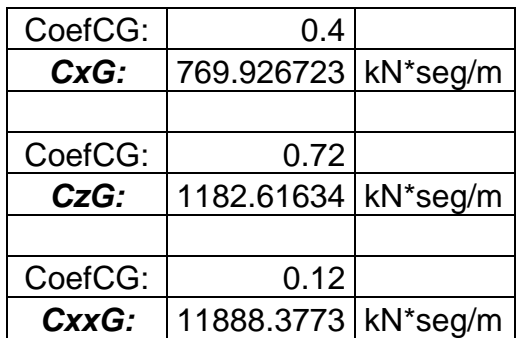

Fuente: Elaboración propia

- **Pilotes embebidos 2.00 m.** 
	- Coeficientes de rigidez dinámicos traslacionales:

$$
x_x = \frac{1}{2} * (\frac{\pi}{1})^{\frac{1}{4}} * (\delta_x^{\frac{3}{4}}) * (\frac{E_p}{E_S})^{\frac{1}{4}} = 6.166
$$
  

$$
kx = k_x * \alpha_{xp} = 18235.785 \frac{kn}{m}
$$
  

$$
x_z = (\frac{\pi * \delta_z}{2})^{\frac{1}{2}} * (\frac{E_p}{E_s})^{\frac{1}{2}} * \frac{\Omega + \tanh(\lambda L_p)}{1 + \Omega * \tanh(\lambda L_p)} = 3.673
$$
  

$$
kz = k_z * \alpha_{zp} = 11904.837 \frac{kn}{m}
$$

$$
C_{Gx} = \frac{2 * kx * \beta_{xp}}{w} = 76.621 \frac{kn}{m}.s
$$

$$
C_{Gz} = \frac{2 * kz * \beta_{zp}}{w} = 40963.065 \frac{kn}{m}.s
$$

**Tabla 82:** Coeficientes de rigidez para grupo de pilotes, embebidos 2.00 m.

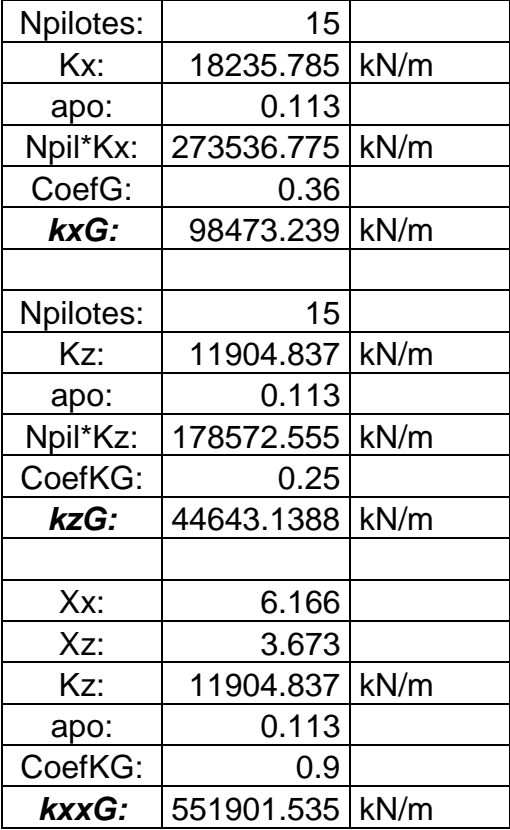

Fuente: Elaboración propia

**Tabla 83:** Coeficientes de amortiguamiento para grupo de pilotes, embebidos 2.00

m.

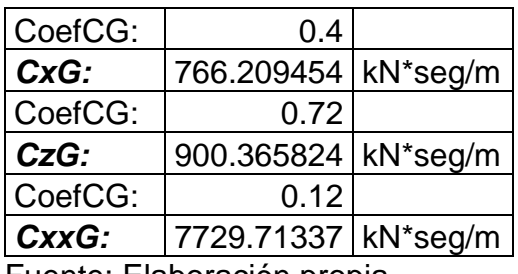

## **Pilotes embebidos 1.00 m.**

- Coeficientes de rigidez dinámicos traslacionales:

$$
x_x = \frac{1}{2} * (\frac{\pi}{1})^{\frac{1}{4}} * (\delta_x^{\frac{3}{4}}) * (\frac{E_p}{E_S})^{\frac{1}{4}} = 6.173
$$
  

$$
kx = k_x * \alpha_{xp} = 18147.211 \frac{kn}{m}
$$
  

$$
x_z = (\frac{\pi * \delta_z}{2})^{\frac{1}{2}} * (\frac{E_p}{E_s})^{\frac{1}{2}} * \frac{\Omega + \tanh(\lambda L_p)}{1 + \Omega * \tanh(\lambda L_p)} = 2.614
$$
  

$$
kz = k_z * \alpha_{zp} = 8211.875 \frac{kn}{m}
$$

$$
C_{Gx} = \frac{2 * kx * \beta_{xp}}{w} = 76.249 \frac{kn}{m}.s
$$

$$
C_{Gz} = \frac{2 * kz * \beta_{zp}}{w} = 109901.26 \frac{kn}{m}.s
$$

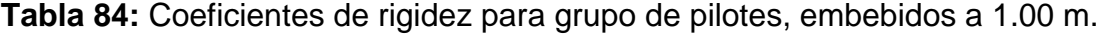

| Npilotes: | 15               |      |
|-----------|------------------|------|
| Kx:       | 18147.211        | kN/m |
| apo:      | 0.113            |      |
| Npil*Kx:  | 272208.165       | kN/m |
| CoefG:    | 0.36             |      |
| kxG:      | 97994.9394       | kN/m |
|           |                  |      |
| Npilotes: | 15               |      |
| Kz:       | 8211.875         | kN/m |
| apo:      | 0.113            |      |
| Npil*Kz:  | 123178.125       | kN/m |
| CoefKG:   | 0.25             |      |
| kzG:      | 30794.5313       | kN/m |
|           |                  |      |
| Xx:       | 6.173            |      |
| Xz:       | 2.614            |      |
| Kz:       | 8211.875         | kN/m |
| apo:      | 0.113            |      |
| CoefKG:   | 0.9              |      |
| kxxG:     | 332129.551<br>л. | kN/m |

Fuente: Elaboración propia

### **Tabla 85:** Coeficientes de amortiguamiento para grupo de pilotes, embebidos a

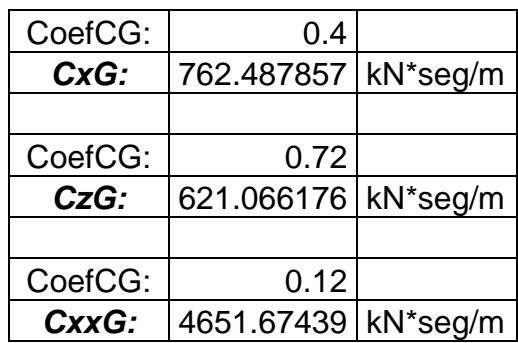

1.00 m.

Fuente: Elaboración propia

#### **4.10.2. Análisis y diseño sísmico con espectro de diseño**

El proyecto se encuentra en una zona sísmica 4 (Zona D, según AASHTO), por lo tanto, se diseña teniendo en cuenta los siguientes aspectos:

- Identificar las condiciones del suelo.
- Realizar un análisis de demanda (Modal espectral).
- Realizar un análisis no lineal (Pushover).
- Verificar que la relación demanda capacidad sea menor igual a la unidad

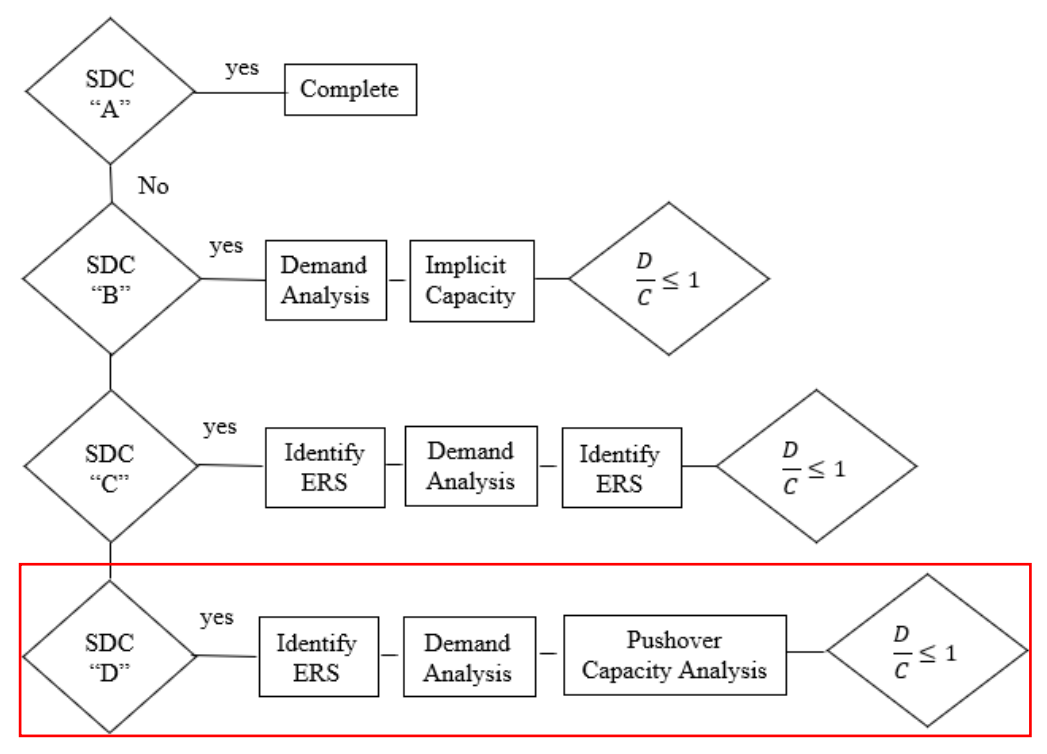

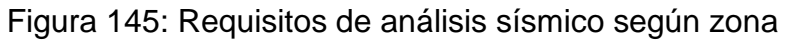

Fuente: ASSHTO,2014

### **4.10.2.1. Análisis dinámico lineal modal espectral**

Periodos de vibración y masa compartida

### **Primer caso:**

**Tabla 86:** Periodos de vibración para cuando los topes sísmicos en los extremos

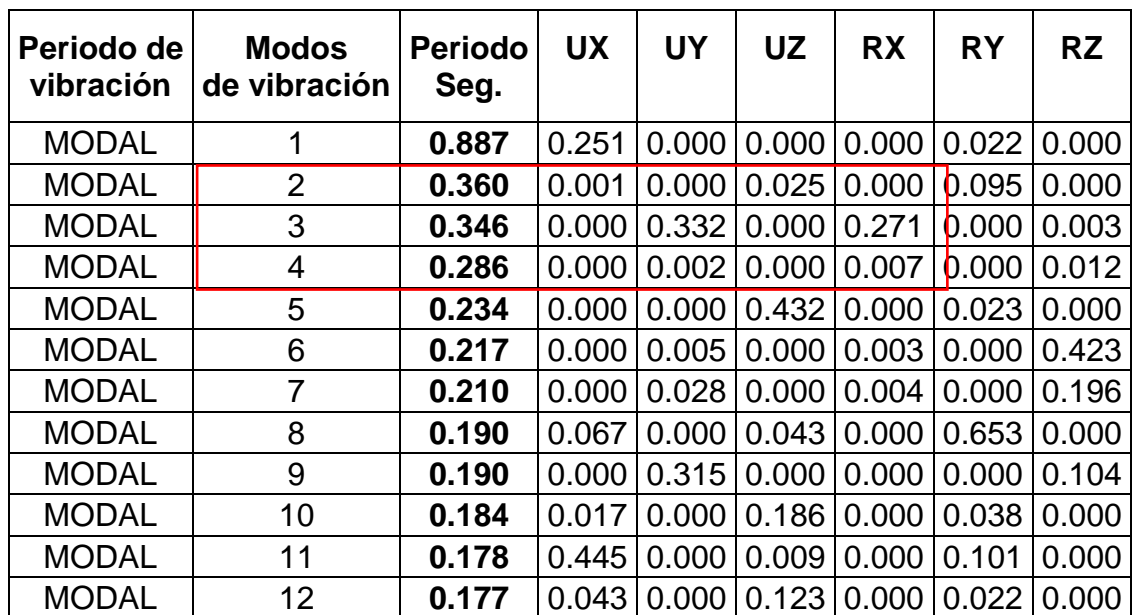

no se rompen

## Fuente: Elaboración propia

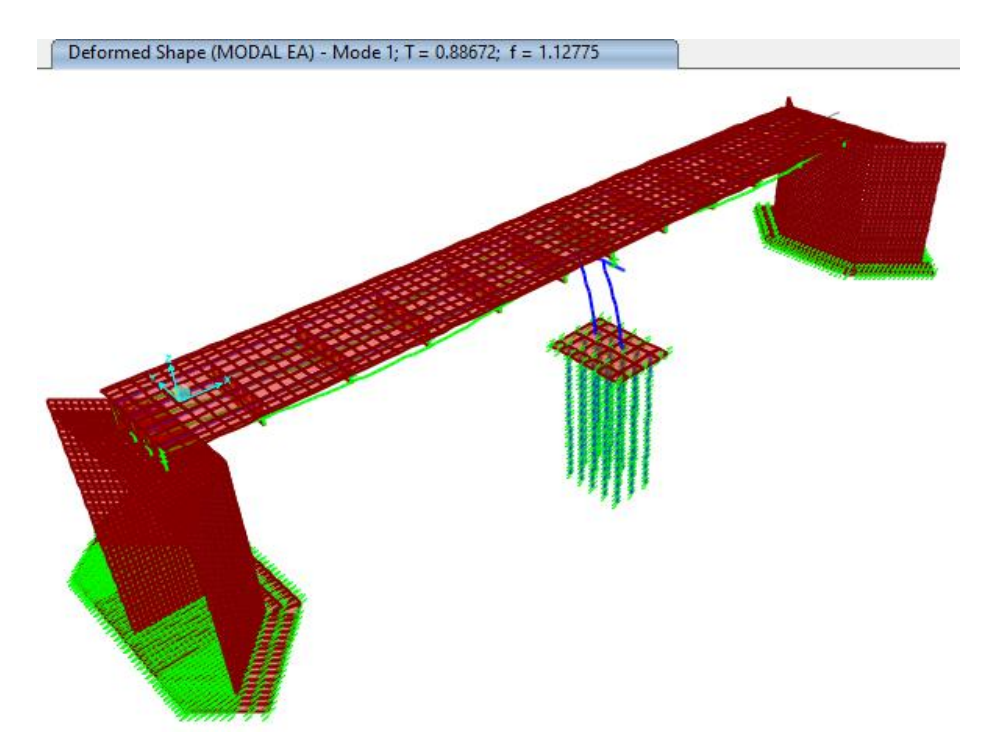

Figura 146: Forma de deformación para periodo de vibración Modal 1, cuando los topes sísmicos en los extremos no se rompen, T= 0.8867 Fuente: Elaboración propia

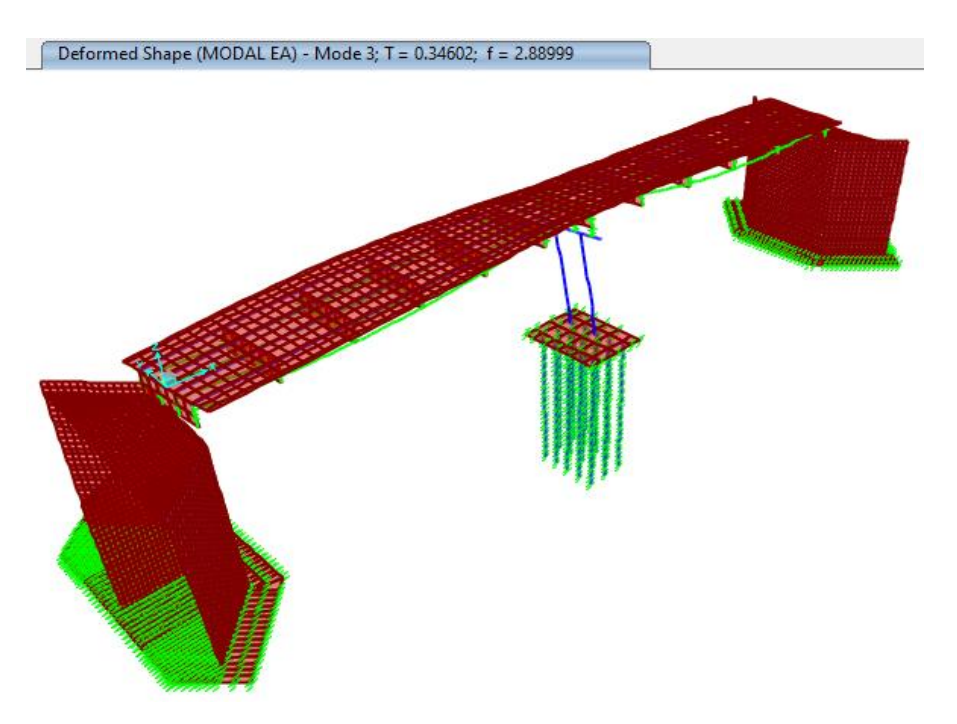

Figura 147: Forma de deformación para periodo de vibración Modal 3, cuando los topes sísmicos en los extremos no se rompen, T= 0.346 Fuente: Elaboración propia

### **Segundo caso:**

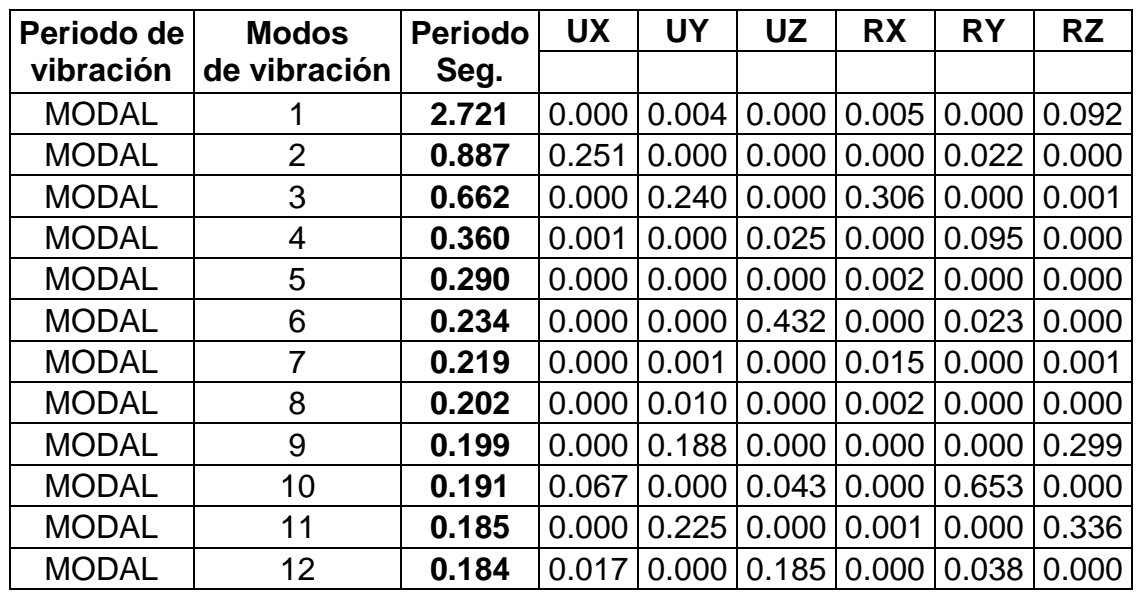

**Tabla 87:** Periodos de vibración para cuando los topes sísmicos en los extremos

se rompen

Fuente: Elaboración propia

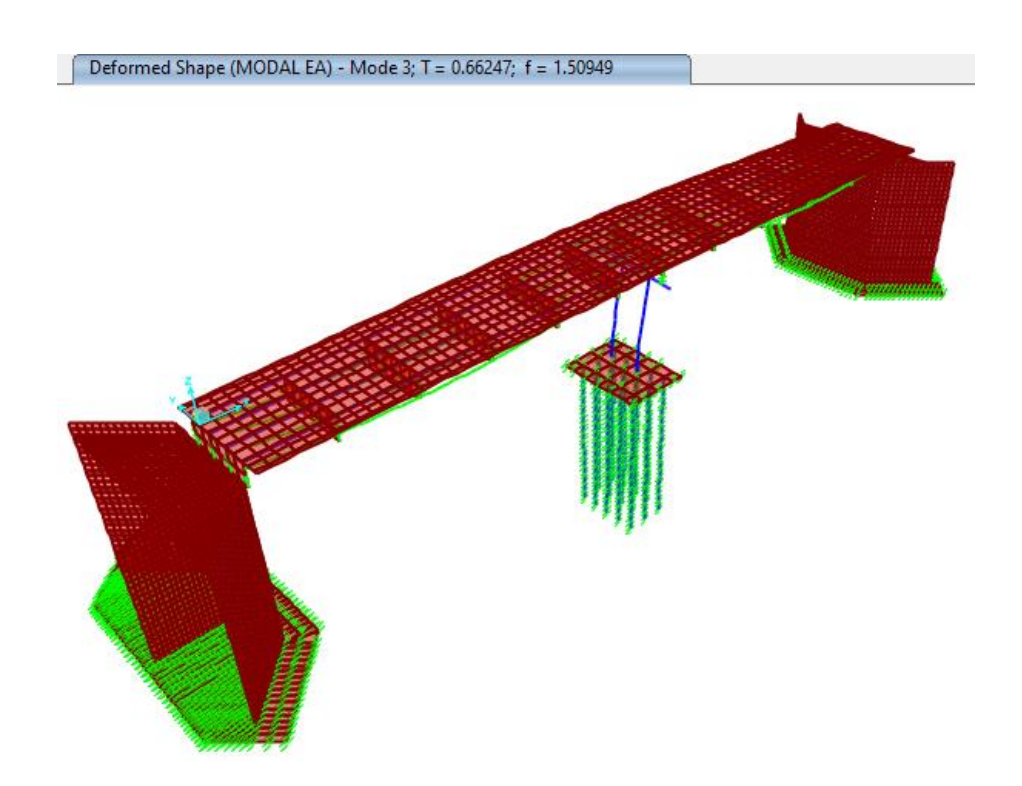

Figura 148: Forma de deformación para periodo de vibración Modal 3, cuando los topes sísmicos en los extremos se rompen, T= 0.662 Fuente: Elaboración propia

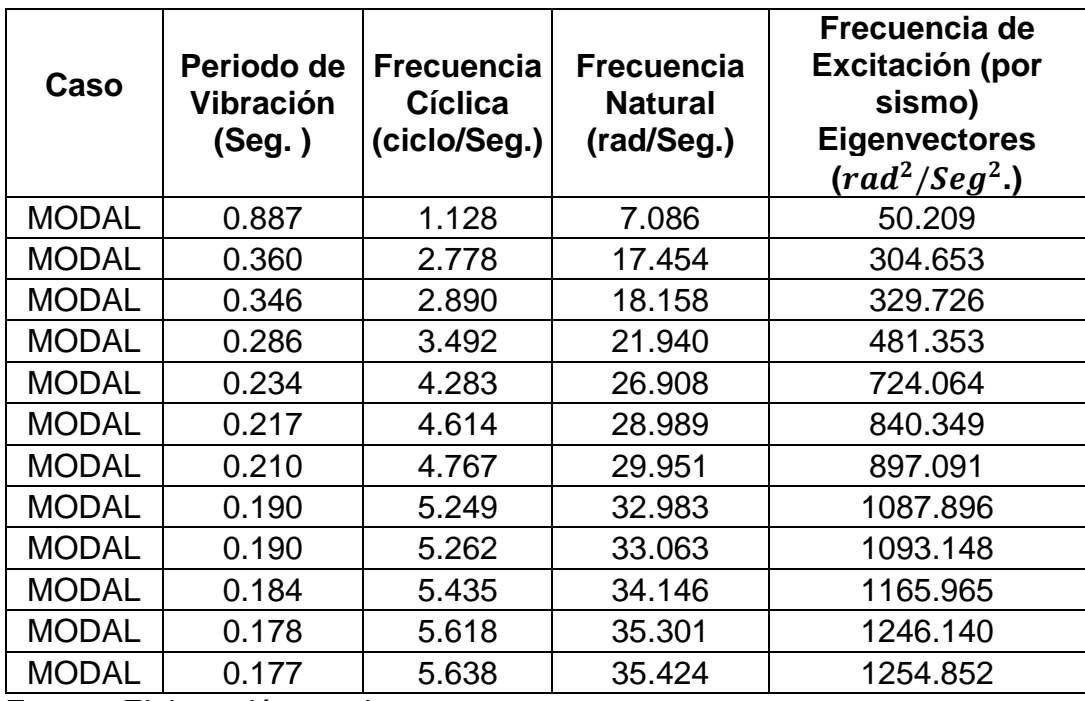

**Tabla 88:** Verificación de frecuencia para efectos de resonancia

Fuente: Elaboración propia

La frecuencia de excitación y la frecuencia natural de la estructura no llegan a ser la misma, por lo tanto, no se evidencia efecto de resonancia.

### **Verificación por desplazamiento:**

 $\sim$ 

En la dirección XX: Con apoyo deslizante en los extremos para la dirección XX y con topes sísmicos en la dirección YY.

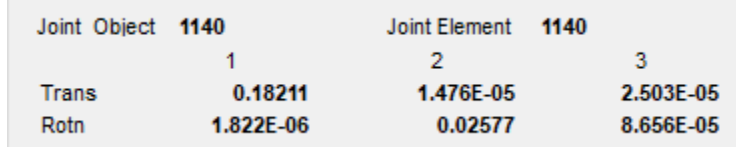

Figura 149: Verificación por desplazamiento en la dirección

XX, U1= 0.182 m.

Fuente: Elaboración propia

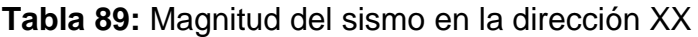

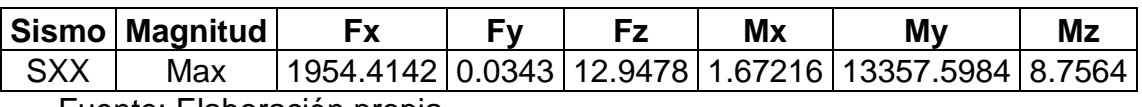

El desplazamiento de U1=0.18211 m se da a partir de la fuerza lateral en la dirección XX de 1954.4142 ton.

En la dirección YY: Con apoyo deslizante en los extremos para la dirección XX y con topes sísmicos en la dirección YY.

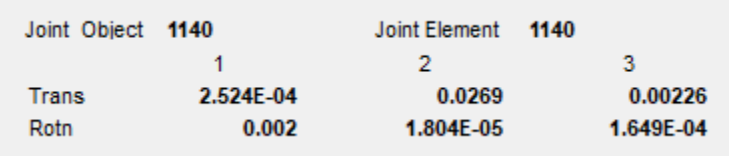

Figura 150: Verificación por desplazamiento en la dirección

YY, U2=0.0269 m.

Fuente: Elaboración propia

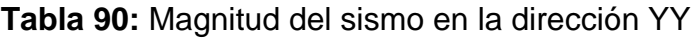

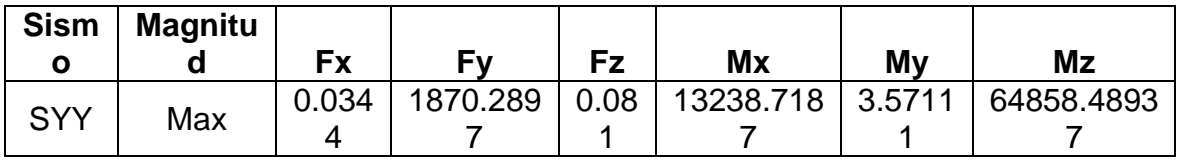

Fuente: Elaboración propia

El desplazamiento de U2=0.0269 m se da a partir de la fuerza lateral en la dirección YY de 1870.897 ton.

En la dirección YY: Con apoyo deslizante en los extremos para la dirección XX, pero los topes sísmicos se rompen generando libertad en la dirección YY.

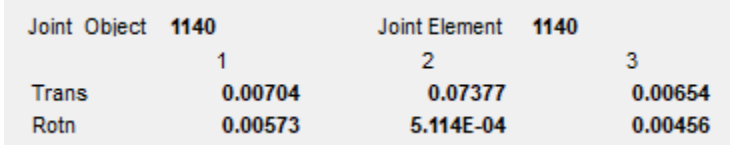

Figura 151: Verificación por desplazamiento en la dirección

YY, caso en que los topes sísmicos en la dirección YY se

rompen, U2=0.0738 m.

**Tabla 91:** Magnitud del sismo en la dirección YY, para el caso de topes sísmicos

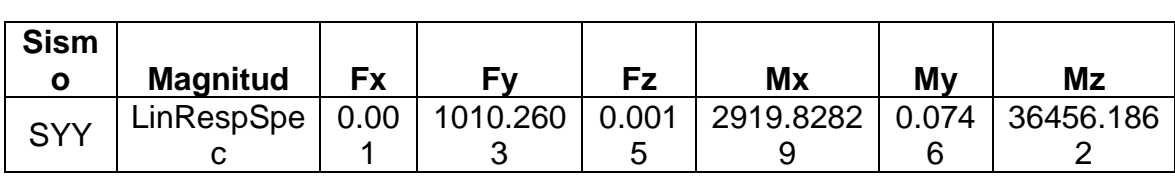

rotos

Fuente: Elaboración propia

El desplazamiento de U2= 0.0738 m se da a partir de la fuerza lateral en la dirección YY de 1010.2603 ton.

#### **4.10.2.1. Análisis sísmico lineal Tiempo - Historia**

Se realizo el análisis lineal tiempo – historia con la finalidad de determinar los desplazamientos en la parte superior del pilar, los cuales fueron comparados con los desplazamientos obtenidos del análisis sísmico dinámico modal espectral

a) Registro normalizado T-H (Sismo de Lima 1996, Mw 8.1, del 17 de octubre).

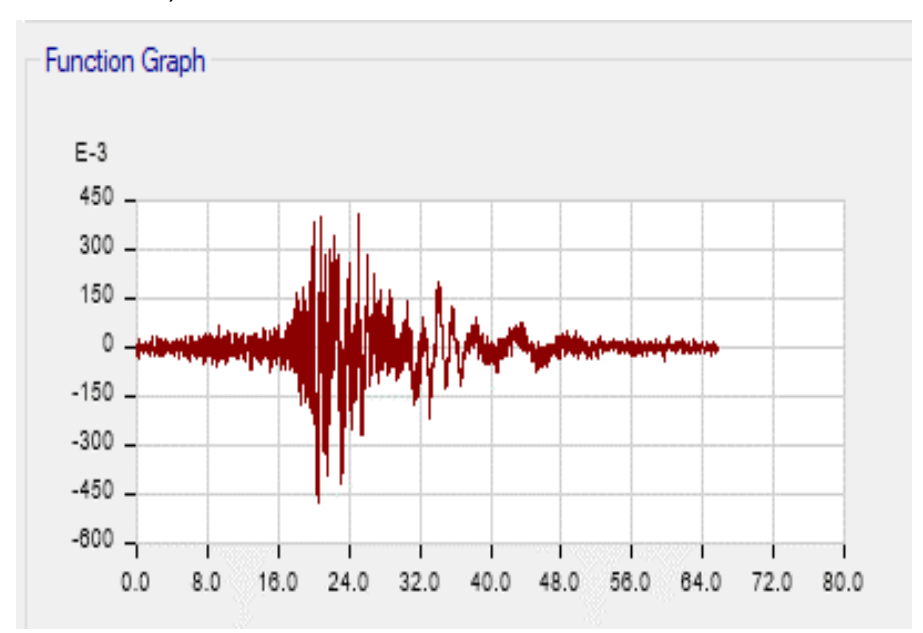

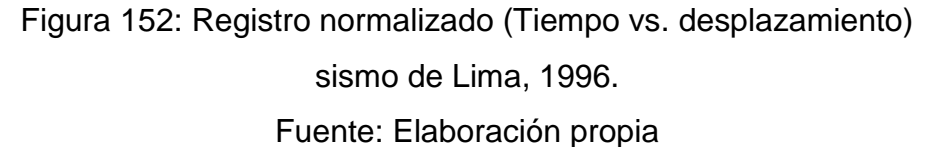

b) Registro normalizado T-H (Sismo de lima 1974, Mw 8.0, del 3 de octubre).

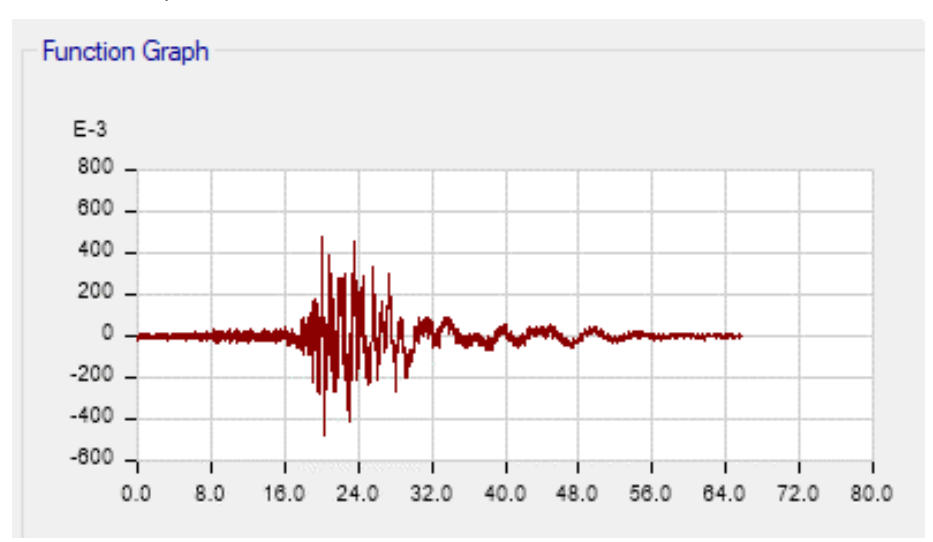

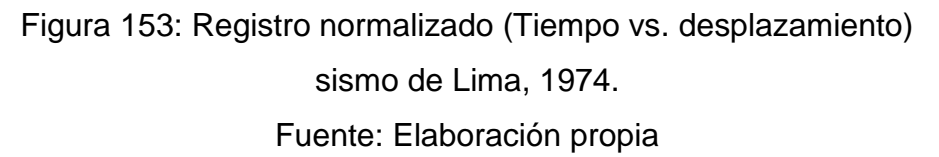

c) Registro normalizado T-H (Sismo de Chimbote 1970, Mw 7.9, del 31 de mayo).

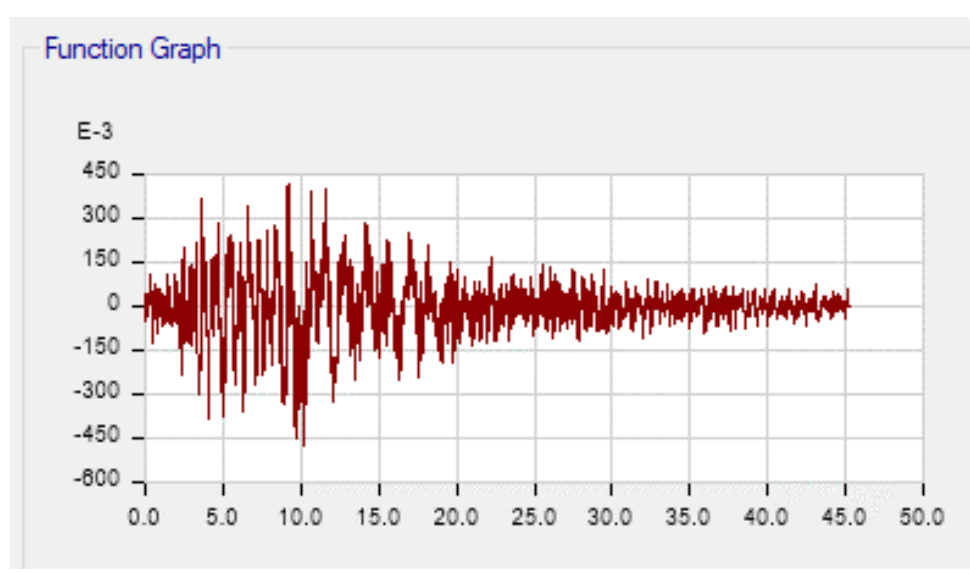

Figura 154: Registro normalizado (Tiempo vs. desplazamiento) sismo de Chimbote, 1970. Fuente: Elaboración propia

d) Registro normalizado T-H (Sismo de Pisco 2007, Mw 7.9, del 15 de agosto).

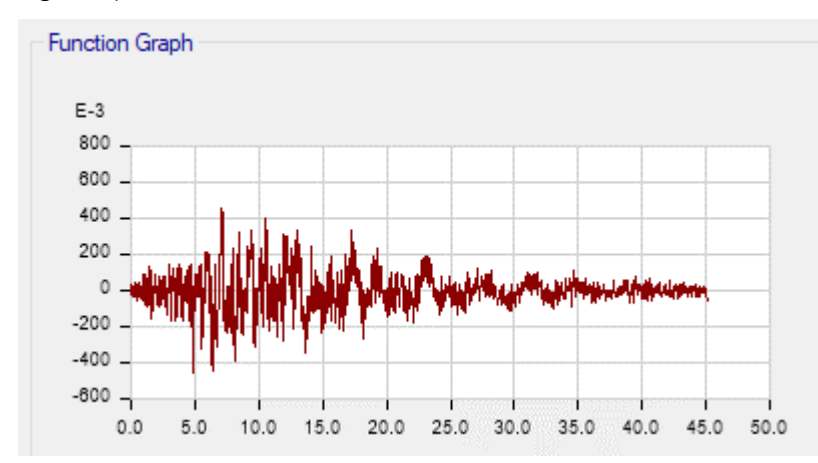

Figura 155: Registro normalizado (Tiempo vs. desplazamiento) sismo de Pisco, 1970. Fuente: Elaboración propia

e) Desplazamiento para sismo XX y YY mediante un registro normalizado Tiempo – Historia.

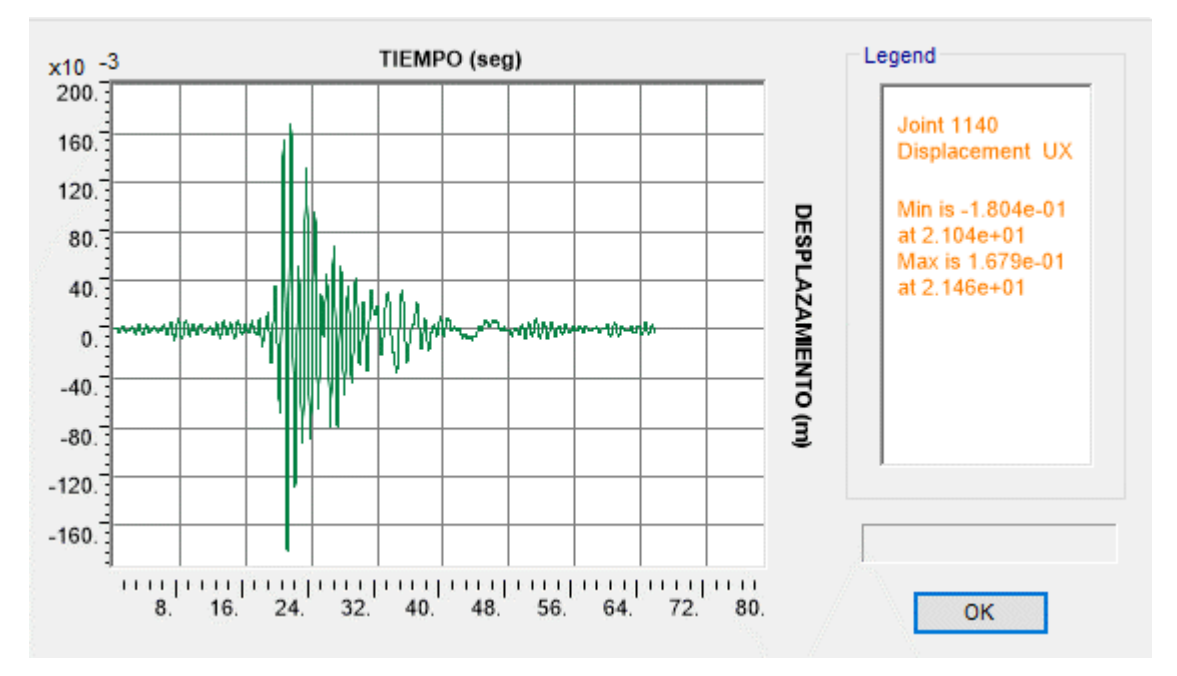

Figura 156: Caso sismo Tiempo – Historia en dirección XX (sismo de Lima, 1996); U1= 0.1804 m.

Fuente: Elaboración propia

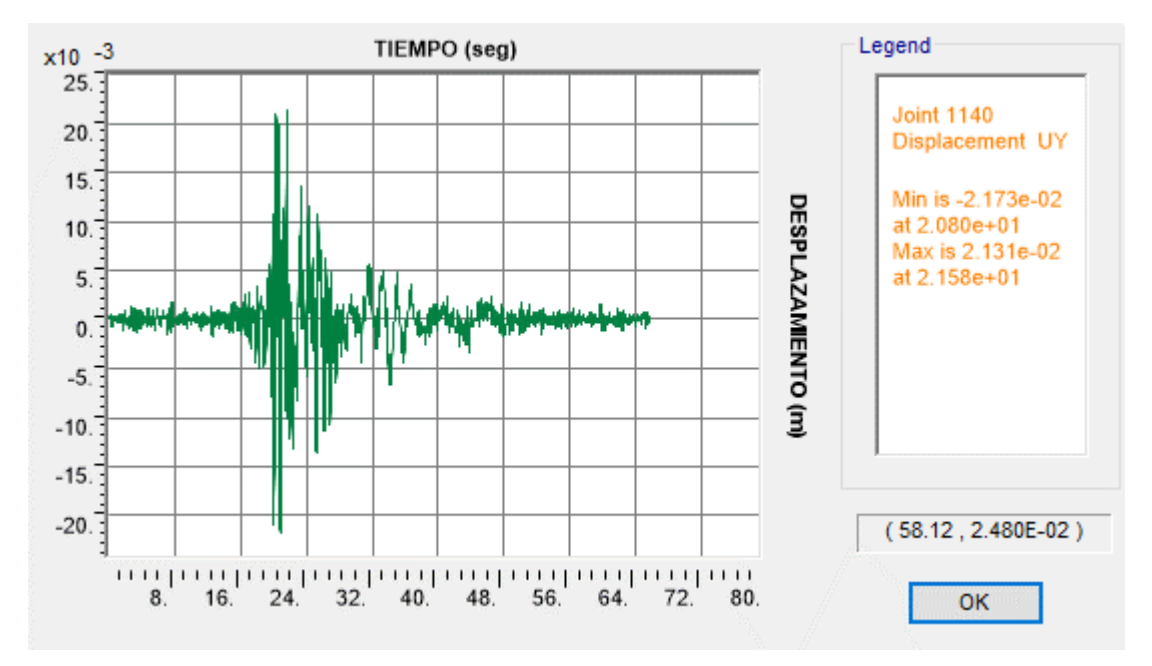

Figura 157: Caso sismo Tiempo – Historia en dirección YY (sismo de Lima, 1996);  $U2 = 0.0217$  m.

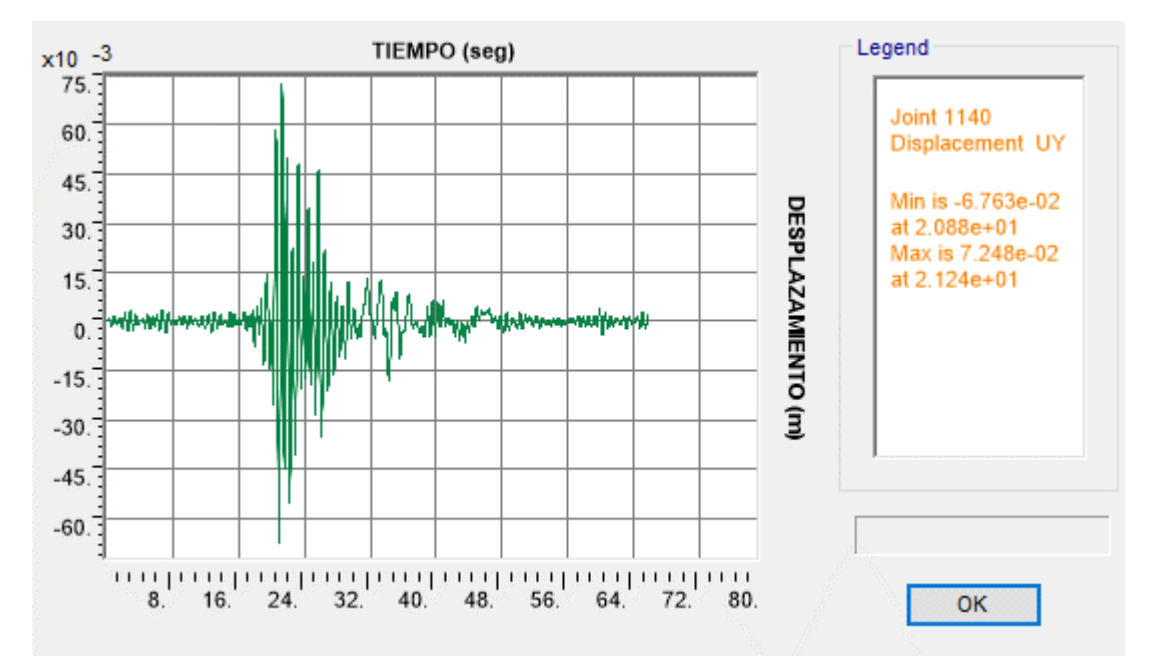

Fuente: Elaboración propia

Figura 158: Caso sismo Tiempo – Historia en dirección YY (sismo de Lima, 1996) con los topes sísmicos rotos; U2= 0.07248 m.

Fuente: Elaboración propia

f) Desplazamiento para sismo XX y YY mediante un espectro de aceleraciones

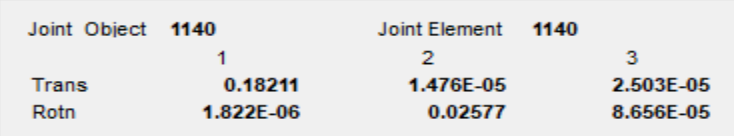

Figura 159: Caso sismo en dirección XX - Espectro de

respuesta, U1=0.18211 m.

Fuente: Elaboración propia

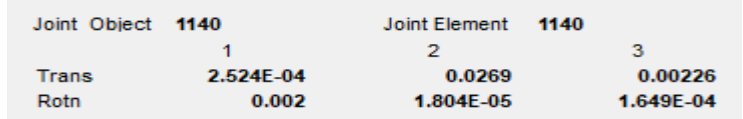

Figura 160: Caso sismo en dirección YY - Espectro de

respuesta, U2= 0.0269 m.

Fuente: Elaboración propia

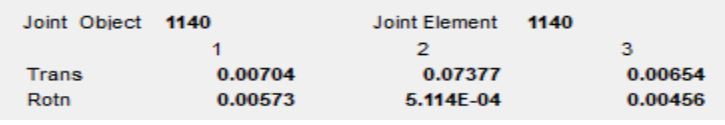

Figura 161: Caso sismo en dirección YY - Espectro de

respuesta, con los topes sísmicos dinámicos; U2= 0.07377 m.

Fuente: Elaboración propia

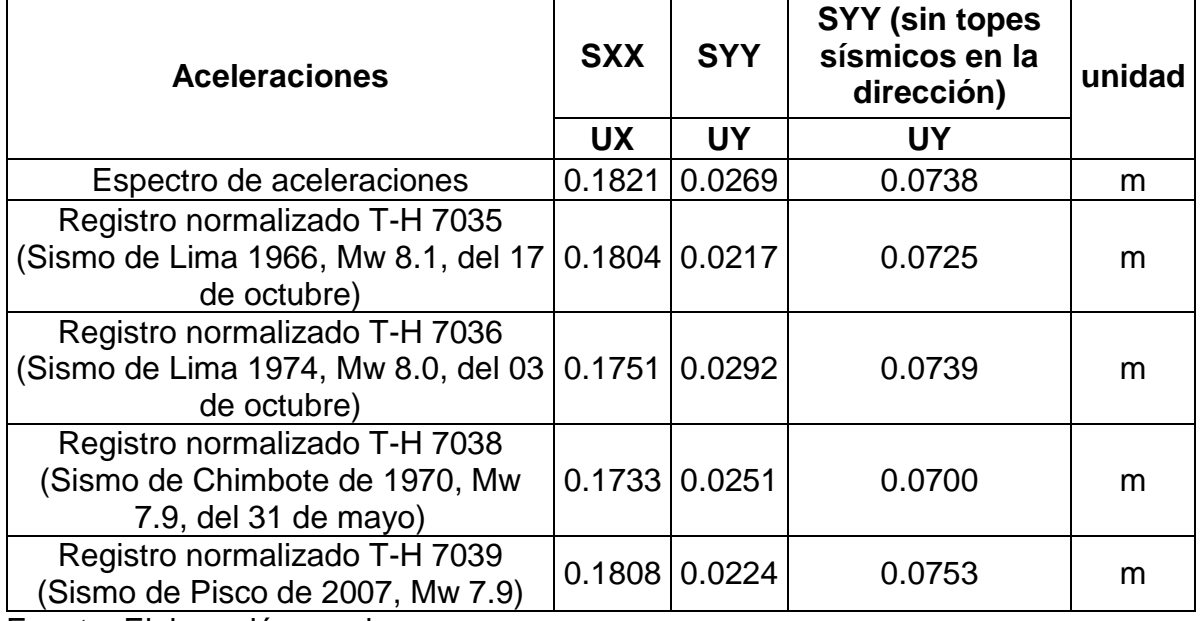

#### **Tabla 92:** Resumen de desplazamientos
# **4.10.3. Diseño de pilar**

Se utilizaron las combinaciones de estado límite de evento extremo I. Se colocaron 2 pilas de diámetro de 1.80 m.

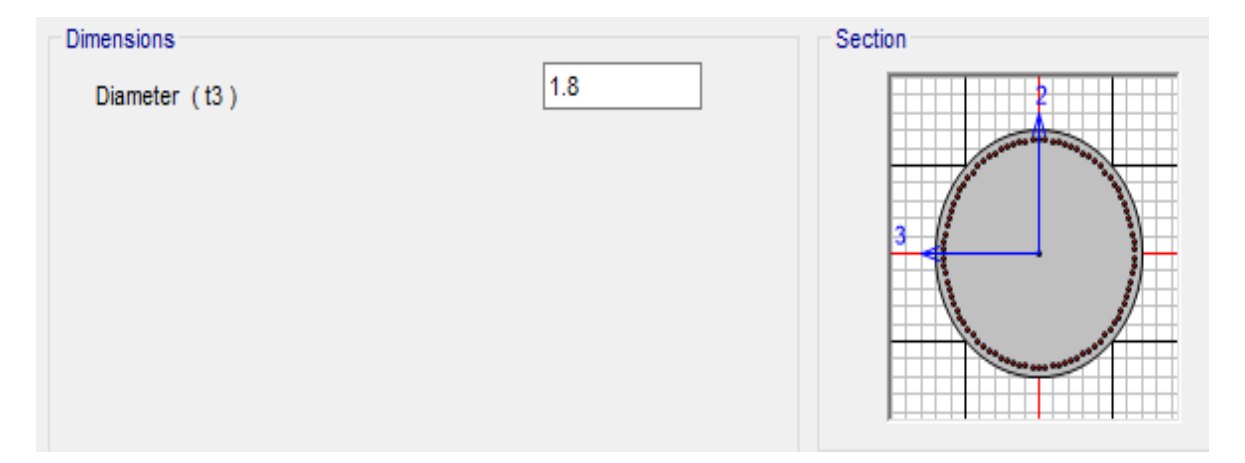

Figura 162: Sección de pilar en CSiBRIDGE Fuente: Elaboración propia

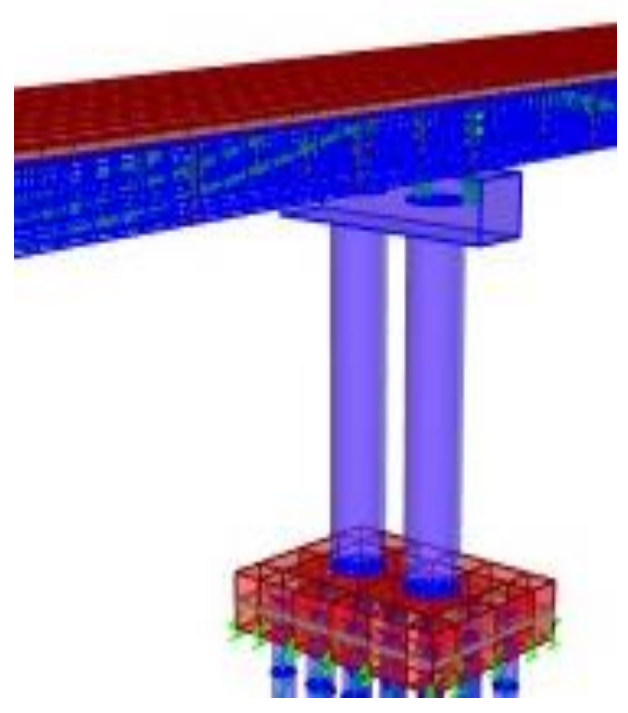

Figura 163: vista de pilar central en CSiBRIDGE Fuente: Elaboración propia

Se definieron las propiedades de los materiales, tipo de diseño del elemento y el acero longitudinal y transversal tanteado.

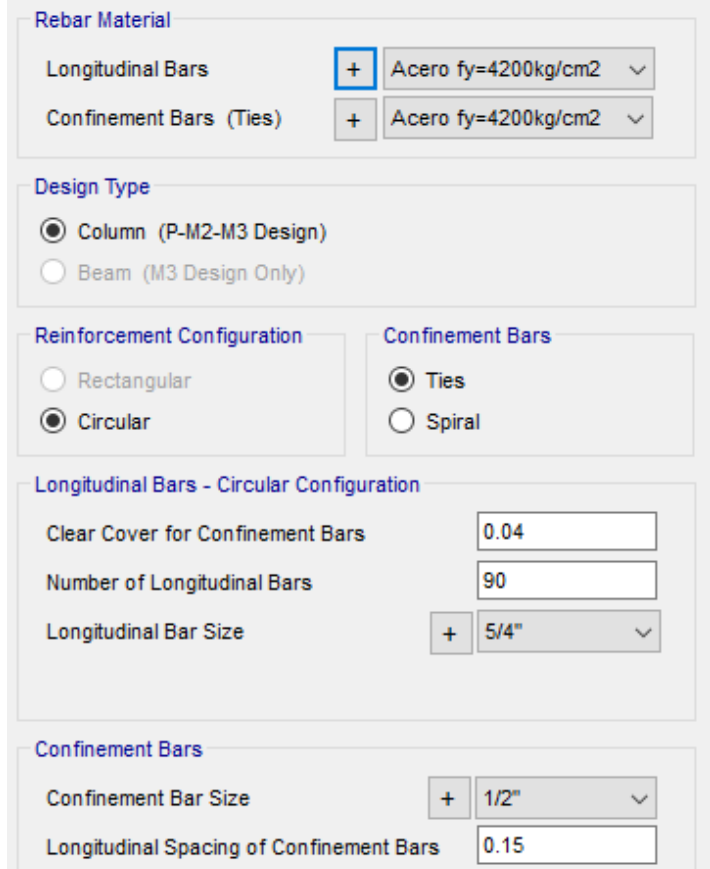

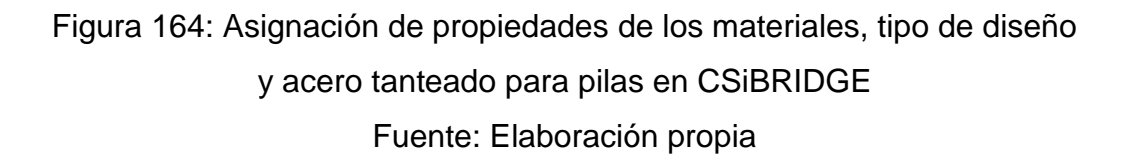

Se reviso la relación demanda – capacidad para las dos fuerzas, correspondientes a momentos y cortantes. Los resultados para cada combinación resultan ser menores de la unidad, dando conformidad al acero asumido.

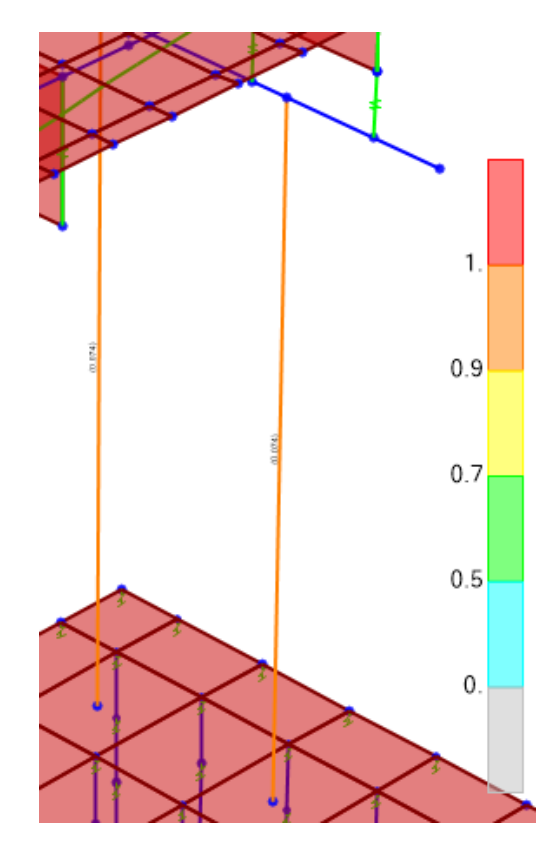

Figura 165: Relación demanda - capacidad de refuerzo en pilares Fuente: Elaboración propia

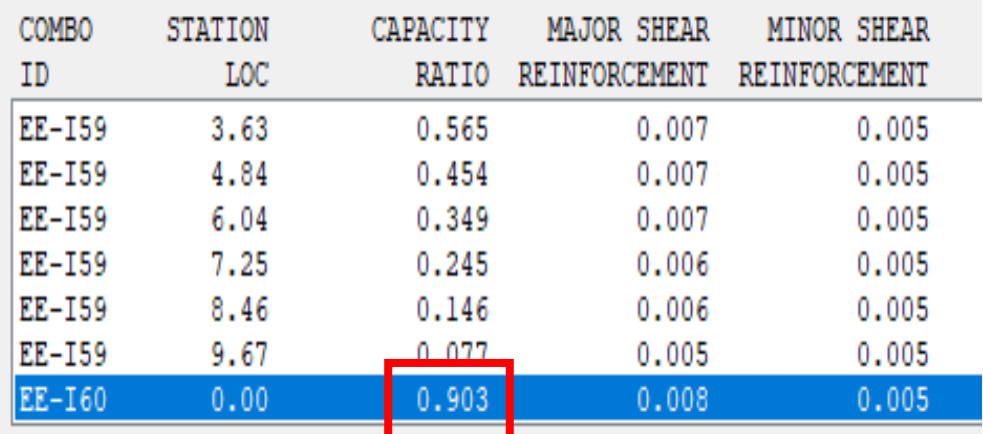

Figura 166: Reporte preliminar de relación demanda- capacidad de refuerzo en pilares - CSiBRIDGE Fuente: Elaboración propia

AASHTO LRFD 2014 COLUMN SECTION DESIGN Seismic Zone: Zone 4 Units: Tonf, m, C Frame ID 306 Station Loc 0.000 Section ID PILA FINAL d=1.8m Combo ID EE-I60  $L = 9.670$  $B=1.800$   $D=1.800$   $dc=0.069$ E=2868933.000 fv=42000.000 fc=3500.000 fcs=0.000 fvs=42000.000 AXIAL FORCE & BIAXIAL MOMENT CHECK FOR PU, M2, M3 Capacity Design Design Design Minimum Minimum<br>Ratio Pu M2 M3 M2 M3<br>0.903 364.493 9.366 1815.195 0.000 0.000 AXIAL FORCE & BIAXIAL MOMENT FACTORS Cm Deltab Deltas  $\mathbbm{K}$ Delta\_s K<br>Factor Factor<br>1.000 1.000<br>1.000 1.000  $T_{\rm s}$ Factor Factor<br>0.632 1.000<br>0.726 1.000 Length  $1.000$ <br> $1.000$ Major Bending (M3) 9.670 Minor Bending (M2) 9.670 Design Shear<br>Rebar Vu<br>0.008 591.609<br>0.005 591.732 SHEAR DESIGN FOR V2, V3 Shear Shear Shear Shear phi\*Ve phi\*Vs Vp<br>84.926 506.683 591.609<br>118.016 473.716 591.732  $V_{\mathbf{P}}$ Major Shear(V2) Minor Shear(V3)

Figura 167. Reporte detallado inicial de relación demanda capacidad de refuerzo

en pilares – CSiBRIDGE

Fuente: Elaboración propia

Dicha combinación obedece a las cargas siguientes

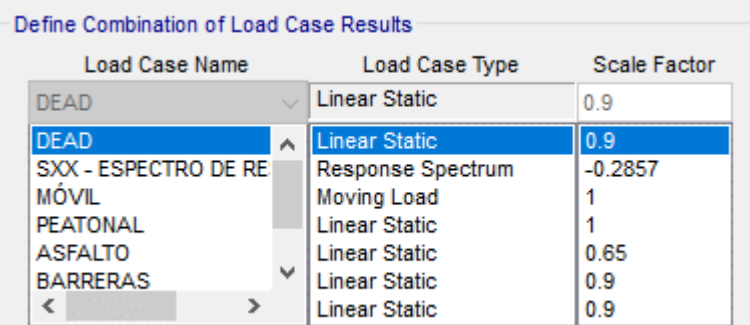

Figura 168: Definición de combinación de casos de cargas (1) Fuente: Elaboración propia

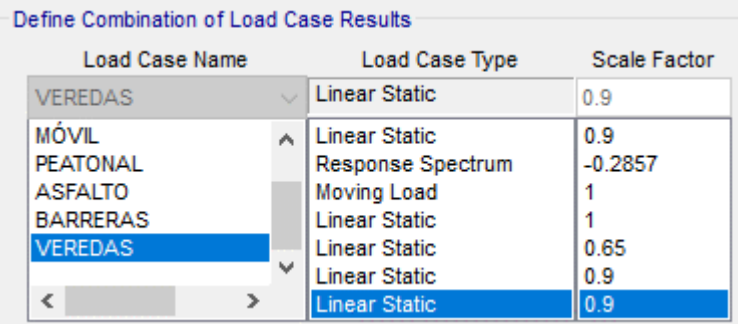

Figura 169: Figura 165: Definición de combinación de casos de cargas (2) Fuente: Elaboración propia

El factor de escala del sismo en cualquiera de 3.5 conforme lo señala el MTC.

**Tabla 93:** Factores de modificación de respuesta - subestructuras

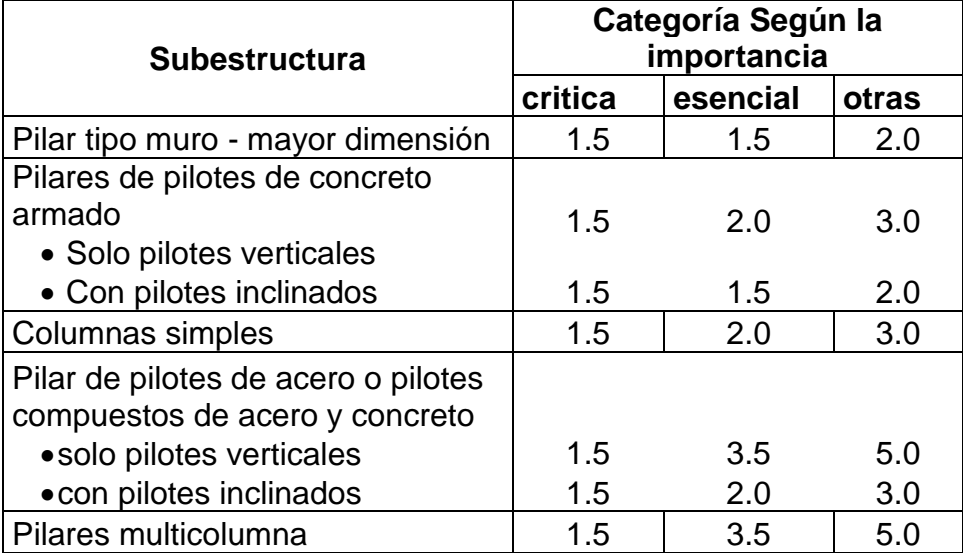

Fuente: Manual de puentes, 2018.

### **4.10.3.1. Diseño de la viga cabezal**

La demanda sísmica que se utilizó en el diseño fue por estado límite de evento extremo I.

Características de viga cabezal:

- Fy = 42000 tn/m2
- $-F^{\prime}c = 3500 \text{ in/m2}$
- $-b = 1.90 \text{ m}$
- $-$  Ø flexión = 0.90
- $\sim$  Ø corte = 0.85

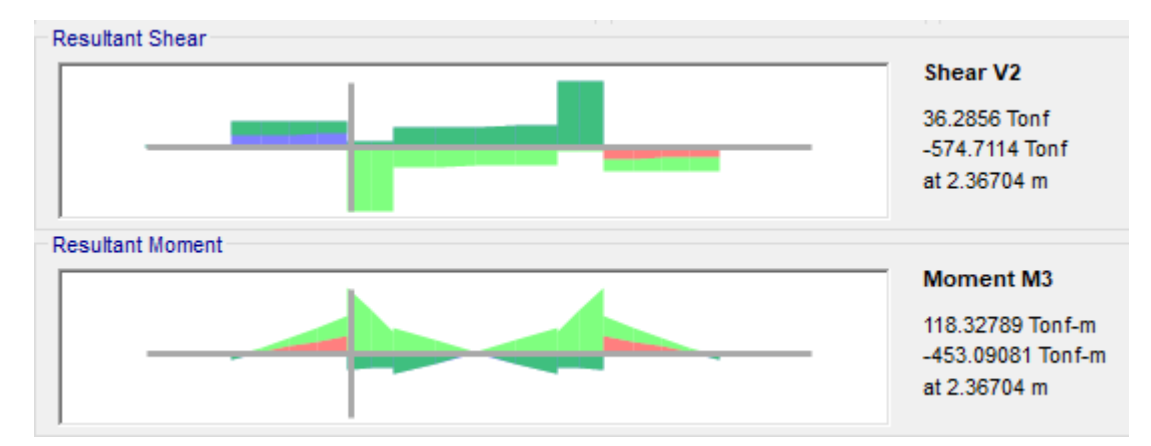

Figura 170: Cortante y momentos en la cara superior de viga cabezal Fuente: Elaboración propia

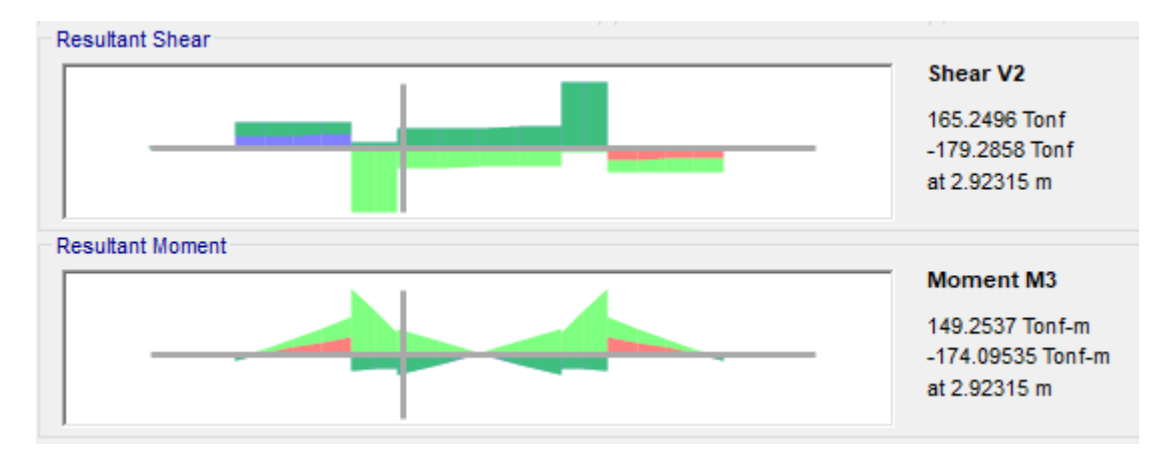

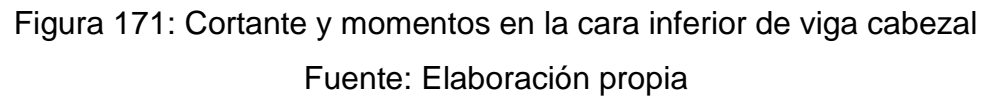

$$
R_n = \frac{M_u}{\phi b d^2}
$$

$$
\rho = \frac{0.85 f'c}{f y} \left( 1 - \sqrt{1 - \frac{2R_n}{0.85 f'c}} \right)
$$

$$
a = \frac{A_s f_y}{0.85 f'_{cb}}
$$

# **a) Diseño por flexión**

Se diseño para los momentos:

$$
M_u(-) = 453.09 \text{ } tn.m
$$

$$
M_u(+) = 149.25 \text{ } tn.m
$$

| $Rn =$                    | 131.405171   ton/m2 |           |                 |                |
|---------------------------|---------------------|-----------|-----------------|----------------|
| $\rho =$                  | 0.00320102          |           |                 |                |
| As $(-) =$                | 86.3636037   cm2    |           |                 |                |
| Usar acero mínimo.        |                     |           |                 |                |
| $Ø1" =$                   | 5.07                |           | cm <sub>2</sub> |                |
| $N.o barras = 17.0342414$ |                     | $\approx$ |                 | 18 barras      |
| As real=                  | 91.26               |           | cm <sub>2</sub> |                |
| $a =$                     | 0.06780929          | m         |                 |                |
|                           |                     |           |                 | > 453.09 ton-m |
| $ØMn=$                    | 531.279261          |           | ton-m           | <b>OK</b>      |
| Colocar:                  | 18Ø1"               |           |                 |                |

**Tabla 94:** Cálculo de refuerzo negativo para viga cabezal de pilar

Fuente: Elaboración propia

**Tabla 95:** Cálculo de refuerzo positivo para viga cabezal de pilar

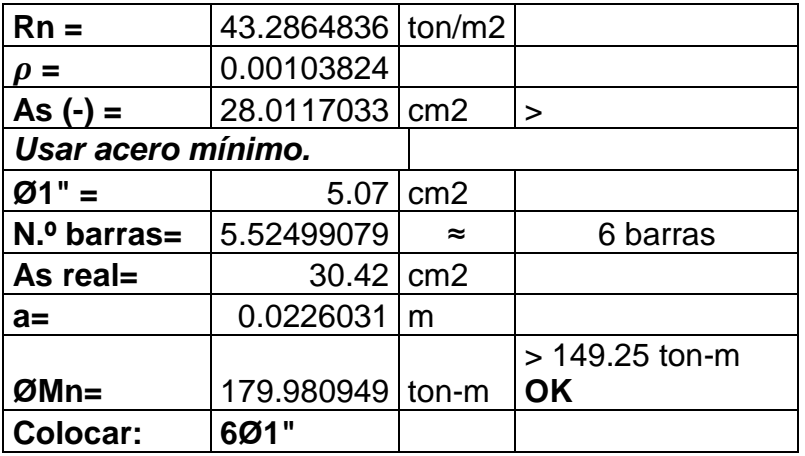

Fuente: Elaboración propia

### **b) Diseño por corte**

Se diseño para un cortante:  $V_{u}max = 574.7114$  ton.

**Tabla 96:** Cálculo de refuerzo por cortante para viga cabezal de pilar

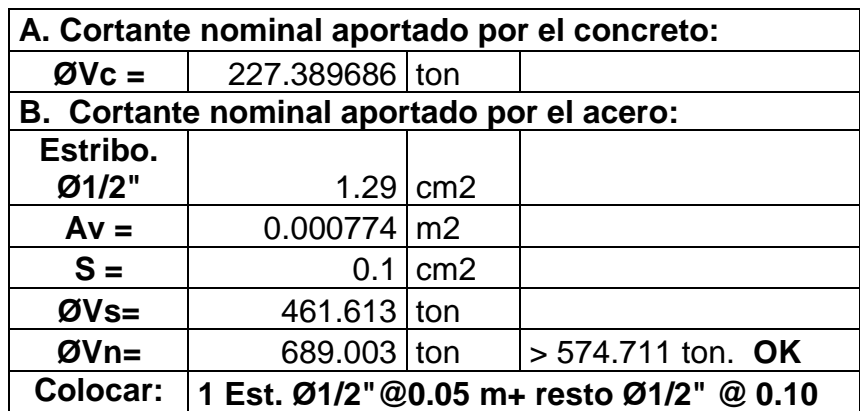

Fuente: Elaboración propia

### **c) Diseño por contracción y temperatura**

Tabla 97: Cálculo de acero por contracción y temperatura para viga cabezal de

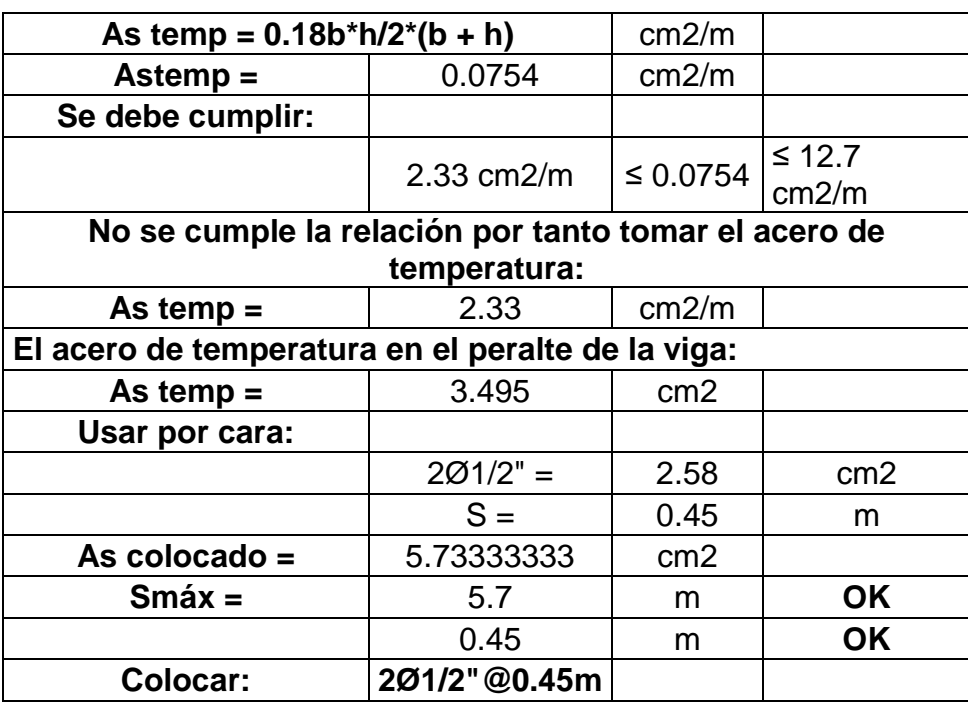

pilar

Fuente: Elaboración propia

### **4.10.4.2. Diseño por desempeño, estático no lineal (pilar)**

### **4.10.4.2.1. Diseño por desempeño en la dirección XX**

CONDICION: Cuando el puente está totalmente cargado, para combinación de carga SXX + 1.25DL + ML + PL +1.5 DW+ 1.25 VE + 1.25BA

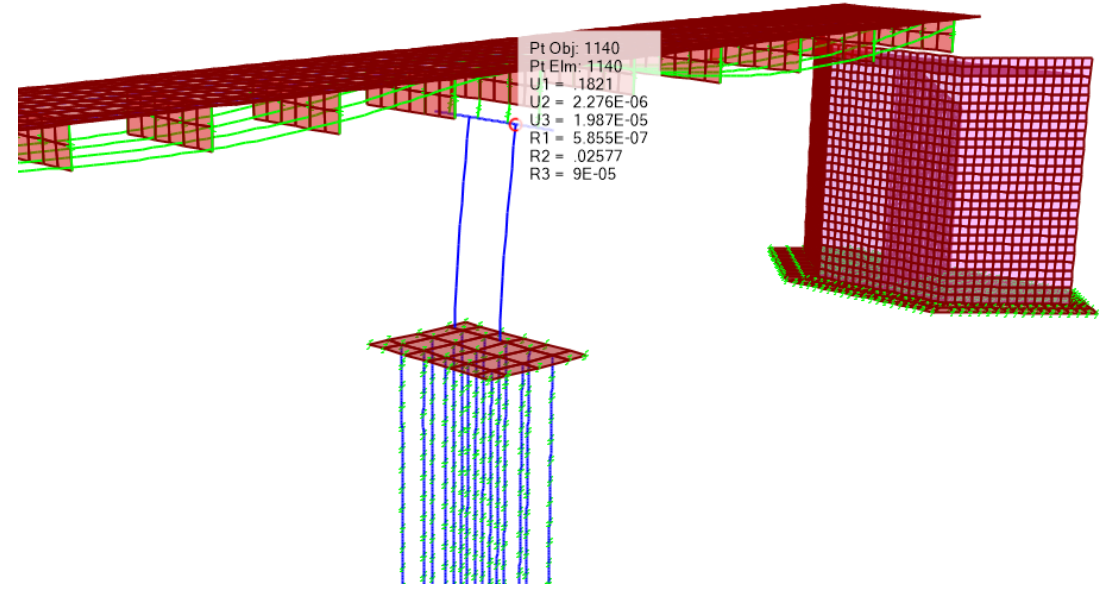

Figura 172: Visualización de desplazamiento inelástico en la dirección XX, U1=0.1821 m. Fuente: Elaboración propia

a) Procedemos a generar cargas laterales en el extremo del puente con una magnitud de 25 toneladas entre el número de puntos seleccionados, con la finalidad de generar la curva de capacidad de forma completa.

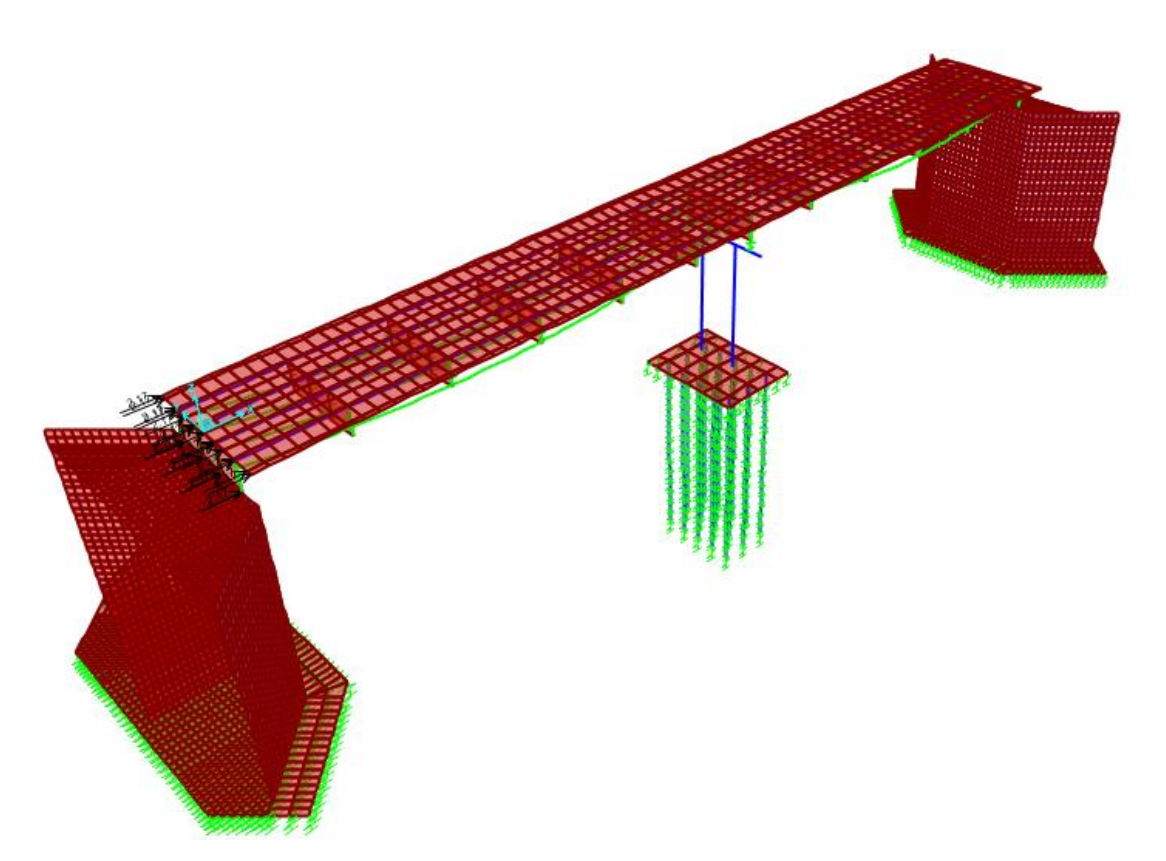

Figura 173: Visualización de aplicación de cargas laterales de 25 ton, en la dirección XX.

Fuente: Elaboración propia

Se genero un caso de carga denominado como "FUERZA LATERAL", con condiciones de tipo lineal estático.

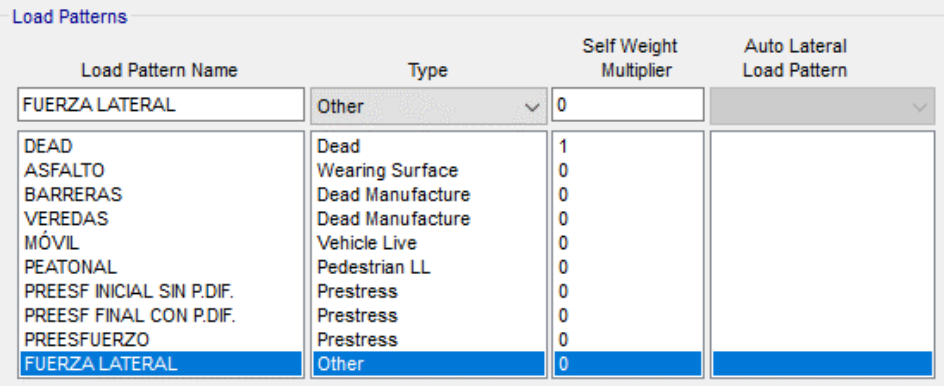

Figura 174: Carga por fuerza lateral con condiciones de tipo lineal

estático

Fuente: Elaboración propia

b) Se creo un caso de carga de cargas gravitacionales denominado "GRAVEDAD", con condiciones de tipo no lineal y con masa participativa de cargas muertas de peso propio, carga de asfalto, carga de barreras, carga móvil y carga peatonal. Las cargas aplicadas se relacionan a que todas están presentes cuando ocurre el sismo de la dirección XX.

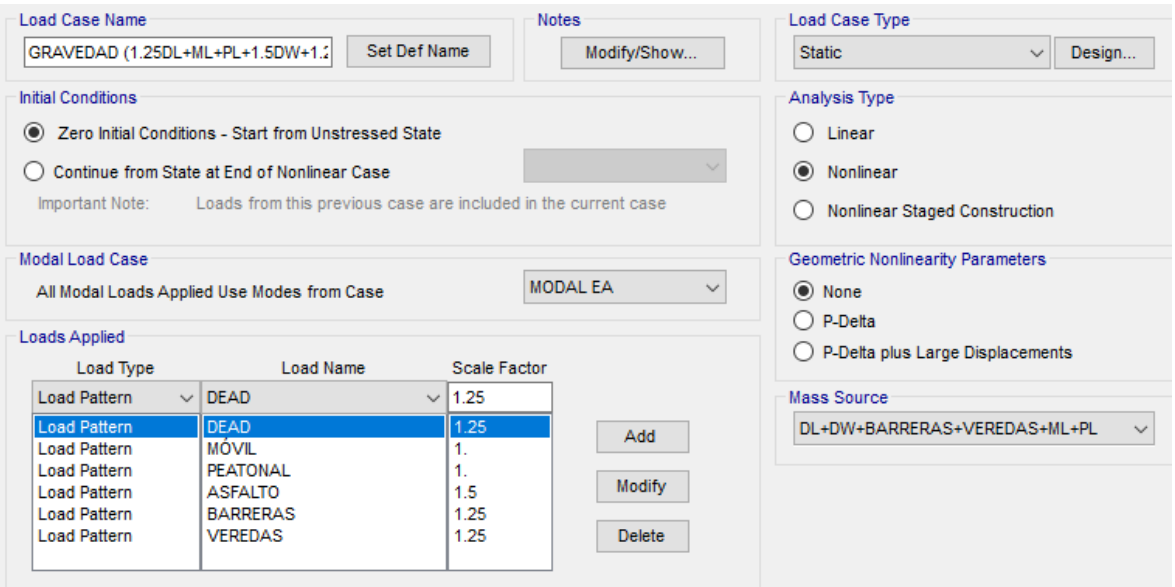

Figura 175: Asignación del caso de cargas por gravedad "GRAVEDAD" –

### **CSiBRIDGE**

#### Fuente: Elaboración propia

c) Se creo un caso de carga de cargas gravitacionales denominado A.N.L., con condiciones de tipo no lineal y con masa participativa de cargas muertas de peso propio, carga de asfalto, carga de barreras, carga de veredas, carga móvil y carga peatonal.

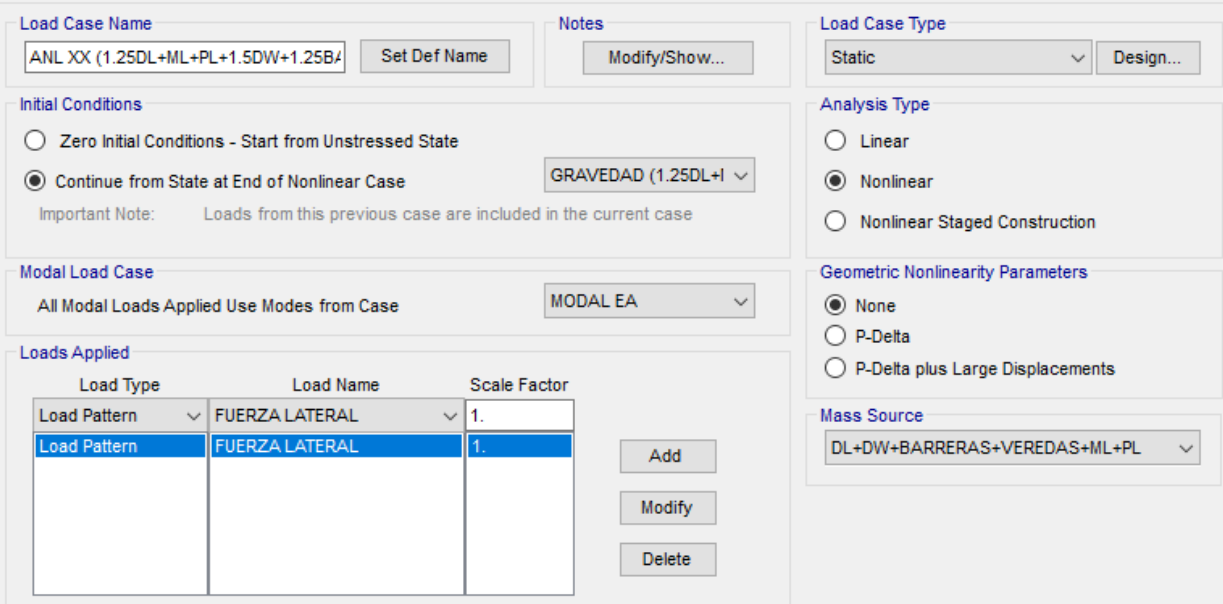

Figura 176: Asignación del caso de cargas por gravedad "A.N.L" – CSiBRIDGE. Fuente: Elaboración propia

d) Se procedió a ejecutar el análisis Pushover, con la finalidad de poder observar la presencia de rotulas en la columna de la pila.

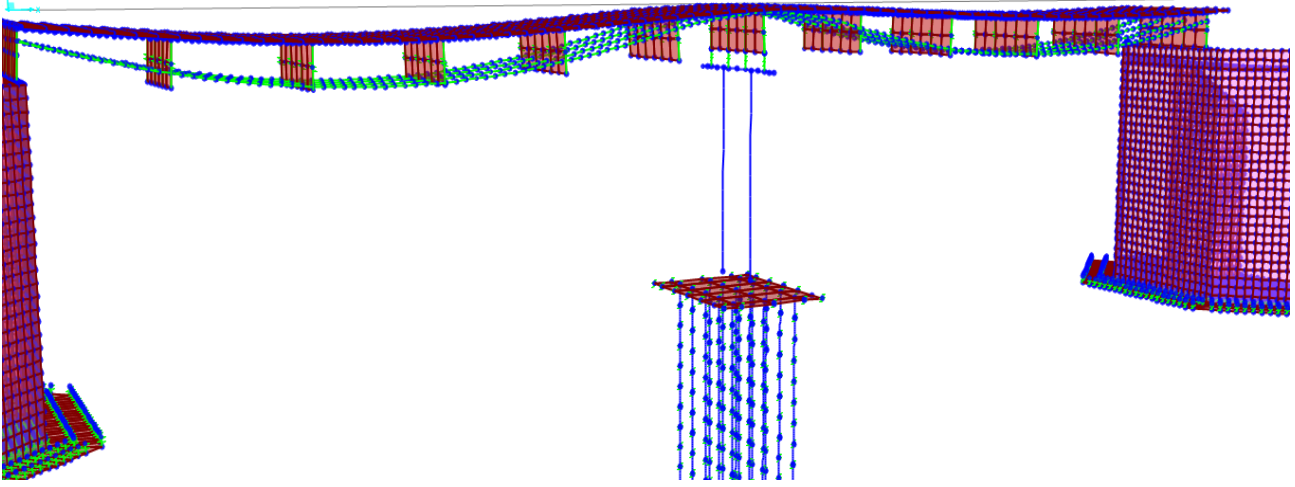

Figura 177: SETP 0: Se cargan las cargas asignadas del del caso de "GRAVEDAD" Fuente: Elaboración propia

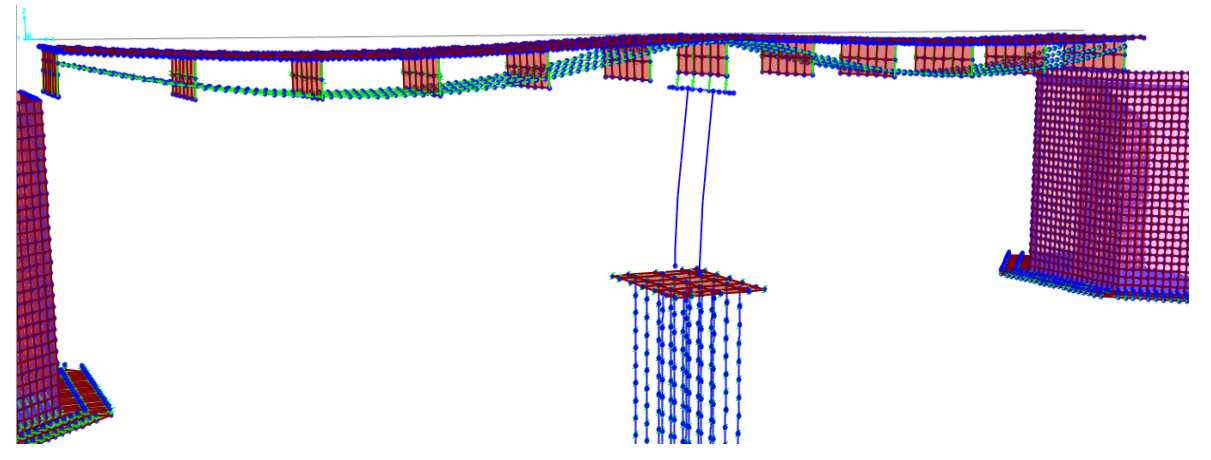

Figura 178: SETP 1: Se produce el empuje de la "FUERZA LATERAL" en conjunto con el caso de carga por "GRAVEDAD"

Fuente: Elaboración propia

Se evidencia un desplazamiento, pero sin haber generado rotulas.

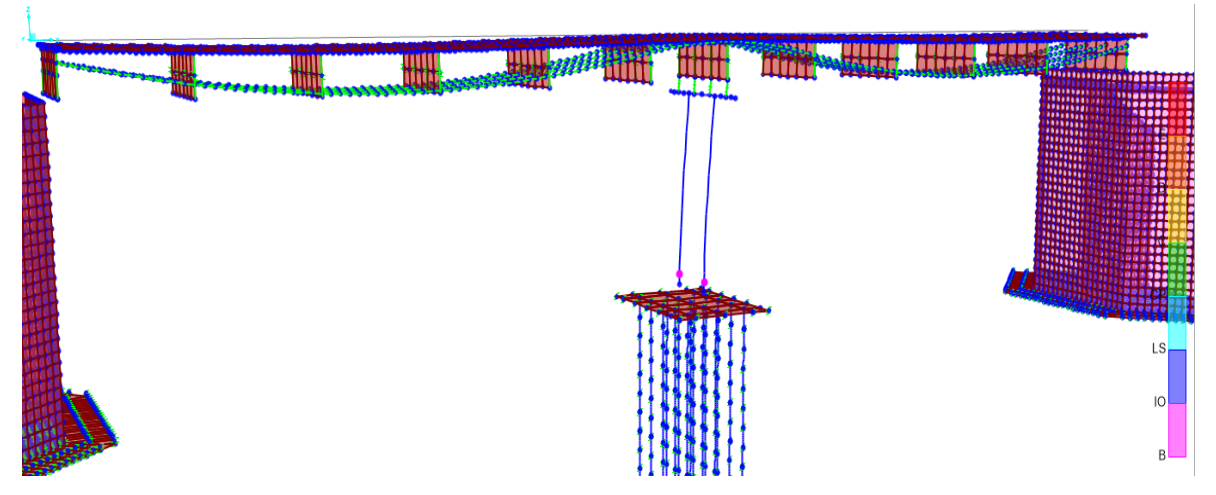

Figura 179: SETP 2: Se produce el empuje de la "CARGA LATERAL" en conjunto con el caso de carga de "GRAVEDAD"

Fuente: Elaboración propia

Se evidencia un segundo desplazamiento generándose la primera rotula (color magenta), entendiéndose que el pilar está incursionando en el rango elástico lineal.

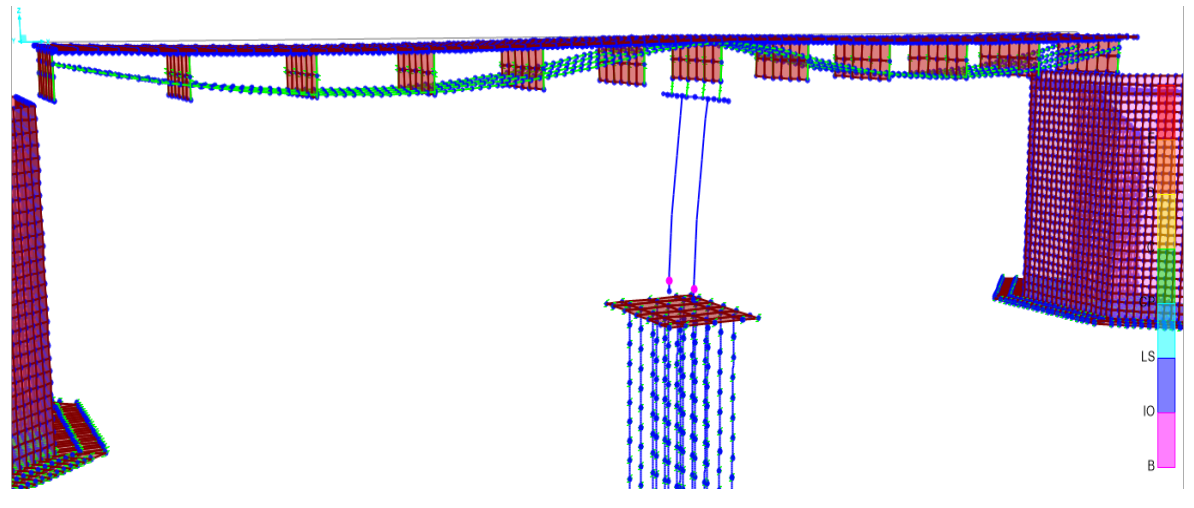

Figura 180: SETP 3: Se produce el empuje de la "CARGA LATERAL" en conjunto con el caso de gravedad de "GRAVEDAD" Fuente: Elaboración propia

> Se evidencia un tercer desplazamiento en el que la rótula (color magenta) aún perdura a pesar de haberse incrementado del desplazamiento, entendiéndose que el pilar está incursionando en el rango elástico lineal.

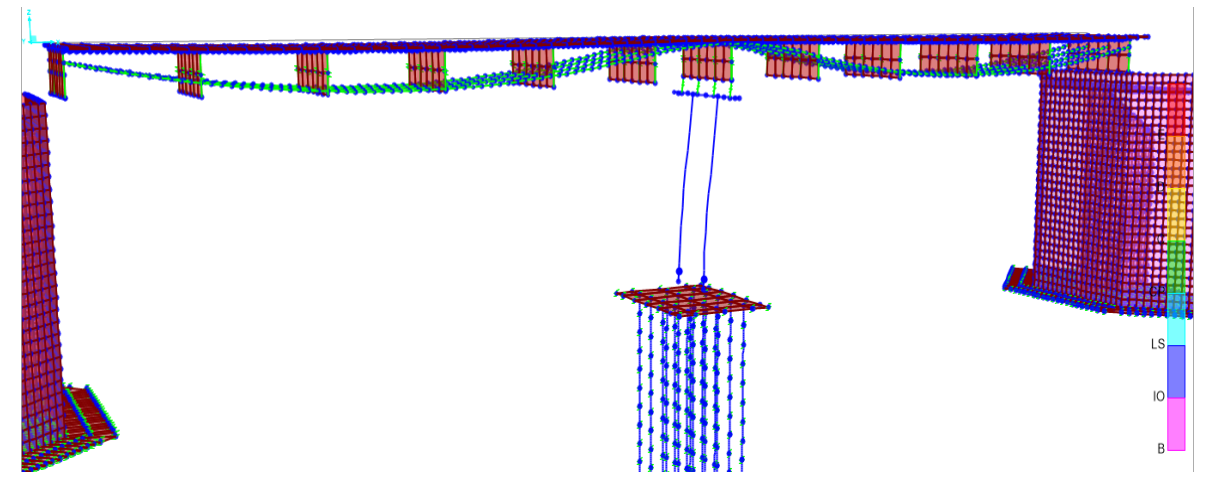

Figura 181: SETP 4: Se produce el empuje de la "CARGA LATERAL" en conjunto con el caso de gravedad de "GRAVEDAD"

Fuente: Elaboración propia

Se evidencia el cambio de color e la rótula en el que se indica que la pila se encuentra para dicho desplazamiento en un desempeño de ocupación inmediata.

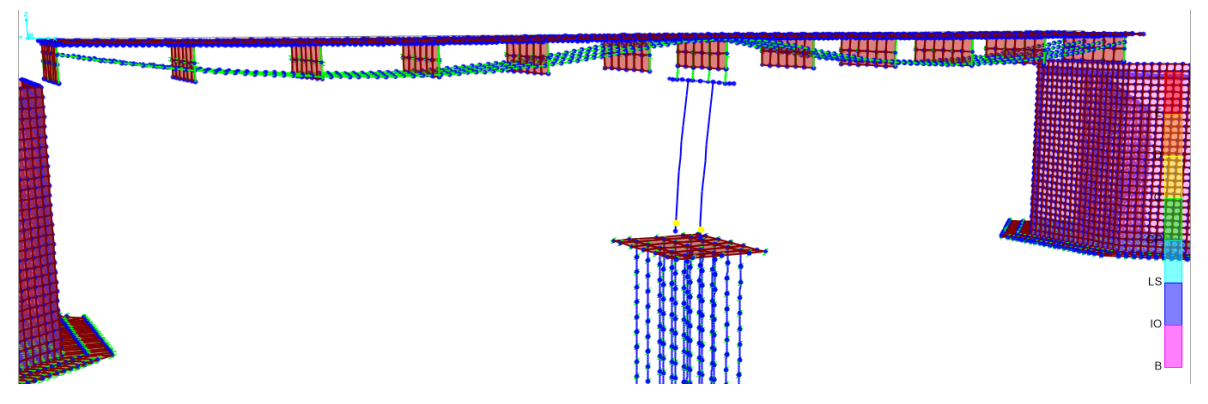

Figura 182: SETP 5 AL 11: Se produce el empuje de la "CARGA LATERAL" en conjunto con el caso de gravedad de "GRAVEDAD" Fuente: Elaboración propia

Se evidencia un desplazamiento de hasta 0.45 m, el pilar llega al punto de prevención de colapso. Conforme al desplazamiento visualizado por el espectro de aceleración (UX=0.1821m), ya no es necesario seguir castigando al elemento estructural.

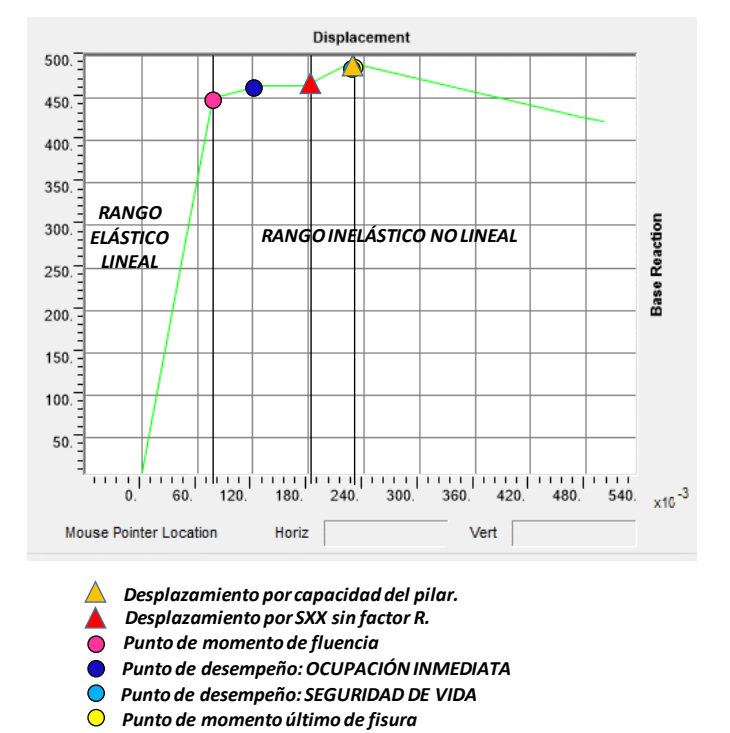

e) A continuación, se analiza la cura de capacidad de todo el pilar.

Figura 183: Curva de capacidad de todo el pilar, en la

#### dirección XX.

#### Fuente: Elaboración propia

f) Resultado de la rótula actuante en la parte inferior de la columna del pilar.

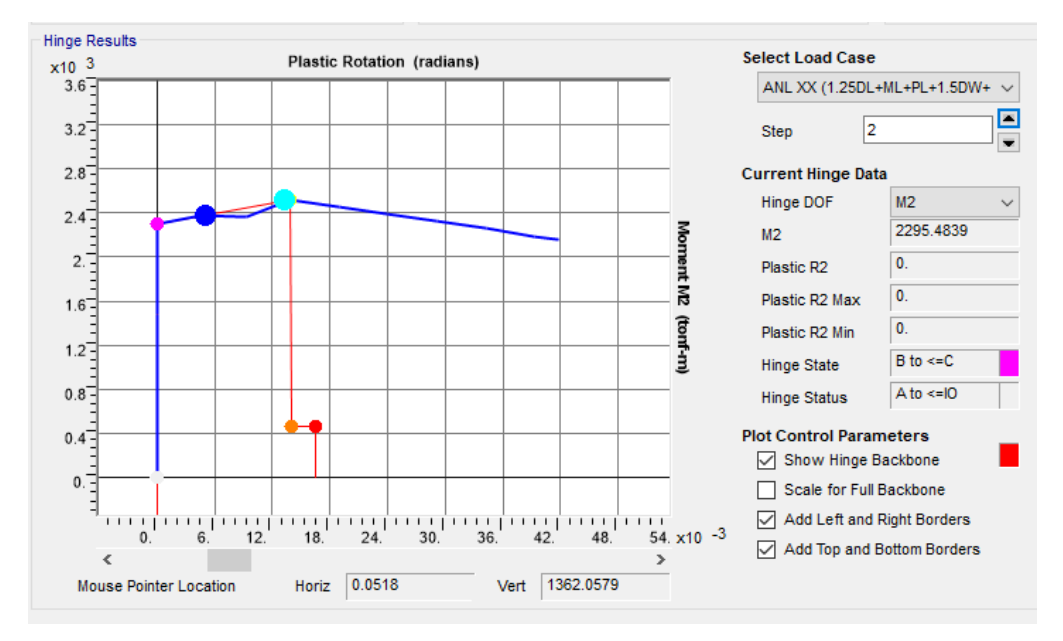

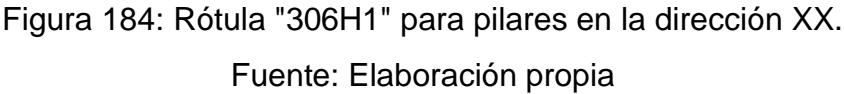

# **4.10.4.2.2. Diseño por desempeño en la dirección YY**

CONDICIÓN: Cuando el puente está totalmente cargado, para combinación de cargas SYY + 1.25DL + ML + PL + 1.5DW + 1.25VE + 1.25BA.

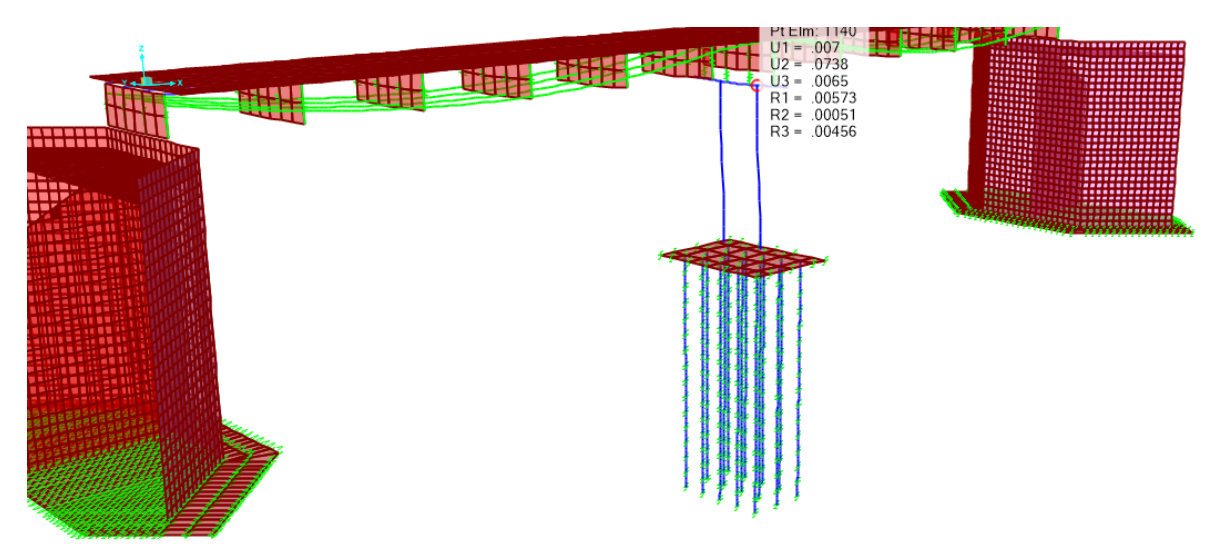

Figura 185: Visualización de desplazamiento inelástico, UY= 0.0738 m. Fuente: Elaboración propia

a) Procedemos a generar cargas laterales en el extremo del puente con una magnitud de 25 toneladas entre el número de puntos seleccionados con la finalidad de generar la curva de capacidad de forma completa.

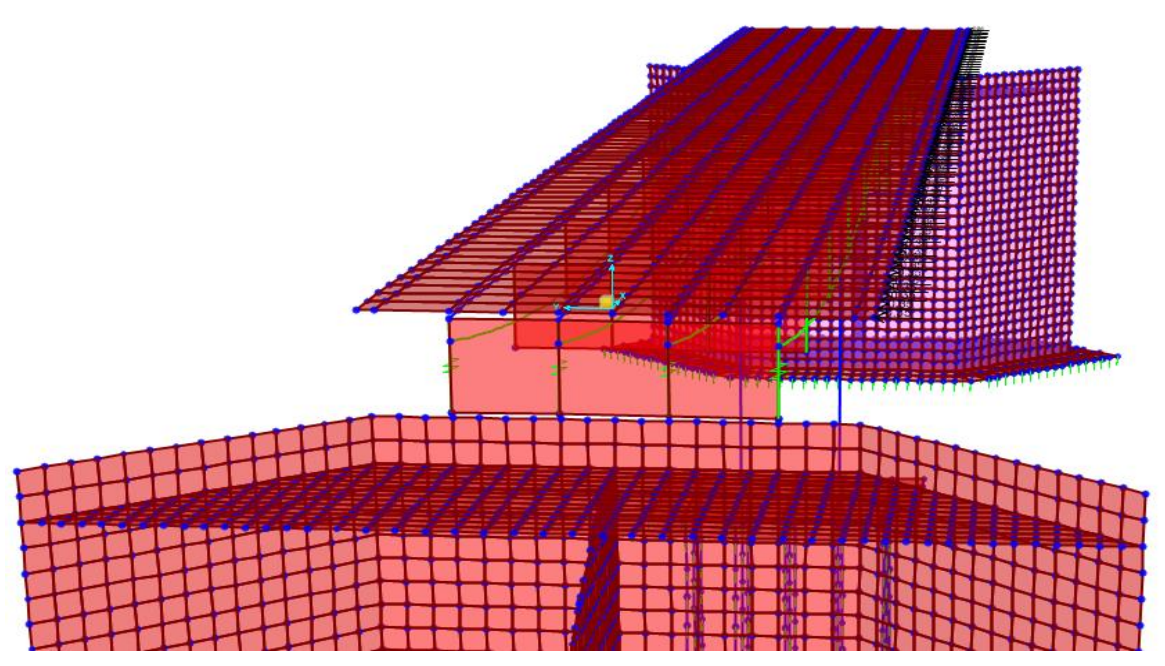

Figura 186:Visualización de aplicación de cargas transversales de 25 ton, En la

### dirección YY.

Fuente: Elaboración propia

Se genero un caso de carga denominado como "FUERZA LATERAL", con condiciones de tipo lineal estático.

| <b>Load Patterns</b>      |                        |                                  |                                     |
|---------------------------|------------------------|----------------------------------|-------------------------------------|
| <b>Load Pattern Name</b>  | <b>Type</b>            | Self Weight<br><b>Multiplier</b> | Auto Lateral<br><b>Load Pattern</b> |
| <b>FUERZA LATERAL</b>     | $\vee$<br>Other        | 0                                | $\checkmark$                        |
| <b>DEAD</b>               | Dead                   |                                  |                                     |
| <b>ASFALTO</b>            | <b>Wearing Surface</b> |                                  |                                     |
| <b>BARRERAS</b>           | Dead Manufacture       | 0                                |                                     |
| <b>VEREDAS</b>            | Dead Manufacture       |                                  |                                     |
| MÓVIL                     | Vehicle Live           |                                  |                                     |
| <b>PEATONAL</b>           | Pedestrian LL          |                                  |                                     |
| PREESF INICIAL SIN P.DIF. | <b>Prestress</b>       |                                  |                                     |
| PREESF FINAL CON P.DIF.   | <b>Prestress</b>       |                                  |                                     |
| <b>PREESFUERZO</b>        | <b>Prestress</b>       |                                  |                                     |
| <b>FUERZA LATERAL</b>     | Other                  | 0                                |                                     |

Figura 187: Carga por fuerza lateral con condiciones de tipo lineal estático.

Fuente: Elaboración propia

b) Se creo un caso de carga de cargas gravitacionales denominado "GRAVEDAD", con condiciones de tipo no lineal y con masa participativa de cargas muertas de peso propio, carga de asfalto, carga de barreras, carga de veredas, carga móvil y peatonal. Las cargas aplicadas se relacionan a que todas están presentes cuando ocurre el sismo en la dirección YY.

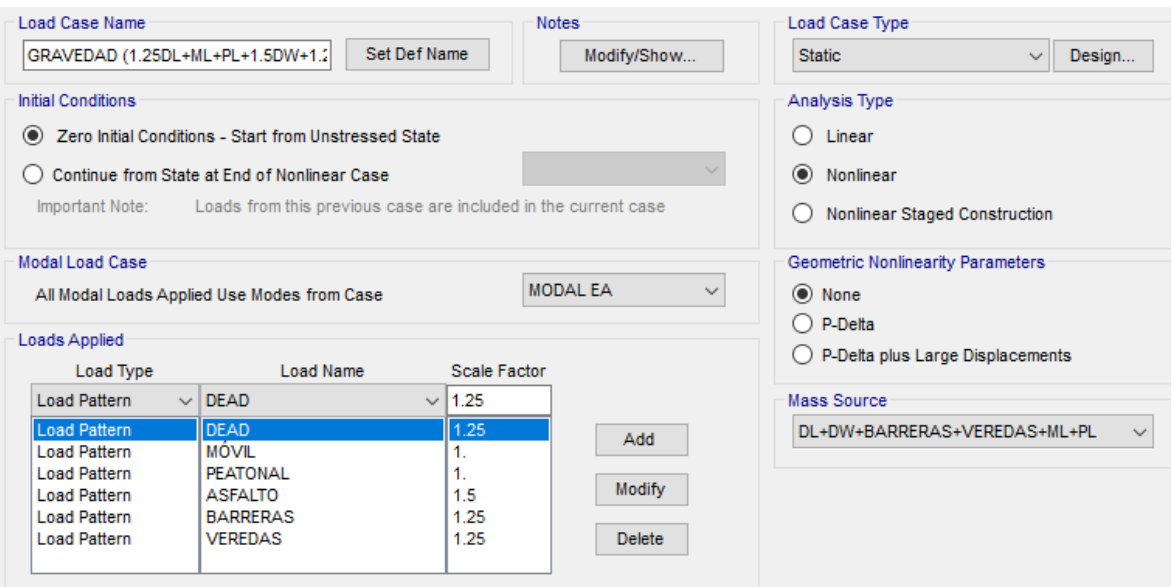

Figura 188: Asignación del caso de cargas por gravedad "GRAVEDAD" –

### **CSiBRIDGE**

Fuente: Elaboración propia

c) Se creo un caso de carga de cargas gravitacionales A.N.L., con condiciones de tipo no lineal y con masa participativa de cargas muertas de peso propio, carga de asfalto, carga de barreras, carga de veredas, carga móvil y carga peatonal. Las cargas aplicadas se relacionan a que todas están presentes cuando ocurre el sino en la dirección YY.

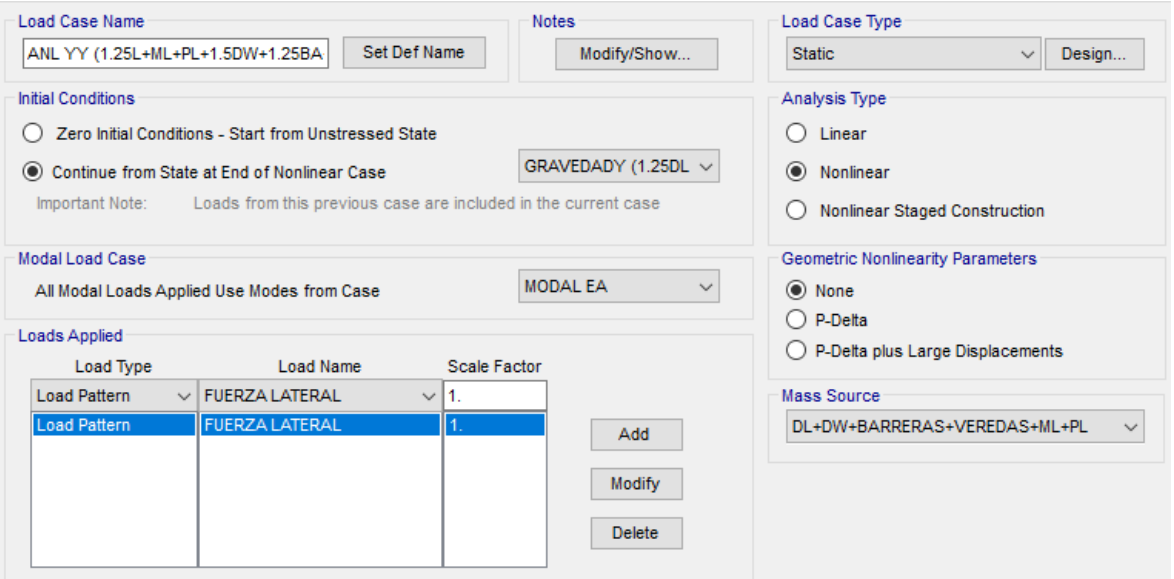

Figura 189: Asignación del caso de cargas por gravedad "A.N.L" – CSiBRIDGE Fuente: Elaboración propia

> d) Se procedió a ejecutar el análisis Pushover, con la finalidad de poder observar la presencia de rotulas en la columna de la pila.

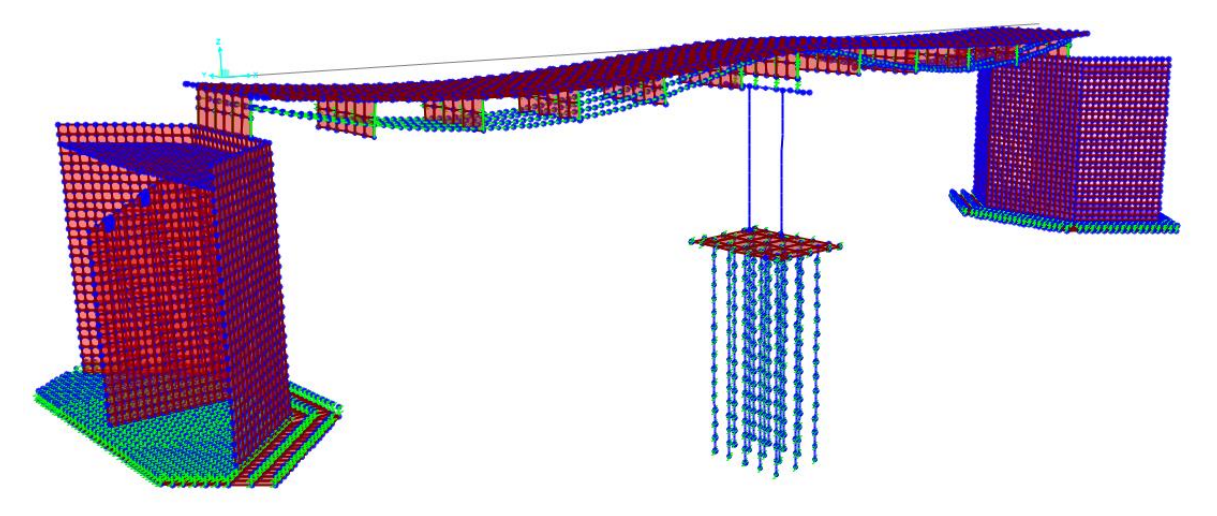

Figura 190: SET 0: Se cargan las cargas asignadas dentro del caso de carga "GRAVEDAD" Fuente: Elaboración propia

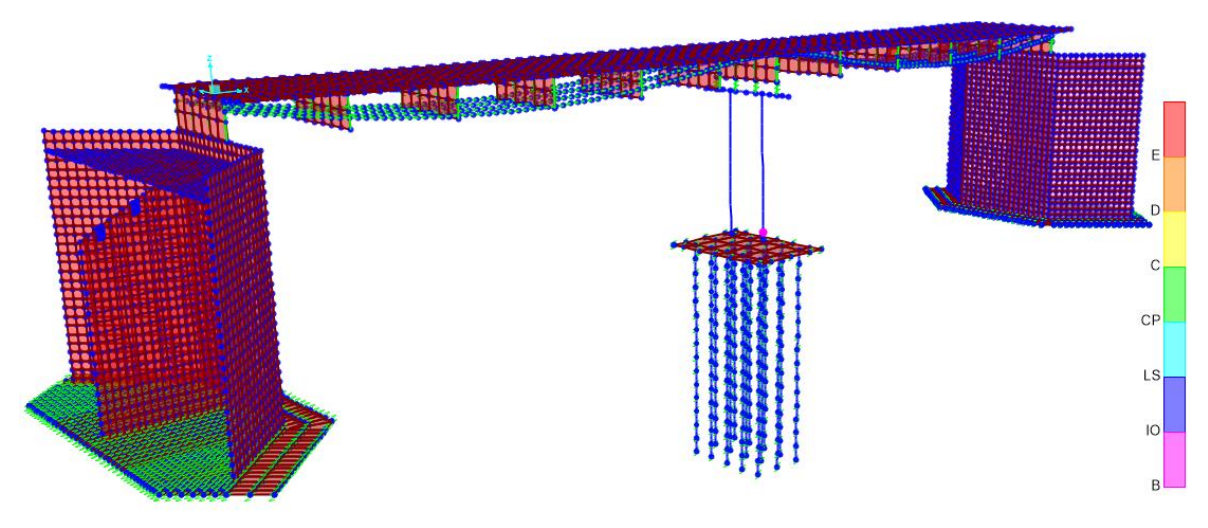

Figura 191: SETP 1: Se produce el empuje de "CARGA LATERAL" en conjunto con el caso de carga por "GRAVEDAD" Fuente: Elaboración propia

Se evidencia un desplazamiento generándose una rotula (color magenta) en el pilar derecho. Indicando que el elemento está incursionando en el rango elástico.

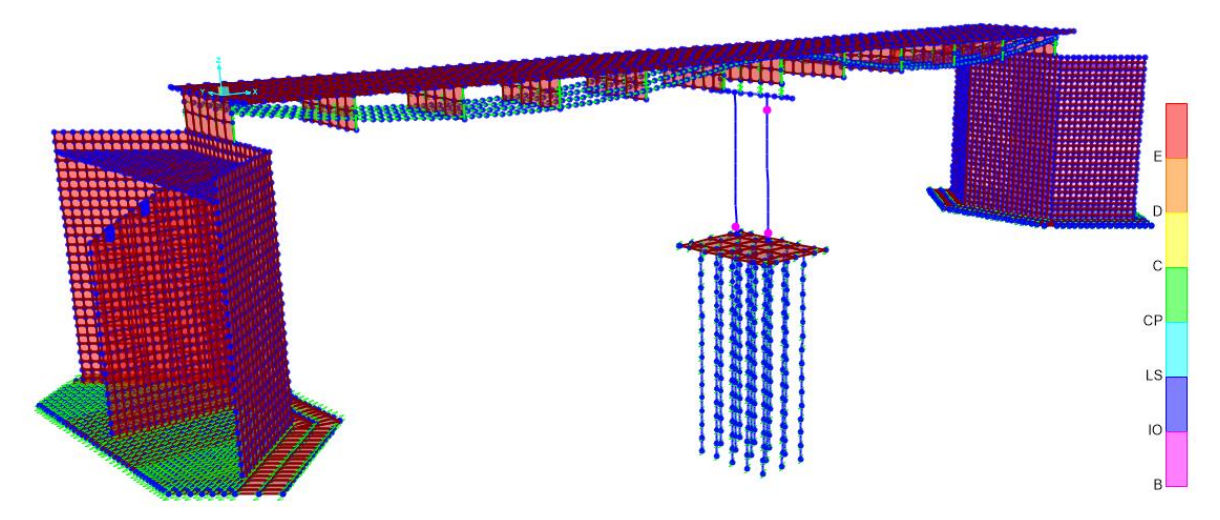

Figura 192: SETP 2: Se produce el empuje de "CARGA LATERAL" en conjunto con el caso de carga por "GRAVEDAD" Fuente: Elaboración propia

Se evidencia un segundo desplazamiento generándose dos rotulas (color magenta) en la parte inferior de las dos pilas, así como, una rotula en la parte superior del elemento derecho.

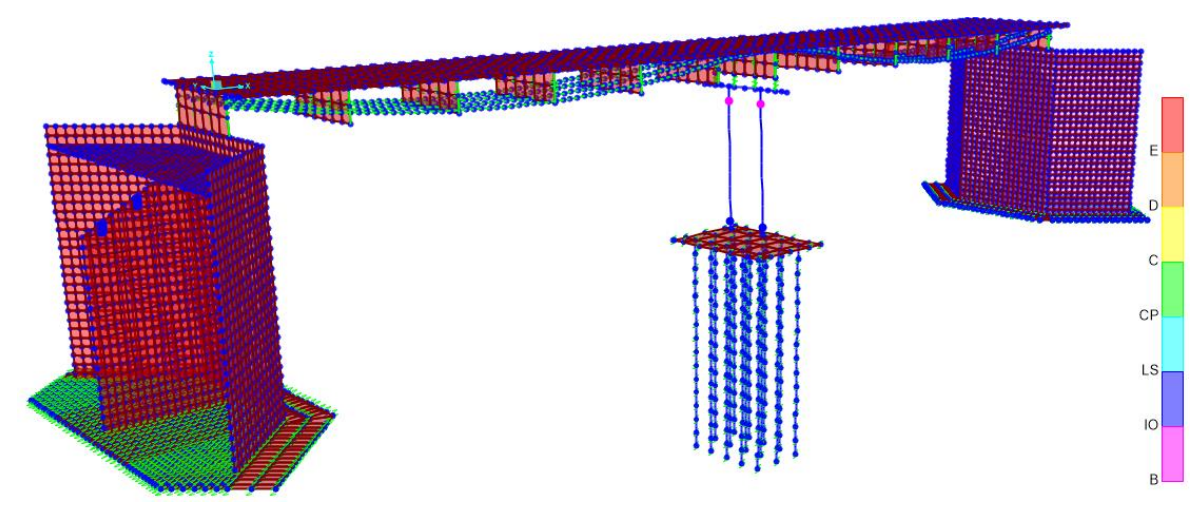

Figura 193: SETP 3: Se produce el empuje de "CARGA LATERAL" en conjunto con el caso de carga por "GRAVEDAD" Fuente: Elaboración propia

> Se evidencia un segundo desplazamiento generándose dos rotulas (color magenta) en la parte superior de los elementos estructurales, indicando que aún se está incursionando en el rango lineal, mientras que, en la parte inferior de los pilares, aparecen dos rotulas (color azul) que incursionan en la parte inelástica, encontrándose en ese momento en un punto de desempeño de ocupación inmediata.

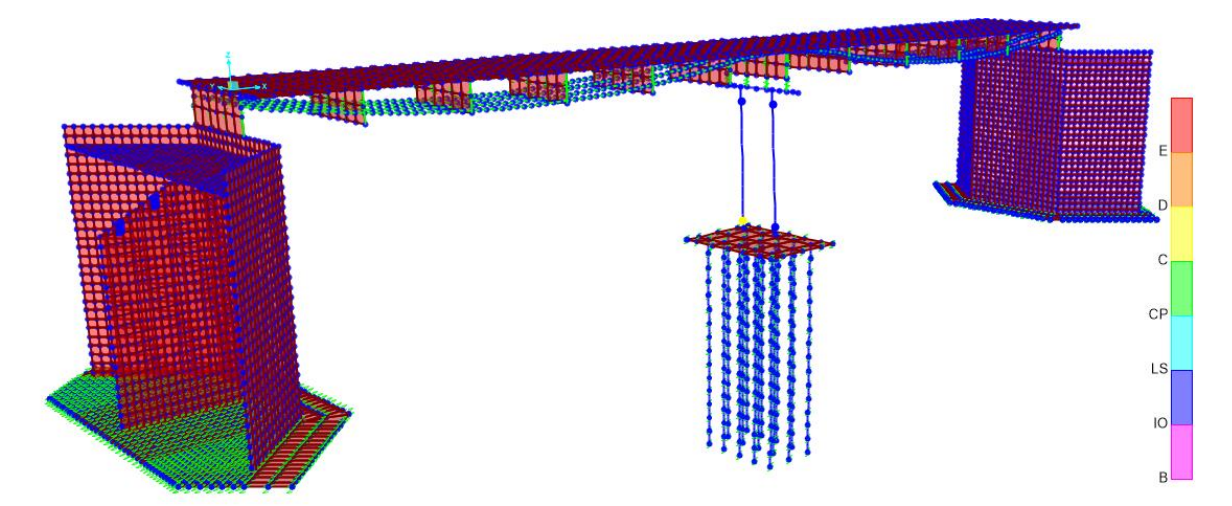

Figura 194: SETP 4: Se produce el empuje de "CARGA LATERAL" en conjunto con el caso de carga por "GRAVEDAD" Fuente: Elaboración propia

Se evidencia una rotula (color amarillo) en la parte inferior del pilar izquierdo, indicando la etapa final de prevención de colapso.

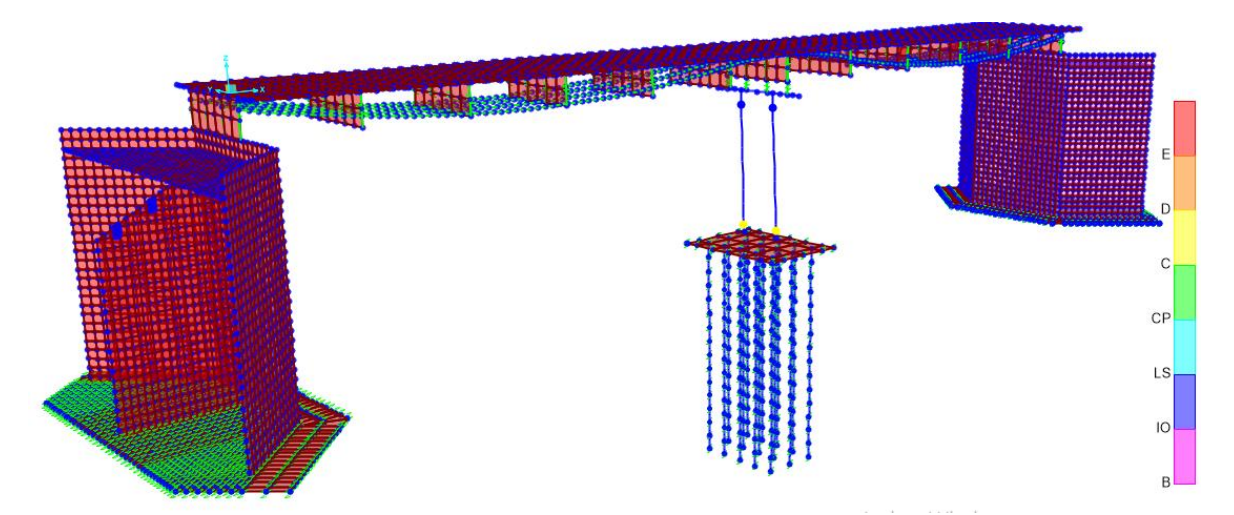

Figura 195: SETP 5: Se produce el empuje de "CARGA LATERAL" en conjunto con el caso de carga por "GRAVEDAD" Fuente: Elaboración propia

Se evidencia dos rotulas (color amarillo) en la parte inferior de los dos pilares, indicando la etapa final de prevención de colapso.

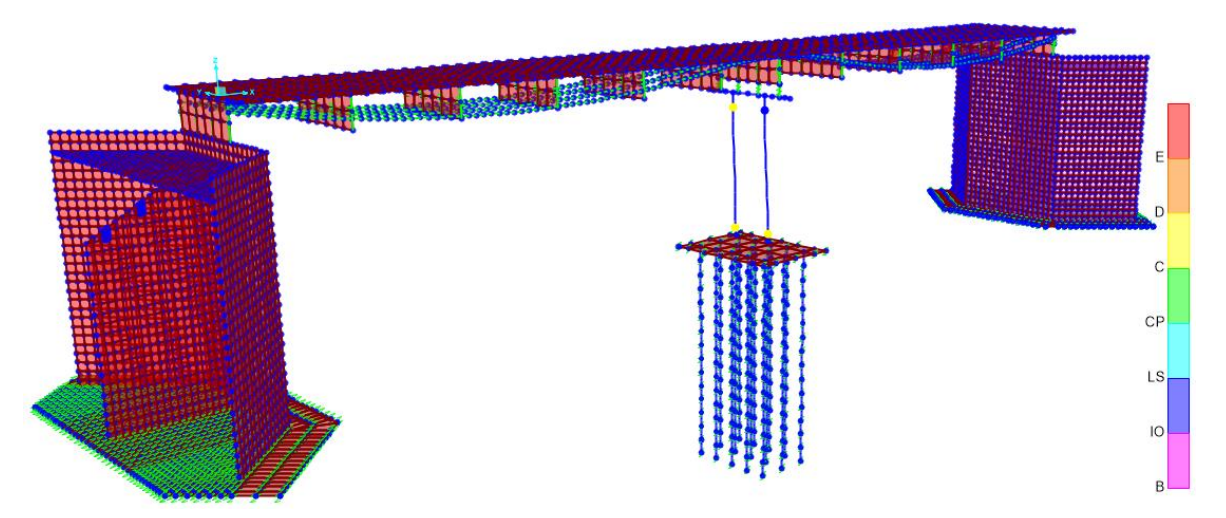

Figura 196: SETP 6: Se produce el empuje de "CARGA LATERAL" en conjunto con el caso de carga por "GRAVEDAD" Fuente: Elaboración propia

Se evidencia tres rotulas (color amarillo) em los dos pilares, indicando la etapa final de prevención de colapso.

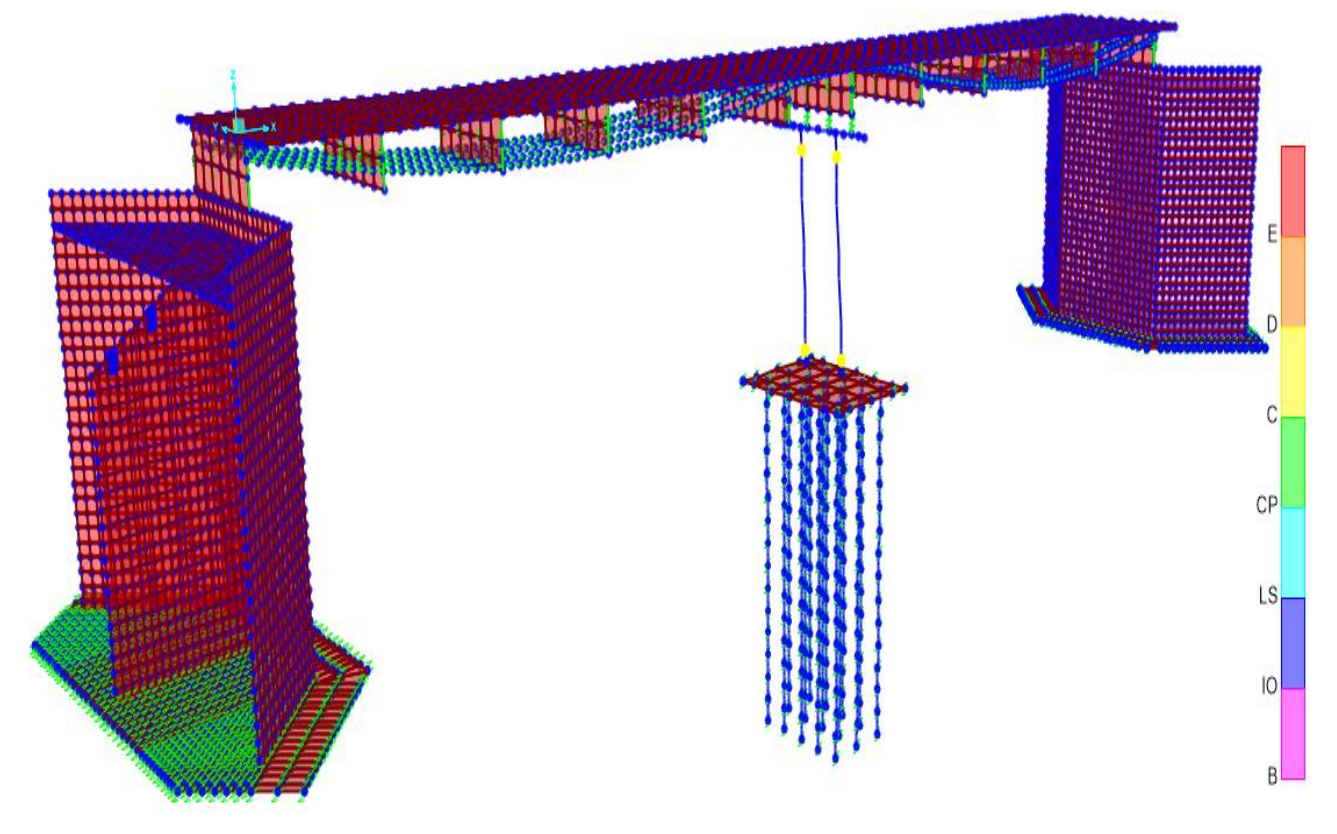

Figura 197: SETP 7: Se produce el empuje de "CARGA LATERAL" en conjunto con el caso de carga por "GRAVEDAD" Fuente: Elaboración propia

> Se evidencia las 4 rotulas (color amarillo) en los dos pilares, indicando la etapa final de prevención de colapso. Para la dirección de evaluación, se obtuvieron 4 rotulas a diferencia del análisis en la dirección XX.

e) A continuación, se analiza la curva de capacidad de todo el pilar.

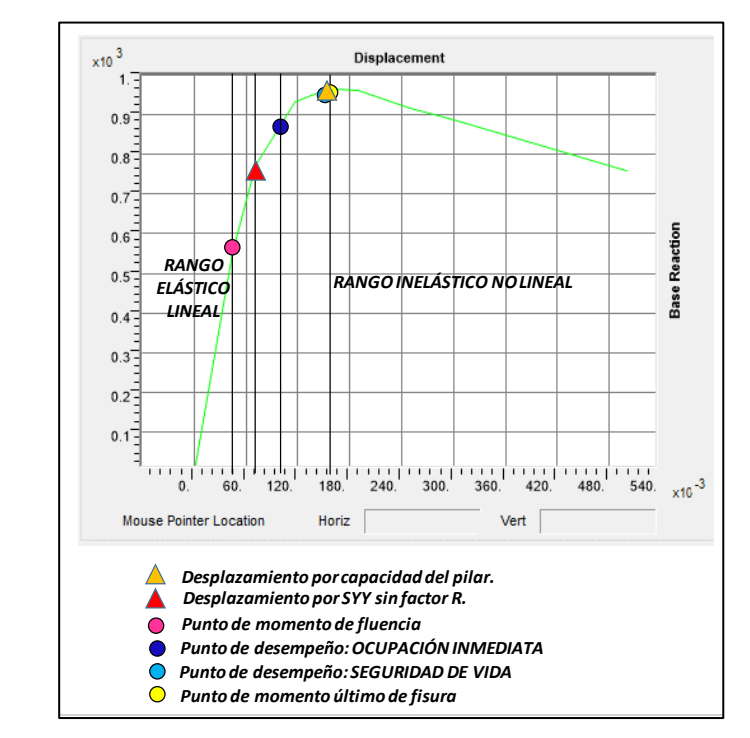

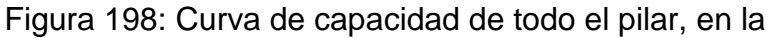

dirección YY.

Fuente: Elaboración propia

f) Resultados de las rotulas actuantes en la parte inferior de la columna pilar.

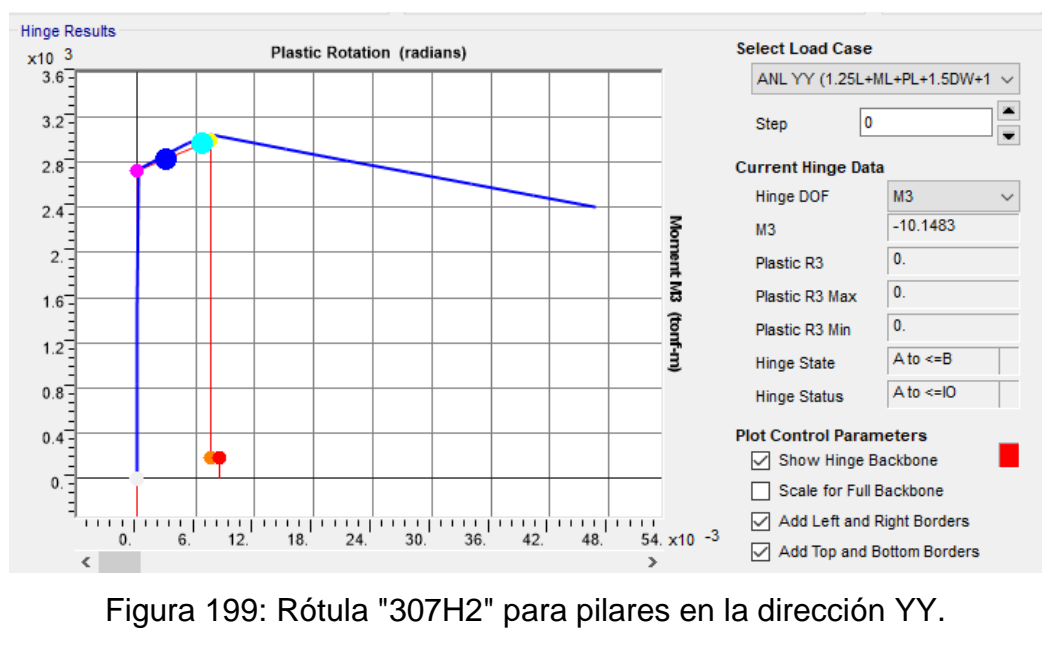

Fuente: Elaboración propia

### **4.10.4.3. Evaluación por análisis Tiempo – Historia, dinámico no lineal**

a) Se asigno un patrón de dinámico lineal con las siguientes características:

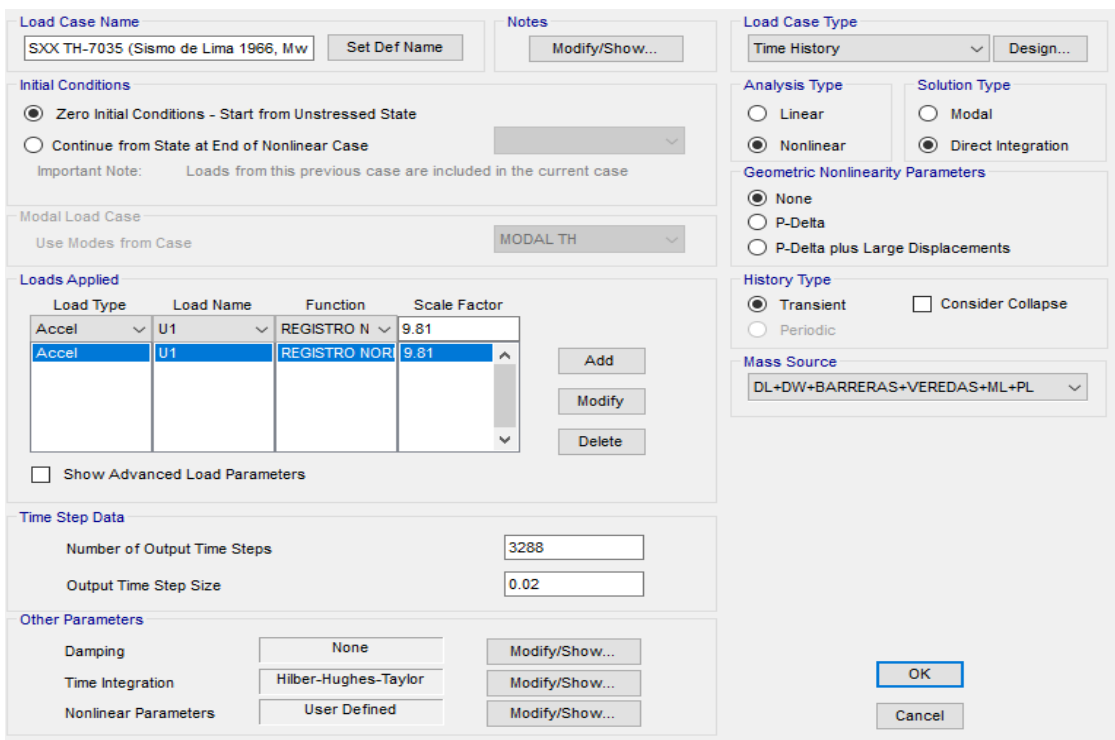

Figura 200: Asignación de condiciones de sismo de Lima de 1996 - CSiBRIDGE. Fuente: Elaboración propia

> El sismo en la dirección fue definido como un caso de carga tiempo historia – no lineal, mediante la solución de integración directa. Se escogió este tipo de solución puesto que se está evaluando como estructura como tal, sin embargo, aún no están asignados los elementos de apoyo de neopreno. Cabe resaltar que la solución modal es utilizada para verificación de desempeño de elementos aisladores.

> El tipo de carga aplicada es una aceleración en la dirección XX mediante un registro normalizado.

b) Los desplazamientos respectivos según el espectro de aceleraciones sin el factor R es de: UX= 0.1821 m. UY= 0.0738 m.

c) Para los picos máximos del registro normalizado, se verifico el punto de desempeño del pilar.

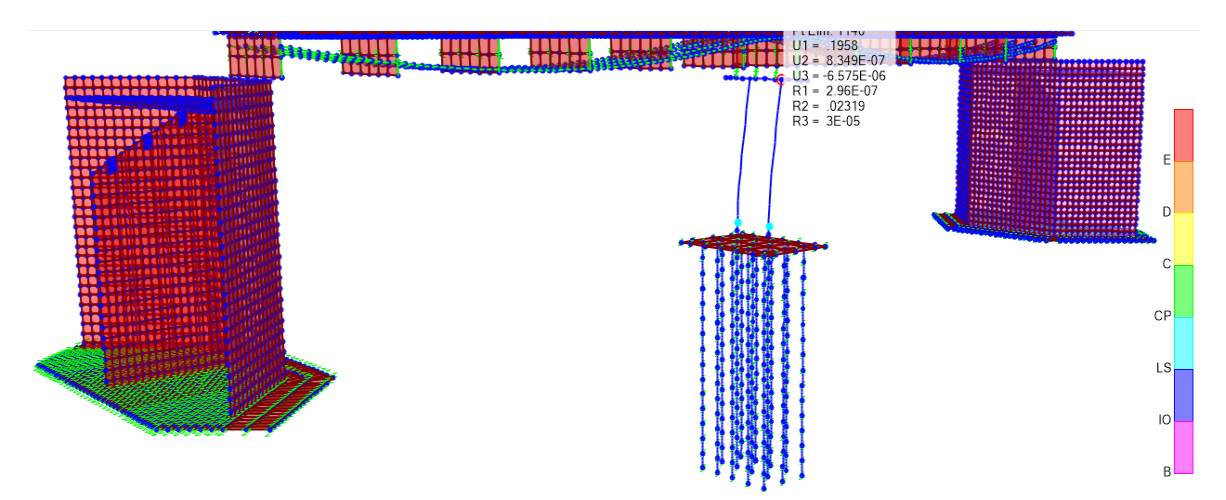

Figura 201: Desplazamiento admisible por análisis tiempo historia – convergencia en pilar para la dirección XX Fuente: Elaboración propia

La capacidad del elemento para el elemento designado fue de: UX=  $0.1958 \text{ m} > 0.1821 \text{ m}$  (CUMPLE).

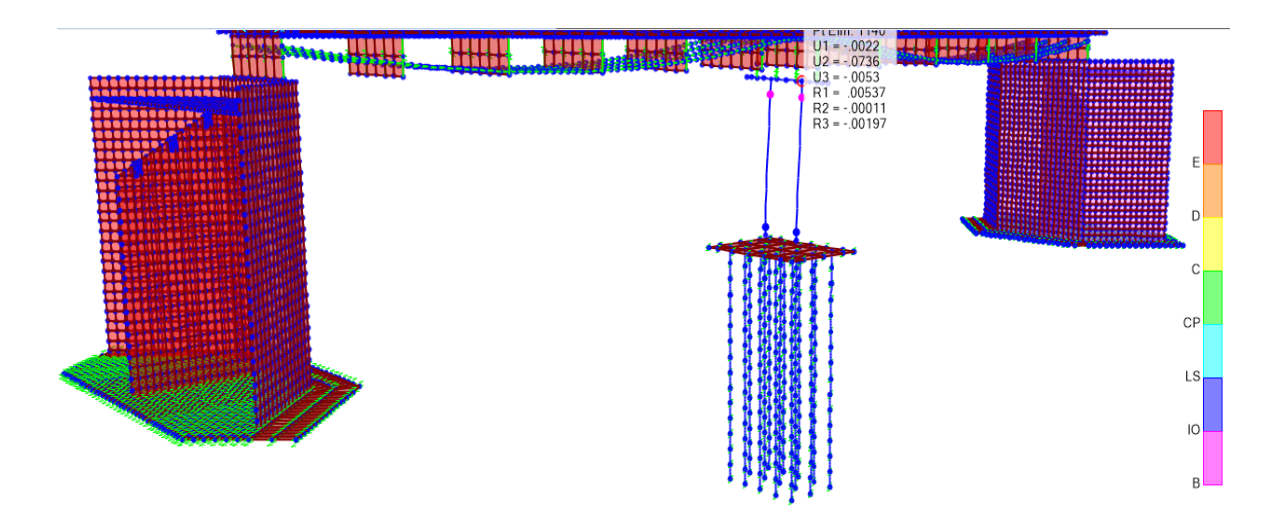

Figura 202: Desplazamiento admisible por análisis tiempo historia – convergencia en pilar para la dirección YY Fuente: Elaboración propia

> La capacidad del elemento para el sismo designado fue de: UY=  $0.0736 > 0.0738$  (NO CUMPLE).

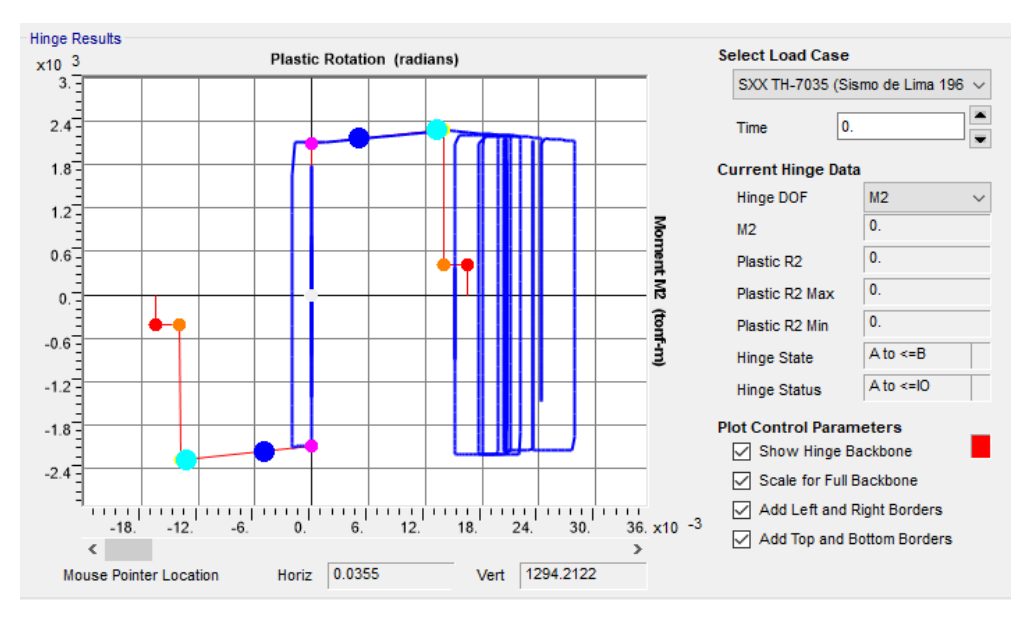

### d) La visualización de las rotulas son como sigue:

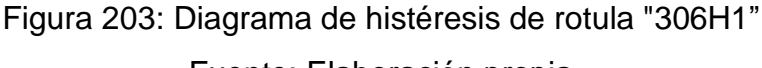

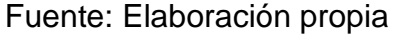

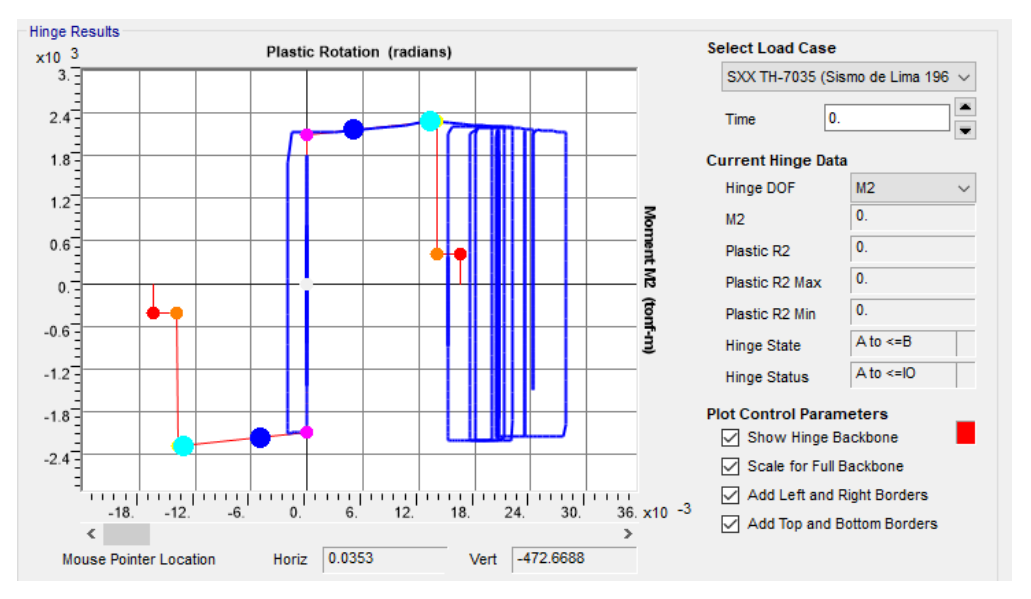

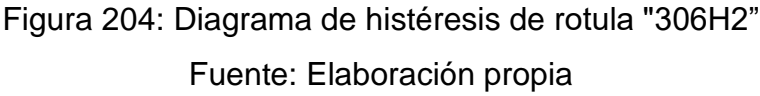

e) Conforme a la verificación de los desplazamientos obtenidos a partir del análisis modal espectral sin factorizar y la evaluación por el análisis no lineal tiempo – historia en la dirección YY, no se le está otorgando la capacidad suficiente ante efectos dinámicos no lineales, por lo que se procede a reforzar el elemento pilar.

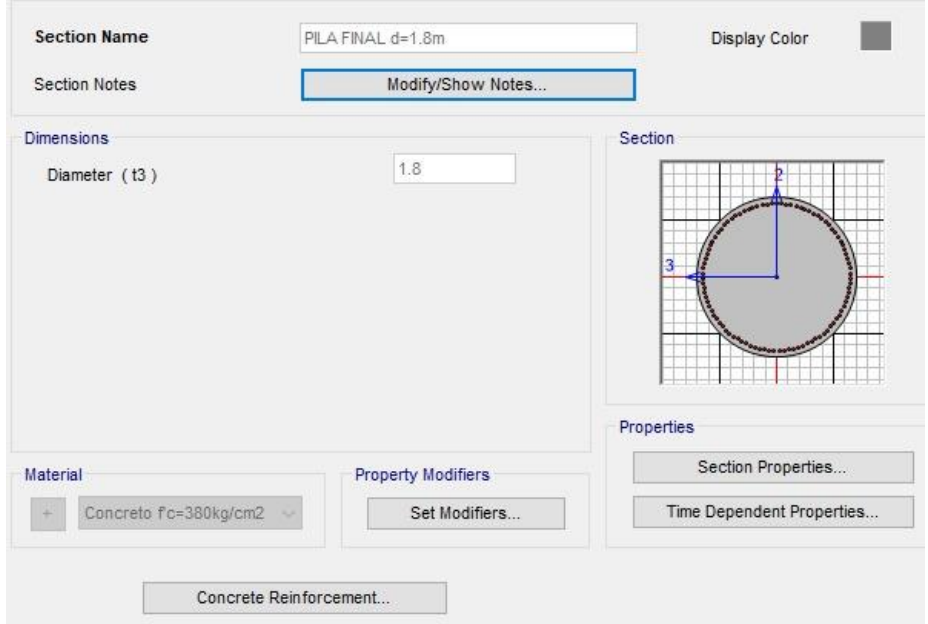

Figura 205: Asignación de la nueva resistencia del concreto en pila – CSiBRIDGE Fuente: Elaboración propia

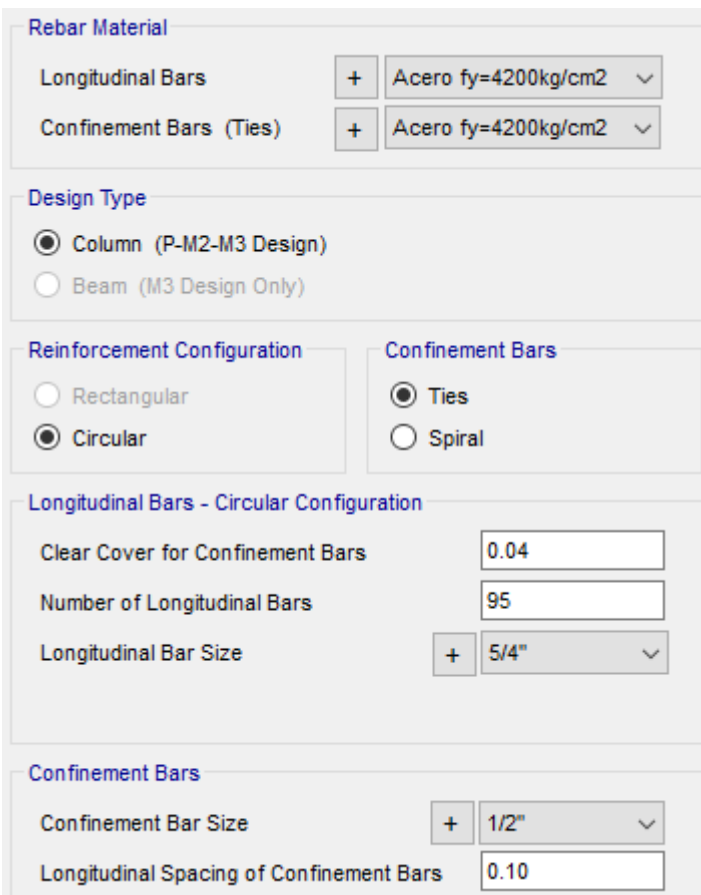

Figura 206: Asignación de nuevo reforzamiento longitudinal (95 barras de acero). Fuente: Elaboración propia

f) Se modifico la resistencia a la compresión del concreto f´c= 350 kg/cm2 a un f´c=380 kg/cm2 y se aumentó el refuerzo longitudinal de 90 a 95 barillas de 5/4". Cumpliéndose las relaciones ∅Mn≥Mu y ∅Vn≥Vu.

### **4.10.4. Diseño de neoprenos**

### **4.10.4.1. Predimensionamiento de apoyo elastomérico**

### **4.10.4.1.1. Condición**

No se usarán capas elastómeras ahusados. Todas las capas internas de elastómeros serán del mismo espesor. La capa de la cubierta superior e inferior no será más gruesa que el 70 por ciento de las capas internas.

### **4.10.4.1.2. Factor de forma**

 $h_{ri}$  = espesor de las capas de elastómeros (in.).

Para apoyos circulares sin agujeros, el factor de forma de la capa se puede tomar como:

$$
S_i = \frac{D}{4h_{ri}}
$$

Dónde:

D = diámetro de la proyección de la superficie cargada del apoyo en el plano horizontal (in).

#### **4.10.4.1.3. Verificación de esfuerzo compresión**

En cualquier capa  $\sigma_P$  para estado limite de servicio:

Las combinaciones:

- Servicio I: DL+DW+DM+(ML+IM+PL) (TOTAL)
- Servicio III: DL+DW+DM+0.8(ML+IM+PL) (Verificación para postensado y evitar fisuración)
- **Apoyos sujetos a deformación por corte (Apoyo móvil)** Servicio I: DL+DW+DM+(ML+IM+PL)

 $\sigma_s$  comprimido ≤ 1.66\*G\*S ≤ 112kg/cm2

 $\sigma_{\!s}$ : esfuerzo a compresión en servicio debido a la carga total donde  $\sigma_s$  = P Servicio total/Área proyectada

Para combinación: Servicio Iive=ML+IM+PL  $\sigma_L$  comprimido ≤ 0.66\*G\*S  $\sigma_{\!s}$  : esfuerzo a compresión en servicio debido a la carga viva donde  $\sigma_{L}$  = P Servicio life/Årea proyectada

**Apoyos sujetos a deformación por corte (Apoyo fijo).**

Servicio I: DL+DW+DM+(ML+IM+PL)

 $\sigma_s$  comprimido ≤ 2\*G\*S ≤ 122kg/cm2

 $\sigma_{s}$  : esfuerzo a compresión en servicio debido a la carga total

donde  $\sigma_{s}$  = P Servicio/Área proyectada

Para combinación: Servicio Iive=ML+IM+PL  $\sigma_L$  comprimido ≤ 1\*G\*S  $\sigma_{\!s}$  : esfuerzo a compresión en servicio debido a la carga viva donde  $\sigma_{L}$  = P Servicio life/Årea proyectada

### **4.10.4.1.4. Deformación por corte**

El desplazamiento horizontal máximo de la superestructura del puente,  $\Delta$ <sub>o</sub>, se tomará como el 65% del rango del movimiento térmico diseñado,  $\Delta_T$ , combinado con los movimientos causados por deformación por fluencia lenta (creep), contracción (shrinkage) y por postensado.

La máxima deformación por corte del apoyo, en el estado límite de servicio,  $\Delta_{s}$ , se tomará como  $\Delta_{o}$ , modificación a tener en cuenta para la rigidez de la superestructura y los procedimientos de construcción. Si una superficie resbaladiza de baja fricción es instalada,  $\Delta_{\mathcal{S}}$ , no necesita ser tomada para ser más grande que la deformación correspondiente al primer deslizamiento.

El apoyo satisfará:

$$
h_{rt} \geq 2\Delta_s
$$

Donde:

 $h_{rt}$  = espesor total del elastómero (in.).

 $\Delta_s$ = máximo total de deformación por corte del elastómero, debido a la aplicación de la combinación de las cargas de servicio (in.).

El valor de  $h_{rt} = (n-2) * h_i + (0.7 * h_i * 2)$ 

### **4.10.4.1.5. Compresión y rotación – combinadas**

En el estado límite de servicio, las rotacionales, se toman como la suma de los efectos máximos de la perdida inicial de la horizontalidad o paralelismo y la subsiguiente rotación del extremo de la viga debido a las cargas y movimientos actuantes.

Se diseño para la no ocurrencia del levantamiento bajo cualquier combinación de carga y las rotaciones correspondientes.

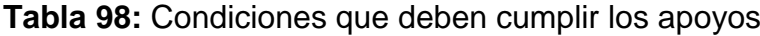

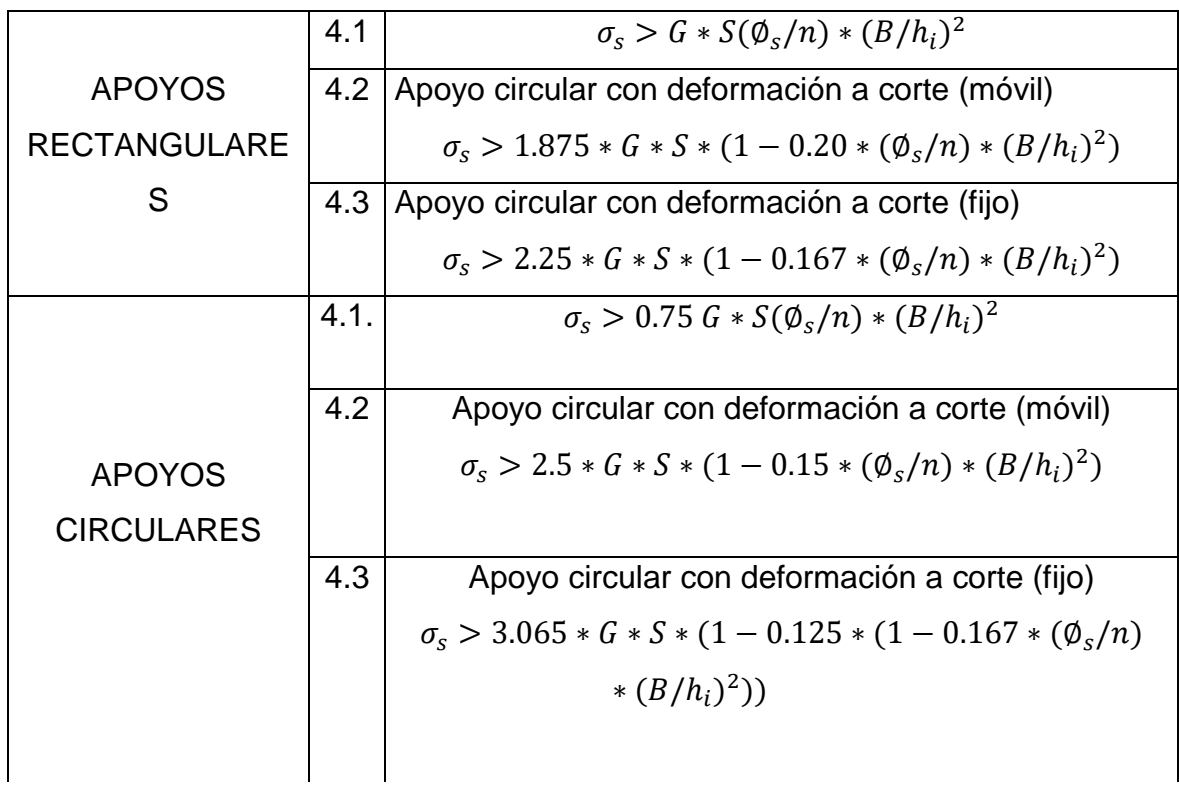

DÓNDE:

 $\varnothing$  = Rotación por servicio debido a la carga total (rad)

n = Número capas

 $\sigma_s$  = Esfuerzo del elastómero.

B = longitud (L) o (W) del elastómero rotación está alrededor del eje transversal

o longitudinal

Fuente: Manual de puentes, 2018

# **4.10.4.1.1. Predimensionamiento de apoyo elastómero móvil**

Apoyo ubicado en los estribos:

**Tabla 99:** Propiedades de los materiales correlacionados

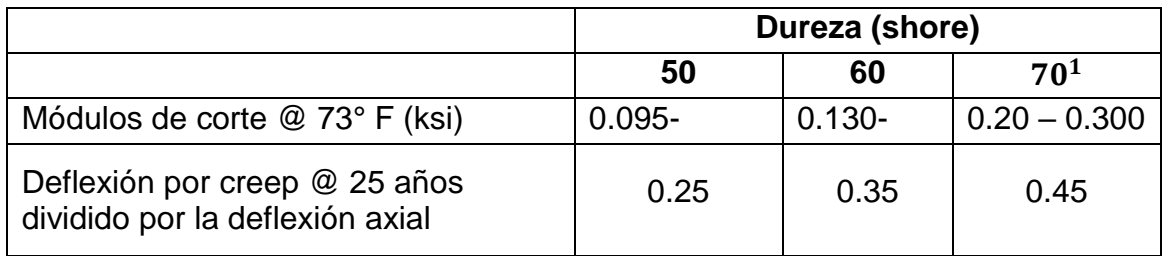

Fuente: Manual de puentes, 2018

**Tabla 100:** Verificación de esfuerzos a compresión de apoyo elastómero móvil

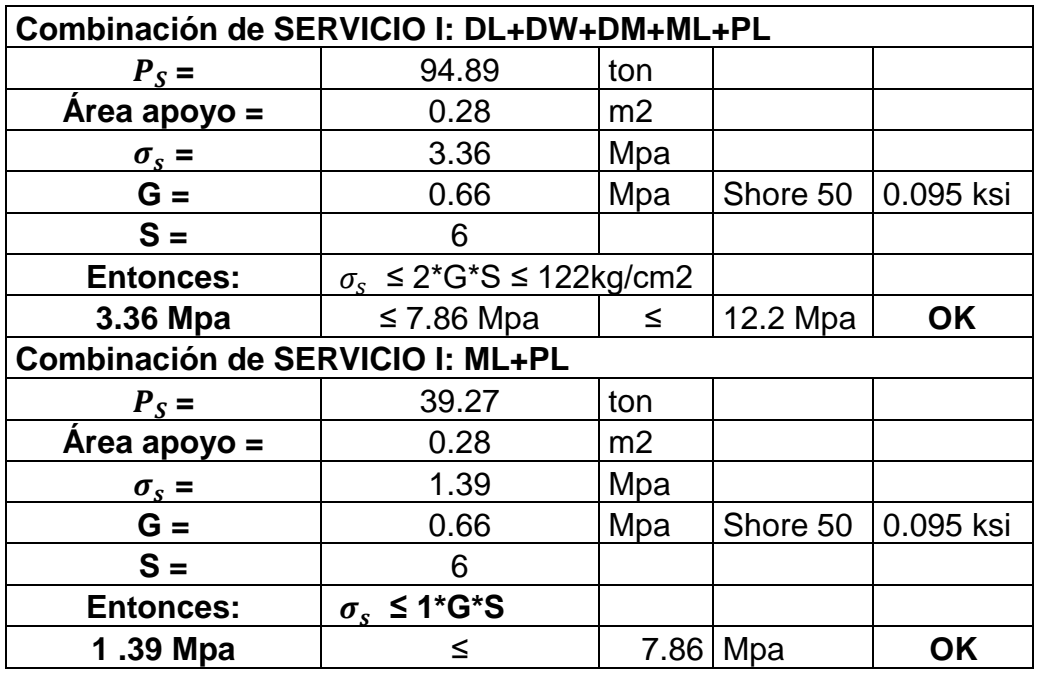

Fuente: Elaboración propia

| $hrt =$                           | 0.16                          | m        |     |
|-----------------------------------|-------------------------------|----------|-----|
| $\Delta s = 0.65^{\ast} \Delta t$ |                               |          |     |
| El valor total $\Delta t$         |                               |          |     |
|                                   | 0.0296                        | m        |     |
| El valor de $\Delta s =$          | 0.0192                        | m        |     |
| <b>Entonces:</b>                  | hrt $\geq 2^{\star} \Delta s$ |          |     |
| 0.16 <sub>m</sub>                 |                               | 0.0386 m | OK. |
| . .                               |                               |          |     |

**Tabla 101:** Deformación por corte de apoyo elastómero móvil

Fuente: Elaboración propia

### **Tabla 102:** Compresión y rotación combinadas de apoyo elastómero móvil

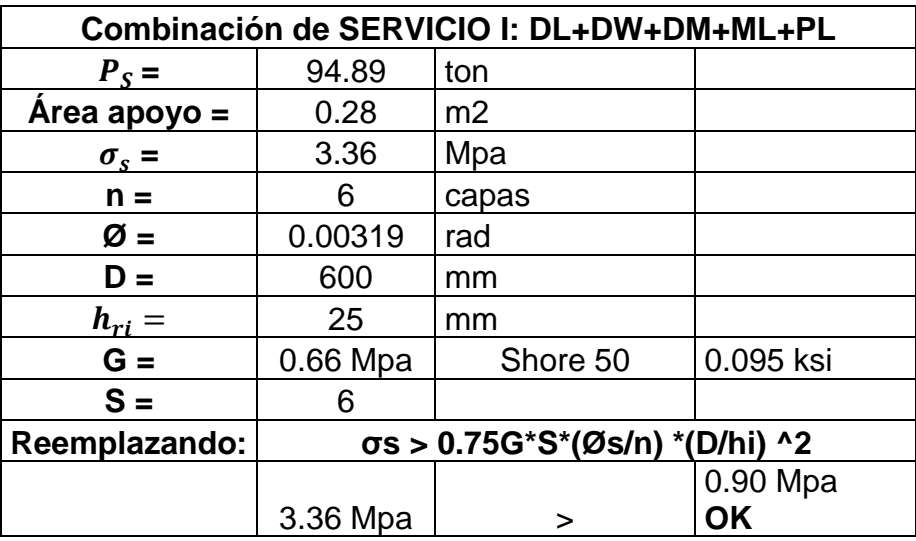

Fuente: Elaboración propia

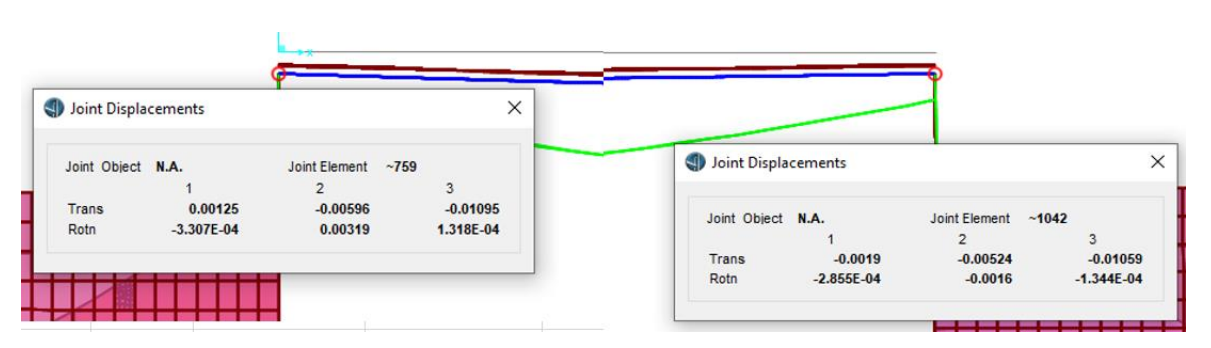

Figura 207: Desplazamiento articulares de apoyo elastómero móvil

Fuente: Elaboración propia

Condición 2:  $\sigma_s > 2.5^*G^*S^*(1-0.15^*(\emptyset s/n)^*(D/hi)$  ^2)

3.36 Mpa > 2.62 Mpa OK.

# **4.10.4.1.1. Predimensionamiento de apoyo elastomérico fijo**

Apoyo ubicado en el pilar:

**Tabla 103:** Verificación de esfuerzos a compresión de apoyo elastómero fijo

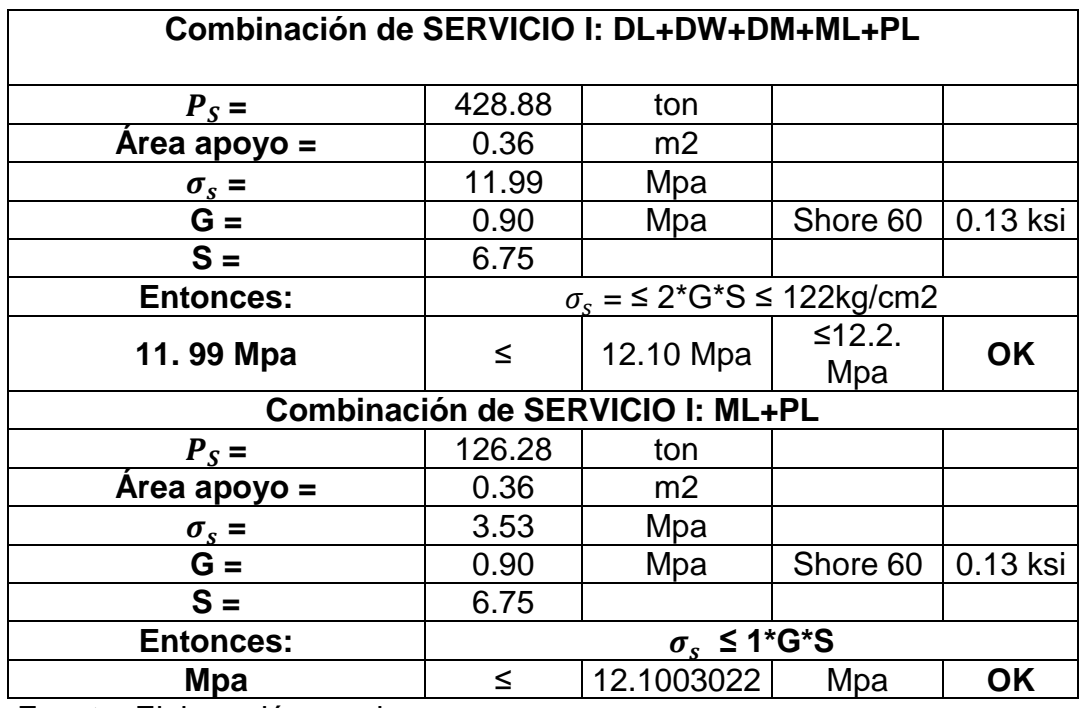

Fuente: Elaboración propia

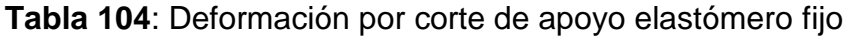

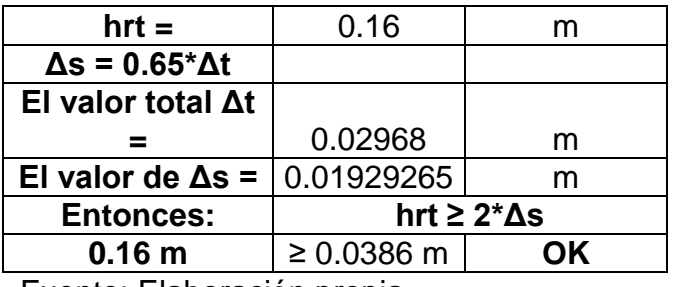

Fuente: Elaboración propia

**Tabla 105:** Compresión y rotación combinadas de apoyo elastómero fijo

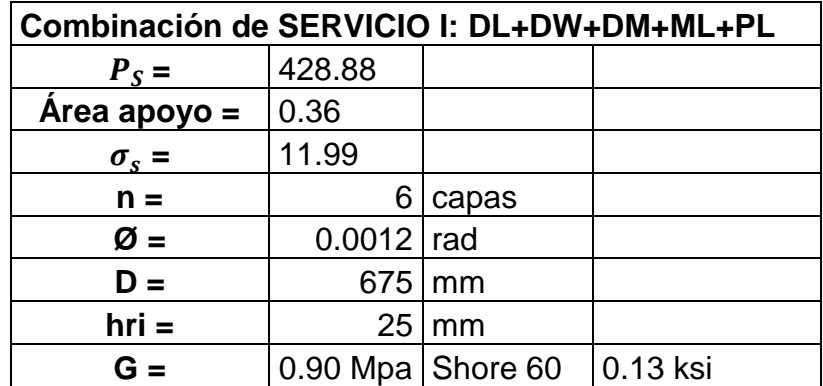

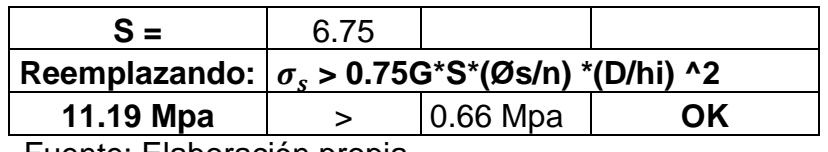

Fuente: Elaboración propia

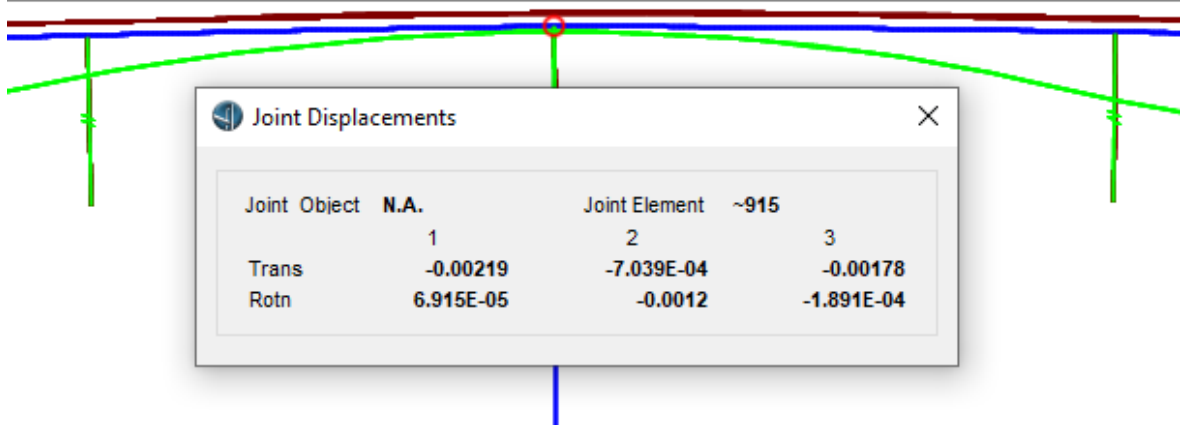

Figura 208: Desplazamiento articulares de apoyo elastómero fijo Fuente: Elaboración propia

Condición 2:  $\sigma_s > 3.0*G*S(1-0.125*(\text{\o}ss/n)*(D/hi)$  ^2)

11.99 Mpa > 11.88 Mpa OK**.**

# **3.10.4.2. Apoyo de neopreno fijo**

**Tabla 106:** Características de cojinete de goma de alta amortiguación (HDR)

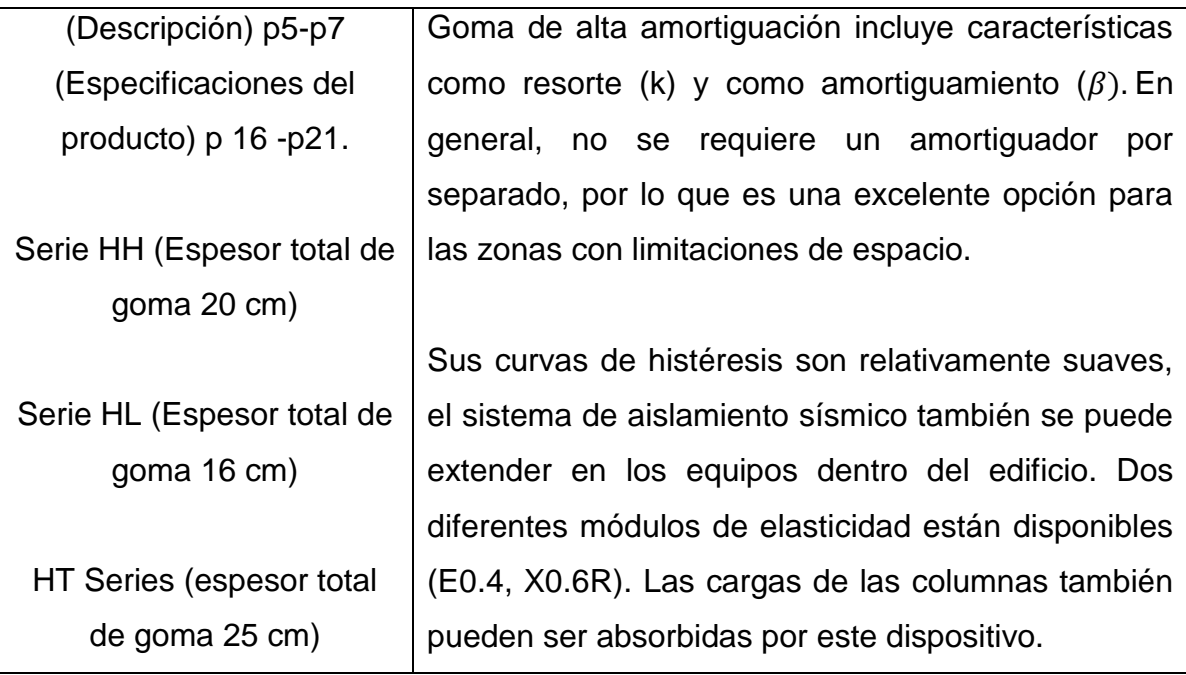

Fuente: DACHENG Rubber Co., Ltd.

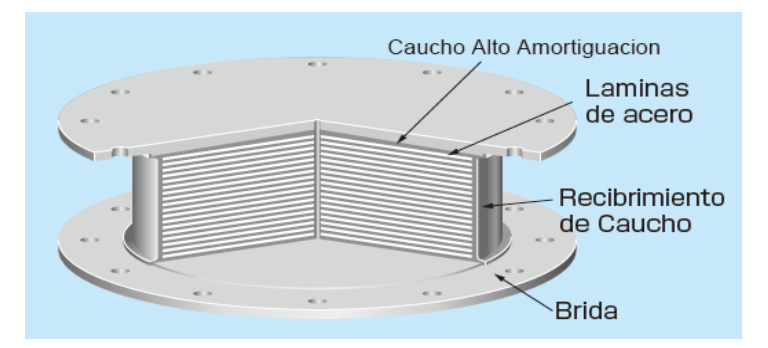

Figura 209: Características de neopreno de caucho HDR Fuente: DACHENG Rubber Co., Ltd.

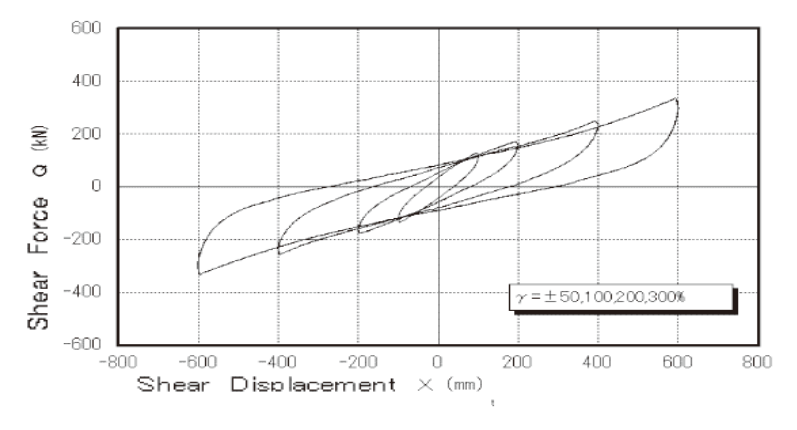

Figura 210: Curva histerética del dispositivo HDR

Fuente: DACHENG Rubber Co., Ltd.

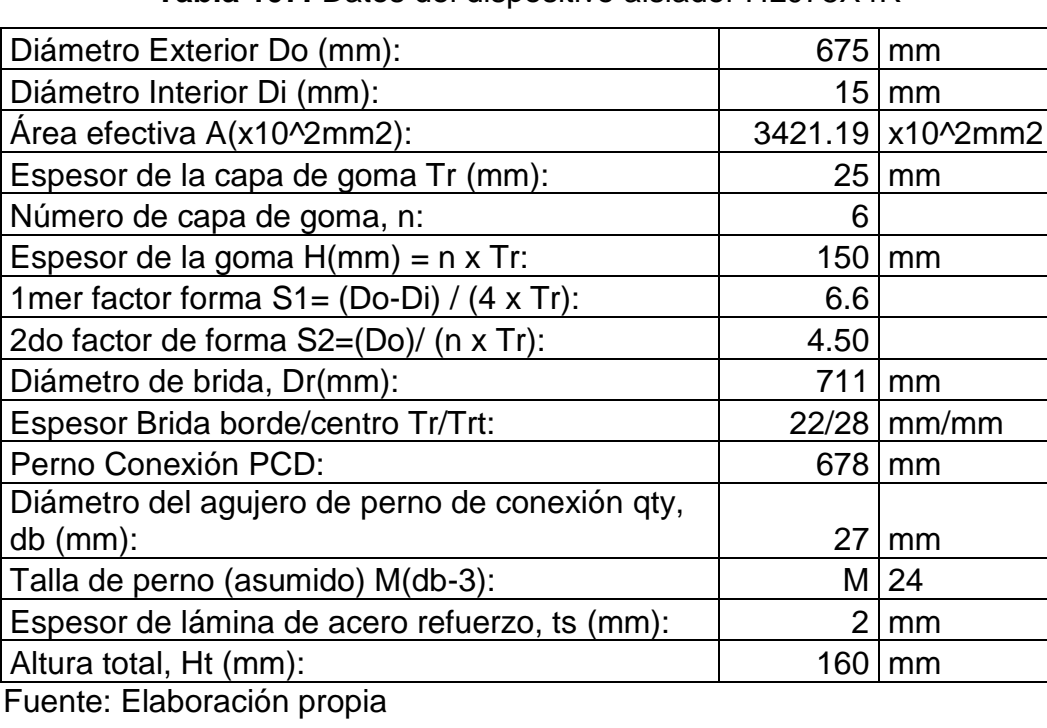

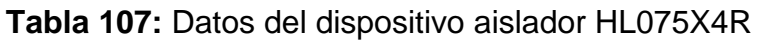
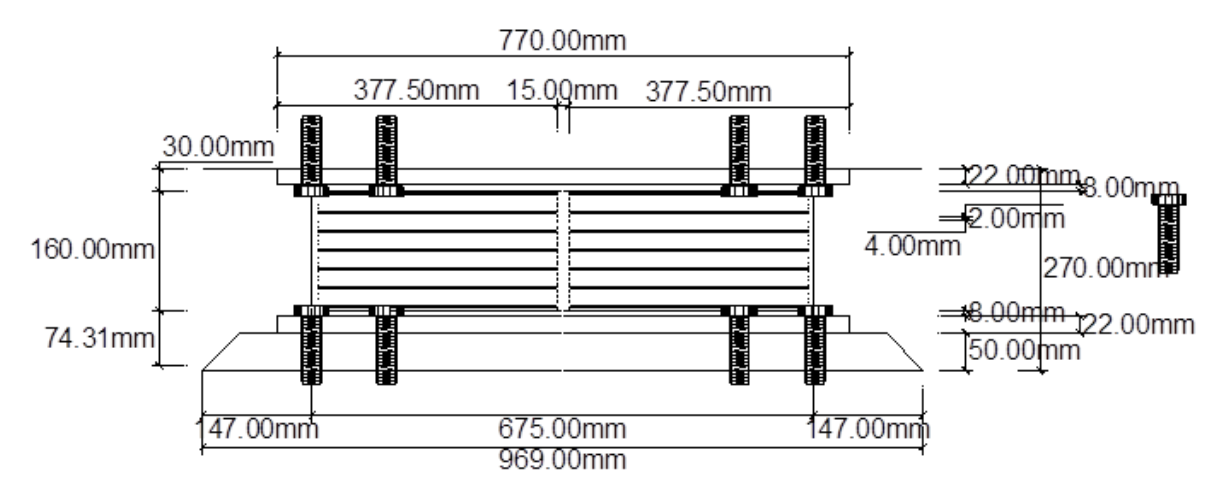

Figura 211: Dispositivo aislador HL075X4R – Vista en elevación

Fuente: Elaboración propia

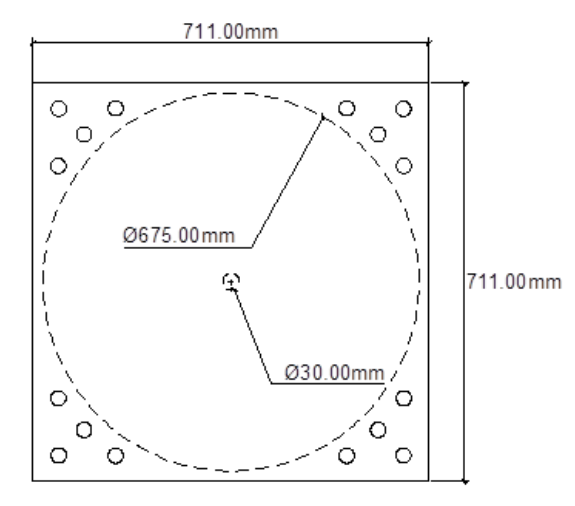

Figura 212: Dispositivo aislador HL075X4R – Vista en planta Fuente: Elaboración propia

## **4.10.4.3. Apoyo de neopreno deslizante**

**Tabla 108:** Datos del dispositivo aislador HL060X4R

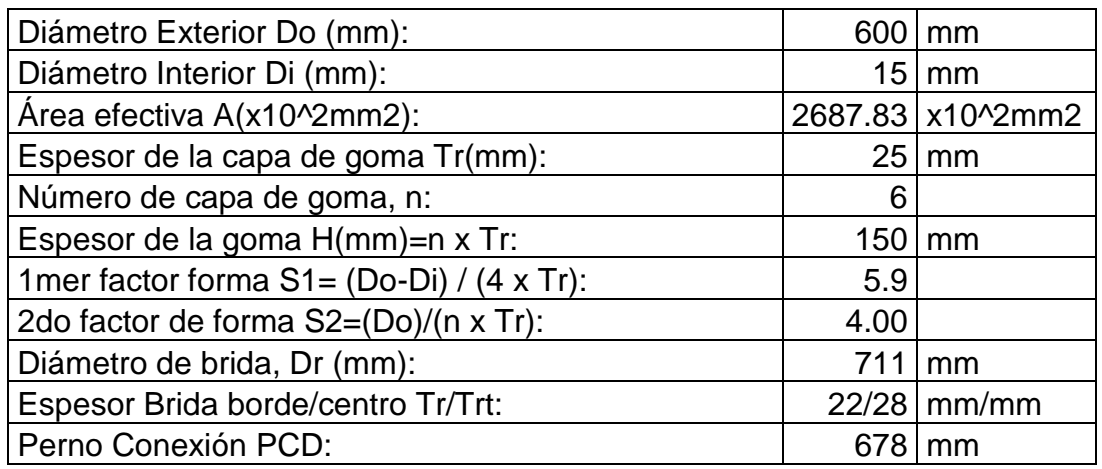

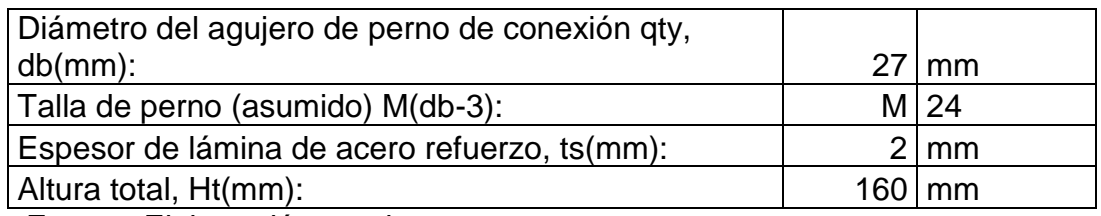

Fuente: Elaboración propia

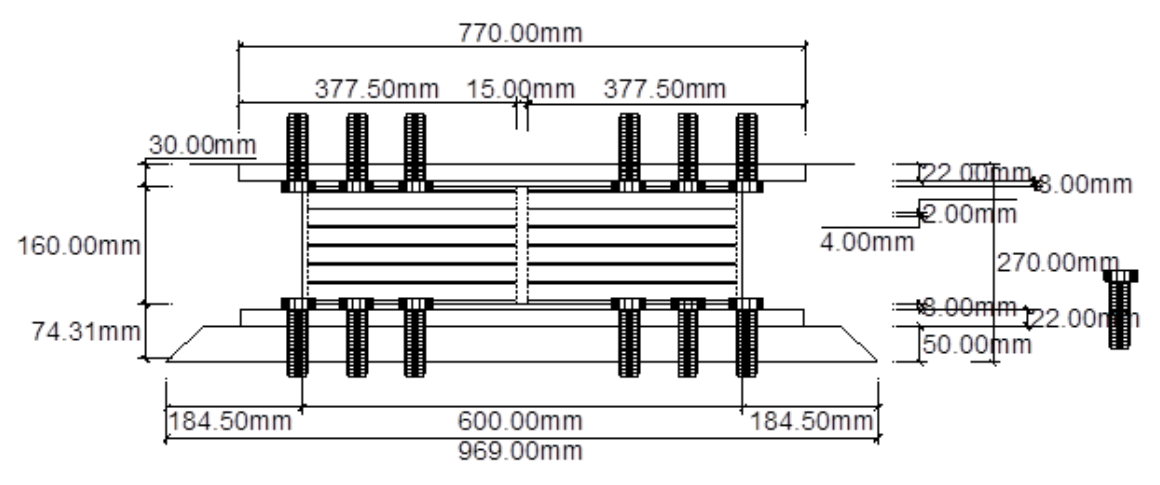

Figura 213: Dispositivo aislador HL060X4R - vista en elevación

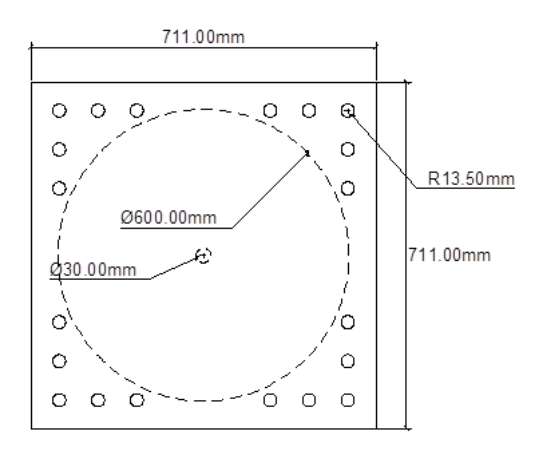

Figura 214: Dispositivo aislador HL060X4R - vista en planta Fuente: Elaboración propia

## **4.10.5. Colocación de neoprenos**

## **4.10.5.1. Dispositivo deslizante**

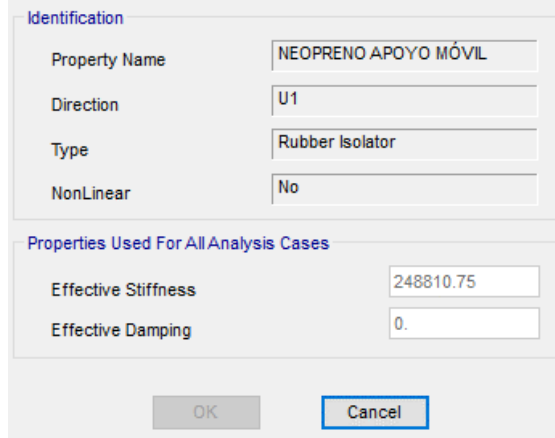

Figura 215: Propiedad direccional lineal en el eje local "U1" del dispositivo

#### deslizante

Fuente: Elaboración propia

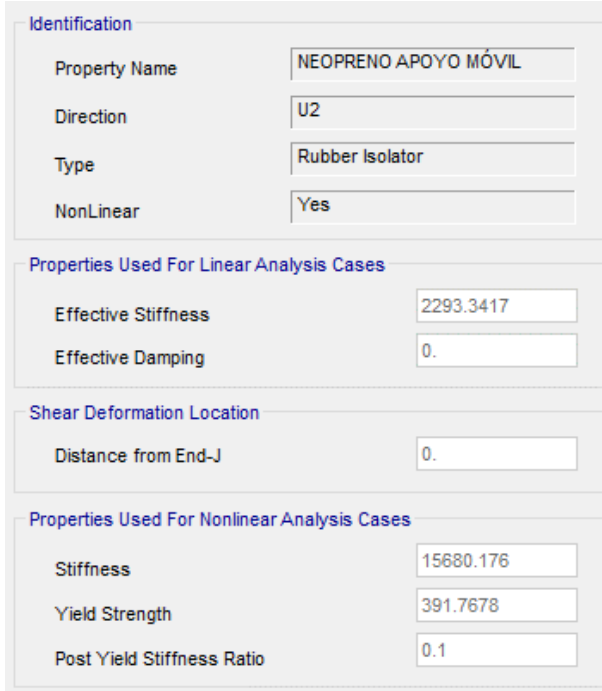

Figura 216: Propiedad direccional lineal en el eje local "U2" del dispositivo deslizante

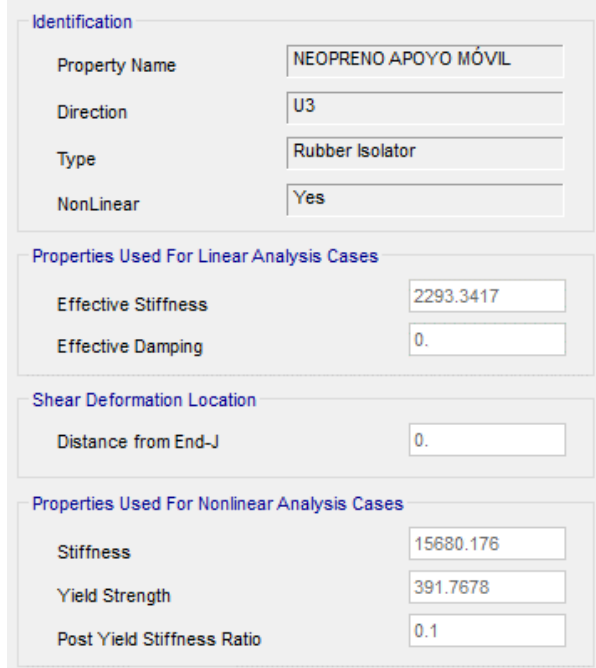

# Figura 217: Propiedad direccional lineal en el eje local "U3" del dispositivo deslizante

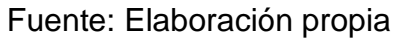

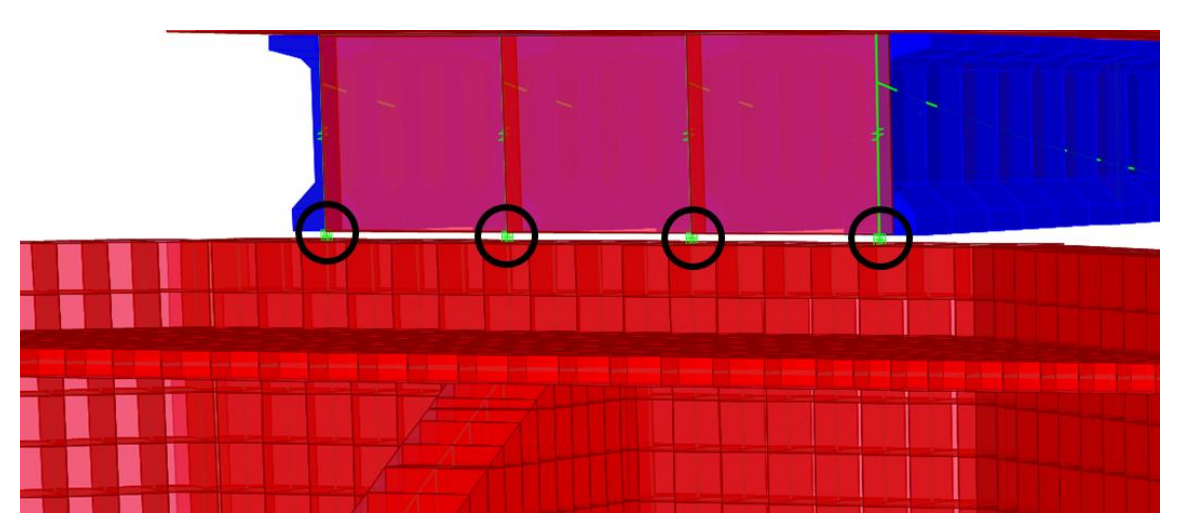

Figura 218: Asignación de los neoprenos en los apoyos extremos (estribos) Fuente: Elaboración propia

## **4.10.5.2. Dispositivo fijo**

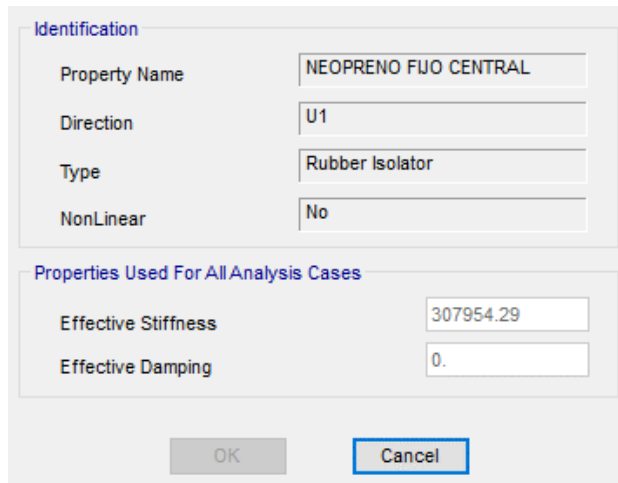

Figura 219: Propiedad direccional lineal en el eje local "U1" del dispositivo fijo Fuente: Elaboración propia

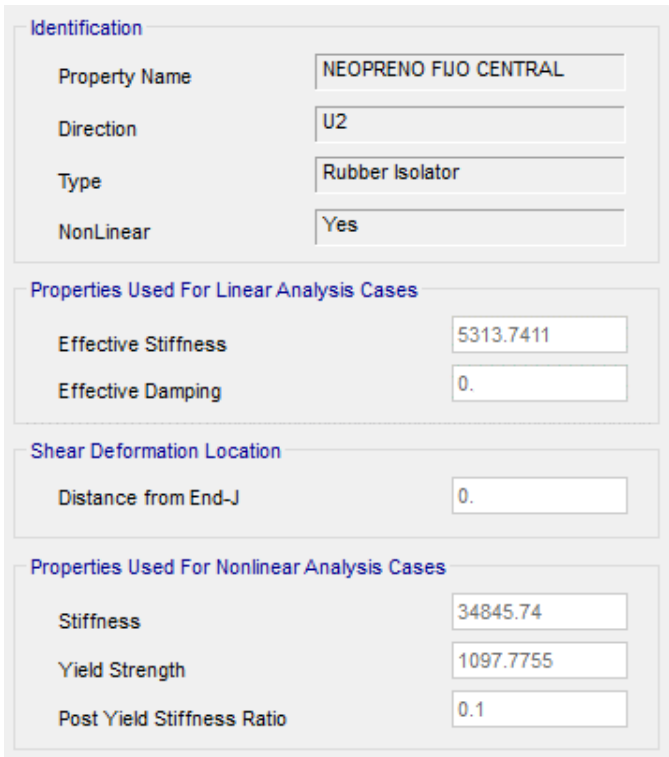

Figura 220: Propiedad direccional lineal en el eje local "U2" del dispositivo fijo Fuente: Elaboración propia

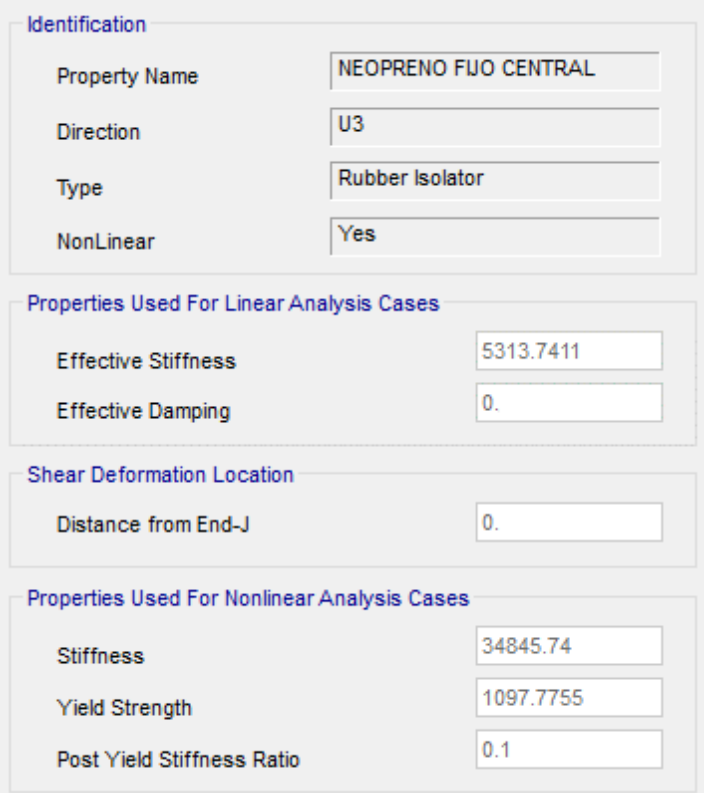

Figura 221: Propiedad direccional lineal en el eje local "U3" del dispositivo fijo Fuente: Elaboración propia

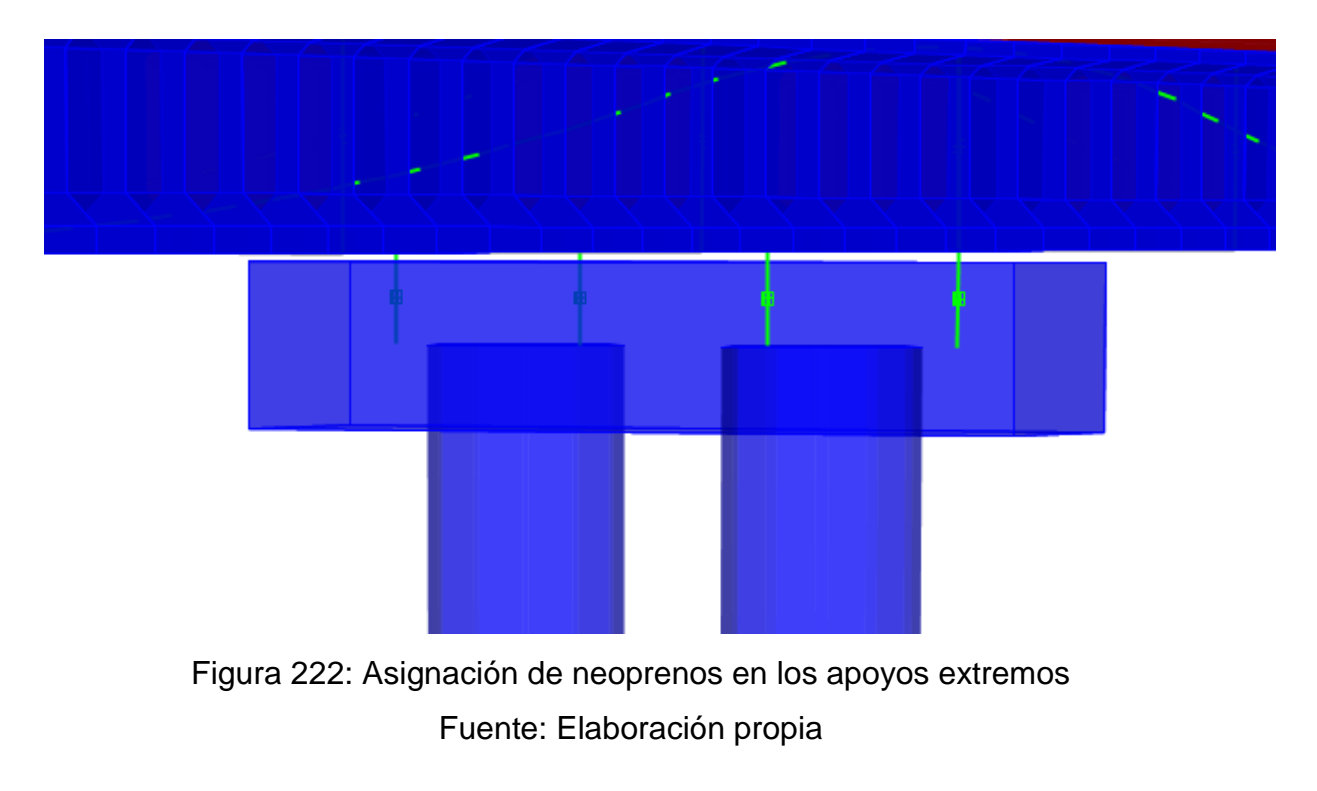

#### **4.10.6. Verificación de desplazamientos con colocación de neoprenos**

- Pt Obj: 1140<br>Pt Elm: 1140  $\overline{11}$  $.0543$  $U<sub>2</sub>$ 1.024E-06  $113$ 3.874E-05  $R<sub>1</sub>$  $= 2.78E - 06$ .00738 R<sub>2</sub> 6E-05
- a) Desplazamiento en la dirección XX.

Figura 223. Desplazamiento del pilar, para la dirección XX de acuerdo al análisis dinámico modal espectral Fuente: Elaboración propia

> Se visualiza una disminución considerable del desplazamiento en la pila, puesto que la incorporación de los apoyos elastómeros restringen el desplazamiento en los extremos conforme a la rigidez vertical y direccional equivalente aplicada; sin embargo, los apoyos extremos no pierden su categoría de deslizante puesto que están diseñados para actuar frente a una carga lateral en primera instancia, es decir, serán los primeros en desplazarse, mucho antes que el dispositivo fijo (ubicado en el pialar).

## b) Desplazamiento en la dirección YY.

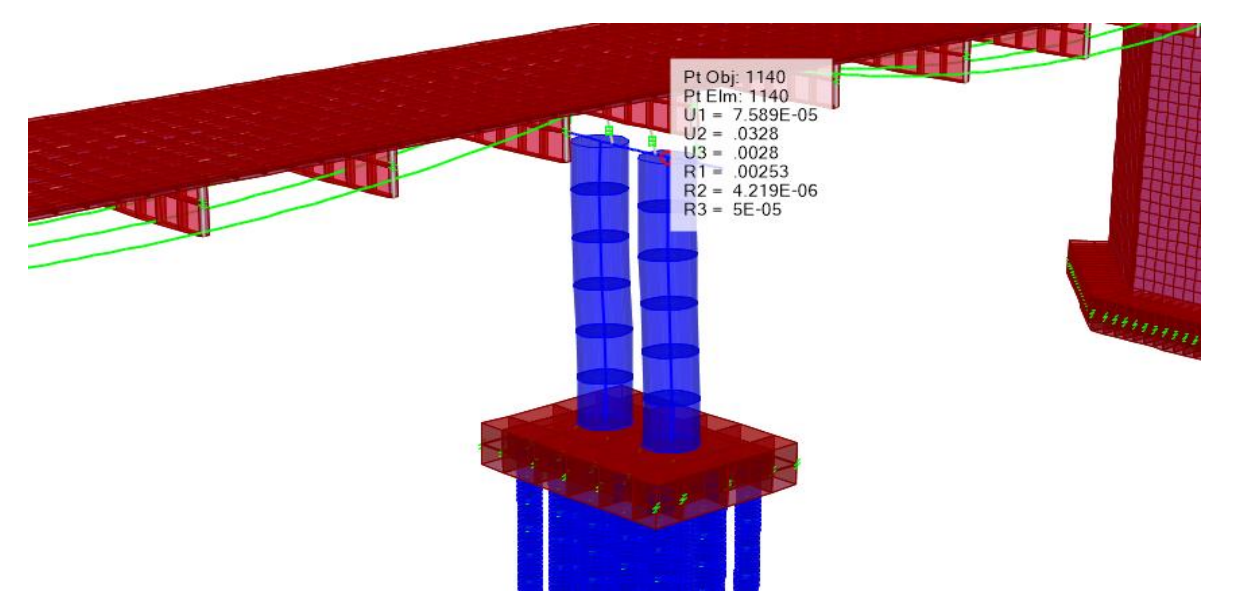

Figura 224: Desplazamiento del pilar, para la dirección XX de acuerdo al análisis dinámico modal espectral Fuente: Elaboración propia

#### **4.10.7. Diseño de estribos**

#### **4.10.7.1. Cargas actuantes**

a) Aplicación de sobrecarga sobre muro pantalla

$$
S/C
$$
 *TOTAL* = 2.00  $tn/m2$ 

- b) Empuje activo debido al terreno y al sismo
	- Se considera como una presión adicional sobre los muros del estribo
	- La presión que ejercerá la cuña de presiones de coulomb.
	- Usaremos el método aproximado de Mononobe Okabe.
	- Las cargas de sismo dependerán de la presión lateral del relleno durante un movimiento sísmico.

Las presiones incluyen:

- Presión gravitacional estática que existe antes de que el sismo ocurra (cuna de coulomb).
- Presión dinámica que se transmite inducida por el movimiento sísmico.

c) Cuña de Coulomb

Es la fuerza que actúa en la cara del muro, siendo el resultado del peso de la cuña del suelo sobre una superficie de falla.

Determina la magnitud del empuje del suelo actuante sobre el muro del para condiciones de empuje activo mínimo y el empuje pasivo máximo.

d) Método de Mononobe – Okabe

Desarrolla la base del análisis pseudo estático, con la finalidad de evaluar las presiones sísmicas que se desarrollan en los suelos sobre los muros.

El método considera la aplicación de aceleraciones pseudo estáticas, para fuerzas horizontales.

El empuje del suelo pseudo estático, se obtiene del equilibrio de las fuerzas actuando sobre la cuña activa.

e) Estimación de la fuerza sísmica en el estribo

**Tabla 109:** Datos para la estimación de fuerza sísmica en el estribo

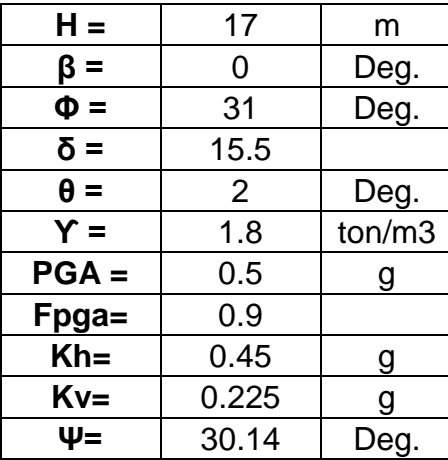

Fuente: Elaboración propia

a) Empuje activo de coulomb:

$$
K_A = \frac{\cos^2(\phi - \theta)}{\cos^2\theta\cos(\delta + \theta)\left[1 + \sqrt{\frac{\sin(\delta + \phi)\sin(\phi - \beta)}{\cos(\delta + \theta)\cos(\beta - \theta)}}\right]^2}
$$

$$
K_A = 0.3037
$$

$$
P_A = \frac{1}{2} \cdot K_A \cdot \gamma \cdot H^2
$$

$$
P_A = 78.997 \text{ ton}
$$

b) Empuje activo total (incluyendo fuerza de sismo):

$$
K_{AE} = \frac{\cos(\phi - \theta - \Psi)^2}{\cos(\Psi)\cos(\theta)^2\cos(\delta + \theta + \Psi)} \left[ \left( 1 + \sqrt{\frac{\sin(\delta + \phi)\sin(\phi - \beta - \Psi)}{\cos(\delta + \theta + \Psi)\cos(\beta - \theta)}} \right)^2 \right]
$$
  

$$
K_{AE} = 1.3519
$$
  

$$
P_{AE} = \frac{1}{2}K_{AE}.\gamma.H^2.(1 - K_V)
$$
  

$$
P_{AE} = 272.52 \text{ ton}
$$

c) Empuje activo sísmico y su posición:

$$
\Delta P_{AE} = P_{AE} - P_A
$$
  

$$
\Delta P_{AE} = 193.52 \text{ ton}
$$

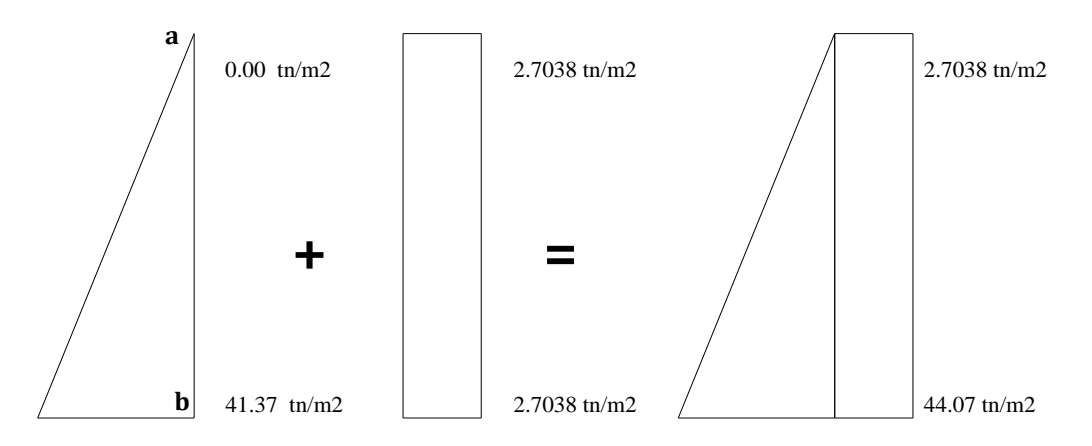

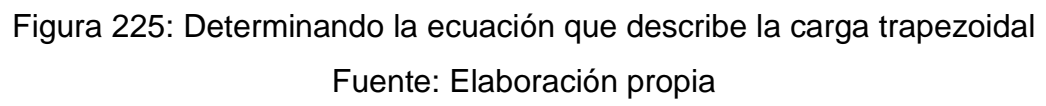

Coordenada "a": - 2.179  
Coordenada "b": - 15.479  

$$
m = -14.169
$$
 (pendiente negativa)  
 $c = -0.0706$   
 $d = -0.0924$ 

- f) Carga vertical por peso de relleno
	- W en  $loss = 8.82$  ton/m2
	- W en zapata =  $20.43$  ton/m2

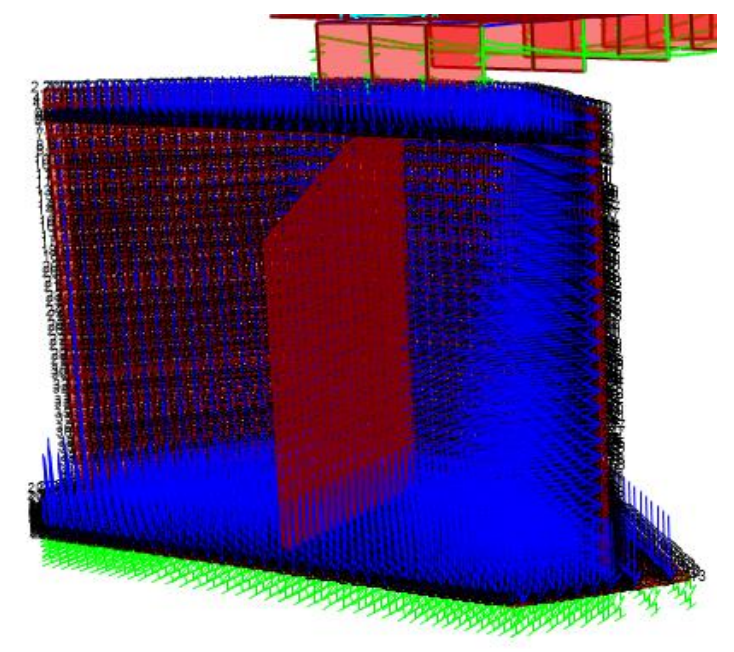

Figura 226: Cargas por empuje de tierra, incremento por sismo y de relleno Fuente: Elaboración propia

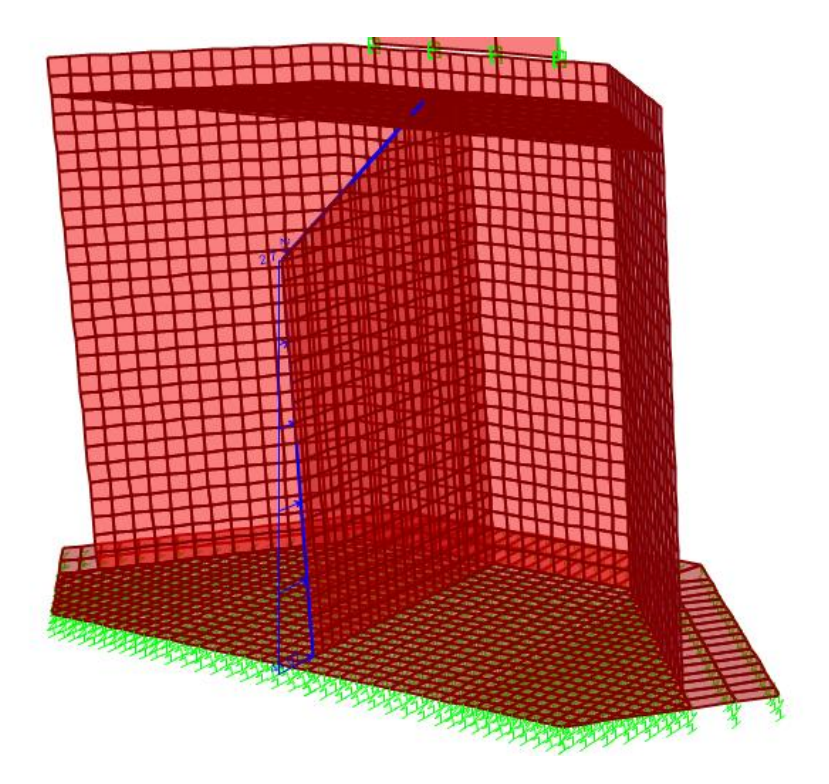

Figura 227: Carga trapezoidal en contrafuerte Fuente: Elaboración propia

## **4.10.7.2. Verificación de esfuerzos a compresión**

Características de los materiales:

 $f'c = 380$  kg/cm2

 $fy = 4200$  kg/cm2

 $\phi$  Corte = 0.85

 $\phi$  Flexión = 0.9

Se verifico los esfuerzos a compresión en el concreto por estado límite de resistencia I.

a) Verificación en la zapata

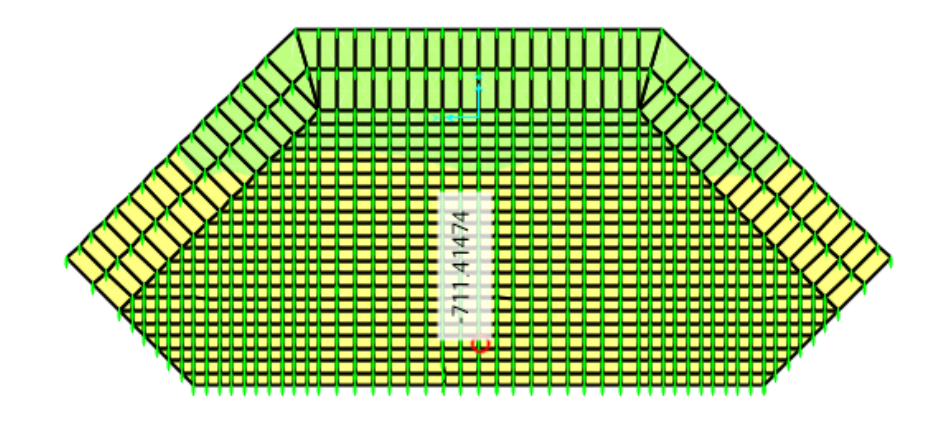

Figura 228: Verificación de esfuerzos a compresión del concreto en la parte inferior de la zapata - para el eje local 1 Fuente: Elaboración propia

f'c asignado =  $3800 \text{ ton/m2} >$  f'c demanda =  $711.41 \text{ ton/m2}$ **CUMPLE** 

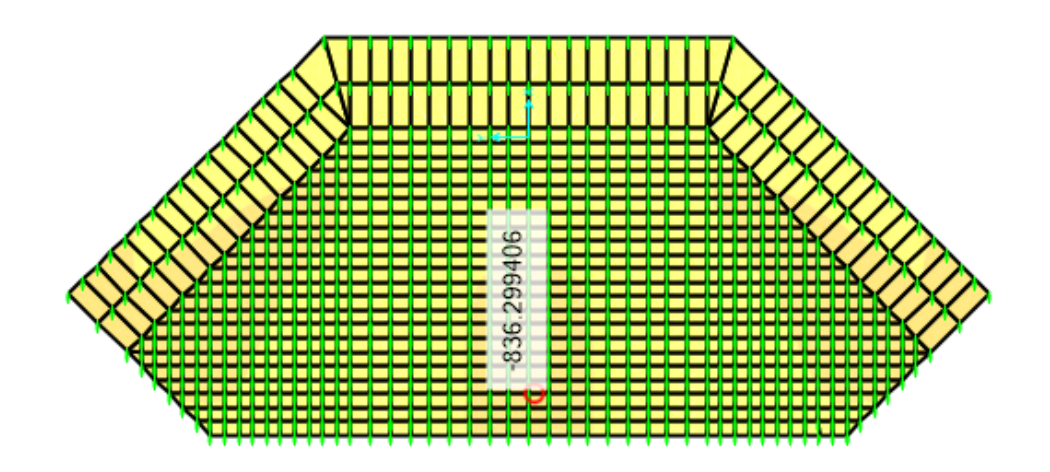

Figura 229: Verificación de esfuerzos a compresión del concreto en la parte inferior de la zapata - para el eje local 2 Fuente: Elaboración propia

f'c asignado =  $3800 \text{ ton/m2} >$  f'c demanda =  $836.30 \text{ ton/m2}$ **CUMPLE** 

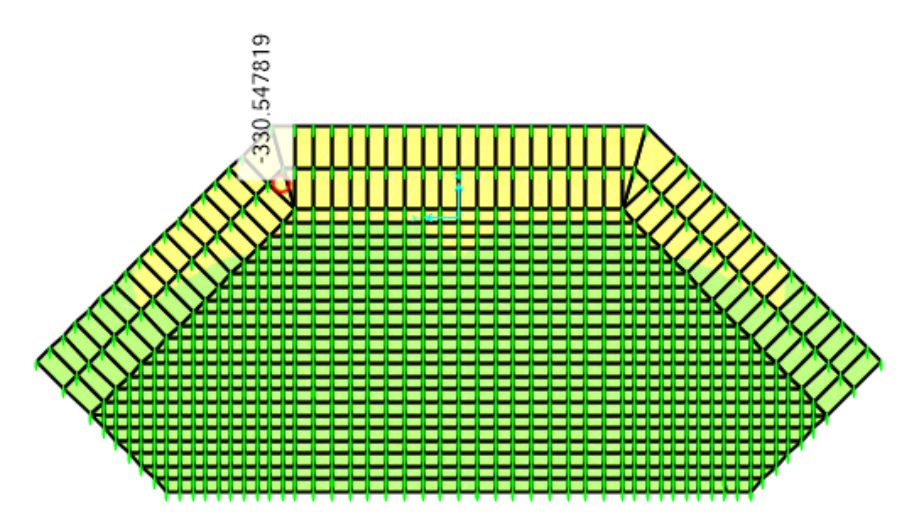

Figura 230: Verificación de esfuerzos a compresión del concreto en la parte superior de la zapata - para el eje local 1 Fuente: Elaboración propia

f'c asignado =  $3800 \text{ ton/m2} >$  f'c demanda =  $330.55 \text{ ton/m2}$ **CUMPLE** 

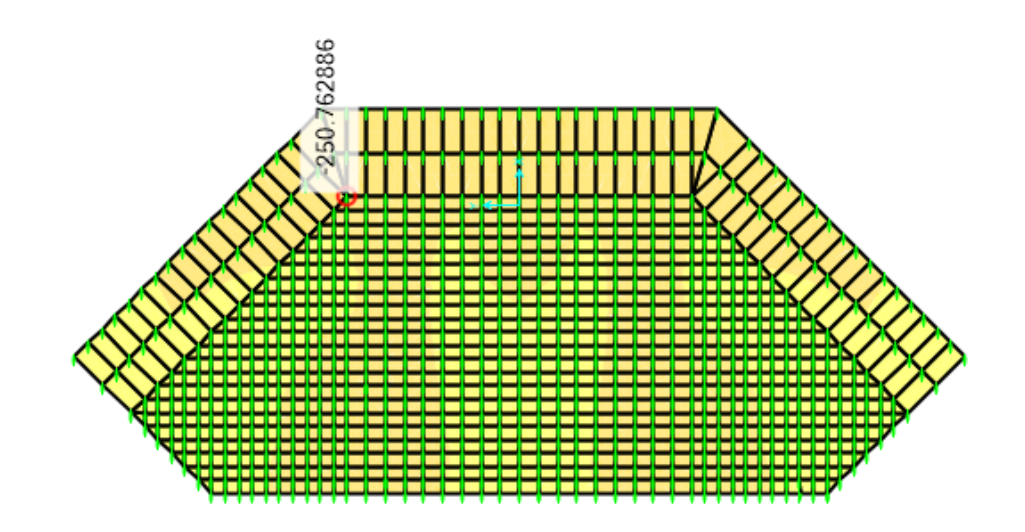

Figura 231: Verificación de esfuerzos a compresión del concreto en la parte superior de la zapata - para el eje local 2 Fuente: Elaboración propia

f'c asignado =  $3800$  ton/m2 > f'c demanda =  $250.76$  ton/m2 CUMPLE

b) En la losa:

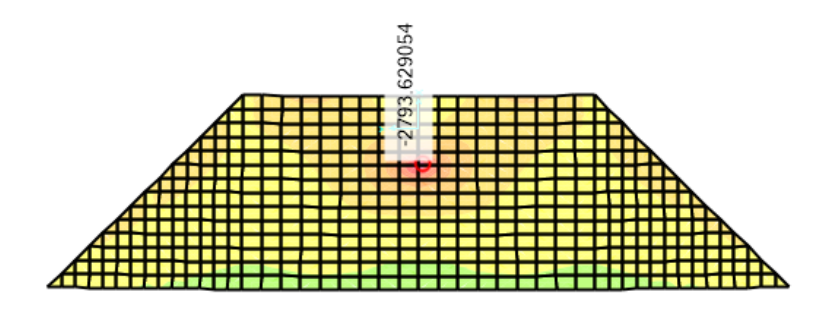

Figura 232: Verificación de esfuerzos a compresión del concreto en la parte inferior de la losa - para el eje local 1 Fuente: Elaboración propia

f'c asignado =  $3800 \text{ ton/m2} >$  f'c demanda =  $2793.62 \text{ ton/m2}$ CUMPLE

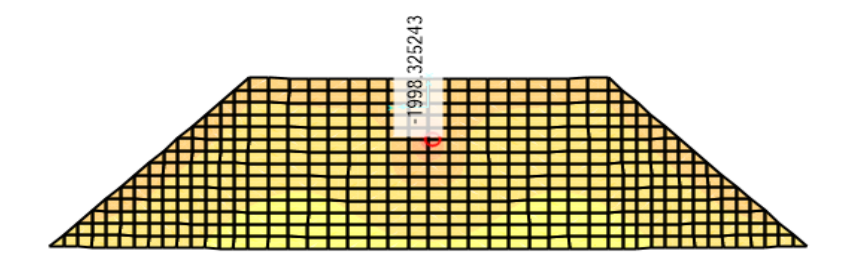

Figura 233: Verificación de esfuerzos a compresión del concreto en la parte inferior de la losa - para el eje local 2 Fuente: Elaboración propia

f'c asignado =  $3800$  ton/m2 > f'c demanda =  $1998.33$  ton/m2 **CUMPLE** 

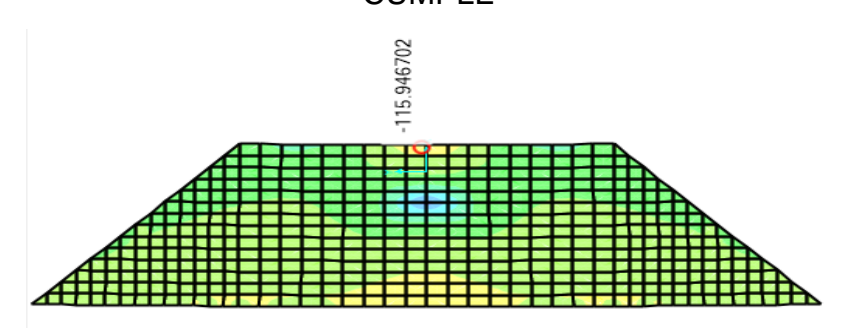

Figura 234: Verificación de esfuerzos a compresión del concreto en la parte superior de la losa - para el eje local 1 Fuente: Elaboración propia

f'c asignado =  $3800 \text{ ton/m2} >$  f'c demanda =  $115.95 \text{ ton/m2}$ CUMPLE

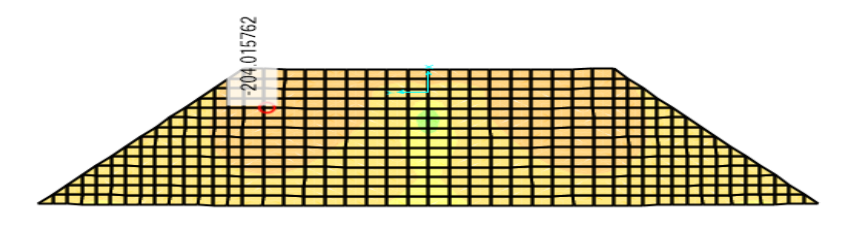

Figura 235: Verificación de esfuerzos a compresión del concreto en la parte superior de la losa - para el eje local 2 Fuente: Elaboración propia

f'c asignado =  $3800 \text{ ton/m2} >$  f'c demanda =  $204.02 \text{ ton/m2}$ CUMPLE

c) Muro pantalla central

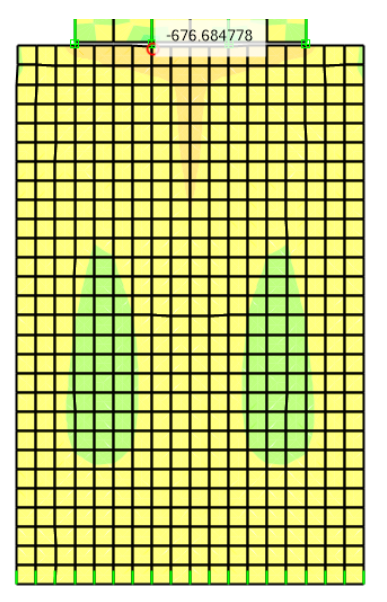

Figura 236: Verificación de esfuerzos a compresión del concreto en la parte inferior del muro pantalla central - para el eje local 1 Fuente: Elaboración propia

f'c asignado =  $3800 \text{ ton/m2} >$  f'c demanda =  $676.78 \text{ ton/m2}$ 

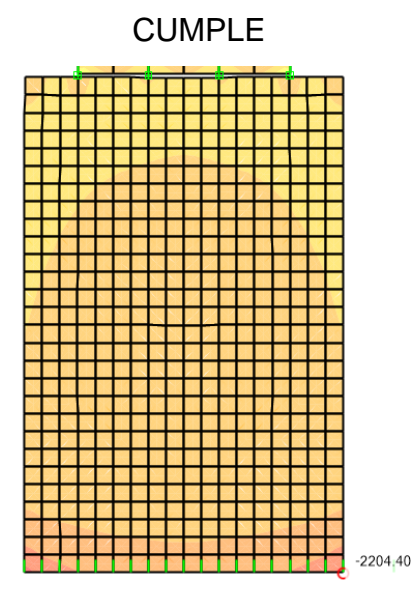

Figura 237: Verificación de esfuerzos a compresión del concreto en la parte inferior del muro pantalla central - para el eje local 2 Fuente: Elaboración propia

f'c asignado =  $3800 \text{ ton/m2} >$  f'c demanda =  $2204.40 \text{ ton/m2}$ CUMPLE

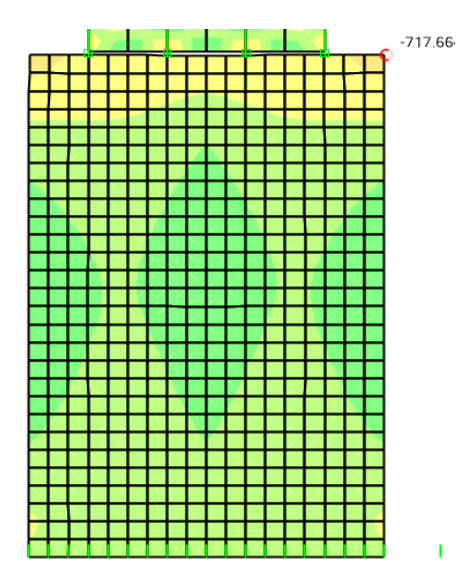

Figura 238: Verificación de esfuerzos a compresión del concreto en la parte superior del muro pantalla central - para el eje local 1 Fuente: Elaboración propia

f'c asignado =  $3800 \text{ ton/m2} > f'c$  demanda =  $717.66 \text{ ton/m2}$ 

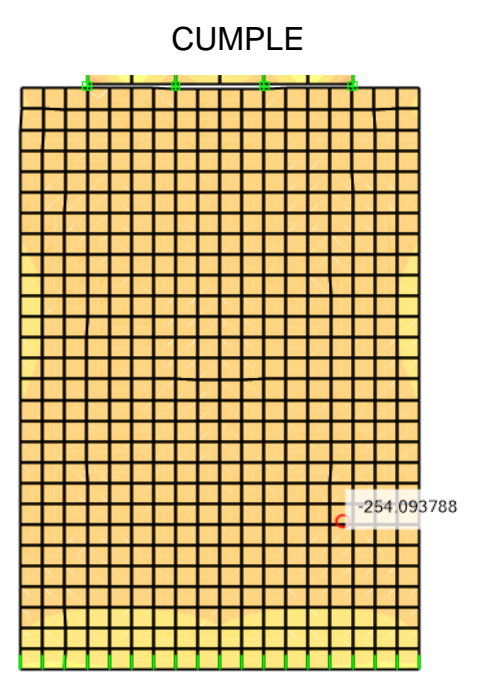

Figura 239: Verificación de esfuerzos a compresión del concreto en la parte superior del muro pantalla central - para el eje local 2 Fuente: Elaboración propia

f'c asignado =  $3800 \text{ ton/m2} >$  f'c demanda =  $254.09 \text{ ton/m2}$ **CUMPLE** 

d) Muro pantalla izquierdo

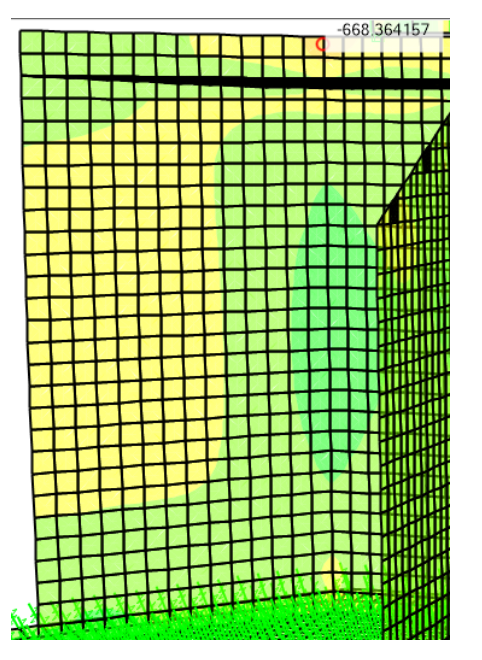

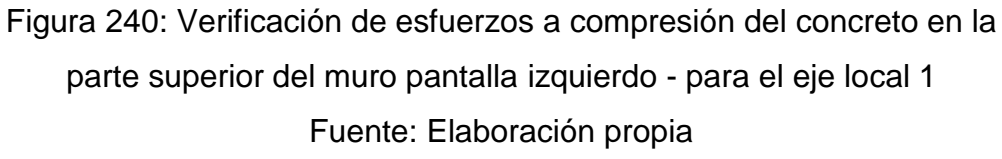

f'c asignado =  $3800$  ton/m2 > f'c demanda =  $668.36$  ton/m2

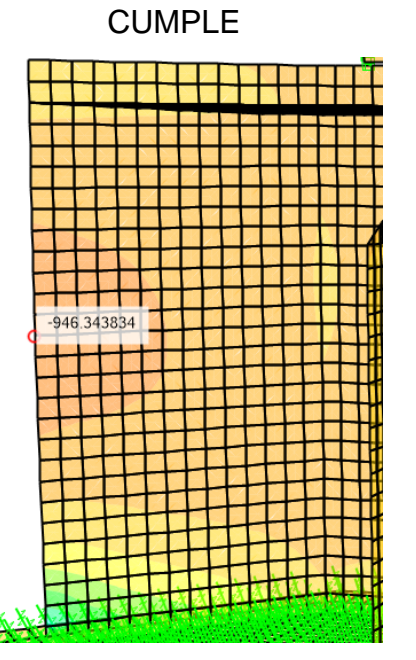

Figura 241: Verificación de esfuerzos a compresión del concreto en la parte superior del muro pantalla izquierdo - para el eje local 2 Fuente: Elaboración propia

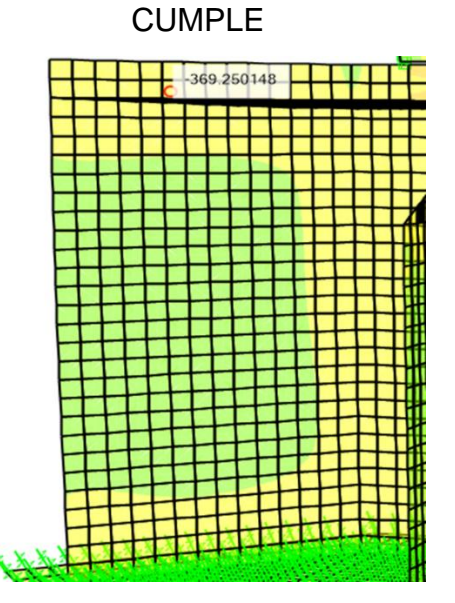

f'c asignado =  $3800 \text{ ton/m2} >$  f'c demanda =  $946.34 \text{ ton/m2}$ 

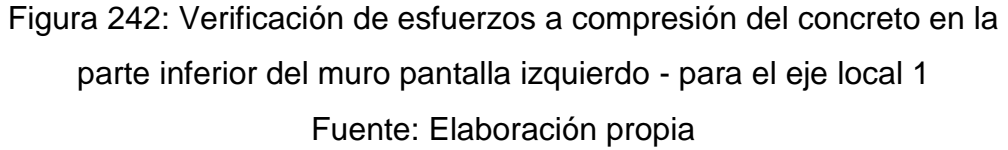

f'c asignado =  $3800 \text{ ton/m2} >$  f'c demanda =  $369.25 \text{ ton/m2}$ 

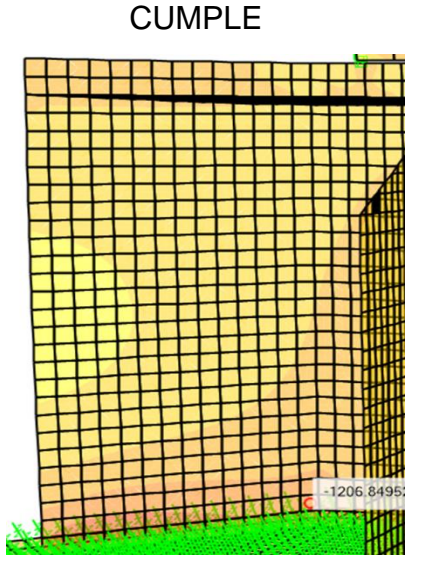

Figura 243: Verificación de esfuerzos a compresión del concreto en la parte inferior del muro pantalla izquierdo - para el eje local 2 Fuente: Elaboración propia

f'c asignado =  $3800$  ton/m2 > f'c demanda =  $1206.85$  ton/m2 CUMPLE

e) Muro pantalla derecho

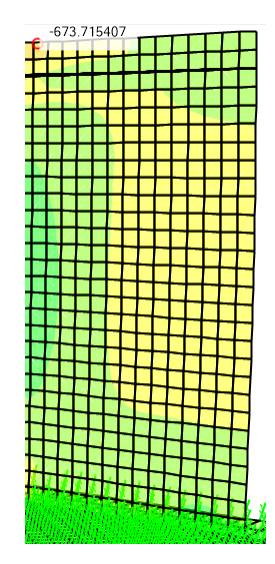

Figura 244: Verificación de esfuerzos a compresión del concreto en la parte superior del muro pantalla derecho - para el eje local 1 Fuente: Elaboración propia

f'c asignado =  $3800$  ton/m2 > f'c demanda =  $673.72$  ton/m2 **CUMPLE** 

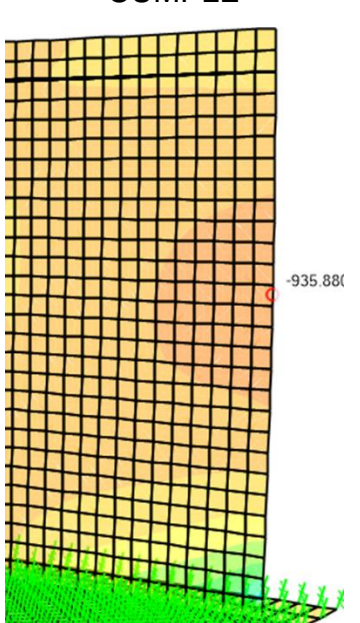

Figura 245: Verificación de esfuerzos a compresión del concreto en la parte superior del muro pantalla derecho - para el eje local 2 Fuente: Elaboración propia

f'c asignado =  $3800 \text{ ton/m2} >$  f'c demanda =  $935.88 \text{ ton/m2}$ 

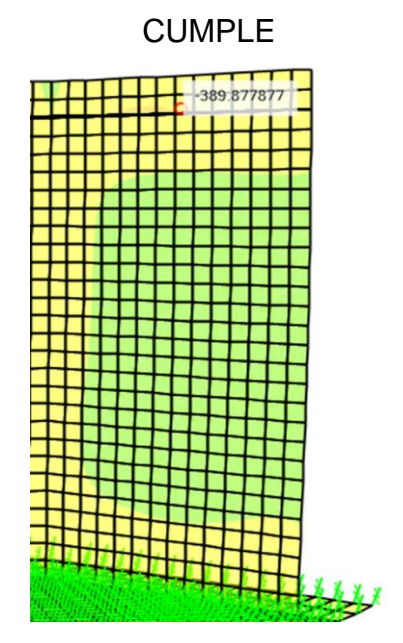

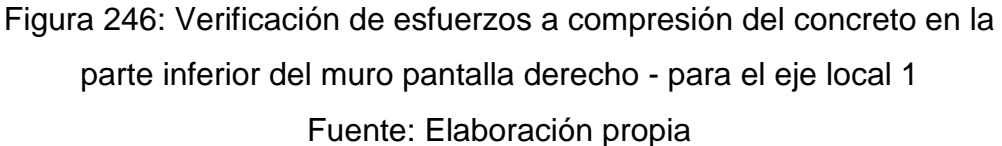

f'c asignado =  $3800 \text{ ton/m2} > f'c$  demanda =  $389.88 \text{ ton/m2}$ 

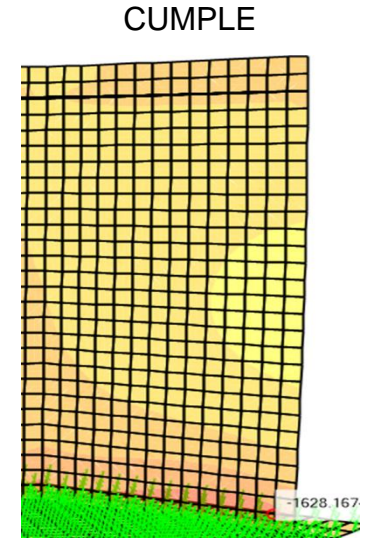

Figura 247: Verificación de esfuerzos a compresión del concreto en la parte inferior del muro pantalla derecho - para el eje local 2 Fuente: Elaboración propia

f'c asignado =  $3800 \text{ ton/m2} >$  f'c demanda =  $1628.17 \text{ ton/m2}$ CUMPLE

#### **4.10.7.3. Diseño en concreto armado**

Características de los materiales:

$$
f'c = 380
$$
 kg/cm2

 $fy = 4200$  kg/cm2

 $\emptyset$  Corte = 0.85

 $\emptyset$  Flexión = 0.9

# **4.10.7.3.1. Diseño de muro pantalla**

a) Diseño por flexión

Formulas usadas:

$$
a = \frac{A_s f_y}{0.85 f'_c b}
$$
  

$$
\rho = \frac{0.85 f'_c}{f_y} \left(1 - \sqrt{1 - \frac{2R_n}{0.85 f'_c}}\right)
$$
  

$$
R_n = \frac{M_u}{\phi b d^2}
$$

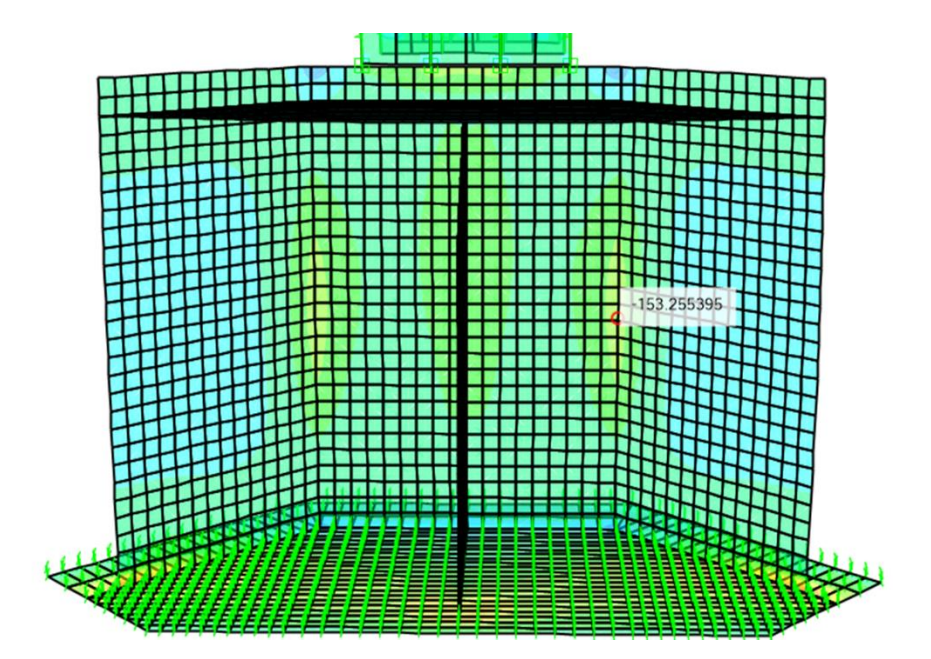

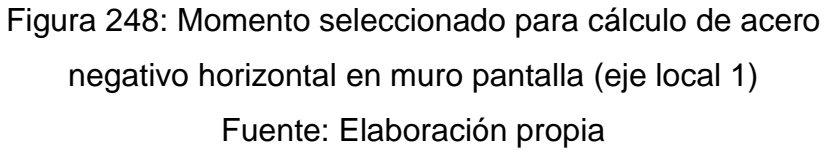

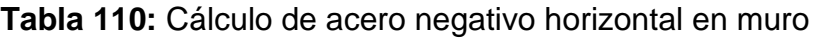

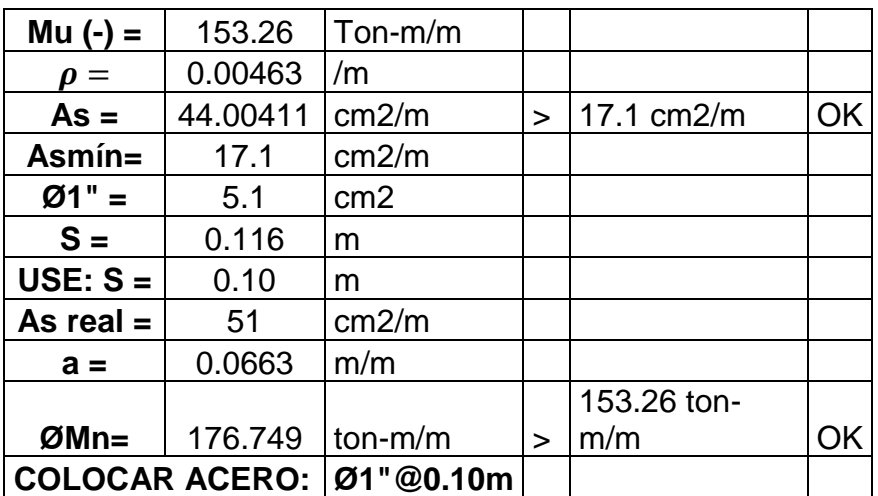

pantalla (eje local 1)

Fuente: Elaboración propia

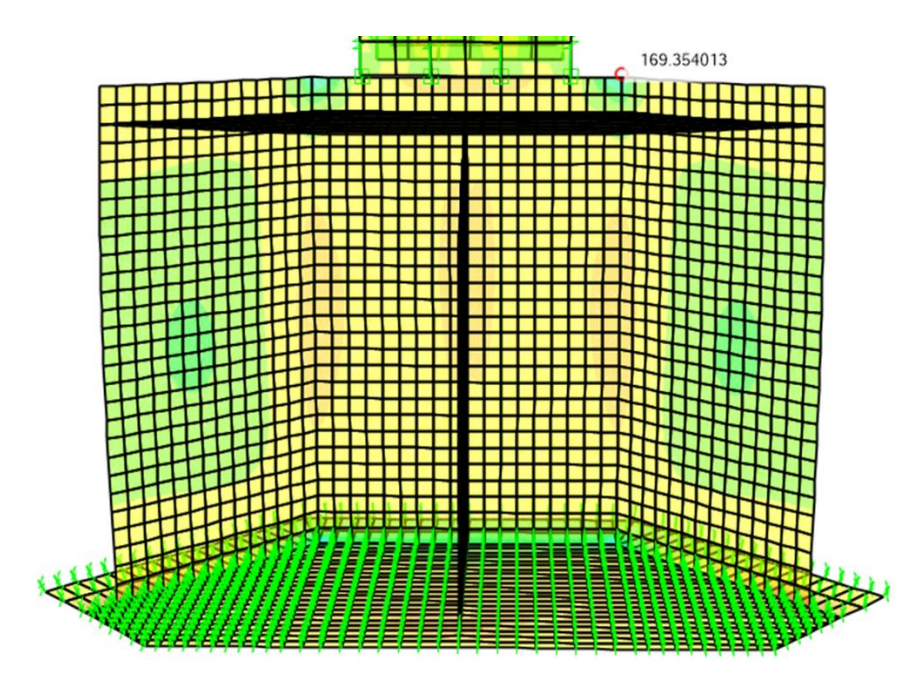

Figura 249: Momento seleccionado para cálculo de acero positivo horizontal en muro pantalla (eje local 1) Fuente: Elaboración propia

**Tabla 111:** Cálculo de acero positivo horizontal en muro pantalla (eje local 1):

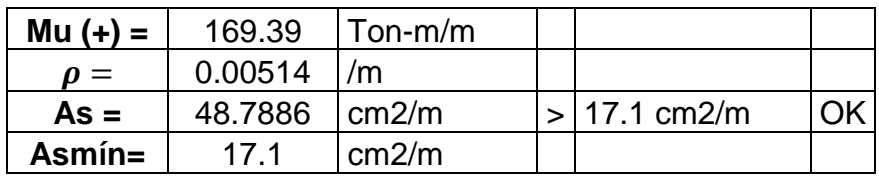

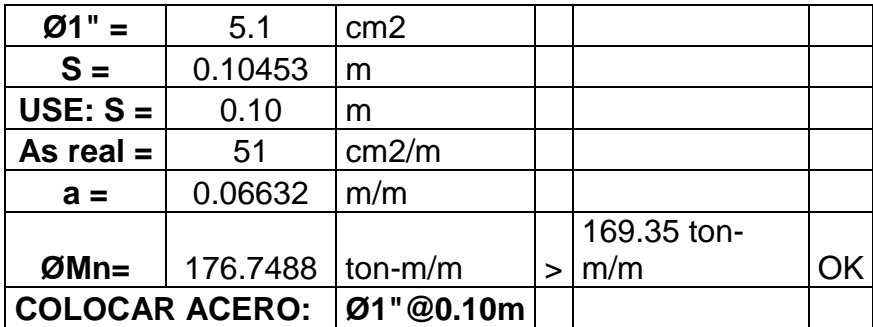

Fuente: Elaboración propia

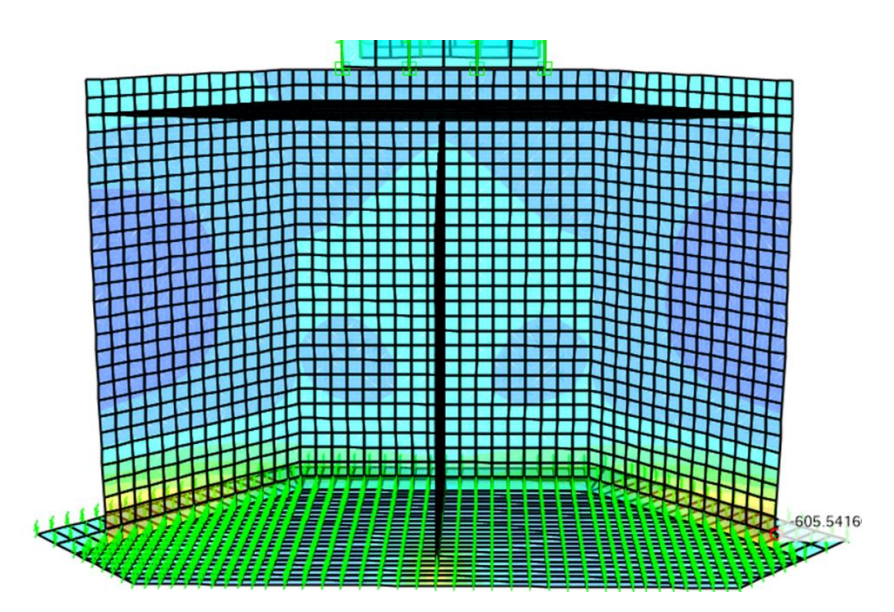

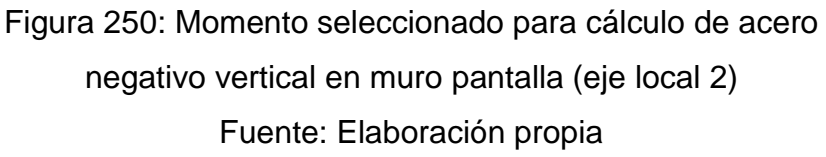

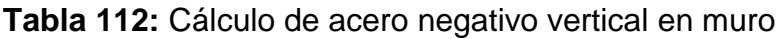

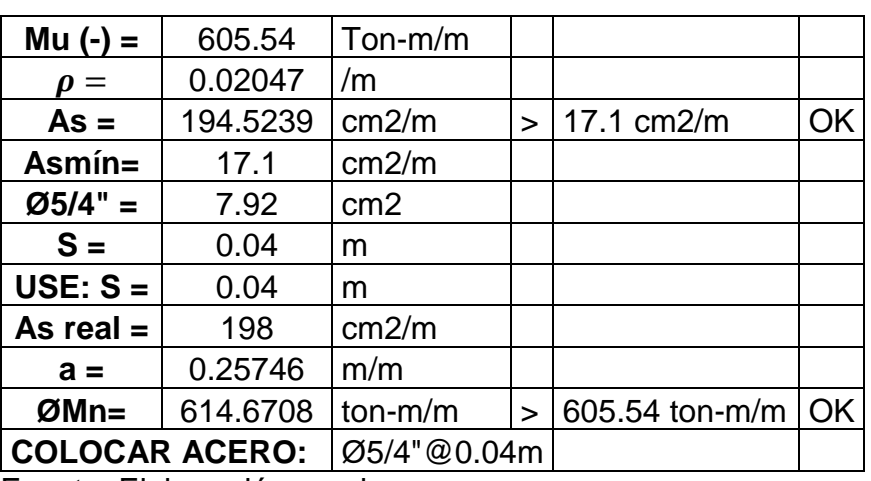

pantalla (eje local 2)

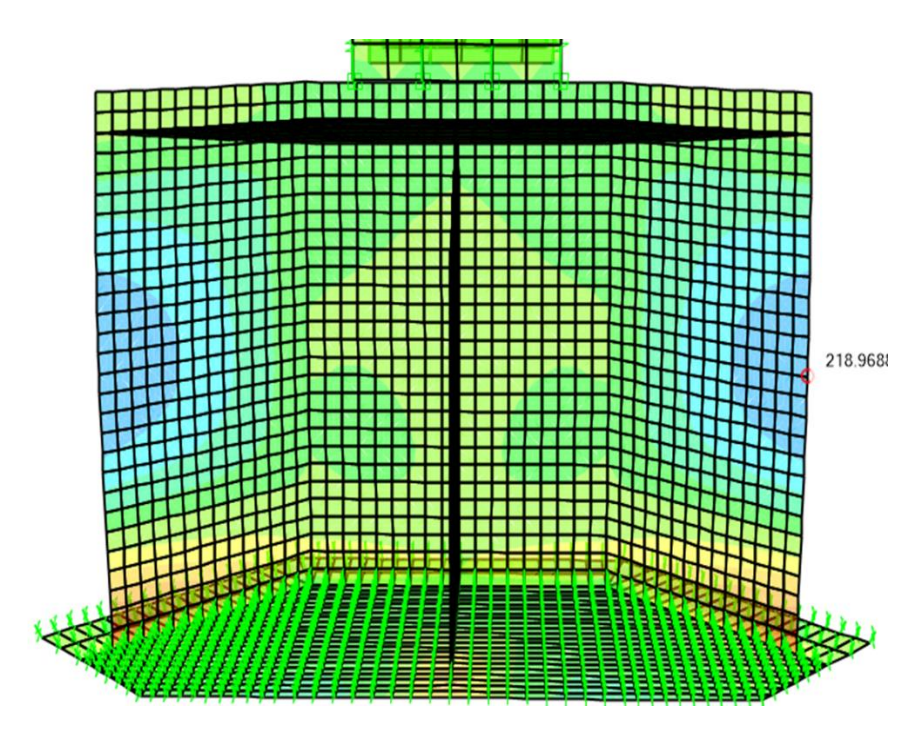

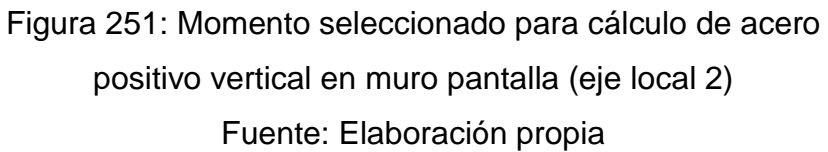

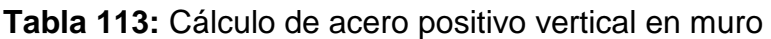

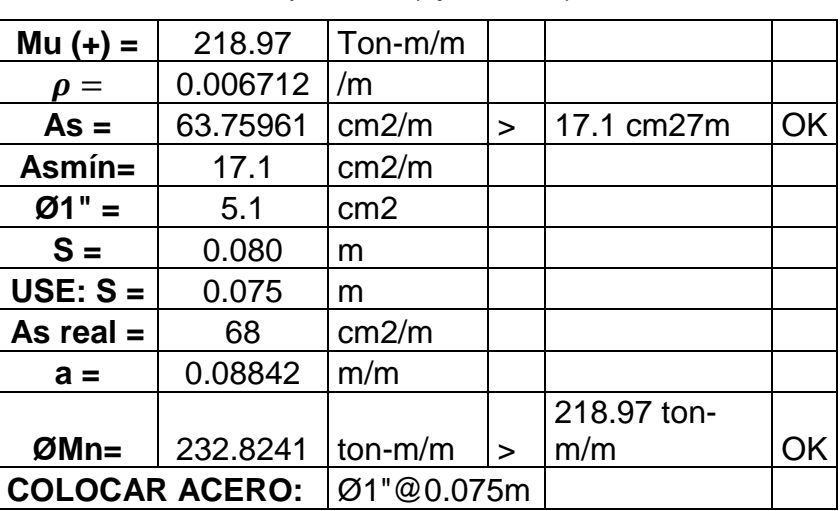

pantalla (eje local 2)

b) Diseño por corte

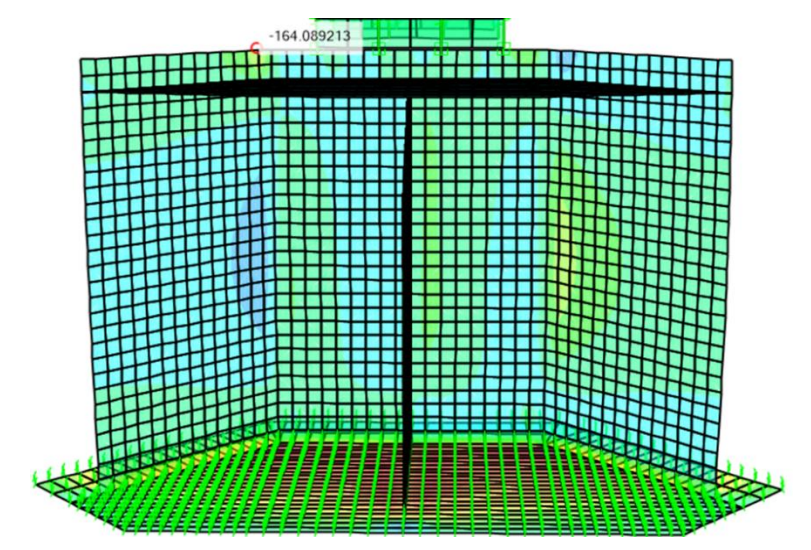

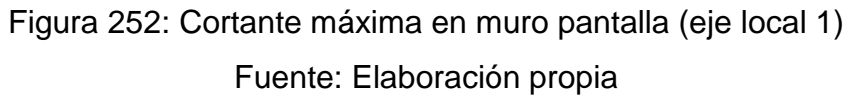

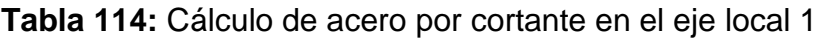

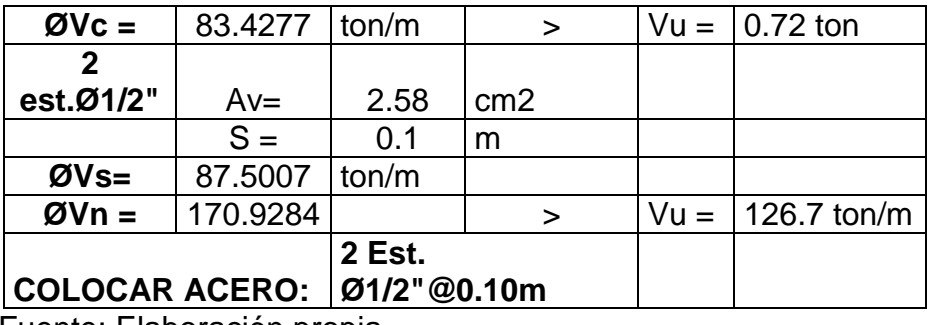

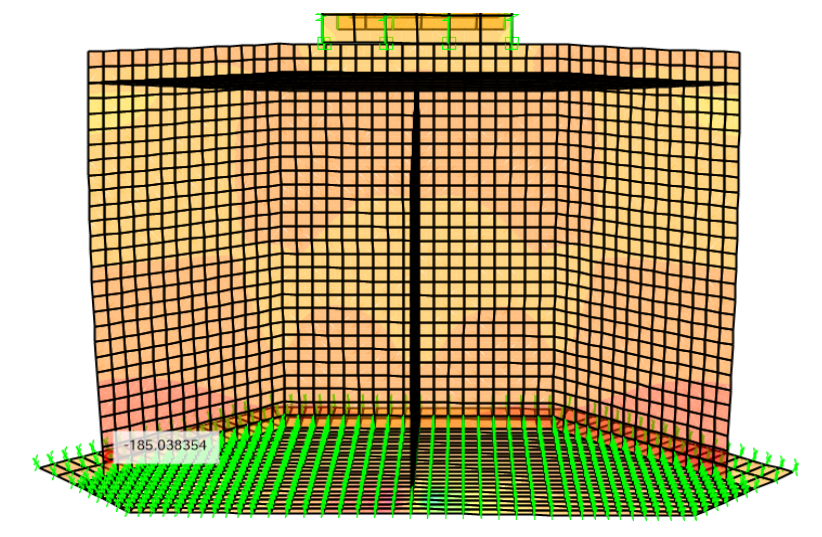

Figura 253: Cortante máxima en muro pantalla (eje local 2) Fuente: Elaboración propia

| $ØVc=$                | 83.4276 | ton         | ⋗               | $Vu = 0.66$ ton            |
|-----------------------|---------|-------------|-----------------|----------------------------|
| 2 est.                |         |             |                 |                            |
| Ø1/2"                 | Av=     | 2.58        | cm <sub>2</sub> |                            |
|                       | $S =$   | 0.1         | m               |                            |
| $ØVs =$               | 87.5007 | ton/m       |                 |                            |
|                       | 170.928 |             |                 |                            |
| $QVn =$               |         |             | $\geq$          | $Vu = 126.7 \text{ ton/m}$ |
|                       |         | 2 Est.      |                 |                            |
| <b>COLOCAR ACERO:</b> |         | Ø1/2"@0.10m |                 |                            |

**Tabla 115:** Cálculo de acero por cortante en el eje local 2

Fuente: Elaboración propia

#### **4.10.7.3.2. Diseño de losa**

a) Diseño por flexión

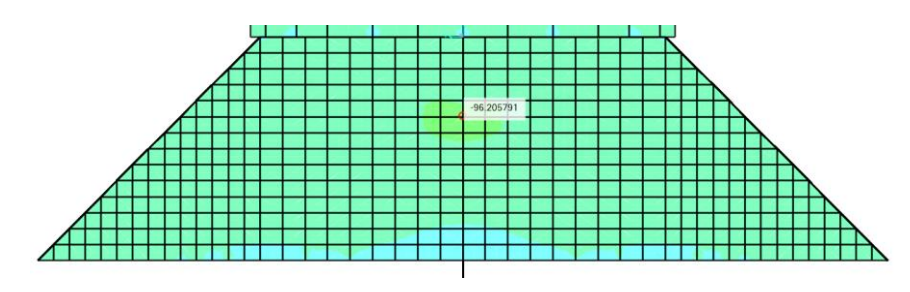

Figura 254: Momento seleccionado para cálculo de acero negativo vertical en losa (eje local 1) Fuente: Elaboración propia

**Tabla 116:** Cálculo de acero negativo vertical en losa (eje

| $Mu(-) =$             | 96.21    | Ton $-m/m$      |        |               |    |
|-----------------------|----------|-----------------|--------|---------------|----|
| $\rho =$              | 0.0138   | /m              |        |               |    |
| $As =$                | 62.1368  | cm2/m           |        | $>$ 8.1 cm2/m | OK |
| Asmín=                | 8.1      | cm2/m           |        |               |    |
| $Ø1" =$               | 5.1      | cm <sub>2</sub> |        |               |    |
| $S =$                 | 0.08207  | m               |        |               |    |
| USE: $S =$            | 0.08     | m               |        |               |    |
| As real $=$           | 68       | cm2/m           |        |               |    |
| $a =$                 | 0.08842  | m/m             |        |               |    |
|                       |          |                 |        | 96.21 ton-    |    |
| $ØMn=$                | 104.3041 | $ton-m/m$       | $\geq$ | m/m           | OK |
| <b>COLOCAR ACERO:</b> |          | Ø1"@0.075m      |        |               |    |

local 1)

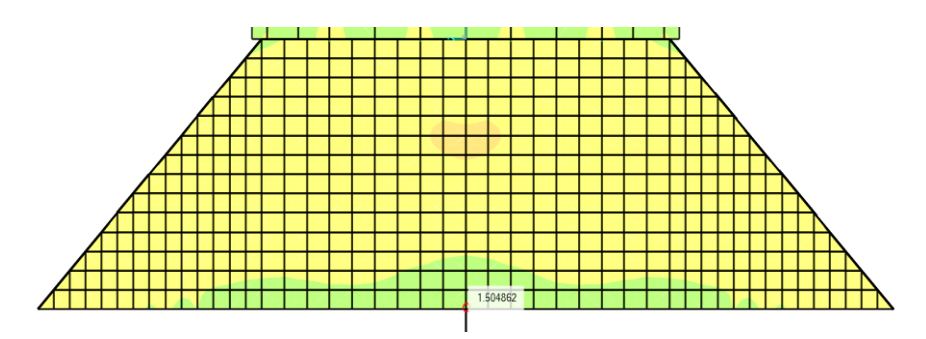

Figura 255: Momento seleccionado para cálculo de acero positivo vertical en losa (eje local 1) Fuente: Elaboración propia

**Tabla 117**: Cálculo de acero positivo vertical en losa (eje local

| 1)                    |          |                 |        |                     |                            |  |
|-----------------------|----------|-----------------|--------|---------------------|----------------------------|--|
| $Mu (+) =$            |          |                 |        |                     |                            |  |
| $\boldsymbol{\rho} =$ | 0.000196 | /m              |        |                     |                            |  |
| $As =$                | 0.88296  | cm2/m           | $\geq$ | $8.1 \text{cm}$ 2/m | <b>NO</b><br><b>CUMPLE</b> |  |
| $Asmin =$             | 8.1      | cm2/m           |        |                     | Usar Asmin.                |  |
| $Ø3/4" =$             | 2.84     | cm <sub>2</sub> |        |                     |                            |  |
| $S =$                 | 0.35062  | m               |        |                     |                            |  |
| $USE: S =$            | 0.20     | m               |        |                     |                            |  |
| As real $=$           | 14.2     | cm2/m           |        |                     |                            |  |
| $a =$                 | 0.01846  | m/m             |        |                     |                            |  |
| ØMn=                  | 23.6586  | $ton-m/m$       |        | 1.50ton-<br>m/n     | $ton-m/m$                  |  |
| <b>COLOCAR ACERO:</b> |          | Ø3/4"@0.20m     |        |                     |                            |  |

Fuente: Elaboración propia

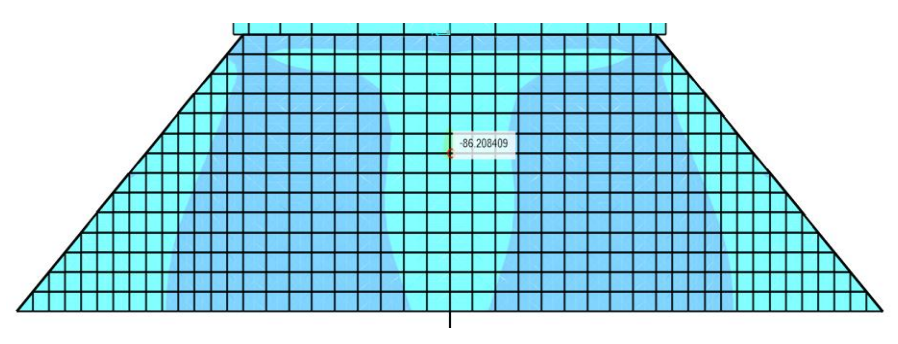

Figura 256: Momento seleccionado para cálculo de acero negativo horizontal en losa (eje local 2)

| $Mu(-)$               | 86.21    | Ton-m/m         |        |           |    |
|-----------------------|----------|-----------------|--------|-----------|----|
| $\rho =$              | 0.01223  | /m              |        |           |    |
| $As =$                | 55.0609  | cm2/m           | $\geq$ | 8.1 cm2/m | OK |
| Asmín=                | 8.1      | cm2/m           |        |           |    |
| $Ø1" =$               | 5.1      | cm <sub>2</sub> |        |           |    |
| $S =$                 | 0.09262  | m               |        |           |    |
| $USE: S =$            | 0.08     | m               |        |           |    |
| As real $=$           | 68       | cm2/m           |        |           |    |
| $a =$                 | 0.08842  | m/m             |        |           |    |
|                       |          |                 |        | 86.21ton- |    |
| $ØMn=$                | 104.3041 | $ton-m/m$       | $\geq$ | m/m       | OK |
| <b>COLOCAR ACERO:</b> |          | Ø1"@0.075m      |        |           |    |

**Tabla 118:** Cálculo de acero negativo horizontal - losa (eje local 2)

Fuente: Elaboración propia

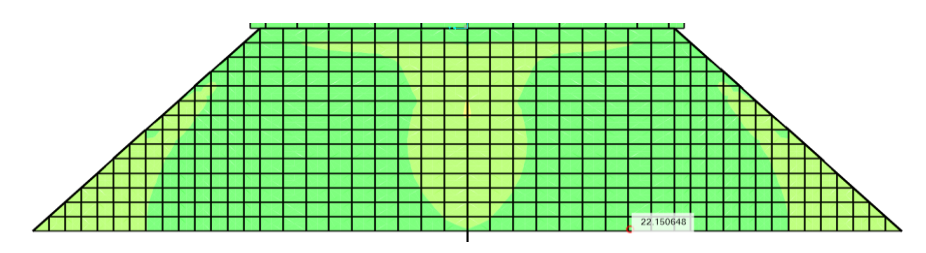

Figura 257: Momento seleccionado para cálculo de acero positivo horizontal en losa (eje local 2)

Fuente: Elaboración propia

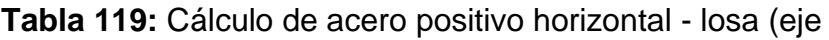

| $Mu (+) =$            | 22.15   | Ton-m/m         |        |            |    |
|-----------------------|---------|-----------------|--------|------------|----|
| $\boldsymbol{\rho} =$ | 0.00295 | /m              |        |            |    |
| $As =$                | 13.2764 | cm2/m           | $\geq$ | 8.1 cm2/m  | OK |
| $Asmin =$             | 8.1     | cm2/m           |        |            |    |
| $Ø3/4" =$             | 2.84    | cm <sub>2</sub> |        |            |    |
| $S =$                 | 0.2139  | m               |        |            |    |
| $USE: S =$            | 0.20    | m               |        |            |    |
| As real $=$           | 14.2    | cm2/m           |        |            |    |
| $a =$                 | 0.01846 | m/m             |        |            |    |
|                       |         |                 |        | 22.15 ton- |    |
| $ØMn=$                | 23.6586 | $ton-m/m$       | ⋗      | m/m        | OK |
| <b>COLOCAR ACERO:</b> |         | Ø3/4"@0.20m     |        |            |    |

local 2)

b) Diseño por corte

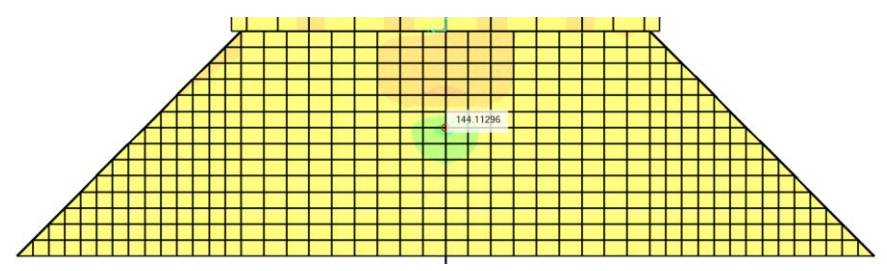

Figura 258: Cortante máximo en losa (eje local 1)

Fuente: Elaboración propia

**Tabla 120:** Cálculo de refuerzo por cortante (eje local 1)

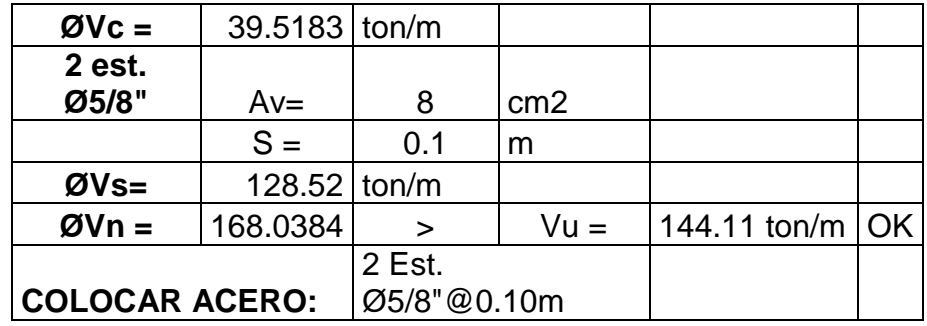

Fuente: Elaboración propia

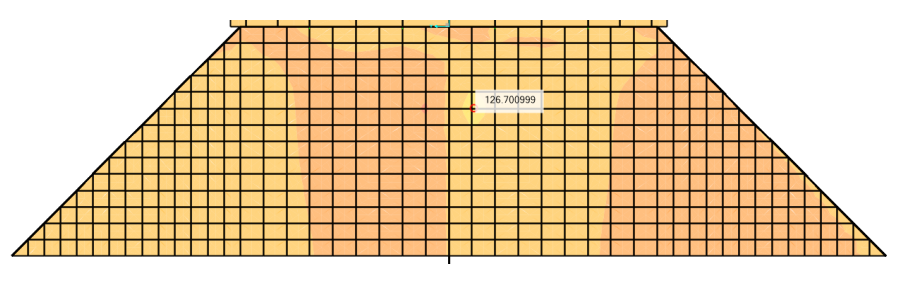

Figura 259: Cortante máximo en losa (eje local 2) Fuente: Elaboración propia

**Tabla 121:** Cálculo de refuerzo por cortante (eje local 2)

| $ØVc=$                | 39.51837 ton |             |                 |       |    |
|-----------------------|--------------|-------------|-----------------|-------|----|
| 2 est.                |              |             |                 |       |    |
| Ø5/8"                 | $Av =$       | 8           | cm <sub>2</sub> |       |    |
|                       | $S =$        | 0.1         | m               |       |    |
| $ØVs =$               | 128.52 ton/m |             |                 |       |    |
|                       |              |             |                 | 126.7 |    |
| $QVn =$               | 168.0384     | ↘           | $Vu =$          | ton   | ΩK |
|                       |              | 2 Est.      |                 |       |    |
| <b>COLOCAR ACERO:</b> |              | Ø5/8"@0.10m |                 |       |    |

## **4.10.7.3.3. Diseño de zapata**

Características de los materiales:

 $f'c = 380$  kg/cm2

 $fy = 4200$  kg/cm2

 $\phi$  Corte = 0.85

 $\emptyset$  Flexión = 0.9

a) Diseño por flexión

Fórmulas usadas:

$$
a = \frac{A_s f_y}{0.85 f'_c b}
$$
  

$$
\rho = \frac{0.85 f'_c}{f_y} \left(1 - \sqrt{1 - \frac{2R_n}{0.85 f'_c}}\right)
$$
  

$$
R_n = \frac{M_u}{\phi b d^2}
$$

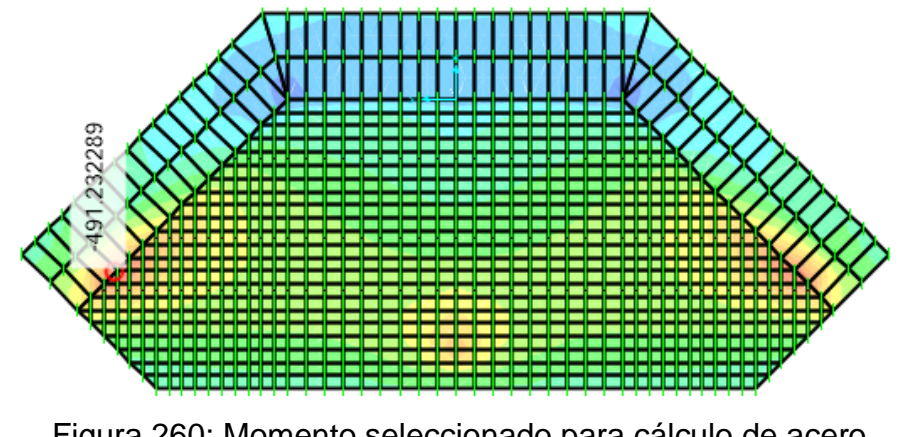

Figura 260: Momento seleccionado para cálculo de acero negativo horizontal en zapata (eje local 1) Fuente: Elaboración propia

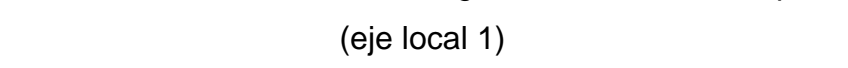

**Tabla 122:** Cálculo de acero negativo horizontal en zapata

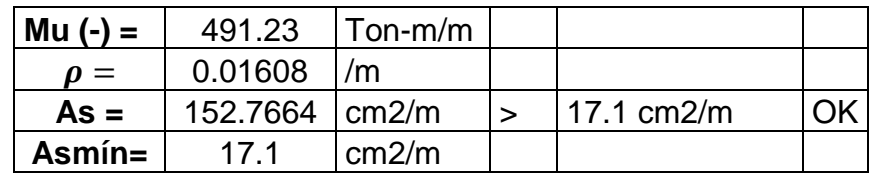

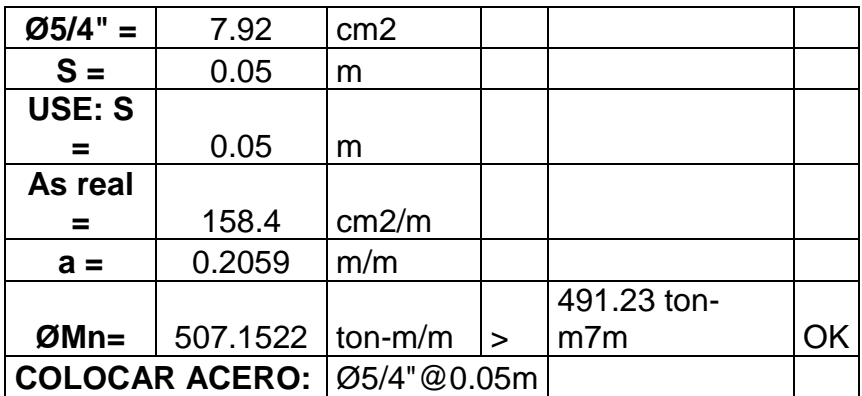

Fuente: Elaboración propia

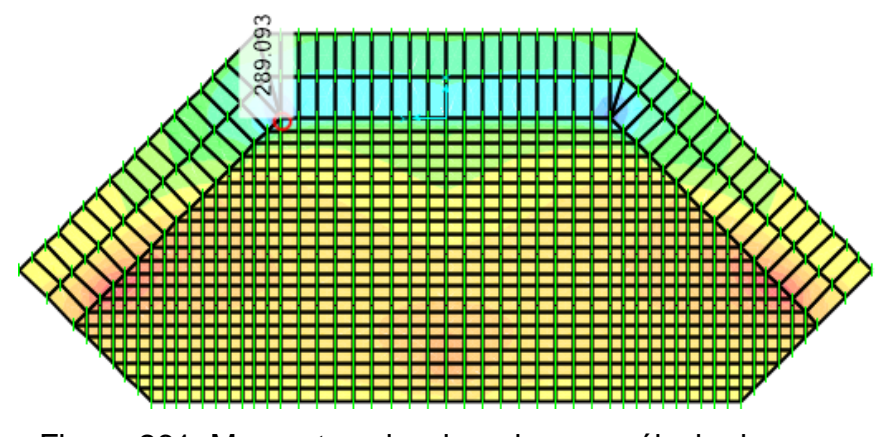

Figura 261: Momento seleccionado para cálculo de acero positivo horizontal en zapata (eje local 1) Fuente: Elaboración propia

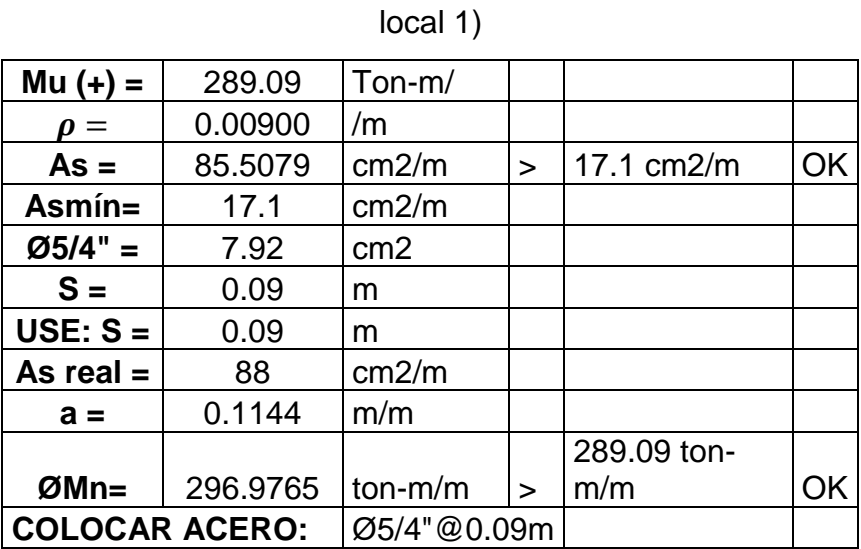

**Tabla 123:** Cálculo de acero positivo horizontal- zapata (eje

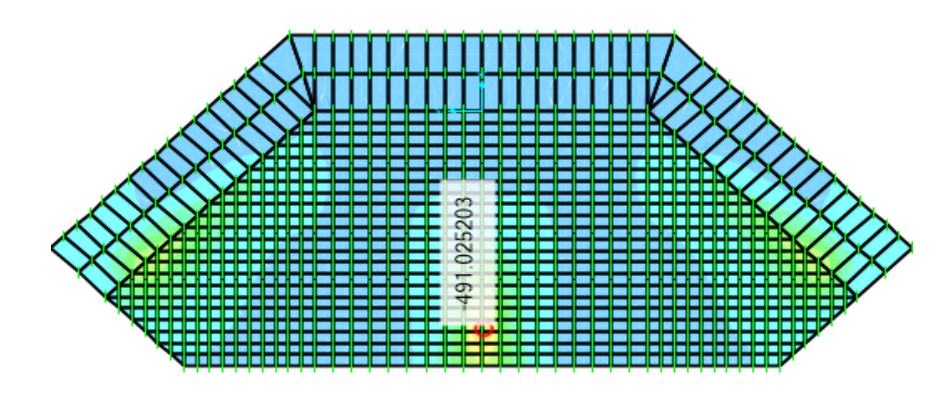

Figura 262: Momento seleccionado para cálculo de acero

negativo vertical en zapata (eje local 2)

Fuente: Elaboración propia

**Tabla 124:** Cálculo de acero negativo vertical en zapata (eje

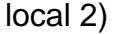

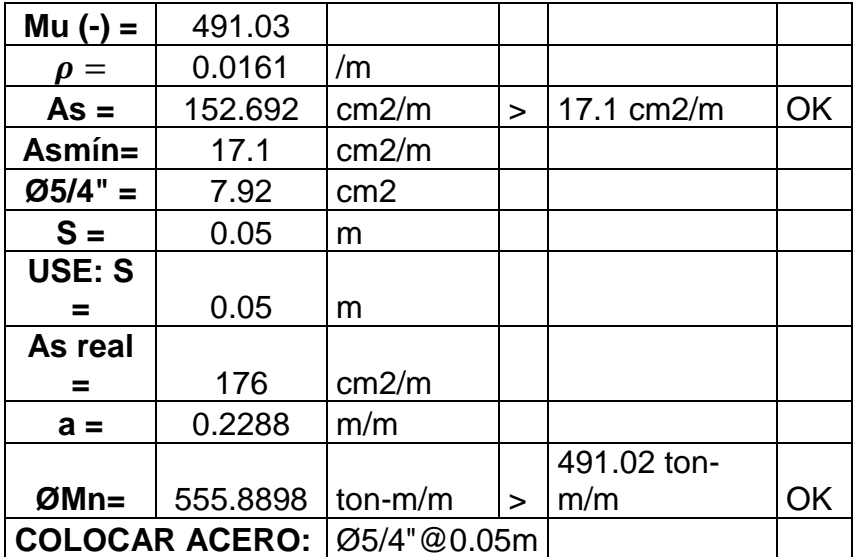

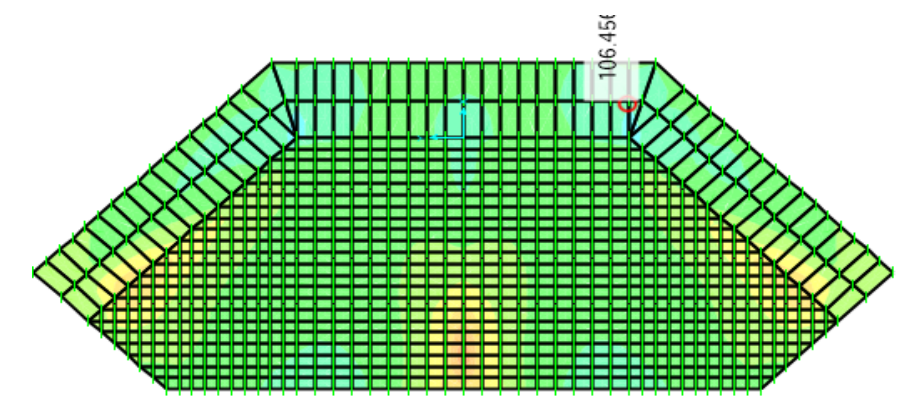

Figura 263: Momento seleccionado para cálculo de acero positivo vertical en zapata (eje local 2) Fuente: Elaboración propia

|                          |                    | $10$ cal $Z$ )  |        |              |    |
|--------------------------|--------------------|-----------------|--------|--------------|----|
| $Mu (+) =$               | 106.46             |                 |        |              |    |
| $\boldsymbol{\rho} =$    | 0.003187           | /m              |        |              |    |
| $As =$                   | 30.27356           | cm2/m           | $\geq$ | $17.1$ cm2/m | OK |
| Asmín=                   | 17.1               | cm2/m           |        |              |    |
| $Ø1" =$                  | 5.1                | cm <sub>2</sub> |        |              |    |
| $S =$                    | 0.16846            | m               |        |              |    |
| $USE: S =$               | 0.15               | m               |        |              |    |
| As real $=$              | 34                 | cm2/m           |        |              |    |
| $a =$                    | 0.04421            | m/m             |        |              |    |
|                          |                    |                 |        | 106.46 ton-  |    |
| $ØMn=$                   | 119.2530   ton-m/m |                 | $\geq$ | m/m          | OK |
| COLOCAR ACERO: 01"@0.15m |                    |                 |        |              |    |

**Tabla 125:** Cálculo de acero positivo vertical en zapata (eje

 $\log_{10}(2)$ 

Fuente: Elaboración propia

b) Diseño por corte

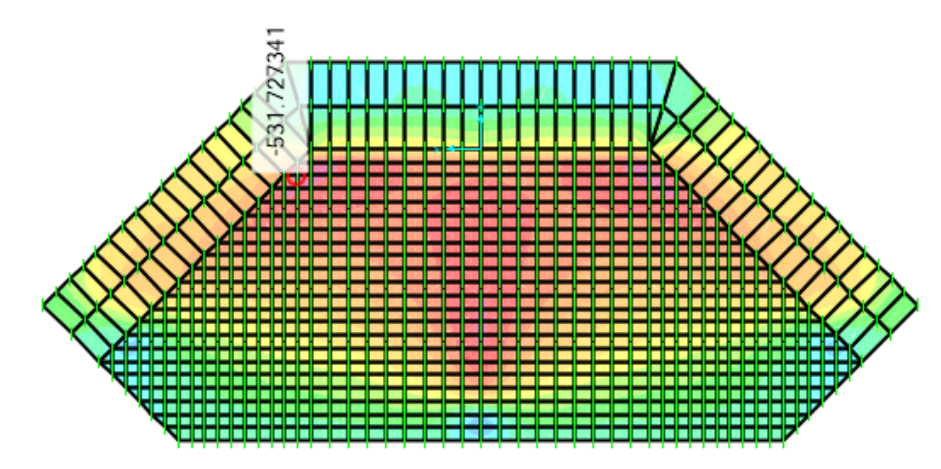

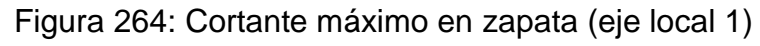

Fuente: Elaboración propia

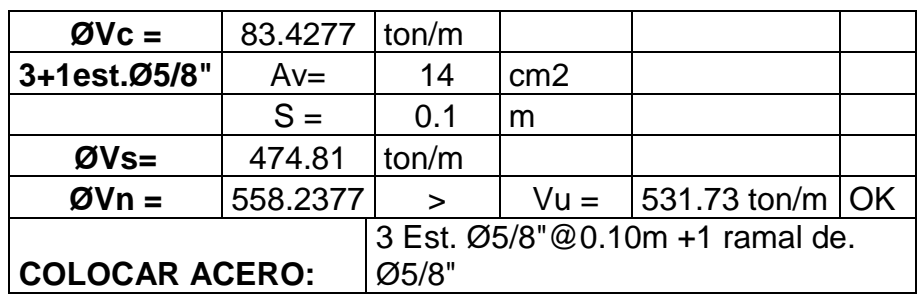

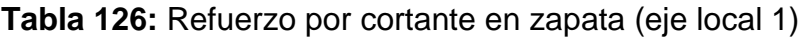

Fuente: Elaboración propia

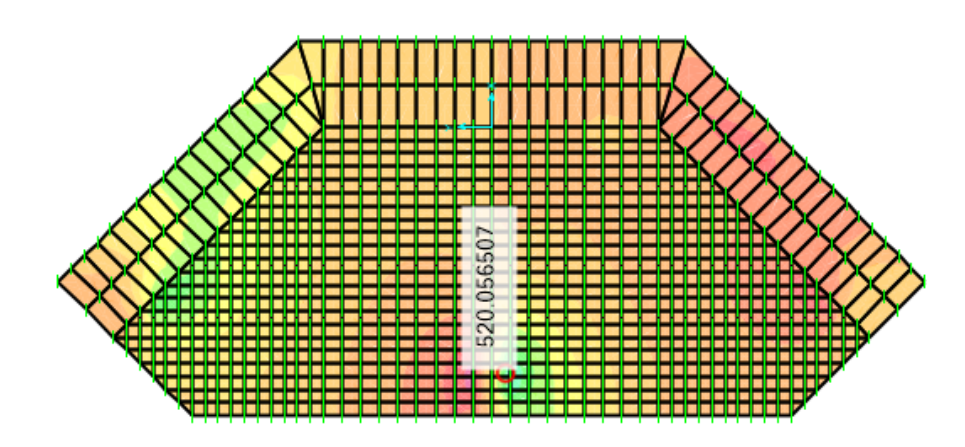

Figura 265: Cortante máximo en zapata (eje local 2)

Fuente: Elaboración propia

**Tabla 127:** Refuerzo por cortante en zapata (eje local 2)

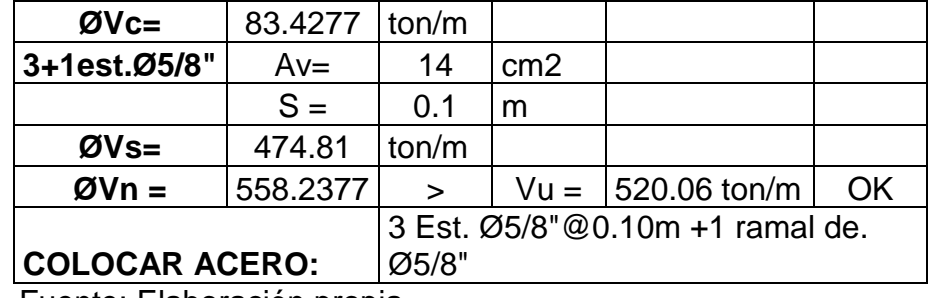

Fuente: Elaboración propia

## **4.10.7.3.4. Diseño de contrafuerte**

a) Diseño por flexión

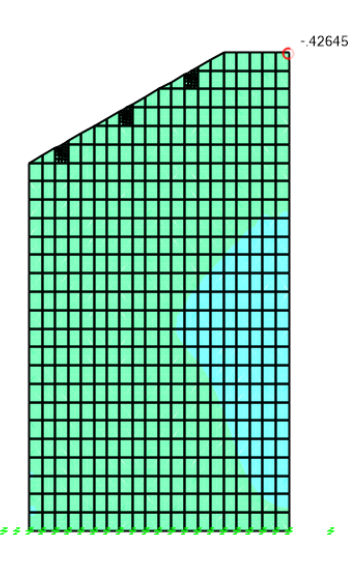

Figura 266: Momento seleccionado para cálculo de acero negativo horizontal de contrafuerte (eje local 1) Fuente: Elaboración propia

**Tabla 128:** Cálculo de acero negativo horizontal en

| $Mu(-) =$             | 0.43           | $ton-m/m$  |        |              |              |
|-----------------------|----------------|------------|--------|--------------|--------------|
| $\boldsymbol{\rho} =$ | 1.250E-05      | /m         |        |              |              |
| $As =$                | 0.1187         | cm2/m      | $\geq$ | 17.1 $cm2/m$ | <b>NO</b>    |
|                       |                |            |        |              | <b>CUMPL</b> |
| Asmín=                | 17.1           | cm2/m      |        |              | E            |
| $Ø5/8" =$             | $\overline{2}$ | cm2        |        |              |              |
| $S =$                 | 0.1169         | m          |        |              |              |
| USE: S                |                |            |        |              |              |
| =                     | 0.10           | m          |        |              |              |
| As real               |                |            |        |              |              |
| =                     | 20             | cm2/m      |        |              |              |
| $a =$                 | 0.02601        | m/m        |        |              |              |
|                       |                |            |        | $0.43$ ton-  |              |
| $ØMn=$                | 70.8369        | ton-m/m    | $\geq$ | m/m          | OK           |
| <b>COLOCAR</b>        |                | Ø5/8"@0.10 |        |              |              |
| <b>ACERO:</b>         |                | m          |        |              |              |

contrafuerte (eje local 1)

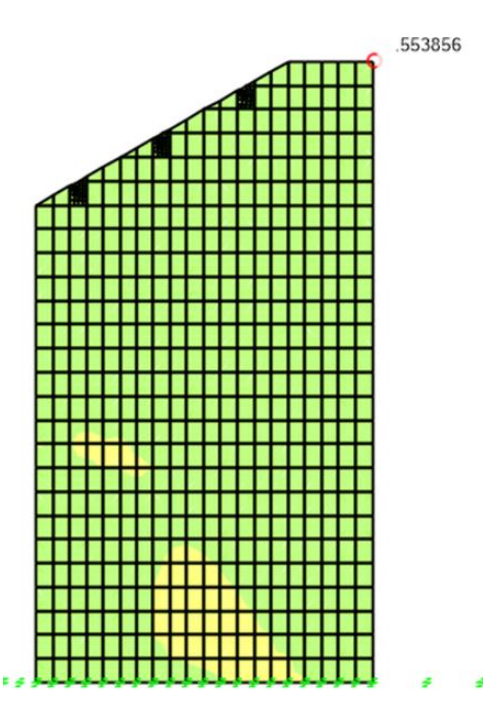

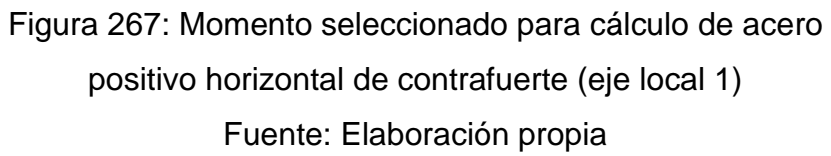
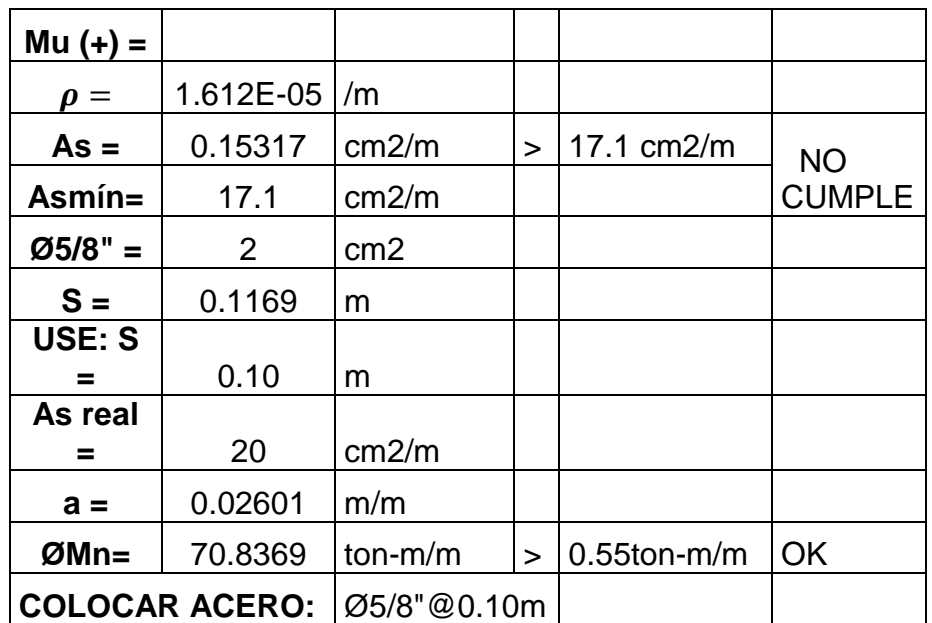

**Tabla 129:** Cálculo de acero positivo horizontal en

contrafuerte (eje local 1)

Fuente: Elaboración propia

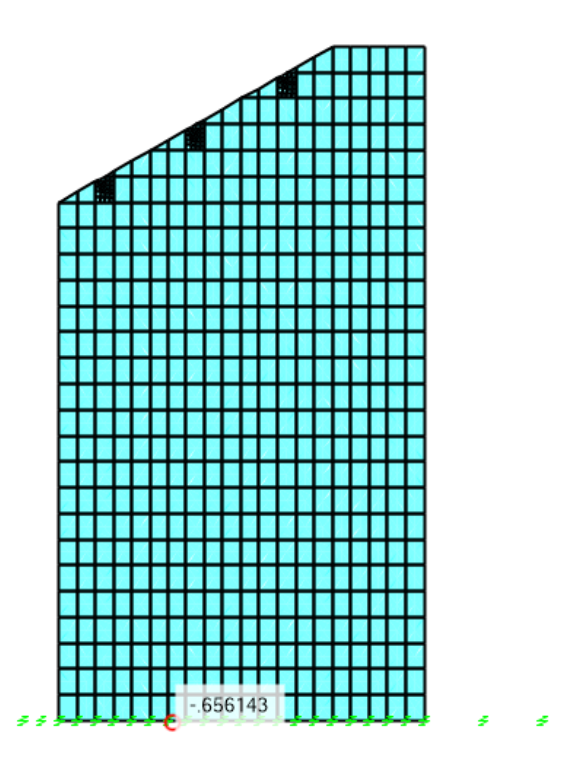

Figura 268: Momento seleccionado para cálculo de acero negativo vertical de contrafuerte (eje local 2) Fuente: Elaboración propia

| $Mu(-) =$             | 0.66                  | Ton-m/m         |        |                |               |
|-----------------------|-----------------------|-----------------|--------|----------------|---------------|
| $\boldsymbol{\rho} =$ | 1.93E-05              | /m              |        |                | <b>NO</b>     |
| $As =$                | 0.1838                | cm2/m           | $\geq$ | 17.1 cm2/m     | <b>CUMPLE</b> |
| Asmín=                | 17.1                  | cm2/m           |        |                |               |
| $Ø5/8" =$             | $\mathbf{2}^{\prime}$ | cm <sub>2</sub> |        |                |               |
| $S =$                 | 0.1169                | m               |        |                |               |
| $USE: S =$            | 0.10                  | m               |        |                |               |
| As real $=$           | 20                    | cm2/m           |        |                |               |
| $a =$                 | 0.02601               | m/m             |        |                |               |
| $ØMn=$                | 70.8369               | $ton-m/m$       | $\geq$ | $0.66$ ton-m/m | <b>OK</b>     |
| <b>COLOCAR ACERO:</b> |                       | Ø5/8"@0.10m     |        |                |               |

**Tabla 130:** Cálculo de acero negativo vertical en contrafuerte

(eje local 2)

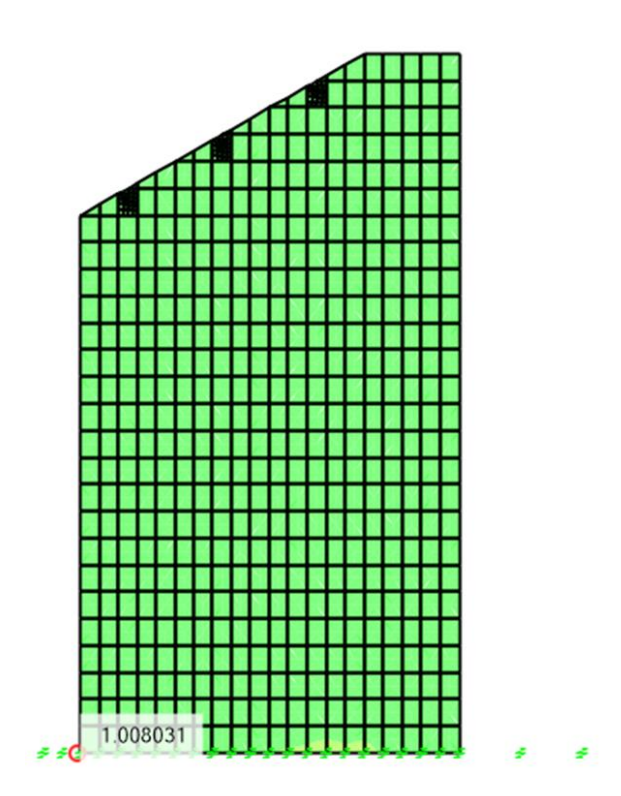

Figura 269: Momento seleccionado para cálculo de acero positivo vertical de contrafuerte (eje local 2) Fuente: Elaboración propia

| $Mu (+) =$            | 1.01           | Ton-m/m         |        |                 |               |
|-----------------------|----------------|-----------------|--------|-----------------|---------------|
| $\rho =$              | 2.96E-05       | /m              |        |                 |               |
| $As =$                | 0.2813         | cm2/m           | $\geq$ | 17.1 cm2/m      | <b>NO</b>     |
| Asmín=                | 17.1           | cm2/m           |        |                 | <b>CUMPLE</b> |
| $Ø5/8" =$             | $\overline{2}$ | cm <sub>2</sub> |        |                 |               |
| $S =$                 | 0.1169         | m               |        |                 |               |
| USE: S                |                |                 |        |                 |               |
|                       | 0.10           | m               |        |                 |               |
| As real               |                |                 |        |                 |               |
| =                     | 20             | cm2/m           |        |                 |               |
| $a =$                 | 0.02601        | m/m             |        |                 |               |
| $ØMn=$                | 70.8369        | $ton-m/m$       | $\geq$ | 1.01 ton- $m/m$ | <b>IOK</b>    |
| <b>COLOCAR ACERO:</b> |                | Ø5/8"@0.10m     |        |                 |               |

**Tabla 131:** Cálculo de acero positivo vertical en contrafuerte

(eje local 2)

Fuente: Elaboración propia

b) Diseño por corte

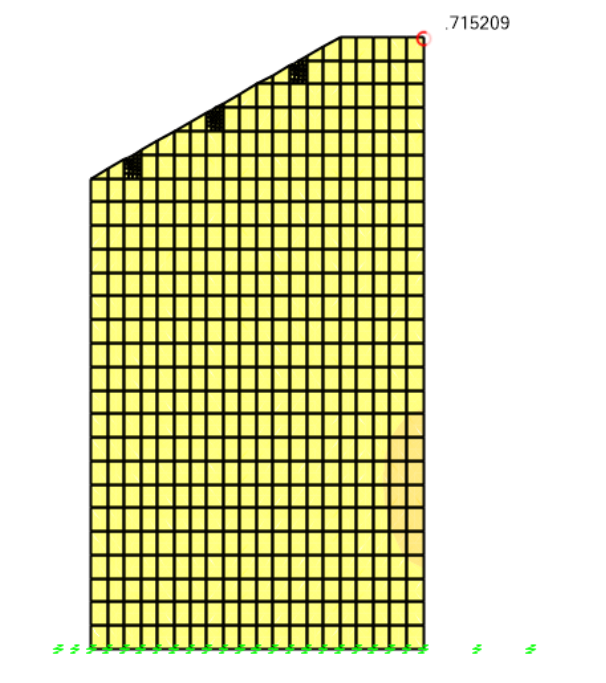

Figura 270: Cortante máximo en contrafuerte (eje local 1) Fuente: Elaboración propia

 $\emptyset$ Vc = 83.428 ton/m > Vu = 0.72 ton/m CUMPLE

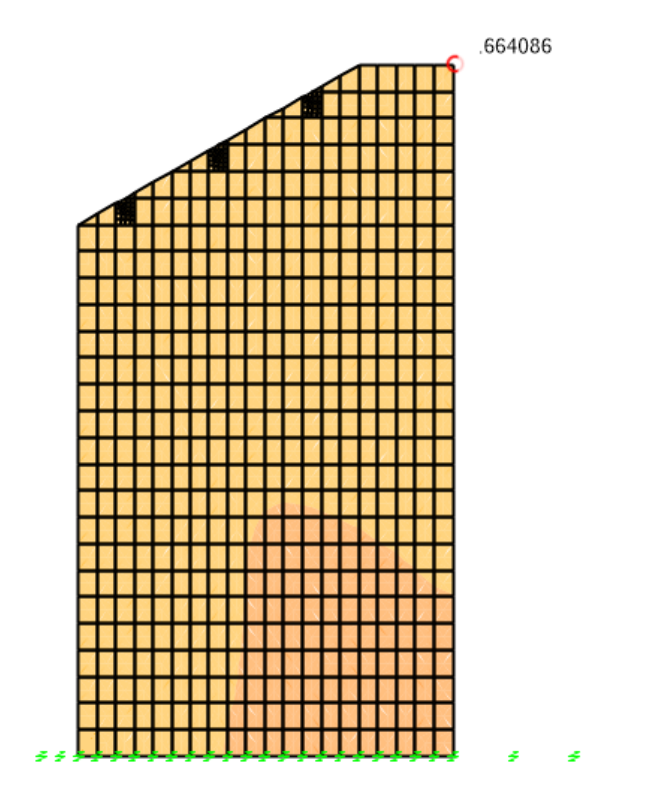

Figura 271: Cortante máximo en contrafuerte (eje local 1) Fuente: Elaboración propia

 $\emptyset$ Vc = 83.428 ton/m > Vu = 0.66 ton/m CUMPLE

#### **4.10.8. Diseño de grupo de pilotes**

Para facilitar el diseño de grupo de pilotes se usó el software geotécnico GEO5.

a) Se define la estructura que compromete a los pilotes en cuanto a su ubicación, el diámetro de los pilotes y las dimensiones del encepado.

Se modelo el pilote de 1.40 m de diámetro debido a que el espesor adicional de 10 cm es una equivalencia de la funda de acero de espesor e=1/4".

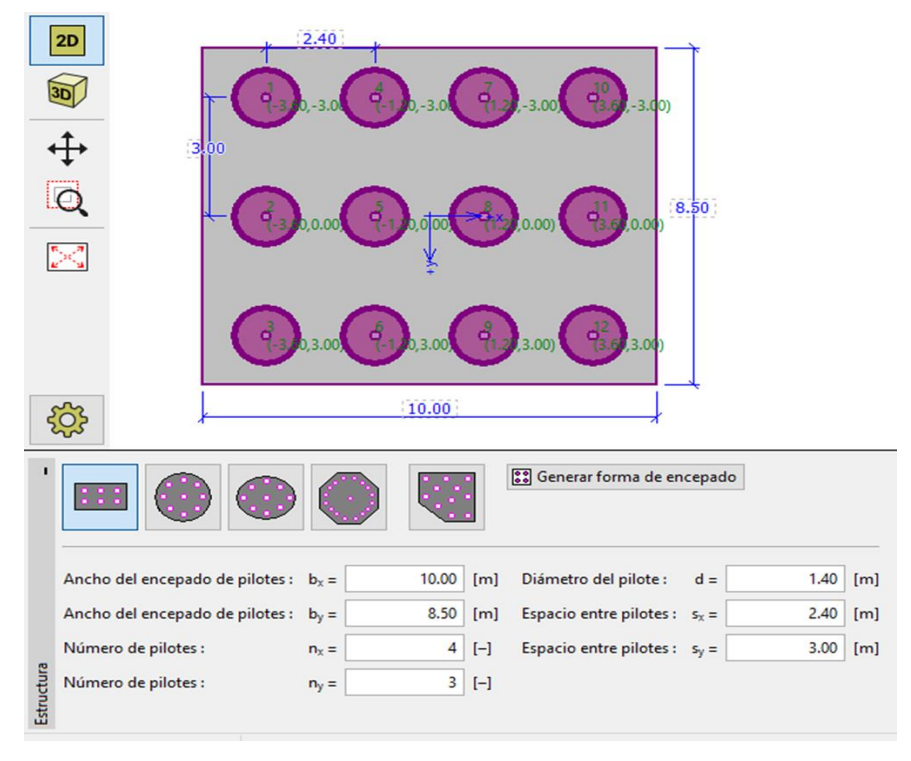

Figura 272: Asignación de características de los pilotes y encepado en software GEO5 Fuente: Elaboración propia

b) Se define la geometría del grupo de pilotes, con la finalidad de designar el peralte del encepado.

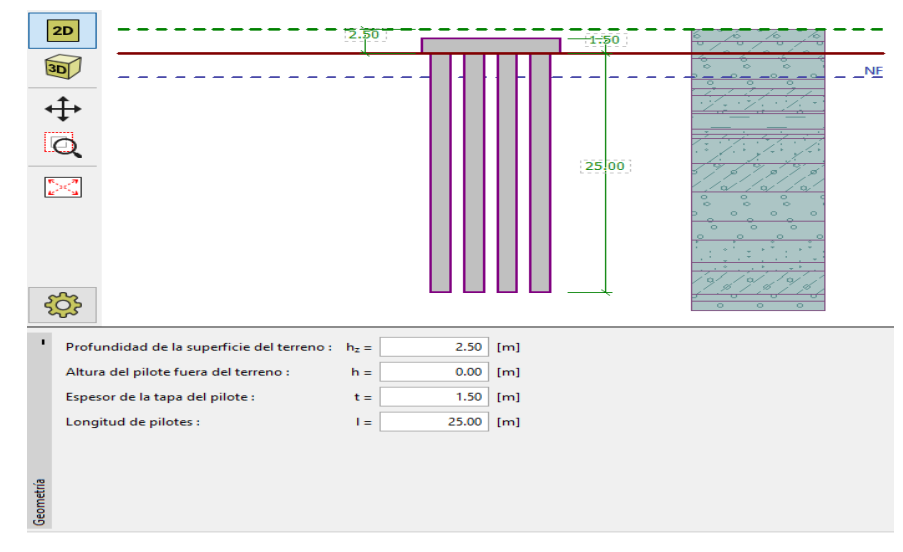

Figura 273: Asignación de geometría del grupo de pilotes en

### software GEO 5

c) Definimos los materiales: Concreto y acero de refuerzo longitudinal y transversal.

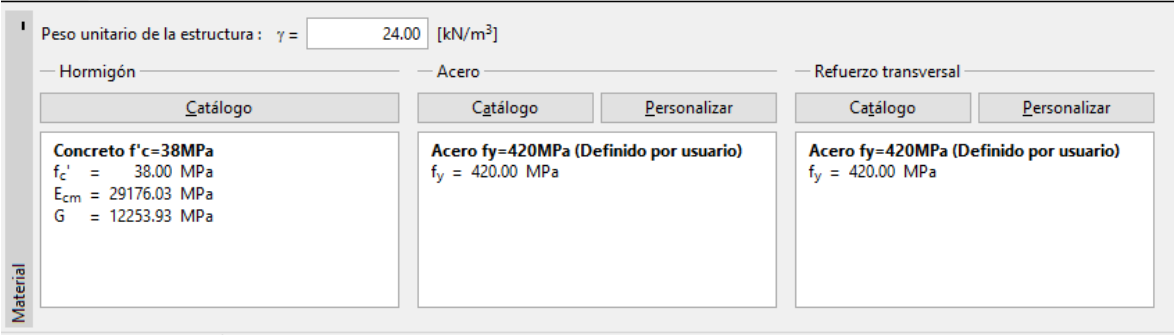

Figura 274: Asignación de características del concreto y acero de refuerzo en software GEO5 Fuente: Elaboración propia

> d) Determinamos los valores de: carga axial, cara lateral y momentos como reacciones en el pilar.

**Tabla 132:** Factores de modificación de respuesta - Uniones

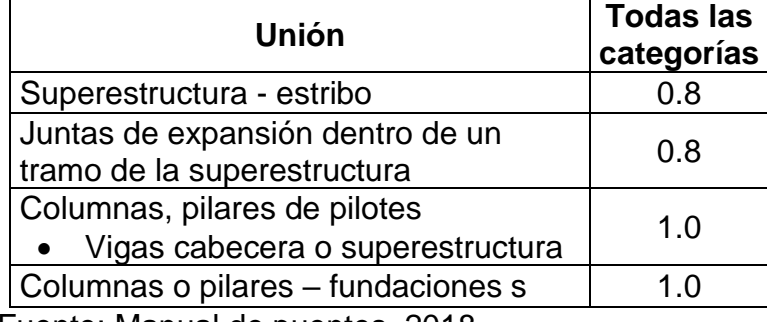

Fuente: Manual de puentes, 2018.

Para el diseño de los pilotes el espectro en cada dirección será afectado por el valor 1.

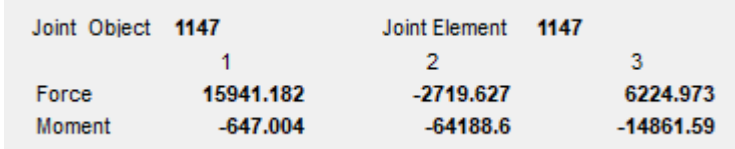

Figura 275: Fuerzas considerando sismo en columna 1 XX

(kn)

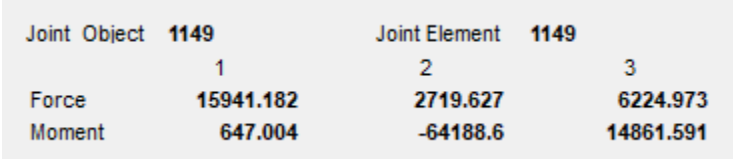

Figura 276: Fuerzas considerando sismo en columna 2 (kn)

Fuente: Elaboración propia

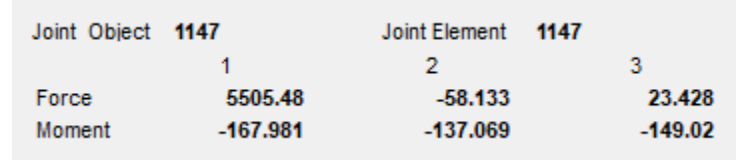

Figura 277: Fuerzas no considerando sismo en columna 1

(kn)

Fuente: Elaboración propia

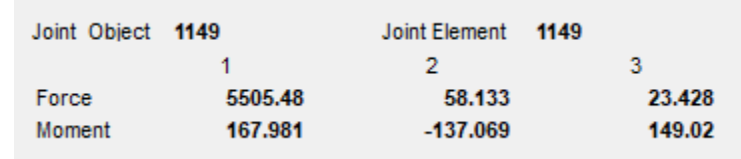

Figura 278: Fuerzas no considerando sismo en columna 2(kn) Fuente: Elaboración propia

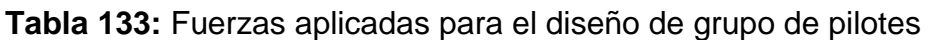

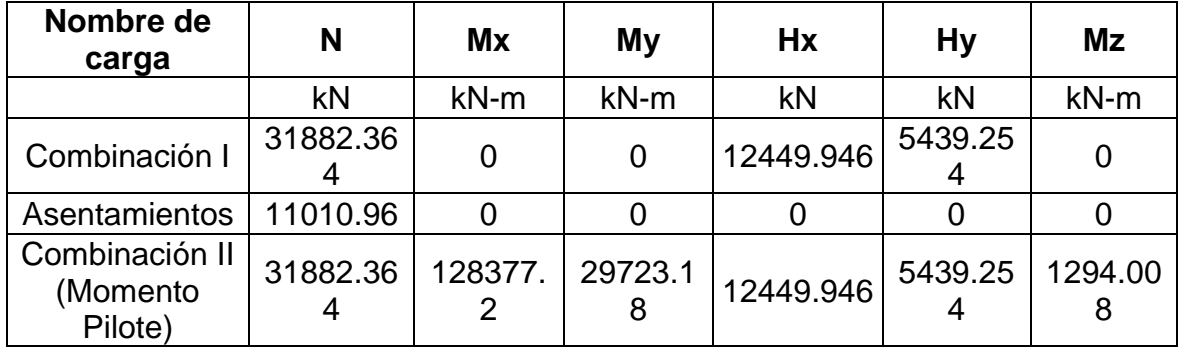

Fuente: Elaboración propia

e) Asignamos la profundidad del perfil estratigráfico del suelo en el que irán los pilotes.

Se asigno 19 estratos al suelo en el que irán los pilotes. Los perfiles fueron asumidos de acuerdo a análisis geológicos para el diseño de otros puentes, debido a la falta de información.

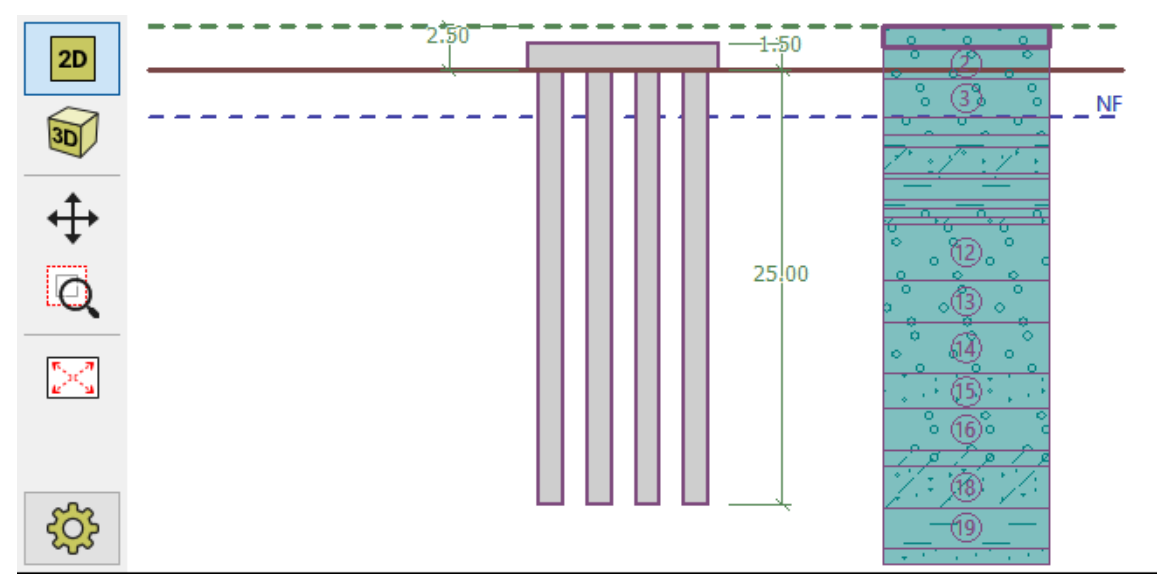

Figura 279: Perfil estratigráfico del suelo.

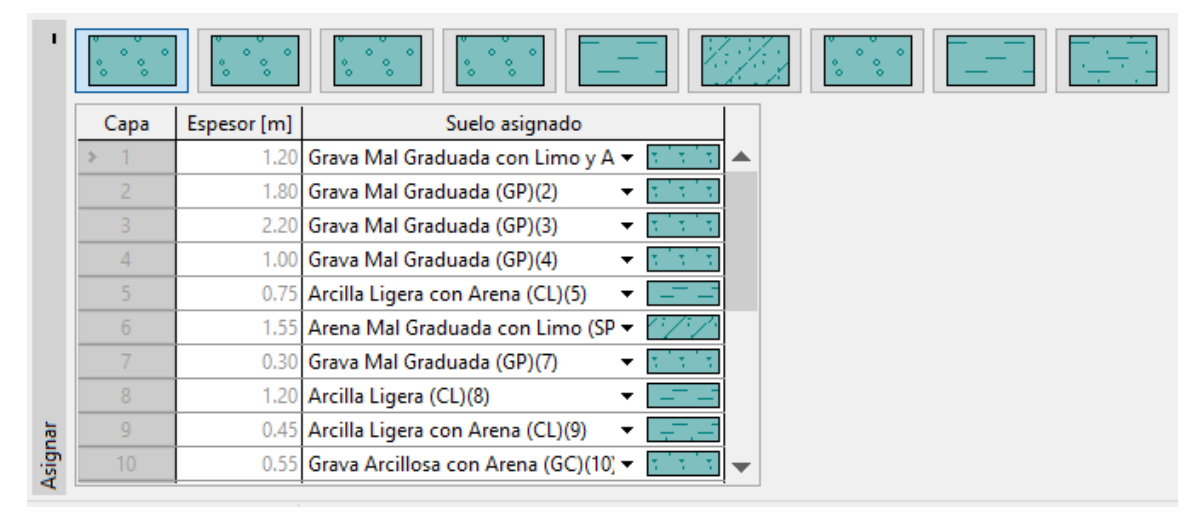

Figura 280: Asignación de espesor de estratos (capa 1-10) Fuente: Elaboración propia

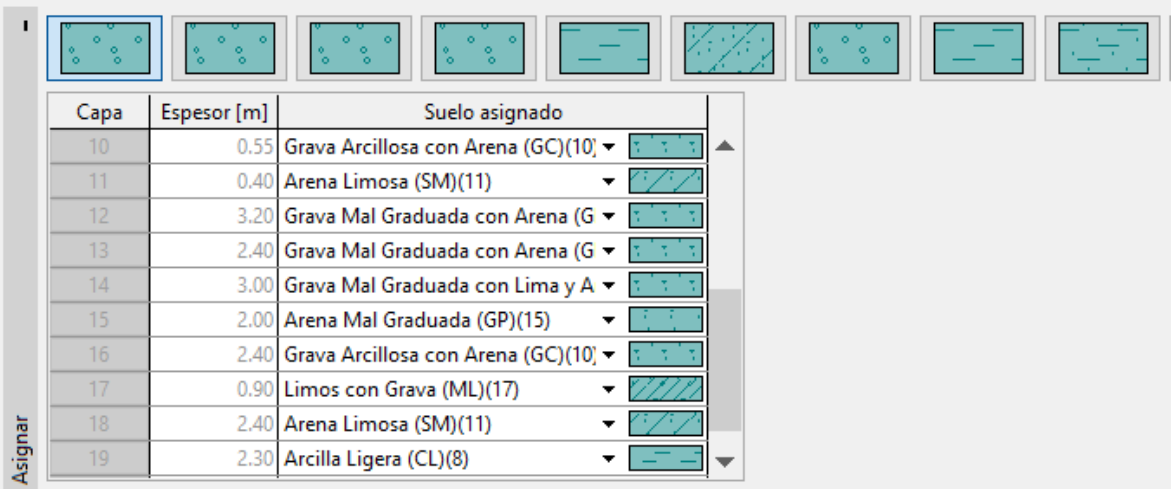

Figura 281: Asignación de espesor de estratos (capa 11-19)

Fuente: Elaboración propia

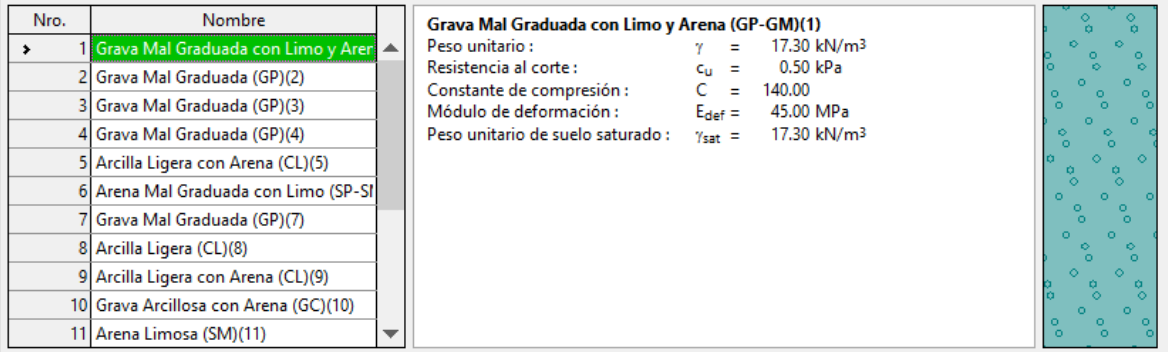

Figura 282: Propiedades del suelo del estrato 1

Fuente: Elaboración propia

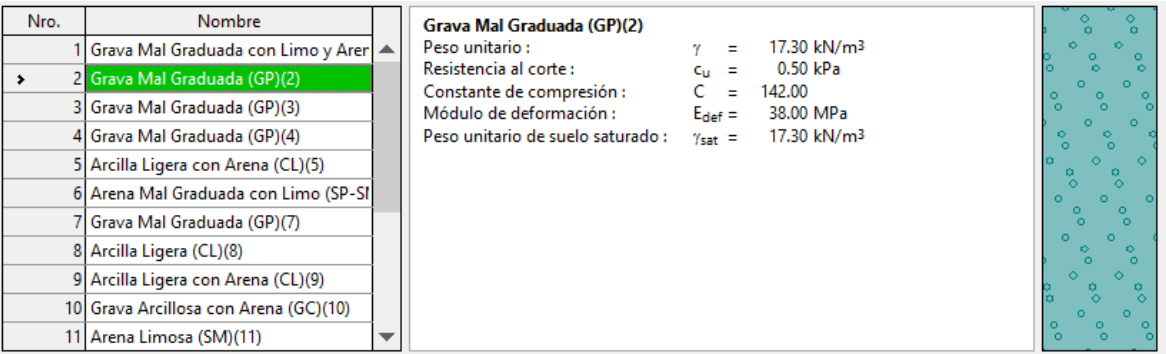

Figura 283: Propiedades del suelo del estrato 2 Fuente: Elaboración propia

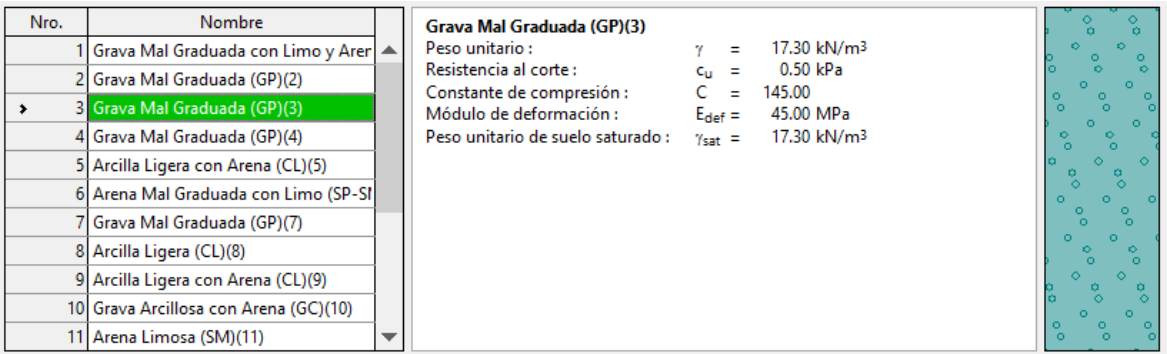

# Figura 284: Propiedades del suelo del estrato 3

## Fuente: Elaboración propia

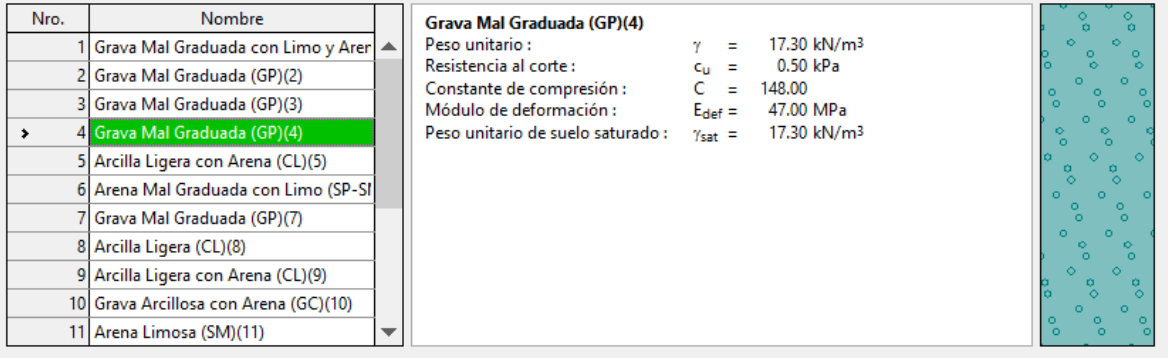

## Figura 285: Propiedades del suelo del estrato 4

# Fuente: Elaboración propia

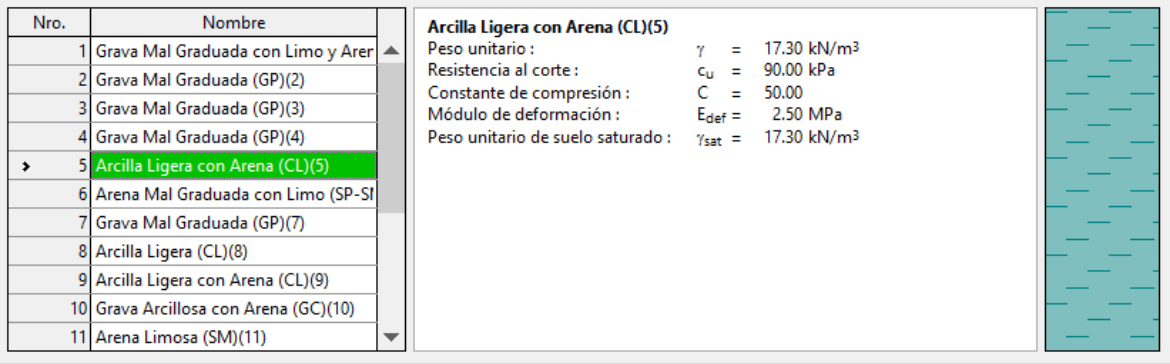

Figura 286: Propiedades del suelo del estrato 5

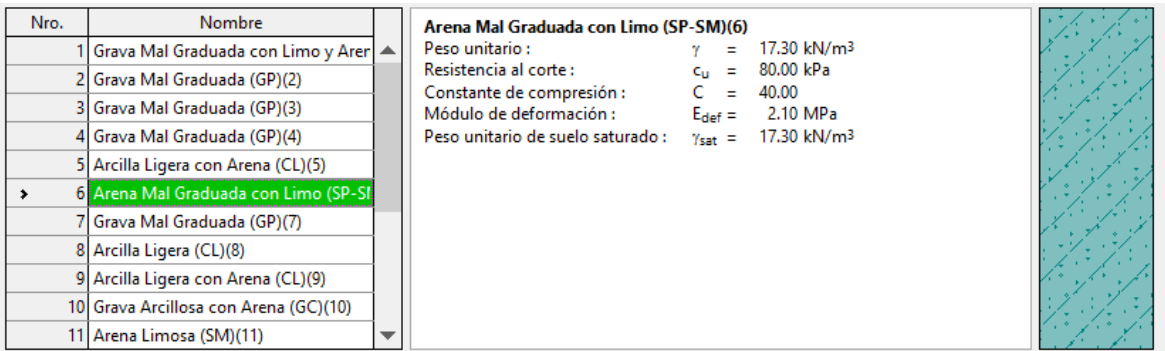

# Figura 287: Propiedades del suelo del estrato 6 Fuente: Elaboración propia

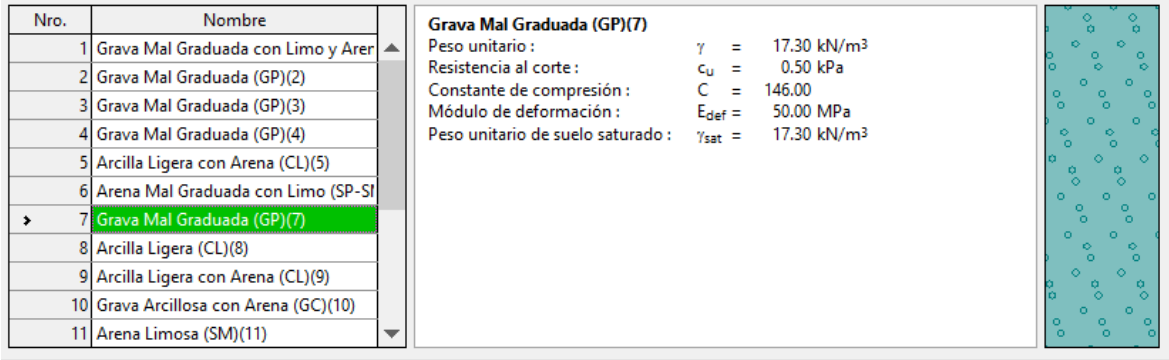

Figura 288: Propiedades del suelo del estrato 7

# Fuente: Elaboración propia

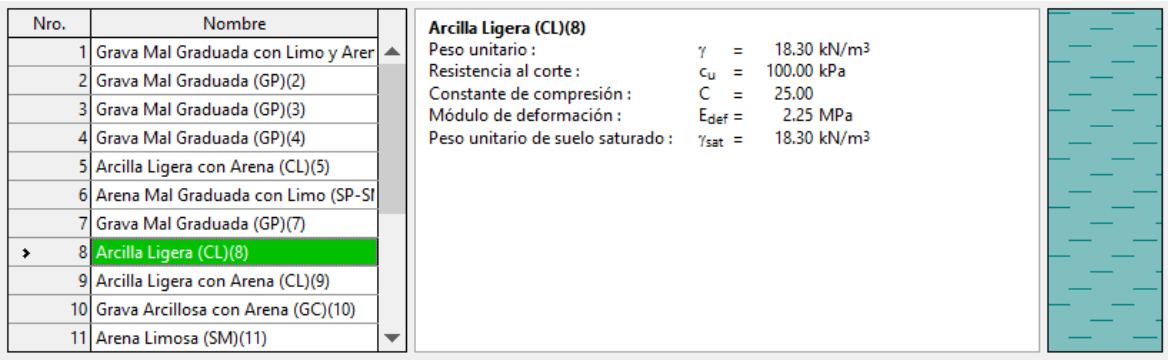

Figura 289: Propiedades del suelo del estrato 8

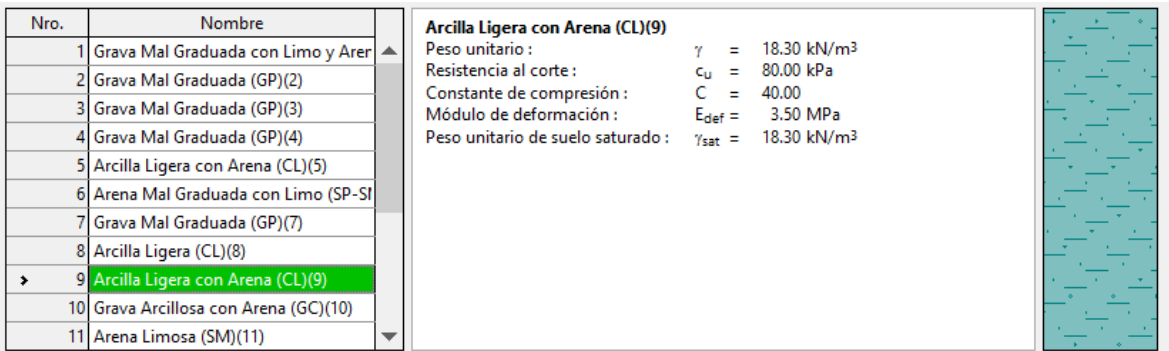

# Figura 290: Propiedades del suelo del estrato 9

# Fuente: Elaboración propia

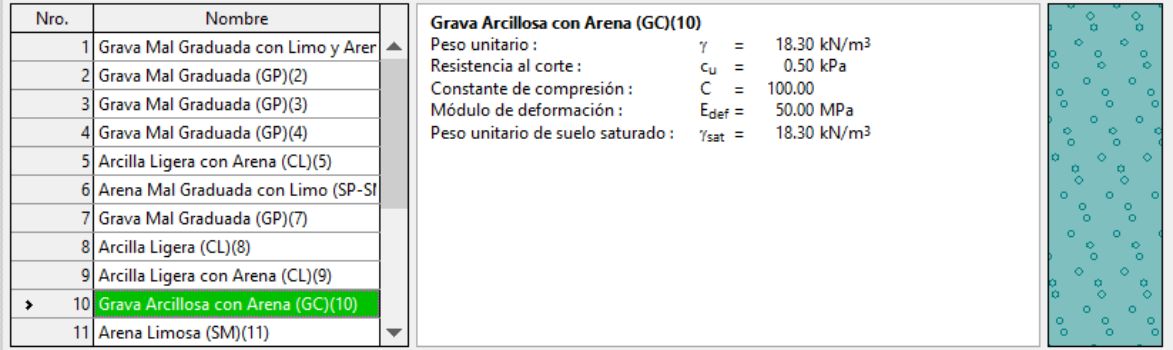

Figura 291: Propiedades del suelo del estrato 10

Fuente: Elaboración propia

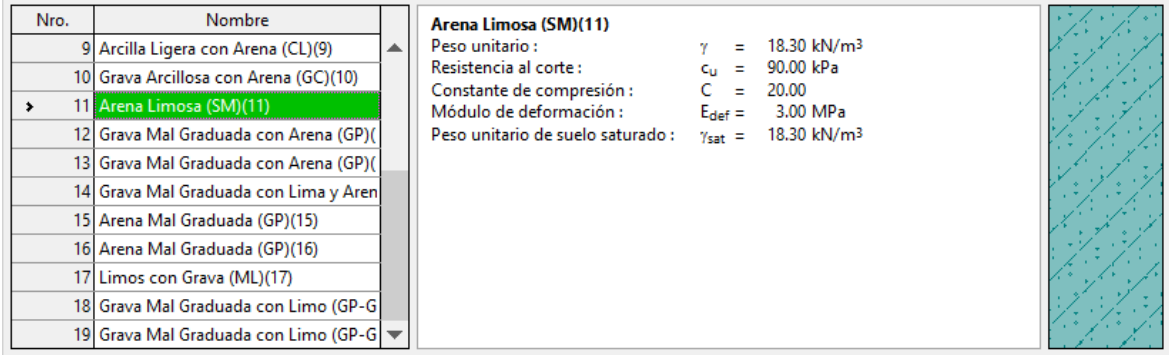

Figura 292: Propiedades del suelo del estrato 11

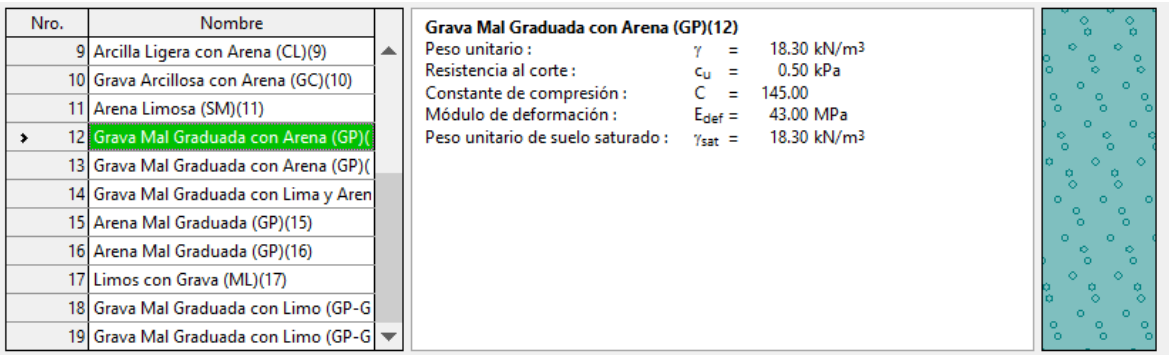

## Figura 293: Propiedades del suelo del estrato 12

## Fuente: Elaboración propia

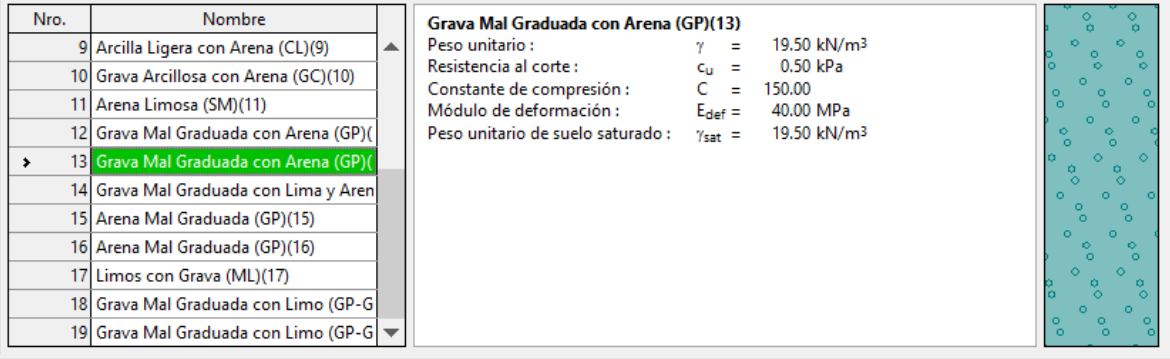

## Figura 294: Propiedades del suelo del estrato 13

# Fuente: Elaboración propia

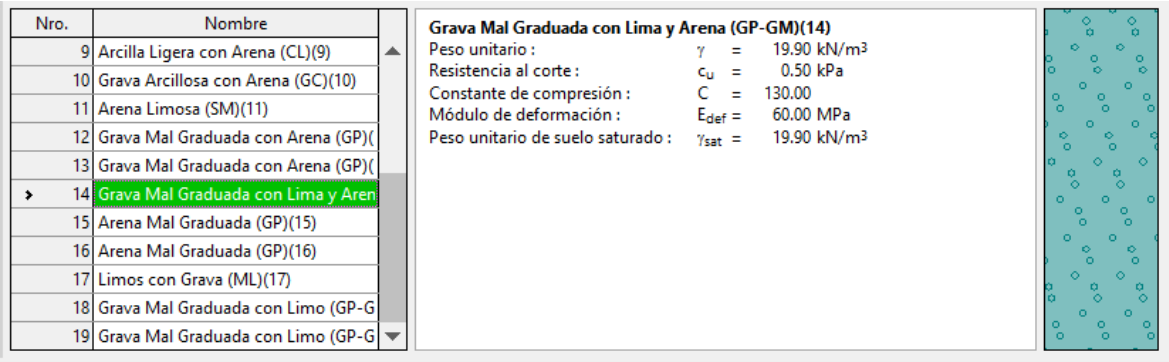

Figura 295: Propiedades del suelo del estrato 14 Fuente: Elaboración propia

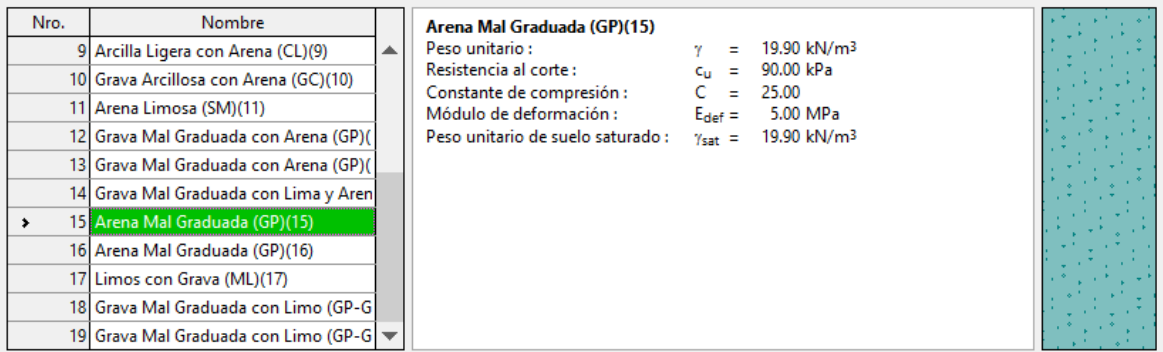

# Figura 296: Propiedades del suelo del estrato 15

# Fuente: Elaboración propia

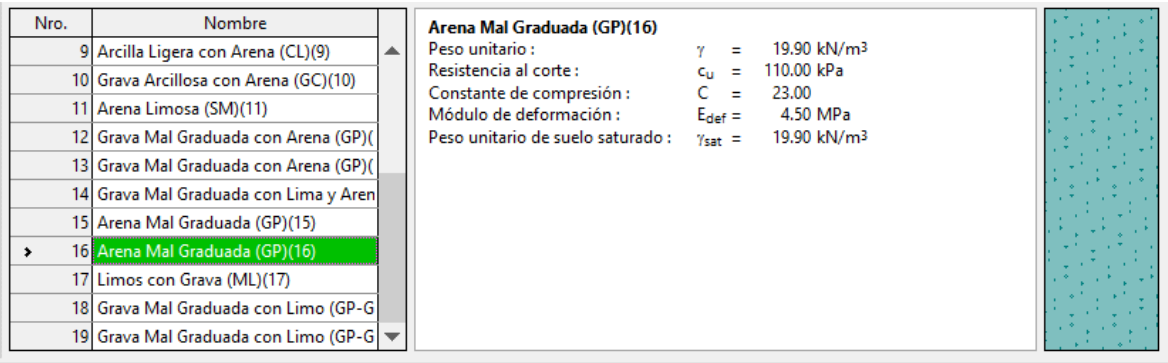

Figura 297: Propiedades del suelo del estrato 16

Fuente: Elaboración propia

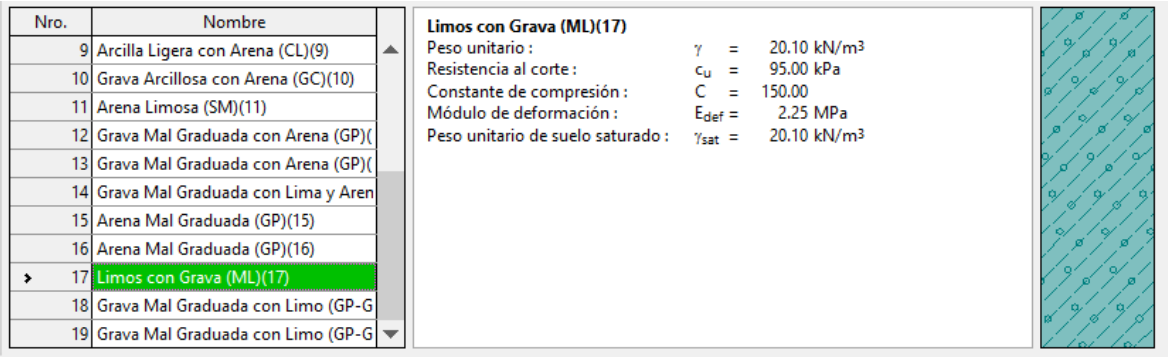

Figura 298: Propiedades del suelo del estrato 17

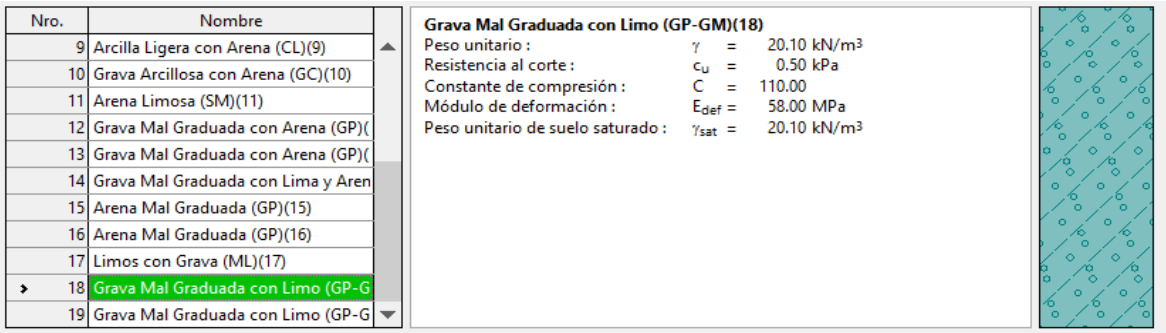

Figura 299: Propiedades del suelo del estrato 18

Fuente: Elaboración propia

| Nro. | <b>Nombre</b>                                        | Grava Mal Graduada con Limo (GP-GM)(19)                                                                 |  |
|------|------------------------------------------------------|----------------------------------------------------------------------------------------------------|--|
|      | 9 Arcilla Ligera con Arena (CL)(9)                   | 20.40 kN/m <sup>3</sup><br>Peso unitario:                                                               |  |
|      | 10 Grava Arcillosa con Arena (GC)(10)                | Resistencia al corte :<br>0.50 kPa<br>C <sub>U</sub><br>$=$<br>Constante de compresión :<br>150.00<br>Ξ |  |
|      | 11 Arena Limosa (SM)(11)                             | Módulo de deformación :<br>50.00 MPa<br>$E_{def} =$                                                     |  |
|      | 12 Grava Mal Graduada con Arena (GP)(                | Peso unitario de suelo saturado:<br>20.40 kN/m <sup>3</sup><br>$\gamma_{\text{sat}} =$                  |  |
|      | 13 Grava Mal Graduada con Arena (GP)(                |                                                                                                    |  |
|      | 14 Grava Mal Graduada con Lima y Aren                |                                                                                                    |  |
|      | 15 Arena Mal Graduada (GP)(15)                       |                                                                                                    |  |
|      | 16 Arena Mal Graduada (GP)(16)                       |                                                                                                    |  |
|      | 17 Limos con Grava (ML)(17)                          |                                                                                                    |  |
|      | 18 Grava Mal Graduada con Limo (GP-G)                |                                                                                                    |  |
|      | 19 Grava Mal Graduada con Limo (GP-G $\triangledown$ |                                                                                                    |  |

Figura 300: Propiedades del suelo del estrato 19

Fuente: Elaboración propia

f) Asignación de nivel de napa freática a 5.00 m de profundidad

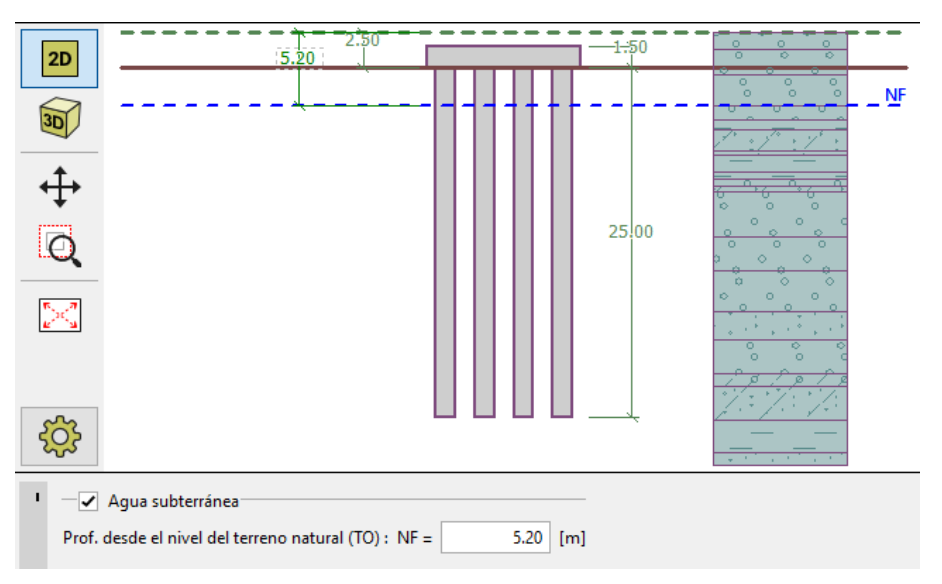

Figura 301: Asignación de nivel de napa freática Fuente: Elaboración propia

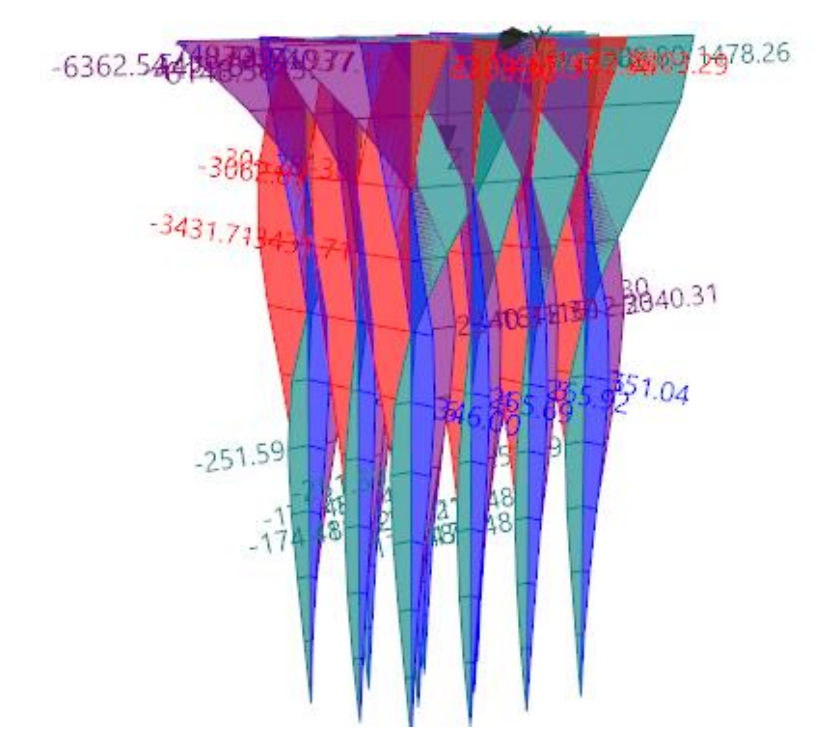

g) Demanda en el grupo de pilotes

- Figura 302: Diagrama de demanda del grupo de pilotes Fuente: Elaboración propia
	- h) Diagrama de fuerzas: Normal, Cortante y Momento

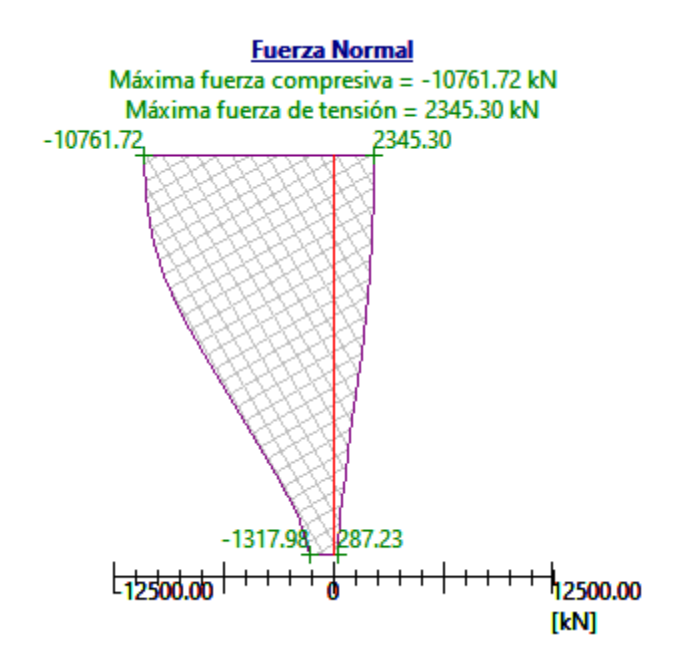

Figura 303: Diagrama de fuerza Normal en grupo de pilotes Fuente: Elaboración propia

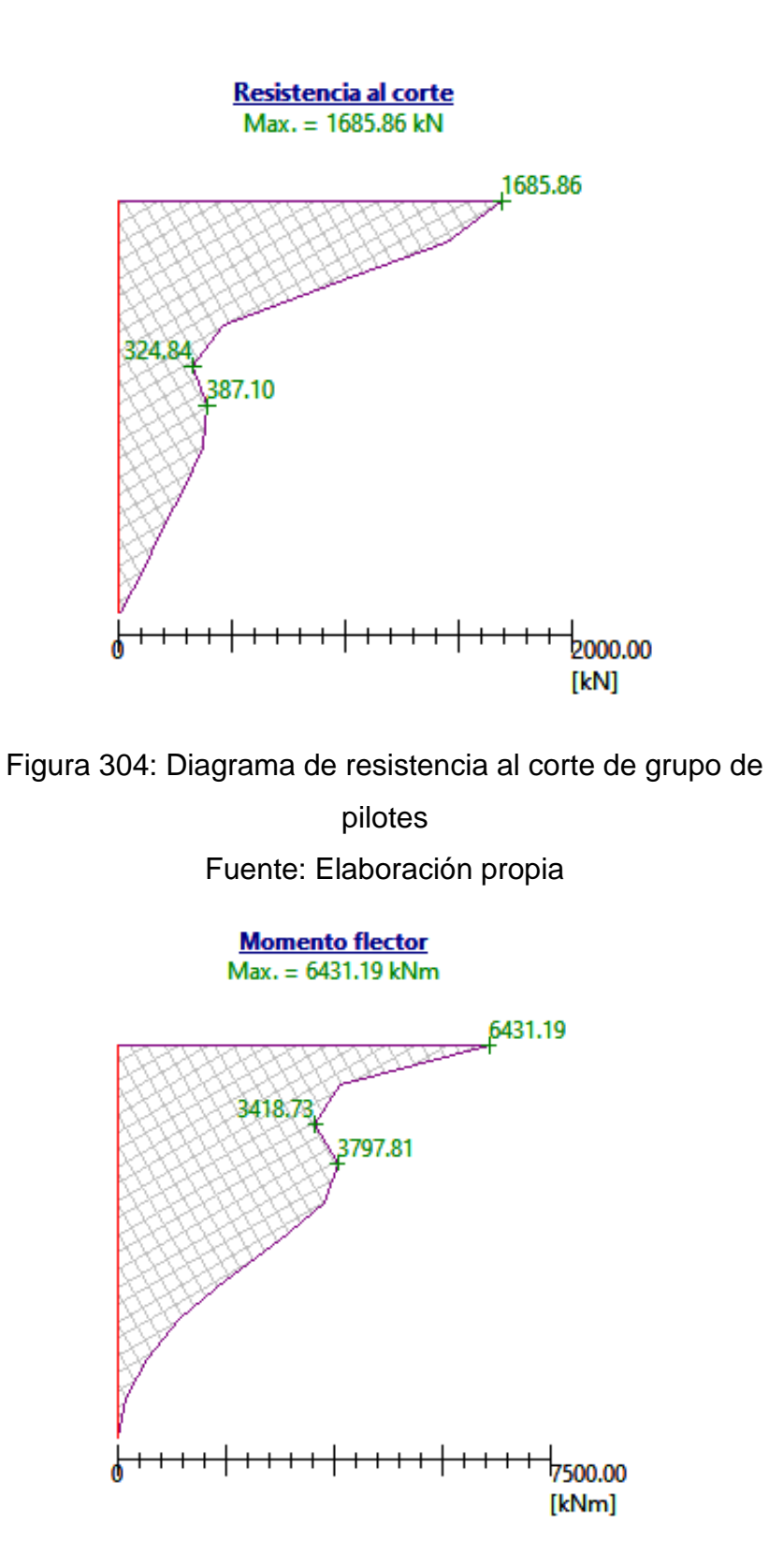

Figura 305: Diagrama de Momento flector de grupo de pilotes Fuente: Elaboración propia

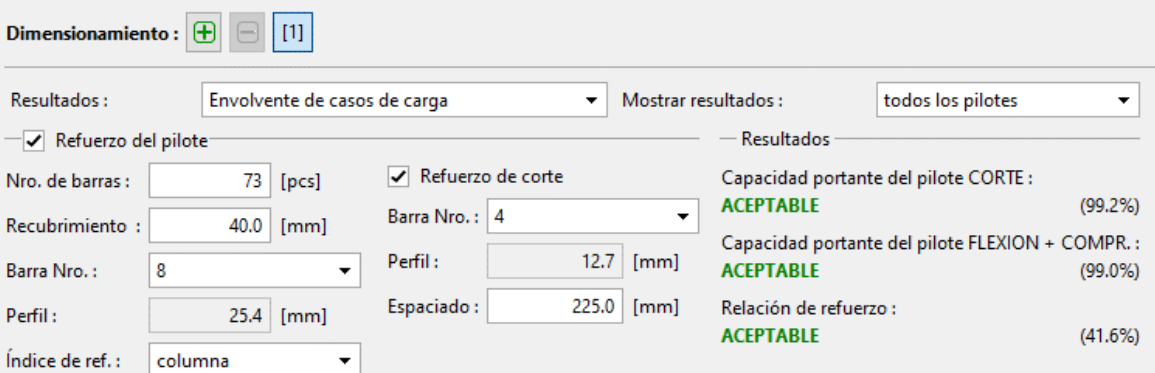

Figura 306: Verificación de grupo de pilotes por resistencia al corte y flexión Fuente: Elaboración propia

## **4.10.9. Diseño de encepado**

## **4.10.9.1. Diseño de encepado por flexión**

Características de los materiales:

 $f'c = 380$  kg/cm2  $fy = 4200$  kg/cm2

 $\emptyset$  Corte = 0.85

 $\emptyset$  Flexión = 0.9

Formulas usadas:

$$
a = \frac{A_s f_y}{0.85 f' c b}
$$

$$
\rho = \frac{0.85 f' c}{f_y} \left( 1 - \sqrt{1 - \frac{2R_n}{0.85 f' c}} \right)
$$

$$
R_n = \frac{M_u}{\phi b d^2}
$$

a) Diseño de acero superior de encepado

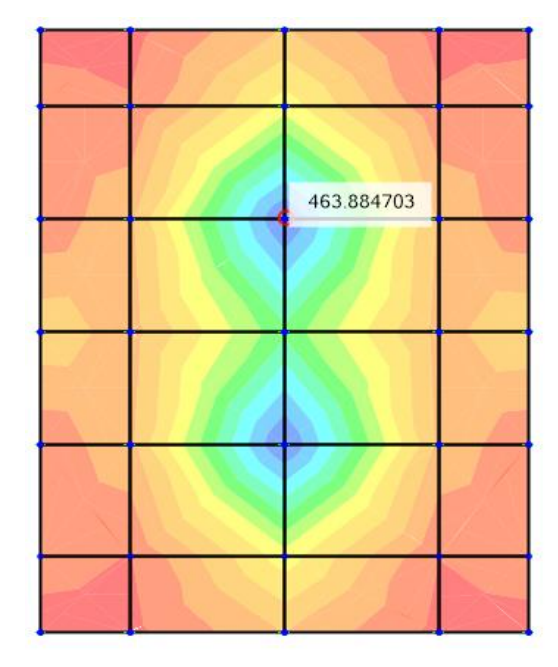

Figura 307: Momento seleccionado para diseño de acero superior longitudinal de encepado en la dirección XX Fuente: Elaboración propia

**Tabla 134:** Cálculo de acero superior longitudinal de encepado en la dirección XX

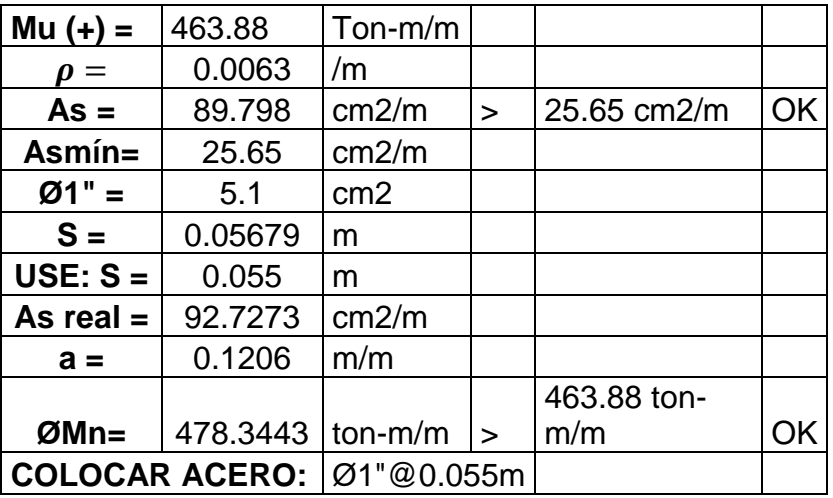

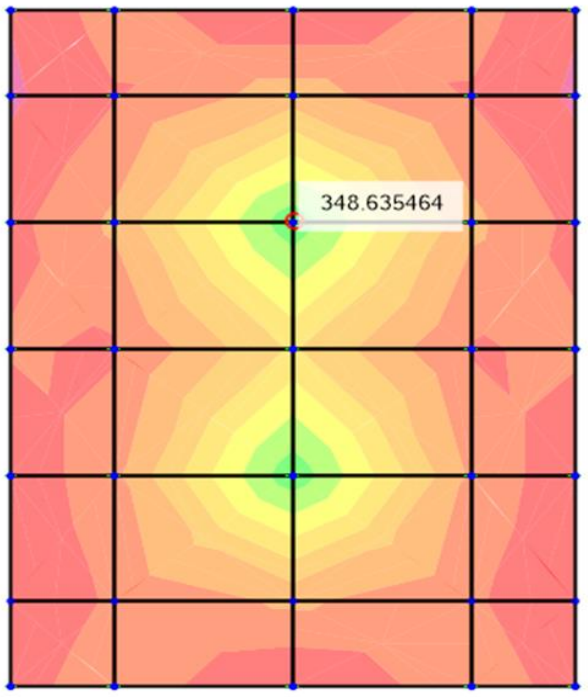

Figura 308: Momento seleccionado para diseño de acero superior longitudinal de encepado en la dirección YY Fuente: Elaboración propia

**Tabla 135:** Cálculo de acero superior longitudinal de encepado en la dirección YY

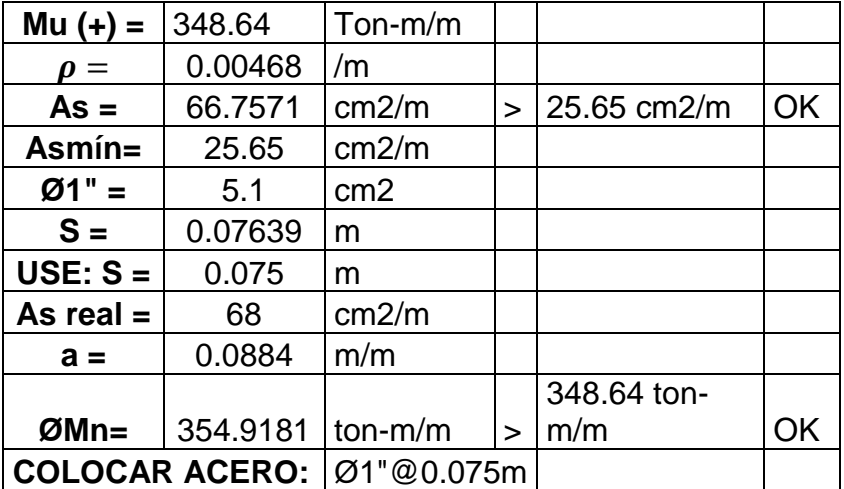

b) Diseño de acero inferior de encepado

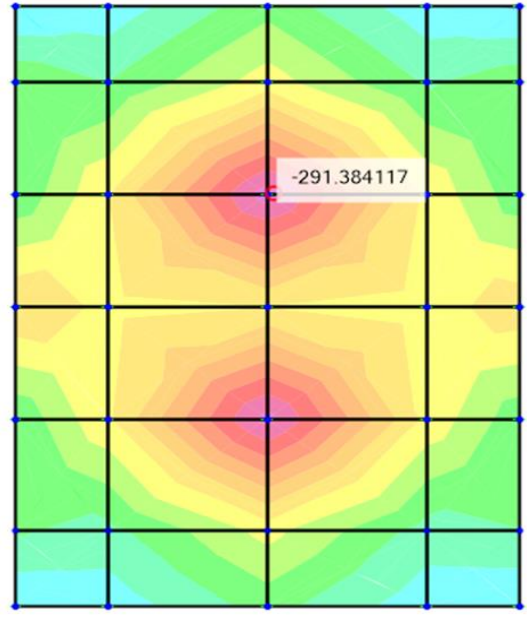

Figura 309: Momento seleccionado para diseño de acero inferior longitudinal de encepado en la dirección XX Fuente: Elaboración propia

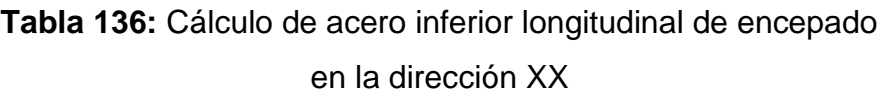

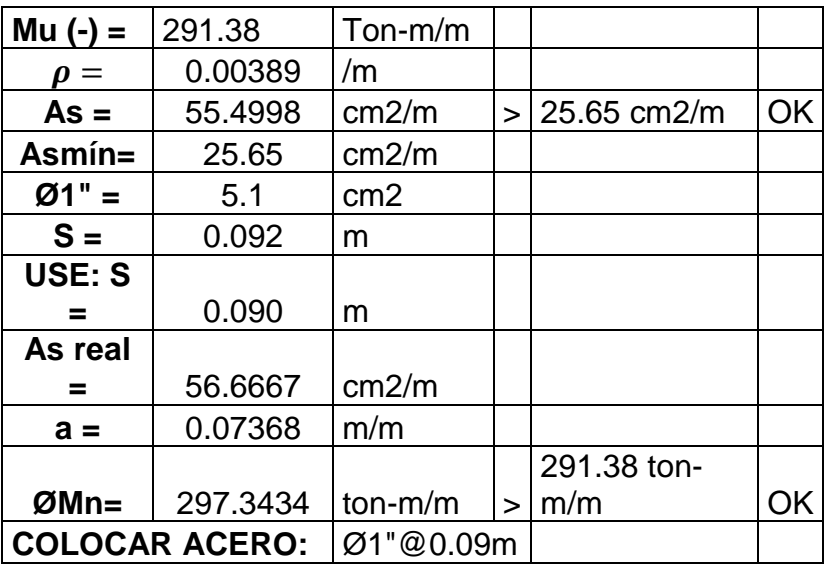

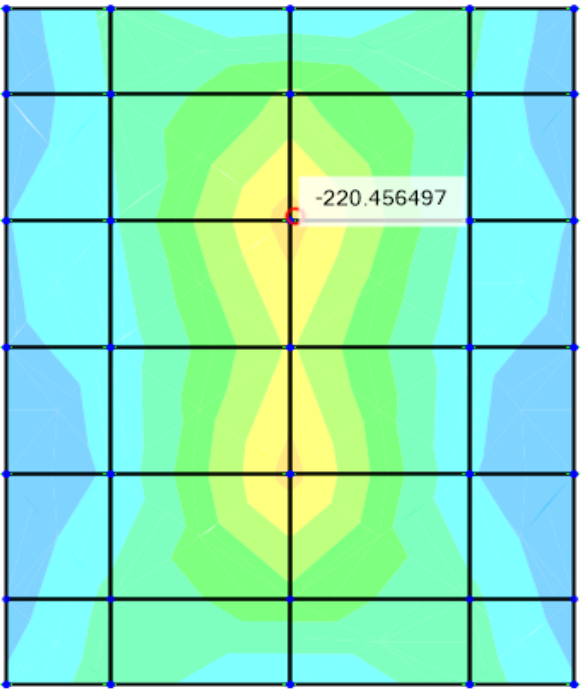

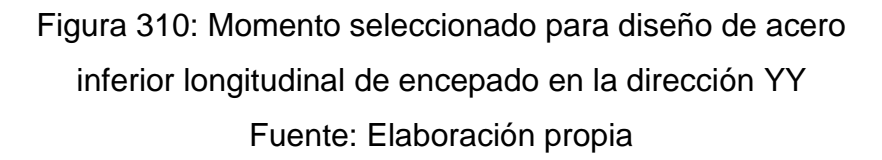

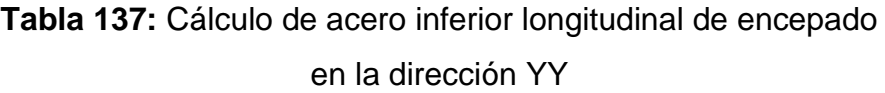

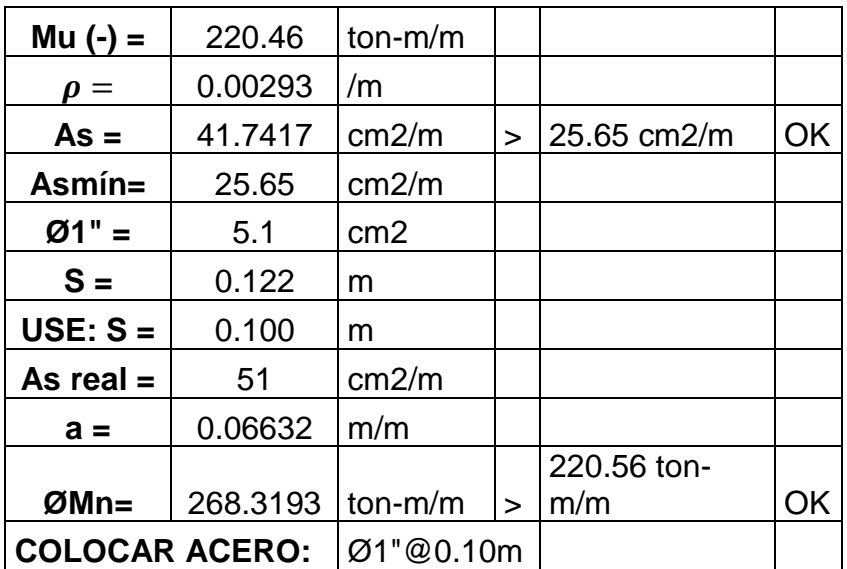

## **4.10.9.2. Diseño de encepado por corte**

a) Diseño por corte en la dirección XX.

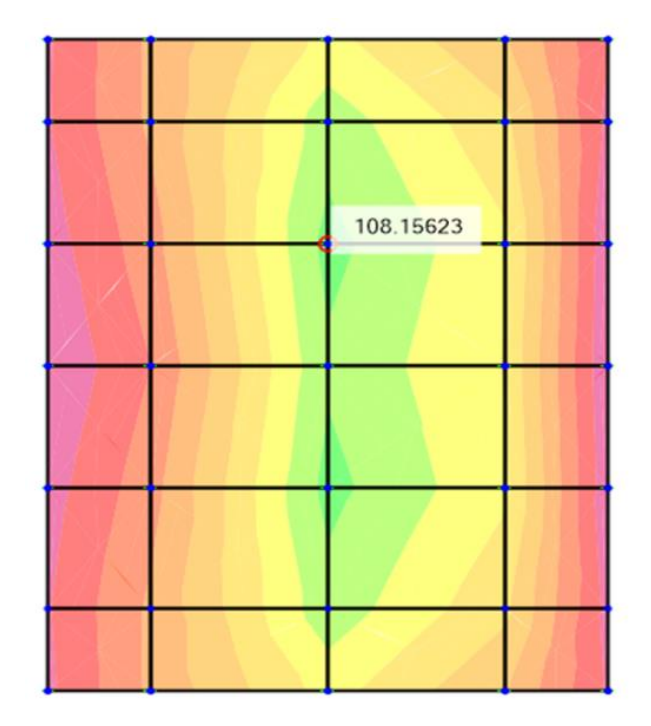

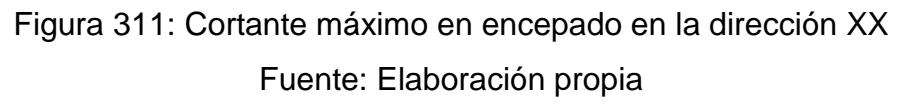

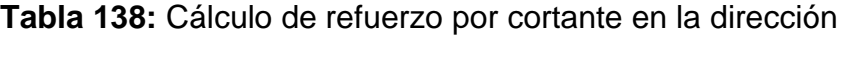

XX

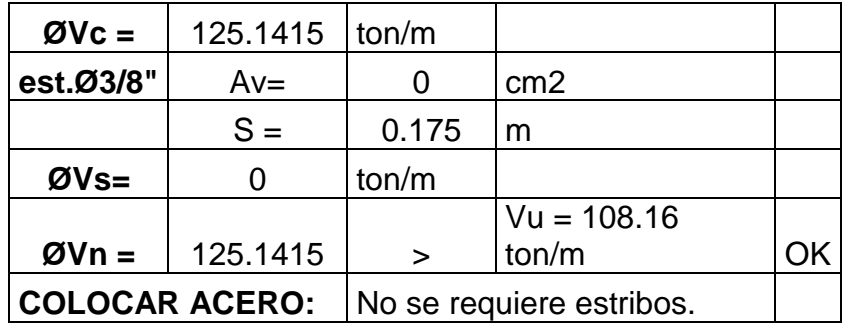

b) Diseño por corte en la dirección YY.

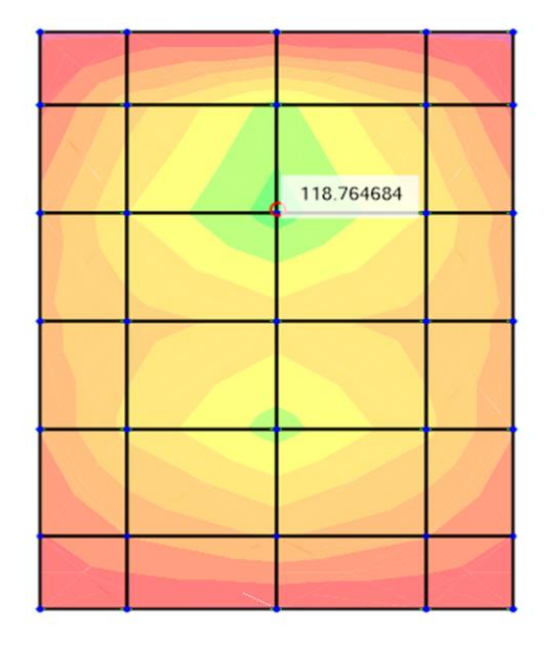

Figura 312: Cortante máximo en encepado en la dirección YY Fuente: Elaboración propia

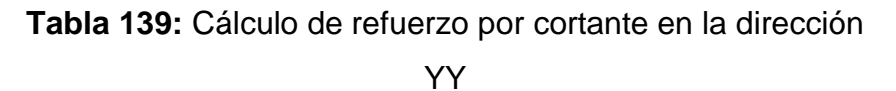

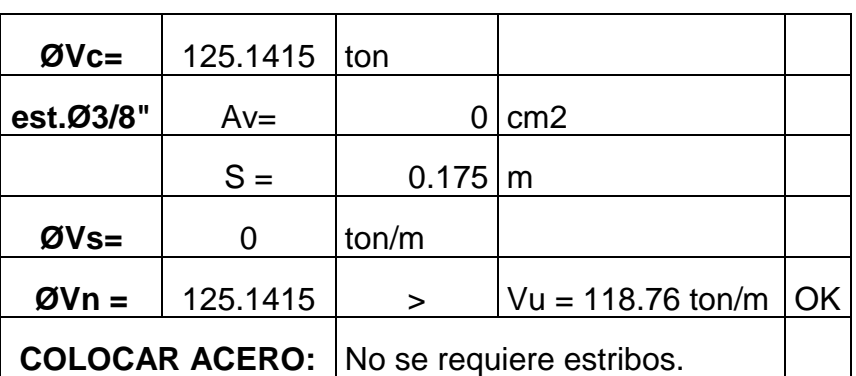

## **V. DISCUSIÓN**

- 1. Meza y Sánchez (2015), en su proyecto de diseño de un puente articulado de dos tramos ubicado en la zona sísmica 4, habiéndose verificado en su investigación y en el Manual de Puentes en el inciso 2.3.3.11.5 en la tabla 2.3.3.11.5-1 Zonas Sísmicas, se considera hacer un análisis pushover y tiempo – historia ambos en el rango no lineal, sin embargo, en el diseño del pilar este no se verifica dichos análisis; tal como se desarrolló en el presente proyecto. Además, el estudio hidráulico lo desarrollaron en el software Hcanales que no brinda todos los parámetros necesarios para el cálculo de niveles de aguas máximas y cálculo de socavación, como lo hace el software HEC-RAS.
- 2. Vences (2004), en su proyecto de diseño estructural de un puente de sección cajón unicelular metálico ubicado en Sullana (Zona sísmica 4), habiéndose verificado en su investigación y en el Manual de Puentes en el inciso 2.3.3.11.5 en la tabla 2.3.3.11.5-1 Zonas Sísmicas, se considera hacer un análisis pushover y tiempo – historia ambos en el rango no lineal, sin embargo, en el diseño del pilar este no se verifica dichos análisis; tal como se desarrolló en el presente proyecto.

## **VI. CONCLUSIONES**

- 1. Se realizó el levantamiento tipográfico a un tramo del río de 720 m de longitud en la ubicación del puente Conache, logrando determinar la pendiente del río de 1.25% y ancho de sección variable de 45m en la parte más angosta y 83 metros en la más ancha.
- 2. El estudio de hidrología nos permitió determinar las avenidas de diseño de 540.42  $m^3/s$  para un periodo de retorno T=140 años y 744.11  $m^3/s$  para un periodo de retorno T=500 años, para el cálculo de nivel de aguas máximas extraordinarias (NAME) y la profundidad de socavación respectivamente.
- 3. Con la realización del estudio hidráulico se determinó un nivel de aguas máximas extraordinarias de 79.46 y 79.29 m.s.n.m río arriba y río abajo respecto a la nueva ubicación del puente, una profundidad de socavación general de 0.757 m y socavación local en pilares de 3.523, además, el estudio hidráulico evidencio desborde del río en las máximas avenidas en las secciones más angostas del.
- 4. Se realizó ensayos de corte directo para determinar la capacidad portante del suelo en cada uno de los estribos del puente, como resultados se obtuvo un ángulo de fricción (∅) de 30° y un factor de cohesión de (c) de 0.01 kg/cm2; además, se realizó análisis granulométrico y peso específico al material del lecho, obteniéndose un valor de 10. 415 mm de diámetro representativo de las partículas y peso específico promedio de 2.56 (gr/cm3).
- 5. Se construyó el espectro de aceleración para el diseño del puente Conache de acuerdo a lo establecido en el Manual de puentes y la norma AASTHO - LRFD para un suelo Tipo B (Roca), probabilidad de excedencia de 7%, periodo de exposición de 75 años y periodo de retorno (Tr) de 1000 años.
- 6. Se concluye que el puente Conache está ubicado en una carretera de segunda clase debido a que del estudio tráfico se obteniendo un Índice Medio Diario Anual de 1776 vehículos/día.
- 7. Las características geométricas del tramo de la carretera que enlaza el puente en su nueva ubicación con la vía existente consisten en una carretera asfaltada de dos carriles de 3.3m cada uno, bermas de 1.0m, velocidad de diseño de 60 km/h, radio mínimo de 30.0m y bombeo de tramos tangentes de 2%.
- 8. El análisis y diseño estructural de la superestructura cumplió con las verificaciones de ∅Mn≥Mu para flexión y ∅Vn≥vu para cortante; la losa de espesor e=20cm con un refuerzo máximo longitudinal y transversal de barillas de acero de ∅ ½" fy=4200kg/cm2, esta está apoyada sobre 4 vigas de concreto postensado AASTHO TIPO VI, con tendones de 37 torones fu=189828.8 ton/m2 y acero de refuerzo ∅1", 24 barillas en la parte superior y 22 en la parte inferior, ambos distribuidos en dos capas con estribos de ∅1/2" @0.25m, unidos con 12 diafragmas rectangulares, reforzado con 5 barras de acero de ∅3/4" en la parte superior e inferior con estribos de 3/8" @0.30m.
- 9. El análisis y diseño estructural de la subestructura cumplió con las verificaciones de ∅Mn≥Mu para flexión y ∅Vn≥vu para cortante; los estribos son tipo cerrados con aletas y contrafuertes en ambas direcciones apoyado sobre zapata, todos sus elementos de concreto f´c =380 kg/cm2, cumpliendo que el esfuerzo actuante a compresión no sobrepasa la resistencia de diseño del concreto, el pilar (multicolumna) está compuesto por dos columnas de 1.80 metros de diámetro de f´c=380 kg/cm2 con refuerzo longitudinal de 95 barras de acero de  $\phi$ 5/4" y estribos de  $\phi$ 1/2" @0.10m; Viga cabezal de concreto f´c= 350 kg/cm2 de ancho 1.90m, alto 1.5m y longitud 7.70 m con refuerzo superior de 18 barras de ∅1" y inferior de 6 barras de ∅1" con estribos de ∅1/2" @0.10m; el encepado en de 8.50m x 10.0m x 1.5 m de concreto f´c= 380 kg/cm2 con refuerzo de ∅1" en ambas direcciones en la parte superior e inferior ; pilotes de 1.30m de diámetro con funda de acero de e=1/4" son de concreto f´c=380 kg/cm2, refuerzo longitudinal de 73 barras de ∅1" y estribos de ∅1/2" @0.225m.

### **VII. RECOMENDACIONES**

- 1. Se recomienda realizar levantamiento topográfico a el área adyacente a la carretera del puente para poder realizar un adecuado diseño y trazo de la vía que conectara el puente con la carretera existente en su nueva ubicación.
- 2. Se recomienda realizar un estudio geotécnico más detallado con contenga ensayos de penetración estándar o estudio de refracción sísmica para cada uno de los apoyos del puente para conocer a profundidad las características del suelo, perfil estratigráfico, que facilita el diseño de elementos de la subestructura como: estribos, pilares, encepado y pilotes.
- 3. Se recomienda proponer el diseño estructural de un puente mixto de vigas metálicas y losa de concreto armado, para verificar la viabilidad del proyecto.

### **REFERENCIAS**

- 1. ACEVEDO, Víctor. Diseño de un puente con estructura de acero. Tesis [Titulo en Ingeniería Civil]. Lima: Pontificia Universidad Católica del Perú, 2015.
- 2. American Association of State Highway and Transportation Officials (USA). AASHTO LRFD Bridge Design Specifications (8<sup>th</sup> edition), Washington: AASHTO, 2017. 1781pp.

ISBN: 978-1-56051-654-5

- 3. CAZAU, Pablo. Introducción en la investigación en ciencias sociales. 3.ª ed. Buenos Aires: RundiNuskin Editor, 2006. 194 pp.
- 4. CERVERA, Miguel y BLANCO, Elena. Mecánica de estructuras II análisis de estructuras. Barcelona: Universidad Politécnica de Catalunya, 2004. 341 pp.

ISBN: 84-8301-623-0

- 5. CORRALES, David, GUTIÉRREZ, Luis y ZELEDÓN, Carlos. Diseño estructural de un puente en el sector Quebrada Grande, Estelí. Tesis [Titulo en Ingeniería Civil]. Managua: Universidad Nacional de Ingeniería, 2012.
- 6. CLAROS, Ricardo, MERUVIA, Pedro. Apoyo didáctico en la enseñanza aprendizaje de la asignatura de puentes. Tesis [Licenciatura en Ingeniería Civil]. Cochabamba: Universidad Mayor de San Simón, 2004.
- 7. FRANQUET, Josep y QUEROL, Antonio. Nivelación de terrenos por regresión tridimensional. España: Universidad Nacional de Educación a Distancia, 2010. 423 pp.
- 8. GÁMEZ, William. Texto básico auto formativo de topografía general. Nicaragua: Universidad Nacional Agraria, 2015. 202 pp.

ISBN: 978-99924-1-036-3

- 9. GARCÍA, César. Análisis y diseño de puentes de concreto armado Método AASHTO – LRFD. Lima: ACI-UNI, 2006. 234 pp.
- 10.HERNÁNDEZ, Roberto, FERNÁNDEZ, Carlos y BAPTISTA, María. Metodología de la investigación. 6.ª ed. México D.F.: Interamericana Editores, 2014. 600 pp.

ISBN: 978-1-4562-2396-0

- 11.JUÁREZ, Eulalio y RICO, Alfonso. Mecánica de suelos. México: Editorial Limusa, 2011. 642 pp. ISBN: 968-18-0069-0
- 12.JURADO, Carlos. Puentes. 2.ª ed. Madrid. [s.n.]. 2016. 1091 pp.

ISBN: 9788460874836.

- 13.LÓPEZ, Luis. Diseño de puente vehicular para la comunidad Río Grande, los llanos, municipio de Joyabaj, Quiché. Tesis [Titulo en Ingeniería Civil]. Guatemala: Universidad de San Carlos de Guatemala, 2008.
- 14.MANTEROLA, Javier. Puentes: Apuntes para su diseño, calculo y construcción (I). España: Editorial CICCP, 2007. 512 pp.

ISBN: 8438003230

15.MAZARIEGOS, Alberto, ESCOLANO, Félix y SÁNCHEZ, José. El estudio geotécnico. Campaña de campo y ensayos de laboratorio. Madrid: Editorial Garceta, 2015, 274 pp.

ISBN: 978-84-1622-824-9

- 16.MESA, Dhayan y SÁNCHEZ, Henry. Diseño de un puente sobre el rio Olichoco km. 27+000 entre los anexos de Yanasara y Pallar, distrito de Curgos – Sánchez Carrión – La Libertad. Tesis [Titulo en Ingeniería Civil]. Trujillo: Universidad Privada Antenor Orrego, 2015.
- 17.MINISTERIO de Economía y Finanzas. Invierte.pe. 14 de febrero del 2008. **Disponible** en[:http://ofi4.mef.gob.pe/bp/ConsultarPIP/frmConsultarPIP.asp?&accion=cons](http://ofi4.mef.gob.pe/bp/ConsultarPIP/frmConsultarPIP.asp?&accion=consultar&txtCodigo=76348) [ultar&txtCodigo=76348](http://ofi4.mef.gob.pe/bp/ConsultarPIP/frmConsultarPIP.asp?&accion=consultar&txtCodigo=76348)
- 18.MINISTERIO de Transportes y Comunicaciones (Perú). Manual de Carreteras: Diseño Geométrico. Lima, 2018, 284 pp.
- 19.MINISTERIO de Transportes y Comunicaciones (Perú). Manual de hidrología, hidráulica y drenaje. Lima, 2012, 222 pp.
- 20.MINISTERIO de Transportes y Comunicaciones (Perú). Manual de puentes. Lima, 2018, 630 pp.
- 21.MINISTERIO del Ambiente (Perú). Evaluación del impacto ambiental. Lima: Biblioteca Nacional del Perú, 2016, 163pp.
- 22.MMINISTERIO de Agricultura y Riego. [s. f.]. Disponible en: [http://minagri.gob.pe/portal/54-sector-agrario/cuencas-e-hidrografia/372](http://minagri.gob.pe/portal/54-sector-agrario/cuencas-e-hidrografia/372-principales-cuencas-a-nivel-nacional?start=5) [principales-cuencas-a-nivel-nacional?start=5](http://minagri.gob.pe/portal/54-sector-agrario/cuencas-e-hidrografia/372-principales-cuencas-a-nivel-nacional?start=5)
- 23. NEHRP Consultants Joint Venture (U.S). Interacción suelo estructura para construcción de estructuras. California: Biblioteca National Institute of Standards and technology, 2012, 292 pp.
- 24.NILSON, Arthur H. Diseño de estructuras de concreto presforzado. México: Editorial Limusa, 1995. 604 pp.

ISBN: 968-18-1304-9

- 25.PECHO, Y. Importancia del mantenimiento preventivo de puentes en el Perú. Universidad de Piura. Piura. 2017. 178 pp.
- 26.QUISPE, Delvis y SUPO, Ronald. Análisis y diseño del puente carrozable de integración en el centro poblado Unión Saratira sector Cruz Chupa distrito de San Antón – Azángaro. Tesis [Titulo en Ingeniería Civil]. Puno: Universidad Nacional del Altiplano, 2015.
- 27.RAMIREZ, Paola y LEON, Nikhy. Apoyo didáctico en la asignatura de puentes CIV 312 texto estudiante. Tesis [Diplomado en Ingeniería Civil]. Cochabamba: Universidad Mayor de San Simón, 2010.
- 28.REINOSO, Eduardo, RODRÍGUEZ, Mario, y BETANCOURT, Rafael. Manual de diseño de estructuras prefabricadas y presforzadas. México: Editorial ANIPPAC, 2000, 175 pp.
- 29.SÁNCHEZ, Silvia, GAITAN, Bayardo y MORENO, Moisés. Propuesta de un diseño estructural de un puente de 15m para un periodo de 50 años en la comarca Paso Hondo, municipio de Santo Tomas del Norte - Chinandega. Tesis

[Titulo en Ingeniería Civil]. Managua: Universidad Nacional Autónoma de Nicaragua, 2013.

- 30.SUELDO, Luis y OLÓRTIGA, Marco. Diseño estructural de un puente de vigas postensadas que cruza el río Rímac en Zárate. Tesis [Titulo en Ingeniería Civil]. Lima: Pontificia Universidad Católica del Perú, 2017.
- 31.TORRES, Eduardo. Diseño de puentes: Interpretación del código ASSHTO. Quito: Abya–Yala/UPS, 2013. 446 pp.

ISBN: 978-9978-10-125-4

32.TRUJILLO, José. Diseño de puentes. 3.ª ed. Bucaramanga: Editorial Universidad Industrial de Santander, 2009. 289 pp.

ISBN: 978-958-95043-7-6

- 33.VARGAS, Enrique. Elección y diseño de alternativa de puente sobre el río Chilloroya (Cusco) para acceso a la planta de procesos del proyecto constancia. Tesis [Titulo en Ingeniería Civil]. Lima: Pontificia Universidad Católica del Perú, 2015.
- 34.VARONA, Marco. Diseño de losa en el puente carrozable de concreto armado sobre el canal Miguel Checa en el C.P. Santa Elena Alta km 25+770, distrito Querecotillo, provincia Sullana, Piura. Tesis [Titulo en Ingeniería Civil]. Piura: Universidad Nacional de Piura, 2019.
- 35.VENCES, Milton. Diseño estructural del puente lima sobre el canal vía, Sullana. Tesis [Titulo en Ingeniería Civil]. Piura: Universidad de Piura, 2004.
- 36.VILLÓN, Máximo. Hidrología estadística. 4.ª ed. Lima: Editorial Villón, 2011. 436 pp.

ISBN: 9789977662794

37.YANCHATUÑA, Verónica. Alternativas de diseño de un puente sobre el río Pita para mejorar las condiciones socio-económicas y de tráfico en la Av. Ilaló, sector del Valle de los Chillos, provincia de Pichincha. Tesis [Titulo en Ingeniería Civil]. Ambato: Universidad Técnica de Ambato, 2014.

## **ANEXOS**

**ANEXO N° 01.-** Puntos del levantamiento topográfico.

# **Tabla 140:** Puntos del levantamiento topográfico del rio moche, tramo puente Conache

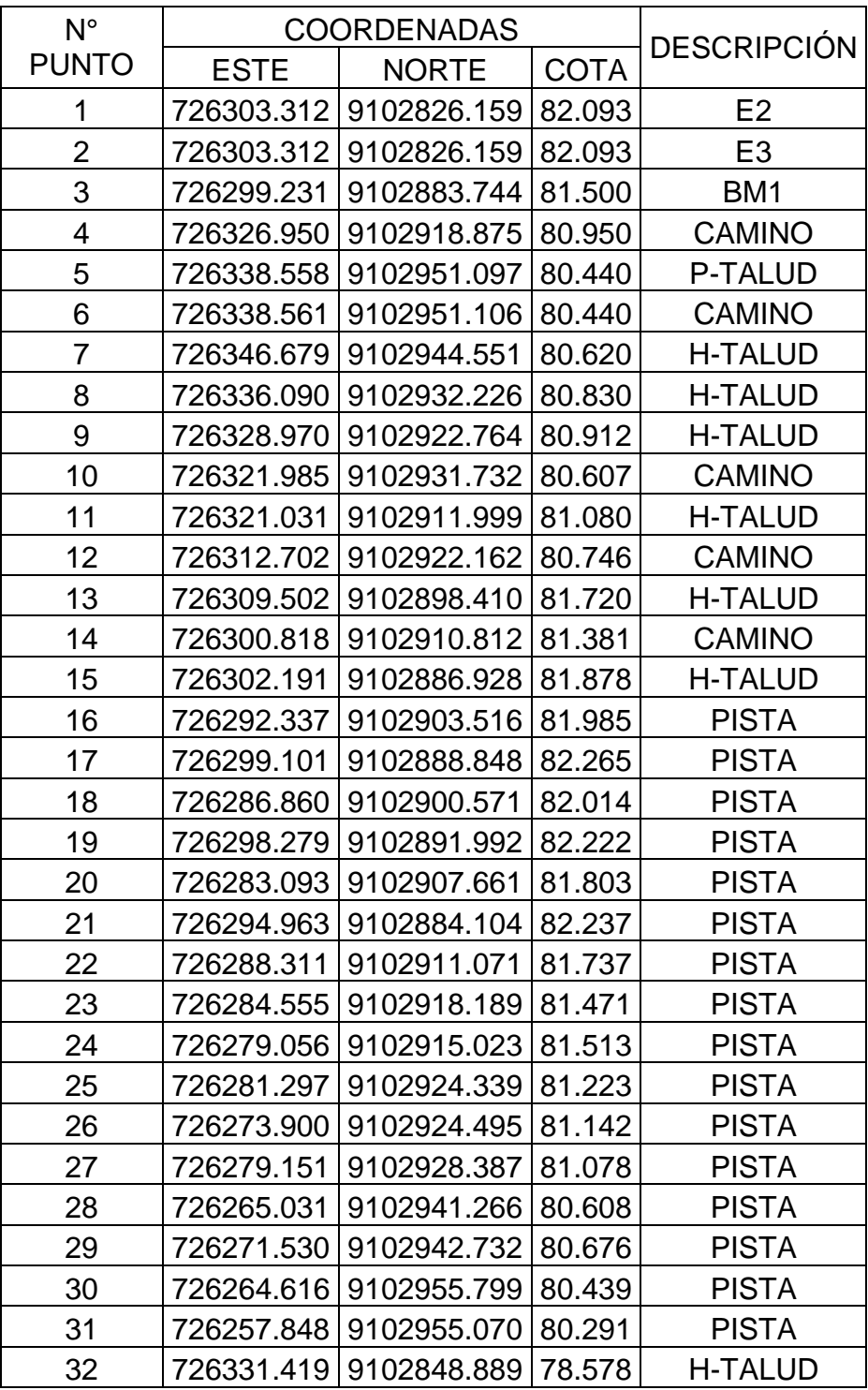

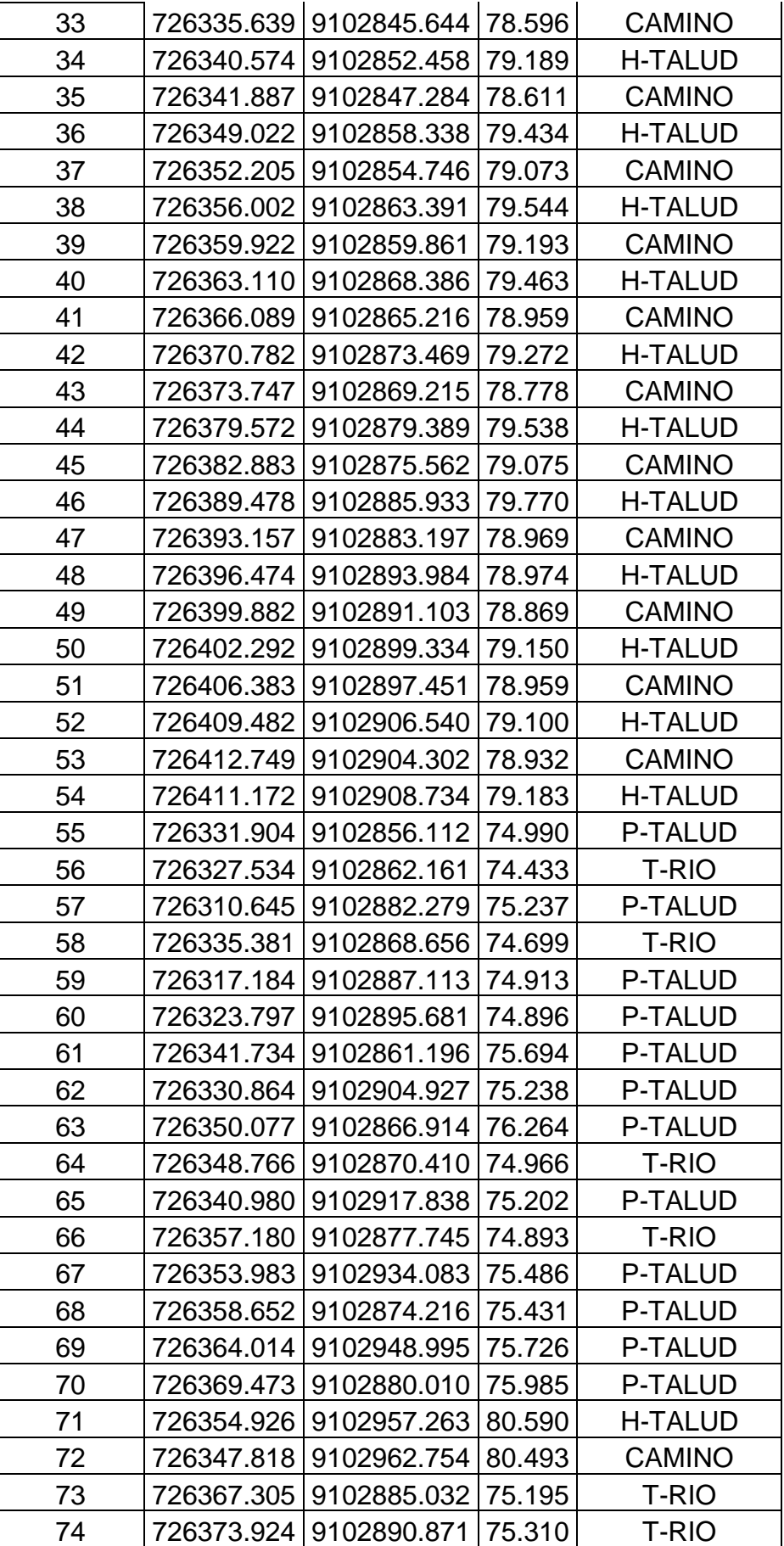

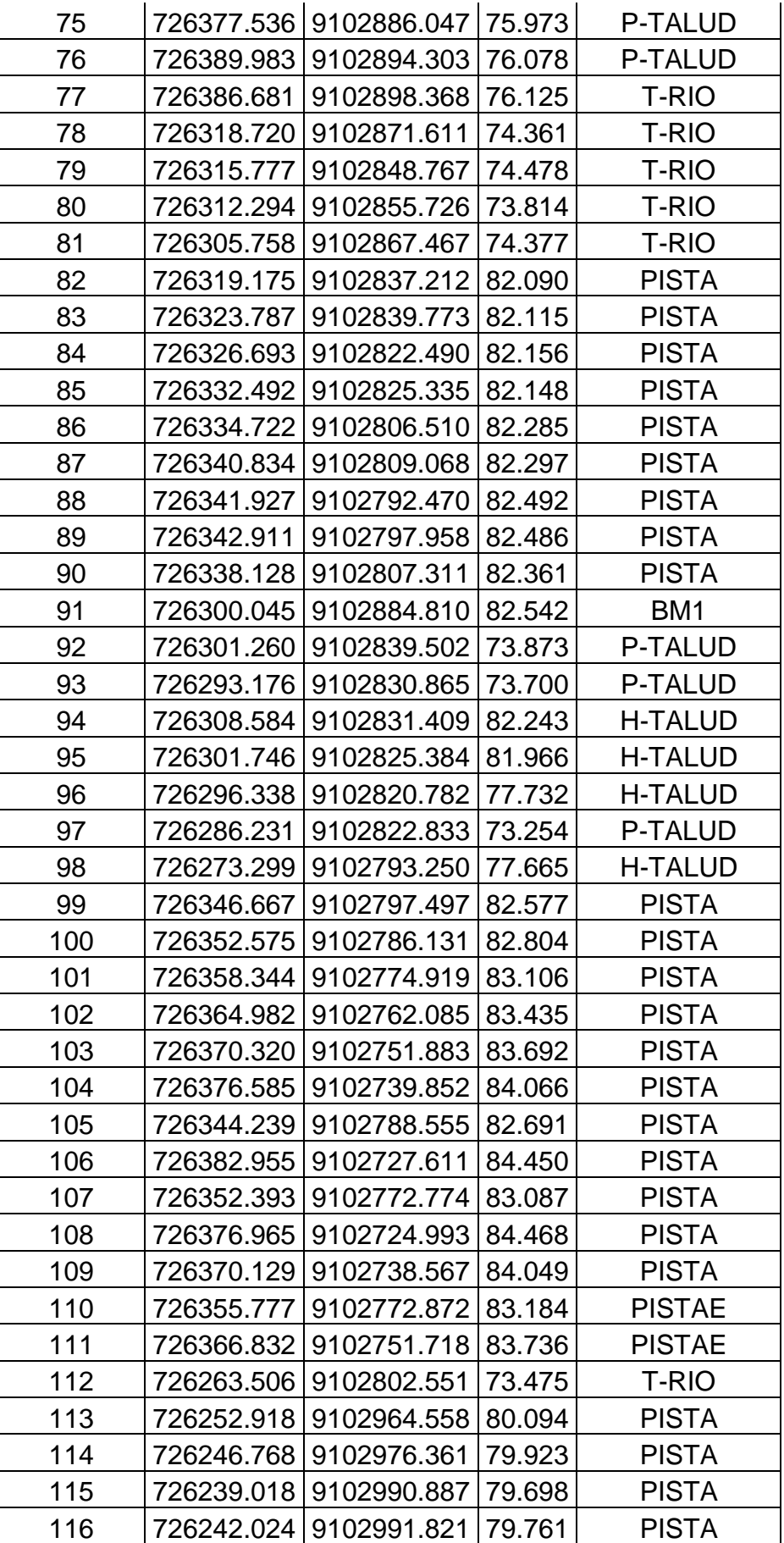

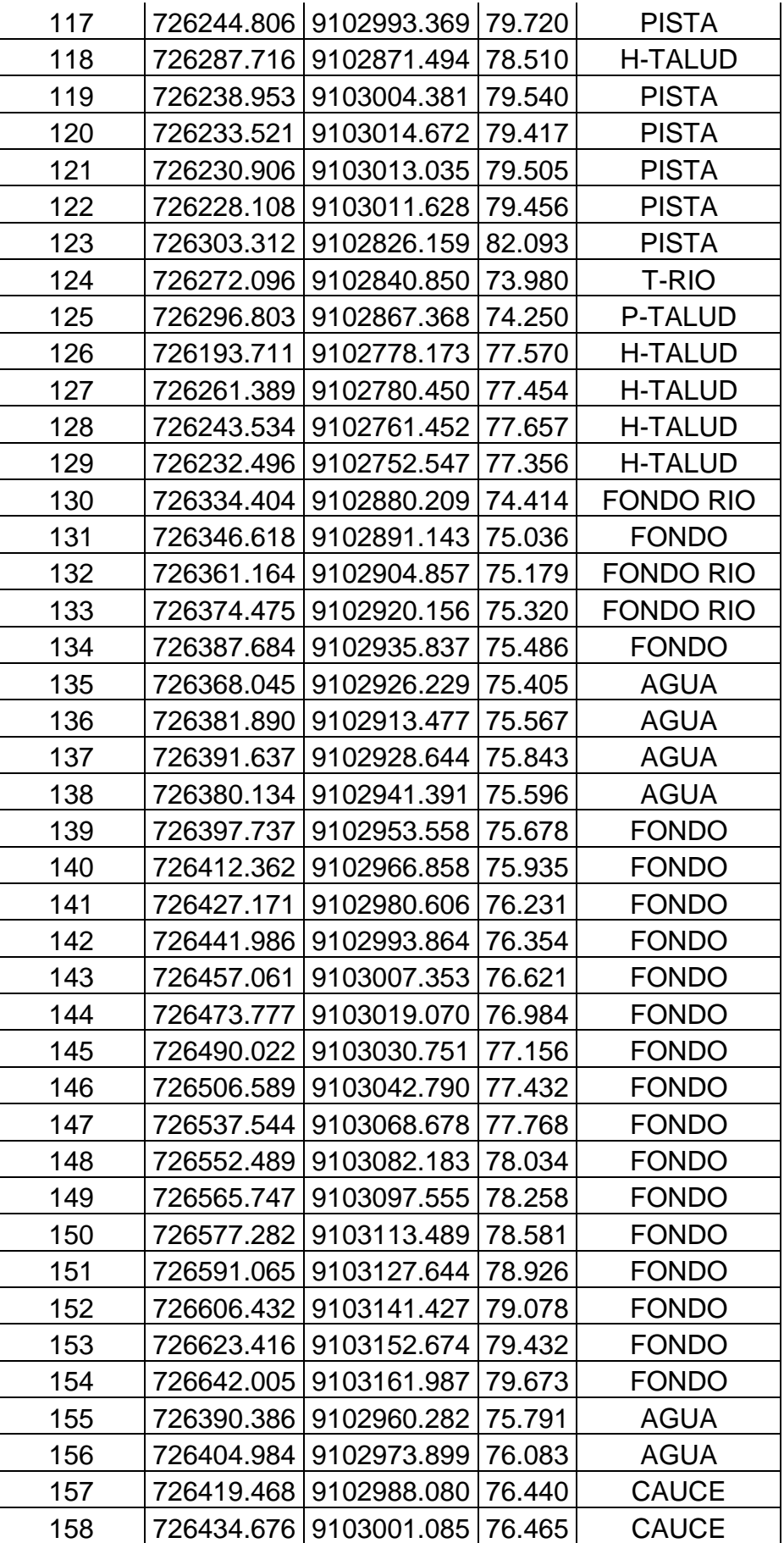
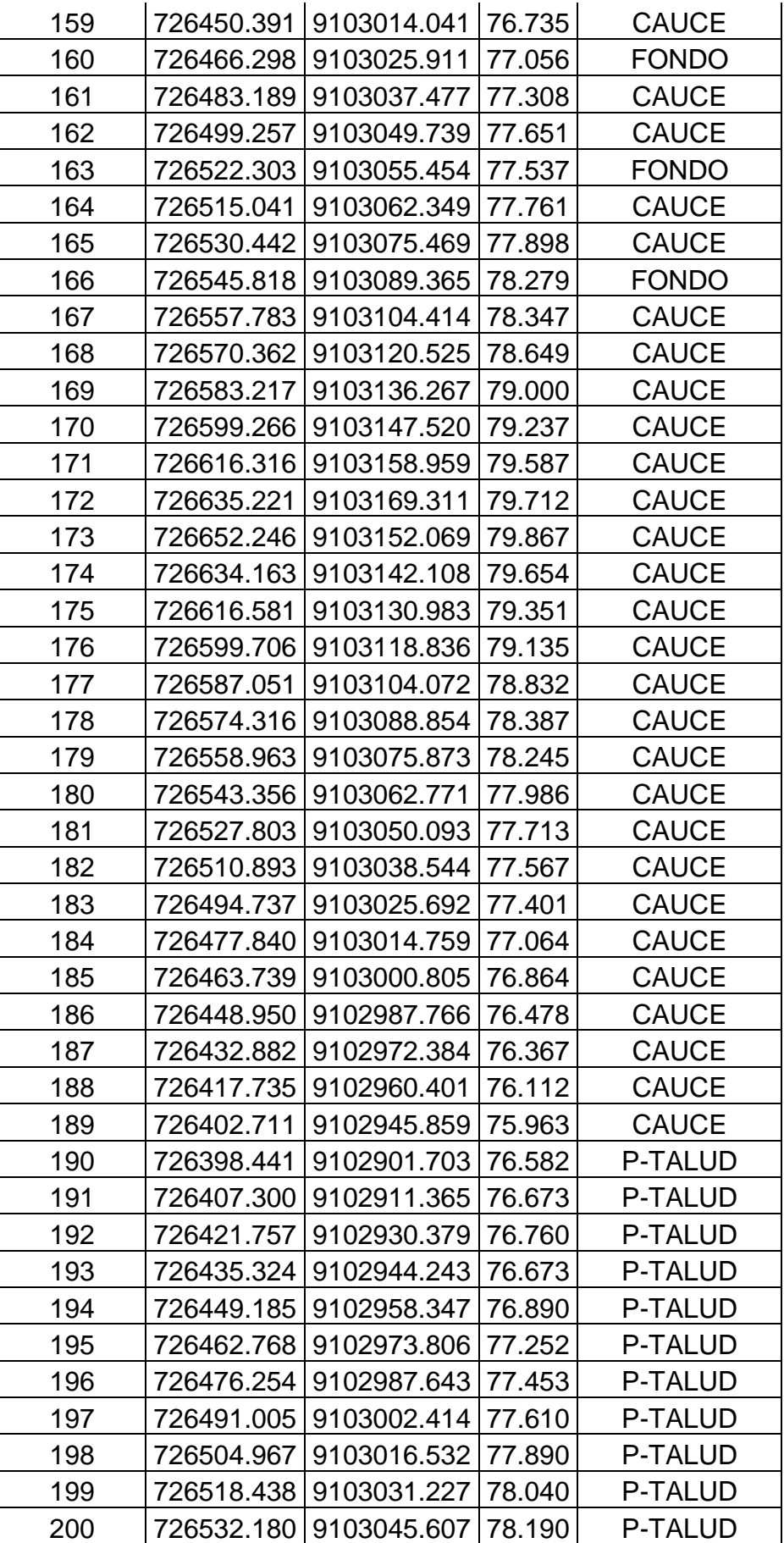

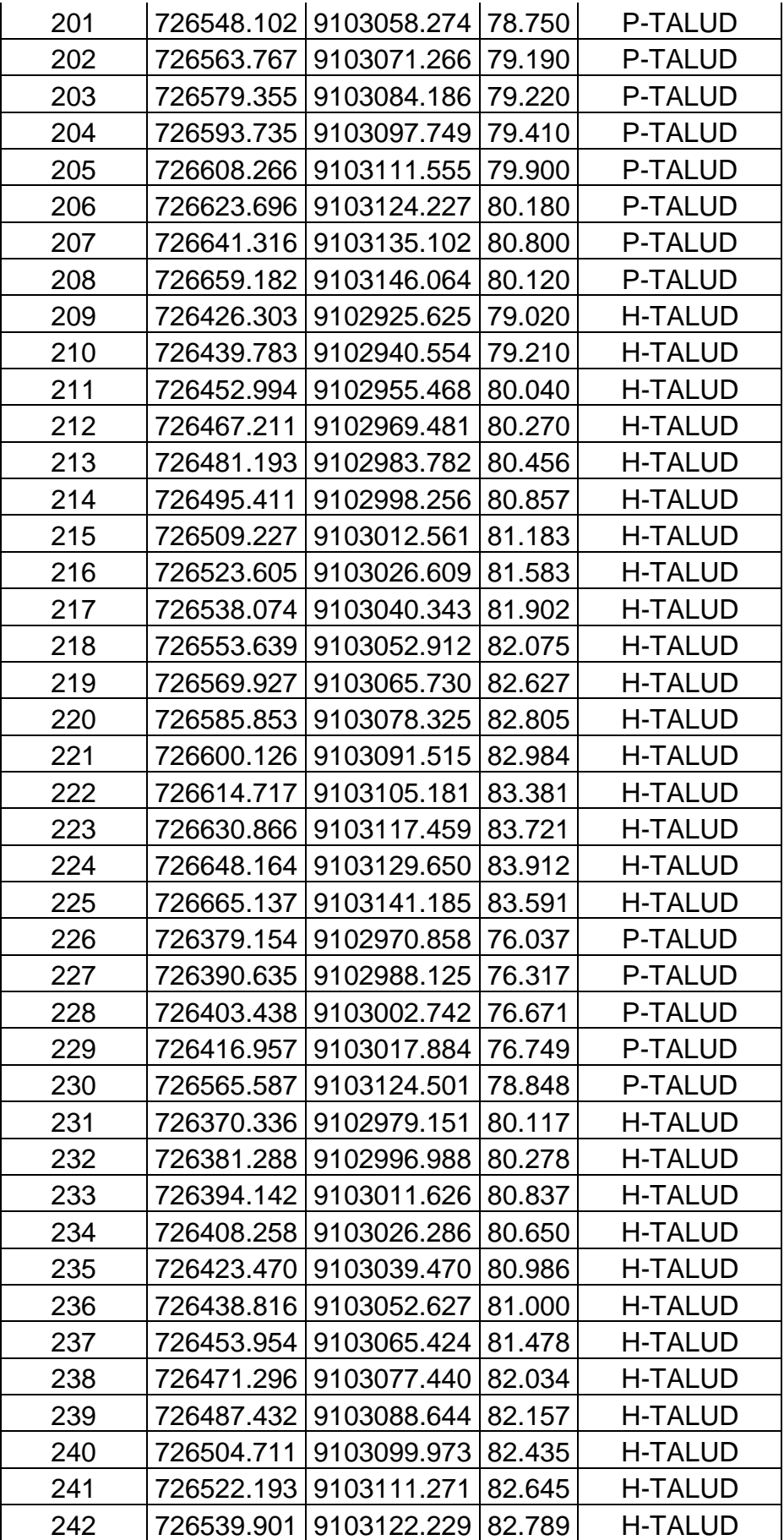

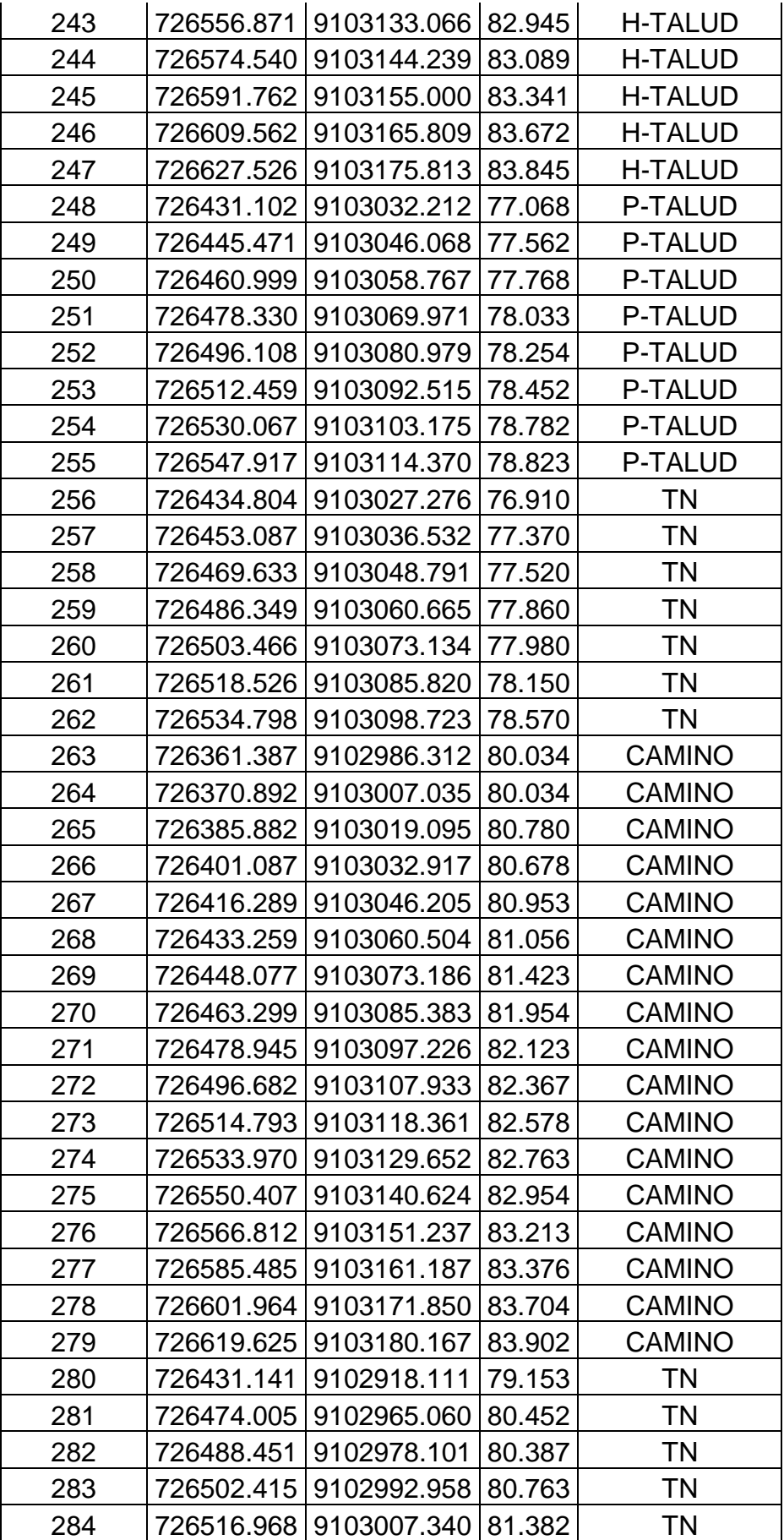

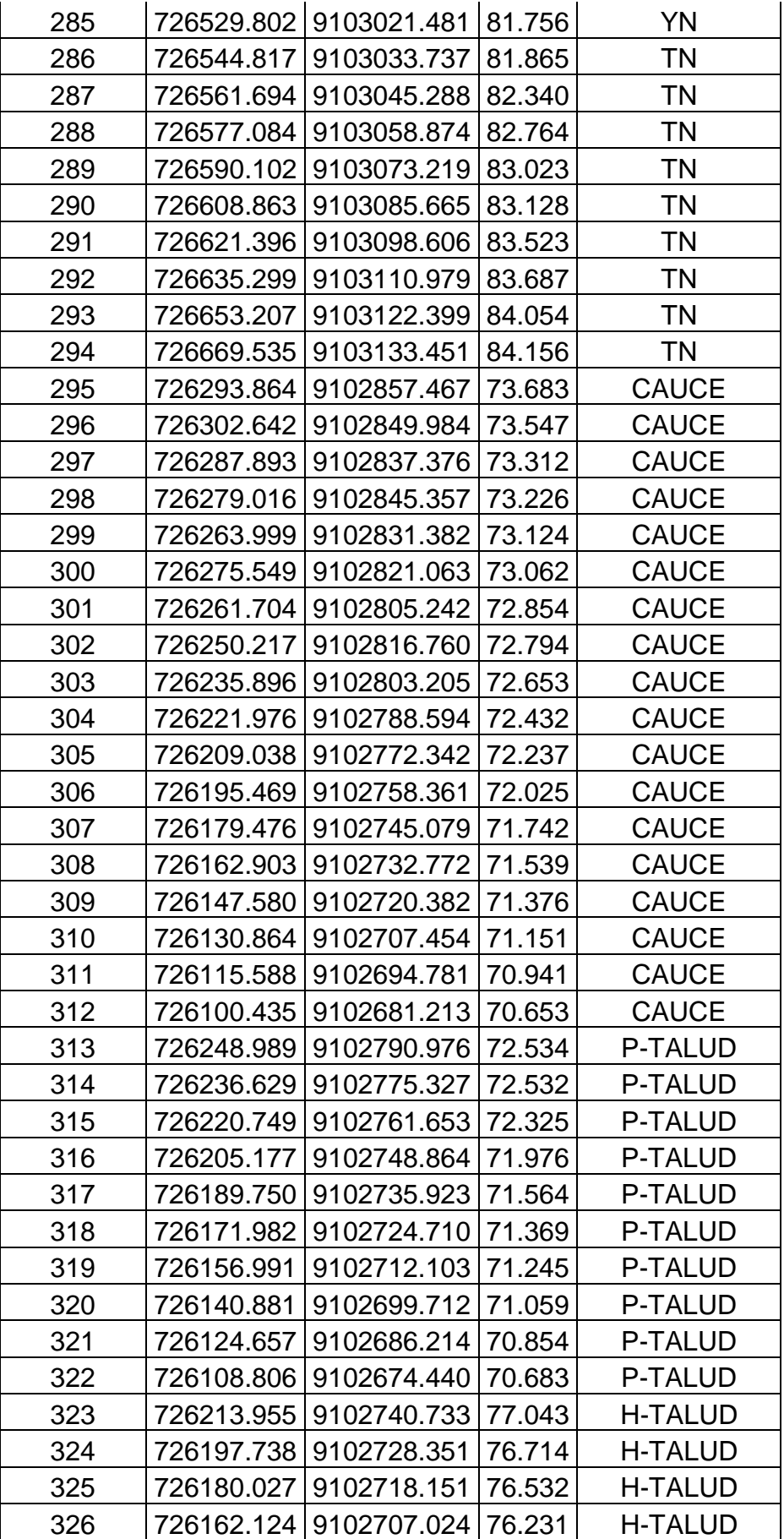

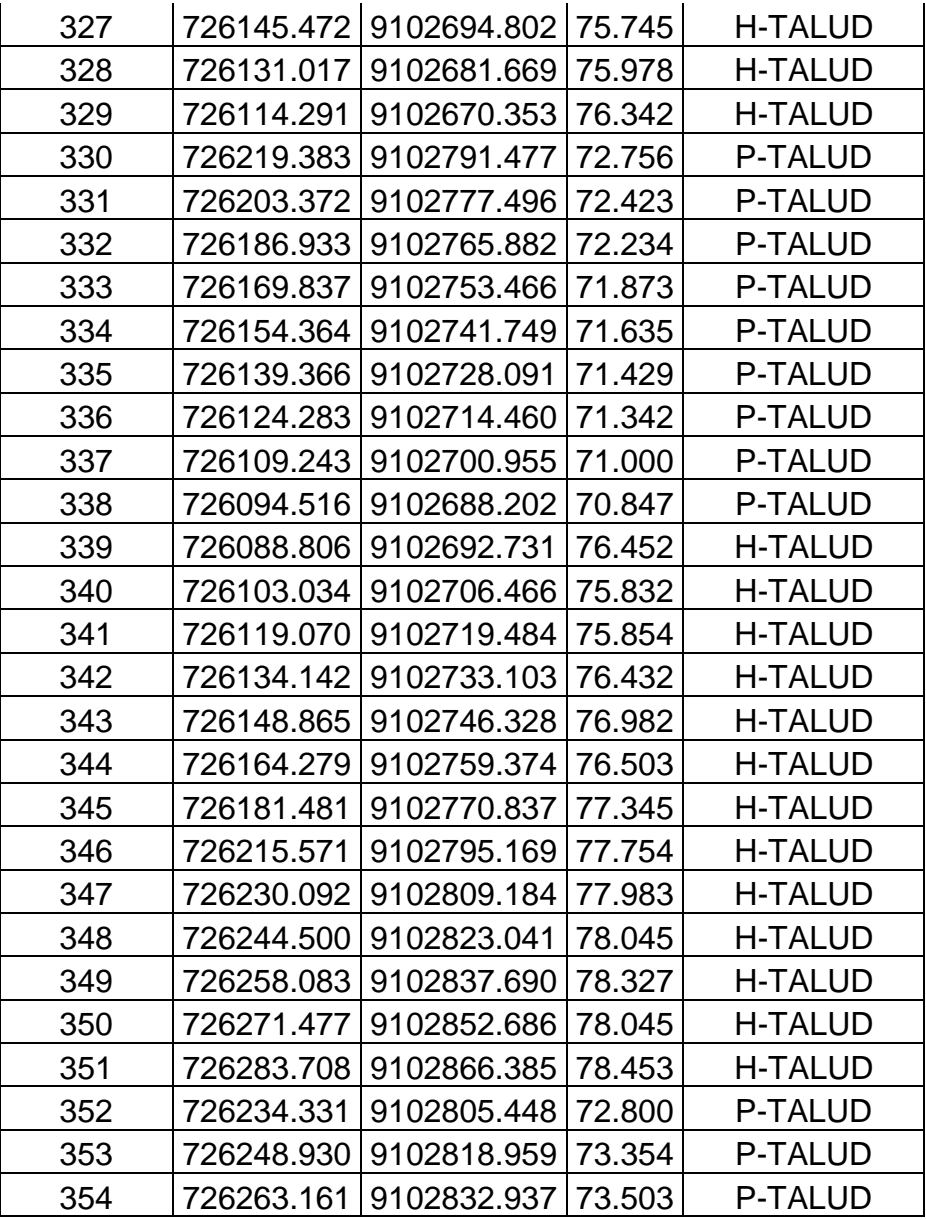

Fuente: Elaboración propia

# **ANEXO N° 02**.- Carta a proyecto especial Chavimochic solicitando información hidrométrica del rio moche.

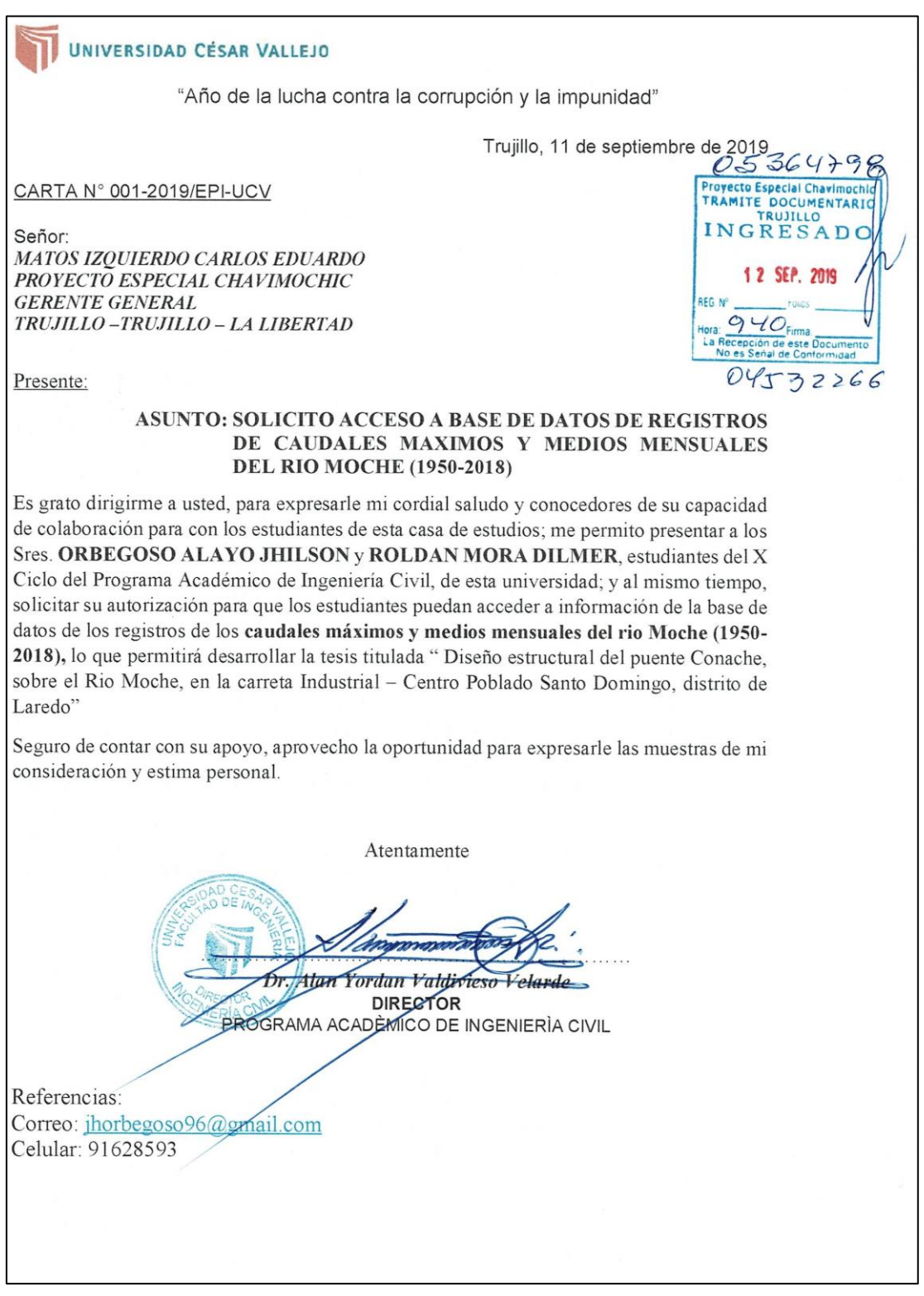

Figura 313: Carta a proyecto especial Chavimochic solicitando información hidrométrica del rio moche. Fuente: Elaboración propia

# **ANEXO N° 03.-** Caudales máximos mensuales del rio moche.

| <b>ESTACION:</b><br>Altitud: | 9,106,094 m<br>QUIRIHUAC / MOCHE (PUENTE DE FIERRI Norte:<br>734,385 m<br>196 m.s.n.m.<br>Este: |                 |                 |                 |                |                |               |              | PERIODO: 1950-2019 |                |               |                |                |
|------------------------------|-------------------------------------------------------------------------------------------------|-----------------|-----------------|-----------------|----------------|----------------|---------------|--------------|--------------------|----------------|---------------|----------------|----------------|
| AÑO                          | <b>ENE</b>                                                                                      | <b>FEB</b>      | <b>MAR</b>      | <b>ABR</b>      | <b>MAY</b>     | <b>JUN</b>     | JUL           | <b>AGO</b>   | <b>SET</b>         | OCT            | <b>NOV</b>    | <b>DIC</b>     | Prom.          |
| 1950                         | 3.35                                                                                            | 17.02           | 15.40           | 21.45           | 4.38           | 1.04           | 0.51          | 0.22         | 0.13               | 2.07           | 2.85          | 56.00          | 10.37          |
| 1951                         | 9.55                                                                                            | 30.80           | 27.50           | 23.62           | 3.31           | 1.16           | 0.59          | 0.12         |                    | 10.13          | 21.04         | 48.26          | 16.01          |
| 1952                         | 37.93                                                                                           | 90.67           | 170.17          | 116.87          | 20.53          | 3.51           | 1.20          | 0.62         |                    | 1.08           | 0.56          | 8.15           | 41.03          |
| 1953                         | 31.60                                                                                           | 94.33           | 77.00           | 79.30           | 15.79          | 4.23           | 1.42          | 0.86         | 5.02               | 1.67           | 21.39         | 26.09          | 29.89<br>19.19 |
| 1954<br>1955                 | 35.37<br>22.16                                                                                  | 16.00<br>86.45  | 93.26<br>132.75 | 17.93<br>24.37  | 9.56<br>16.94  | 2.42<br>8.24   | 1.02<br>1.12  | 0.43<br>0.54 | 1.38<br>1.09       | 28.85<br>14.79 | 15.79<br>2.40 | 8.32<br>6.89   | 26.48          |
| 1956                         | 86.49                                                                                           | 102.33          | 212.88          | 87.43           | 29.23          | 3.76           | 1.01          | 0.49         | 1.00               | 9.40           | 1.06          | 0.57           | 44.64          |
| 1957                         | 6.72                                                                                            | 58.75           | 168,60          | 197.93          | 43.18          | 5.66           | 1.37          | 0.51         | 1.10               | 1.44           | 3.32          | 4.65           | 41.10          |
| 1958                         | 32.24                                                                                           | 22.62           | 88.33           | 34.26           | 12.41          | 2.91           | 0.63          | 0.45         | 0.35               | 2.72           | 0.37          | 1.28           | 16.55          |
| 1959                         | 0.51                                                                                            | 48.86           | 76.86           | 117.50          | 36.03          | 2.94           | 1.93          | 0.87         | 2.28               | 6.58           | 6.38          | 15.25          | 26.33          |
| 1960                         | 30.87                                                                                           | 66.21           | 198.63          | 33.07           | 6.27           | 1.64           | 0.53          | 1.45         | 0.85               | 4.08           | 2.47          | 7.85           | 29.49          |
| 1961                         | 30.56                                                                                           | 14.12           | 43.92           | 31.32           | 13.37          | 4.71           | 0.95          | 0.29         | 0.12               | 1.24           | 4.24          | 6.30           | 12.59          |
| 1962                         | 67.42                                                                                           | 78.51           | 180.31          | 117.73          | 20.98          | 4.62           | 1.40          | 0.65         | 0.67               | 0.52           | 3.55          | 1.27           | 39.80          |
| 1963                         | 1.86                                                                                            | 1.09            | 41.35           | 117.57          | 23.24          | 1.15           | 0.48          | 0.29         | 0.15               | 2.70<br>8.48   | 4.17<br>18.63 | 16.19<br>2.31  | 17.52<br>28.91 |
| 1964                         | 17.49                                                                                           | 51.08           | 85.27           | 119.19          | 34.44          | 3.64<br>2.46   | 1.85<br>0.99  | 2.31<br>0.66 | 2.32<br>1.23       | 6.55           | 9.72          | 14.17          | 16.20          |
| 1965<br>1966                 | 7.79<br>58.45                                                                                   | 19.16<br>22.01  | 78.40<br>22.67  | 37.36<br>20.33  | 15.87<br>10.29 | 2.38           | 0.51          | 0.26         | 0.59               | 14.09          | 15.20         | 1.86           | 14.05          |
| 1967                         | 93.31                                                                                           | 336.60          | 129.45          | 34.80           | 9.61           | 2.59           | 2.36          | 0.53         | 0.31               | 9.74           | 4.50          | 3.46           | 52.27          |
| 1968                         | 1.43                                                                                            | 5.31            | 23.42           | 13.92           | 1.25           | 0.45           | 0.20          | 0.43         | 1.14               | 12.70          | 8.49          | 2.92           | 5.97           |
| 1969                         | 4.80                                                                                            | 13.88           | 82.67           | 91.81           | 9.80           | 3.50           | 1.27          | 0.24         | 0.15               | 4.01           | 21.74         | 24.41          | 21.52          |
| 1970                         | 96.10                                                                                           | 13.68           | 31.62           | 38.45           | 31.28          | 5.30           | 1.94          | 1.72         | 4.47               | 21.34          | 18.83         | 25.54          | 24.19          |
| 1971                         | 17.59                                                                                           | 42.95           | 117.63          | 70.98           | 11.65          | 3.88           | 1.53          | 2.15         | 4.09               | 8.52           | 5.23          | 11.59          | 24.81          |
| 1972                         | 20.86                                                                                           | 34.59           | 138.25          | 58.07           | 13.52          | 5.28           | 1.85          | 0.88         | 0.82               | 6.16           | 3.86          | 14.03          | 24.85          |
| 1973                         | 32.80                                                                                           | 23.32           | 43.76           | 152.96          | 49.96<br>7.89  | 13.60          | 15.55<br>1.92 | 1.97<br>0.53 | 4.67<br>1.12       | 16.56<br>12.38 | 8.08<br>2.08  | 19.59<br>2.08  | 31.90<br>15.87 |
| 1974<br>1975                 | 28.61<br>20.51                                                                                  | 47.90<br>58.61  | 50.29<br>170.88 | 31.28<br>51.65  | 17.26          | 4.32<br>8.32   | 1.76          | 4.35         | 10.16              | 22.00          | 11.68         | 2.19           | 31.61          |
| 1976                         | 19.84                                                                                           | 23.20           | 112.85          | 26.05           | 12.37          | 7.92           | 1.79          | 0.69         | 0.51               | 0.27           | 0.29          | 1.38           | 17.26          |
| 1977                         | 27.07                                                                                           | 201.52          | 40.00           | 27.00           | 7.23           | 1.76           | 0.85          | 0.72         | 0.45               | 1.60           | 1.04          | 6.32           | 26.30          |
| 1978                         | 1.52                                                                                            | 4.00            | 11.20           | 11.68           | 24.00          | 1.04           | 0.29          | 0.13         | 1.28               | 0.40           | 8.00          | 4.00           | 5.63           |
| 1979                         | 9.20                                                                                            | 17.84           | 54.88           | 24.80           | 8.00           | 2.08           | 0.29          | 0.24         | 0.96               | 0.32           | 0.16          | 0.13           | 9.91           |
| 1980                         | 0.59                                                                                            | 0.96            | 16.00           | 14.93           | 1.12           | 0.16           | 0.08          | 0.06         | 0.05               | 13.60          | 25.60         | 56.00          | 10.76          |
| 1981                         | 11.20                                                                                           | 160.00          | 75.00           | 15.20           | 4.00           | 2.00           | 0.48          | 0.32         | 0.20               | 3.62           | 11.20         | 16.00          | 24.94          |
| 1982                         | 15.16                                                                                           | 25.60           | 15.20           | 28.00           | 8.48           | 1.79           | 0.66          | 0.37         | 0.88               | 14.48          | 16.00         | 90.00          | 18.05<br>61.29 |
| 1983                         | 120.00                                                                                          | 24.00           | 240.00          | 280.00          | 28.80          | 11.20<br>12.56 | 4.00<br>3.02  | 1.20<br>2.37 | 1.60<br>1.25       | 3.20<br>3.20   | 2.40<br>14.40 | 19.10<br>15.92 | 28.67          |
| 1984<br>1985                 | 8.32<br>9.18                                                                                    | 97.60<br>10.43  | 152.00<br>19.20 | 12.24<br>20.80  | 21.12<br>6.83  | 2.14           | 0.45          | 0.26         | 8.64               | 3.39           | 0.56          | 8.64           | 7.54           |
| 1986                         | 72.00                                                                                           | 16.75           | 29.70           | 38.94           | 19.62          | 2.08           | 0.64          | 0.37         | 0.77               | 1.44           | 6.78          | 23.23          | 17.69          |
| 1987                         | 30.91                                                                                           | 42.02           | 19.81           | 64.00           | 15.90          | 1.44           | 0.80          | 0.64         | 1.60               | 0.64           | 6.88          | 1.60           | 15.52          |
| 1988                         | 27.84                                                                                           | 32.29           | 16.32           | 98.53           | 39.52          | 8.90           | 1.18          | 0.48         | 0.22               | 6.40           | 14.48         | 6.08           | 21.02          |
| 1989                         | 19.31                                                                                           | 34.54           | 28.38           | 40.00           | 18.61          | 2.40           | 0.88          | 0.54         | 0.51               | 23.09          | 9.22          | 0.88           | 14.86          |
| 1990                         | 1.60                                                                                            | 9.28            | 21.38           | 5.20            | 2.40           | 1.41           | 0.48          | 0.20         | 0.26               | 6.88           | 22.64         | 21.38          | 7.76           |
| 1991                         | 9.60                                                                                            | 17.92           | 41.50           | 18.99           | 14.22          | 1.54           | 0.54          | 0.24         | 0.13               | 2.40           | 16.00         | 8.00           | 10.92          |
| 1992                         | 6.48                                                                                            | 1.66            | 18.46           | 26.06           | 11.84          | 2.02           | 0.32          | 0.13         | 0.06               | 0.54           | 0.64          | 0.05<br>18.88  | 5.69<br>22.45  |
| 1993<br>1994                 | 6.40<br>24.80                                                                                   | 61.20<br>204.80 | 66.97<br>44.80  | 40.00<br>42.40  | 19.20<br>28.00 | 8.00<br>9.60   | 1.28<br>4.32  | 0.80<br>1.84 | 9.84<br>5.12       | 12.80<br>0.80  | 24.00<br>6.00 | 15.20          | 32.31          |
| 1995                         | 10.40                                                                                           | 12.80           | 15.20           | 23.84           | 7.28           | 3.36           | 1.04          | 0.77         | 0.56               | 2.78           | 9.60          | 16.00          | 8.64           |
| 1996                         | 21.60                                                                                           | 64.00           | 56.00           | 28.80           | 14.40          | 4.80           | 2.88          | 0.72         | 0.27               | 4.80           | 6.08          | 0.48           | 17.07          |
| 1997                         | 0.24                                                                                            | 24.00           | 11.20           | 10.20           | 10.20          | 0.64           | 0.24          | 0.12         | 0.11               | 0.40           | 5.12          | 200.00         | 21.87          |
| 1998                         | 220.00                                                                                          | 750.00          | 1000.00         | 122.83          | 62.00          | 14.00          | 4.33          | 3.30         | 3.18               | 6.17           | 5.83          | 1.62           | 182.77         |
| 1999                         | 41.88                                                                                           | 240.36          | 28.58           | 38.00           | 54.00          | 10.47          | 5.83          | 2.56         | 9.74               | 12.58          | 6.02          | 14.60          | 38.72          |
| 2000                         | 12.34                                                                                           | 63.01           | 68.58           | 71.02           | 44.30          | 10.06          | 7.08          | 3.05         | 2.06               | 2.96           | 1.69          | 8.45           | 24.55          |
| 2001                         | 51.07                                                                                           | 56.06           | 150.00          | 126.82          | 19.73          | 14.28          | 3.55          | 2.42         | 9.73               | 15.97          | 24.07         | 18.58          | 41.02<br>26.73 |
| 2002<br>2003                 | 11.38<br>17.47                                                                                  | 28.97<br>42.51  | 98.55<br>25.30  | 109.46<br>28.68 | 18.19<br>18.19 | 8.25<br>4.60   | 5.51<br>1.07  | 1.31<br>0.51 | 0.64<br>0.40       | 8.67<br>0.17   | 11.65<br>0.16 | 18.14<br>13.98 | 12.75          |
| 2004                         | 4.12                                                                                            | 26.34           | 39.41           | 17.96           | 5.44           | 2.34           | 0.13          | 0.10         | 0.07               | 16.96          | 17.14         | 38.36          | 14.03          |
| 2005                         | 15.15                                                                                           | 26.68           | 38.96           | 38.03           | 6.46           | 0.44           | 0.10          | 0.08         | 0.08               | 0.07           | 0.06          | 5.60           | 10.98          |
| 2006                         | 14.57                                                                                           | 40.17           | 46.60           | 45.08           | 6.23           | 2.93           | 0.28          | 0.10         | 0.09               | 0.08           | 3.10          | 18.97          | 14.85          |
| 2007                         | 29.59                                                                                           | 39.65           | 32.08           | 46.68           | 36.74          | 2.12           | 0.23          | 0.12         | 0.08               | 1.55           | 6.33          | 7.45           | 16.89          |
| 2008                         | 12.63                                                                                           | 69.55           | 52.87           | 43.04           | 23.29          | 5.89           | 1.24          | 0.38         | 0.14               | 16.66          | 20.28         | 2.66           | 20.72          |
| 2009                         | 43.16                                                                                           | 40.95           | 55.03           | 61.01           | 18.61          | 5.39           | 1.83          | 0.35         | 0.15               | 13.78          | 27.54         | 25.83          | 24.47          |
| 2010                         | 17.60                                                                                           | 39.35           | 32.85           | 62.80           | 42.66          | 2.40           | 0.18          | 0.00         | 0.00               | 0.00           | 0.00<br>0.06  | 0.00<br>18.41  | 16.49<br>14.68 |
| 2011<br>2012                 | 25.32<br>7.07                                                                                   | 17.94<br>48.33  | 29.07<br>125.00 | 61.28<br>21.64  | 23.44<br>6.23  | 0.35<br>2.90   | 0.08<br>0.27  | 0.06<br>0.15 | 0.06<br>0.10       | 0.06<br>5.92   | 3.33          | 7.23           | 19.01          |
| 2013                         | 7.07                                                                                            | 48.33           | 125.00          | 21.64           | 6.23           | 2.90           | 0.27          | 0.15         | 0.10               | 1.54           | 3.33          | 7.23           | 18.65          |
| 2014                         | 13.17                                                                                           | 35.90           | 65.13           | 58.37           | 39.87          | 3.80           | 0.25          | 0.17         | 0.07               | 2.02           | 14.67         | 22.47          | 21.32          |
| 2015                         | 76.67                                                                                           | 77.93           | 203.33          | 52.00           | 17.37          | 5.07           | 0.33          | 0.05         | 0.05               | 0.64           | 16.00         | 32.20          | 40.14          |
|                              |                                                                                                 |                 |                 |                 |                |                |               |              |                    | 0.02           | 0.02          | 0.01           | 12.50          |
| 2016                         | 23.03                                                                                           | 33.45           | 43.30           | 42.01           | 7.61           | 0.52           | 0.05          | 0.02         | 0.02               |                |               |                |                |
| 2017                         | 16.00                                                                                           | 22.37           | 187.13          | 95.27           | 24.87          | 6.50           | 1.00          | 0.60         | 0.80               | 1.50           | 1.00          | 6.13           | 30.26          |
| 2018                         | 11.73                                                                                           | 20.47           | 12.80           | 32.50           | 31.43          | 9.60           | 0.40          | 0.25         | 0.10               | 0.05           | 0.05          | 19.97          | 11.61          |
| 2019                         | 4.17                                                                                            | 36.10           | 51.27           | 46.17           | 19.43          | 2.77           | 0.20          | 0.04         |                    |                |               |                | 20.02          |
| <b>MEDIA</b>                 | 27.50                                                                                           | 61.25           | 87.40           | 55.44           | 18.91          | 4.43           | 1.52          | 0.75         | 1.61               | 6.44           | 8.51          | 16.64          | 24.32          |

Figura 314: Caudales máximos mensuales del río Moche. Fuente: Proyecto Especial Chavimochic

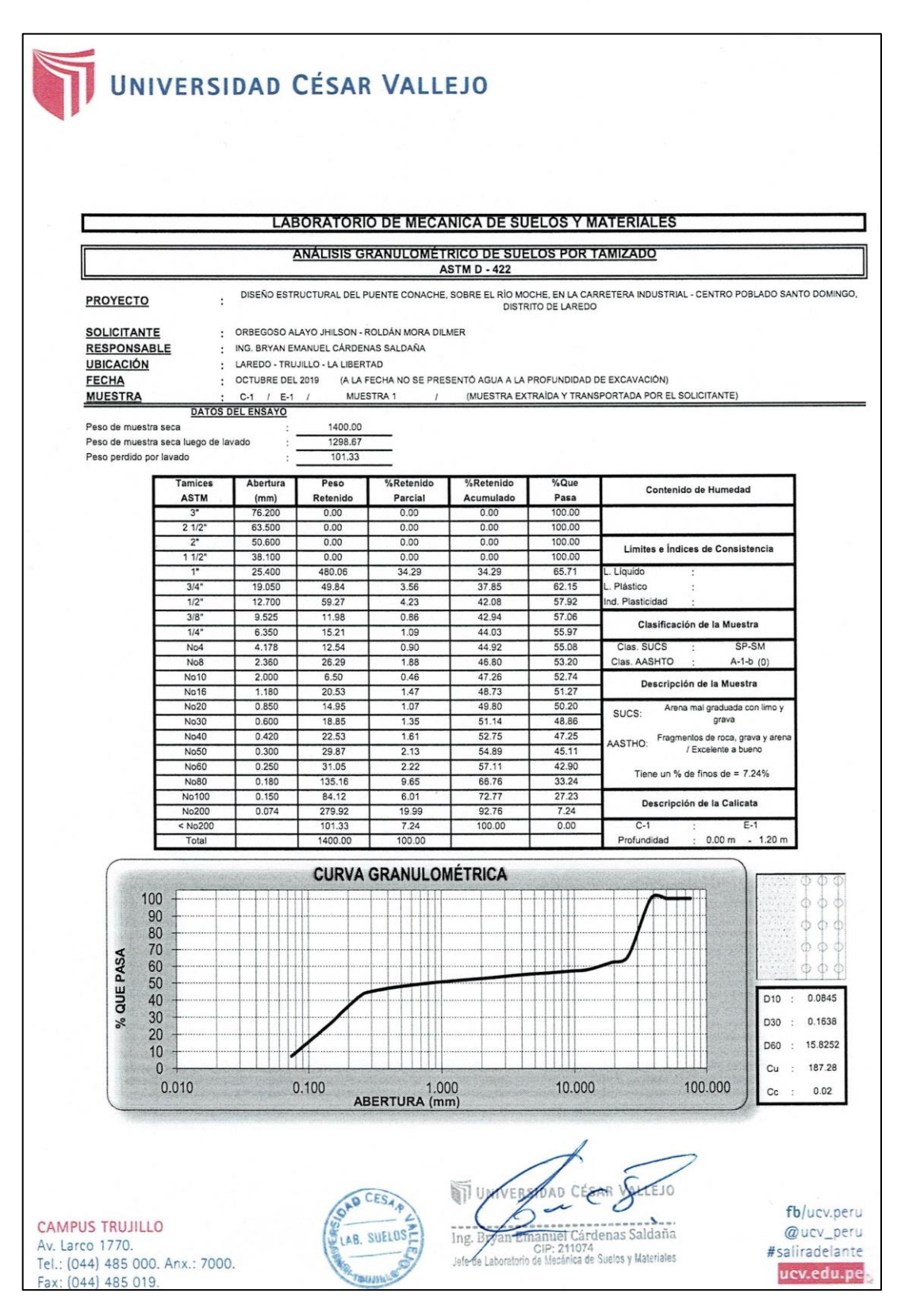

# **ANEXO N° 04.-** Resultados de Análisis granulométricos.

Figura 315: Resultados de análisis granulométrico calicata N°01. Fuente: Estudio de mecánica de suelos

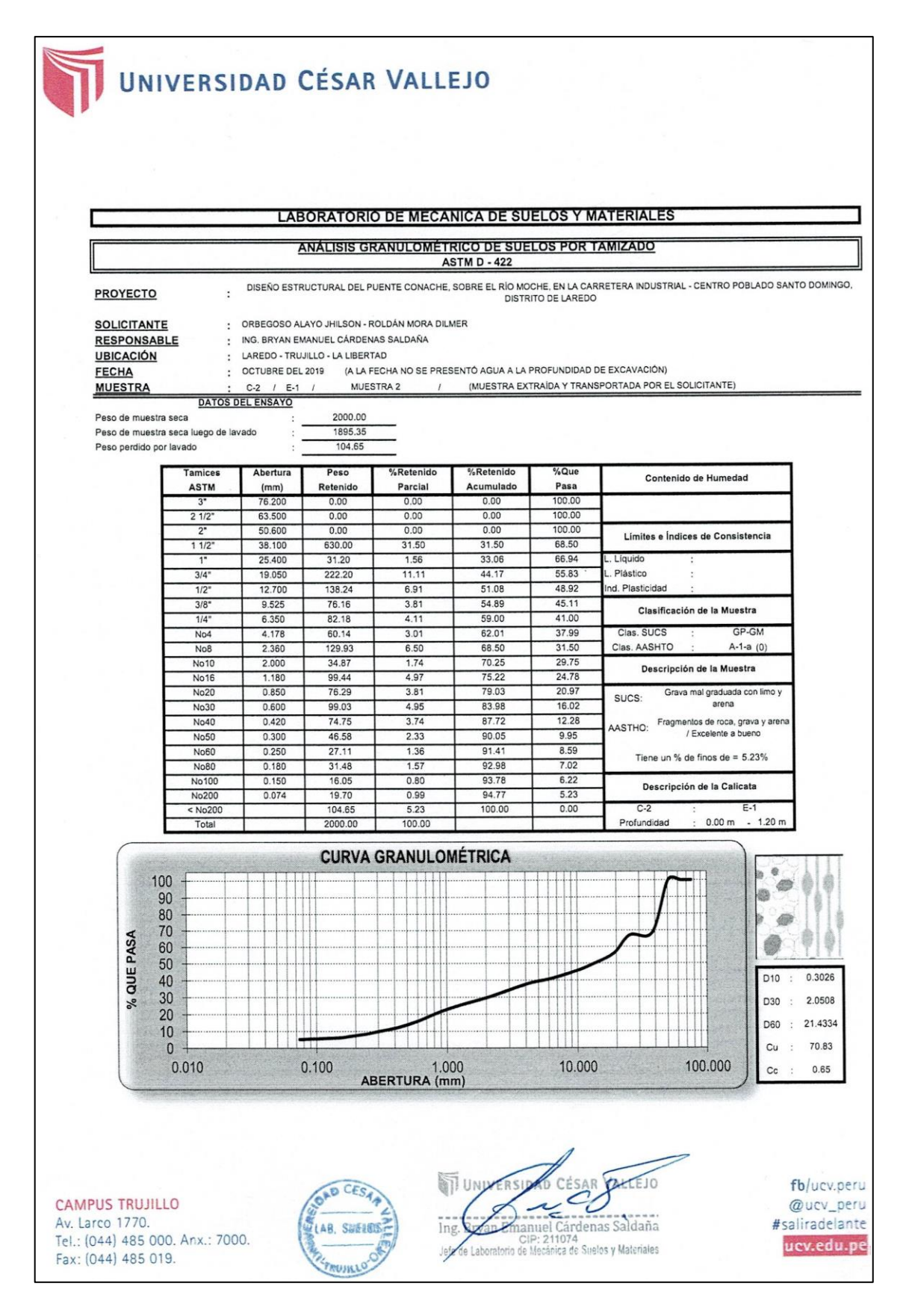

Figura 316: Resultados de análisis granulométrico calicata N° 02. Fuente: Estudio de mecánica de suelos

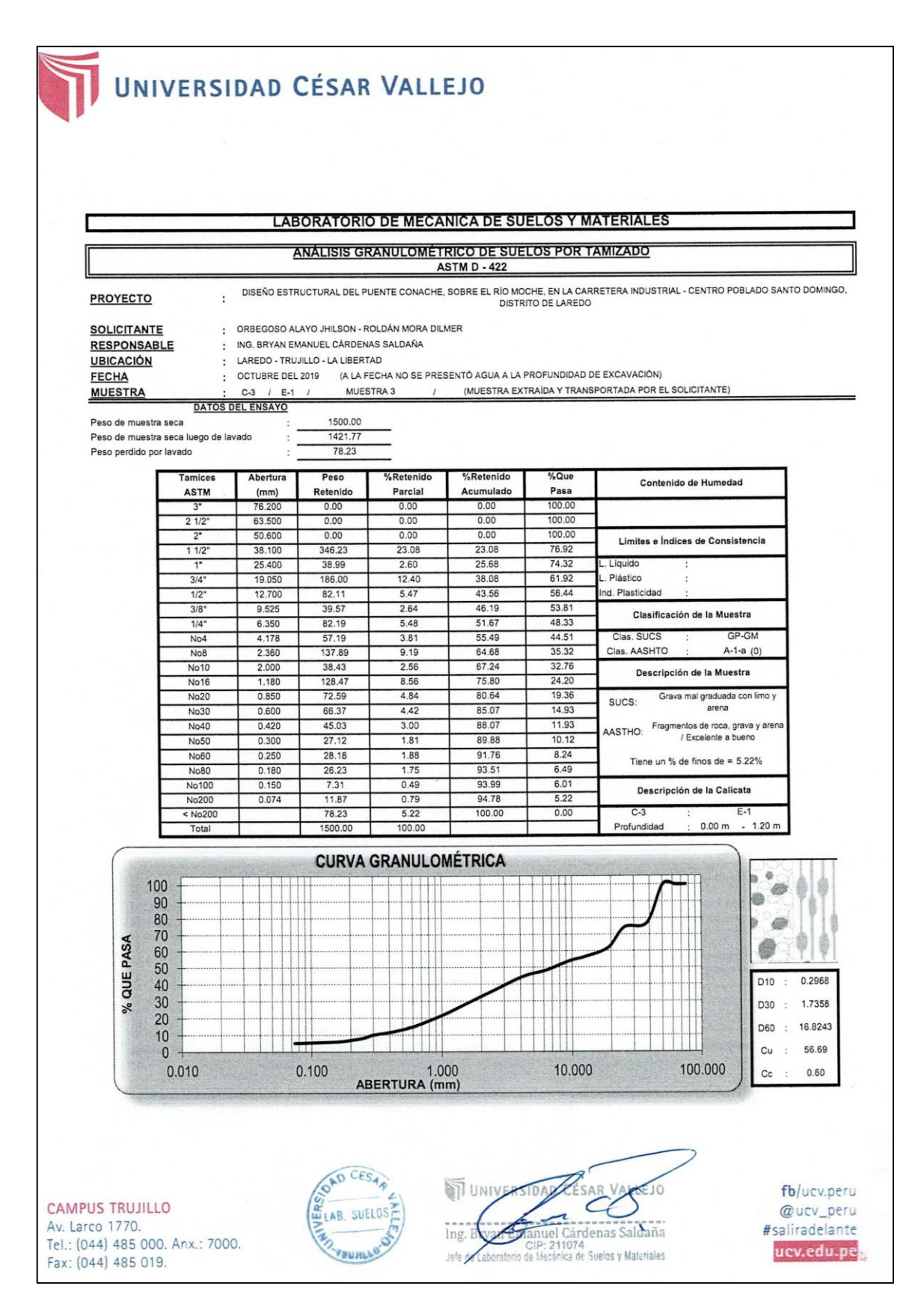

Figura 317: Resultados análisis granulométrico calicata N° 03. Fuente: Estudio de mecánica de suelos

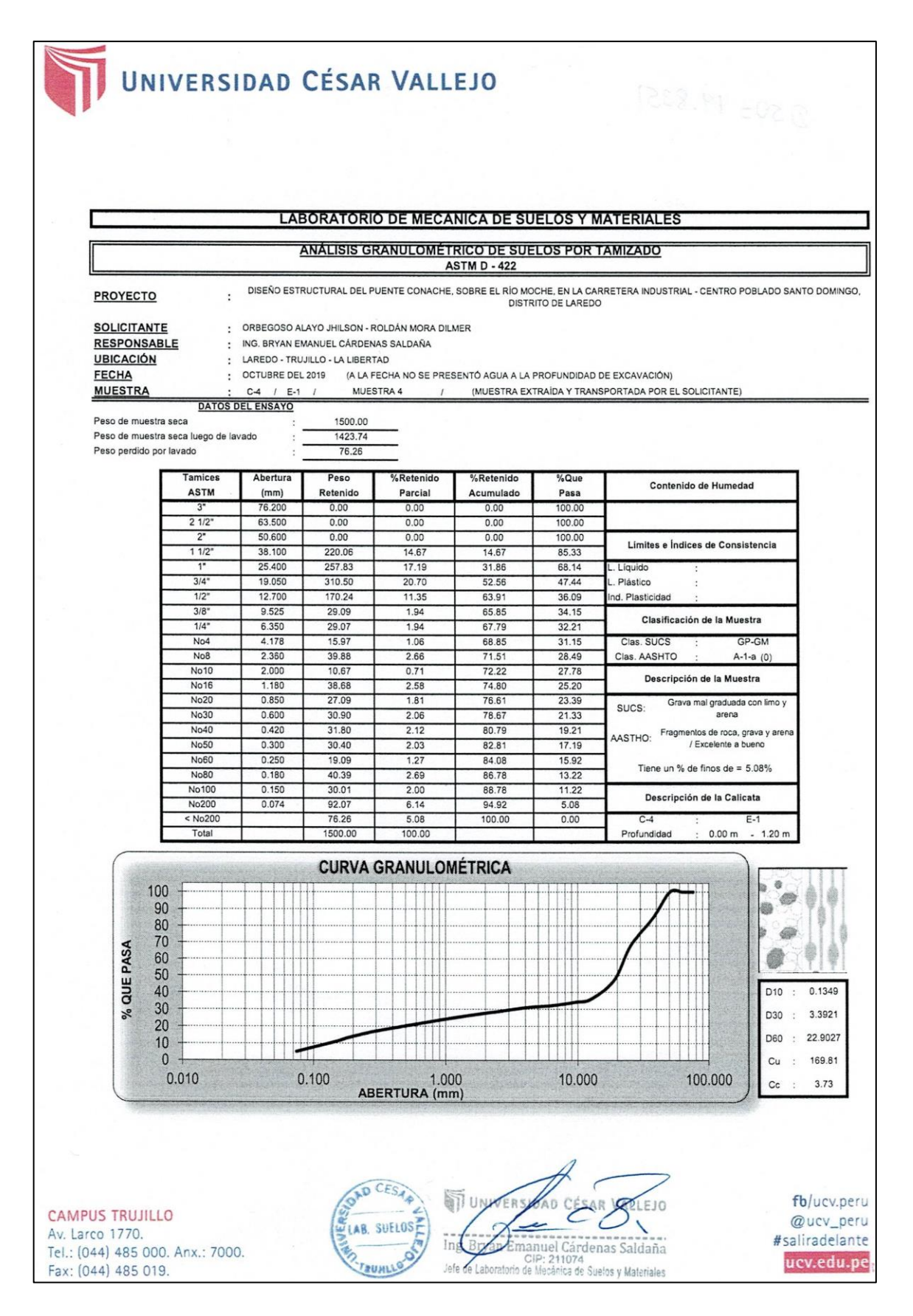

Figura 318: Resultados de análisis granulométrico calicata N° 04. Fuente: Estudio de mecánica de suelos

**ANEXO N° 05.-** Obtención de diámetro representativo de las partículas (D50).

El diámetro mediano de las partículas (D50) es el tamaño de partícula correspondiente al 50% que pasa y se obtiene por interpolación de los resultados granulométricos de los ensayos de mecánica de suelos.

**Tabla 141:** Obtención de diámetro representativo de las partículas D50.

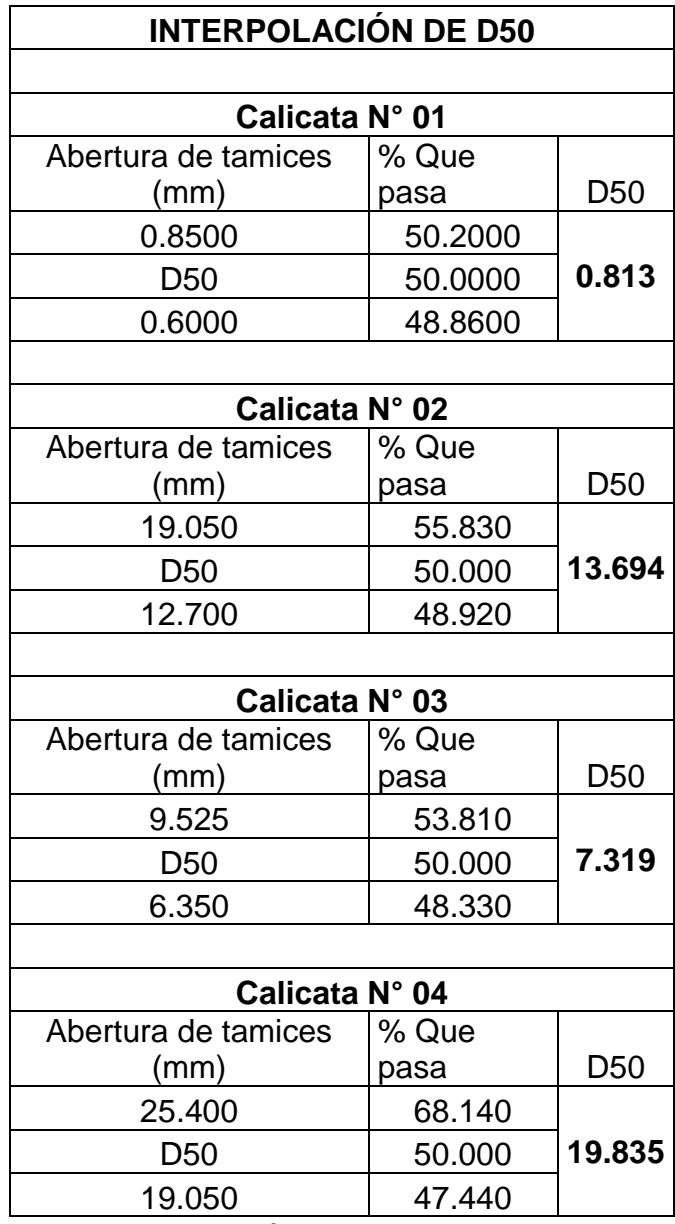

Fuente: Elaboración propia

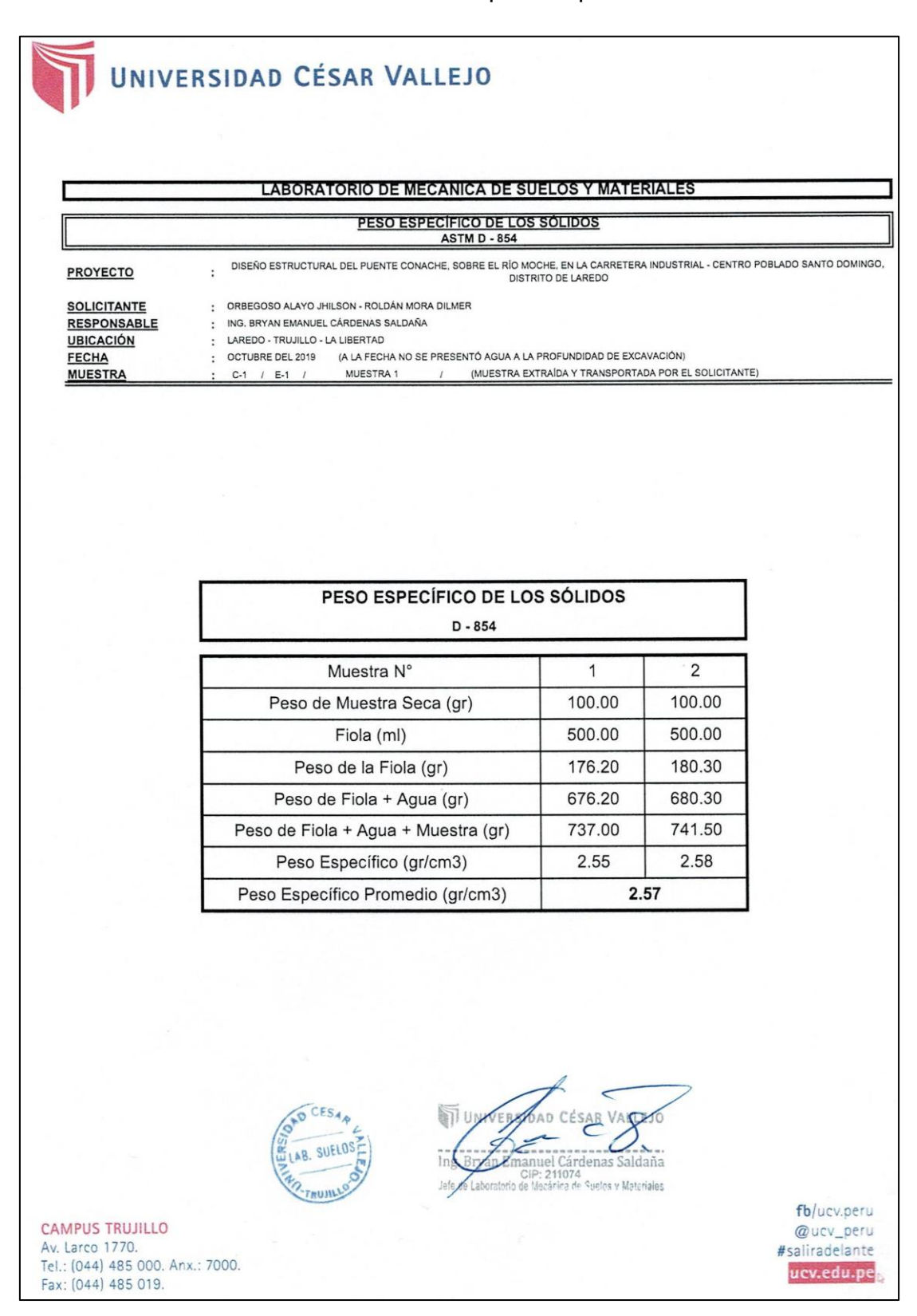

**ANEXO N° 06.-** Resultados de peso específico de los sólidos.

Figura 319: Resultados de peso específico de los sólidos, calicata N° 01. Fuente: Estudio de mecánica de suelos

# UNIVERSIDAD CÉSAR VALLEJO

#### **LABORATORIO DE MECANICA DE SUELOS Y MATERIALES**

#### PESO ESPECÍFICO DE LOS SÓLIDOS **ASTM D - 854**

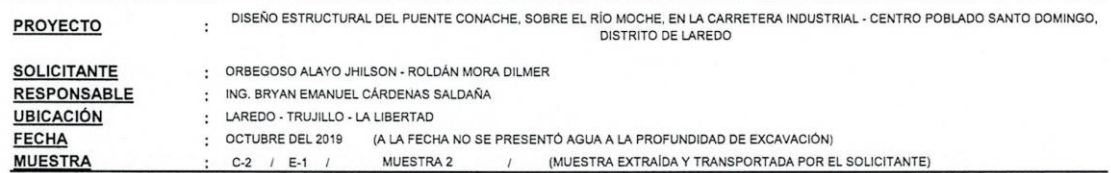

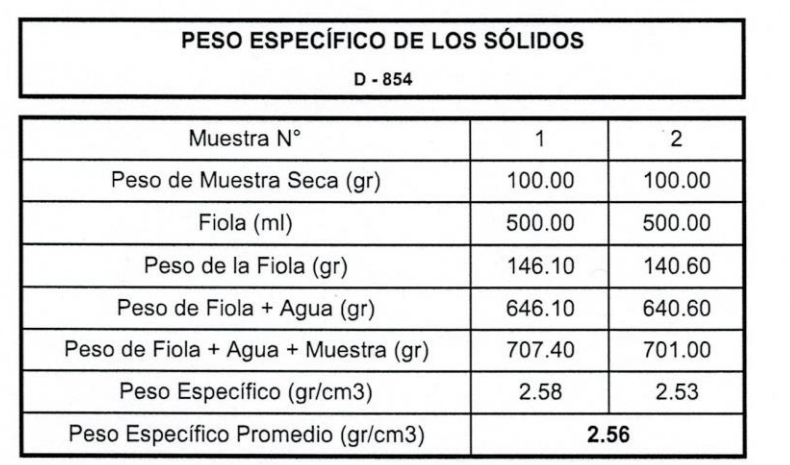

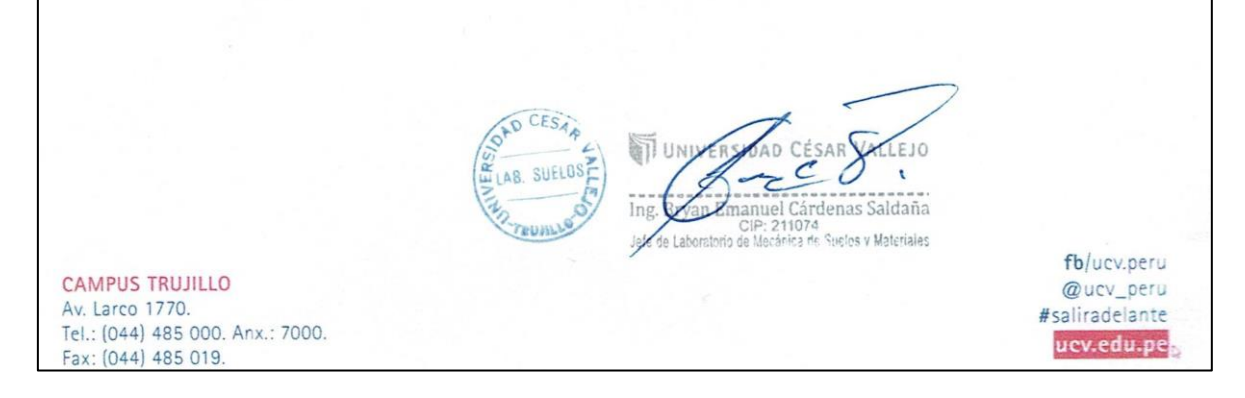

Figura 320: Resultados de peso específico de los sólidos, calicata N° 02. Fuente: Estudio de mecánica de suelos

# UNIVERSIDAD CÉSAR VALLEJO

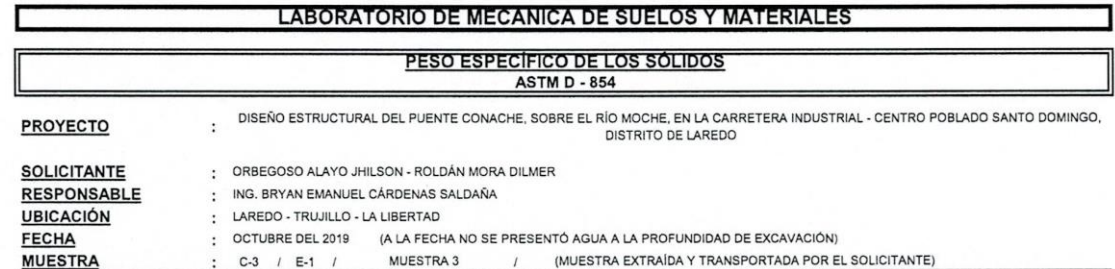

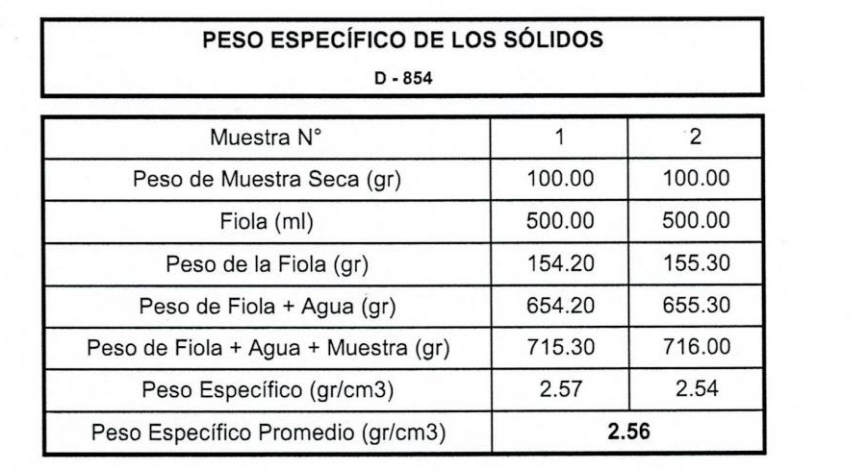

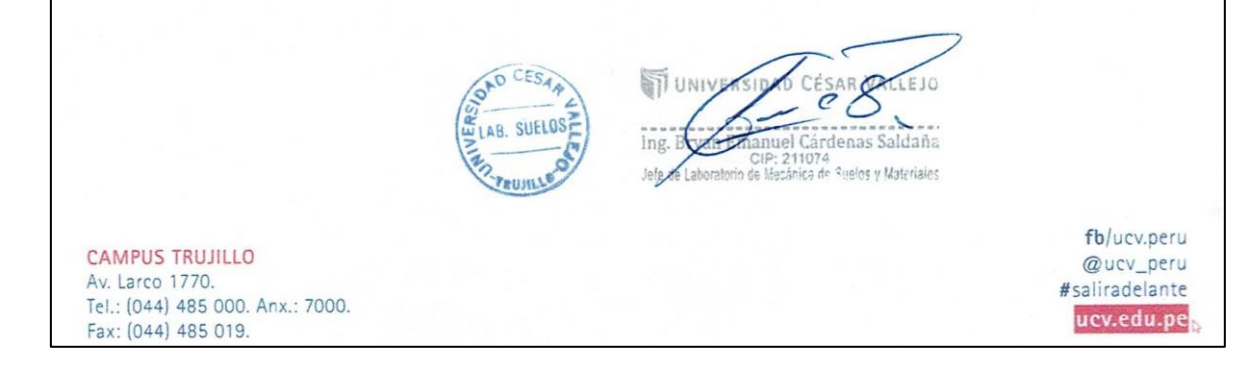

Figura 321: Resultados de peso específico de los sólidos, calicata N° 03. Fuente: Estudio de mecánica de suelos

# UNIVERSIDAD CÉSAR VALLEJO

#### LABORATORIO DE MECANICA DE SUELOS Y MATERIALES

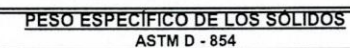

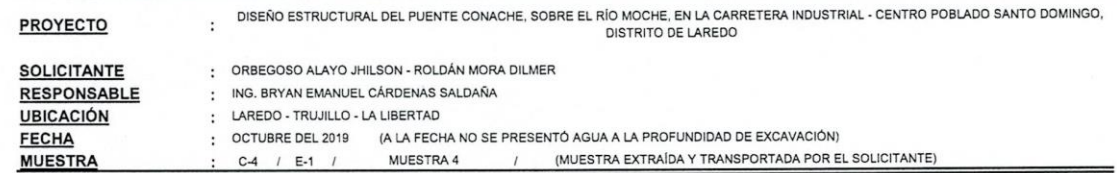

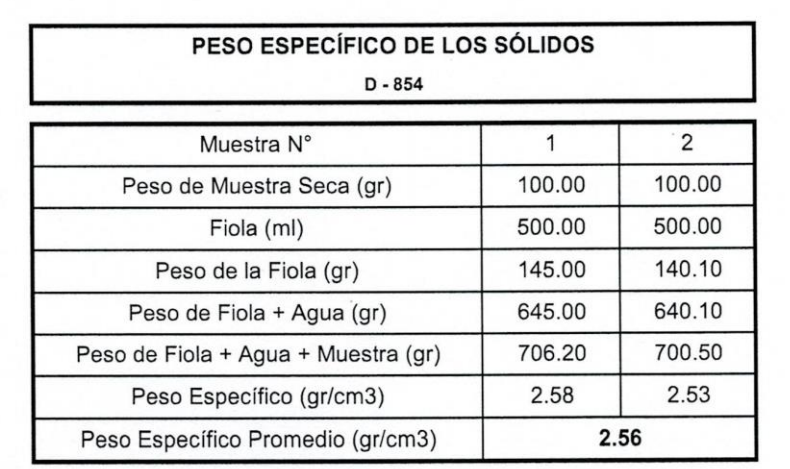

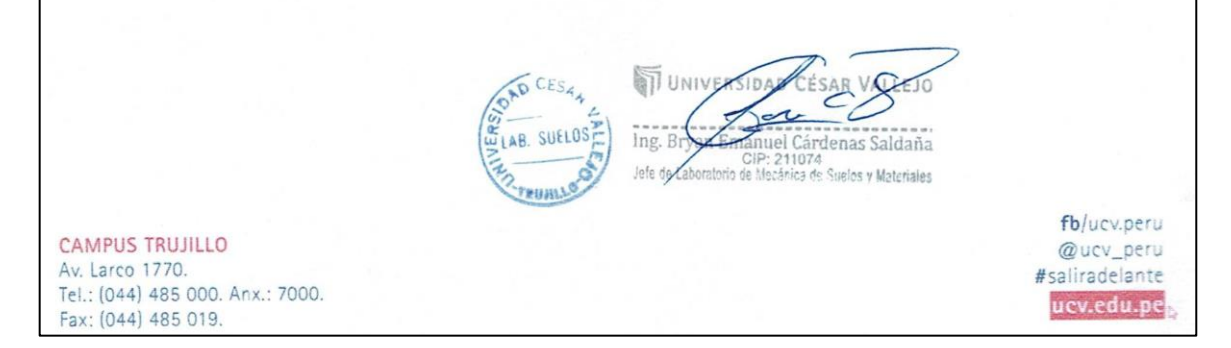

Figura 322: Resultados de peso específico de los sólidos, calicata N° 04. Fuente: Estudio de mecánica de suelos

# **ANEXO N° 07**.- Resumen de estudios de mecánica de suelos para estudio hidráulico.

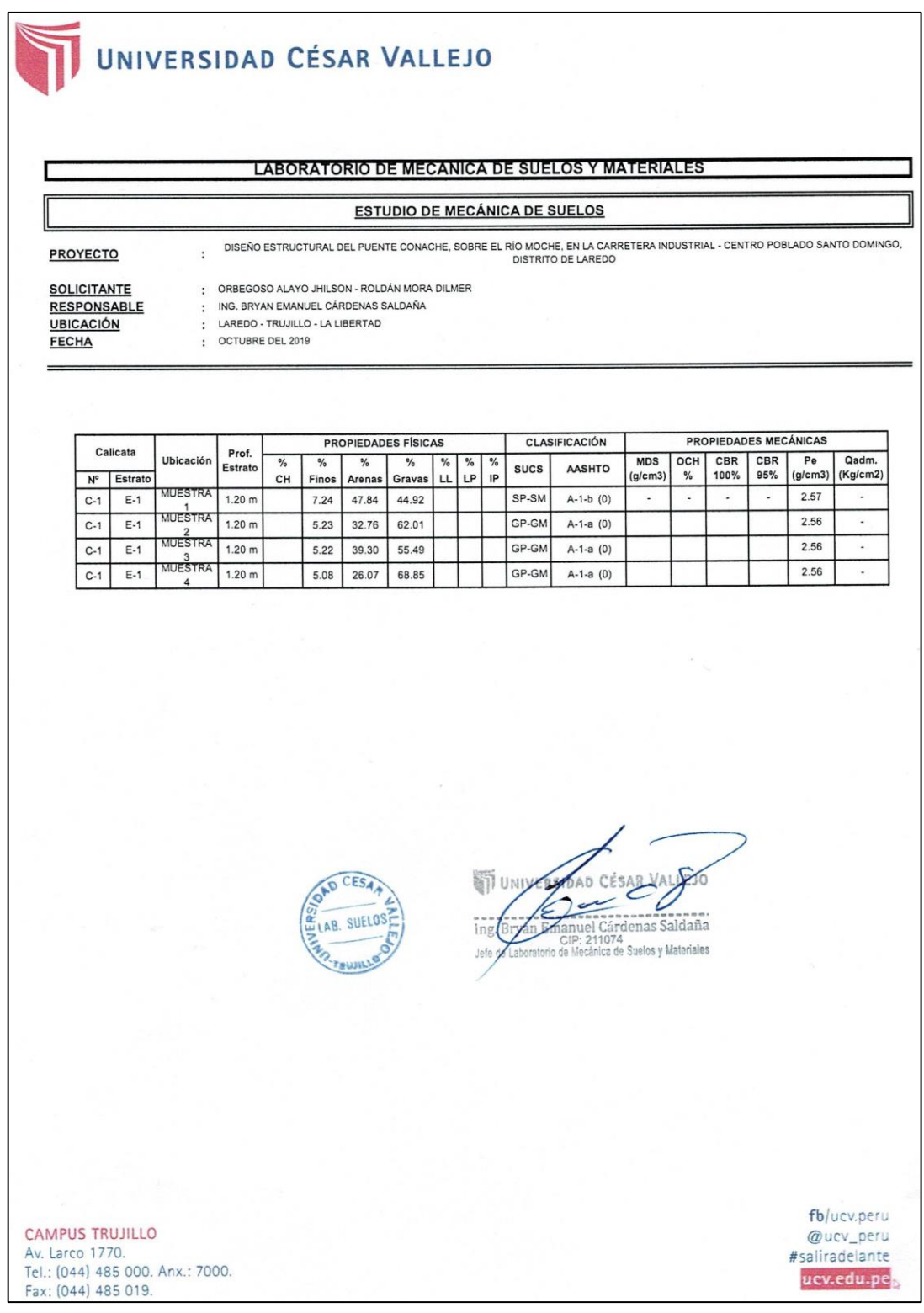

Figura 323: Cuadro resumen de estudio de mecánica de suelos para estudio hidráulico. Fuente: Estudio de mecánica de suelos

**ANEXO N° 08:** Estimación de socavación general **por** contracción

#### **A. Método de Lischtavn – Levediev.**

La ecuación para determinar socavación en suelos granulares considerando los coeficientes de corrección por contracción y peso específico del agua, es la siguiente:

$$
H_{\mathcal{S}} = \left[\frac{\alpha h^{5/3}}{0.68 \beta \mu \varphi D_m^{0.28}}\right]^{\frac{1}{1+z}}
$$

Dónde:

$$
\alpha = \frac{Q_d}{(H_m)^{5/3} \beta_e \mu}
$$

 $H_s - h$ : Profundidad de socavación (m)

 $h$ : Tirante de agua (m)

- $D_m$ : Diámetro característico del lecho (mm)
- $\beta$ : Coeficiente de frecuencia.
- $\mu$ : Factor de corrección por contracción del cauce.
- $\varphi$ : Factor de corrección por transporte de sedimentos
- $Q_d$ : Caudal de diseño (m3/s)

 $H_m$ : Tirante promedio

 $\beta_e$  : Ancho efectivo del cauce de en la sección transversal.

Obtención de datos:

### **Tirante de agua (h) y (Hm)**

El tirante de agua se calcula restando la altura de lámina de agua y la cota inferior de la sección de la progresiva 00+340 de la (Tabla N° 11: Condiciones hidráulicas del perfil del río Moche - tramo puente Conache  $- T = 500 \text{ A} \tilde{\text{N}} \text{OS}$ 

$$
h = 80.52 - 75.16 = 5.36 m
$$

#### $\div$  Diámetro característico  $(D_m)$  o (d50)

El diámetro medio característico de obtiene al promediar los resultados de D50 de análisis granulométrico.

| Diámetro característico |                       |        |  |  |  |  |  |  |  |
|-------------------------|-----------------------|--------|--|--|--|--|--|--|--|
| N° Calicata             | D <sub>50</sub><br>Dm |        |  |  |  |  |  |  |  |
| $C-1$                   | 0.813                 |        |  |  |  |  |  |  |  |
| $C-2$                   | 13.694                | 10.212 |  |  |  |  |  |  |  |
| $C-3$                   | 7.319                 |        |  |  |  |  |  |  |  |
| $C-4$                   | 19.835                |        |  |  |  |  |  |  |  |

**Tabla 142:** Diámetro característico del lecho del rio

## Fuente: Elaboración propia

El coeficiente de frecuencia se interpolo para una probabilidad de ocurrencia del 95% del siguiente cuadro:

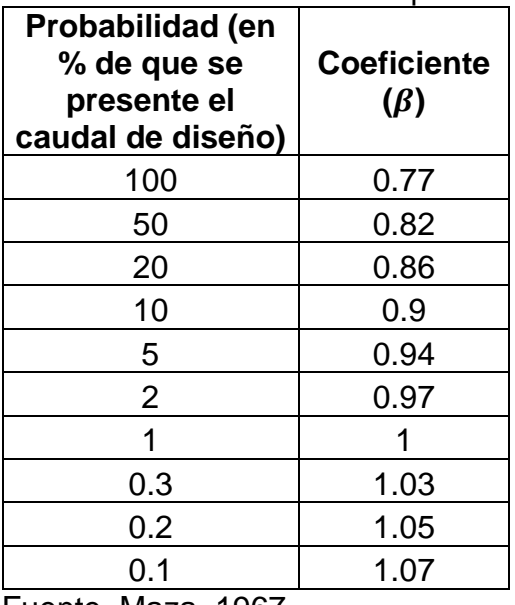

#### **Tabla 143:** Valores de β

Fuente. Maza, 1967

Interpolación:

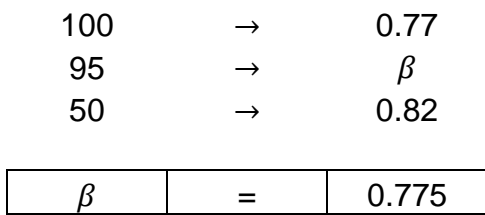

# **Factor Z**

El valor de Z se interpolo de la siguiente tabla en función del diámetro característico D50.

| <b>Suelos granulares</b> |              |           |           |      |           |  |  |  |  |  |
|--------------------------|--------------|-----------|-----------|------|-----------|--|--|--|--|--|
| (mm)<br>d                | Z            | $1/(1+Z)$ | d<br>(mm) | Z    | $1/(1+Z)$ |  |  |  |  |  |
| 0.05                     | 0.43         | 0.70      | 40.00     | 0.30 | 0.77      |  |  |  |  |  |
| 0.02                     | 0.42         | 0.70      | 60.00     | 0.29 | 0.78      |  |  |  |  |  |
| 0.50                     | 0.41         | 0.71      | 90.00     | 0.28 | 0.78      |  |  |  |  |  |
| 1.00                     | 0.40         | 0.71      | 140.00    | 0.27 | 0.79      |  |  |  |  |  |
| 1.50                     | 0.39         | 0.72      | 190.00    | 0.26 | 0.79      |  |  |  |  |  |
| 2.50                     | 0.38         | 0.72      | 250.00    | 0.25 | 0.80      |  |  |  |  |  |
| 4.00                     | 0.37         | 0.73      | 310.00    | 0.24 | 0.81      |  |  |  |  |  |
| 6.00                     | 0.36         | 0.74      | 370.00    | 0.23 | 0.81      |  |  |  |  |  |
| 8.00                     | 0.35         | 0.74      | 450.00    | 0.22 | 0.83      |  |  |  |  |  |
| 10.00                    | 0.34         | 0.75      | 570.00    | 0.21 | 0.83      |  |  |  |  |  |
| 15.00                    | 0.33         | 0.75      | 750.00    | 0.20 | 0.83      |  |  |  |  |  |
| 20.00                    | 0.32         | 0.76      | 1000.00   | 0.19 | 0.84      |  |  |  |  |  |
| 25.00                    | 0.31<br>0.76 |           |           |      |           |  |  |  |  |  |

**Tabla 144:** Valores de Z

Fuente: Maza, 1967

Interpolación:

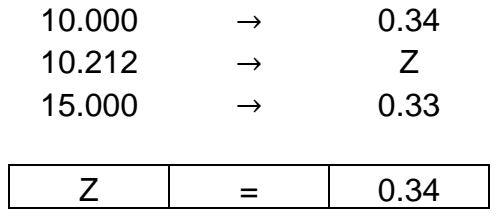

# $\div$  Factor de corrección por contracción de cauce  $(\mu)$

El valor de coeficiente de contracción del cauce se interpolo de la siguiente tabla en función de la velocidad media del cauce en la sección del puente (V= 2.52 m/s) y la luz libre entre dos apoyos (L= 34m).

| <b>Velocidad</b> | Luz libre entre dos pilas, en metros |                   |                  |    |                                    |    |      |                                                |               |           |           |      |      |
|------------------|--------------------------------------|-------------------|------------------|----|------------------------------------|----|------|------------------------------------------------|---------------|-----------|-----------|------|------|
| media en         | 10                                   | 13                | 16               | 18 | 21                                 | 25 | 30   | 42                                             | 52            | 63        | 106       | 125  | 200  |
| m/s              | coeficiente $\mu$                    |                   |                  |    |                                    |    |      |                                                |               |           |           |      |      |
| menor de         |                                      |                   |                  |    |                                    |    |      |                                                |               |           |           |      |      |
| 1.00             | 1.00 <sub>1</sub>                    |                   | 1.00 1.00        |    | $1.00$   1.00   1.00               |    |      | $1.00 \mid 1.00 \mid 1.00 \mid 1.00 \mid 1.00$ |               |           |           | 1.00 | 1.00 |
| 1.00             | 0.96                                 | 0.97              | 0.98             |    | $0.98$   $0.99$   $0.99$           |    |      | $0.99$   1.00                                  | 1.00          | 1.00      | 1.00      | 1.00 | 1.00 |
| 1.50             | 0.941                                | 0.96 <sub>1</sub> | 0.97             |    | 0.97 0.97                          |    |      | 0.98 0.99 0.99 0.99                            |               | 0.99      | 1.00      | 1.00 | 1.00 |
| 2.00             | 0.931                                |                   | $0.94 \mid 0.95$ |    | 0.96 0.97 0.97                     |    |      | $0.98$   $0.98$   $0.99$   $0.99$   $0.99$     |               |           |           | 0.99 | 1.00 |
| 2.50             | 0.90                                 |                   | 0.93 0.94        |    | $0.95 \mid 0.96 \mid 0.96 \mid$    |    | 0.97 |                                                | $0.98$   0.98 | 0.99 0.99 |           | 0.99 | 1.00 |
| 3.00             | 0.891                                | 0.91              | 0.93             |    | $0.94$   0.95   0.96   0.96   0.97 |    |      |                                                | 0.98          |           | 0.98 0.99 | 0.99 | 0.99 |

**Tabla 145:** Valores del coeficiente del cauce μ

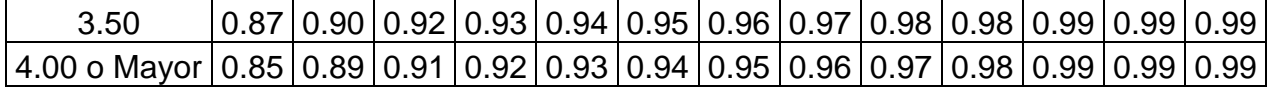

Fuente: Maza, 1967

Interpolación de  $\mu$  para una luz entre ejes de L=34m y V= 2.50 m/s.

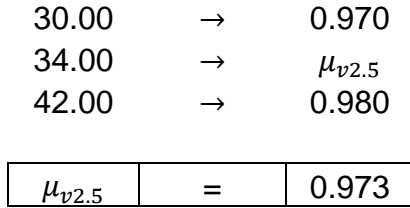

Interpolación de  $\mu$  para una luz entre ejes de L=34m y V= 3.00 m/s.

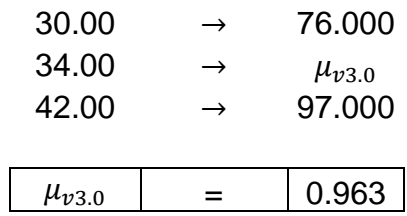

Interpolación de  $\mu$  para una velocidad media V= 2.52 m/s.

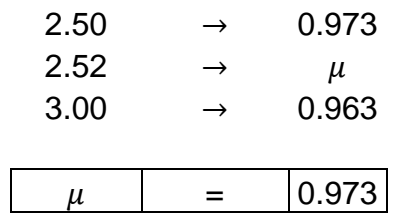

### $\div$  Ancho efectivo del cauce  $\beta_e$

El ancho efectivo de cauce en la sección del puente es 68.00 m

# **Cálculo de**

Reemplazando en la ecuación se tiene:

$$
\alpha = \frac{Q_d}{(H_m)^{5/3} \beta_e \mu}
$$

$$
\alpha = \frac{744.11}{(5.36)^{5/3} (68)(0.973)}
$$

$$
\alpha = 0.685
$$

Cálculo de socavación local considerando coeficientes por contracción de cause - Método de Lischtavn – Levediev.

$$
H_{\mathbf{S}} = \left[\frac{\alpha h^{5/3}}{0.68 \beta \mu \varphi D_m^{0.28}}\right]^{\frac{1}{1+z}}
$$

$$
H_{\mathbf{S}} = \left[\frac{(0.685)(5.36)^{5/3}}{0.68(0.775)(0.973)(1)(10.212)^{0.28}}\right]^{\frac{1}{1+0.34}}
$$

$$
H_{\mathbf{S}} = 6.16 \text{ m}
$$

$$
H_{\mathbf{S}} - \mathbf{h} = 6.16 - 5.36 = 0.80 \text{ m}
$$

 $\overline{a}$ 

Por lo tanto; la profundidad de socavación general considerando coeficientes de contracción por el método de Lischtavn – Levediev es de 0.80 metros.

## **B. Método de Straub**

La siguiente expresión se usa para tener un estimativo del posible descenso que sufrirá el fondo del cauce debido a una reducción en su sección transversal.

$$
H_S = \left(\frac{B_1}{B_2}\right)^{0.642} h_1
$$

Donde:

 $H_S - h_1$ : profundidad de socavación (m)

 $B_1$ : Ancho de la superficie libre del cauce aguas arriba de la contracción (m)

 $B_2$ : Ancho de la superficie libre del cauce en la contracción (m)

 $h_1$ : Tirante de agua hacia aguas arriba de la contracción (m)

Obtención de datos:

 $\mathbf{\hat{z}}$   $B_1$ :

Este valor es tomado de las condiciones de flujo de la progresiva 00+360.

$$
B_1=83.21\,m
$$

 $\bullet$  **B**<sub>2</sub>:

Este valor es tomado de las condiciones de flujo en la sección del puente.

$$
B_2=68.00\ m
$$

 $\div h_1$ :

El valor se calcula restando la altura de lámina de agua con la cota inferior de la sección, de las condiciones de flujo de la progresiva 00+360

$$
h_1 = 80.62 - 75.30
$$

$$
h_1 = 5.32 \, m
$$

Reemplazando valores en la formula, se tiene:

$$
H_S = \left(\frac{83.21}{68.00}\right)^{0.642} (5.32)
$$

$$
H_S = 6.056m
$$

$$
H_S - h_1 = 6.056 - 5.32 = 0.736m
$$

Por lo tanto; la profundidad de socavación general teniendo en cuenta reducción de la sección transversal por el método de Straub es de 0.736 metros.

#### **C. Método de Laursen**

Se calcula la socavación por contracción del lecho móvil, usando una versión modificada de Laursen 1960. La ecuación asume que el material del lecho es transportado en la sección aguas arriba del puente.

$$
\frac{H_S}{h_1} = \left(\frac{Q_2}{Q_1}\right)^{6/7} \left(\frac{B_1}{B_2}\right)^{K_1}
$$

Dónde:

 $H_S - h_2$ : profundidad de socavación (m)

 $H_{\mathcal{S}}$ : Profundidad media del flujo en el cauce principal después de la socavación (m).

 $h_1$ : Tirante de agua hacia aguas arriba de la contracción (m)

 $h_2$ : Tirante de agua en la sección contraída del puente antes de la socavación. Puede usarse  $h_1$  en cauces arenosos con lecho móvil.

 $Q_1$ : caudal en la sección aguas arriba del cauce principal (m3/s)

 $Q_2$ : Caudal en la sección contraída del puente (m3/s)

 $B_1$ : Ancho de la superficie libre del cauce aguas arriba de la contracción (m)

 $B_2$ : Ancho de la superficie libre del cauce en la contracción (m)

 $k_1$ : Exponente en función del modo de trasporte de sedimento, de la velocidad de corte aguas arriba del puente y de la velocidad de caída del material del lecho.

Obtención de datos:

 $\triangleq Q_1 y Q_2$ :

El caudal para estimación de socavación en todo el rio es de 744.11 m3/s.

 $\mathbf{\hat{P}}$  **B**<sub>1</sub>:

$$
B_1=83.21\ m
$$

 $\mathbf{\hat{B}}_2$ :

$$
B_2=68.00\ m
$$

 $\div$  Obtención de exponente  $k_1$ :

**Tabla 146:** Valores del coeficiente k\_1

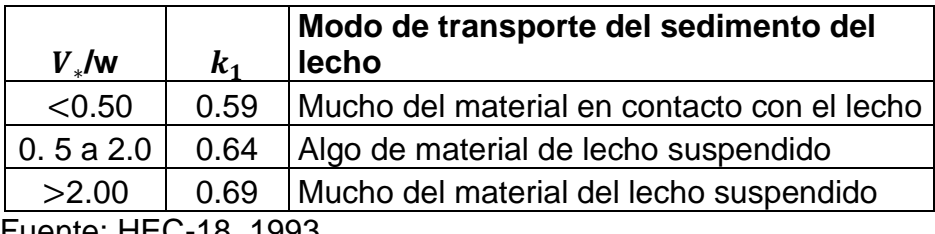

Fuente: HEC-18, 1993

La velocidad de corte se expresa:

$$
V_* = \sqrt{gh_1S_1}
$$

Dónde:

∗ : Velocidad de corte en el cauce principal sección aguas arriba (m/s)

: Aceleración de la gravedad (9.8 m/s2)

 $S_1$ : Gradiente hidráulico en la sección aguas arriba del puente (m/m)

w: velocidad de caída para  $D_{50}$  según figura N° 08 (m/s)

**Gradiente hidráulico** 

$$
S_1 = \frac{2.42 - 2.28}{20}
$$

$$
S_1 = 0.007 \, \text{m/m}
$$

**Velocidad de corte** 

$$
V_* = \sqrt{(9.8)(5.32)(0.007)}
$$
  

$$
V_* = 0.604 \, m/s
$$

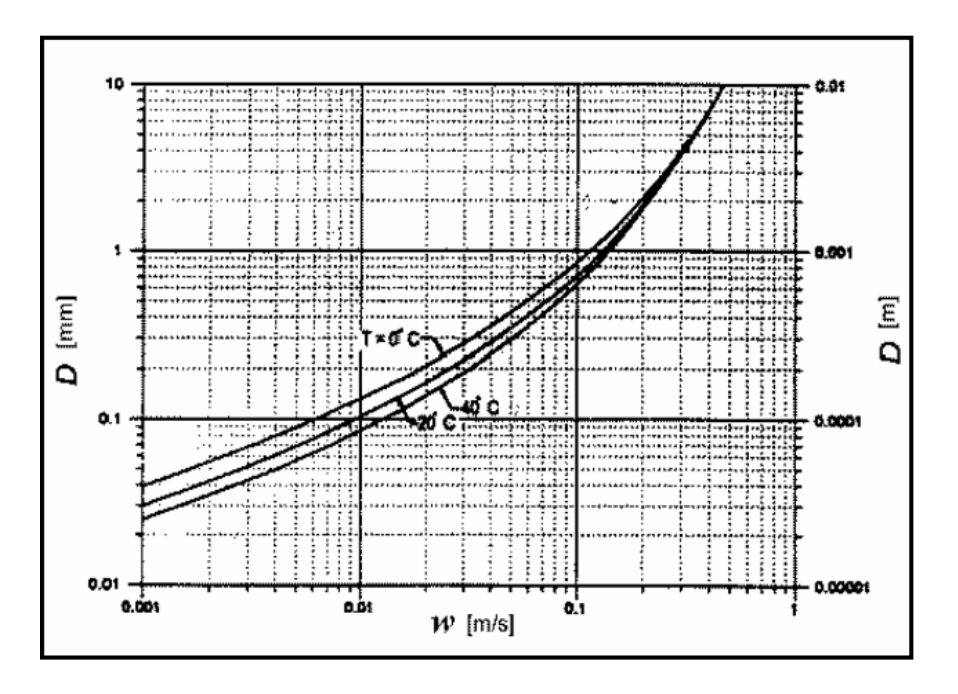

Figura 324: Velocidad de caída (w) para partículas de arena Fuente: HEC-18, 1993

De la figura anterior, para un diámetro medio de  $D_{50} = 10.212$ , se obtiene un valor  $w = 0.045 m/s$ 

$$
=>\frac{V_*}{w} = \frac{0.604}{0.45} = 1.342
$$

De la tabla de valores de  $k_1$ , obtenemos un valor  $k_1 = 0.64$ 

$$
\frac{H_S}{5.32} = \left(\frac{744.11}{744.11}\right)^{6/7} \left(\frac{83.21}{68.00}\right)^{0.64}
$$

$$
H_S = 6.054 \text{ m}
$$

$$
H_S - h_2 = 6.054 - 5.32
$$

$$
H_S - h_2 = 0.734 \text{ m}
$$

Por lo tanto; la profundidad de socavación general teniendo la contracción del lecho móvil método de Laursen es de 0.734 metros.

## **ANEXO N° 09:** Estimación de socavación local en pilares

## **A. Método de Laursen y Toch**

Caso del flujo de agua paralelo al eje mayor del pilar.

$$
y_s=K_fK_g a
$$

Dónde:

 $y_{\rm s}$ : Profundidad de socavación local medida a partir del fondo del cauce (m)

 $K_f$ : Coeficiente que depende de la forma de la nariz del pilar

 $K_g$ : Coeficiente que depende de la relación  $H_s/a$ 

 $H_s$ : Profundidad de agua después de producida la socavación por contracción (m)

 $a:$  Ancho del pilar (m)

Obtención de datos:

 $\cdot K_f$ :

| <b>FORMA DE LA NARIZ</b>                           | <b>COEFICIENTE Kf</b><br><b>DE SCHNEIBLE</b> |  |  |
|----------------------------------------------------|----------------------------------------------|--|--|
| <b>RECTANGULAR</b><br>$1/a = 4$                    | 1.00                                         |  |  |
| <b>SEMICIRCULAR</b>                                | 0.90                                         |  |  |
| $\frac{p}{r} = \frac{2}{I}$<br><b>ELIPTICA</b>     | 0.81                                         |  |  |
| $\frac{p}{r} = \frac{3}{l}$                        | 0.75                                         |  |  |
| $\frac{p}{r} = \frac{2}{I}$<br><b>LENTICULAR</b>   | 0.81                                         |  |  |
| $\frac{p}{r} = \frac{3}{l}$                        | 0.69                                         |  |  |
| <b>FORMA DE LA NARIZ</b>                           | <b>SEGÚN TISON</b>                           |  |  |
| <b>BISELADA</b><br>$1/a = 4$                       | 0.78                                         |  |  |
| <b>PERFIL</b><br><b>HIDRODINAMICO</b><br>$1/a = 4$ | 0.75                                         |  |  |

Figura 325: Coeficiente  $K_f$ , método de Laursen y Toch Fuente: Juárez y Rico, 1992

De la figura anterior y la forma de nariz del pilar (biselada) se obtiene un valor de  $K_f = 0.78$ 

### **:**

El ancho de la pila es de 2.00 metros ver detalle de planos**.**

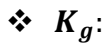

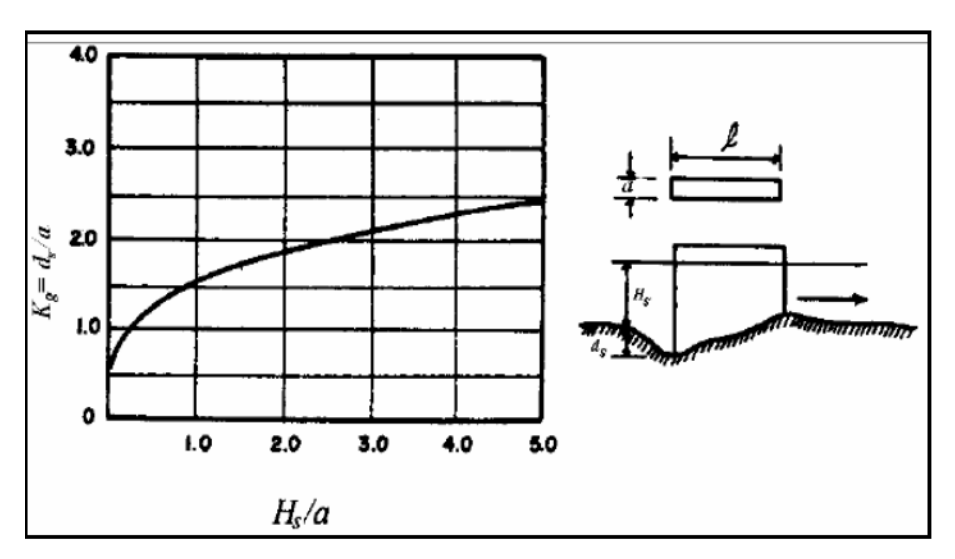

Figura 326: Coeficiente  $K_q$ , método de Laursen y Toch Fuente: Juárez y Rico, 1992

 $\triangleright$   $H_s$ : La profundidad de agua después de producida la socavación por contracción se obtiene sumando el tirante de agua en la sección más la socavación general por contracción

$$
H_S = 5.36 + 0.757 = 6.117
$$

 $\triangleright$  H<sub>s</sub>/a

 $\triangleright$   $K_a$ :

$$
\frac{H_s}{a} = \frac{6.117}{2.00} = 3.059
$$

$$
K_g = 2.2
$$

Reemplazando en la ecuación:

$$
y_s = 0.78(2.2)(2.0)
$$

$$
y_s = 3.432
$$

Por lo tanto; la profundidad de socavación local en el pilar por el método de Laursen y Toch es de 3.432 metros.

## **B. Método de Neil (1964)**

Se considera que esta ecuación proporciona la máxima profundidad de socavación que se espera para cualquier velocidad:

$$
y_s = 1.5 (a')^{0.7} h^{0.3}
$$

Dónde:

 $y_{\rm s}$ : Profundidad de socavación medida a partir del fondo del cauce (m)

 $a'$ : Ancho proyectado del pilar

 $h$ : profundidad del flujo aguas arriba del pilar (m)

Para pilares de nariz redondeada, el coeficiente puede ser 1.2 en vez de 1.5 en la ecuación anterior.

Obtención de datos:

 $\div$  a':

El ancho del pilar es de 2.00 metros.

 $\div$  h:

Es el tirante de agua en la progresiva 00+340, igual a 5.36m Reemplazando valores:

$$
y_s = 1.2 (2)^{0.7} (5.36)^{0.3}
$$
  
 $y_s = 3.226$  m

Por lo tanto; la profundidad de socavación local en el pilar por el método de Neil es de 3.226 metros.

# **C. Método de Arunachalam (1965, 1967)**

Arunachalam realizo una modificación de la ecuación de Englis – Poona (1948) y propuso la siguiente expresión:

$$
y_s = 1.334 \; q^{2/3} \left[ 1.95 \left( \frac{1.33 q^{2/3}}{a} \right)^{-1/6} - 1 \right]
$$

Dónde:

 $y_{\rm s}$ : profundidad de socavación (m)

 $q$ : caudal unitario aguas arriba del puente (m3/s-m)

 $a:$  ancho del pilar (m)

Obtención de datos:

**:**

El ancho del pilar es de 2.00 metros.

 $\div q$ :

Es el caudal/ ancho de la sección en la progresiva 00+340

$$
q = \frac{744.11}{71.08} = 10.469
$$

Reemplazando datos:

$$
y_s = 1.334 (10.469)^{2/3} \left[ 1.95 \left( \frac{1.33 (10.469)^{2/3}}{2.00} \right)^{-1/6} - 1 \right]
$$
  

$$
y_s = 3.88m
$$

Por lo tanto; la profundidad de socavación local en el pilar por el método de Arunachalam es de 3.88 metros.

### **ANEXO N° 10:** Resultados de ensayo de corte directo.

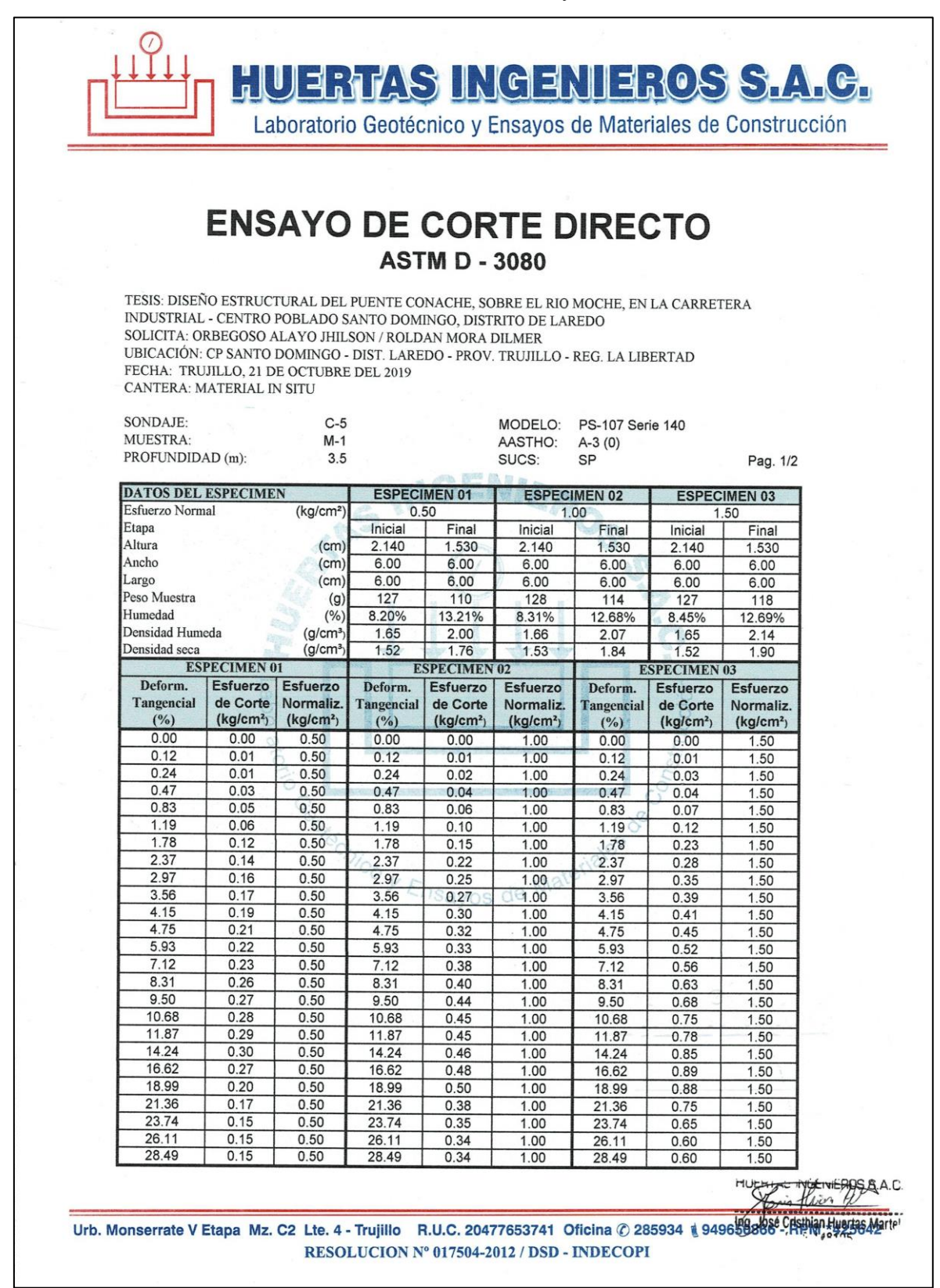

Figura 327: Resultados de ensayo de corte directo C-5 Fuente: Estudio de mecánica de suelos

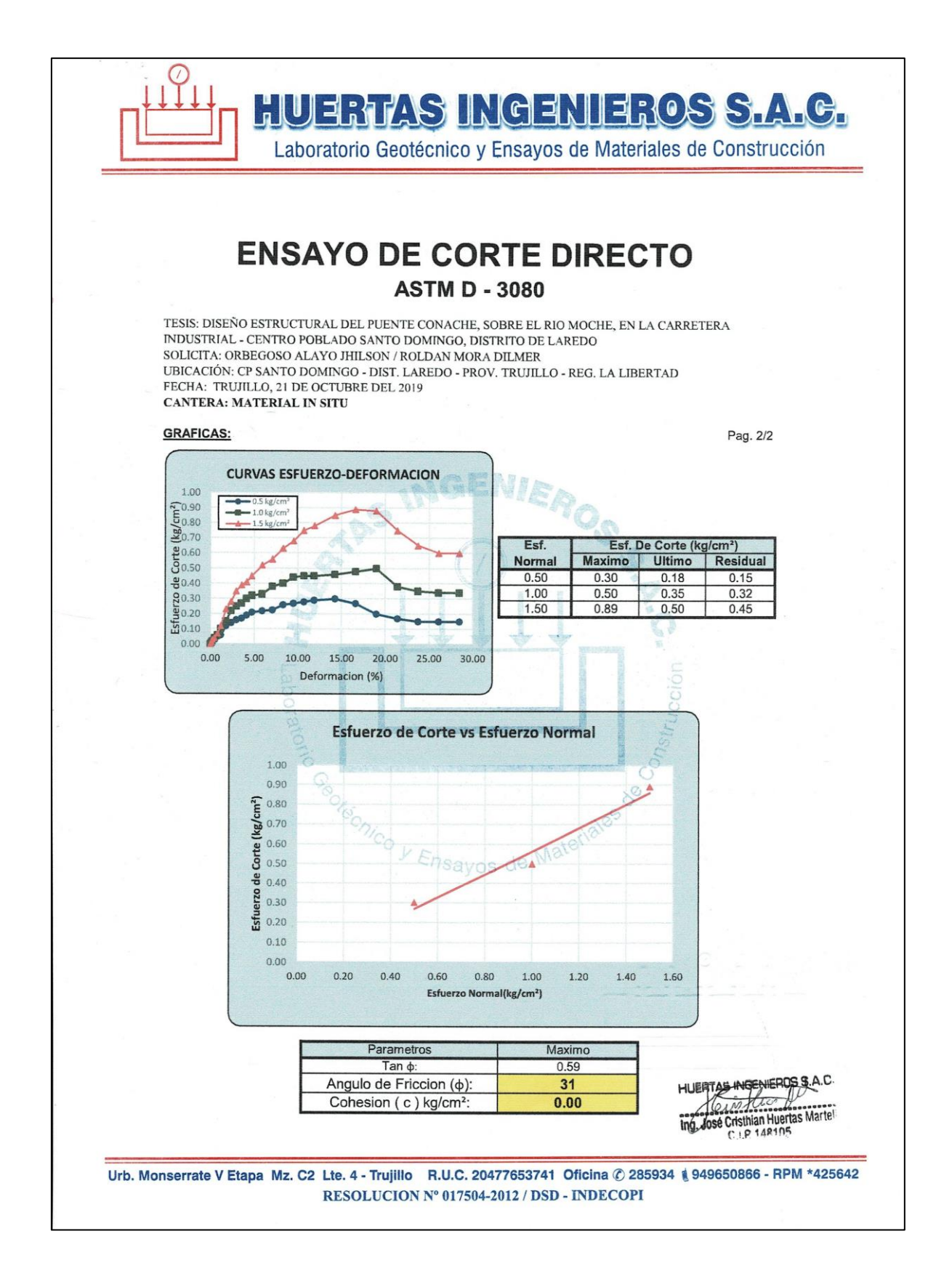

Figura 328: Resultado de ensayo de corte directo C-5 Fuente: Estudio de mecánica de suelos

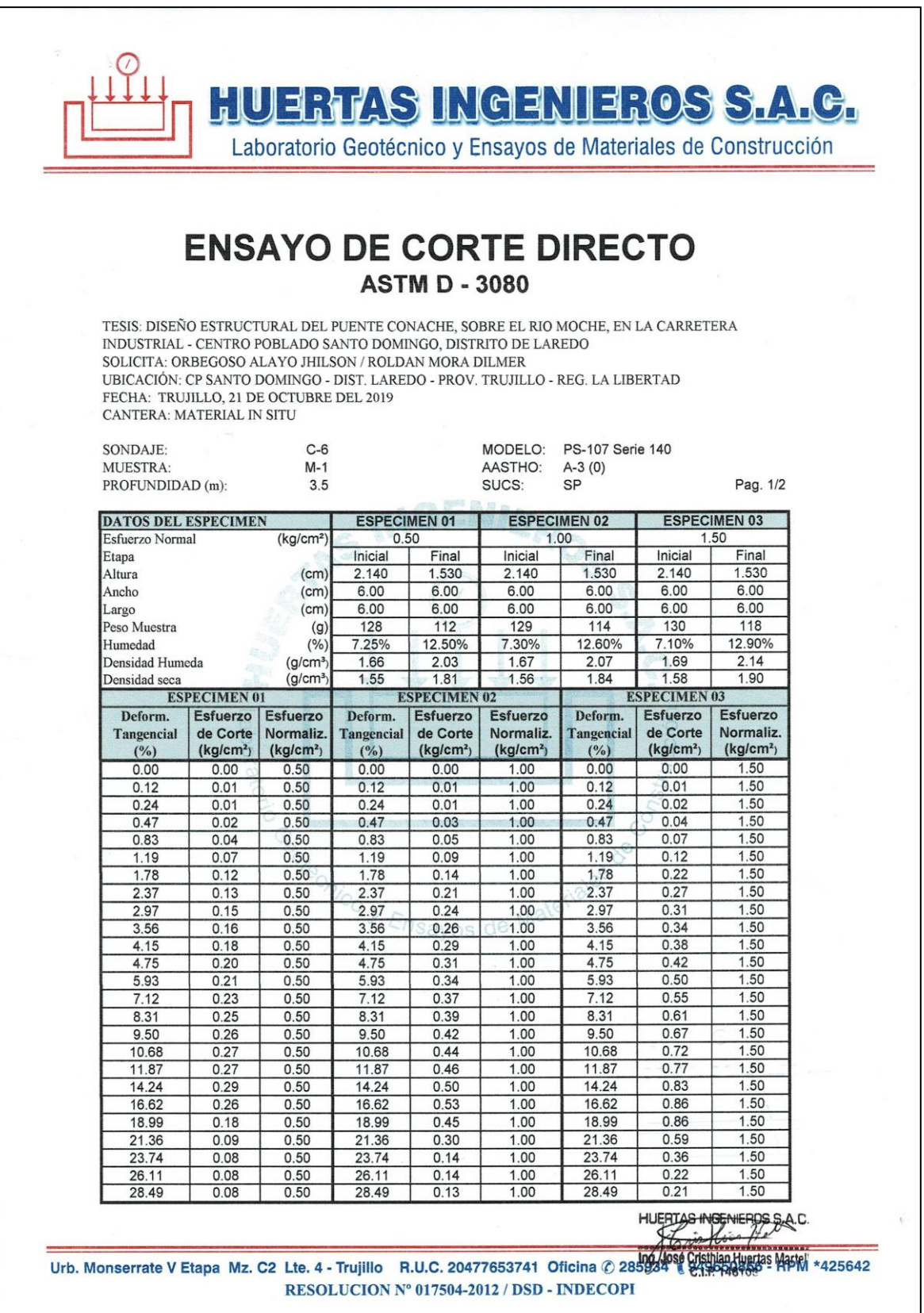

Figura 329: Resultados de ensayo de corte directo C- 6 Fuente: Estudio de mecánica de suelos

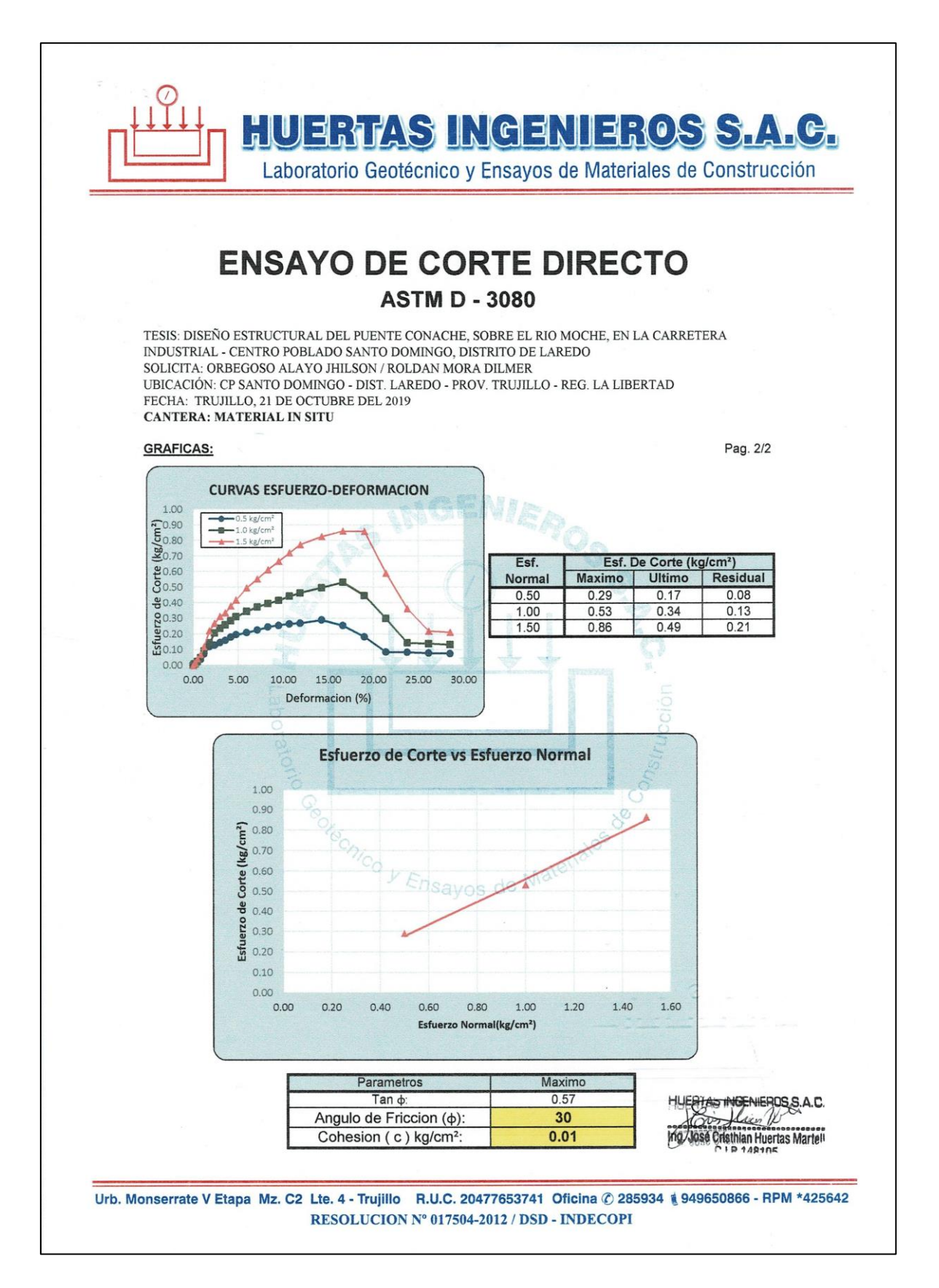

Figura 330: Resultados de ensayo de corte directo C-6 Fuente: Estudio de mecánica de suelos

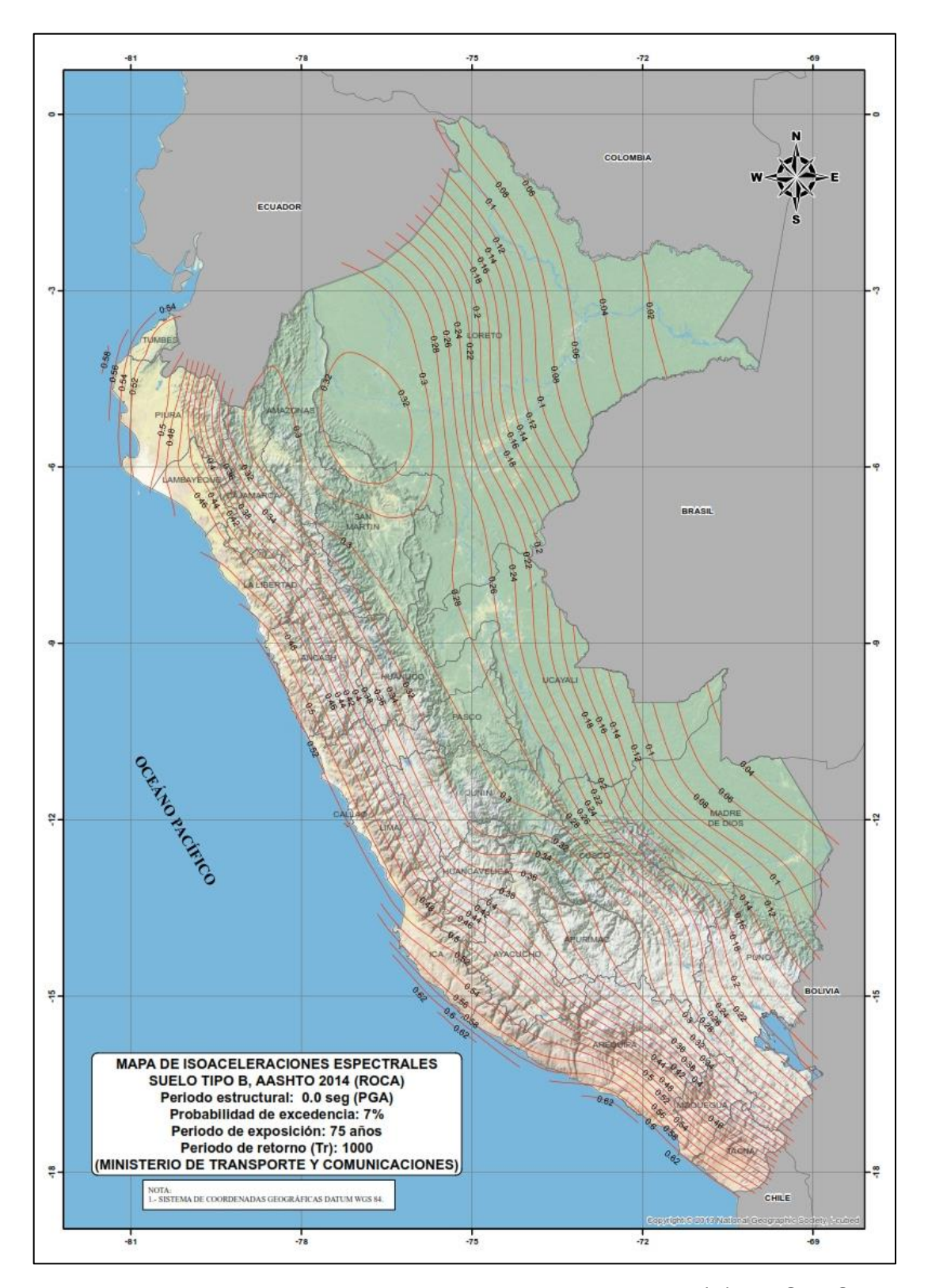

**ANEXO N° 11:** Mapas de Isoaceleraciones espectrales

Figura 331: Mapa de Isoaceleraciones Espectrales suelo tipo (B), AASHTO 2014 (Roca), Periodo Estructural: 0.0 segundos (PGA), Probabilidad de excedencia: 7%, Periodo de exposición: 75 años, Periodo de retorno (Tr): 1000 años. Fuente: Manual de puentes, 2018

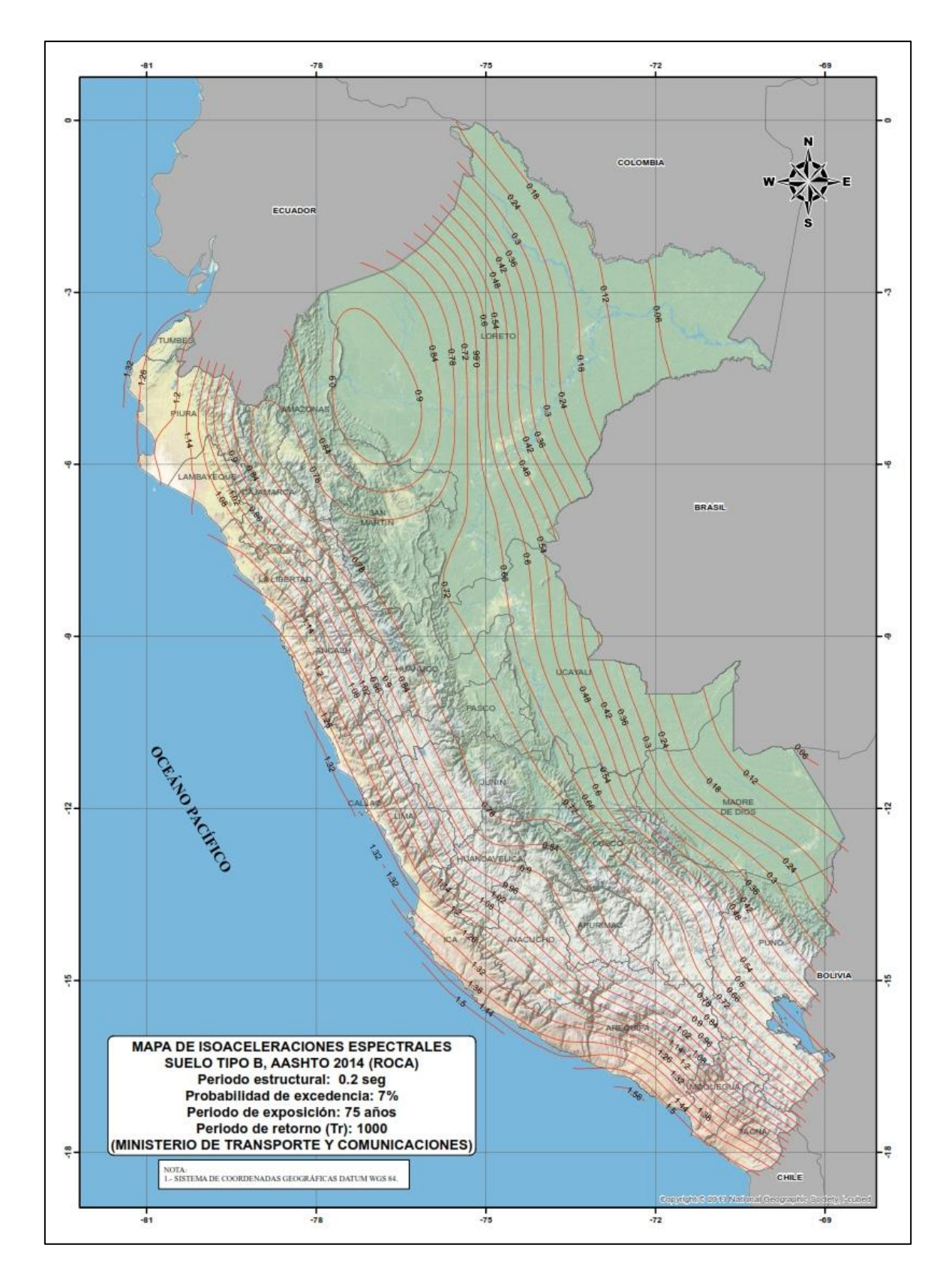

Figura 332: Mapa de Isoaceleraciones Espectrales suelo tipo (B), AASHTO 2014 (Roca), Periodo Estructural: 0.2 segundos (PGA), Probabilidad de excedencia: 7%, Periodo de exposición: 75 años, Periodo de retorno (Tr): 1000 años. Fuente: Manual de puentes, 2018

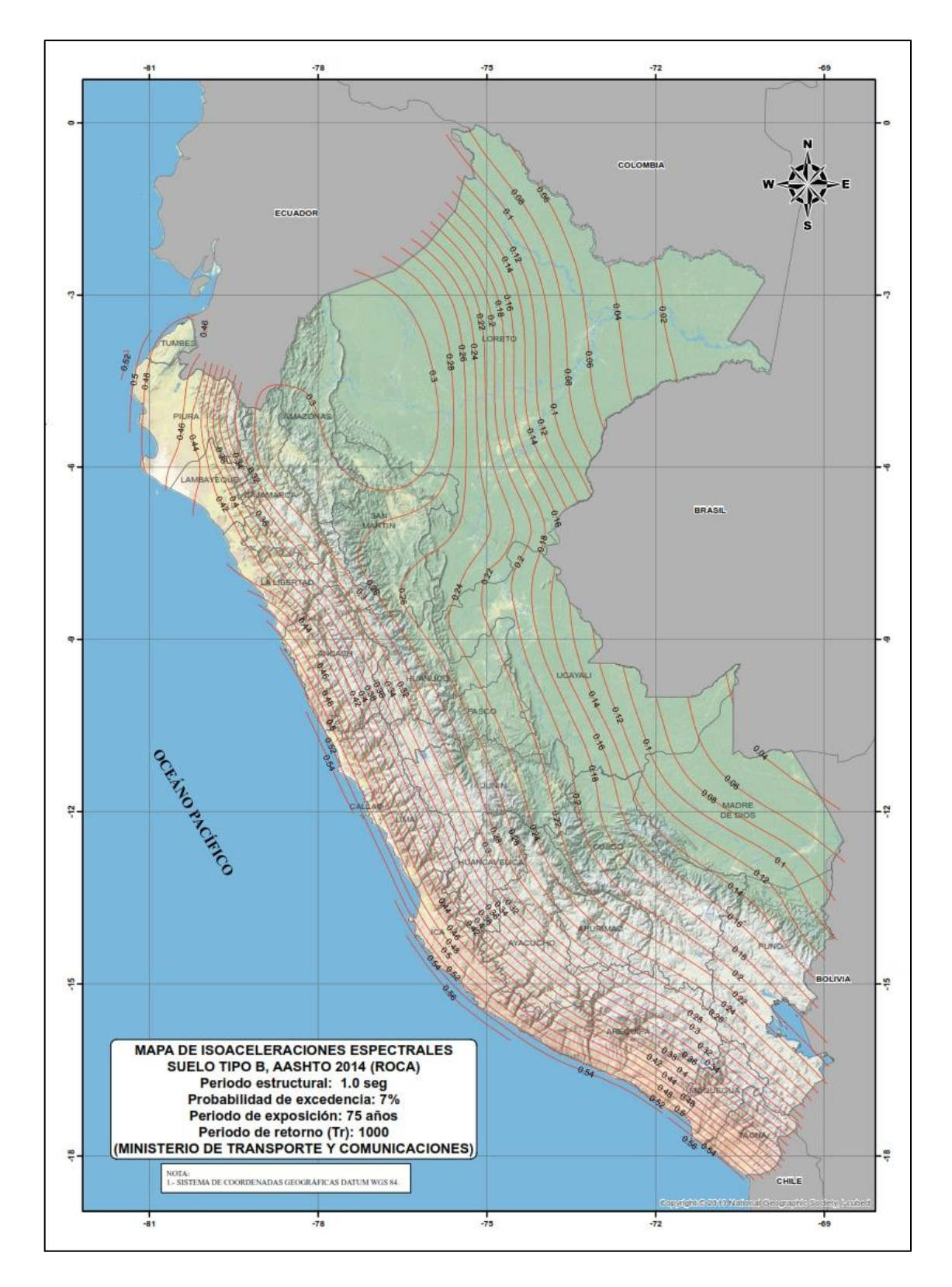

Figura 333: Mapa de Isoaceleraciones Espectrales suelo tipo (B), AASHTO 2014 (Roca), Periodo Estructural: 1.0 segundos (PGA), Probabilidad de excedencia: 7%, Periodo de exposición: 75 años, Periodo de retorno (Tr): 1000 años. Fuente: Manual de puentes, 2018
# **ANEXO N° 12:** Formato de ficha usado para el conteo vehicular.

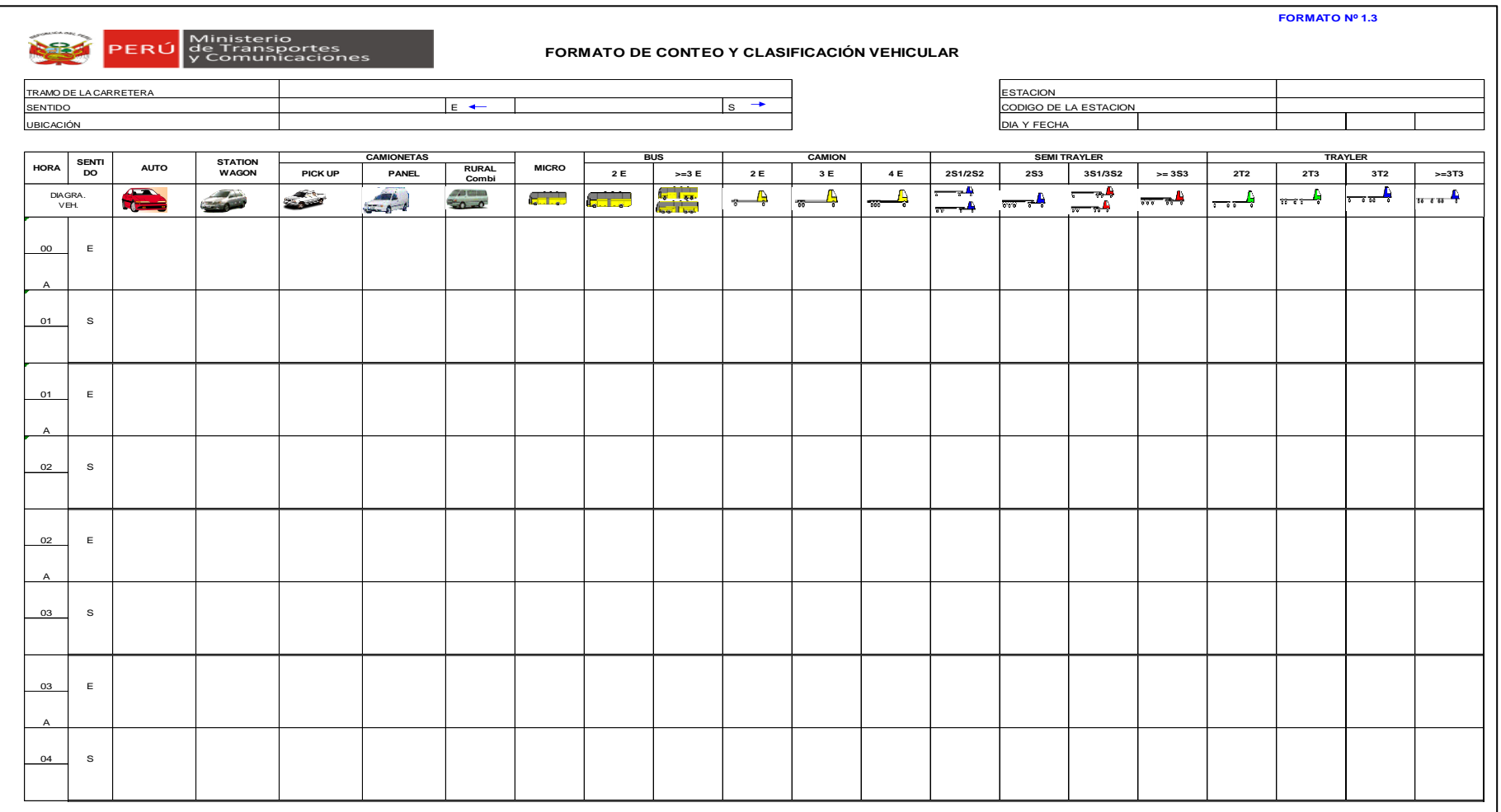

Figura 334: Formato de ficha para conteo vehicular

Fuente: Ministerio de Transportes y Comunicaciones

## **ANEXO N° 13:** Resultados de conteo vehicular.

| <b>HORA</b> | <b>AUTO</b>    | <b>STATION</b><br>WAGON | $\overline{5}$<br><b>PICK</b> | <b>PANEL</b> | COMBI          | O<br><b>MICR</b> | $\overline{2}E$<br><b>SNB</b> | 3E<br><b>SNB</b><br>$\,$ II<br>Λ | 2E             | 35             | 4              | <b>2S1/2S2</b> | 2S3         | 3S1/3S2  | $= 353$<br>Λ | 2T2      | <b>2T3</b> | 3T2      | $> = 3T3$   |
|-------------|----------------|-------------------------|-------------------------------|--------------|----------------|------------------|-------------------------------|----------------------------------|----------------|----------------|----------------|----------------|-------------|----------|--------------|----------|------------|----------|-------------|
| $00 - 01$   |                |                         | $\overline{2}$                | $\Omega$     | 1              | $\Omega$         | $\Omega$                      | $\Omega$                         | 3              |                | $\Omega$       | 1              | $\Omega$    | $\Omega$ | 0            | $\Omega$ | 0          | $\Omega$ | $\mathbf 0$ |
| $01 - 02$   | $\Omega$       | 2                       | $\Omega$                      | $\Omega$     | 1              | $\mathbf 0$      | $\Omega$                      | $\Omega$                         | $\mathbf 0$    | $\Omega$       | $\Omega$       | $\Omega$       | $\mathbf 0$ | $\Omega$ | 0            | $\Omega$ | $\Omega$   | $\Omega$ | $\mathbf 0$ |
| $02 - 03$   | 1              | $\Omega$                | 0                             | $\Omega$     | 1              | $\Omega$         | $\Omega$                      | $\Omega$                         | 2              | $\Omega$       | $\Omega$       | $\Omega$       | $\Omega$    | $\Omega$ | 0            | $\Omega$ | 0          | $\Omega$ | 0           |
| $03 - 04$   | $\overline{2}$ | 0                       | 0                             | 0            | 1              | 0                | 0                             | 0                                | 0              | $\overline{2}$ | $\Omega$       | 0              | 0           | $\Omega$ | 0            | 0        | 0          | 0        | $\mathbf 1$ |
| $04 - 05$   | 5              | 4                       | 1                             | 0            | 3              | 1                | 0                             | 0                                | $\overline{7}$ | 0              | $\Omega$       | 0              | 0           | $\Omega$ | 0            | 0        | 0          | $\Omega$ | $\mathbf 0$ |
| $05 - 06$   | 6              | 12                      | 2                             | $\Omega$     | $\overline{2}$ | $\Omega$         | 0                             | 0                                | $\mathbf 0$    | 3              | 1              | $\Omega$       | 1           | 3        | 1            | $\Omega$ | 0          | 0        | $\mathbf 0$ |
| $06 - 07$   | 12             | 19                      | 4                             | $\Omega$     | 4              |                  | $\Omega$                      | $\Omega$                         | $\overline{7}$ | $\Omega$       | $\Omega$       |                | $\Omega$    | $\Omega$ | 0            | $\Omega$ | 0          | $\Omega$ | 0           |
| $07 - 08$   | 36             | 43                      | 8                             | $\Omega$     | 17             | 0                | $\Omega$                      | $\mathbf 0$                      | 10             |                | $\Omega$       | 0              | $\mathbf 0$ | $\Omega$ | 0            | 0        | $\Omega$   | 0        | $\mathbf 0$ |
| $08 - 09$   | 52             | 29                      | 14                            | $\Omega$     | $\overline{7}$ | $\Omega$         | $\Omega$                      | $\Omega$                         | 15             | 3              | $\Omega$       | $\Omega$       | $\Omega$    | $\Omega$ | 1            | $\Omega$ | $\Omega$   | $\Omega$ | $\mathbf 0$ |
| $09 - 10$   | 35             | 30                      | 24                            | $\Omega$     | 6              |                  | 0                             | 0                                | 14             | 2              | $\Omega$       | 0              | 0           | $\Omega$ | 0            | 0        | 0          | 0        | 0           |
| $10 - 11$   | 39             | 35                      | 13                            | $\Omega$     | 4              | $\mathbf 0$      | 1                             | $\Omega$                         | 19             | $\overline{2}$ | $\Omega$       | $\Omega$       | $\mathbf 0$ | $\Omega$ | 0            | 0        | $\Omega$   | $\Omega$ | $\mathbf 0$ |
| $11 - 12$   | 64             | 31                      | 15                            | $\Omega$     | 5              | $\mathbf 0$      | $\Omega$                      | 0                                | 12             | $\Omega$       | $\overline{2}$ | $\Omega$       | 1           | $\Omega$ | 1            | $\Omega$ | 0          | 0        | $\mathbf 0$ |
| $12 - 13$   | 56             | 38                      | 16                            | 1            | 11             | 0                | 1                             | 0                                | 9              | 1              | $\Omega$       | 0              | 0           | $\Omega$ | 0            | 0        | 0          | 0        | $\mathbf 0$ |
| $13 - 14$   | 43             | 39                      | 6                             | 1            | 6              | -1               | $\Omega$                      | $\Omega$                         | 9              | 3              | $\Omega$       | $\Omega$       | 0           | $\Omega$ | 0            | $\Omega$ | -1         | $\Omega$ | $\mathbf 0$ |
| $14 - 15$   | 42             | 36                      | 15                            | $\Omega$     | $\overline{2}$ | $\Omega$         | $\overline{1}$                | $\Omega$                         | 15             | $\Omega$       | $\Omega$       | $\Omega$       | 1           | $\Omega$ | 0            | $\Omega$ | $\Omega$   | $\Omega$ | $\mathbf 0$ |
| $15 - 16$   | 34             | 34                      | 15                            | $\Omega$     | $\overline{2}$ | 0                | 0                             | 0                                | 9              | 5              | $\Omega$       | $\overline{2}$ | 0           | 0        | 3            | 0        | 0          | 0        | $\mathbf 0$ |
| $16 - 17$   | 31             | 26                      | 9                             | $\Omega$     | 6              | 0                | $\Omega$                      | 0                                | 5              | -1             |                | $\overline{2}$ | 0           | $\Omega$ | 0            | 1        |            | 0        | $\mathbf 0$ |
| $17 - 18$   | 44             | 40                      | 5                             | $\Omega$     | 4              | $\overline{1}$   | $\Omega$                      | 0                                | 5              | 1              | -1             | $\Omega$       | $\mathbf 0$ | $\Omega$ | 0            | 2        | $\Omega$   | 1        | $\mathbf 0$ |
| $18 - 19$   | 33             | 42                      | 5                             | 0            | $\overline{2}$ | 0                | 0                             | 0                                | 3              | 6              | $\Omega$       | 0              | 0           | 0        | 0            | 0        | 0          | 0        | $\mathbf 0$ |
| $19 - 20$   | 27             | 27                      | 6                             | $\Omega$     | 3              | -1               | $\Omega$                      | $\Omega$                         | 4              | 1              | $\Omega$       | 0              | 0           | $\Omega$ | 0            | 0        | 0          | $\Omega$ | 0           |
| $20 - 21$   | 21             | 16                      | 1                             | $\Omega$     | 3              | $\Omega$         | $\Omega$                      | $\Omega$                         | 6              | $\overline{2}$ | $\Omega$       | 1              | $\Omega$    | $\Omega$ | 0            | 1        | $\Omega$   | $\Omega$ | $\Omega$    |
| $21 - 22$   | 12             | 12                      | 3                             | $\Omega$     |                | 0                | 0                             | 0                                | $\overline{c}$ | $\Omega$       |                | 0              | 0           | $\Omega$ | 0            | 0        | $\Omega$   | 0        | $\mathbf 0$ |
| $22 - 23$   | 13             | 13                      | 3                             | 0            | 1              | 0                | 0                             | 0                                | 2              | 0              |                | 0              | 0           | 0        | 0            | 0        | 0          | 0        | 0           |
| $23 - 00$   | 8              | 3                       | 0                             | 0            | 1              | $\Omega$         | 0                             | $\Omega$                         | 1              | 0              | 0              | 0              | $\Omega$    | $\Omega$ | 0            | 0        | $\Omega$   | $\Omega$ | $\mathbf 0$ |

**Tabla 147:** Resultados de conteo vehicular realizados en la estación Rio Moche (E – 1) el día Lunes 30 de septiembre.

| <b>HORA</b> | <b>AUTO</b>    | STATION<br>WAGON | PICK UP        | PANEL    | COMBI          | <b>MICRO</b>         | 뇑<br><b>SNB</b> | 35<br>$8 = 3$ | $\overline{a}$ | 9€             | 4        | N<br><b>2S1/2S</b> | 2S3      | 3S1/3S2      | $> = 353$ | <b>2T2</b>  | 2T3      | 3T2      | $> = 313$      |
|-------------|----------------|------------------|----------------|----------|----------------|----------------------|-----------------|---------------|----------------|----------------|----------|--------------------|----------|--------------|-----------|-------------|----------|----------|----------------|
| $00 - 01$   | $\mathbf{1}$   | $\mathbf 1$      | $\overline{2}$ | $\Omega$ | 1              | $\Omega$             | $\Omega$        | $\Omega$      | 3              | 1              | $\Omega$ | 1                  | 0        | 0            | $\Omega$  | $\Omega$    | 0        | $\Omega$ | $\Omega$       |
| $01 - 02$   | 0              | 2                | $\mathbf 0$    | $\Omega$ | 1              | $\Omega$             | 0               | $\Omega$      | 0              | $\Omega$       | 0        | $\Omega$           | $\Omega$ | $\Omega$     | $\Omega$  | $\Omega$    | 0        | $\Omega$ | $\Omega$       |
| $02 - 03$   |                | 0                | 0              | 0        |                | 0                    | 0               | 0             | $\overline{2}$ | 0              | 0        | $\Omega$           | 0        | 0            | $\Omega$  | 0           | 0        | $\Omega$ | $\Omega$       |
| $03 - 04$   | $\overline{2}$ | $\mathbf 0$      | 0              | $\Omega$ | 1              | 0                    | $\Omega$        | 0             | $\Omega$       | $\overline{c}$ | 0        | $\Omega$           | 0        | $\mathbf 0$  | $\Omega$  | $\mathbf 0$ | 0        | 0        | $\overline{1}$ |
| $04 - 05$   | 5              | 4                | 1              | 0        | 3              | 1                    | 0               | 0             | $\overline{7}$ | 0              | $\Omega$ | 0                  | 0        | 0            | $\Omega$  | 0           | 0        | $\Omega$ | 0              |
| $05 - 06$   | 6              | 12               | $\overline{2}$ | 0        | 2              | 0                    | 0               | 0             | $\Omega$       | 3              | 1        | 0                  |          | 3            | 1         | 0           | 0        | $\Omega$ | $\Omega$       |
| $06 - 07$   | 12             | 19               | 4              | $\Omega$ | $\overline{4}$ | $\overline{ }$       | $\Omega$        | 0             | $\overline{7}$ | 0              | $\Omega$ | 1                  | 0        | 0            | $\Omega$  | $\Omega$    | 0        | $\Omega$ | $\Omega$       |
| $07 - 08$   | 36             | 43               | 8              | 0        | 17             | 0                    | 0               | 0             | 10             | 1              | $\Omega$ | $\Omega$           | 0        | 0            | $\Omega$  | 0           | 0        | $\Omega$ | 0              |
| $08 - 09$   | 52             | 29               | 14             | $\Omega$ | $\overline{7}$ | $\Omega$             | 0               | 0             | 15             | 3              | $\Omega$ | 0                  | $\Omega$ | 0            | 1         | 0           | 0        | $\Omega$ | $\Omega$       |
| $09 - 10$   | 35             | 30               | 24             | $\Omega$ | 6              | $\blacktriangleleft$ | $\Omega$        | $\Omega$      | 14             | $\overline{2}$ | $\Omega$ | $\Omega$           | $\Omega$ | $\mathbf 0$  | $\Omega$  | $\Omega$    | 0        | $\Omega$ | $\Omega$       |
| $10 - 11$   | 39             | 35               | 13             | $\Omega$ | 4              | 0                    | 1               | 0             | 19             | $\overline{2}$ | $\Omega$ | $\Omega$           | 0        | 0            | $\Omega$  | 0           | 0        | $\Omega$ | $\Omega$       |
| $11 - 12$   | 64             | 31               | 15             | 0        | 5              | 0                    | 0               | 0             | 12             | 0              | 2        | 0                  |          | 0            | 1         | 0           | 0        | 0        | 0              |
| $12 - 13$   | 56             | 38               | 16             |          | 11             | $\Omega$             | 1               | $\Omega$      | 9              | 1              | $\Omega$ | $\Omega$           | $\Omega$ | $\Omega$     | $\Omega$  | $\Omega$    | 0        | $\Omega$ | $\Omega$       |
| $13 - 14$   | 43             | 39               | 6              | -1       | 6              | 1                    | 0               | $\Omega$      | 9              | 3              | $\Omega$ | $\Omega$           | $\Omega$ | 0            | $\Omega$  | $\Omega$    | 1        | $\Omega$ | $\Omega$       |
| $14 - 15$   | 42             | 36               | 15             | $\Omega$ | $\overline{2}$ | 0                    | 1               | 0             | 15             | 0              | 0        | 0                  | -1       | 0            | $\Omega$  | 0           | 0        | $\Omega$ | $\Omega$       |
| $15 - 16$   | 34             | 34               | 15             | $\Omega$ | $\overline{2}$ | $\Omega$             | $\Omega$        | $\Omega$      | 9              | 5              | $\Omega$ | 2                  | $\Omega$ | $\mathbf{0}$ | 3         | $\Omega$    | 0        | $\Omega$ | $\Omega$       |
| $16 - 17$   | 31             | 26               | 9              | 0        | 6              | 0                    | 0               | 0             | 5              | 1              | 1        | $\overline{2}$     | 0        | 0            | $\Omega$  | 1           | 1        | $\Omega$ | 0              |
| $17 - 18$   | 44             | 40               | 5              | 0        | 4              | $\blacktriangleleft$ | 0               | 0             | 5              | 1              | 1        | 0                  | 0        | $\mathbf 0$  | 0         | 2           | 0        |          | 0              |
| $18 - 19$   | 33             | 42               | 5              | 0        | 2              | $\Omega$             | 0               | $\Omega$      | 3              | 6              | $\Omega$ | $\Omega$           | $\Omega$ | $\mathbf{0}$ | $\Omega$  | $\Omega$    | $\Omega$ | $\Omega$ | $\Omega$       |
| $19 - 20$   | 27             | 27               | 6              | 0        | 3              |                      | 0               | 0             | 4              | 1              | 0        | 0                  | 0        | 0            | $\Omega$  | 0           | 0        | $\Omega$ | 0              |
| $20 - 21$   | 21             | 16               | 1              | 0        | 3              | 0                    | 0               | 0             | 6              | $\overline{2}$ | 0        | 1                  | 0        | 0            | 0         | 1           | 0        | 0        | 0              |
| $21 - 22$   | 12             | 12               | 3              | $\Omega$ | -1             | $\Omega$             | 0               | $\Omega$      | $\overline{2}$ | $\Omega$       | 1        | $\Omega$           | $\Omega$ | $\mathbf{0}$ | $\Omega$  | $\Omega$    | $\Omega$ | $\Omega$ | $\Omega$       |
| $22 - 23$   | 13             | 13               | 3              | 0        |                | 0                    | 0               | 0             | 2              | 0              | 1        | 0                  | 0        | 0            | 0         | 0           | 0        | $\Omega$ | 0              |
| $23 - 00$   | 8              | 3                | 0              | 0        |                | 0                    | 0               | 0             | 1              | 0              | 0        | 0                  | 0        | $\Omega$     | 0         | 0           | 0        | 0        | 0              |

**Tabla 148:** Resultados de conteo vehicular realizados en la estación Rio Moche (E – 1) el día Martes 01 de octubre.

| <b>HORA</b>           | <b>AUTO</b>    | STATION<br><b>WAGON</b> | $\overline{5}$<br><b>PICK</b> | <b>ANEL</b><br>௳ | COMBI          | <b>MICRO</b> | $\frac{1}{2}$<br><b>SUS</b> | æ<br>3€<br>SNB<br>ш<br>Λ | $\overline{2}$ | 5€             | 4        | <b>2S1/2S2</b> | 2S3      | 3S1/3S2 | $> = 353$    | <b>2T2</b>     | 2T3      | 3T2 | $> = 313$      |
|-----------------------|----------------|-------------------------|-------------------------------|------------------|----------------|--------------|-----------------------------|--------------------------|----------------|----------------|----------|----------------|----------|---------|--------------|----------------|----------|-----|----------------|
| $00 - 01$             | 3              | 1                       | 3                             | 0                |                | 0            | 0                           | 0                        | 3              | 1              | 0        | 1              | 0        | 0       | 0            | 0              | 0        | 0   | 0              |
| $01 - 02$             | 1              | $\overline{2}$          | $\Omega$                      | 0                | 1              | 0            | $\Omega$                    | $\Omega$                 | $\Omega$       | $\Omega$       | 0        | 1              | 0        | 0       | 0            | 0              | 0        | 0   | 0              |
| $02 - 03$             | 1              | 0                       | 0                             | 0                |                | 0            | $\Omega$                    | $\Omega$                 | 2              | 0              | 0        | $\Omega$       | 0        | 0       | 0            | 0              | 0        | 0   | 0              |
| 04<br>03              | $\overline{2}$ | 0                       | 0                             | 0                |                | 0            | 0                           | 0                        | 0              | $\overline{2}$ | 0        | 0              | 0        | 0       | 0            | 1              | 0        | 0   | 0              |
| 05<br>04              | 5              | 4                       | 1                             | 0                | 3              | 1            | $\Omega$                    | $\Omega$                 | 6              | 0              | 0        | $\Omega$       | 0        | 0       | 1            | 0              | 0        | 0   | 0              |
| $05 - 06$             | $\overline{7}$ | 12                      | 3                             | 0                | 2              | 0            | $\Omega$                    | $\Omega$                 | 3              | 1              | 0        | $\Omega$       | 1        | 0       | 0            | 1              | 0        | 0   | 0              |
| $06 - 07$             | 12             | 19                      | 4                             | $\Omega$         | 4              | 1            | $\Omega$                    | 0                        | $\overline{7}$ | $\Omega$       | 0        | $\Omega$       | 0        | 0       | 0            | 0              | 0        | 0   | $\overline{2}$ |
| $07 - 08$             | 26             | 23                      | 15                            | 0                | 17             | 2            | 0                           | $\Omega$                 | 10             | 1              | 0        | $\Omega$       | 0        | 0       | 0            | $\overline{2}$ | 0        | 0   | 0              |
| $08 - 09$             | 52             | 29                      | 14                            | 0                | $\overline{7}$ | $\Omega$     | 0                           | $\Omega$                 | 15             | 3              |          | $\Omega$       | 0        | 0       | $\mathbf{0}$ | 0              | 0        | 0   | $\Omega$       |
| 10<br>09              | 35             | 30                      | 24                            | 0                | 6              | 0            | $\Omega$                    | $\Omega$                 | 17             | $\overline{2}$ | 0        | $\Omega$       | 0        | 0       | 0            | $\Omega$       | 0        | 0   | 0              |
| 11<br>$10 -$          | 39             | 36                      | 19                            | 0                | 4              | 0            | 1                           | 0                        | 22             | 4              | 0        | 1              | 1        | 0       | 0            | 0              | 0        | 0   | 0              |
| $11 - 12$             | 64             | 42                      | 15                            | $\Omega$         | 5              | 0            | $\Omega$                    | $\Omega$                 | 23             | 0              | $\Omega$ | $\Omega$       | 1        | 0       | 0            | 0              | $\Omega$ | 0   | 0              |
| $12 - 13$             | 56             | 38                      | 16                            | 0                | 11             | 0            | -1                          | 0                        | 9              | 1              |          | $\Omega$       | 0        | 0       | 0            | $\Omega$       | 0        | 0   | 0              |
| $13 - 14$             | 43             | 39                      | 6                             | 0                | 6              | 1            | 0                           | 0                        | 9              | 6              | 0        | 0              | 0        | 0       | 0            | 0              | 0        | 0   | 1              |
| 15<br>$14 -$          | 42             | 36                      | 15                            | 0                | 2              | 0            | 1                           | $\Omega$                 | 15             | $\overline{2}$ | 0        | $\Omega$       | 1        | 0       | 0            | 0              | $\Omega$ | 0   | 0              |
| $15 - 16$             | 34             | 34                      | 15                            | 0                | 4              | 0            | $\Omega$                    | $\Omega$                 | 9              | 5              | 0        | 3              | 0        | 1       | 0            | 0              | 0        | 0   | 0              |
| $16 - 17$             | 31             | 26                      | 9                             | $\Omega$         | 6              | 1            | $\Omega$                    | $\Omega$                 | 5              | 1              | -1       | 1              | 1        | 0       | $\Omega$     | $\Omega$       | $\Omega$ | 0   | 0              |
| $17 - 18$             | 44             | 40                      | 5                             | 0                | 4              | 1            | $\Omega$                    | $\Omega$                 | 5              | 1              |          | 0              | 0        | 0       | 0            | 2              | 0        |     | 0              |
| 18 - 19               | 33             | 42                      | 5                             | 0                | 2              | $\Omega$     | $\Omega$                    | $\Omega$                 | 3              | 6              | 0        | 0              | 0        | 0       | 0            | 0              | 0        | 0   | 0              |
| 20<br>19              | 27             | 27                      | 6                             | 0                | 3              | 0            | 0                           | 0                        | 4              | 4              |          | 0              | 0        | 0       | 0            | 0              | 0        | 0   | $\Omega$       |
| 21<br>20              | 21             | 16                      | 1                             | 0                | 3              | 0            | 0                           | 0                        | 6              | $\overline{2}$ | 0        | 1              | 0        | 0       | 0            | 1              | 0        | 0   | 0              |
| $21 - 22$             | 12             | 12                      | 3                             | 1                | 0              | 0            | $\Omega$                    | $\Omega$                 | $\overline{2}$ | 0              |          | $\Omega$       | $\Omega$ | 0       | $\Omega$     | 0              | $\Omega$ | 0   | 0              |
| $\overline{23}$<br>22 | 13             | 13                      | 3                             | 0                |                | 0            | $\Omega$                    | 0                        | 2              | 0              |          | 0              | 0        | 0       | 0            | 0              | 0        | 0   | 0              |
| $23 - 00$             | 8              | 9                       | 0                             | 0                |                | 0            | 0                           | 0                        | 1              | 0              | 0        | $\Omega$       | 0        | 0       | 0            | 0              | 0        | 0   | $\Omega$       |

**Tabla 149:** Resultados de conteo vehicular realizados en la estación Rio Moche (E – 1) el día Miércoles 02 de octubre.

Fuente: Elaboración propia

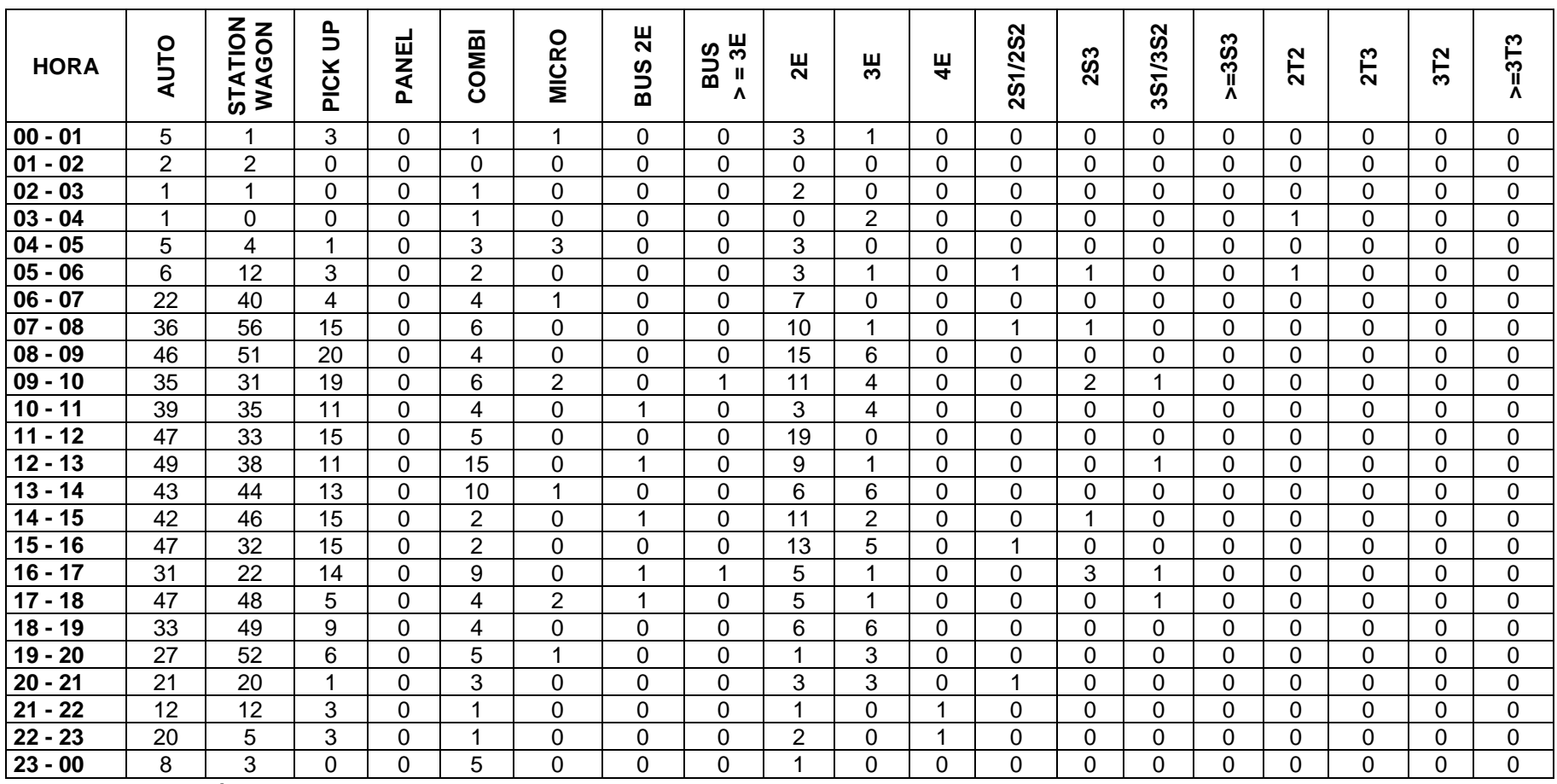

┬

 $\overline{\phantom{a}}$ 

**Tabla 150:** Resultados de conteo vehicular realizados en la estación Rio Moche (E – 1) el día Jueves 03 de octubre.

| <b>HORA</b> | <b>AUTO</b>    | STATION<br>WAGON | PICK UP                 | PANEL       | COMBI          | <b>MICRO</b> | $\overline{2}$<br><b>SUS</b> | 出<br><b>SUS</b><br>$\mathbf H$<br>Λ | $\overline{2}$ E | 5€             | $\frac{1}{4}$           | $\mathbf{\Omega}$<br><b>2S1/2S</b> | 2S3      | $\sim$<br>$\overline{35}$<br>3S1 | $> = 353$        | <b>2T2</b> | <b>2T3</b>   | 3T2      | $> = 313$ |
|-------------|----------------|------------------|-------------------------|-------------|----------------|--------------|------------------------------|-------------------------------------|------------------|----------------|-------------------------|------------------------------------|----------|----------------------------------|------------------|------------|--------------|----------|-----------|
| $00 - 01$   | 3              | 1                | 3                       | $\Omega$    | 3              | 1            | $\Omega$                     | $\Omega$                            | 3                | 1              | 0                       | 1                                  | $\Omega$ | $\Omega$                         | $\Omega$         | 0          | $\mathbf{0}$ | 0        | 0         |
| $01 - 02$   | $\overline{2}$ | 2                | 0                       | $\Omega$    | 1              | $\Omega$     | $\Omega$                     | $\Omega$                            | $\Omega$         | $\Omega$       | 0                       | 1                                  | 3        | 2                                | $\Omega$         | 0          | $\Omega$     | 4        | 0         |
| $02 - 03$   | 3              | $\overline{2}$   | 0                       | $\Omega$    |                | $\Omega$     | $\Omega$                     | $\Omega$                            | $\overline{2}$   | $\Omega$       | 0                       | $\Omega$                           | 0        | 0                                | $\Omega$         | 0          | 0            | 0        | 0         |
| $03 - 04$   | $\overline{c}$ | 0                | $\mathbf 0$             | $\Omega$    | 1              | 0            | $\Omega$                     | $\Omega$                            | 0                | $\overline{2}$ | 0                       | 0                                  | $\Omega$ | $\Omega$                         | 0                | $\Omega$   | 0            | 0        | $\Omega$  |
| $04 - 05$   | 5              | 4                | 1                       | $\Omega$    | 3              | 3            | $\Omega$                     | $\Omega$                            | $\overline{7}$   | $\mathbf{0}$   | 0                       | $\Omega$                           | $\Omega$ | $\Omega$                         | $\Omega$         | 0          | $\Omega$     | 0        | 0         |
| $05 - 06$   | 6              | 12               | 3                       | 0           | 2              | $\Omega$     | $\Omega$                     | $\Omega$                            | 3                |                | 1                       | 0                                  | 0        | 0                                | 0                | 0          | 0            | 0        | 0         |
| $06 - 07$   | 22             | 40               | $\overline{\mathbf{4}}$ | $\Omega$    | 4              | 1            | $\Omega$                     | $\Omega$                            | $\overline{7}$   | 0              | 1                       |                                    | $\Omega$ | $\Omega$                         | $\mathbf 0$      | 0          | 0            | 0        | 0         |
| $07 - 08$   | 36             | 56               | 15                      | $\Omega$    | 17             | $\Omega$     | $\Omega$                     | $\Omega$                            | 10               | -1             | $\overline{\mathbf{A}}$ | 0                                  | $\Omega$ | 0                                | $\Omega$         | 0          | $\Omega$     | 0        | 0         |
| $08 - 09$   | 52             | 52               | 20                      | $\Omega$    | $\overline{7}$ | 0            | $\Omega$                     | $\Omega$                            | 15               | 3              | 0                       | 0                                  | $\Omega$ | 0                                | 0                | 0          | 0            | 0        | $\Omega$  |
| $09 - 10$   | 35             | 31               | 31                      | $\mathbf 0$ | 6              | $\mathbf 1$  | $\mathbf 0$                  | $\Omega$                            | 22               | $\overline{2}$ | $\overline{0}$          | $\mathbf 0$                        | $\Omega$ | 4                                | $\overline{0}$   | $\Omega$   | $\mathbf{0}$ | $\Omega$ | 0         |
| $10 - 11$   | 39             | 35               | 26                      | $\Omega$    | 4              | $\Omega$     | 1                            | $\Omega$                            | 22               | 4              | 0                       | $\overline{c}$                     | $\Omega$ | $\Omega$                         | $\Omega$         | 0          | 0            | 0        | 0         |
| $11 - 12$   | 47             | 33               | 15                      | 0           | 5              | 0            | $\Omega$                     | $\Omega$                            | 19               | 0              | 0                       | 1                                  | $\Omega$ | 0                                | 1                | 0          | 0            | 0        | 0         |
| $12 - 13$   | 64             | 31               | 15                      | $\Omega$    | 3              | $\Omega$     | $\Omega$                     | $\Omega$                            | 23               | $\Omega$       | 0                       | $\Omega$                           |          | $\Omega$                         | 1                | $\Omega$   | $\Omega$     | $\Omega$ | $\Omega$  |
| $13 - 14$   | 56             | 38               | 19                      | $\Omega$    | 5              | $\Omega$     | $\overline{2}$               | $\Omega$                            | 13               | -1             | $\Omega$                | 0                                  | $\Omega$ | 3                                | $\Omega$         | 0          | 0            | 0        | 0         |
| $14 - 15$   | 42             | 40               | 15                      | 0           | 2              | 0            | 1                            | 0                                   | 24               | $\overline{2}$ | 0                       | 0                                  |          | 0                                | 0                | 0          | 0            | 0        | 0         |
| $15 - 16$   | 47             | 39               | 23                      | $\Omega$    | $\overline{2}$ | $\Omega$     | $\Omega$                     | $\Omega$                            | 18               | 5              | 0                       | 4                                  | $\Omega$ |                                  | $\overline{2}$   | $\Omega$   | $\Omega$     | $\Omega$ | $\Omega$  |
| $16 - 17$   | 31             | 38               | 14                      | 0           | 6              | 0            | 2                            | 0                                   | 5                | -1             | 1                       | 2                                  | $\Omega$ | 0                                | 0                | 0          | 0            |          | 0         |
| $17 - 18$   | 47             | 48               | 5                       | $\Omega$    | 4              | 1            | $\Omega$                     | $\Omega$                            | 5                |                | 0                       | 0                                  | $\Omega$ |                                  | 0                | 0          | 0            |          | 0         |
| $18 - 19$   | 33             | 49               | 9                       | $\Omega$    | 4              | $\Omega$     | $\Omega$                     | $\Omega$                            | 16               | 6              | $\mathbf 0$             | $\mathbf 0$                        | $\Omega$ | $\Omega$                         | 0                | $\Omega$   | $\Omega$     | $\Omega$ | 0         |
| $19 - 20$   | 27             | 52               | 6                       | 0           | $\overline{2}$ | 1            | $\Omega$                     | $\Omega$                            | 4                |                | 0                       | 4                                  | $\Omega$ | 0                                | 0                | 0          | 0            | 0        | 0         |
| $20 - 21$   | 21             | 24               | 1                       | 0           | 3              | 0            | $\Omega$                     | $\Omega$                            | 6                | $\overline{c}$ | 0                       | $\overline{c}$                     | $\Omega$ | 0                                | $\boldsymbol{0}$ | 0          | 0            | 0        | 0         |
| $21 - 22$   | 12             | 12               | 3                       | $\Omega$    | 1              | $\Omega$     | $\Omega$                     | $\Omega$                            | $\overline{2}$   | $\Omega$       | 1                       | 0                                  | $\Omega$ | $\Omega$                         | 0                | $\Omega$   | $\Omega$     | $\Omega$ | 0         |
| $22 - 23$   | 20             | 17               | 3                       | $\Omega$    |                | $\Omega$     | $\Omega$                     | $\Omega$                            | 2                | $\Omega$       | 1                       | 0                                  | 0        | 0                                | $\Omega$         | 0          | 0            | 0        | 0         |
| $23 - 00$   | 8              | 3                | 0                       | $\Omega$    | 0              | $\Omega$     | $\Omega$                     | $\Omega$                            |                  | $\Omega$       | $\Omega$                | 0                                  | $\Omega$ | 0                                | $\Omega$         | 0          | 0            | 0        | 0         |

**Tabla 151:** Resultados de conteo vehicular realizados en la estación Rio Moche (E – 1) el día Viernes 04 de octubre.

Fuente: Elaboración propia

 $\mathbf{r}$ 

| <b>HORA</b>  | <b>AUTO</b> | STATION<br>WAGON | PICK UP        | PANEL    | COMBI          | <b>MICRO</b>   | $\overline{2}$<br><b>SUS</b> | $=$ 3E<br><b>SUS</b><br>Λ | $\overline{2}$ E | ౻              | 4        | <b>2S1/2S2</b> | 2S3            | 3S1/3S2  | $> = 353$      | <b>2T2</b>  | <b>2T3</b> | 3T2      | $> = 3T3$ |
|--------------|-------------|------------------|----------------|----------|----------------|----------------|------------------------------|---------------------------|------------------|----------------|----------|----------------|----------------|----------|----------------|-------------|------------|----------|-----------|
| $00 - 01$    | 5           |                  | $\overline{2}$ | $\Omega$ | 3              | 0              | 0                            | 0                         | 6                | $\overline{c}$ | 0        | $\Omega$       |                | $\Omega$ | $\Omega$       | 0           | $\Omega$   | 0        | 0         |
| $01 - 02$    | 5           | 5                | $\overline{2}$ | 0        | 3              | 0              | 0                            | 0                         |                  | 0              | 0        | $\Omega$       | $\Omega$       | $\Omega$ | $\Omega$       | 0           | $\Omega$   | 0        | 0         |
| 03<br>02     | 4           | 1                | 0              | 0        | 1              | 0              | 0                            | 0                         | 2                | 0              | 0        | $\Omega$       | 0              | 0        | $\Omega$       | 0           | 0          | $\Omega$ | 0         |
| 03<br>04     | 5           | 3                | 1              | 0        | $\overline{2}$ | 0              | 0                            | 0                         | 3                | 0              | 0        | $\Omega$       | 0              | 0        | 0              | 0           | 0          | $\Omega$ | 0         |
| 05<br>04     | 5           | $\overline{7}$   | 1              | 0        | 1              | 3              | 0                            | 0                         | 3                | 0              | 0        | 0              | 1              | $\Omega$ | 1              | $\mathbf 1$ | 0          | $\Omega$ | 0         |
| 05<br>06     | 13          | 19               | 3              | 0        | 2              | 0              | 0                            | 0                         | 5                | 2              | 0        | $\overline{2}$ | 1              | 0        | $\Omega$       | 0           | 0          | 0        | $\Omega$  |
| 07<br>$06 -$ | 21          | 43               | 4              | $\Omega$ | $\overline{7}$ | $\Omega$       | 0                            | $\Omega$                  | 5                | 0              | 0        | $\Omega$       | $\Omega$       | $\Omega$ | $\overline{2}$ | 0           | $\Omega$   | $\Omega$ | $\Omega$  |
| $07 - 08$    | 48          | 58               | 6              | 0        | 3              | 0              | $\overline{2}$               | 0                         | 10               | 0              | 0        | 2              |                | 0        | 1              | 0           | 0          | 0        | 0         |
| $08 - 09$    | 61          | 59               | $\overline{7}$ | 0        | 3              | 0              | 0                            | 0                         | 15               | 9              | 0        | 0              | 0              | 0        | 1              | 0           | 0          |          | 0         |
| 10<br>$09 -$ | 56          | 58               | 19             | 1        | 9              | 0              | 3                            | 0                         | 10               | 5              | 0        | $\Omega$       | $\Omega$       | 1        | $\Omega$       | 0           | $\Omega$   | $\Omega$ | 0         |
| $10 - 11$    | 60          | 74               | 37             | 0        | 7              | $\overline{2}$ | 3                            | $\overline{c}$            | 8                | 0              | 0        | 0              | 0              | 0        | 0              | 0           | 0          | 0        | $\Omega$  |
| $11 - 12$    | 62          | 68               | $\overline{7}$ | 0        | 5              | 4              | 0                            | 0                         | 10               | 4              | 0        | 1              | $\overline{2}$ | 0        | $\Omega$       | 0           | $\Omega$   | 1        | 0         |
| $12 - 13$    | 73          | 72               | 13             | 1        | 10             | 0              | 0                            | 0                         | 9                | 3              | 0        | 0              | 0              | 0        | $\Omega$       | 0           | 0          | 0        | 0         |
| $13 - 14$    | 61          | 66               | 9              | 0        | 10             | $\overline{2}$ | $\mathbf{2}$                 | 0                         | 21               | 3              | 0        | $\overline{2}$ | 0              | 0        | $\Omega$       | 0           | 0          | 0        | $\Omega$  |
| $14 - 15$    | 60          | 57               | 15             | 0        | 5              | 0              | 0                            | 0                         | 21               | 4              | 0        | 1              | 1              | 0        | $\Omega$       | 0           | $\Omega$   | $\Omega$ | 0         |
| $15 - 16$    | 59          | 63               | 45             | 0        | 5              | 0              | 0                            | 0                         | 14               | 5              | 0        | 0              | 0              | 0        | 0              | 0           | 0          | 0        | 0         |
| $16 - 17$    | 90          | 57               | 19             | $\Omega$ | 5              | $\Omega$       | 3                            | $\overline{2}$            | 6                |                | 0        | $\Omega$       | $\Omega$       | $\Omega$ | 1              | 0           | $\Omega$   | $\Omega$ | $\Omega$  |
| $17 - 18$    | 65          | 51               | 5              | 0        | 5              | $\overline{2}$ | $\overline{\mathbf{A}}$      | 0                         | 4                |                | $\Omega$ | $\Omega$       | 0              | 0        | $\Omega$       | 0           | 0          |          | 0         |
| $18 - 19$    | 50          | 53               | 9              | 0        | 4              | 5              | $\Omega$                     | 0                         | 16               | 6              | 0        | $\Omega$       | $\Omega$       | $\Omega$ | $\Omega$       | 0           | $\Omega$   | 0        | 0         |
| 20<br>19 -   | 34          | 48               | 5              | 0        | 3              | -1             | 0                            | 0                         | 3                | 2              | 0        | $\Omega$       | 0              | 0        | $\Omega$       | 0           | 0          | 1        | 0         |
| 21<br>20     | 25          | 29               | 5              | 0        | 4              | 0              | 0                            | 0                         | 5                | 3              | 0        | $\overline{2}$ | $\mathbf 0$    | 0        | $\Omega$       | 0           | 0          | $\Omega$ | 0         |
| 22<br>$21 -$ | 17          | 16               | 4              | 0        | $\overline{2}$ | 4              | 1                            | 1                         | 2                | 0              | 1        | $\Omega$       | $\Omega$       | $\Omega$ | $\Omega$       | 0           | $\Omega$   | $\Omega$ | 0         |
| 23<br>22     | 18          | 19               | 5              | 0        | 1              | 0              | 0                            | 0                         | 4                | 0              | 1        | 0              |                | 0        | -1             | 0           | 0          | 0        | 0         |
| $-00$<br>23  | 8           | 3                | $\Omega$       | 0        | 3              | $\Omega$       | $\Omega$                     | 0                         | 1                | 0              | 0        | $\Omega$       | $\Omega$       | 0        | $\Omega$       | 0           | $\Omega$   | 0        | 0         |

**Tabla 152:** Resultados de conteo vehicular realizados en la estación Rio Moche (E – 1) el día Sábado 05 de octubre.

| <b>HORA</b> | <b>AUTO</b> | <b>STATION</b><br>WAGON | ₿<br><b>PICK</b> | <b>ANEL</b><br>௳ | COMBI          | <b>MICRO</b>   | $\overline{2}$<br><b>SUS</b> | $=$ 3E<br><b>SUS</b><br>Λ | $\overline{2}$ E | 5€             | $\frac{1}{4}$  | <b>2S1/2S2</b> | ო<br>$\ddot{\mathbf{g}}$ | 3S1/3S2  | $= 353$<br>Λ | <b>2T2</b> | <b>2T3</b> | 3T2      | $> = 313$ |
|-------------|-------------|-------------------------|------------------|------------------|----------------|----------------|------------------------------|---------------------------|------------------|----------------|----------------|----------------|--------------------------|----------|--------------|------------|------------|----------|-----------|
| $00 - 01$   | 5           | 1                       | $\overline{2}$   | $\Omega$         | 3              | $\Omega$       | $\Omega$                     | 0                         | 1                | 2              | $\Omega$       | $\Omega$       |                          | 0        | $\Omega$     | $\Omega$   | 0          |          | $\Omega$  |
| $01 - 02$   | 2           | 2                       | 2                | 0                | 3              | $\mathbf 0$    | $\mathbf 0$                  | 0                         |                  | 0              | $\Omega$       | 0              | $\Omega$                 | 0        | 0            | 0          | 0          |          | $\Omega$  |
| $02 - 03$   | 6           | 1                       | 0                | $\Omega$         | 1              | $\Omega$       | 0                            | $\Omega$                  | 2                | $\Omega$       | $\Omega$       | $\Omega$       | $\Omega$                 | 0        | $\Omega$     | $\Omega$   | 0          | 0        | $\Omega$  |
| $03 - 04$   | 5           | 3                       |                  | 0                | $\overline{2}$ | $\mathbf 0$    | $\mathbf 0$                  | 0                         | 0                | 0              | 0              | $\Omega$       | 0                        | 0        |              | $\Omega$   | $\Omega$   | 0        | $\Omega$  |
| $04 - 05$   | 5           | 5                       |                  | 0                | 1              | 3              | $\mathbf 0$                  | 0                         | 3                | 0              | 0              | 0              |                          | 0        |              |            | 0          | 0        | $\Omega$  |
| $05 - 06$   | 11          | 14                      | 3                | $\Omega$         | 2              | $\Omega$       | $\Omega$                     | $\Omega$                  | 5                | 2              | $\Omega$       | 2              | 1                        | 0        | $\Omega$     | $\Omega$   | 0          | $\Omega$ | $\Omega$  |
| $06 - 07$   | 21          | 43                      | 4                | $\Omega$         | $\overline{7}$ | $\Omega$       | $\Omega$                     | $\Omega$                  | 5                | 0              | $\overline{2}$ | $\Omega$       | 0                        | 0        | 2            | 0          | 0          | $\Omega$ | $\Omega$  |
| $07 - 08$   | 49          | 57                      | 6                | 0                | 3              | $\mathbf 0$    | $\overline{2}$               | $\Omega$                  | 10               | $\Omega$       | $\Omega$       | $\overline{2}$ | 2                        | $\Omega$ | $\Omega$     | $\Omega$   | 0          | 0        | $\Omega$  |
| $08 - 09$   | 64          | 72                      | 9                | $\Omega$         | 3              | $\mathbf 0$    | 2                            | 1                         | 15               | 9              | $\mathbf{0}$   | 0              | 0                        | 0        | $\Omega$     | $\Omega$   | 0          |          | $\Omega$  |
| $09 - 10$   | 63          | 98                      | 40               | 1                | 12             | 0              | 3                            | 3                         | 21               | 5              | $\mathbf{0}$   | 0              | 0                        | 1        | 0            | 0          | 0          | 0        | $\Omega$  |
| $10 - 11$   | 69          | 47                      | 74               | 37               | 1              | 9              | $\overline{2}$               | 8                         | 8                | $\overline{2}$ | 2              | $\Omega$       | $\Omega$                 | 0        | $\Omega$     | $\Omega$   | 0          | $\Omega$ | $\Omega$  |
| $11 - 12$   | 78          | 63                      | $\overline{7}$   |                  | 5              | 4              | 0                            | 0                         | 32               |                | 0              | 1              | 0                        | 0        | 0            | 0          | 0          |          | $\Omega$  |
| $12 - 13$   | 79          | 71                      | 23               |                  | 10             | 3              | $\overline{2}$               | 0                         | 14               | 0              | $\mathbf{0}$   | 0              | 0                        | 0        | 0            | 0          | 0          | 0        | $\Omega$  |
| $13 - 14$   | 79          | 75                      | 20               | $\Omega$         | 10             | 3              | 3                            | $\Omega$                  | 24               | 3              | $\Omega$       | 0              | 0                        | 0        | $\Omega$     | -1         | 0          | $\Omega$ | $\Omega$  |
| $14 - 15$   | 60          | 47                      | 15               | $\Omega$         | 5              | $\mathbf 0$    | 1                            | 0                         | 21               | 4              | 0              | 1              | 0                        | 0        | $\Omega$     | 0          | 0          | 0        | $\Omega$  |
| $15 - 16$   | 62          | 60                      | 45               | $\Omega$         | 5              | $\mathbf 0$    | $\Omega$                     | 1                         | 14               | 5              | 4              | 0              | 0                        | 0        | $\Omega$     | 0          | $\Omega$   | 0        | $\Omega$  |
| $16 - 17$   | 63          | 57                      | 23               | 0                | 5              | $\mathbf 1$    | 3                            | $\overline{2}$            | 6                |                | $\mathbf{0}$   | $\Omega$       | 0                        | 0        | -1           | $\Omega$   | 0          | 0        | 0         |
| $17 - 18$   | 96          | 81                      | 5                | 0                | 5              | 6              | 1                            | 3                         | 4                |                | 0              | $\mathbf 0$    | 0                        | 0        | 0            | 0          | 0          | 0        | 0         |
| $18 - 19$   | 77          | 62                      | 9                | $\Omega$         | 4              | $\overline{5}$ | $\Omega$                     | $\Omega$                  | 16               | 6              | $\Omega$       | $\Omega$       | $\Omega$                 | 0        | $\Omega$     | $\Omega$   | 0          | 0        | $\Omega$  |
| $19 - 20$   | 34          | 60                      | 5                | 0                | 3              | 3              | $\mathbf 0$                  | 0                         | 3                | $\overline{2}$ | 2              | 0              | 0                        | 0        | 0            | 0          | 0          | 0        | $\Omega$  |
| $20 - 21$   | 25          | 29                      | 5                | $\Omega$         | 4              | $\mathbf 0$    | $\mathbf 0$                  | 0                         | 5                | 3              | 0              | 1              | 0                        | 0        | 0            | 0          | 0          | 0        | $\Omega$  |
| $21 - 22$   | 17          | 16                      | 4                | $\Omega$         | 2              | $\Omega$       | $\Omega$                     | $\Omega$                  | 4                | 1              | 1              | 1              | 3                        | 0        | $\Omega$     | $\Omega$   | 0          | 0        | $\Omega$  |
| $22 - 23$   | 18          | 19                      | 5                | $\Omega$         | 1              | 0              | 1                            | 0                         | 4                | 0              |                | 0              |                          | 0        | 2            | 0          | 0          | 0        | $\Omega$  |
| $23 - 00$   | 8           | 3                       | 0                | $\Omega$         | 3              | 1              | 0                            | $\overline{\mathbf{A}}$   | 0                | 0              | 0              | $\Omega$       | 0                        | 0        | 0            | $\Omega$   | 0          | 0        | $\Omega$  |

**Tabla 153:** Resultados de conteo vehicular realizados en la estación Rio Moche (E – 1) el día Domingo 06 de octubre.

Fuente: Elaboración propia

 $\overline{\phantom{a}}$ 

**ANEXO N° 14:** Resumen semanal de conteo vehicular.

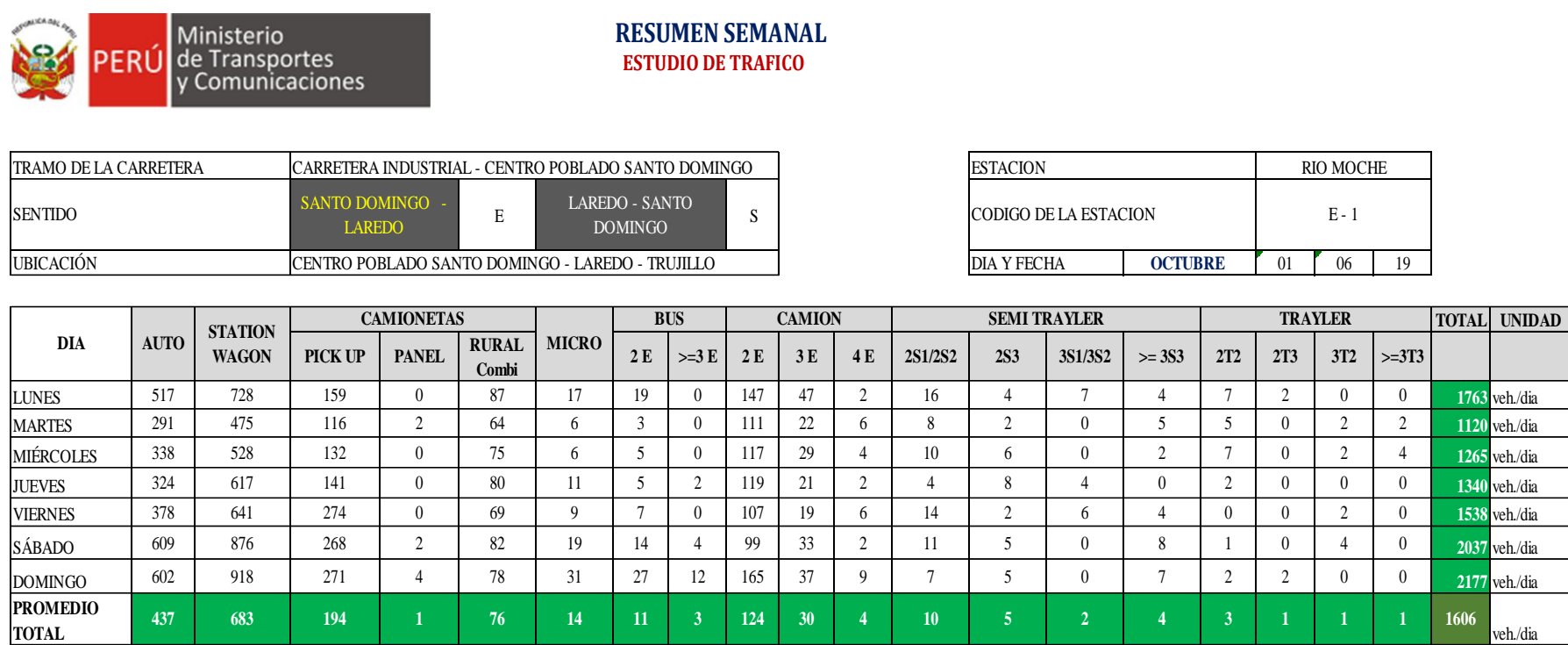

Figura 335: Resumen semanal de conteo vehicular Fuente: Elaboración prop

veh./dia

# **ANEXO N° 15:** Panel fotográfico

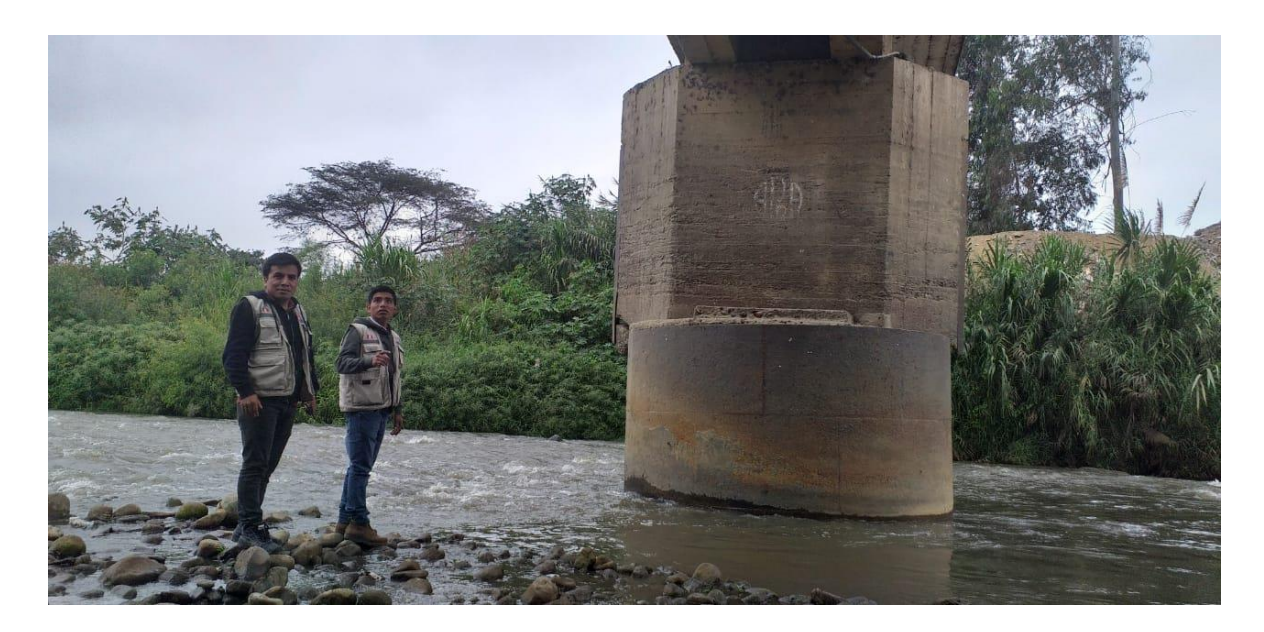

Figura 336: Tesistas en el lugar del proyecto Fuente: Elaboración propia

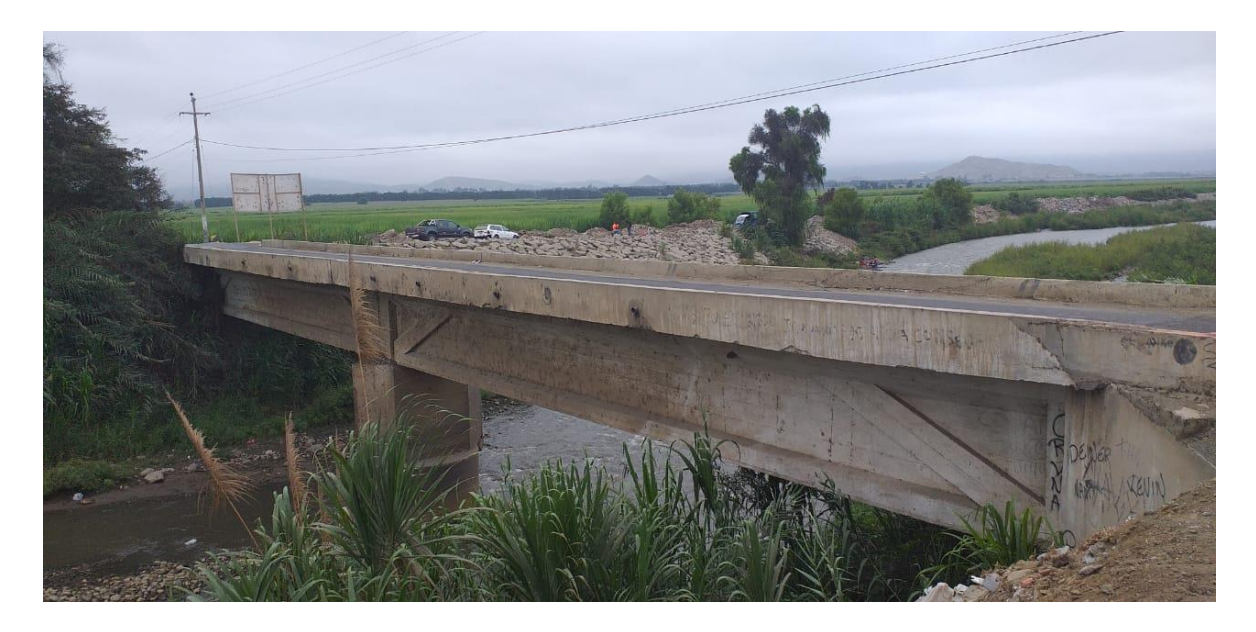

Figura 337: Puente Conache Fuente: Elaboración propia

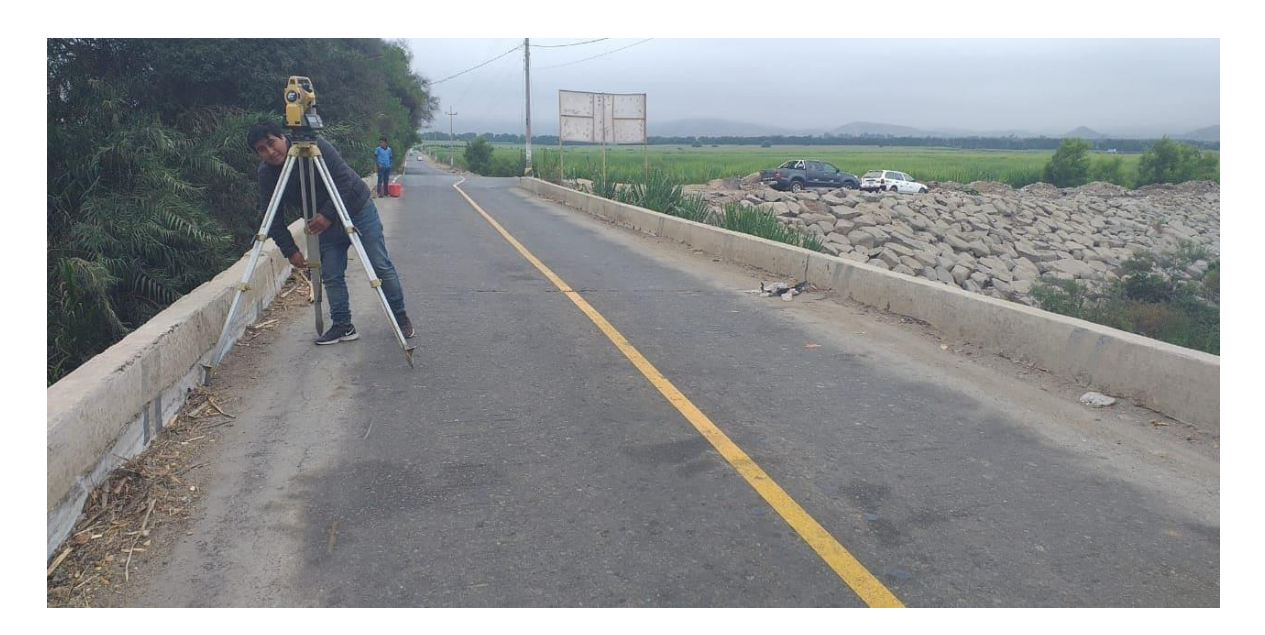

Figura 338: Levantamiento topográfico Fuente: Elaboración propia

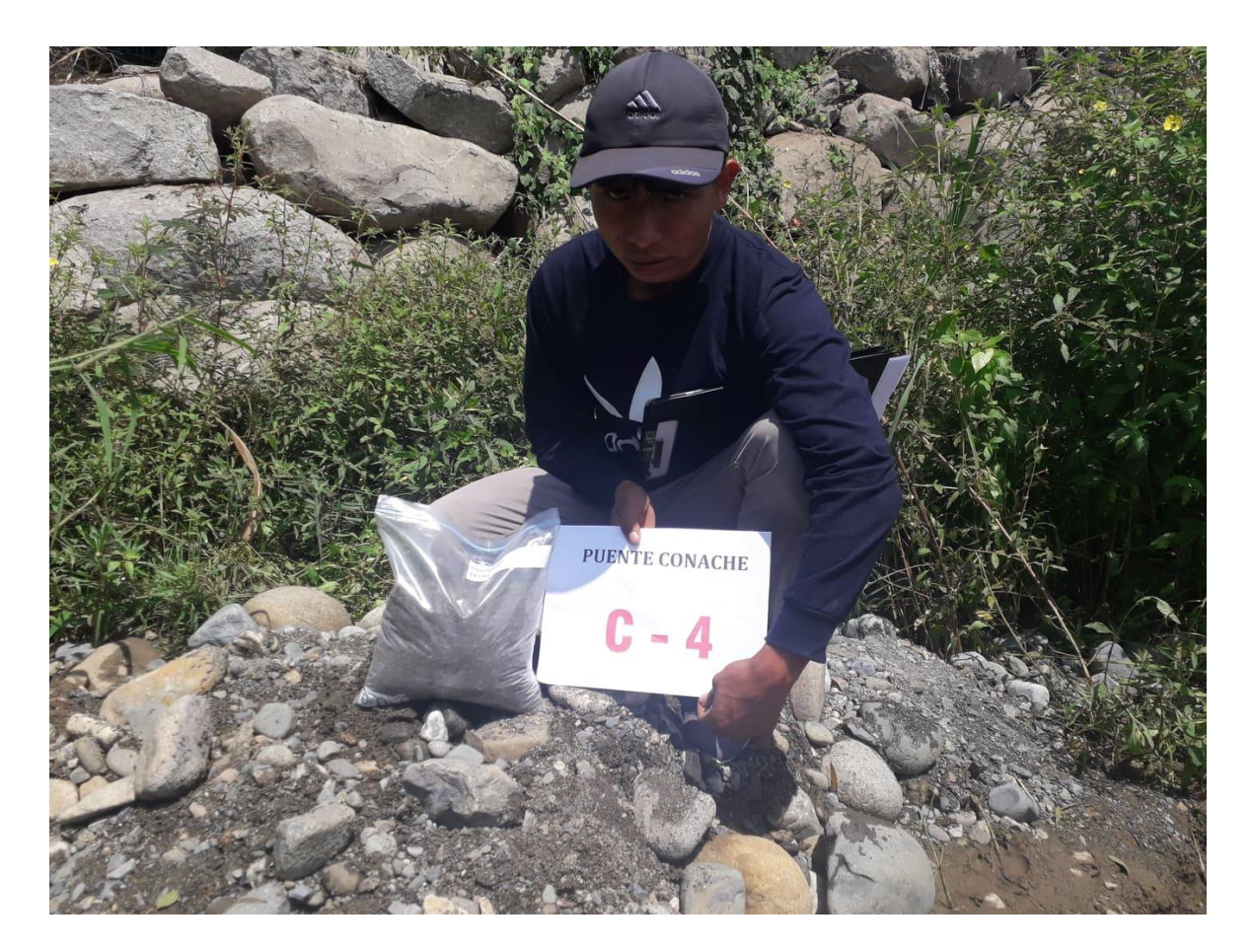

Figura 339: Extracción de muestras calicata N° 4 Fuente: Elaboración propia

**ANEXO N° 16:** Vista del puente en CSiBRIDGE

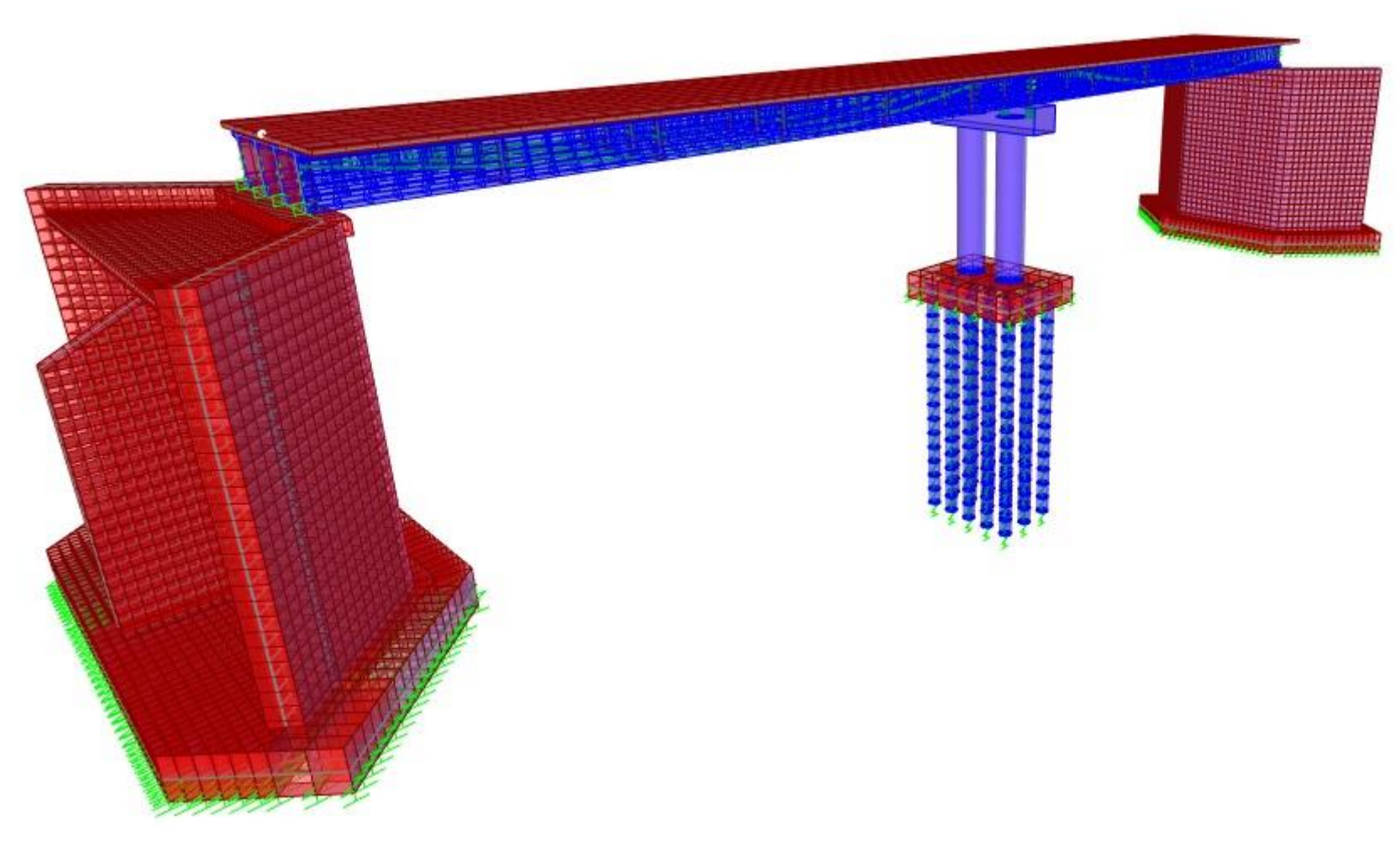

Figura 340: Vista general del puente en CSiBRIDGE Fuente: Elaboración propia

**ANEXO N° 17:** Planos

# PLANOS

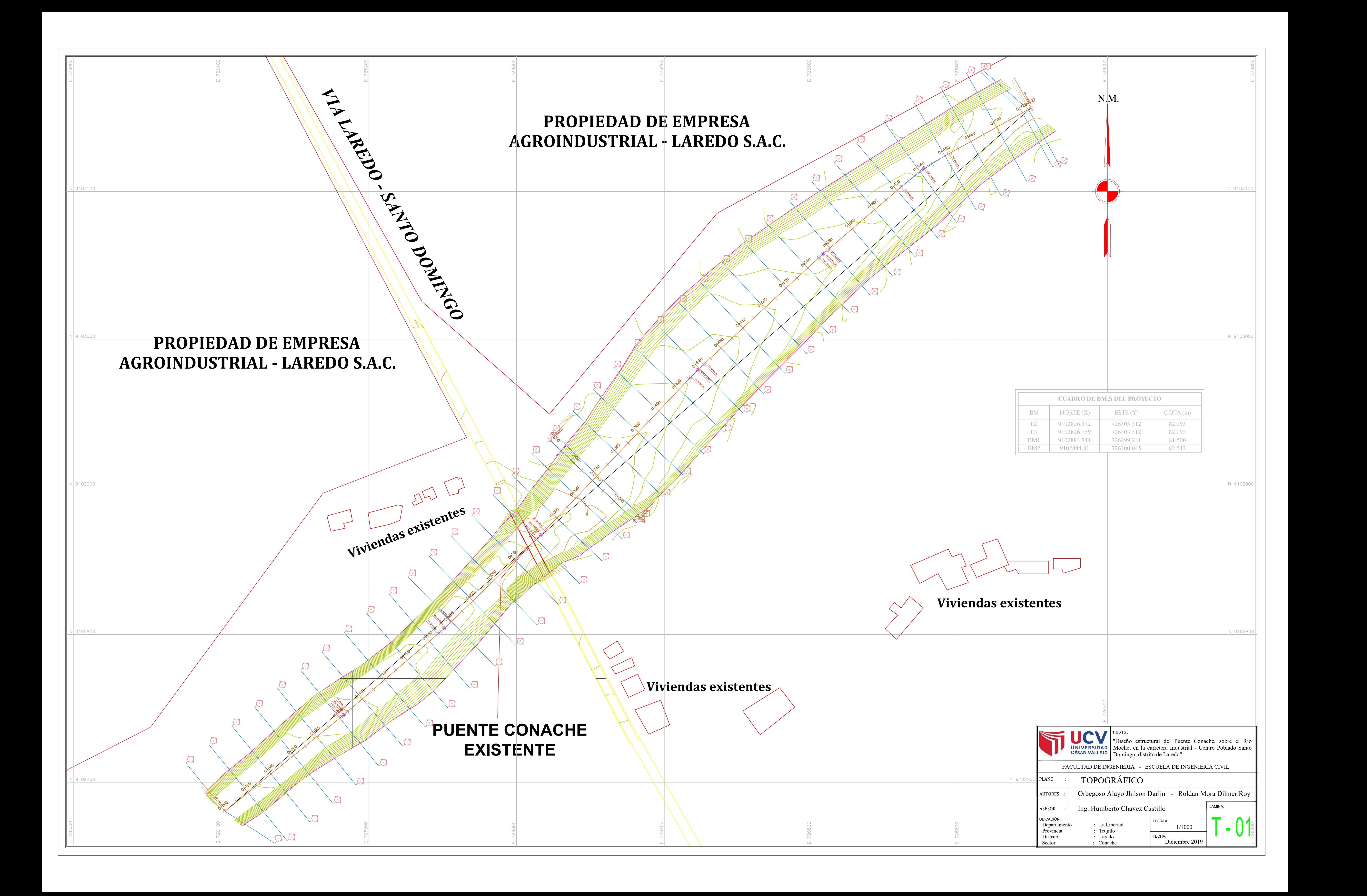

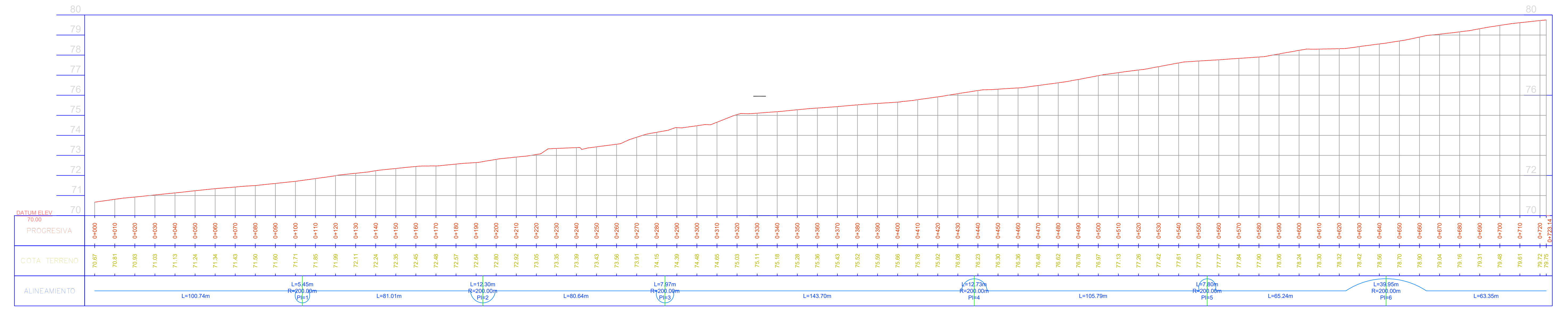

![](_page_410_Picture_25.jpeg)

![](_page_411_Figure_0.jpeg)

![](_page_411_Picture_597.jpeg)

![](_page_412_Figure_0.jpeg)

![](_page_412_Figure_1.jpeg)

![](_page_412_Figure_3.jpeg)

![](_page_413_Figure_0.jpeg)

![](_page_413_Picture_436.jpeg)

![](_page_413_Picture_437.jpeg)

![](_page_414_Figure_0.jpeg)

![](_page_414_Picture_388.jpeg)

![](_page_414_Picture_389.jpeg)

![](_page_415_Figure_0.jpeg)

![](_page_415_Figure_1.jpeg)

![](_page_415_Figure_2.jpeg)

![](_page_415_Picture_113.jpeg)

![](_page_415_Picture_114.jpeg)

![](_page_415_Figure_8.jpeg)

# LONGITUDES MÍNIMAS DE ANCLAJE Y SOLAPE, SALVO INDICACIONES ESPECIFICAS EN LOS PLANOS

![](_page_415_Picture_115.jpeg)

![](_page_415_Picture_116.jpeg)

![](_page_416_Figure_0.jpeg)

![](_page_417_Figure_0.jpeg)

![](_page_417_Figure_11.jpeg)

# LONGITUDES MÍNIMAS DE ANCLAJE Y SOLAPE, SALVO INDICACIONES ESPECIFICAS EN LOS PLANOS

![](_page_417_Picture_104.jpeg)

![](_page_417_Picture_105.jpeg)